MIHICTEPCTBO OCBITU I HAYKU YKPAÏHU **O AECBKUŬ HAUIOHA/IBHUŬ** NONITEXHIYHUŬ YHIBEPCUTET **IHCTUTYT KOMNIOTEPHUX CUCTEM** 

MATEPIA/IU AECATOÏ МІЖНАРОДНОЇ НАУКОВОЇ КОНФЕРЕНЦІЇ СТУДЕНТІВ ТА МОЛОДИХ ВЧЕНИХ

Сучасні інформаційні технології

" Modern Information Technology"

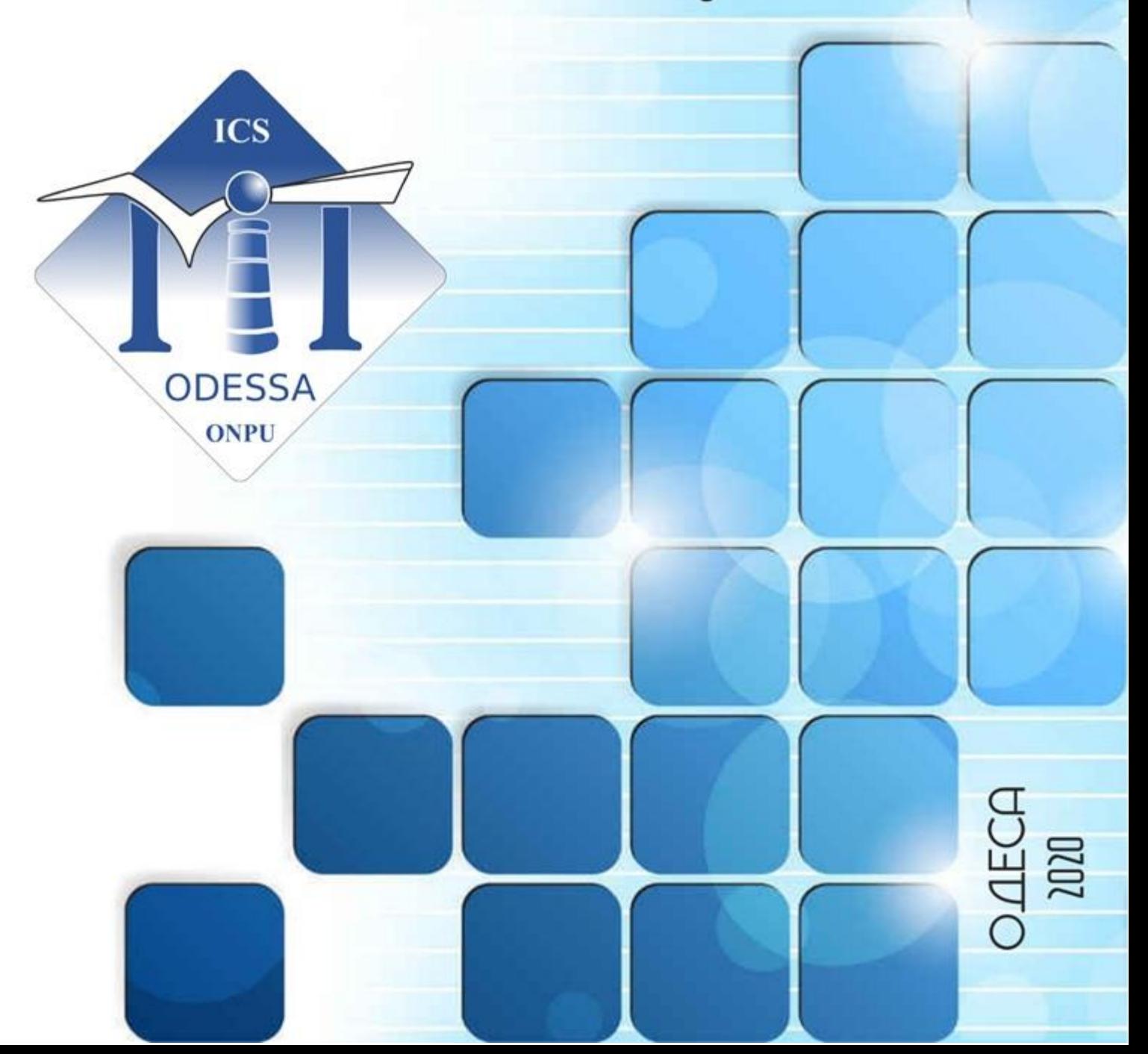

## **МІНІСТЕРСТВО ОСВІТИ І НАУКИ УКРАЇНИ ОДЕСЬКИЙ НАЦІОНАЛЬНИЙ ПОЛІТЕХНІЧНИЙ УНІВЕРСИТЕТ**

**ІНСТИТУТ КОМП'ЮТЕРНИХ CИСТЕМ**

**МАТЕРІАЛИ ДЕСЯТОЇ МІЖНАРОДНОЇ НАУКОВОЇ КОНФЕРЕНЦІЇ СТУДЕНТІВ ТА МОЛОДИХ ВЧЕНИХ**

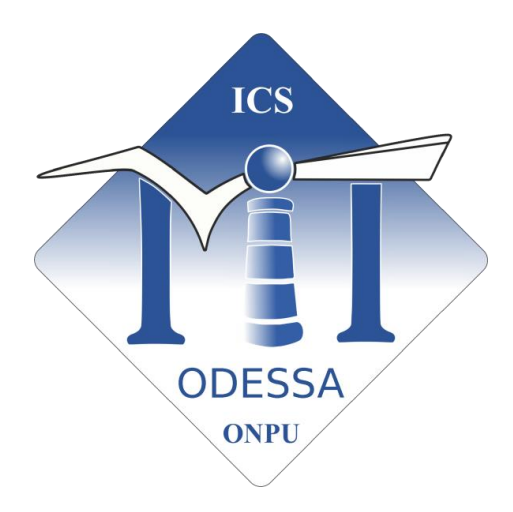

**«Сучасні інформаційні технології 2020» «Modern Information Technology 2020»**

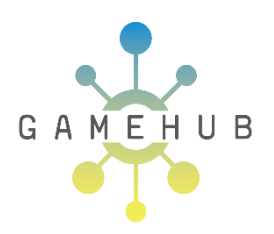

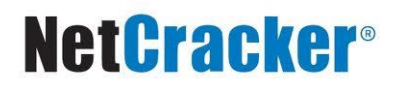

#### **14-15 травня**

Одеса «Наука і техніка» 2020

#### **УДК 004.91(063) М341**

#### **Організатори конференції:**

Одеський національний політехнічний університет Інститут комп'ютерних систем

#### **Organized by:**

Odessa National Polytechnic University Institute of Computer Systems

*Матеріали подано у авторській редакції.* Претензії щодо змісту та якості матеріалів не приймаються

**М341 Матеріали Десятої Міжнародної наукової конференції студентів та молодих вчених «Сучасні інформаційні технології - 2020» «Modern Information Technology - 2020» (14-15 травня 2020 р., м.Одеса) /** МОН України; Одес. Нац. політех. ун-т ; Ін-т комп'ют. систем. – Одеса : Наука і техніка, 2020. – 232 с. **ISSN 2708-311X**

> У збірнику опубліковано матеріали конференції, присвяченої проблемам у галузі комп'ютерних наук та інженерії, інформаційних технологій, інформаційно-вимірювальних технологій та метрології.

Видання призначено для науковців, аспірантів, студентів.

УДК 004.91(063)

ISSN 2708-311X © Одеський національний політехнічний університет,2020 © Інститут комп'ютерних систем, 2020

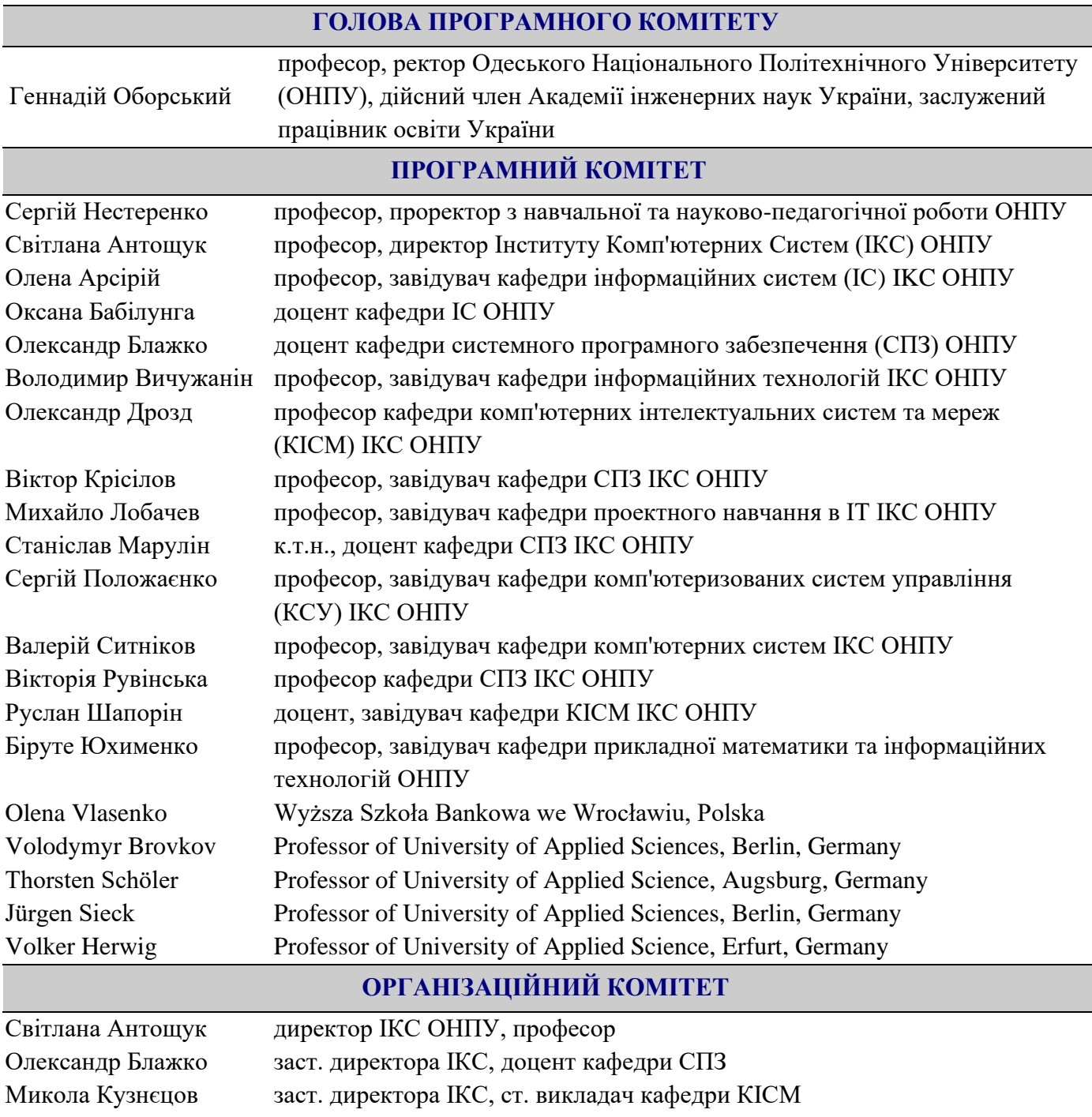

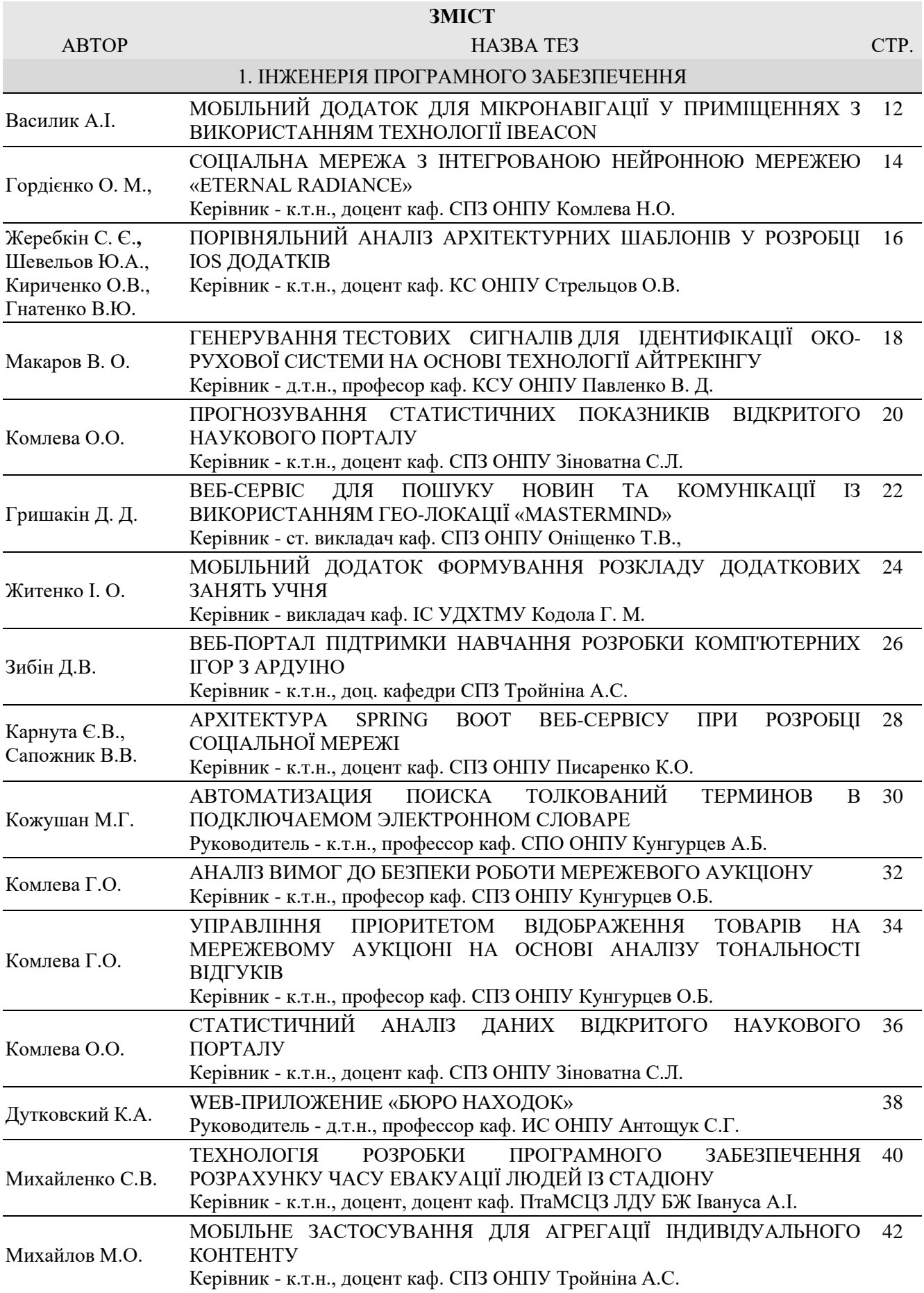

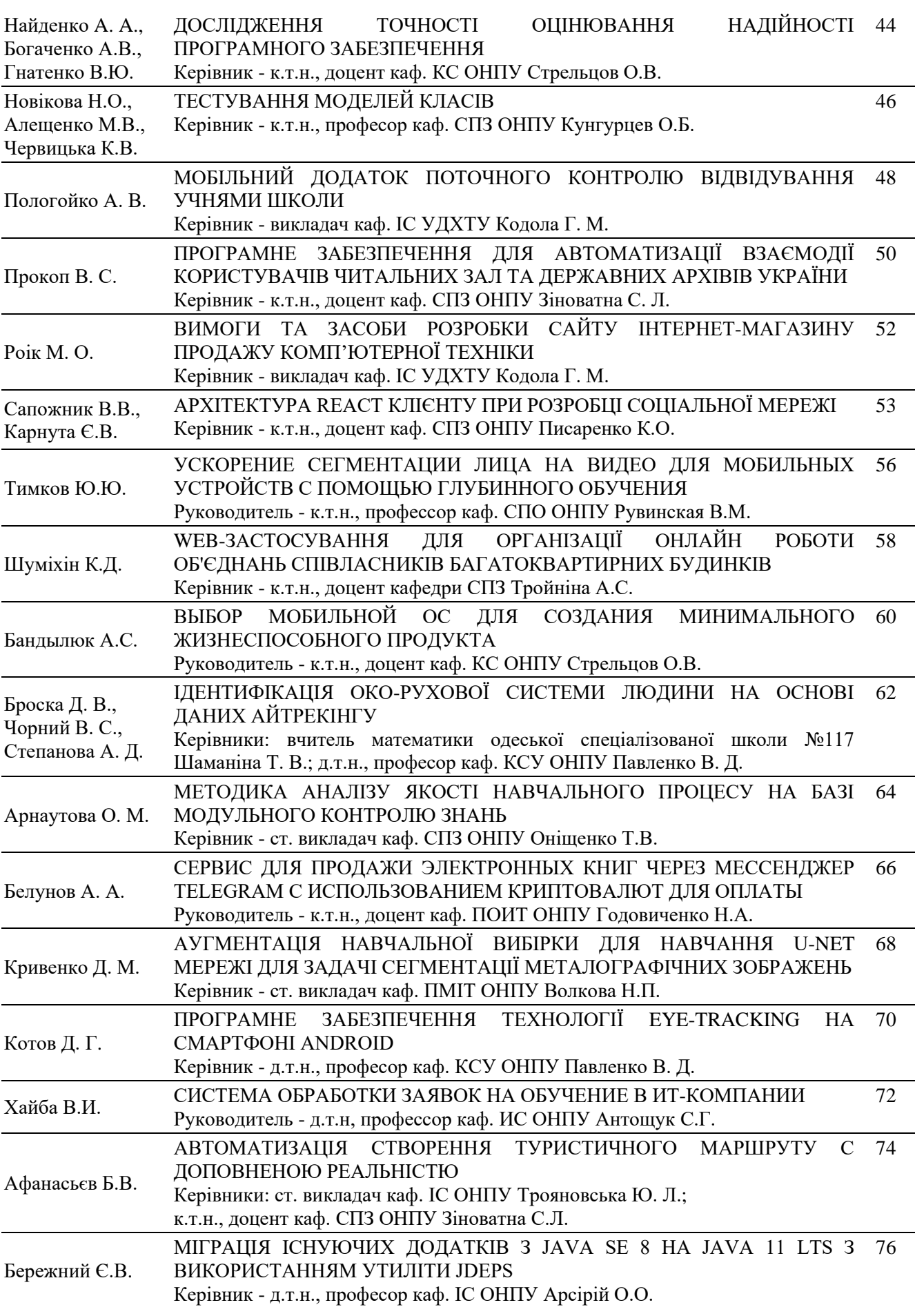

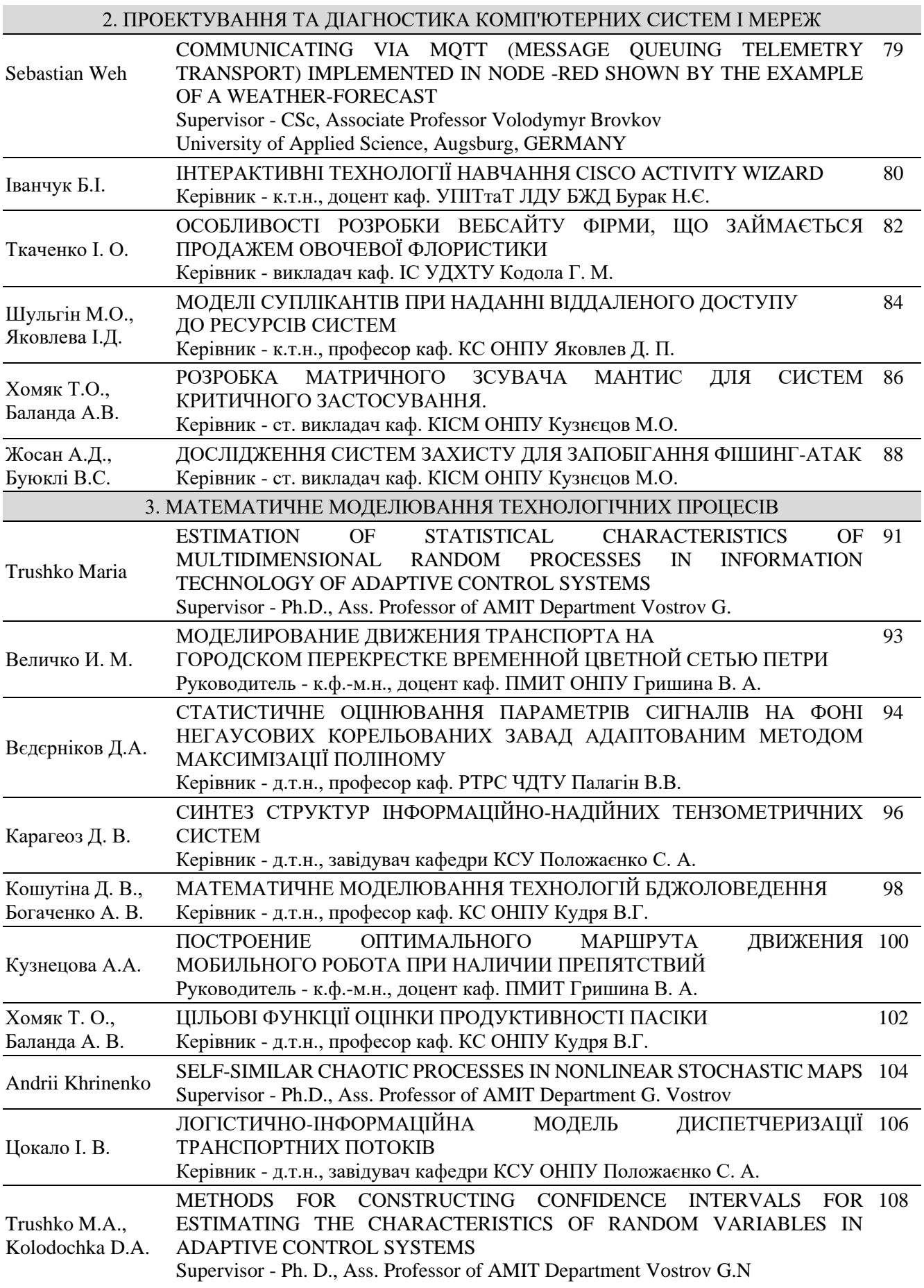

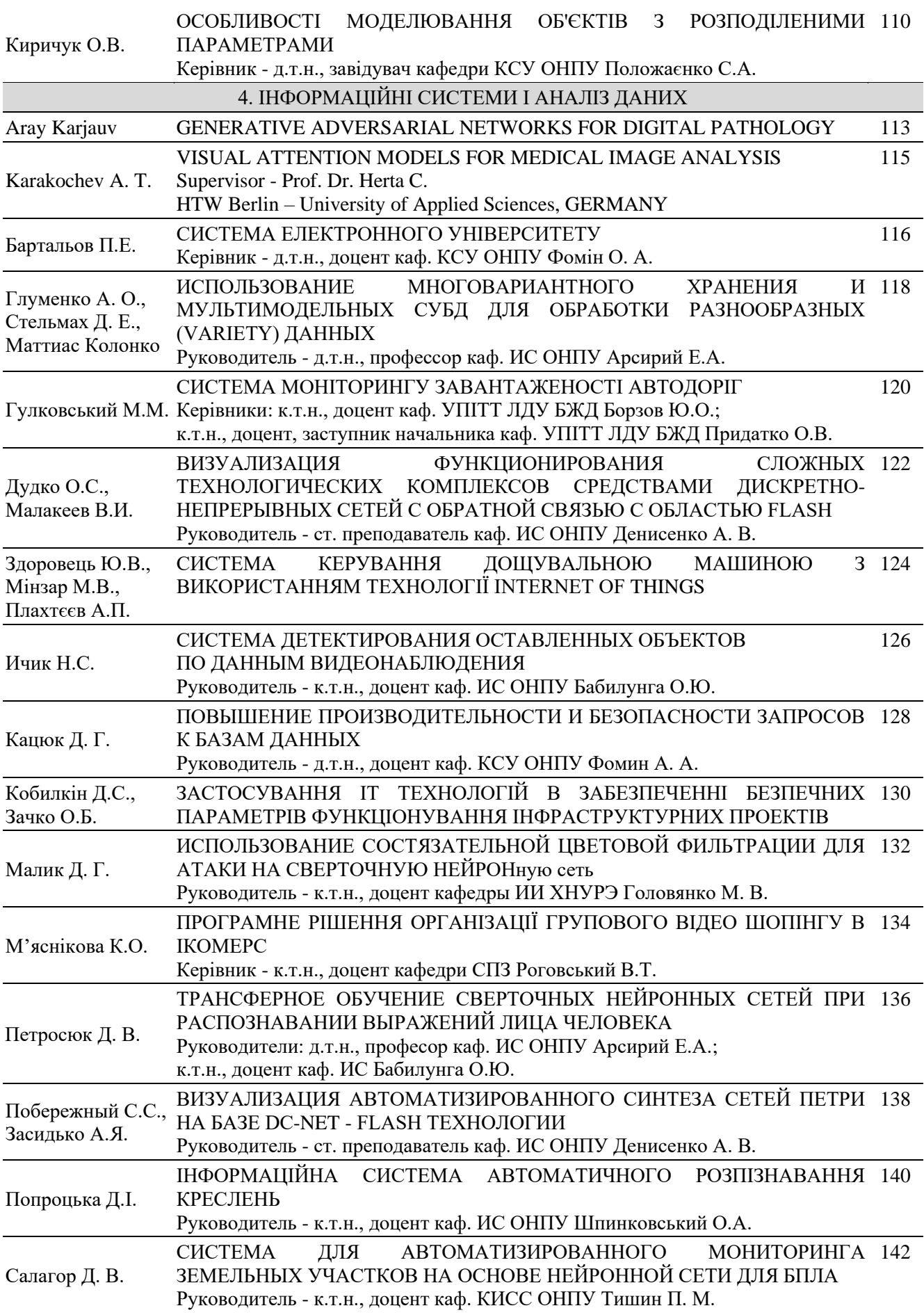

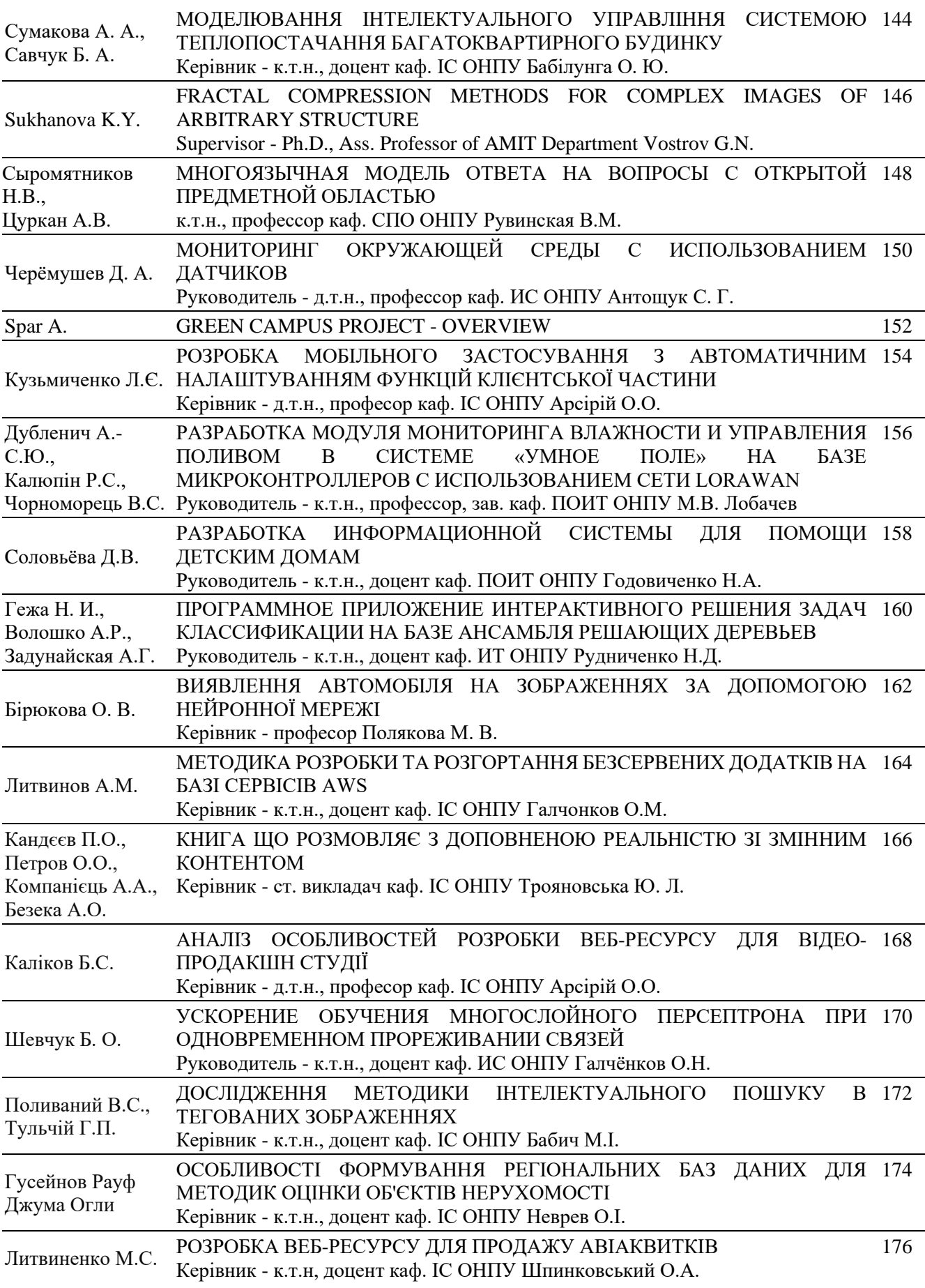

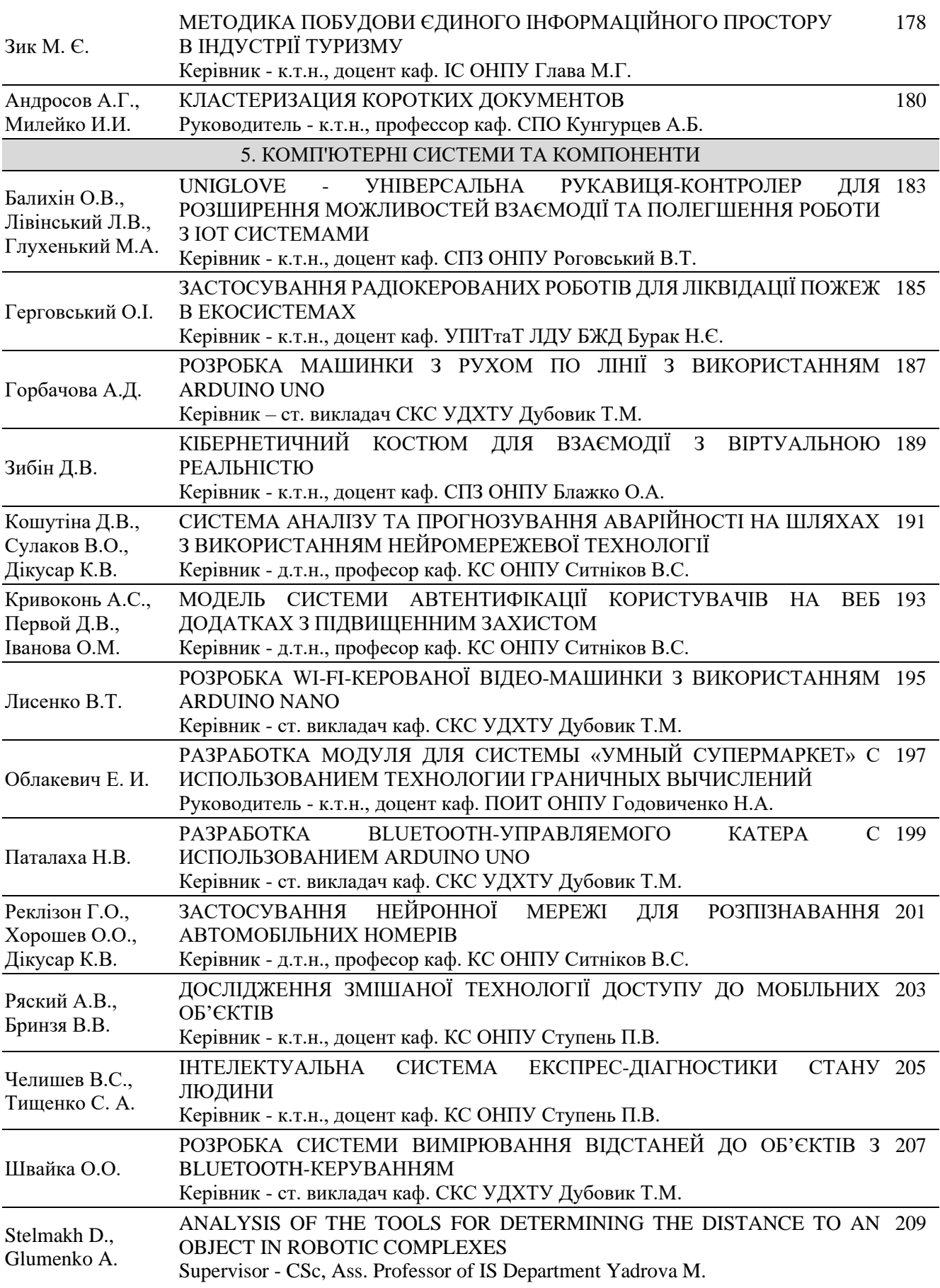

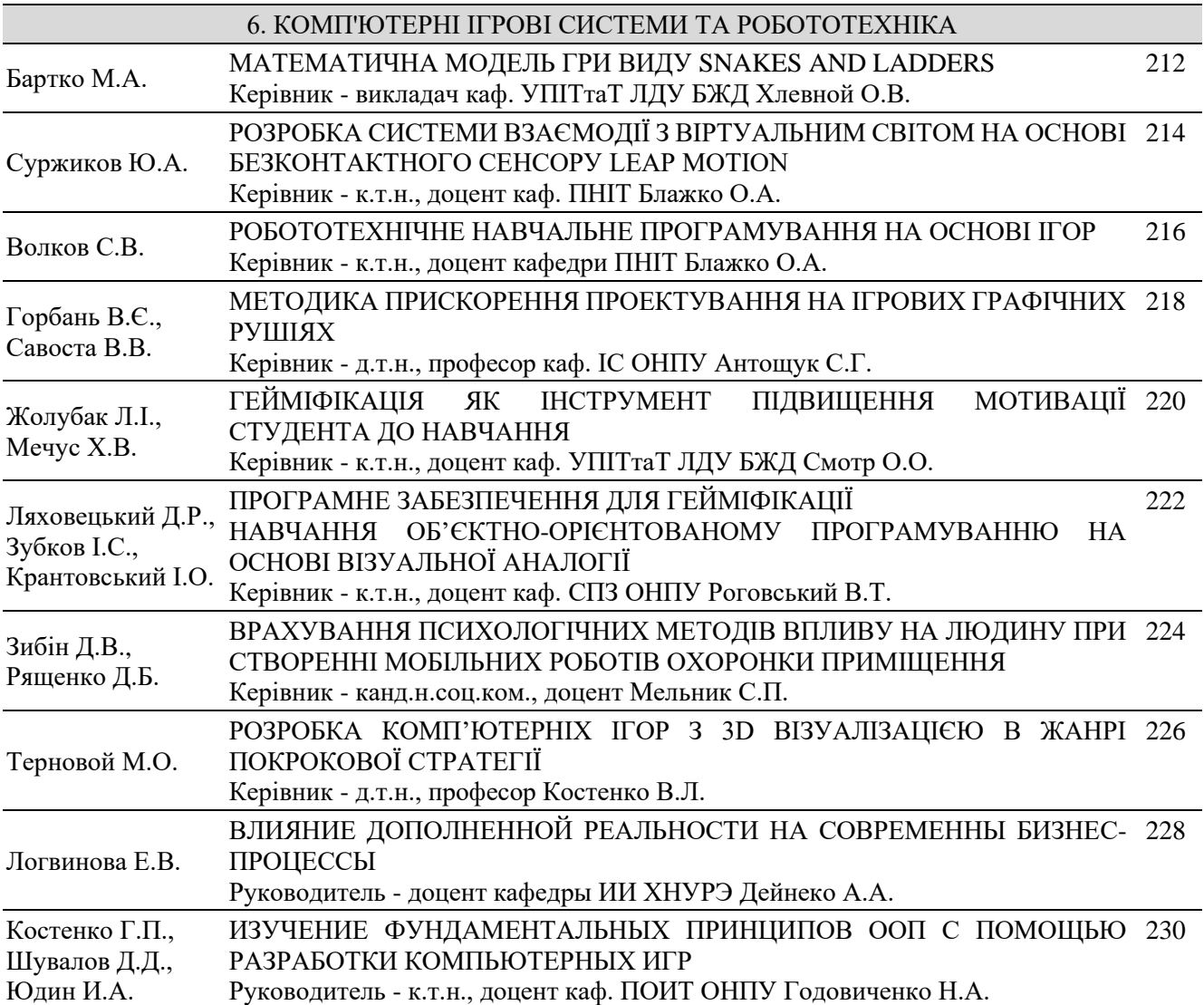

# **1. ІНЖЕНЕРІЯ ПРОГРАМНОГО ЗАБЕЗПЕЧЕННЯ**

#### **МОБІЛЬНИЙ ДОДАТОК ДЛЯ МІКРОНАВІГАЦІЇ У ПРИМІЩЕННЯХ З ВИКОРИСТАННЯМ ТЕХНОЛОГІЇ IBEACON**

магістрант Василик А.І.

Тернопільський національний економічний університет, УКРАЇНА

**АНОТАЦІЯ.** Технологія мікронавігації дозволяє вирішити актуальні задачі маршрутизації у приміщеннях. У статті запропоновано мобільний додаток, призначений для мікронавігації приміщень з використанням пристроїв, що функціонують на основі технології iBeacon.

**Актуальність теми.** Розвиток інформаційних технологій є рушійною силою, яка дозволяє людству вирішувати проблеми, вирішення яких раніше здавалося неможливим. Так, почали з'являтися нові технології та пристрої, що допомагають людям у щоденному житті. Інформаційні технології інтегровані майже у всіх сферах нашого життя. До таких сфер відноситься мікронавігація.

Мікронавігація надає можливість орієнтування та ідентифікації зон і об'єктів в приміщеннях. Протилежним до мікронавігації є макронавігація, яка у сьогоденні є більш розвиненою. Макронавігація здійснюється за допомогою системи GPS, яка у взаємодії з супутниками дозволяє досить точно визначити місце перебування користувача при взаємодії з його телефоном. Так, розвиток макронавігації став у нагоді людству, оскільки її почали використовувати для побудови оптимального маршруту в різних точках світу, з використанням різного роду додаткового програмного забезпечення розроблені додатки, які оповіщають користувача про певні труднощі в маршруті, наприклад, корки.

У випадку з мікронавігацією, ситуація кардинально інша. Оскільки технологія не настільки розвинена і не настільки задіяна, то з'являється багато можливостей у запровадженні нових підходів для вирішення проблем з маршрутизацією у приміщеннях. Саме для цих цілей розроблено програмну систему, яка агрегує та покращить отримувані результати для мікронавігації у приміщеннях.

**Мета роботи.** Метою роботи є розробка мобільного додатку для мікронавігації, що агрегує навігаційні дані та здійснює фільтрацію «зашумленості» даних з пристроїв iBeacon.

**Мобільний додаток для мікронавігації у приміщеннях.** Для правильного функціонування системи потрібно заздалегідь налаштувати пристрої iBeacon, що представляють собою невеликі пристрої, сумісні з технологією Bluetooth. Bluetooth – це технологія передачі даних між пристроями на основі радіохвиль [1]. Передача відбувається в визначеному діапазоні частот в районі 2.4 ГГц.

Оскільки мобільний додаток розробляється під операційну систему iOS, то для взаємодії мобільного телефону використовується технологія BLE (BluetoothLowEnergy) [3]. Ця технологія вимагає попереднього налаштування одого пристрою центральним, а іншого – периферійним [2]. У нашому випадку центральним пристроєм виступатиме мобільний телефон, а периферійним буде пристрій iBeacon [4].

Єдина інформація, яка необхідна з пристрою iBeacon – це опис локації, у якій знаходиться пристрій і сила його сигналу. Саме у цьому моменті виникають найбільші труднощі. При отриманні сили сигналу пристрою ми отримуємо сильну «зашумленість» даних, що у свою чергу не дає змогу чітко визначити наскільки близько ми знаходимось до пристрою.

Для забезпечення успішної роботи розробленого мобільного додатку були використані деякі поняття з математичного моделювання. Зокрема, для того, щоб відфільтрувати «зашумленість» даних, отриманих з пристрою iBeacon, було використано алгоритм фільтрації, розроблений Рудольфом Калманом [5]. Цей підхід використовує динамічну модель системи, відомі дії, що управляють і безліч послідовних вимірювань для формування оптимальної оцінки стану. Алгоритм складається з двох повторюваних фаз: передбачення і коригування. На першому розраховується прогноз стану в наступний момент часу. На другому, нова інформація з датчика коригує передбачене значення.

Для автоматизації та точності при мікронавігації за допомогою пристроїв iBeacon було розроблено систему, яка буде вміти отримувати вхідні дані Bluetooth пристроїв та в подальшому їх обробляти. Для визначення моделі процесу, виділимо формули для передбачення і корегування. Для формули передбачення, виділимо такі змінні: х. - передбачення стану системи в теперішній момент часу,  $F$  - матриця переходу між станами,  $X_{k-1}$  стан системи в попередній момент часу,  $B$  - матриця застосування керуючого впливу,  $u_{k+1}$  - керуючий вплив в минулий момент часу. Формула передбачення має вигляд:

#### $xk=Fxk+Buk-1(1)$

Для формули корегування, виділимо такі змінні: К. - підсилювання Калмана, Н - матриця вимірів, для представлення відношень змін і станів, R - коваріація шуму. Формула корегування має вигляд:

#### $Kk=Pk-HHPk-H+R(2)$

**Висновки.** Розроблено програмну систему для оптимізації процесу мікронавігації у приміщеннях. Взаємодія компонентів системи відбувається з використанням технології Bluetooth. Запропоновано задля оптимізації роботи програмного засобу працювати на основі існуючих даних та фільтру Калмана.Необхідність в оптимізації виникла через «зашумленість» даних. Обмін пакетами даних між пристроями iBeacon і мобільним додатком відбувається в захищеній формі з використання різного роду алгоритмів криптування. Дані, які пересилаються, представлені у бінарному вигляді. У роботі розв'язано актуальну задачу для мікронавігації в приміщеннях. В межах запропонованого підходу розроблений метод, який максимально швидко та раціонально опрацьовуватиме дані з пристроїв iBeacon. Розроблений алгоритм з використанням фільтра Калмана, який дозволить покращити точність даних отримуваних з *Bluetooth* пристроїв. Це дасть змогу достовірніше оприділяти розташування користувачів в приміщеннях.

#### **СПИСОК ВИКОРИСТАНИХ ДЖЕРЕЛ**

1. Безкоштовна енциклопедія [Електронний ресурс]. - Режим доступу: URL:<https://www.wikipedia.org/>

2. iOS 13 [Електронний ресурс]. - Режим доступу: URL: https://www.apple.com/ios/ios-13/

3. Опис бібліотеки для роботи з Bluetooth [Електронний ресурс]. - Режим доступу: URL: https://developer.apple.com/documentation/corebluetooth<br>4. Локументація Apple Developer [Електронний

4. Документація Apple Developer [Електронний ресурс]. - Режим доступу: URL: <https://developer.apple.com/documentation/>

5. Фільтр Калмана [Електронний ресурс]. - Режим доступу: URL: http://profitraders.com/Math/Kalman.html

#### **СОЦІАЛЬНА МЕРЕЖА З ІНТЕГРОВАНОЮ НЕЙРОННОЮ МЕРЕЖЕЮ «ETERNAL RADIANCE»** Гордієнко О. М.

к.т.н., доцент каф. СПЗ Комлева Н. О. Одеський національний політехнічний університет, УКРАЇНА

**АНОТАЦІЯ.** У роботі виконано аналіз предметної області, формалізацію вимог, вибір функціоналу та обрано інструменти розробки. Виконано проектування соціальної мережі для географічної адаптації туристів. Розроблено діаграму варіантів використання, прототипи та реалізацію програмної системи з розвинутим користувальницьким інтерфейсом.

**Вступ.** В сучасних умовах актуальність розробки сервісів-путівників визначається тим, що вони надають зручний набір інструментів для пошуку необхідного місця, допомагають у подорожах, відрядженнях, під час пошуку закладів та розваг. Сучасна людина зіштовхнулася з потребою частих подорожей до інших міст чи держав через роботу або відпочинок. При цьому виникає проблема географічної адаптації, коли людина, що потрапила у незнайоме місце, не знає, як дістатися до пункту призначення. Проблемою є відсутність різноманітності сервісівпутівників, що дозволяють швидко знайти бажане місце, а також практично повна відсутність ринкових пропозицій серед соціальних мереж, що дозволяють знаходити компанію по інтересам для відвідування бажаних місць. **Метою роботи** є підвищення конверсії серед місць, що обділені увагою, та зручної географічної адаптації туристів шляхом використання Eternal Radiance, яка полегшує вивчення місцевості, особливостей поточного місця перебування та забезпечує зниження соціального порогу для пошуку компанії за інтересом.

**Основна частина роботи.** На сьогоднішній день існує багато сервісів-путівників, що можна вважати аналогами розроблюваного сервісу: Google Maps Local Guides, 2Gis, Zenly, Instagram. Google Maps та 2Gis виконують роль платформи для географічної орієнтації по місцевості та представляють із себе цифрові карти-довідники. Для Google Maps одним з головних недоліків є погана адаптованість для пошуку «місць, що можуть сподобатися» – сервіс лише дає можливість прокласти шлях між заздалегідь відомими місцями. Для 2Gis недоліком є обмеженість карт – система містить у собі дуже точні, але уривчасті карти. Сервіс може запропонувати деякі місця для відвідування, але інформація про ці місця дуже суха, іноді неточна та неповна. Для Zenly суттєвим недоліком є відсутність можливості відмічати та зберігати рекомендовані місця – це звичайна платформа для відстеження та пошуку друзів з використанням карти. Система Instagram має кардинально інший вектор розвитку. Вона добре оптимізована для створення постів з фото, їхнім описом, рейтингом та коментарями, але у ній дуже погано розвинена інтеграція карт та гео-поміток. Основний функціонал розроблюваної мережі з урахуванням аналізу аналогів та сучасних засобів [1] містить наступні можливості: створювати гео-помітки улюблених місць на карті свого міста, що містять фотографії, короткий опис та можливість оцінювання помітки іншими користувачами; переглядати гео-помітки інших користувачів системи та залишати коментарі; фільтрувати гео-помітки відповідно до бажань користувача; прокладати шлях до обраної гео-помітки; додавати інших користувачів до списку «Підписок», «Друзі», «Чорний список»; обмінюватись повідомленнями між користувачами; створювати групові чати з метою організації сумісної прогулянки до бажаного місця (рисунок 1). Відповідно до предметної області, система будується з урахуванням таких особливостей: користувач реєструється у системі та отримує можливість перегляду постів інших користувачів, а також створення особистих постів. Кількість постів, що може створити користувач, необмежено. Після створення посту він проходить перевірку – спочатку модераторами системи, а надалі – в автоматичному режимі з використанням нейронної мережі. Кожний користувач вказує інформацію щодо персональних даних, особисті переваги щодо підбору системою рекомендованих для візиту місць. Також кожний користувач має внутрішньосистемну оцінку – рейтинг користувача. Кожний пост, створений користувачем, включає: координати місця, що відображають мітку на карті та пов'язані з нею, фотографії місця, короткий відгук, а також області для коментарів та оцінки посту. Головну сторінку Web-сервісу наведено на рисунку 2.

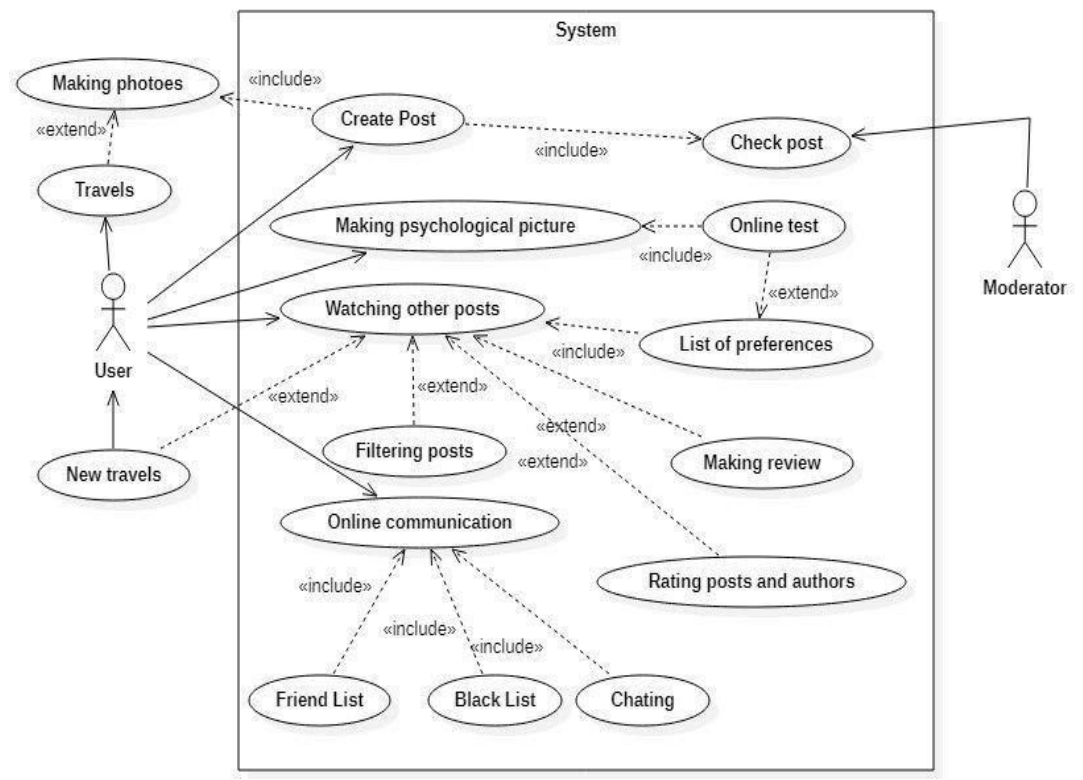

Рис. 1 – Варіанти використання Web-сервісу

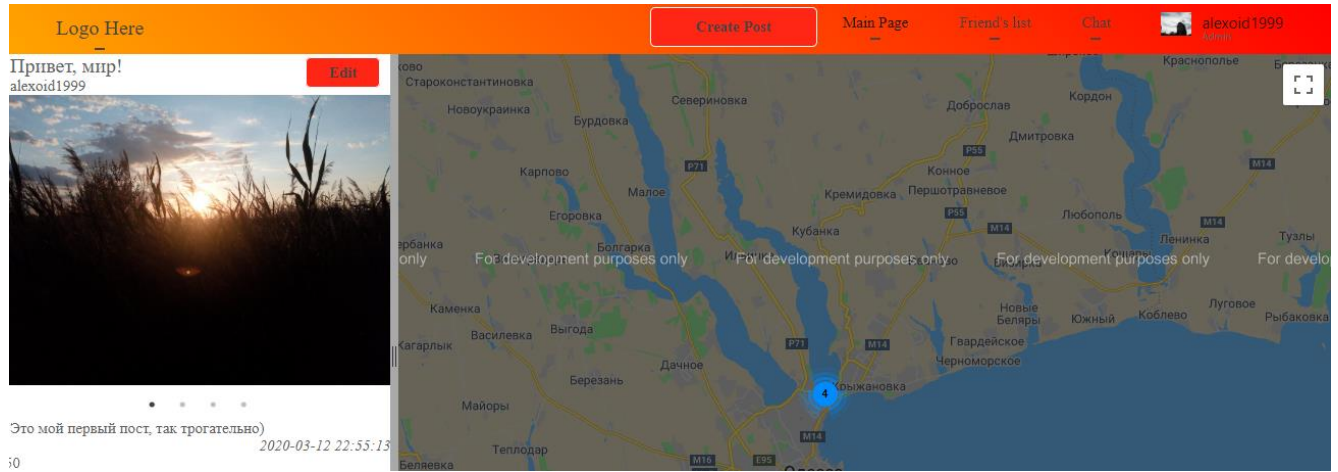

Рис. 2 – Головна сторінка Web-сервісу

**Висновки.** Виконано аналіз предметної області та аналогів, а також створено програмну реалізацію системи для перегляду карти місцевості з нанесеними на них маркерами, що відповідають інтересам користувача з можливістю пошуку користувачів зі схожими інтересами. Методи розробки базуються на мові програмування PHP, TypeScript, HTML5, середовищі розробки Visual Studio з використанням фреймворків React TS, Apache, Node JS, та реляційної БД MySQL. Онлайн-путівник потребує використання цифрового гаджету – смартфону, ноутбуку чи настільного комп'ютеру, що має стабільне підключення до мережі Інтернет.

#### **СПИСОК ВИКОРИСТАНИХ ДЖЕРЕЛ**

1.Роббинс Дж.Н. HTML5: карманный справочник. – К.: Диалектика-Вильямс, 2018. – 192 с.

#### **ПОРІВНЯЛЬНИЙ АНАЛІЗ АРХІТЕКТУРНИХ ШАБЛОНІВ У РОЗРОБЦІ IOS ДОДАТКІВ**

Жеребкін С. Є., Шевельов Ю.А., Кириченко О.В., Гнатенко В.Ю. к.т.н., доцент каф. КС Стрельцов О.В. Одеський національний політехнічний університет, УКРАЇНА

**АННОТАЦИЯ.** Дослідження присвячене порівняльному аналізу характеристик архітектурних шаблонів, які використовуються при комерційній розробці мобільних додатків. Розглянуто їх вплив на ефективність процесу розробки програмного забезпечення, а також можливість зменшення витрат на розробку на етапі архітектурного проектування програмного продукту.

**Вступ.** Умови сучасного ринку мобільних додатків вимагають від розробників спроможності розробляти готовий продукт швидко, надійно, з можливістю подальшого масштабування, з дотриманням високих показників якості, безпеки та повноти виконання технічного завдання. Це дає можливість заощаджувати найважливіший ресурс – час і чим менше часу займає розробка програмного забезпечення - тим ефективнішою вона є. Суттєво на них впливає архітектурне проектування, а саме вибір архітектурних шаблонів. Адже структурне розподілення коду впливає на його якість, зручність для тестування та масштабування. **Метою роботи** є підвищення ефективності процесу розробки програмного забезпечення мобільних додатків шляхом визначення характеристик архітектурних шаблонів та найкращих умови для використання певного шаблону за певних умов.

**Основна частина роботи**. У документації Apple по розробці мобільних додатків пропонується використання видозміненого варіанту класичного варіанту шаблону Model-View-Controller (MVC) [1]. Основна мета застосування концепції MVC полягає в відділенні бізнеслогіки (моделі) від її візуалізації (уявлення, виду). За рахунок такого поділу підвищується можливість повторного використання коду. Найбільш корисне застосування даної концепції в тих випадках, коли користувач повинен бачити ті ж самі дані одночасно в різних контекстах і / або з різних точок зору.

Класичний MVC шаблон став основою шаблонів, що описують відповідальності між сутностями проекту які мають графічний інтерфейс. Для розробки iOS додатків Apple рекомендує свій, видозмінений варіант MVC [2] (рис. 1а).

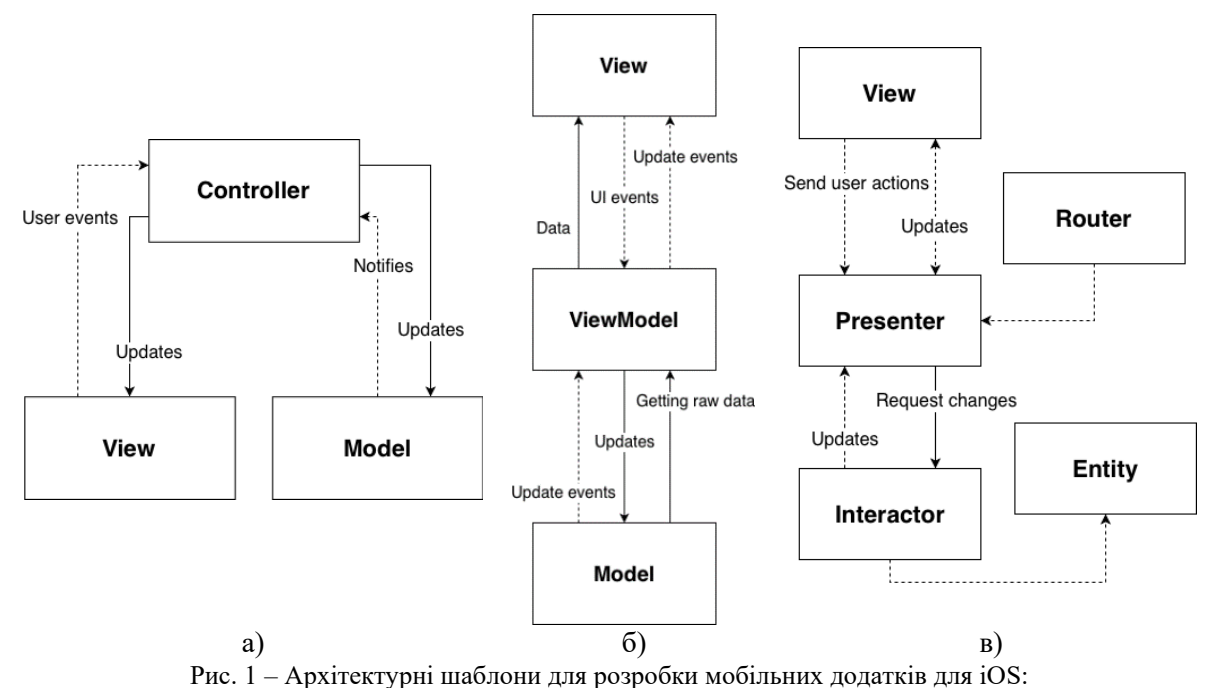

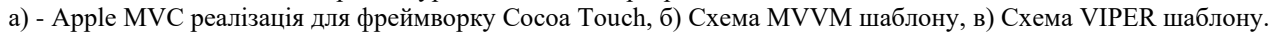

Controller в такому варіанті представляє медіатор, який пов'язує View та Model. В той же час View та Model не залежать один від одного, що спрощує можливість їх повторного використання. Такий розподіл обов'язків між трьома сутностями є досить простим у використанні способом, легко зрозумілий для кожного розробника. В такому варіанті відсутня велика кількість рівнів абстракцій та складних зв'язків. Але зі зростанням кодової бази проекту, сутностей між якими розподіляються обов'язки стає недостатньо для зберігання компонентів простими та легкими для розширення та модульного тестування [3]. Розширенням та деталізацією класичного MVC шаблону є Model-ViewModel-View (MVVM) шаблон (рис. 1б). MVVM не вимагає значного збільшення кількості сутностей в проекті, порівнюючи з MVC, та не має складних зв'язків між ними. Тобто накладні витрати на використання цього шаблону є мінімальними. Більш ефективним є використання цього шаблону з бібліотеками для реактивного програмування. Завдяки декларативному опису взаємодії View та ViewModel код стає простішим та більш виразним. У випадку коли мобільний додаток – це ціла система з великою кількістю різноманітного функціоналу, розробка виконується великою командою розробників з більш детальним розподілом обов'язків між сутностями, формалізуванням зв'язків між ними та реалізацією їх максимально незалежними. VIPER шаблон (рис. 1в) покликаний підвищити рівень абстракції, знизити зв'язаність коду і вирішити проблеми маршрутизації в додатку [4]. Код мобільного додатку при використанні шаблону VIPER розбивається на модулі і зовнішні залежності. Такий підхід розбиває додаток на більшу кількість шарів, ніж архітектурні попередники. Аналіз характеристики дає можливість узагальнити властивості шаблонів (таблиця. 1).

| Шаблон       | Кількість<br>сутностей | Незалежність<br>модулів | Простота<br>використання | Формалізова -ні<br>ЗВ'ЯЗКИ М1Ж<br>модулями | Зручність<br>тестування  | Повторн.<br>використ.<br>компонентів |
|--------------|------------------------|-------------------------|--------------------------|--------------------------------------------|--------------------------|--------------------------------------|
| <b>MVC</b>   |                        |                         |                          |                                            | $\overline{\phantom{a}}$ | -                                    |
| <b>MVVM</b>  |                        |                         |                          |                                            |                          | $^{+/-}$                             |
| <b>VIPER</b> |                        |                         | -                        |                                            |                          |                                      |

Таблиця 1 – Властивості архітектурних шаблонів MVC, MVVM та VIPER

**Висновки.** Дані, отримані в результаті аналізу популярних шаблонів, дають можливість оцінити їх особливості, переваги та недоліки при використанні у розробці мобільних додатків. На етапі проектування у розробці варто виділяти найбільш загальні моменти, які в подальшому можна буде перевикористати (елементи GUI, деталі роботи з даними, структури даних і т. д.) При правильному підході і використанні шаблонів проектування, можна легко абстрагуватися навіть від веб-сервісів, баз даних і використовувати підставні дані. Вибір конкретного шаблону повинен опиратися на низку факторів, такі як: складність проекту та кількість функціоналу, рівень та кількість розробників в команді, бажані строки розробки, плани на майбутню підтримку та масштабування проекту, необхідність забезпечення надійності працездатності коду за допомогою модульного тестування. Вибір шаблону, який краще підходить для певних умов може значно скоротити витрати на розробку приблизно на 30-50% та підтримку ПЗ до 2 разів.

#### **СПИСОК ВИКОРИСТАНИХ ДЖЕРЕЛ**

1.Number of smartphone users worldwide from 2016 to 2021 [Електронний ресурс]. Режим доступу: URL: https://www.statista.com/statistics/330695/number-of-smartphone-users-worldwide/ – Назва з екрана.

2.A Description of the Model-View-Controller User. Interface Paradigm in the Smalltalk-80 System / Glenn E. Krasner and Stephen T. Pope. ParcPlace Systems, Inc. [Електронний ресурс]. Режим доступу: URL: https://www.researchgate.net/publication/239452280\_A\_Description\_of\_the\_Model-View-

Controller\_User\_Interface\_Paradigm\_in\_the\_Smalltalk80\_System – Назва з екрана.

3.Concepts in Objective-C programming. Model-View-Controller [Електронний ресурс]. Режим доступу: URL: [https://developer.apple.com/library/archive/documentation/General/Conceptual/CocoaEncyclopedia/Model-View-](https://developer.apple.com/library/archive/documentation/General/Conceptual/CocoaEncyclopedia/Model-View-Controller/Model-View-Controller.html#//apple_ref/doc/uid/TP40010810-CH14)

[Controller/Model-View-Controller.html#//apple\\_ref/doc/uid/TP40010810-CH14](https://developer.apple.com/library/archive/documentation/General/Conceptual/CocoaEncyclopedia/Model-View-Controller/Model-View-Controller.html#//apple_ref/doc/uid/TP40010810-CH14) – Назва з екрана.

4.Martin Fowler. The Presentation Model Design Pattern [Електронний ресурс] Режим доступу: URL: <https://martinfowler.com/eaaDev/PresentationModel.html> (19.07.2004 р.) – Назва з екрана.

## **ГЕНЕРУВАННЯ ТЕСТОВИХ СИГНАЛІВ ДЛЯ ІДЕНТИФІКАЦІЇ ОКО-РУХОВОЇ СИСТЕМИ НА ОСНОВІ ТЕХНОЛОГІЇ АЙТРЕКІНГУ**

Макаров В. О.

д.т.н., професор каф. КСУ Павленко В. Д. Одеський національний політехнічний університет, УКРАЇНА

**АНОТАЦІЯ**. Розроблено програмні засоби генерування візуальних стимулів на екрані монітора комп'ютера (Signal Manager), які дозволяють формувати детерміновані або випадкові тестові сигнали будь-якої конфігурації для ідентифікації око-рухової системи (ОРС) людини «вхід-вихід».

**Введение.** Для дослідження механізмів роботи мозку і їх патологій, виявлення динаміки психофізіологічних станів людини, в даний час ефективно використовується інноваційна технологія айтрекінгу (Eye-Tracking) [1, 2]. За допомогою технології айтрекінгу реалізується процес непараметрічної ідентифікації око-рухової системи (ОРС) людини «вхід-вихід». При цьому використовується нелінійна динамічна модель – модель Вольтерри, яка враховує інерційні та нелінійні властивості ОРС у вигляді багатовимірних перехідних функцій (багатовимірних інтегральних перетворень ядер Вольтерри) [3, 4]. Для застосування цього методу моделювання ОРС в медичних дослідженнях на етапі збору даних необхідно мати спеціальні прилади – генератор тестових візуальних стимулів та айтрекер (Eye-Tracker), який реєструє відповідні відгуки (визначає координати позицій очей в процесі руху).

**Мета** даної роботи полягає в розробці інструментальних програмних засобів формування тестових візуальних стимулів на екрані монітора комп'ютера (Signal Manager) для ідентифікації ОРС на основі моделі Вольтерри.

*Об'єкт дослідження:* процес ідентифікації ОРС людини на основі нелінійної динамічної моделі Вольтерри за даними айтрекінгу із застосуванням спеціальних тестових візуальних стимулів.

*Предмет дослідження:* алгоритми та програмні засоби формування тестових візуальних стимулів на екрані монітора комп'ютера.

**Основна частина роботи.** Приймаючи до уваги фізіологічні особливості ОРС, для ідентифікації використовуються тестові ступінчасті сигнали різної амплітуди, які реалізуються у вигляді яскравої точки (візуального стимулу) на моніторі комп'ютера з різною відстанню *a<sup>і</sup>* (*i*=1,2,…,*L*; *L* – кількість експериментів) від стартової позиції. Тоді тестові візуальні стимули формально можна вважати функціями Ґевісайда (одинична функція) і на основі отриманих відгуків ОРС визначити багатовимірні перехідні функції.

Тестові сигнали відображаються за 8 напрямками: від границь екрана (рис. 1) або від центру екрана (рис. 2). При цьому у кожному напрямку використовуються *L* циклів з детермінованими позиціями візуальних стимулів: (*xi*= *ilx*/*L, yi*= 0.5*ly*) – у напрямку «По-горизонталі», (*xi*= 0.5*lx, yi*= *il*<sub>/</sub>*L*) – у напрямку «По-вертикалі» та  $(x_i = i l_i / L, y_i = i l_i / L)$  – у напрямку «По-діагоналі», де  $l_i$ ,  $l_i$  – ширина і висота екрану; *x<sup>i</sup> , y<sup>i</sup>* – координати по горизонталі і вертикалі, відповідно. На границях або в центрі екрану з'являються стартові точки (червоний кружок), яка відображається протягом часу  $T_1$  (рис. 3). Вони змушують око рухатись до початкових координат. Потім стартовий сигнал зникає і одночасно з'являється кружок синього кольору (візуальний стимул), який відображається протягом часу Т<sub>2</sub>. Відповідні відгуки ОРС фіксуються айтрекером і далі використовуються, як вихідні дані для ідентифікації ОРС.

Програма Signal Manager дозволяє генерувати і випадкові тестові стимули. У цьому випадку на екрані спочатку з'являється стартова точка з координатами *К*1(*x,y*), потім вона зникає і послідовно відображаються (з'являється та зникають) точки-стимули *K*2, *K*3, …, *K<sup>m</sup>* з координатами, які генеруються програмою випадковим чином (рис. 4).

Програму розроблено із застосуванням поширених технологій, що дозволить постійно удосконалювати її роботу та додавати нові функції. Використано програмну платформу Microsoft .NET Framework, мову програмування  $C#$  та технологію WinForms. Використання шаблону WinForms дає змогу використовувати графічні можливості фреймворку .NET, щоб відображати тестові візуальні стимули на екрані монітора. Для збереження даних – координат позицій для відображення стимулів та їх параметрів (форми, кольору, таймінгу), використовувається база даних Microsoft Access і технологія Entity Framework – для доступу до бази даних з програми в якості її об'єктного представлення. Для збереження списків тестових сигналів використовується серіалізація списків в xml-файл. При запуску застосунку xml-файл десеріалізується у списки тестових сигналів.

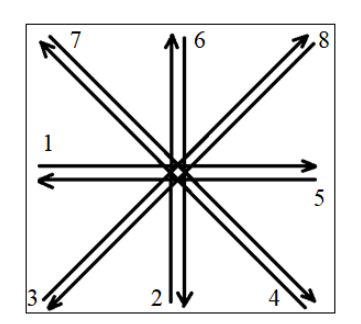

Рис. 1. Напрямки генерації тестових сигналів від границь екрану

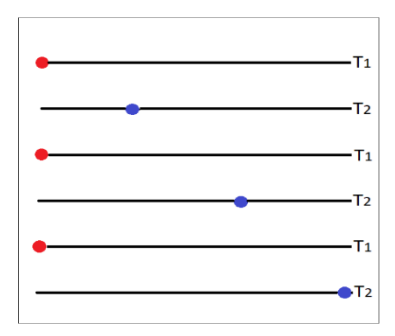

Рис. 3. Розташування точок на екрані в циклах експерименту (*L*=3)

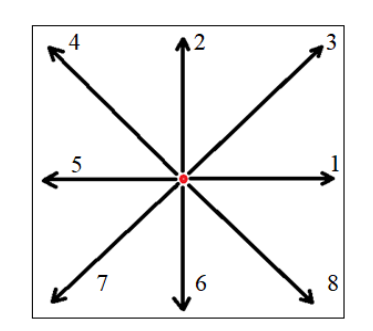

Рис. 2. Напрямки генерації тестових сигналів від центру екрану

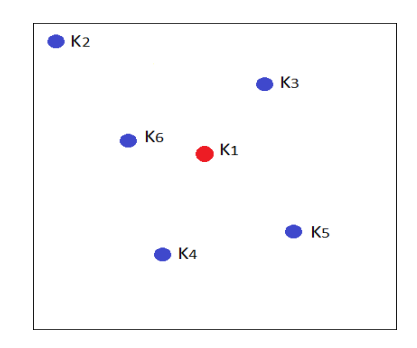

Рис. 4. Випадкові тестові візуальні стимули

**Висновок.** Розроблено застосунок Signal Manager, який дозволяє формувати на екрані монітора комп'ютера детерміновані або випадкові тестові візуальні стимули будь-якої конфігурації для проведення ідентифікаційних експериментів «вхід-вихід» з ОРС людини із застосуванням інноваційної технології айтрекінгу.

#### **СПИСОК ВИКОРИСТАНИХ ДЖЕРЕЛ**

1.Jansson D. Parametric and Nonparametric Analysis of Eye-Tracking Data by Anomaly Detection / D. Jansson, O. Rosén, O., A. Medvedev // IEEE Trans. Control Syst. Technol. 2015, 23, 1578–1586.

2.Rigas I. Biometric Recognition via the Complex Eye Movement Behavior and the Incorporation of Saccadic Vigor and Acceleration Cues / I. Rigas, O. V. Komogortsev and R. Shadmehr // ACM Transactions on Applied Perception, 2016, 13 (2), 1-21.

3.Pavlenko V. Estimation of the Multidimensional Transient Functions Oculo-Motor System of Human / Vitaliy Pavlenko, Dmytro Salata, Mykola Dombrovskyi and Yuri Maksymenko // Mathematical Methods and Computational Techniques in Science and Engineering: AIP Conf. Proc. MMCTSE 2017, Cambridge, UK, 24-26 February 2017. Vol. 1872. Melville, New York, 2017, 110-117. 020014-1–020014-8; doi: 10.1063/1.4996671. Published by AIP Publishing. 978- 0-7354-1552-2.

4.Pavlenko V. D. Identification of a Oculo-Motor System Human Based on Volterra Kernels / V. D. Pavlenko, D. V. Salata, H. P. Chaikovskyi // Int. J. of Biology and Biomedical Engineering, 2017, Vol. 11, 121-126.

#### **ПРОГНОЗУВАННЯ СТАТИСТИЧНИХ ПОКАЗНИКІВ ВІДКРИТОГО НАУКОВОГО ПОРТАЛУ**

Комлева О.О.

к.т.н., доцент каф. СПЗ Зіноватна С.Л. Одеський національний політехнічний університет, УКРАЇНА

**АНОТАЦІЯ.** Розглядається набір інтерфейсів відкритого наукового порталу та основні питання безпеки REST API. Пропонується виконувати верифікацію статистичних даних порталу відповідно до категорій наукових матеріалів та обчислювати прогностичні значення з використанням методу експоненційного згладжування.

**Вступ.** Однією з переваг розроблюваного порталу наукових відкритих даних для кінцевого споживача є швидкий та безпечний доступ до необхідної інформації, строго задана її структура і зміст. На основі верифікованої інформації щодо статистичних показників категорій наукових праць можливо виконувати прогнозування їх значень для наступного моменту часу. Для забезпечення найбільшої точності прогнозу потрібно коректно визначити параметри методу прогнозування.

**Мета роботи.** Метою роботи є зменшення середньої відносної похибки при прогнозуванні значень статистичних показників для категорій наукових праць, розроблених у певній структурній одиниці навчального закладу.

**Основна частина роботи.** Розроблюваний портал є ресурсом в мережі інтернет, що надає користувачам доступ до відкритих наукових даних через наступні інтерфейси:

- графічний інтерфейс, реалізований засобами HTTP і доступний через Web;
- браузер;
- наданням HTTP REST API для мобільних застосувань;
- наданням доступу до файлів наборів засобами HTTP GET запитів і FTP.

Використання SSL-сертифікату – цифрового підпису сайту – є необхідним для безпечного з'єднання. При його допомозі вся інформація між користувачем і сайтом шифрується таким чином, що вона стає нечитаною для третіх осіб: шахраїв, системних адміністраторів і навіть провайдерів. Іншою важливою функцією є підтвердження автентичності сайту. SSL-сертифікати необхідні для сайтів, яким передається конфіденційна інформація, наприклад, персональні реєстраційні дані. Методи POST і PUT повинні повертати назад об'єкт, який вони змінили або створили, – це дозволить скоротити час звернення до сервісу вдвічі.

Перед тим як використовувати дані для розрахунку прогнозів потрібно виконати їх верифікацію, тобто перевірку на відсутність пропусків, дублікатів, тощо [1]. Після цього обирається певний метод прогнозування.

Експоненціальне згладжування застосовується для передбачення значення на основі прогнозу для попереднього періоду, скоригованого з урахуванням похибки в цьому прогнозі. При аналізі використовується константа згладжування (фактор затухання), за величиною якої визначається ступінь впливу на прогнози похибок в попередньому прогнозі. Для константи згладжування найбільш підходящими є значення від 0,2 до 0,3. Ці значення показують, що помилка поточного прогнозу встановлена на рівні від 20 до 30 відсотків помилки попереднього прогнозу.

Застосування методу експоненціального згладжування забезпечує простоту процедури обчислень. Для розрахунку прогнозу використана робоча формула методу експоненціального згладжування:

$$
m_{\scriptscriptstyle\ell+1} = \alpha V_{\scriptscriptstyle\ell} + (1-\alpha)m_{\scriptscriptstyle\ell},\qquad \qquad (1)
$$

де  $t$  – момент часу, що передує прогнозному,  $t+1$  – прогнозний момент часу,  $m_{t+1}$  – прогнозований показник, α – фактор затухання, *V<sup>t</sup>* – фактичне значення досліджуваного показника в момент часу,

що передує прогнозному, *m<sup>t</sup>* – експоненціально зважена середня для моменту часу, що передує прогнозному.

При прогнозуванні даним методом виникає два утруднення: вибір значення параметра згладжування α; визначення початкового значення *m*0. Початкове значення *m*<sup>0</sup> може визначатись двома способами: І спосіб – прирівняти його до середнього арифметичного всіх фактичних значень досліджуваного показника, II спосіб – використання першого фактичного значення досліджуваного показника. Обчислення *Е* – середніх відносних помилок – показали доцільність використання фактора затухання = 0,3 (табл. 1).

| Реальні дані | т долгцд т<br>Фактор затухання=0.1 | т сзультати протнозувания в залежності від фактору затухання<br>Фактор затухання=0.2 | Фактор затухання=0.3 | Фактор затухання=0.4 |
|--------------|------------------------------------|--------------------------------------------------------------------------------------|----------------------|----------------------|
| 49,0         | 47,9                               | 48,0                                                                                 | 48,1                 | 47,9                 |
| 46,0         | 48,9                               | 48,8                                                                                 | 48,7                 | 48,8                 |
| 48,0         | 46,3                               | 46,6                                                                                 | 46,8                 | 46,4                 |
| 47,0         | 47,8                               | 47,7                                                                                 | 47,6                 | 47,8                 |
| 47,0         | 47,1                               | 47,1                                                                                 | 47,2                 | 47,1                 |
| 49,0         | 47,0                               | 47,0                                                                                 | 47,1                 | 47,0                 |
| 45,0         | 48,8                               | 48,6                                                                                 | 48,4                 | 48,7                 |
| 48,0         | 45,4                               | 45,7                                                                                 | 46,0                 | 45,6                 |
| 47,0         | 47,7                               | 47,5                                                                                 | 47,4                 | 47,6                 |
| 50,0         | 47,1                               | 47,1                                                                                 | 47,1                 | 47,1                 |
| 53,0         | 49,7                               | 49,4                                                                                 | 49,1                 | 49,6                 |
| 52,0         | 52,7                               | 52,3                                                                                 | 51,8                 | 52,5                 |
| 51,0         | 52,1                               | 52,1                                                                                 | 52,0                 | 52,1                 |
| 49,0         | 51,1                               | 51,2                                                                                 | 51,3                 | 51,2                 |
| $\cal E$     | 2,7                                | 2,6                                                                                  | 2,5                  | 2,6                  |

Таблиця 1 – Результати прогнозування в залежності від фактору затухання

На рисунку 1 показано прогнозування з фактором затухання = 0,3 для модельних значень довільної категорії. Відліки по осі абсцис відповідають послідовним часовим моментам.

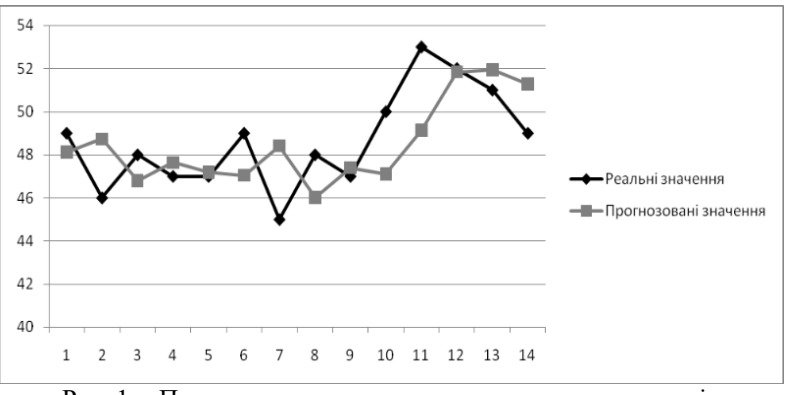

Рис. 1 – Прогнозування значень статистичних показників

**Висновки.** У роботі проведено огляд інтерфейсів для роботи відкритого наукового порталу та пов'язані з ними питання безпеки. Для модельних значень статистичних показників категорії наукових робіт розраховано значення параметру методу прогнозування – експоненційного згладжування – та обрано фактор затухання, що забезпечує середню відносну помилку 2,5%.

#### **СПИСОК ВИКОРИСТАНИХ ДЖЕРЕЛ**

1.Кастрицын И.С. Что такое прогнозирование? Определение прогноза / И.С. Кастрицын // «Научнопрактический электронный журнал Аллея Науки». – 2018. — №11(27) – С. 2-34

#### **ВЕБ-СЕРВІС ДЛЯ ПОШУКУ НОВИН ТА КОМУНІКАЦІЇ ІЗ ВИКОРИСТАННЯМ ГЕО-ЛОКАЦІЇ «MASTERMIND»**

Гришакін Д. Д., ст. викладач каф. СПЗ Оніщенко Т.В. Одеський національний політехнічний університет, УКРАЇНА

**АНОТАЦІЯ.** В статті представлено веб-сервіс сортування новин та комукікації, використовуючи геолокацію, який дозволяє пришвидшити пошук новин для людей які постійно подорожують або знаходяться у відрядженнях, при цьому обмінюючись думками з іншими користувачами.

**Вступ.** Актуальність розробки веб-сервісу пов'язаного с новинами визначається тим, що він надає зручний набір інструментів для пошуку актуальних новин, допомагають в сортуванні новин, вміють визначати корисні новини, відштовхуючись від вашого місцезнаходження або інтересів. В сучасному світі люди постійно подорожують, їздять у відрядження та на відпочинки і, взагалі, багато пересуваються, тому виникає проблема відсутності сортування та пошуку актуальних новин, коли користувач бачить новини, які йому не цікаві в даний період пересування. проблемою виступає відсутність великої кількості новинних порталів, які дозволяють швидко знаходити актуальні новини під час подорожей, та обговорювати новини с іншими користувачами та знаходити спільні теми для розмов. Веб-сервіс розробляється з урахуванням інших новинних сайтів. На базі їх інформації буде формуватися основний контент веб-сервісу. Користувачі зможуть швидко аналізувати новини та формувати свою думку про джерела та їх бачення новин.

**Мета роботи.** Метою створення веб-сервісу є зменшення часу на пошук новин за місцезнаходженням, використовуючи «MasterMind», який дозволяє швидко відсортувати новини за допомогою гео-локації та обраних вподобань користувача.

**Основна частина роботи.** В наш час існує багато новинних веб-сервісів, порталів та джерел, які використовують функцію геолокації та сортування новин. Існуючі веб-сервіси мають обмеження в сортуванні новин. Більша кількість взагалі не мають функції місцезнаходження, а ті, що мають, використовують не всі її переваги. Основною перевагою є те, що користувач має змогу за декілька секунд отримати данні про своє місцезнаходження та сформувати стрічку новин із різних новинних джерел. Користувач отримує велику кількість новин менш ніж за хвилину. В іншому випадку йому потрібно шукати новини на різних веб-сервісах через сортування та «Пошук», що займає набагато більше часу. можливість обмінюватися думками один з одним.

Основними аналогами можна вважати такі сервіси: Google News, BBC, Ukr.net, Dumskaya. Серед перерахованих систем Google News виконує роль сортувальника новин з переадресацією без можливості повідомлень. А три інші аналоги є звичайними новинними порталами, які освітлюють світові, українські або регіональні новини. Для системи Google News ваговим недоліком, у рамках розробки, є погана адаптованість новин при сортуванні під вподобання користувача. Система формує стрічку новин без розділів, тому користувач бачить абсолютно всі новин та не має змогу змінювати показ новин у стрічці. Для системи «Думская» головним недоліком є схожа проблема, що і у «Google News», це – відсутність категорій новин. Проте дана система не має сортування новин, тому що вона є регіональною. Для системи «Ukr.net» та «BBC» недоліком є відсутність коментарів та повідомлень, користувачі не мають можливості обмінюватися думками один з одним. Отже, розроблюваний сервіс матиме покращені функції сайтів-аналогів, а також додатковий функціонал, що значно полегшить пошук новин під час подорожей та відряджень, а також надасть можливість знайти нових друзів та співрозмовників за рахунок спілкування.

Під час вивчення існуючих систем-аналогів, було прийнято рішення створити програмний продукт, що дозволяє:

- обмінюватися повідомленнями з іншими користувачами;
- створювати власні статті відштовхуючись від існуючих новин;
- сортувати новини за геолокацією та за вподобаннями користувача;
- сортувати новини за категоріями;
- переглядати статті інших користувачів;

• можливістю формувати стрічку новин, яка буде показувати оновлення тих, на кого підписаний користувач;

• можливістю підписуватися на новини конкретних порталів та створювати список друзів

Веб-сервіс розроблюється з урахуванням особливостей відповідно до аналізу предметної області: користувач реєструється у системі, а потім проходить авторизацію. Після цього, вже авторизований, користувач отримує можливість перегляду новин різних категорій, визначення геолокації та формування новин згідно із цим, а також перегляду постів інших користувачів та новини порталів, на які користувач підписався. Кількість статей, що може створити користувач обмежується до 10 на день. Після створення статті, він проходить перевірку адміністраторами системи. Кожна стаття, створена користувачем, включає у себе: відгук на новину або повністю персональну історію, додаткову фотографію (за бажанням), декілька посилань на інші джерела або сторінки, розмір статті не має переважати 2000 символів. Під час реєстрації користувач створює свій персональний профіль, який має змогу редагувати. Сторінка профілю користувача представлена на рисунку 2.

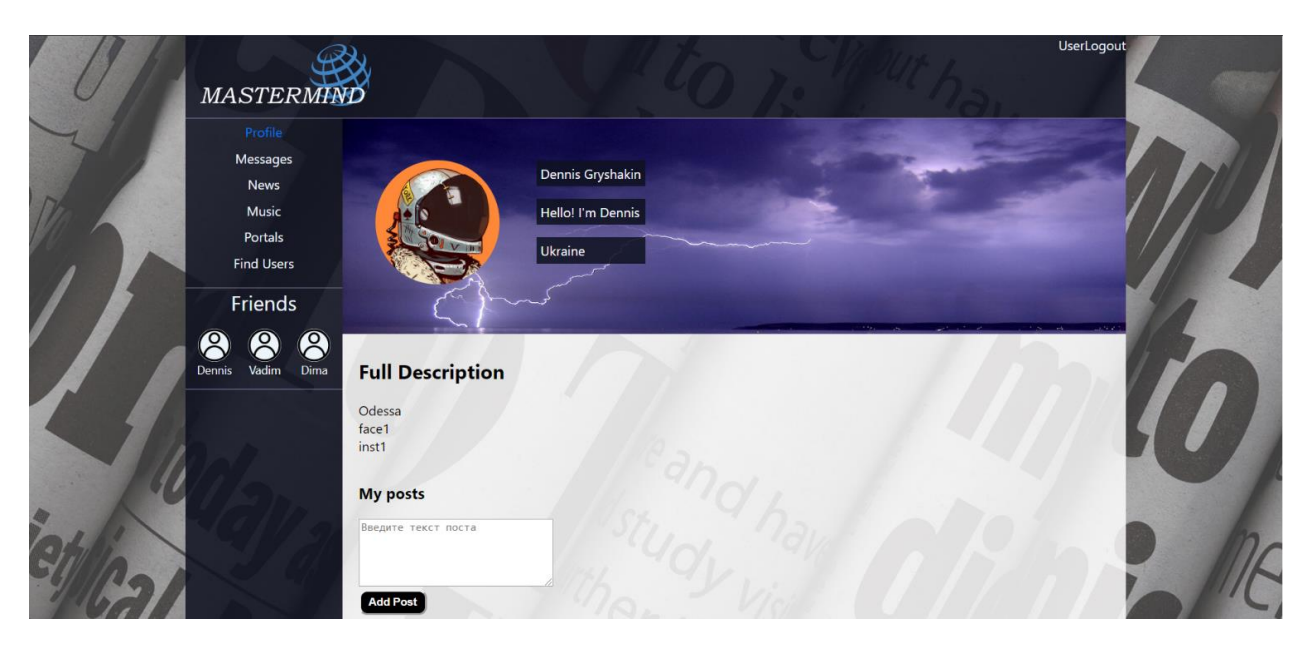

Рис. 2 – Сторінка профілю користувача «MasterMind»

**Висновки.** Проведено аналіз предметної області та розроблено програму для сортування новин за геолокацією із можливістю створення особистих статей та комунікацією з іншими читачами. Веб-сервіс розроблений на базі бібліотеки React та мови програмування JavaScript із використанням веб-сервера Node js та бази даних MySQL. Система представляє собою веб-сервіс, тому потребує стабільного підключення до інтернету, наявності веб-браузера Google Chrome, Opera, Firefox, Safari, чи іншого.

#### **СПИСОК ВИКОРИСТАНИХ ДЖЕРЕЛ**

1. Елліот Е. Programming JavaScripts Applications: Robust Web Architecture With Node, Html5, And Modern Js Libraries, 2013. – 254c.

- 2. А. Бенкс, Є. Порселло Learning React: Functional Web Development with React and Redux, 2017. 350c.
- 3. Е. Т. Хольденер HTML 5 Geolocation, 2011. 116c
- 4. К. С'єрра, Р. Элизабет Head First Design Patterns, 2004. 668c.

#### **МОБІЛЬНИЙ ДОДАТОК ФОРМУВАННЯ РОЗКЛАДУ ДОДАТКОВИХ ЗАНЯТЬ УЧНЯ** Житенко І. О., Кодола Г. М. викладач каф. ІС Кодола Г. М. Український державний хіміко-технологічний університет, УКРАЇНА

**АНОТАЦІЯ.** В роботі розроблено мобільний додаток на базі ОС Android, який дозволяє користувачам в зручній формі формувати розклад позашкільних занять учня, та заздалегідь нагадувати повідомленням з музичним сигналом на мобільному пристрої про найближчу подію.

**Вступ.** Сьогодні мобільні додатки вирішують різні завдання в сфері інформаційних технологій. В основі всіх лежить спеціальна утиліта, яка прискорює вирішення поставленого завдання, покращуючи якість і підвищуючи рівень комфорту. Актуальність і доцільність мобільних додатків очевидна. Розробка мобільних застосунків розрахована на певне призначення. Більшість школярів крім шкільних уроків мають додаткові заняття, які мають певний розклад, але можуть мати гнучкий графік змін, тому виникла необхідність в розробці програми з можливістю складення графіку додаткових заходів. Програма повинна мати можливість задавати час сповіщення, що нагадуватиме про кожне заняття та відправляти розклад електронною поштою.

**Мета роботи.** Розробка прикладної програми, що прискорить та поліпшить процес формування позашкільного розкладу учня, та мати можливість нагадувати школяру про кожне додаткове заняття сповіщенням заздалегідь у визначений користувачем час.

**Основна частина роботи**. Згідно з опитуванням школярів найзручнішими у використанні для них є мобільні додатки. Зараз кожен школяр має власний мобільний телефон, який майже завжди знаходиться біля власника. Саме тому якщо встановити мобільний додаток, що нагадуватиме про кожне додаткове заняття заздалегідь сповіщеннями, учень обов'язково це помітить і не забуде вчасно прийти. Також до кожного уроку можна додати нотатки такі як номер аудиторії, речі які треба принести з собою або навіть домашнє завдання. Перегляд загального розкладу допоможе зорієнтуватися при внесенні змін у графік заходів, якщо виникає необхідність переносу.

Мобільний додаток був розроблений за допомогою Android Studio – інтегрованого середовища розробки для платформи Android. Середовище розробки адаптоване для виконання типових завдань, що вирішуються в процесі розробки додатків для платформи Android. У тому числі у середовище включені засоби для спрощення тестування програм на сумісність з різними версіями платформи та інструменти для проектування додатків, що працюють на пристроях з екранами різної роздільності [1].

Для створення програми була використана об'єктно-орієнтована мова програмування Java. Мова значно запозичила синтаксис із С і С++. Зокрема, взято за основу об'єктну модель С++, проте її модифіковано. Усунуто можливість появи деяких конфліктних ситуацій, що могли виникнути через помилки програміста та полегшено сам процес розробки об'єктно-орієнтованих програм. Ряд дій, які в С/C++ повинні здійснювати програмісти, доручено віртуальній машині. Передусім Java розроблялась як платформо-незалежна мова, тому вона має менше низькорівневих можливостей для роботи з апаратним забезпеченням, що в порівнянні, наприклад, з C++ зменшує швидкість роботи програм. За необхідності таких дій Java дозволяє викликати підпрограми, написані іншими мовами програмування [2].

Розроблений додаток призначений впершу чергу для школярів, тому для зручного користування програмою був створений інтерфейс, інтуїтивно зрозумілий для користувача. Для використання додатку, його необхідно встановити на мобільний телефон, на якому він буде запускатися.

Для початку роботи з програмою необхідно натиснути відповідну іконку мобільного додатку «School Manager» що міститься на головному екрані мобільного пристрою (рис. 1.).

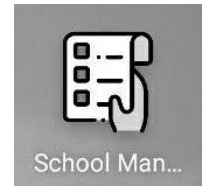

Рис. 1 – Іконка мобільного додатку

Після запуску відкривається головне меню програми. Головне меню містить кнопки для формування / перегляду інформації про розклад відповідного дня тижня кнопка для показу таблиці з загальним розкладом та кнопка для відправлення сформованого розкладу електронною поштою, наприклад батькам, щоб вони мали можливість також контролювати процес позашкільного навчання. Приклад формування розкладу представлено на рис. 2:

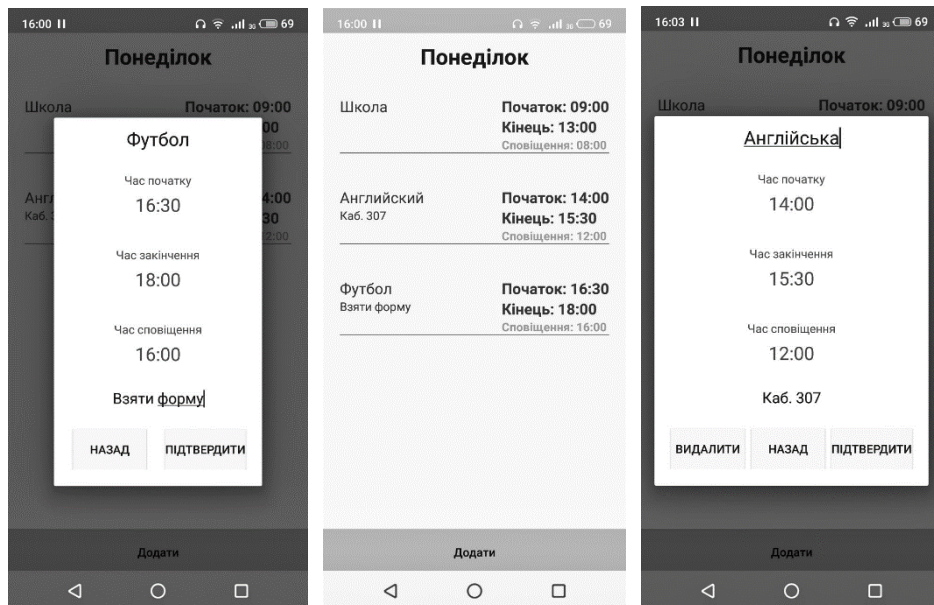

Рис. 2 – Розклад на понеділок

У визначений час програма формує сповіщення, яке містить назву уроку та час його початку, як показано на рисунку 3.

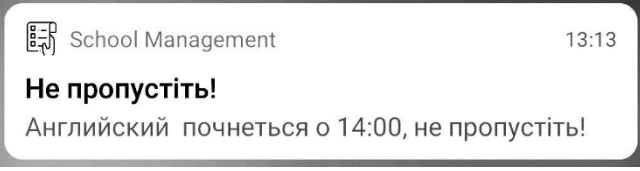

Рис. 3 – Сповіщення

**Висновки.** У результаті програма дозволяє зручно та швидко складати та редагувати розклад додаткових занять, налаштовувати сповіщення для кожного уроку та відправляти розклад електронною поштою. Програма має зручний інтуїтивно зрозумілий інтерфейс, має практичне значення та може використовуватись не тільки в школі, а й в інших навчальних закладах.

#### **СПИСОК ВИКОРИСТАНИХ ДЖЕРЕЛ**

1.Android Developers Blog [Електронний ресурс]. – Режим доступу: URL: https://androiddevelopers.googleblog.com/. – Назва з екрана.

2.George Mason University Department of Computer Science [Електронний ресурс]. – Режим доступу: URL: https://cs.gmu.edu/~sean/stuff/java-objc.html/. – Назва з екрана.

## **ВЕБ-ПОРТАЛ ПІДТРИМКИ НАВЧАННЯ РОЗРОБКИ КОМП'ЮТЕРНИХ ІГОР З АРДУІНО**

Зибін Д.В.

к.т.н., доц. кафедри СПЗ Тройніна А.С. Одеський національний політехнічний університет, УКРАЇНА

**АНОТАЦІЯ.** У даній науковій роботі запропоновано програмний продукт, що представляє собою вебпортал, який наддасть можливість учням і студентам різного віку і рівнів знань поглибити свої знання в робототехніці і закріпити свої навички в складанні електронних ланцюгів і написання програмного коду на базі Ардуіно.

**Вступ.** Багато молодих людей, які прагнуть навчитися програмуванню, зупиняються, зробивши перші кроки і зіткнувшись з необхідністю освоїти великий обсяг інформації, перш ніж з'явиться можливість написати свою першу програму. Найбільш привабливим способом пізнання основ програмування для молоді є гра. Тому пропонується проводити заняття за допомогою розробленого веб-порталу, призначеного для створення комп'ютерних ігор на основі Arduino, де в ігровій формі можна отримати знання та практичні навички.

**Мета роботи.** Метою даної роботи є зменшення часу та поліпшення результатів навчання теорії і практиці з основ робототехніки та програмування мікроконтролерів на мові Arduino.

**Основна частина роботи**. Дане веб-застосування є різновидом онлайн-підручника з основ програмування мікроконтролерів, який не треба завантажувати у комп'ютер.

Інструментами розробки є мова програмування *PHP*, мова розмітки гіпертексту *HTML*, система управління реляційними базами даних *MySQL* та фреймворк *Bootstrap 3.0.* Дане вебзастосування представляє собою освітній веб-портал з переліком сценаріїв комп'ютерних ігор з Ардуіно, кожен з яких школяр або студент може спробувати виконати, зібравши своїми руками електронну схему за допомогою мікроконтролера Ардуіно і написавши відповідний код в середовищі програмування *Scratch for Arduino*. Щоб почати використовувати веб-портал, достатньо лише відкрити веб-браузер та завантажити адресу сервера порталу.

Школяру або студенту дається можливість навчання мові програмування мікроконтролерів та закріплення своїх теоретичних знань, шляхом власноручної збірки електронного приладу на базі Ардуіно, створення для нього робочої версії комп'ютерної гри і проходження теоретичних тестів до пройденого матеріалу.

Перед початком виконання ігрового сценарію, школяру або студенту надається інформація про те, що йому необхідно зробити і які деталі знадобляться для збірки електронного пристрою. Ознайомившись із завданням і побачивши зображення того результату, який повинен вийти, школяр приступає до роботи: збирає ланцюг з Ардуіно, пише код прошивки мікроконтролера і складає з блоків-команд код гри в *Scratch for Arduino*. У разі, якщо школяр стикається з будьякими труднощами на етапі виконання сценарію, він може подивитися коротку підказку, представлену відео-роликом і текстовим описом кожного кроку. В кінці виконання сценарію, школяр може закріпити отримані навички пройшовши контрольний тест.

Для оцінки ефективності використання веб-порталу, була проведена серія експериментів.

1. Сімом школярам було дано завдання на виконання трьох схожих за складністю проектів по Ардуіно. Інформація щодо реалізації першого проекту були отримані в аудиторії. Другий проект виконувався за допомогою веб-порталів аналогів. Третій проект був виконаний за допомогою веб-порталу Ардуіно. Розрахунки проводилися шляхом заміру часу на виконання. Результати представлені на рисунку 1.

2. Перша група з 10 школярів займалася чверть без веб-порталу, друга - з веб-порталом. Розрахунок процентного співвідношення вираховувався шляхом підрахунку підсумкових оцінок по успішності в кінці чверті. Результати представлені на рисунку 2.

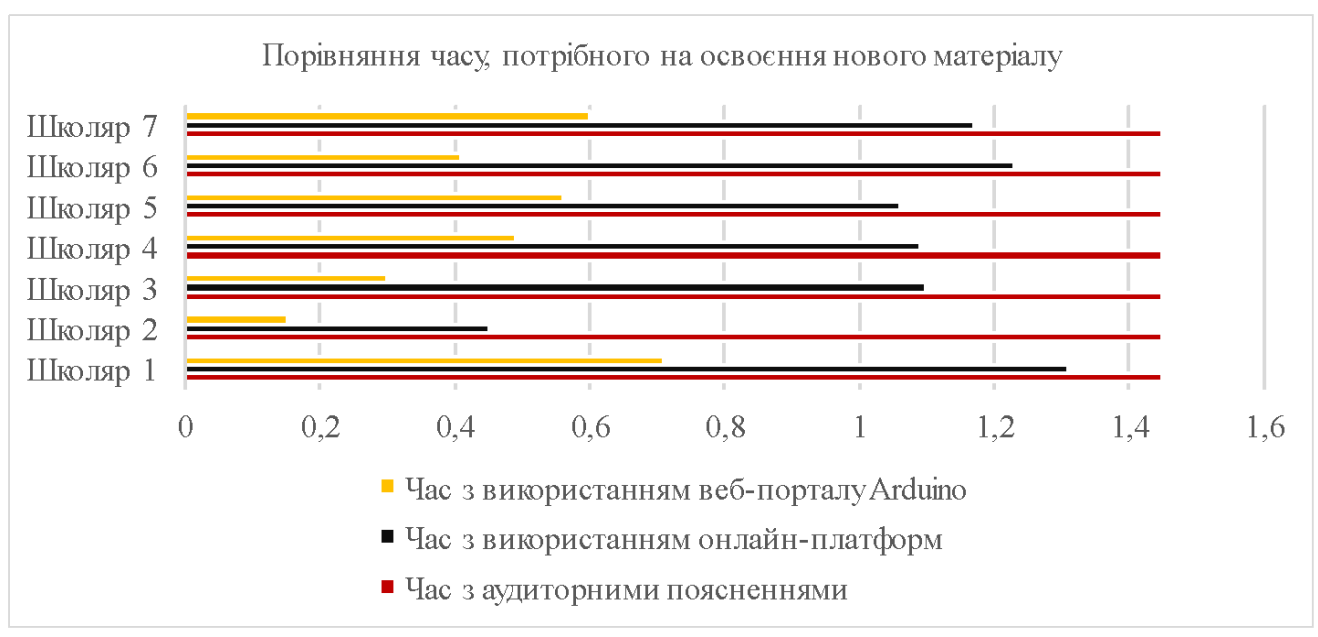

Рис. 1 *–* Графік ефективності ПЗ (час)

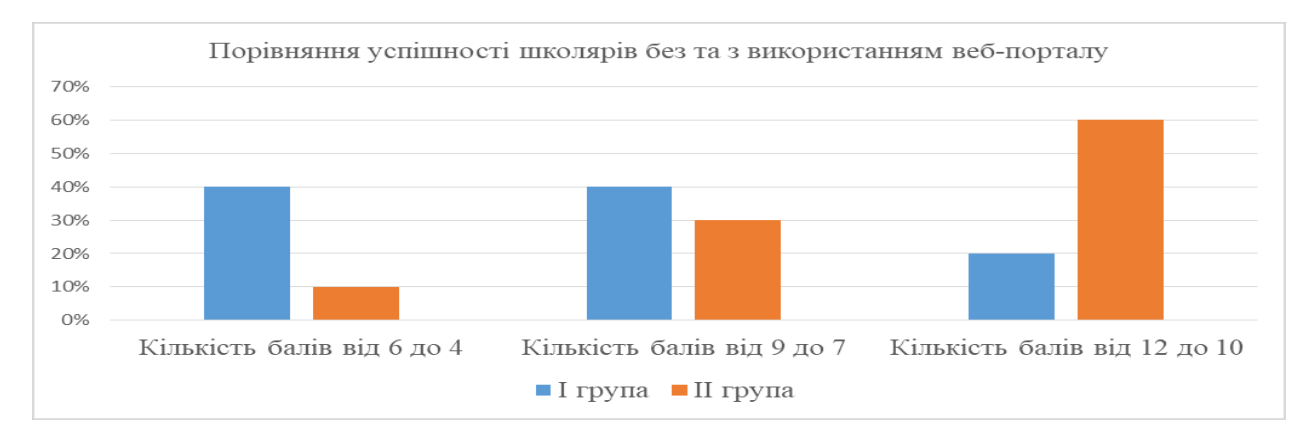

Рис. 2 *–* Графік ефективності ПЗ (успіхи)

**Висновки.** В результаті створення і тестування веб-порталу підтримки розробки комп'ютерних ігор з Ардуіно вдалося практично в 2 рази скоротити час, необхідний на освоєння теорії і практики з основ робототехніки та програмування мікроконтролерів на мові Ардуіно. Після впровадження веб-порталу в роботу вдалося поліпшити успіхи в програмуванні мікроконтролерів на мові Arduino, а саме: збільшилася кількість відмінників на 40%, а число невстигаючих зменшилося на 30%.

#### **СПИСОК ВИКОРИСТАНИХ ДЖЕРЕЛ**

1.Ігрові технології навчання: застосування та види [Стаття]// - 2016. Режим доступу: URL: <https://zaochnik.com/spravochnik/pedagogika/teorija-obuchenija/igrovye-tehnologii-obuchenija/>

2. Использование серьезных игр в обучении. Журнал HR-Portal[Стаття]// - 2011. Режим доступу: URL: https://hr-portal.ru/blog/ispolzovanie-sereznyh-igr-v-obuchenii

#### **АРХІТЕКТУРА SPRING BOOT ВЕБ-СЕРВІСУ ПРИ РОЗРОБЦІ СОЦІАЛЬНОЇ МЕРЕЖІ**

Карнута Є.В., Сапожник В.В. к.т.н., доцент каф. СПЗ Писаренко К.О. Одеський національний політехнічний університет, УКРАЇНА

**АННОТАЦІЯ.** У тезисі описана розробка веб-сервісу «OnpuSocial», з використанням сучасного фреймворку Spring Boot та його складових. Представлена архітектура соціальної мережі та реалізація її безпеки з використанням Spring Security .

**Вступ.** Інтернет, безперечно, змінив наш спосіб життя та спілкування. Тепер люди можуть спілкуватися та обмінюватися інформацією не лише з друзями та родичами, але і зовсім незнайомими людьми через соціальні мережі. З кожним роком вимоги до соціальних мереж тільки зростають і їх розробка стає все складнішою, тому на допомогу розробникам приходять нові технології. Дана робота продемонструє реалізацію архітектури веб-сервісу соціальної мережі «ONPUSocial» з використанням фреймворку Spring Boot, опише проблеми, які зустрічаються на шляху при розробці соціальних мереж, та запропонує шляхи для їх вирішення.

**Ціль роботи.** Ціллю роботи є визначення ефективності використання фрейморку Spring Boot і демонстрація реалізації системи безпеки на базі Spring Security при розробці архітектури веб-сервісу соціальної мережі «ONPUSocial».

**Основна частина роботи**. Найбільш раціонально розробляти серверну частину як RESTful веб-сервіс, тому що за допомогою даної схеми роботи можна надати найбільшу гнучкість проекту, в тому числі й забезпечити мультиплатформіність [1]. Для реалізації цієї задачі як ніщо інше підходить Spring Boot.

Для створення соціальної мережі були вирішено використовувати трьох рівневу архітектуру, яка забезпечує повне покриття всіх функціональних вимог (рисунок 1).

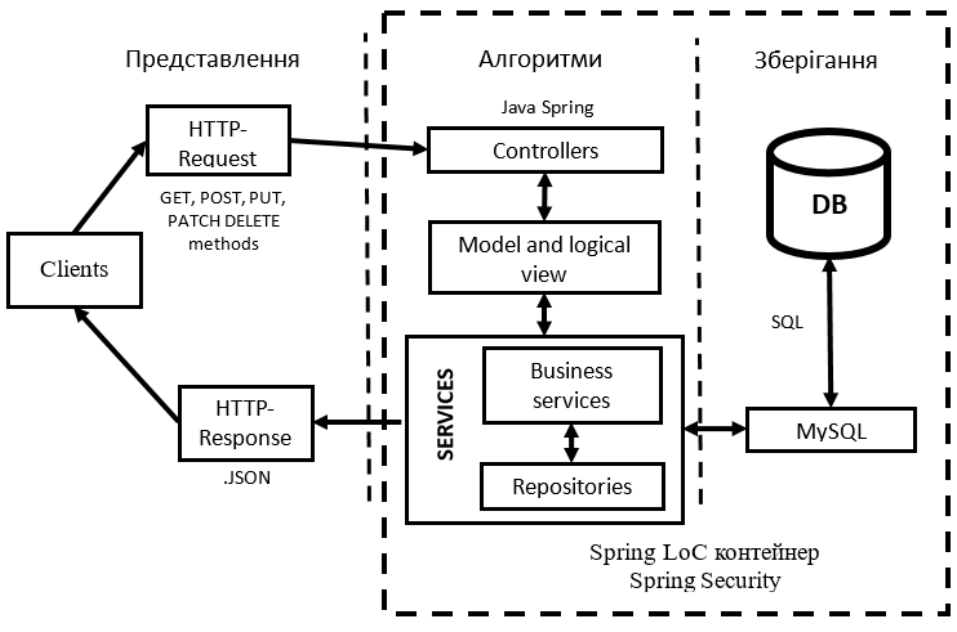

Рис. 1 – Архітектура Spring boot веб-сервісу «OnpuSocial»

- Презентаційний шар. Складається з представлень.
- Службовий рівень. Він складається з класів обслуговування та використовує послуги, що надаються рівнями доступу до даних. В цих сервісах зосереджена центральна бізнес логіка серверу.
- Рівень доступу до даних. Операції CRUD в базі даних підпадають під цю категорію.

Для створення рівня доступу до даних потрібен лише клас сховища, який реалізує операцію CRUD, що містить клас. Схема роботи архітектури:

- Клієнт робить запит за допомогою HTTP протоколу (PUT, GET, POST, DELETE).
- Потім запит переходить до контролера, який обробляє його, і викликає логіку служби.
- Бізнес-логіка виконується на рівні обслуговування, який може виконувати логіку даних із бази даних, яка відображається через JPA з класом модель / сутність.

Додано ряд контролерів. Spring дозволяє запросто створювати контролери для веб-додатків, навішуючи анотації на клас з методами. Так само важливо відзначити про створення шару репозиторіїв і винятків. JpaRepository – це інтерфейс фреймворку Spring Data, який надає набір стандартних методів JPA для роботи з БД [2].

Spring Security надає механізми побудови систем аутентифікації та авторизації. В остаточному підсумку Spring Security пропонує розробнику шляхи для реалізації таких вимог: захист особистих даних користувачів, перевірка достовірності користувача, зберігання паролів користувачів в закодованому вигляді, перевірка актуальності сесії користувача, обмеження доступу до ресурсів сервера на основі ролей користувача [2]. Ключові об'єкти для взаємодії з Spring Security на прикладі розробці соціальної мережі:

• SecurityContextHolder. В ньому міститься інформація про поточний контекст безпеки програми, який включає в себе детальну інформацію про користувача (Principal), який працює в даний час з додатком.

• SecurityContext містить об'єкт Authentication і в разі необхідності інформацію системи безпеки, пов'язану із запитом від користувача.

• Authentication представляє користувача (Principal) з точки зору Spring Security.

• GrantedAuthority відображає дозволи, які видані користувачу в масштабі всієї програми, такі дозволи називаються «ролі», наприклад ROLE\_STUDENT, ROLE\_TEACHER, ROLE\_ADMIN.

• UserDetails надає необхідну інформацію для побудови об'єкта Authentication з DAO об'єктів або інших джерел даних системи безпеки. Об'єкт UserDetails містить ім'я користувача, пароль, прапори: isAccountNonExpired, isAccountNonLocked, isCredentialsNonExpired, isEnabled і Collection

• UserDetailsService, використовується щоб створити UserDetails об'єкт шляхом реалізації єдиного методу цього інтерфейсу.

**Висновки.** В ході виконання даної роботи були розглянуті всі аспекти розробки архітектури соціальної мережі з використанням архітектурного стилю REST і фреймворку Spring boot. Архітектурний стиль REST найкраще підходить для створення соціальної мережі, так як дозволяє веб-сервісу бути мультиплатформним, шляхом поділу потреб клієнтського інтерфейсу і потреб сервера, що зберігає дані. Дане обмеження підвищує переносимість клієнтського коду на інші платформи, а спрощення серверної частини покращує масштабованість системи. Spring boot надає розробнику повний функціонал для створення сучасної та безпечної соціальної мережі, такий як версії залежностей, батьківський модуль для стартерів, модулі для автоналаштування стартерів, дозволяє слідкувати за додатоком і управляти його створенням. Це істотно заощаджує час на розробку в порівнянні з «чистими» мовами програмування. Контейнер Spring Security повністю контролює доступ до всіх ресурсів сервера і надає можливості реалізації різних способів автентифікації що є однією з найважливіших частин при створенні будь-якої соціальної мережі.

#### **СПИСОК ВИКОРИСТАНИХ ДЖЕРЕЛ**

1. Веббер Д.І. Парастатідіс С.У. Робінсон Я.О. REST на практиці: гіпермедіа і системна архітектура, Ньюгейте Північна Америка: Ардіс, 2010. 415c.

2. Зуровский, Г.С. Spring в дії, четверте видання. М .: Біном, 2014. - 624с.

#### **АВТОМАТИЗАЦИЯ ПОИСКА ТОЛКОВАНИЙ ТЕРМИНОВ В ПОДКЛЮЧАЕМОМ ЭЛЕКТРОННОМ СЛОВАРЕ**

Кожушан М.Г.

к.т.н., профессор каф. СПО Кунгурцев А.Б. Одесский национальный политехнический университет, УКРАИНА

**АНОТАЦИЯ**. В работе предложен способ автоматизации поиска толкования термина в зависимости от исследуемой предметной области, а также настройка анализатора для поиска в подключаемом электронном словаре.

**Введение.** Возрастание интенсивности информационного потока вследствие количества публикуемых материалов и различных предметных областей создает трудности ориентации в огромном объеме недостаточно упорядоченных материалов. Возникает проблема точного понимая терминов людьми, которые, как правило, специалистами в этой области не являются. Решением будет использование электронных словарей предметной области (ПО) для максимальной автоматизации поиска и процессов обработки толкований терминов. **Целью работы** является создание анализатора электронного словаря для получения точного толкования термина. Автоматизация построения словарей [1], тезаурусов для сокращения времени на ознакомление с исследуемой ПО.

**Основная часть работы.** Информация в словарях составлена лексикографом, который перерабатывает огромные объемы информации, отделяет случайное от системного, фиксирует отношение слова к значению. Процесс получения толкований терминов предусматривает следующие этапы: определение ключевых терминов ПО; определение параметров для анализа подключённого словаря; разработку и применение алгоритма автоматизированного поиска толкования термина; разработку и применение методики автоматизированного анализа результатов поиска в соответствии с ПО.

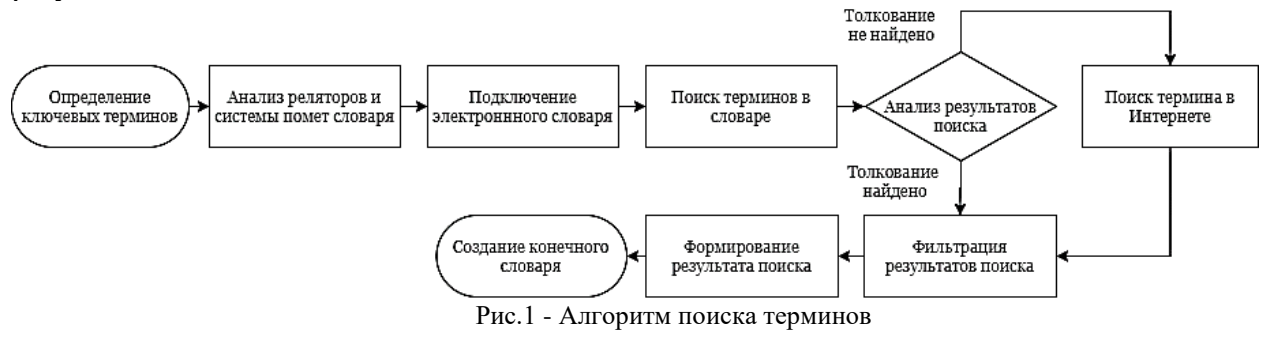

В результате анализа строений толковых словарей выделили важные параметры для настройки поиска в подключаемом словаре.

В результате анализа строений толковых словарей выделили важные параметры для настройки поиска в подключаемом словаре.

Представим толковый словарь в виде Формула 1:

$$
Dg =  \tag{1}
$$

где Dt - заголовок словаря; mDe - множество словарных статей;

Каждая словарная статья представляет собой кортеж Формула 2:

$$
De =
$$
 (2),

где  $tr$  – термин (слово или сочетание слов, являющееся точным обозначением определенного понятия в данной ПО);

 $dl -$  разделитель термина от толкования;  $Ti -$  толкование термина;  $Lt -$  пометы [2], короткие характеристики термина; *─* релятор, система знаков для различения многозначности термина**.** Главной пометой для поиска является указание «Рубрики» (области применения конкретного толкования). *─* разделитель словарных статей (основных структурных единиц словаря). Алгоритм поиска в встроенном словаре (рисунок 1):

• **Определение ключевых терминов**. Метод получения ключевых терминов ПО является трудоемким процессом. Решение этой задачи представлено в работе [1].

• **Анализ реляторов и системы помет словаря.** Так, как для каждого конкретного словаря параметры могут принимать разные значения, этот этап требует привлечения эксперта для анализа структуры подключаемого словаря.

• **Подключение электронного словаря.** Получение параметров словаря (*Наименование словаря*,  $d\vec{l}$ ,  $\vec{L}$ ,  $R\vec{l}$ ,  $s\vec{p}$ ). Если словарь не был подключен поиск будет происходить во встроенном стандартном толковом словаре. Однако, для получения наиболее точного результата необходимо подключить толковый словарь узкой ПО.

• **Поиск терминов в словаре.** Поиск терминов разделяется на два этапа:

I. Первый этап представляет собой поиск каждого термина в словаре среди словарных статей. Фиксирование словарной статьи.

II. Второй этап представляет собой проверку каждого введенного термина на найденное толкование. Если толкование отсутствует, и термин является составным [3], он разделяется на отдельные лексические единицы. Поиск лексических единиц как составных частей других толкований.

• **Анализ результатов поиска.** Отделение термина от толкования с помощью разделителя *dl*. Если толкование отсутствует **─** фиксирование термина.

• **Поиск терминов в Интернете.** Поиск терминов, толкование которых не было найдено, в Интернет-ресурсе.

• **Фильтрация результатов поиска.** Если толкование едино, оно автоматически войдет в конечный результат. Если термин имеет несколько вариантов толкования, то рассматриваются два случая:

I. Наличие пометы «Рубрика»: фиксация частоты появления каждой рубрики в толкованиях. Включение толкований с рубриками, которые встречаются чаще всего.

II. Отсутствие пометы «Рубрика»: разбиение словарной статьи на однозначные толкования с помощью релятора *Rl*; разделение составных терминов на подтермины; определение лексических единиц (корней терминов) методом отбрасывания окончаний; статистический анализ количества вхождений лексических единиц других поисковых терминов в каждое толкование; толкования с минимальным коэффициентом отбрасываются.

• **Формирование результата поиска.** Данный этап требует внимания эксперта для корректировки результатов и их утверждения.

• **Создание конечного словаря.** Сохранение готового к использованию словаря ПО.

**Выводы.** В результате применения предложенных методов автоматизации поиска время, затраченное на поиск толкования, в 9,5 раз меньше, чем с помощью ручного поиска. Процент правильности результата 91.6%. Разработанный алгоритм поиска и анализа толкований терминов может быть использован для построения словарей исследуемой ПО, тезаурусов, разработки пользовательских интерфейсов, работы с различными документами.

#### **СПИСОК ИСПОЛЬЗОВАННЫХ ИСТОЧНИКОВ**

- 1. Кунгурцев А. Б., Поточняк Я. В., Силяев Д. А. Метод автоматизированного построения толкового словаря предметной области / А.Б. Кунгурцев, Я.В. Поточняк, Д.Ф. Силяев // Технологический аудит и резервы производства — № 2/2(22), 2015. – С58 – 63
- 2. Несова, Наталья Михайловна. Грамматические и стилистические пометы в толковых словарях русского и английского языков: диссертация ... кандидата филологических наук: 10.02.20. - Москва, 2006. - 120 с.
- 3. Литовченко В. И. Классификация и систематизация терминов // Вестник Сибирского государственного аэрокосмического университета им. академика М. Ф. Решетнева. 2006. № 3 (10). С. 156-161.

#### **АНАЛІЗ ВИМОГ ДО БЕЗПЕКИ РОБОТИ МЕРЕЖЕВОГО АУКЦІОНУ**

Комлева Г.О. к.т.н., професор каф. СПЗ Кунгурцев О.Б. Одеський національний політехнічний університет, УКРАЇНА

**АНОТАЦІЯ.** Мережевий аукціон є віртуальною площадкою, яка служить для забезпечення можливості продавцям виставити лот на торги, організації торгів та підтримки здійснення продажу. Для забезпечення захисту інформації при взаємодії користувачів з системою аукціону потрібно формалізувати вимоги до технічної та організаційної безпеки.

**Вступ.** Інтернет-аукціони поділяються за тривалістю проведення (годину, день, тиждень), за географічним охопленням учасників (місто, країна, світ), по бізнес-спрямованості. В останньому випадку всі існуючі мережеві аукціони поділяються на три типи: b2b (business-tobusiness), b2c (business-to-consumer), c2c (consumer-to-consumer). У роботі розглядається мережевий аукціон типу с2c. **Метою роботи** є формалізація вимог щодо функціоналу та безпеки роботи мережевого аукціону, що є необхідним для подальшого проектування його програмної архітектури.

**Основна частина роботи.** З системою мережевого аукціону можуть працювати наступні категорії користувачів – Гість, Покупець, Продавець, Модератор. Гість є незареєстрованим користувачем, він має можливість переглядати сторінки аукціону та лоти, які виставлені на аукціон. Для того, щоб зробити ставку або купили лот, потрібно пройти реєстрацію. Такий зареєстрований користувач – Покупець або Продавець – повинен підключитись до платіжної системи. При створенні нового лоту Модератор перевіряє лот на актуальність, і тільки після схвалення цей лот можуть побачити інші користувачі. На рисунку 1 наведено діаграму варіантів використання мережевого аукціону, що демонструє функціонал системи.

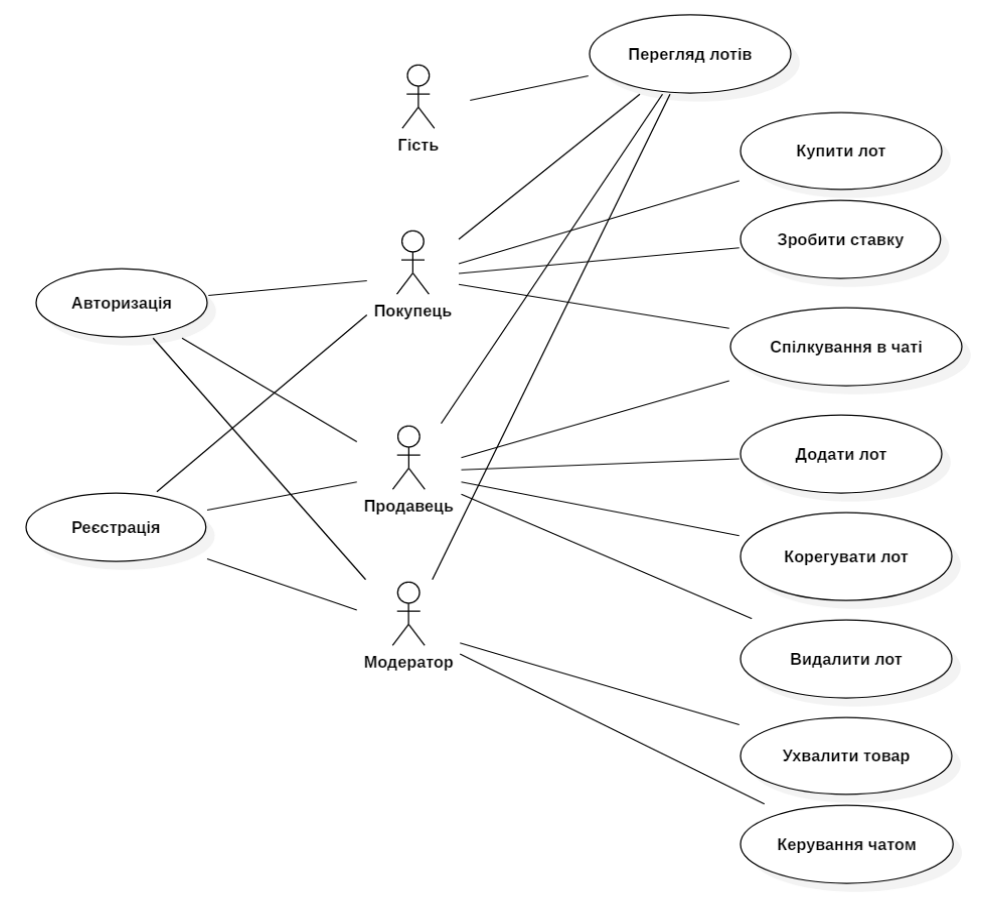

Рис. 1 – Діаграма варіантів використання мережевого аукціону

Для участі в торгах Покупець повинен перерахувати гроші на свій рахунок в системі, з цього рахунку аукціоном будуть стягуватися комісійні. За бажанням Покупця таких рахунків може бути декілька, у цьому разі він обирає той, з яким потрібно працювати. У процесі реєстрації Покупець та Продавець заповнюють стандартну форму (ПІБ, e-mail, пароль і т.д.) і для забезпечення захисту інформації підтверджують свою участь надісланим поштою реєстраційним кодом. Найпоширеніші платіжні системи в Європі і Україні – це MasterCard і Visa. Крім того, безпеку платежів та персональних даних можуть забезпечувати внутрішньодержавні платіжні системи – СОФТ (Укрсоцбанк), FLASHPAY, The Money, «Быстрая копейка» (Ощадбанк) – та міжнародні платіжні системи України – Welsend (Укргазбанк), PrivatMoney (ПриватБанк), TELEGRAF (Правекс-Банк) та ін. [1].

Сума переказу від Покупця залежить від вартості лотів, що виставляються Продавцем, і від того, чи має він намір користуватися платними послугами, на зразок пріоритетного показу лотів, продовження часу аукціону і т.д. За дотримання коректності дій та порядку на веб-сторінці та у чатах з обговоренням лотів відповідає Модератор.

Для проектування архітектури мережевого аукціону пропонується використання наступних модулів:

- ядро програми, що включає дані та функції їх обробки;
- інтерфейс (веб-застосування) для забезпечення роботи користувачів з функціоналом системи;
- платіжний шлюз, через який організується взаємодія з платіжними системами;
- ААА-сервер (Authentication, Authorization, Accounting) для забезпеченням захисту даних в інформаційних системах, включаючи забезпечення аутентифікації, авторизації та аудиту [2], але без забезпечення доступності даних (захисту від DOS-атак).

Для забезпечення функцій захисту інформації на окремих вузлах системи мережевого аукціону з використанням електронних платежів повинні бути реалізовані наступні механізми захисту:

- контроль цілісності повідомлення;
- забезпечення конфіденційності повідомлення;
- взаємна аутентифікація абонентів;
- неможливість відмови від авторства повідомлення;
- гарантії доставки повідомлення;
- реєстрація послідовності повідомлень;
- контроль цілісності послідовності повідомлень.

Якість вирішення зазначених вище проблем в значній мірі визначається раціональним вибором криптографічних засобів при реалізації механізмів захисту [3].

**Висновки.** У роботі виконано формалізацію та систематизацію вимог до функціоналу системи мережевого аукціону з застосуванням платіжних систем. Визначено категорії користувачів – Гість, Покупець, Продавець, Модератор – та функції кожної з категорій. Визначено вимоги до технічної та організаційної безпеки з метою забезпечення захисту персональної інформації та даних щодо платежів при покупці та продажу лотів та аукціоні. Запропоновано деякі модулі для архітектури системи аукціону.

#### **СПИСОК ВИКОРИСТАНИХ ДЖЕРЕЛ**

1. Какие платежные системы работают в Украине сегодня [Електронний ресурс]. – Режим доступу: URL: https://finansist24.com.ua/kakie-platezhnye-sistemy-rabotayut-v-ukraine/. – Назва з екрана.

2. Аутентификация, авторизация и учет (AAA) – RADIUS или TACACS+ [Електронний ресурс]. – Режим доступу: URL: https://vasexperts.ru/blog/autentifikaciya-avtorizaciya-i-uchet-aaa-radius-ili-tacacs/. – Назва з екрана.

3. Гончаров В.В. Безопасность и защиты интернет-платежей // Расчеты и операционная работа в коммерческом банке. – 2010. - № 4.

#### **УПРАВЛІННЯ ПРІОРИТЕТОМ ВІДОБРАЖЕННЯ ТОВАРІВ НА МЕРЕЖЕВОМУ АУКЦІОНІ НА ОСНОВІ АНАЛІЗУ ТОНАЛЬНОСТІ ВІДГУКІВ**

Комлева Г.О.

к.т.н., професор каф. СПЗ Кунгурцев О.Б. Одеський національний політехнічний університет, УКРАЇНА

**АНОТАЦІЯ.** Система мережевого аукціону дозволяє користувачам оцінювати якість та актуальність товарів, що виставляються на продаж, за допомогою відгуків. З кожним товаром може бути пов'язана велика кількість відгуків, аналіз тональності яких дозволяє побудувати кількісну оцінку для товару. Система аукціону може використовувати ці оцінки в якості пріоритету при відображенні лотів.

**Вступ.** Аналіз тональності – це область комп'ютерної лінгвістики, яка займається вивченням думок і емоцій в текстових документах. Метою аналізу тональності є знаходження думок в тексті і визначення їх властивостей. Залежно від поставленого завдання нас можуть цікавити різні властивості, наприклад: автор – кому належить ця думка, тема – про що йдеться у тексті, тональність – позиція автора щодо згаданої теми (зазвичай «позитивна» або «негативна»). У даній роботі пропонується вивчення тональностей коментарів до лотів аукціону та використання їх для пріоритету відображення у ході продажу.

**Мета роботи.** Метою роботи є зменшення часу, що витрачається на пошук якісних лотів на інтернет-аукціоні шляхом управління пріоритетом їх відображення покупцеві з використанням аналізу тональностей коментарів до лотів аукціону.

**Основна частина роботи.** Найбільш поширеним методом, використовуваним в дослідженнях є машинне навчання з учителем. Його суть полягає в тому, щоб навчити машинний класифікатор на колекції заздалегідь розмічених текстів, а потім використовувати отриману модель для аналізу нових документів. Для системи мережевого аукціону це означає необхідність отримання та розмітки певної кількості коментарів для створення моделі аналізу, яка потім буде використовуватись для нових коментарів та визначати пріоритет відображення того чи іншого лоту.

Якість результатів безпосередньо залежать від того, як ми представимо документ для класифікатора, а саме, який набір характеристик ми будемо використовувати для складання вектора ознак. Наступним кроком в складанні вектора ознак є присвоювання кожному ознакою його вага. Для аналізу тональності не так важливі слова, які часто повторюються в тексті. Тому зазвичай використовують бінарний вага, тобто, ознаками (якщо використовуємо уніграмми, то словами) присвоюється одиничний вага, якщо ті присутні в тексті. В іншому випадку вага дорівнює нулю [1].

Терм-документна матриця (dtm) є математичною матрицю, що описує частоту термінів (слів), які зустрічаються в колекції документів (табл. 1). У терм-документній матриці рядки відповідають документам в колекції, а стовпці відповідають термінам. Існують різні схеми для визначення значення кожного елемента матриці. Однією з таких є схема TF-IDF (TF – term frequency, IDF – inverse document frequency). TF-IDF – це статистичний показник, що використовується для оцінки важливості слів у контексті [документа,](https://uk.wikipedia.org/wiki/%D0%94%D0%BE%D0%BA%D1%83%D0%BC%D0%B5%D0%BD%D1%82) що є частиною колекції документів, у нашому випадку – множині коментарів щодо лотів. Вага (значимість) слова пропорційна кількості вживань цього слова у документі, і обернено пропорційна частоті вживання слова у інших документах колекції [2].

|            | Термін 1 | Термін 2 | .        | Термін М |
|------------|----------|----------|----------|----------|
| Коментар 1 |          |          | $\cdots$ |          |
| Коментар 2 |          |          | $\cdots$ |          |
| $\cdots$   | $\cdots$ | $\cdots$ | $\cdots$ | $\cdots$ |
| Коментар N |          |          | $\cdots$ |          |

Таблиця 1 – Принцип формування терм-документної матриці

Ця таблиця демонструє, що у коментарі 1 термін 1 зустрівся 1 раз, термін 2 не зустрічався жодного разу, термін M зустрівся 4 разів і т.д. Терміни можна задавати вручну, можна термінами вважати усі слова з усіх коментарів. Звичайно, другий підхід потребує більше часу для обчислення матриці. Отримана на основі терм-документної матриці модель є лінійною, кожен її коефіцієнт – це вага відповідного терміна (слова). При наявності багатьох коментарів, що містять різні слова, коефіцієнтів може бути багато – кілька тисяч. На рис. 1 наведено діаграму діяльності для навчання машинного класифікатору, що дозволяє отримувати коефіцієнти пріоритету для відображення лотів.

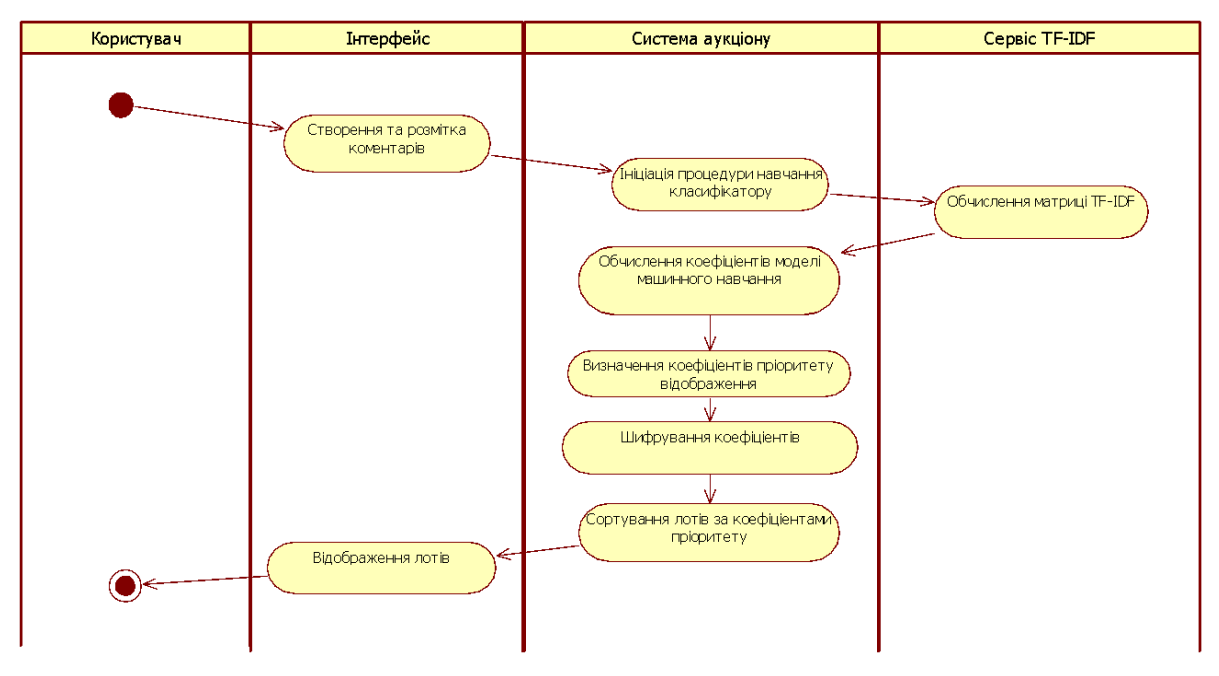

Рис. 1 – Діаграма діяльності визначення коефіцієнтів пріоритету

Особливу увагу потрібно приділити безпеці збереження значень пріоритетів для кожного лоту. Для того, щоб дані щодо значень пріоритетів лотів не зберігались у системі у відкритому вигляді у базі даних, доцільно використовувати алгоритм шифрування AES (Advanced Encryption Standard) – стандартний симетричний алгоритм блочного шифрування [3]. Цей шифр починається і закінчується складанням з ключем. Це дозволяє закрити вхід першого раунду при атаці по відомому тексту і зробити криптографічно значущим результат останнього раунду. В алгоритмі широко використовуються табличні обчислення, всі необхідні таблиці задаються константно і не залежать ні від ключа, ні від даних. Алгоритм AES має невеликі вимоги до пам'яті, і також він реалізований для багатьох мов та систем програмування, тому його використання у вигляді готової функції є доцільним та нескладним.

**Висновки.** У роботі виконано розробку машинного класифікатору, що дозволяє на базі тональностей коментарів визначати коефіцієнти терм-документної матриці і на підставі неї розраховувати коефіціенти пріоритету для відображення лотів. Розрахунки часу для модельних даних на 100 лотів, кожен з яких містить коментарі при загальній кількості 150 унікальних слів на усі коментарі показав, що найбільш якісні лоти можна переглянути за 10-15 секунд. Це означає зниження часу у середньому втричі у порівнянні з відсутністю сортування за пріоритетами.

#### **СПИСОК ВИКОРИСТАНИХ ДЖЕРЕЛ**

1. Основы Data Science и Big Data. Python и наука о данных. – СПб.: Питер, 2017. – 336 с.

2. Грас Дж. Наука о данных с нуля. – СПб.: БХВ-Петербург, 2017. – 338 с.

3. Шифрование AES [Електронний ресурс]. – Режим доступу: URL: https://www.boxcryptor.com/ru/encryption/. – Назва з екрана.
### **СТАТИСТИЧНИЙ АНАЛІЗ ДАНИХ ВІДКРИТОГО НАУКОВОГО ПОРТАЛУ** Комлева О.О. к.т.н., доцент каф. СПЗ Зіноватна С.Л. Одеський національний політехнічний університет, УКРАЇНА

**АНОТАЦІЯ.** Відкритий науковий портал призначено для зберігання таких матеріалів, як наукові статті, тези доповідей, наукові звіти, кваліфікаційні роботи та ін., що належать до певної структурної одиниці навчального закладу – кафедри. Статистичний аналіз результатів наукової активності дозволяє отримувати їх узагальнену оцінку та порівнювати результати роботи різних кафедр.

**Вступ.** У загальному сенсі концепція відкритих даних передбачає використання тієї категорії даних, яка відповідає наступним ключовим особливостям: доступність, можливість повторного використання та поширення, загальна участь користувачів [1]. Використання відкритого наукового порталу дозволяє зберігати та переглядати результати наукової активності, в тому числі поширювати їх певну частину з коректно оформленим цитуванням джерела інформації, а також аналізувати статистичні характеристики результатів наукової роботи різних структурних одиниць навчального закладу.

**Мета роботи.** Метою роботи є скорочення трудовитрат та часу для отримання статистичних показників результатів наукової роботи різних структурних одиниць навчального закладу відповідно до різних категорій наукових робіт.

**Основна частина роботи.** Основними категоріями користувачів порталу є Студент, Викладач та Адміністратор. Для забезпечення безпеки даних різні категорії користувачів мають різні права доступу до даних та пов'язаних з ними функцій. Розглянемо більш детально функціонал системи та категорії користувачів, що мають доступ до певних функцій:

• реєстрація/авторизація користувача: дозволяє надати користувачеві певні можливості користування порталом, Адміністратор надає первинні дані для входу, які далі можуть бути змінені користувачем, усі персональні дані повинні бути зашифровані;

• перегляд наукових статей та презентацій: доступний будь-якому зареєстрованому користувачеві, поширення презентацій можливо тільки при збереженні посилання на автора, поширення статті можливо тільки при коректному цитуванні згідно з використовуваним стандартом оформлення посилань;

• завантаження з порталу статей, тез та презентацій: доступно зареєстрованому користувачеві, портал підтримує текстові документи у форматах doc, docx, odt, а також формати pdf, ppt та pptx;

• перегляд наукових звітів, дисертацій та кваліфікаційних робіт: згідно з поточною політикою порталу щодо відкритих даних доступно Адміністратору та Викладачеві, у подальшому можливо додавання дисертацій та кваліфікаційних робіт у банк даних з метою відстеження випадків плагіату;

• додавання наукових матеріалів, у тому числі наукових статей, тез доповідей, презентацій, наукових звітів, дисертацій та кваліфікаційних робіт: доступно Адміністратору та Викладачеві, при необхідності додавання матеріалів, створених студентом, цю дію виконує Викладачкерівник;

• редагування мета-опису наукових матеріалів: виконує Адміністратор, мета-опис повинен бути унікальним для кожного документу, а також бути ємним і змістовним, без зловживань незрозумілими скороченнями, великими літерами та ін.;

• видалення наукових матеріалів: виконує Адміністратор, цю дію рекомендовано для помилково доданих матеріалів, у разі застарівання наукового матеріалу його доцільно перемістити у архів.

Для аналізу статистичних показників наукової роботи кафедри запропоновано використання наступних функцій:

 $\bullet$  sum(department, category) – сумарна кількість на кафедрі наукових матеріалів з вказаної категорії (наукові статті, тези доповідей, презентації, наукові звіти, дисертації та кваліфікаційні роботи);

• sum(department, year), sum(department, start year, final year) – сумарна кількість усіх наукових матеріалів для вказаного року чи діапазону років;

• sum(department, category, year), sum(department, category, start year, final year) – сумарна кількість наукових матеріалів для обраної категорії для вказаного року чи діапазону років;

• average\_per\_person (department, category) – усереднена кількість наукових матеріалів з вказаної категорії в залежності від кількості працюючих осіб у певній структурній одиниці навчального закладу;

• average\_per\_person(department, category, year), average\_per\_person(department, category, start year, final year) – усереднена кількість наукових матеріалів певної категорії для вказаного року чи діапазону років;

• sum(department, person, year), sum(department, person, start year, final year), sum(department, category, person, year), sum(department, category, person, start year, final year) – кількість наукових робіт для певної особи для вказаного року чи діапазону років з вибором або без вибору категорії;

• more\_than(department, category, level, year), less\_than(department, category, level, year) – перелік осіб, яким належить кількість наукових робіт заданої категорії та в заданому році, що перевищує чи є меншою ніж заданий рівень level.

На рисунку 1 показано приклад графіків підрахунку статистичних показників за допомогою модельних даних щодо усередненої кількості презентацій, зроблених студентами відповідних кафедр за вказані роки.

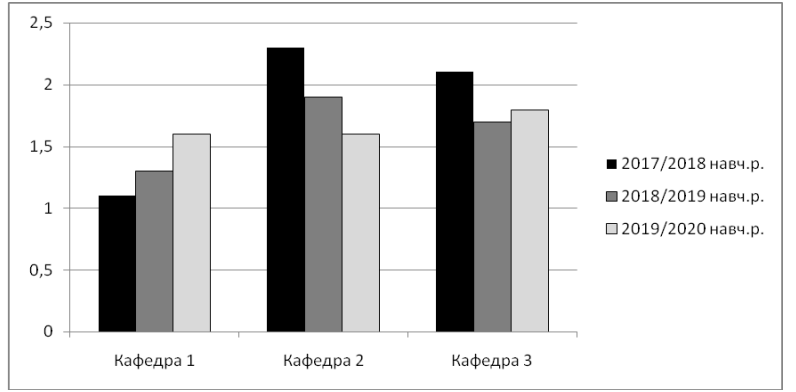

Рис. 1 – Порівняльні графіки усередненої кількості студентських презентацій

**Висновки.** У роботі виконано формалізацію вимог до функціоналу системи відкритого наукового порталу, вказано категорії матеріалів порталу та умови їх відкритого використання. Запропоновано статистичні показники для аналізу наукової роботи структурної одиниці навчального закладу. Скорочення трудовитрат їх визначення засновано на програмній автоматизації обчислень. Моделювання часу визначення статистичних показників на прикладі трьох кафедр показано скорочення часу понад у 3 рази у порівнянні з ручною обробкою з використанням Microsoft Excel.

# **СПИСОК ВИКОРИСТАНИХ ДЖЕРЕЛ**

1.Defining Open in Open Data, Open Content and Open Knowledge [Електронний ресурс]. – Режим доступу: URL: https://opendefinition.org/od/2.1/en/. – Назва з екрана.

#### **WEB-ПРИЛОЖЕНИЕ «БЮРО НАХОДОК»**

Дутковский К.А. д.т.н., профессор каф. ИС Антощук С.Г. Одесский национальный политехнический университет, УКРАИНА

**АННОТАЦИЯ.** Данная работа посвящена разработке WEB-приложения для поиска потерянных предметов. В работе выполнен анализ предметной области, выбор функционала и инструментов разработки. Разработан прототип главной страницы.

**Введение**. В современном мире актуальность создания WEB-приложения по поиску потерянных предметов обуславливается тем, что люди всегда теряли или находили какие-либо предметы, но не знали, что с ними делать. Длительное время этот вопрос решался с помощью объявлений в газетах, но в данное время быстрее, удобнее, производительнее воспользоваться приложением на смартфоне либо компьютере. Проблемой является то, что таких приложений очень мало, и в них нет должного функционала.

**Цель работы**. Целью работы является решение таких проблем, как потеря личных вещей, с помощью WEB-приложения «Бюро находок». Приложение поможет сократить время поиска и трудозатраты, а также увеличить шансы на находку тех самых вещей.

**Основная часть работы**. На сегодняшний момент существует не так много онлайнсервисов по поиску потерянных предметов. К ним можно отнести различные группы в социальных сетях, мобильное приложение «*LostFound*, а также сервис «*luckfind*».

Недостатком групп или сообществ в социальных сетях является то, что там нет общей базы данных потерянных вещей, нет карты для отметок, где потеряли, нет разделения на категории потерянных либо найденных предметов. А также обычно такие группы локальны, т.е. они сделаны только для одного города.

Проблемой приложения «*LostFound*» является то, что оно не адаптировано для нашей страны, т.е. там нет возможности переключиться на русский либо украинский языки.

В сервисе «*luckfind*» нельзя написать пользователю напрямую, а также там нет удобного поиска по времени, месту либо категории находки.

Изучив предметную область, а также недостатки, функционал приложения «Бюро находок» имеет следующие возможности:

1.Регистрация и авторизация пользователей в системе;

2.Возможность добавлять утерянные либо найденные предметы в базу данных;

3.Возможность давать объявления с точным описанием предмета;

4.Возможность автоматического распределения предметов по категориям;

5.Возможность напрямую связываться с другими пользователями;

6.Возможность поиска по ключевым словам;

7.Возможность ставить метки на интерактивной карте;

8.Возможность получать уведомления о потере предмета, если вы находитесь в радиусе определенной зоны;

9.Возможность менять язык всего приложения (Русский, Украинский, Английский).

Также на сайте планируется разработать жесткие правила борьбы с мошенниками либо фейками, посредством машинного обучения. Например. с помощью кластеризации провести анализ и обобщение видов утерянных вещей, и затем разработать метод классификации, что упростит поиск [1]. Для успешной кластеризации нужно: отобрать выборку (в данном случае выборка сообщений-фейков); определить множество переменных, по которым будут оцениваться объекты в выборке; вычислить значения сходства; применить метод кластерного анализа; проверить результаты.

Прототип главной страницы приведен на рисунке 1.

В качестве инструментов разработчика [2] был выбран скриптовый язык *PHP*, стандартизированный язык разметки документов *HTML*, формальный язык описания внешнего вида *CSS*, мультипарадигменный язык программирования *JavaScript*, свободная объектнореляционная система управления базами данных *PostgreSQL*, а также мы воспользуемся сервисом GoogleMaps [3] для добавления интерактивной карты в наше WEB-приложение.

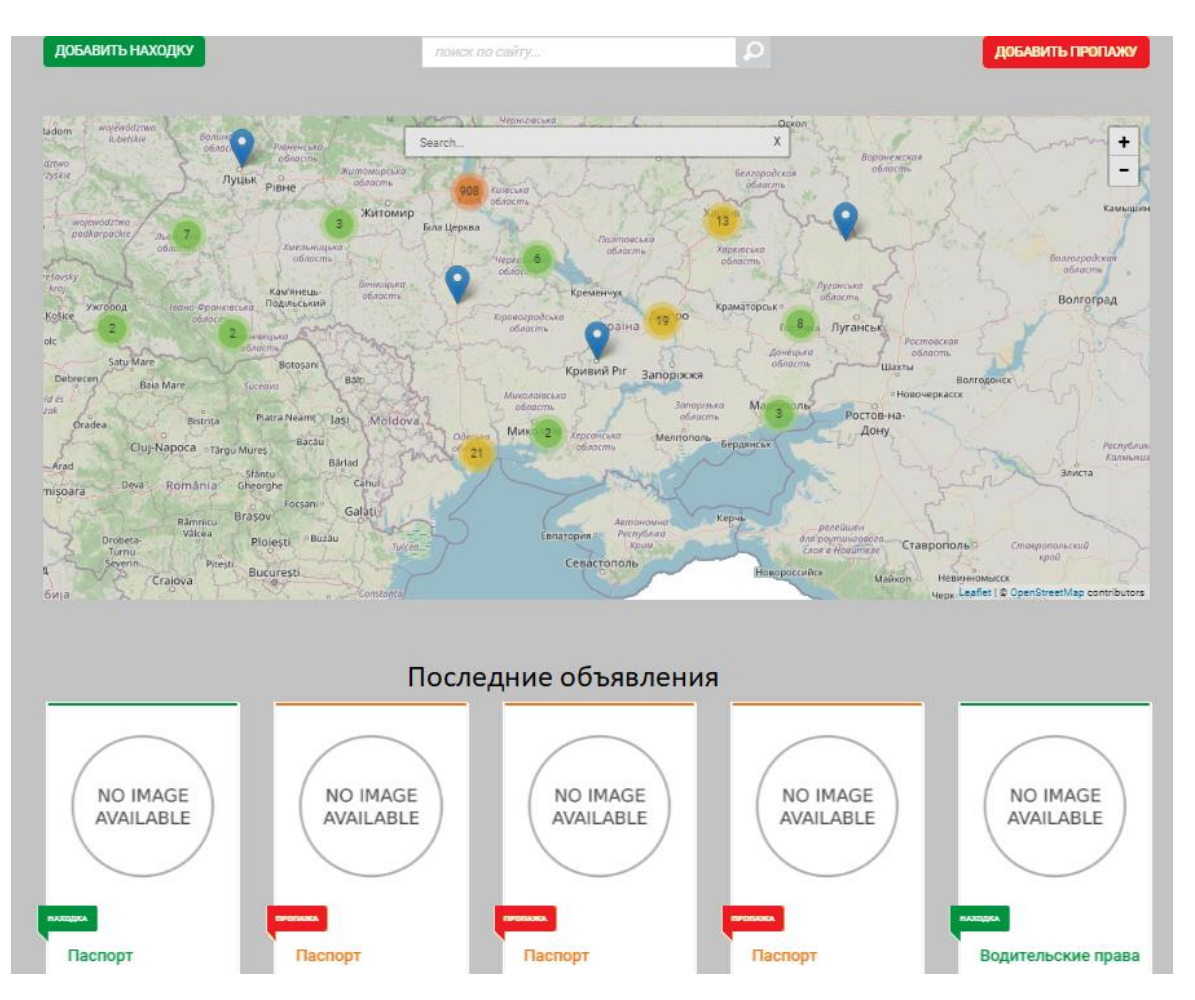

Рис. 1 – Прототип главной страницы приложения

**Выводы.** Проведен анализ предметной области, т.е. особенностей работы с утерянными вещами. Проведен анализ рынка и конкурентов, благодаря чему, был разработан функционал приложения, которое обеспечивает более комфортное пользование, а также обладает большим набором возможностей для пользователей. Разработан макет главной страницы, а также выбраны инструменты разработки. «Бюро находок» мультиязычность, поэтому пользоваться приложением будет комфортно не только людям с Украины, а людям по всему миру.

# **СПИСОК ИСПОЛЬЗОВАННЫХ ИСТОЧНИКОВ**

1. Wikipedia. Кластеризация . [Електронний ресурс]. – Режим доступу: URL: https://ru.wikipedia.org/wiki/Кластерный\_анализ;

2. Wikipedia. Programming languages in most popular website . [Електронний ресурс]. – Режим доступу: URL: https://en.wikipedia.org/wiki/Programming\_languages\_used\_in\_most\_popular\_websites;

3.Google Developers. Google Maps Api. [Електронний ресурс]. – Режим доступу: URL: https://developers.google.com/maps/documentation;

# **ТЕХНОЛОГІЯ РОЗРОБКИ ПРОГРАМНОГО ЗАБЕЗПЕЧЕННЯ РОЗРАХУНКУ ЧАСУ ЕВАКУАЦІЇ ЛЮДЕЙ ІЗ СТАДІОНУ**

Михайленко С.В.

к.т.н., доцент, доцент каф. ПтаМСЦЗ Івануса А.І. Львівський державний університет безпеки життєдіяльності, УКРАЇНА

**АНОТАЦІЯ.** Визначено основні параметри евакуації людей із стадіону, які враховані при розроблені прикладного програмного продукту. Створено концептуальну модель розроблення прикладного програмного продукту для проведення автоматизації виконання операцій у процесі обчислення часу евакуації людей із стадіону на вільну територію.

**Вступ.** Одним із пріоритетних завдань державної політики у сфері цивільного захисту є забезпечення безпеки людей у повсякденній їх життєдіяльності. Особливу увагу держава приділяє об'єктам із масовим перебуванням людей. Саме до такого типу об'єктів відносяться спортивно-видовищні споруди (СВС) та стадіони. Світовий досвід експлуатації об'єктів масового перебування людей показав, що найбільш ефективним способом забезпечення безпеки людей на таких об'єктах є створення умов для своєчасної евакуації людей із споруди у безпечну зону чи на вільну територію. **Мотою роботи** є розроблення прикладного програмного продукту для проведення автоматизації виконання операцій у процесі розрахунку часу евакуації людей із стадіону на вільну територію. Отримані розрахункові дані порівнюються із нормативними значеннями у результаті чого проводиться, при необхідності, оптимізація руху людських потоків на об'єкті, з метою створення безпечних умов для проведення своєчасної евакуації людей.

**Основна частина роботи.** Основні вимоги та процес проведення розрахунку часу евакуації людей із споруд різного призначення наведений у будівельних нормах [1]. Оскільки для проектованої прикладної програми необхідно визначити математичні параметри, якими вона оперуватиме, то доцільно визначити фактори, що впливають на процес евакуації людей. Ці фактори розглянуті науковцями у роботах [2, 3].

На основі використання розроблених моделей управління людськими потоками, методів проведення розрахунку часу евакуації людей та оптимізації людських потоків, що представлені у наукових працях [2, 3] розроблено концептуальну модель проектованого програмного продукту, яка представлена на рис. 1.

У подальшому на основі розробленої архітектури програмного продукту, використовуючи алгоритм дій при проведенні обчислень стосовно визначення часу евакуації людей [1] було створено програмний продукт, який здатний моделювати час евакуації потоків людей на стадіоні.

Здатність програми виконувати такі завдання зумовлена тим, що вона характеризується такими можливостями як:

- зміна геометричних параметрів евакуаційної системи споруди;
- зміна кількість людей, що евакуюються на окремих евакуаційних ділянках;

• визначення оптимальної кількість людей при евакуації із необхідної евакуаційної ділянки, що створює умови для проведення безпечної та своєчасної їх евакуації із споруди;

• виведення звіту проведених розрахунків на екран монітора чи інші носії інформації, що створює можливість зберігання, транспортування та проведення аналізу даних про стан реалізації проектів безпечної експлуатації спортивно-видовищних споруд (БЕ СВС) та прийняття рішень компетентними особами.

Проведення розрахунку визначення часу евакуації людей передбачає введення значень геометричних параметрів евакуаційної системи та кількості людей в потоці у спеціально створені поля вводу даних.

# Modern Information Technology – Сучасні Інформаційні Технології

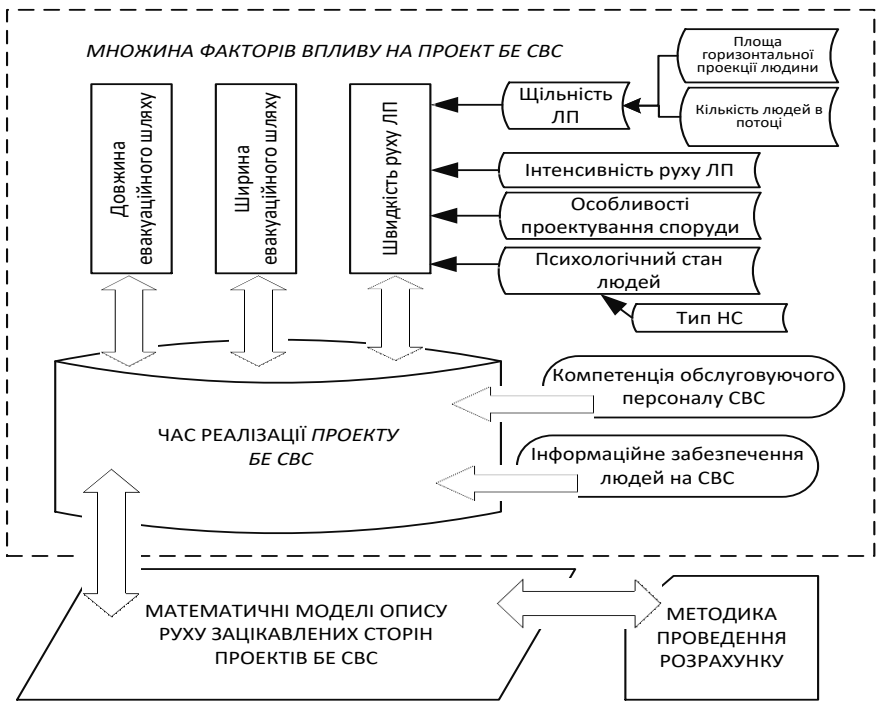

Рис. 1 – Концептуальна модель створення програмного продукту для проведення розрахунку часу евакуації людей із стадіону

За замовчуванням у програмі задані дійсні значення параметрів уже існуючого стадіону «Арена Львів», у нашому випадку, а також максимальна місткість людей в секторі, проте користувач програми може змінювати їх. Необхідно відзначити, що зміна деяких параметрів може не вплинути на зміну часу реалізації проектів у цілому. Це пояснюється тим, що на процес евакуації впливає тільки зміна параметрів (довжина, ширина евакуаційних проходів та виходів та кількість людей) критичного евакуаційного маршруту, що лежать на

критичному евакуаційному шляху. Тільки після введення всіх необхідних вхідних параметрів, користувач може проводити розрахунок, результати якого виводяться у спеціально відведену зону робочого вікна програми.

За допомогою даного програмного продукту було проведено почерговий розрахунок часу реалізації проектів БЕ СВС із врахуванням найвищих вимог нормативно-правової бази України та рекомендацій УЄФА щодо їх виконання.

Однією із основних переваг програми є достатньо невисокі вимоги до апаратнопрограмного забезпечення для організації роботи. Слід зауважити, що програмні продукти, з допомогою яких розв'язують задачі такого типу потребують використання спеціалізованих комп'ютерних систем. Це створює додаткові переваги даної програми над її аналогами, оскільки її використання на практиці є доволі простим і не потребує додаткового навчання, що робить її доступною для кожного користувача. Працювати з комп'ютерною програмою можна на будьякому персональному комп'ютері, який відповідає зазначеним мінімальним вимогам.

**Висновок.** Результатами роботи програми є визначений час евакуації людей із стадіону «Арена Львів» у безпечну зону при виникненні надзвичайної ситуації, а також можливість перевірити здатність евакуаційної системи пропустити максимально заплановану кількість людей протягом нормованого часу. У процесі проведених за допомогою програми обчислень встановлено: 1) сумарний час евакуації зацікавлених сторін проектів із найбільш заповненого сектора верхнього ярусу стадіону «Арена Львів» у безпечну зону становить 6,5 хв.; 2) сумарний час евакуації зацікавлених сторін проектів із найбільш заповненого сектора нижнього ярусу стадіону «Арена Львів» у безпечну зону становить 7,9 хв.

#### **СПИСОК ВИКОРИСТАНИХ ДЖЕРЕЛ**

1.Пожежна безпека. Загальні положення : ДСТУ 8828:2019. – [Чинні від 2020-01-01]. – К. : ДП «УкрнНДНЦ», 2019. – 163 с. – (Лержавний станларт України).

2.Івануса А.І. Підходи управління проектом безпечної евакуації людей на стадіонах в умовах надзвичайних ситуацій / А.І. Івануса, Ю.П. Рак // Східно-Європейський журнал передових технологій – Харків, 2013. – С. 145-147.

3.Ivanusa A. **«**Project of forming «culture and safety» of the airport» // MATEC Web of Conferences, V. 247, 00045 (2018).

# **МОБІЛЬНЕ ЗАСТОСУВАННЯ ДЛЯ АГРЕГАЦІЇ ІНДИВІДУАЛЬНОГО КОНТЕНТУ**

Михайлов М.О.

к.т.н., доцент каф. СПЗ Тройніна А.С. Одеський національний політехнічний університет, УКРАЇНА

**АННОТАЦІЯ.** Робота націлена на дослідження сучасної взаємодії користувачів мобільних пристроїв та контенту різних типів. Сформовано критерії для зручності користування та інтуїтивності інтерфейсу. Досліджено декілька соціальних правил сучасних мобільних сервісів.

**Введення.** Споживання контенту та інформації у наш час епохи технологій здобуло величезні масштаби. За дослідженням вчених з каліфорнії рівень спожитої інформації зріс більше ніж у шість разів. Інформація у сучасному інтернет-просторі має різноманітні формати – книжки, статті, аудіо, відео, фото, таблиці, графіки та багато інших. Але не має зручних інструментів для її агрегації.

**Ціль роботи.** Ціль розробки полягає у зменшенні потрібних для виконання дій для доступу до збереженого контенту майже вдвічі у довгостроковій перевазі. Другорядна ціль полягає у переусвідомленні використання посилань в якості елементів мобільного сервісу.

**Основна частина роботи**. Організація сучасних соціальних мереж, пошукових систем та подібного більше націлена на маркетинг, а ніж на організований доступ до інформації. Зазвичай потрібно не мало зусиль щоб знайти якусь конкретну інформацію. Для зручності і швидкого доступу до конкретної інформації потрібна організованість контенту що людина споживає, тобто організованість індивідуально орієнтованого контенту.

Контент означає вміст - будь-яке інформаційне наповнення ресурсу ( наприклад веб-сайту) - вся інформація, яку користувач зможе завантажити на комп'ютер, дотримуючись відповідних законності, в основному для особистого користування. Весь контент в Інтернеті охороняється законом про авторські права, будучи, продуктом інтелектуальної праці і має авторів і власників. Крадіжка контенту, так само як і використання чужих брендів або запатентованих розробок незаконно. Важливі критерії контенту - це його :

- 1. доступність,
- 2. актуальність,
- 3. значимість,
- 4. достовірність розміщуваних даних,
- 5. відповідність контенту цілям для його пошуку.

Тепер розглянемо аспект зручності користування сучасними сервісами та сайтами. Правило трьох кликів. У статті [1] Майкл Ворбургер пише: "Правило трьох кликів говорить про те, що користувачі підуть з сайту, якщо не знайдуть потрібну інформацію за три кліки. В цілому, потрібно використовувати не більше двох рівнів вкладеності і розташовувати на кожному рівні від 3 до максимум 7 об'єктів". Але за останніми дослідженнями 2018 року доведено що все не так однозначно, від розумної кількості кликів в інтерфейсі користувач не покине ресурс, але від зменшення цих самих кликів користувач збільшить свою продуктивність майже на третину.

Також одним з аспектів стало використання популярного сьогодні серед мобільних застосувань BottomNavigation (Нижнього меню навігації) та технології оновлення даних при зміні у реальному часі ( Fragments , Recycler View).

Сервіс дає змогу виконувати декілька функцій для користувача:

- 1. Зберігати посилання або контент інших сервісів різного типу
- 2. Вести обмін створеними елементами у форматі чату
- 3. Ведення профілю для зручного ідентифікування користувачів між собою

Для розробки мобільного застосування початково було вибрано мобільну операційну систему Android, середовище розробки Android Studio, серверну частину що надав сервіс Google FireBase та бази даних цього ж сервісу NoSQL[2], за організацію правил доступу та взаємодію за сервером відповідають Json rules, що також є частиною сервісу.

На рисунку 1 зображено деяку реалізацію інтерфейсу мобільного застосування

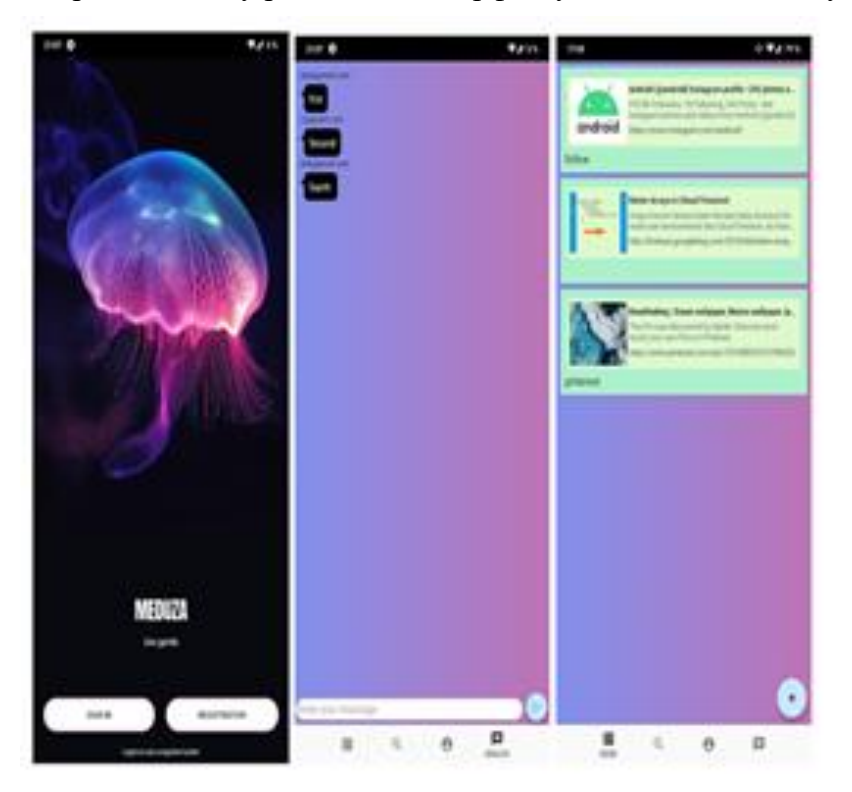

Рис.1 – Інтерфейс користувача

Сервіс задуманий на сам перед не як соціальна мережа накшталт Instagram, Twitter та їм подібні. Основною характеристикою в описі сервісу буде слово – інструмент. Застосування розширює можливості взаємодії з посиланнями та контентом, а не віднімає час та увагу у користувача хоча і має функціонал месенджера.

**Висновок.** Розробка мобільного застосування надає можливість систематизувати роботу з індивідуальним контентом, незалежно від його джерела, типу та не порушуючи авторських прав. Застосування збільшує швидкість взаємодії двічі. Сервіс надає змогу зручного обміну створеними елементами без довгого пошуку та потреби покидати його межі. Реалізовано дизайн за суперечним але маючим переваги правилом трьох дотиків.

#### **СПИСОК ИСПОЛЬЗОВАННЫХ ИСТОЧНИКОВ**

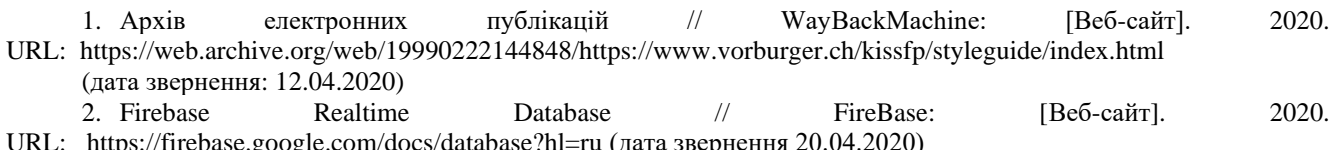

://firebase.google.com/docs/database?hl=ru (дата звернення 20.04.2020)

### **УДК 004.519.217**

# **ДОСЛІДЖЕННЯ ТОЧНОСТІ ОЦІНЮВАННЯ НАДІЙНОСТІ ПРОГРАМНОГО ЗАБЕЗПЕЧЕННЯ**

Найденко A. A., Богаченко А.В., Гнатенко В.Ю. к.т.н., доцент каф. КС Стрельцов О.В. Одеський національний політехнічний університет, УКРАЇНА

**АННОТАЦІЯ.** Досліджено залежність точності оцінювання надійності програмного забезпечення від мови програмування і моделі надійності. Виконано моделювання надійності для декількох програмних систем за допомогою основних моделей. Дано рекомендації щодо вибору моделі для програмної системи в залежності від мови програмування.

**Введення.** Розрахунок надійності програмної продукції є складним завданням. Поряд з незаперечними перевагами використання програмного забезпечення (ПЗ), його невірне функціонування може призвести як до серйозних матеріальних збитків, так і до загрози життю людей та навколишнього середовища. На сьогодні немає навіть однозначного трактування основних термінів надійності програм. Оцінка показників надійності ПЗ ґрунтується на результатах тестування програмної системи з використанням математичних моделей надійності програмного забезпечення (МНПЗ) [1].

**Мета роботи.** Метою роботи є встановлення наявності або відсутності залежності точності оцінювання надійності програмного забезпечення від мови програмування і моделі надійності.

**Основна частина роботи**. На сьогодні створені декілька (за різними оцінками – близько п'ятнадцяти) класифікаційних схем надійності програмного забезпечення [2]. Велика кількість моделей змушує підняти питання вибору однієї оптимальної, що дозволить максимально точно спрогнозувати та проаналізувати надійність конкретного програмного продукту. Вибір оптимальної МНПЗ для використання в конкретному випадку представляє інтерес для дослідників в галузі надійності ПЗ.

Практично кожна компанія, яка розробляє ПЗ має вирішити свою проблему вибору моделі, враховуючи досвід і навички своїх програмістів і дизайнерів, специфіку розроблюваних систем, вимоги до надійності і безпеки, економічні фактори і т. д. .

Оцінка моделей зростання надійності ПЗ за своєю суттю складна через відсутність об'єктивних заходів. Оскільки вона може включати безліч критеріїв вибору, проблема вибору може бути представлена, як проблема прийняття рішення по безлічі критеріїв (ПРБК) [3]. Але слід зауважити, що метод не оцінює критичності різних критеріїв відбору, що беруть участь в процесі оцінювання, та не дозволяє враховувати велику кількість критеріїв.

Метод вибору оптимальної МНПЗ може виконуватися за допомогою глибокого навчання і порівняння методів для оцінки сукупного числа виявлених несправностей, з використанням даних про несправності реальних програмних проектів.

Запропоновано рішення проблеми вибору МПЗ за допомогою нечіткої нейронної мережі з двома змінними, яка дозволяє вирішувати проблему порівняння і вибору МНПЗ [4] . Автори стверджують, що даний метод дозволяє ефективно підібрати модель надійності за відсутності великої кількості даних, на початковому етапі розробки програмної системи. У роботі не зазначено чи ефективне буде розроблене рішення на більш фінальних етапах розробки ПЗ за наявністю великої кількості змінних та даних про систему.

Розроблена детермінована кількісна модель, заснована на методі дистанційного підходу для оцінки, оптимального вибору та ранжування МНПЗ на основі евклідової складеної відстані кожної альтернативи [5]. Запропонований метод підходить для ранжирування МНПЗ, заснованих на ряді суперечливих критеріїв, взятих разом, і для проведення тестів аналізу чутливості, щоб визначити їх найменш домінуючі критерії. Очевидно, що за відсутності саме цих специфічних даних ефективність запропонованого методу береться під сумнів.

Однак, вищенаведені інструменти і методи для вибору моделі надійності програмного забезпечення, не можна використовувати з високим ступенем достовірності, оскільки вони використовують обмежену кількість критеріїв вибору моделі. Відсутність систематизованості процесу та моделей вибору МНПЗ для аналізу реального програмного продукту може значно ускладнити розрахунок надійності та поставити під сумнів його ефективність. У процесі дослідження точності оцінювання надійності програмного забезпечення розглядаються 9 найбільш поширених моделей надійності програмного забезпечення: модель Джелінського-Моранди, модель нерівномірного Пуасонівського процесу (Гела – Окумото), модель Шнайдевінда, модель Муси, модель Вейбула, S-подібна модель, модель Дюена, геометрична модель Моранди, модель Муси-Окумото. Кожна з цих моделей є типовим представником свого відповідного класу. Обрані часові ряди виявлення дефектів у 40 відкритих програмних продуктах, створених за допомогою різних мов програмування: JavaScript, Ruby, Python, Objective-C, C ++, Scala, C #, PHP, C, Java, Rust, ActionScript. Кількість досліджених програмних продуктів в залежності від мови програмування приведена у таблиці 1.

| Мова програмування   JavaScript   Ruby   Python   Objective-C   C++   Scala   C#   PHP   C   Java   Rust   ActionScript |  |  |  |  |  |  |
|----------------------------------------------------------------------------------------------------|--|--|--|--|--|--|
| Кількість рядів                                                                                                    |  |  |  |  |  |  |

Таблиця 1 – Кількість досліджених програмних продуктів в залежності від мови програмування

За допомогою виконаних розрахунків встановлено точність оцінювання надійності кожною моделлю для кожної програмної системи. Точність визначалася, як середньоквадратичне відхилення (СКВ) змодельованої та реальної кумулятивної кривої виявлення дефектів. Дана характеристика дозволяє оцінити, наскільки дана модель може бути застосована для оцінки надійності програмного продукту, що розробляється за допомогою певної мови програмування. На основі даних, які отримано у процесі моделювання для обраних 40 рядів сформовані зведені результати діапазону СКВ для кожної моделі надійності та кожної мови.

**Висновки.** Аналізуючи припущення та дані, отримані в процесі моделювання можна зробити наступні висновки: кожна з моделей моделі надійності програмного забезпечення показує різні за точністю результати розрахунку надійності розглянутих програмних систем, з отриманих даних видна відсутність залежності точності оцінювання від конкретних моделей та конкретної мови програмування. Модель, яка може бути ефективною для розрахунку надійності ПЗ, яке було написане на одній мові програмування, буде не ефективною для розрахунку надійності ПЗ, написаного на іншій мові програмування. Виявлено, що для деяких рядів даних певні моделі не є працездатними. Це стосується особливо рядів, кумулятивна крива для яких має експоненційне зростання у часі. На теперішний час не існує однієї універсальної моделі, яка пропонувала би однаково точний розрахунок ефективності програмного забезпечення, написаного на усіх мовах програмування.

#### **СПИСОК ВИКОРИСТАНИХ ДЖЕРЕЛ**

1. Маевский Д.А., Яремчук С.А. Сравнительный анализ моделей надежности программного обеспечения на этапе эксплуатации. - Праці Одеського політехнічного університету. 2011. Вип. 1(35).

2. Харченко В. С. Методы моделирования и оценки качества и надежности программного обеспечения / В. С. Харченко, В. В. Скляр, О. М. Тарасюк. Учеб. пособие. – Харьков: Нац. аэрокосм. ун-т ХАИ, 2004. – 159 с.

3. Gupta, A., Gupta, N., Garg, R., & Kumar, R. (2018). Evaluation, Selection and Ranking of Software Reliability Growth Models using Multi criteria Decision making Approach. 2018 4th International Conference on Computing Communication and Automation (ICCCA). doi:10.1109/ccaa.2018.8777644

4. Chao, B., Xu, R., & Gu, M. (2009). A study of software reliability models choice based on bidirectional learning fuzzy neural network. 2009 IEEE International Conference on Industrial Engineering and Engineering Management. doi:10.1109/ieem.2009.5373363

5. Sharma, K., Garg, R., Nagpal, C. K., & Garg, R. K. (2010). Selection of Optimal Software Reliability Growth Models Using a Distance Based Approach. IEEE Transactions on Reliability, 59(2), 266–276. doi:10.1109/tr.2010.2048657

### **ТЕСТУВАННЯ МОДЕЛЕЙ КЛАСІВ**

Новікова Н.О., Алещенко М.В., Червицька К.В. к.т.н., професор каф. СПЗ Кунгурцев О.Б. Одеський національний політехнічний університет, УКРАЇНА

**АНОТАЦІЯ**. Моделі концептуальних класів - важливий елемент будь-якої об'єктно-орієнтованої технології програмування. Метою дослідження є виявлення дефектів в моделях класів. Для цього розроблена класифікація дефектів моделі і запропонована математична модель класу, що дозволяє виявити дефекти.

**Вступ.** Відомі рішення в області тестування моделей класів [1,2] не охоплюють всі аспекти, що впливають на якість їх використання. Крім цього, при їх реалізації [3], зберігається значна частка «ручної праці», що призводить до прояву помилок на більш пізніх етапах проектування.

**Мета роботи**. Метою дослідження є підвищення якості і скорочення часу на процес тестування моделей класів. Для цього поставлені і вирішені наступні завдання:

- створення класифікації дефектів моделі;
- створення математичної моделі класу;
- експериментальної перевірка запропонованих рішень.

#### **Основна частина роботи**.

Відповідно до класифікації дефектів моделі (рис. 1) розроблена модель класу:  $c = <$   $c$ *Head*,  $mFunc$ ,  $mAttr$ ,

де *cHead* - заголовок класу,  $mMeth$  - множина функцій класу,  $mAttr$  - множина атрибутів класу.

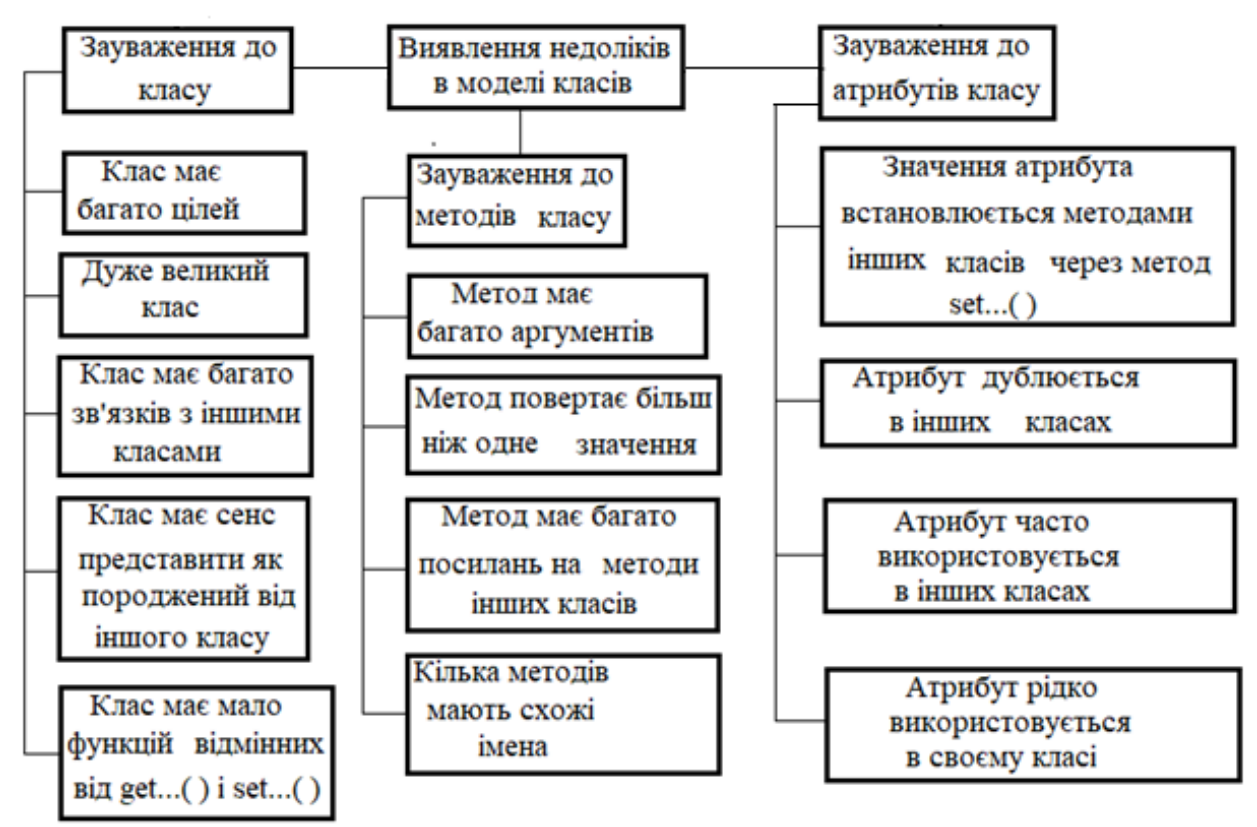

Рис. 1. - Класифікація дефектів в моделях класів

Заголовок класу представлений кортежем виду:

 $chead = < cName, mPurp >$ ,

де *cName* - ім'я класу;

*mPurp* - список цілей використання класу (дозволяє перевірити відповідність паттернам «Високе зачеплення» і «Низьке зв'язування»).

Множина методів *mMeth* містить функції виду:

 $func \leq fName, mPurp, mArg, return Val, mRsArg, mRfFunc > 0$ де *fName* - ім'я функції,

*mPurp* - мети використання функції (дозволяють не розмивати мету);

*mArgs* - аргументи функції (дозволяють оптимізувати їх кількість);

*returnVal* - значення функції, що повертається (дозволяє контролювати результат); *mRsArgs* - аргументи, які повертають результат обчислення (аналогічно *returnVal* );

*mRfFunc* - посилання на зовнішні функції (дозволяють оцінити зовнішні зв'язки).

Множина атрибутів класу містить атрибути вигляду:

 $mAttr = \{  \}$ .

де *attrName* - ім'я атрибуту;

*purpose* - мета використання атрибуту (для оцінки приналежності до класу);

*attrType* - тип атрибуту (елемент порівняння атрибутів);

*mAttrRf* - посилання на функції, які використовують атрибут (ступінь використання атрибуту).

Для проведення тестування моделей був створений програмний продукт ModelTest, який використовує три спеціалізовані класи: клас GenTestClass призначений для виявлення випадків, що вимагають поліпшення моделі класу в цілому, клас MethTestClass призначений для виявлення випадків, що вимагають поліпшення методів моделі класу і клас AttrTestClass призначений для виявлення випадків, що вимагають поліпшення атрибутів моделі класу. Застосування програмного продукту ModelTest дозволило виявити всі випадки погіршення моделей.

Був проведений експеримент за участю 10 студентів, яким пропонувалося виявити недоліки в моделі. Експеримент показав, що виявлення недоліків в моделі в ручному режимі вимагає значного часу, тоді як автоматизований аналіз займає частки секунди.

**Висновки.** Створено математичну модель класу для визначення дефектів моделей класів. Розроблено програмний модуль, що дозволяє зробити тестування моделей. Експерименти показали скорочення часу на тестування приблизно на 50% і збільшення кількості виявлених дефектів порівняно з існуючою технологією.

Запропонована технологія тестування моделей класів дозволяє підвищити якість моделей і скоротити час на їх перевірку.

#### **СПИСОК ВИКОРИСТАНИХ ДЖЕРЕЛ**

1. Abdul Jabbar , Subramani Sarala . Advanced Program Complexity Metrics and Measurement [International](https://www.researchgate.net/journal/0975-8887_International_Journal_of_Computer_Applications)  [Journal of Computer Applications](https://www.researchgate.net/journal/0975-8887_International_Journal_of_Computer_Applications) June 2011, 23(2): pp 29-33 . DOI: 10.5120/2860-3679

2. Mustafa Ghanem Saeed , Maher Talal Alasaady, Fahad Layth Malallah, Kamaran HamaAli Faraj. Three Levels Quality Analysis Tool for Object Oriented Programming/ International Journal of Advanced Computer Science and Applications, Vol. 9, No. 11, 2018

3. Dmitry Stoletoff. CRC-карточки - повседневность проекта. 17 Mar 2016 [.https://imega.club/2016/03/17/crc](https://imega.club/2016/03/17/crc-cards/)[cards/](https://imega.club/2016/03/17/crc-cards/)

# **МОБІЛЬНИЙ ДОДАТОК ПОТОЧНОГО КОНТРОЛЮ ВІДВІДУВАННЯ УЧНЯМИ ШКОЛИ**

Пологойко А. В. викладач каф. ІС Кодола Г. М. Український державний хіміко-технологічний університет, УКРАЇНА

**АНОТАЦІЯ.** В роботі розглядається прикладна програма для мобільного пристрою на базі ОС Android, що призначена для ведення вчителями поточного контролю відвідування учнями уроків в школі та подавання відповідних звітів електронною поштою. Завдяки зручній формі заповнення та подання інформації додаток вирішує проблему своєчасного реагування та прийняття рішень відповідно до ситуації.

**Вступ.** Використання смартфонів в повсякденному житті на даний час є найпопулярнішим й найпоширенішим способом спілкування, отримання і передачі інформації, вирішування своїх задач, тому розробка мобільних додатків має велику актуальність.

На виконання Закону України «Про освіту», ст.6 Закону України «Про загальну середню освіту», ст.19 Закону України «Про охорону дитинства», постанови Кабінету Міністрів України від 13.09.2017 № 684 «Про затвердження Інструкції з обліку дітей і підлітків шкільного віку», з метою соціального захисту дітей, запобігання безпритульності та бездоглядності, профілактики правопорушень серед неповнолітніх адміністрацією навчального закладу, педагогічним колективом постійно здійснюється контроль за відвідуванням учнями навчальних занять, адміністрацією школи здійснюється перевірка стану контролю за відвідуванням учнями школи. Класні керівники у класних журналах щодня заповнюють сторінку обліку відвідування учнями уроків, підбиваючи підсумки відвідування школи кожного місяця [1].

Крім того, у закладі ведеться журнал обліку відвідування учнями школи. Наказом по закладах призначено уповноважених з обліку дітей шкільного віку на території обслуговування закладу освіти. Щодня до 9.00 годині класні керівники повинні надавати інформацію про кількість відсутніх дітей із зазначенням їх прізвища. Заступник директора з виховної роботи щодня до 9 години повинен звітувати про стан відвідування у закладі до відділу освіти, молоді та спорту. За відсутності учнів, які не досягнули повноліття, на навчальних заняттях протягом 10 робочих днів поспіль з невідомих причин або без поважних причин, навчальний заклад невідкладно зобов'язаний надати інформацію службі у справах дітей, а ті (за потребою) – повідомити поліцію.

Тому в школі постало питання по створенню комплексного програмного продукту для вчителів, яким потрібно щоденно звітувати керівництву про відвідуваність учнями школи. Програма повинна мати можливість задавати розклад занять, список учнів та відвідування і відправляти звітність електронною поштою.

**Мета роботи.** Розробити мобільний додаток на базі ОС Android для поточного контролю відвідування учнями школи. З подальшою передачею звітності адміністрації. Програма повинна мати простий, інтуїтивно зрозумілий інтерфейс.

**Основна частина роботи.** Згідно наради вчителів та керівництва, було введено рішення, що найзручнішим способом для передачі звітів заучу буде мобільний додаток. До того ж, це дуже бюджетна альтернатива комп'ютеру, адже зараз кожен вчитель має власний мобільний телефон, який майже завжди знаходиться біля власника. Саме тому якщо встановити мобільний додаток, в якому можна відмічати відвідування учнів та відправляти звітність електронною поштою, буде зручною альтернативою журналу відвідування. Такий спосіб звітності значно спростить роботу вчителям та буде найзручнішим способом контролю відвідування учнями школи.

Мобільний додаток був розроблений за допомогою Android Studio – інтегрованого середовища розробки для платформи Android. Середовище розробки має свої особливості, а саме розширений редактор макетів: WYSIWYG, здатність працювати з UI компонентами за допомогою Drag-and-Drop, функція попереднього перегляду макета на декількох конфігураціях екрану. Шаблони основних макетів і компонентів Android. та адаптоване для виконання типових завдань, що вирішуються в процесі розробки додатків для платформи Android. У тому числі у середовище включені засоби для спрощення тестування програм на сумісність з різними версіями платформи та інструменти для проектування додатків, що працюють на пристроях з екранами різної роздільності [2].

Для використання мобільного додатку, необхідно встановити його на смартфон, на якому він буде запускатися. Для початку роботи з програмою необхідно запустити відповідну іконку мобільного додатку «Journal» що міститься на екрані мобільного пристрою.

Після запуску відкривається головне вікно програми, що містить календар, за замовченням відмічено сьогоднішній день, але за необхідності можна обрати інший день тижня. Функціонал програми дозволяє сформувати новий розклад або завантажити раніш сформований, внести зміни в існуючий розклад. Обрати клас та завантажити список учнів, який також може бути відредактований. Відмітити відсутніх на конкретну дату та урок, зберегти зміни. Сформувати звіт та надіслати адміністрації школи на електронну адресу. Робота з додатком представлена на рис. 1.

| $\widehat{\mathbb{R}}$ all $x * \square$ 41<br>13:35 | 13:34                              |                                                                      | $\widehat{P}$ all $\mathfrak{so}$ + $\Box$ 41   | $\widehat{\mathbb{F}}$ all so $\ast$ ( $\blacksquare$ 41<br>13:34 |  |  |  |  |
|------------------------------------------------------|------------------------------------|----------------------------------------------------------------------|-------------------------------------------------|-------------------------------------------------------------------|--|--|--|--|
| $1 - A$                                              | $\overline{\phantom{a}}$           | Апрель 2020 г.                                                       | $\rightarrow$                                   | Аліна Василівна Пологойко                                         |  |  |  |  |
| $1 - 5$                                              | TH<br><b>BT</b>                    | ЧT<br>nT<br>CD<br>$\overline{2}$<br>$\overline{3}$<br>$\overline{1}$ | c6<br><b>BC</b><br>$\overline{4}$<br>$\sqrt{5}$ | Вадим Нестерович Штагаренко                                       |  |  |  |  |
| $2 - A$                                              | $7\overline{ }$<br>$6\phantom{.}6$ | $\bf{8}$<br>$\overline{9}$<br>10                                     | 11<br>12                                        | Олексій Володимирович                                             |  |  |  |  |
| $2 - 5$                                              | 13<br>14                           | 15<br>17<br>16                                                       | 18<br>19                                        | Олейник                                                           |  |  |  |  |
|                                                      | 21<br>20                           | 23<br>24<br>22                                                       | 25<br>26                                        | Ганна Валеріївна Петренко                                         |  |  |  |  |
| $2 - B$                                              | 28<br>27                           | 29<br>30                                                             |                                                 | Лариса Іванівна Фурса                                             |  |  |  |  |
| $3 - A$                                              |                                    |                                                                      |                                                 |                                                                   |  |  |  |  |
| $3 - 5$                                              | Природоведення                     |                                                                      |                                                 | Ірина Леонідівна Гармаш                                           |  |  |  |  |
|                                                      | Англійська мова                    |                                                                      |                                                 | Любов Михайлівна Рябова                                           |  |  |  |  |
| $3 - B$                                              |                                    |                                                                      |                                                 | Михайло Сергійович Гладун                                         |  |  |  |  |
| $4 - A$                                              | Українська мова                    |                                                                      |                                                 |                                                                   |  |  |  |  |
|                                                      | Завантажити студентів              |                                                                      |                                                 |                                                                   |  |  |  |  |
| Додати клас                                          | Завантажити                        | Відправити                                                           | Додати                                          | Додати учня                                                       |  |  |  |  |
| ◁<br>П                                               | ◁                                  | Ω                                                                    | □                                               | $\triangleleft$<br>П<br>∩                                         |  |  |  |  |

Рис. 1 – Робота з додатком

Програма має практичне значення. Подальший розвиток функціональних можливостей додатку дозволить формувати статистичні звіти. Програма може використовуватись не тільки в школі, а й в інших навчальних закладах.

**Висновки.** У результаті створений Android-додаток відповідає сучасним уявленням про раціональний, лаконічний дизайн, не «перекриває» інформативність, крім того, без «зайвих» рухів дозволяє отримати оптимально вичерпні дані про стан відвідування учнями уроків. Програма дозволяє зручно та швидко складати звітність про відвідування учнями школи, редагувати данні та відправляти сформовані звіти електронною поштою.

#### **СПИСОК ВИКОРИСТАНИХ ДЖЕРЕЛ**

1.Законодавство України. [Электронный ресурс] : [https://zakon.rada.gov.ua/laws/show/684-2017-%D0%BF.](https://zakon.rada.gov.ua/laws/show/684-2017-%D0%BF) – Назва з екрана.

2.AndroidLime [Электронный ресурс] : Режим доступу: URL: https://androidlime.ru/.– Назва з екрана.

### **УДК 004.031.42**

# **ПРОГРАМНЕ ЗАБЕЗПЕЧЕННЯ ДЛЯ АВТОМАТИЗАЦIЇ ВЗАЄМОДІЇ КОРИСТУВАЧІВ ЧИТАЛЬНИХ ЗАЛ ТА ДЕРЖАВНИХ АРХIВIВ УКРАЇНИ**

Прокоп В. С.

к.т.н., доцент каф. СПЗ Зіноватна С. Л. Одеський національний політехнічний університет, УКРАЇНА

**АНОТАЦІЯ.** У роботі розглядається автоматизація взаємодії громадян і державних архівних установ. Описані основні функціональні вимоги і запропоновано інформаційну систему, яка дозволяє заявникам здійснювати запис до читальної зали і замовляти справи онлайн, а також автоматизує робоче місце працівників архіву, що обслуговують користувачів читальної зали.

**Вступ.** У сучасному світі розвиток техніки та інформаційних технологій дозволяє оптимізувати взаємодію державних установ та громадян. Україна постійно декларує свої наміри щодо вдосконалення і впровадження електронного документообігу. Одним із напрямків використання ІТ в державних архівах України є створення електронної служби для автоматизації запису до читальних зал та замовлення справ для перегляду.

**Мета роботи.** Мета роботи полягає в зменшенні часу обслуговування заявників на доступ до документів за рахунок автоматизації запитів до читальних зал державних архівних установ України, що дозволить більш ефективно організувати роботу працівників архіву, а також створить комфортніші умови для відвідування архівних установ громадянами.

**Основна частина роботи**. Системи для онлайн запису до читальних зал існують у багатьох країнах. Зокрема, компанія "Корпорація ЕЛАР" розробила комплексну систему автоматизації архівної діяльності для російських архівів [1]. Українські архівісти відзначають потребу автоматизації функціонування архівних установ [2]. Однак нині єдиною технологією, яка використовується для запису до читальної зали та замовлення справ, є електронна пошта. Жодний український архів ще досі не запровадив для цього автоматизовану систему, а використання закордонних аналогів неможливе через відмінності в законодавстві країн. Отже створення системи автоматизації взаємодії користувачів з архівними установами України є актуальною проблемою, яка досі не розв'язана. При розроблені структури такої інформаційної системи було з'ясовано, що користувачами системи можуть бути заявник і працівники архіву: директор, завідувач читальної зали, зберігач фондів, канцелярист, адміністратор. Діаграма варіантів використання подана на рисунку 1. Створено систему, яка відповідає наступним вимогам. Має браузерний інтерфейс і може використовуватись як на персональних комп'ютерах, так і на планшетах або смартфонах. В системі передбачено наявність особистого кабінету для кожного користувача. Заявники та співробітники мають різні інтерфейси особистого кабінету, залежно від функцій, які реалізує кожен із них у системі. Особистий кабінет заявника надає можливість записатися до читальної зали, обравши дату та орієнтовний час для відвідування, при цьому система відображатиме наявність вільних місць для запису на ту чи іншу дату. Після здійснення запису заявник отримує відповідне підтвердження. Крім того, заявник має змогу замовити справи на зазначену дату, вказавши номери фонду, опису та одиниці зберігання. Система перевіряє наявність таких справ і, в разі помилки або відсутності, інформує про це громадянина. За даними, введеними заявником, формується бланк замовлення встановленого зразка. Після здійснення запису заявника на відвідування відомості про це з'являються в особистому кабінеті працівника читальної зали. У разі форс-мажору він може сповістити про це заявника – повідомлення надсилається до особистого кабінету заявника з відправленням відповідного сповіщення на електронну пошту. Замовлення на видачу справ, відправлене з особистого кабінету користувача, потрапляє спочатку до канцелярії, в якій воно автоматично реєструється, і тоді з'являється в особистому кабінеті директора, який має погодити виконання замовлення. З дозволом директора воно відправляється до особистого кабінету зберігача, який готує справи до видачі. У разі неможливості видати якусь справу, зберігач вказує причину цього,

про що користувач отримує сповіщення в особистому кабінеті. Під час передачі справ зі сховища до читальної зали замовлення потрапляє до особистого кабінету працівника читальної зали, який фіксує отримання справ, видачу їх заявнику.

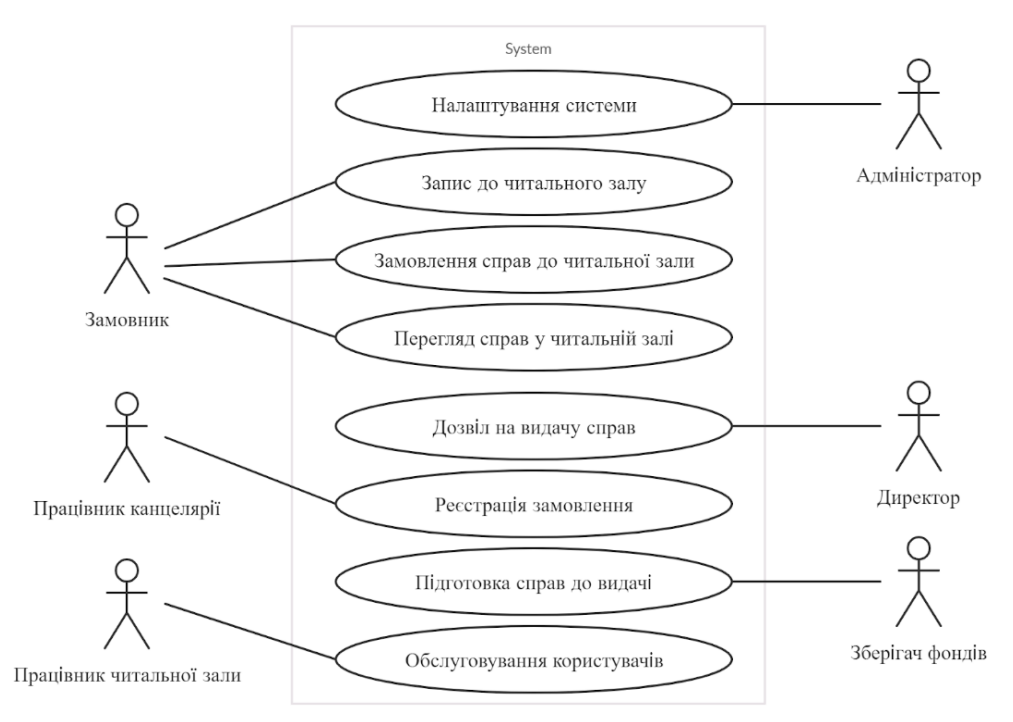

Рис. 1 – Діаграма варіантів використання системи

У читальній залі заявник отримує для перегляду справи, по завершенні чого він може здати справи або залишити їх в читальній залі на встановлений правилами термін для продовження опрацювання. Якщо по завершенню цього терміну заявник не здав справи особисто, працівник читальної зали здає їх і відправляє повідомлення про це заявникові. Всі етапи розгляду замовлення заявника та його роботи в читальній залі фіксуються у базі даних із зазначенням дати і прізвища працівника, відповідного за цей етап, що дозволяє відслідковувати процес обслуговування заявників, а також легко формувати необхідні статистичні звіти. Зокрема, завдяки обліку замовлених справ можна з'ясувати за звітний період кількість відвідувачів читальної зали, кількість та обсяг виданих справ, а також виявити фонди і справи, які є найбільш затребуваними. Одночасно обліковуються справи, які не були видані через незадовільний фізичний стан та потребу поставити їх у чергу на реставрацію.

**Висновки.** Розроблено систему для автоматизації обслуговування заявників у читальних залах державних архівних установ України, яка дозволяє заявникам дистанційно засобами інтернет-зв'язку записуватися до читальних зал і замовляти справи онлайн. Впровадження запропонованої системи дозволить ефективно організувати роботу співробітників архіву, спростить ведення обліку відвідувань архіву та видачі справ, надасть можливість швидкого створення статистичних звітів про роботу читальних зал, а також створить комфортні умови для взаємодії громадян з архівними установами.

# **СПИСОК ИСПОЛЬЗОВАННЫХ ИСТОЧНИКОВ**

1.Комплексная система автоматизации архивной деятельности [Електронний ресурс]. – Режим доступу: URL : https://www.elar.ru/resheniya/arkhivy/avtomatizatsiya\_raboty/kompleksnaya\_sistema\_avtomatizatsii\_ arkhivnoy\_deyatelnosti\_ais\_arkhiv/. – Назва з екрана.

2.Оніпко Т.В. Автоматизація робочого місця обласного/міського архіву / Т.В. Оніпко, М.С. Решітник // Структурні зміни у суспільстві та економіці під впливом комунікацій та інформації : матеріали Міжнародної науково-практичної конференції (м. Полтава, 12–13 травня 2016 року) / за ред. М. В. Макарової. – Полтава : ПУЕТ, 2016. – С. 239-241.

# **ВИМОГИ ТА ЗАСОБИ РОЗРОБКИ САЙТУ ІНТЕРНЕТ-МАГАЗИНУ ПРОДАЖУ КОМП'ЮТЕРНОЇ ТЕХНІКИ**

Роік М. О.

викладач каф. ІС Кодола Г. М. Український державний хіміко-технологічний університет, УКРАЇНА

**АНОТАЦІЯ.** В рамках роботи визначені основні вимоги до розробки програмної системи інтернетмагазину, яка повинна бути багатофункціональною та мати інтуїтивно-зрозумілий користувацький інтерфейс. Проведений аналіз великих інтернет-магазинів продажу техніки, дозволив виявити основні функціональні можливості, притаманні даним системам.

**Вступ.** Інтернет-магазини стають невід'ємною частиною інтернет-життя, вони прогресують і розвиваються. Все більша кількість фірм намагається представити свою продукцію в онлайн середовищі. На сьогоднішній день існує безліч інтернет-магазинів. Вони відрізняються між собою оформленням, специфікою пропонованого товару, способом замовлення та оплати продукту. Наявність у компанії хорошого мережевого представництва не тільки підсилює позитивний образ фірми, а й говорить на користь надійності і ґрунтовності компанії, створює певний імідж і враження.

**Мета роботи.** З метою просування і організації продажу комп'ютерної техніки через мережу Інтернет необхідно розробити вебсайт інтернет-магазину, який задовольняє сучасним вимогам продажу продукції онлайн та має інтуїтивно-зрозумілий користувацький інтерфейс.

**Основна частина роботи**. Інтернет-магазин – це звичний кожному користувачеві Інтернету вебсайт, що представляє інформацію про товари в зручному структурованому вигляді. Інтернет-магазини створюються із застосуванням систем управління вмістом сайтів, оснащених необхідними модулями. Система управління вмістом сайту інтернет-магазину може бути коробочним товаром, самостійно встановлюються на хостинг-майданчик, може бути приватною розробкою вебстудії, нею же обслуговується, або може бути програмним сервісом, наданих з щомісячною оплатою.

Вимогами до розробки інтернет-магазину є:

1. Враховуючи сьогоденні тенденції, оформлення сайту повинно використовувати популярний дизайн в мінімалістському стилі з мінімальним використанням графіки і кольору, оригінальну організацію структури сторінок, а також використання при їх оформленні нетривіальних іконок.

2. Для привернення уваги користувачів, а в подальшому, перетворивши зі звичайних відвідувачів в потенційних покупців, інтернет-магазин повинен на головній сторінці розмістити інформацію про знижки, акції та новинки. Оформити такі блоки необхідно яскраво і примітно.

3. Необхідно розробити зручну навігацію і просту роботу з кошиком. Весь функціонал сайту повинен бути зрозумілим і простим у використанні, дозволяти знайти потрібний товар і оформити покупку в кілька кликів. Орієнтуючись на інтереси і зручність покупців, необхідно намагатися зробити все максимально комфортним.

4. Передбачити організацію способів оплати і способів доставки товару.

При розробці інформаційної системи, програміст стикається з проблемою вибору засобів розробки. Одним з таких засобів виступають системи управління контентом (СМS), використання яких значно спрощує весь процес розробки за рахунок вбудованих шаблонів і модулів. Застосування даних платформ для розробки дозволяє приділяти більше часу різним дизайнерським дрібницям, а не самому процесу написання програмного коду або продумувати унікальні структуру.

В роботах [1, 2] проводиться детальний аналіз систем управління контентом таких як: СМS «Joomla», СМS «Siteman», СМS «Drupal», СМS «Mambo», СМS «Limbo», СМS «OpenCart» та його русіфікована версія СМS «ocStore». Виявленні основні переваги і недоліки за такими характеристиками: використання, початкове налаштування, системні вимоги, функціональність, наявність модулів, дизайн, надійність.

За результатами аналізу, та враховуючи технічні вимоги оптимальної реалізації проекту інтернет-магазину було прийняте рішення використовувати русіфіковану версію СМS «OpenCart» – СМS «ocStore» [3]. Набір інструментів: HTML, CSS, JavaScript, PHP, дозволить доопрацювати та налаштувати систему, що розробляється за допомогою шаблону СМS «ocStore», згідно вимог розробки інтернет-магазину продажу комп'ютерної техніки.

Перед початком проектування та програмної реалізації проекту були проаналізовані принципи роботи і типові функції відомих великих інтернет-магазинів продажу техніки, які вони пропонують користувачам. Було розглянуті такі інтернет-магазини: Allo.ua, Moyo.ua, Citrus.ua. Аналіз яких дозволив виявити наступні функціональні можливості:

принцип ієрархічної організації представлення товарних груп;

- наявність пошукових систем;
- можливість покупок на основі відгуків покупців та реклами виробників;
- наявність розділу з описом товару;
- додаткові структурні елементи прийняття остаточного рішення;

– зручність оформлення та підтвердження замовлення.

Роботу з клієнтом на сайті інтернет-магазину можна представити у вигляді діаграми декомпозиції нотацією IDEF0 (рис. 1).

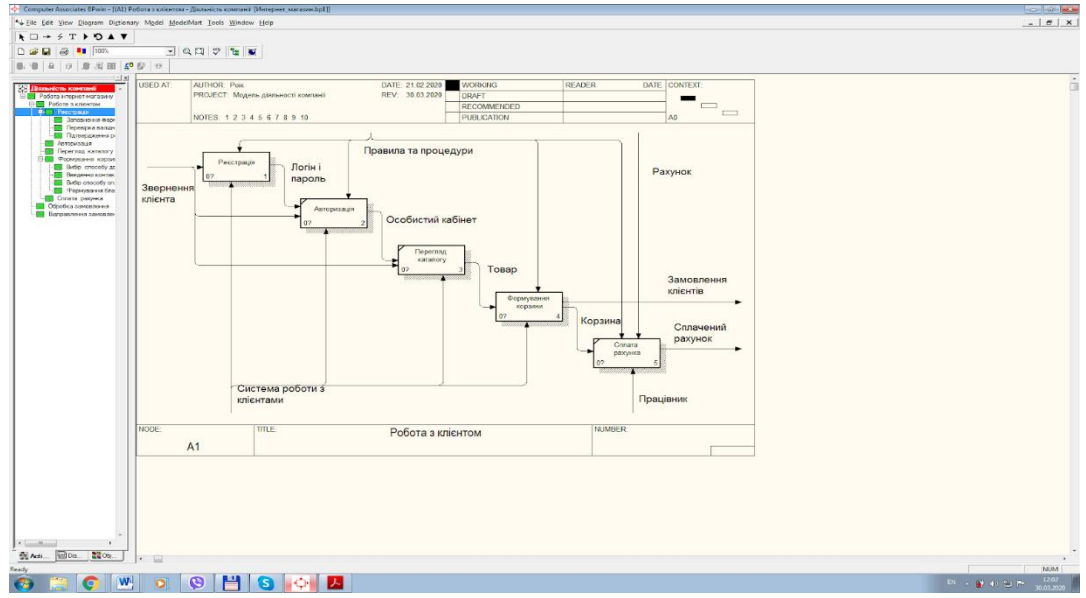

Рис. 1 – Діаграма декомпозиції «Робота з клієнтом»

**Висновки.** Таким чином, в роботі формалізовано вимоги для розробки інтернет-магазину з продажу комп'ютерної техніки. Проведено аналіз систем управління контентом та обрано СМS «ocStore» для розробки вебдодатку. Проведений аналіз принципів роботи і типових функцій великих інтернет-магазинів з продажу техніки дозволив визначити основні функціональні можливості інтернет-магазину, що розробляється.

#### **СПИСОК ВИКОРИСТАНИХ ДЖЕРЕЛ**

1.Прокопова Н. С. Анализ существующего инструментария для проектирования интернет-магазина. Auditorium. Электронный журнал Курского государственного университета. 2017. № 1 (13). [Електронний ресурс]. – Режим доступу: URL: https://cyberleninka.ru/article/n/analiz-suschestvuyuschego-instrumentariya-dlya-proektirovaniyainternet-magazina – Назва з екрана.

2.Антонов И. А. Обзор CMS для создания интернет-магазинов. Журнал «Системный администратор» № 5 (138) 2014 [Електронний ресурс]. – Режим доступу: URL: http://samag.ru/archive/article/2696 – Назва з екрана.

3.5. ocStore 3.0.2.0. Русифицированный OpenCart 3 [Електронний ресурс]. – Режим доступу: URL: https://ocstore.com/ . – Назва з екрана.

#### **АРХІТЕКТУРА REACT КЛІЄНТУ ПРИ РОЗРОБЦІ СОЦІАЛЬНОЇ МЕРЕЖІ** Сапожник В.В., Карнута Є.В. к.т.н., доцент каф. СПЗ Писаренко К.О. Одеський національний політехнічний університет, УКРАЇНА

**АННОТАЦІЯ.** У тезах описана розробка клієнту до веб-сервісу соціальної мережі «OnpuSocial» та використання технологій, які спрощують та підвищують її якість. Розкривається сутність роботи з фреймворком React та бібліотекою Redux. Також у тезі наведені схеми, що описують принципи роботи даного проекту.

**Вступ.** Розробка соціальної мережі, це не самий простий процес. Є багато речей, які треба враховувати, та маса технологій, які можна застосувати: від логіки сервера до бізнес-логіки клієнта; від мови програмування, до фреймворку. Дана робота освітить шлях розробки клієнту до веб-сервісу соціальної мережі «OnpuSocial» на основі клієнт-серверної архітектури та її складових, надасть причину вибору тих чи інших технологій і покаже до чого приводить їх сумісне використання на прикладах.

**Ціль роботи.** Ціллю роботи є розкриття ходу розробки клієнту до веб-сервісу соціальної мережі «OnpuSocial» з використанням готових бібліотек та обраного фреймворку React. Розкриття його сутності, доведення ефективності за рахунок економії системних ресурсів.

**Основна частина роботи.** Вся логіка клієнту побудована на компонентах. Для того, щоб соціальна мережа працювала швидко, треба економити ресурси. Тому React пропонує використовувати компоненти. Компоненти дозволяють розділити інтерфейс користувача на незалежні, повторно використовувані частини і працювати з ними окремо. [\[1\]](https://ru.reactjs.org/). Увесь клієнт – це як пазл із різних частин. У соціальній мережі використання компонентів особливо актуально. Так, наприклад, перевикористовується компонент PostItem, що представляє собою публікацію у клієнті до веб-сервісу «OnpuSocial». У профілі користувача та у стрічці новин безліч публікацій і усі вони – один компонент, що перевикористовується кожен раз з різними даними. Також можна взяти до уваги елементи підписників та підписок (SubscriberItem та SubscriptionItem), які повторюються на сторінці профіля але теж мають різні дані: фотографія та ім'я. У кожного компоненту є життєвий цикл (рисунок 1): створення (Initialization) -> оновлення (Update)-> знищення (Destruction):

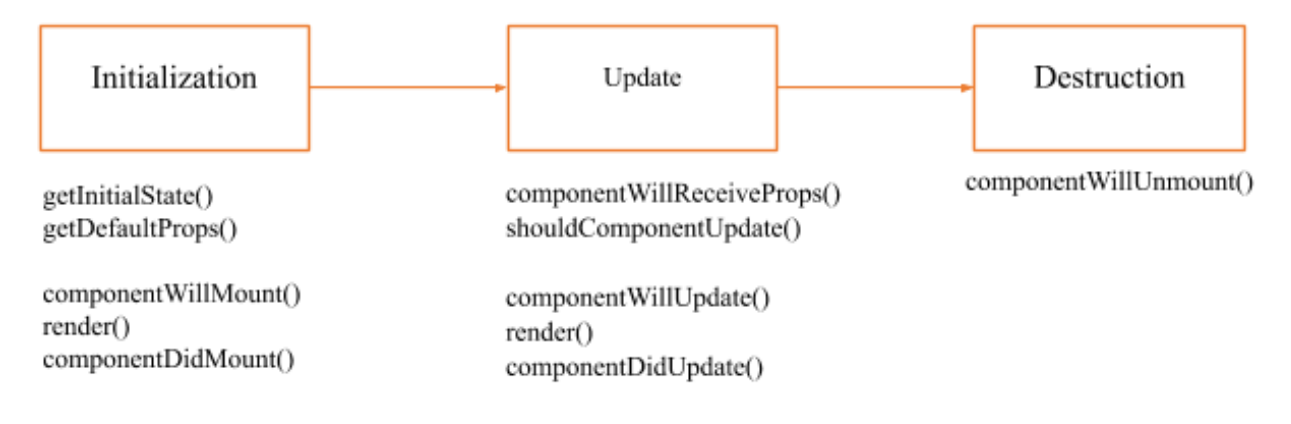

Рис. 1 – Схема життєвого циклу компоненту

Як було сказано вище, усі компоненти представляють собою незалежні та повторно використовувані частини. Слід додати, що у кожного компонента ще є свій стан (State) – те, що представляє поведінку компонента. Стан компонента показує йому, яким потрібно бути, які значення показувати, яку дію виконувати. Для прикладу можна взяти масивний компонент профілю користувача UserPage. Як правило, у соціальній мережі є власна сторінка та чужа. Вони відрізняються видаваємою інформацією та можливостями (наприклад, редагування сторінки). За те, у якому режимі показувати сторінку, власному чи чужому, відповідає стан компоненту UserPage, який зберігає «режим відображення». Таких режимів у даній соціальній мережі дуже багато. У кожного компонента є стан, що підкреслює незалежність кожного з них – кожен з компонентів відображується з різною інформацією та у різному виді.

У React є інтелектуальні механізми економії системних ресурсів, направлені на підвищення продуктивності додатків: якщо властивості і стан компонента не змінюються, тоді не буде змінюватися й сам компонент. Цей механізм робить React швидким і зручним: компоненти виводяться на екран тільки тоді, коли це необхідно [\[2\]](https://habr.com/ru/company/ruvds/blog/426053/).

Є таке, що у декількох компонентів має бути один і той же стан (наприклад: режим відображення, авторизований/не авторизований і т.д.). При розробці постало питання, як керувати станом великої кількості компонентів. Їх досить багато, і оперативно змінювати усім стан вручну дуже часозатратно та ризиково – десь компонент буде мати стан, відмінний від інших і уся логіка зламається. Бібліотека Redux пропонує контейнер для керування станом усього вебдодатку (рисунок 2). Він допомагає писати додатки, які ведуть себе погоджено. Ключові моменти Redux: Сховище (store) – зберігає стан додатку; Дії (actions) – деякий набір інформації, що виходить з додатку до сховища і який вказує, що саме потрібно зробити. Для передачі цієї інформації у сховища викликається метод dispatch(); Reducer – функція (чи декілька функцій), яка отримує дію і відповідно з цією дією змінює стан сховища [\[3\]](https://redux.js.org/).

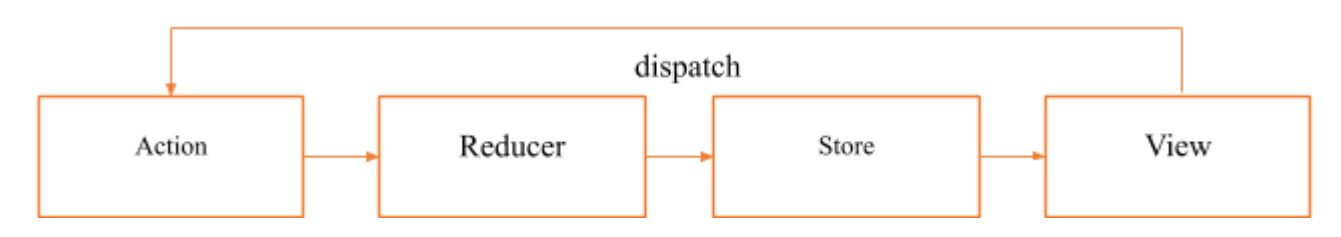

Рис. 2 – Схема роботи Redux

**Висновки.** Розробка клієнту до веб-сервісу «OnpuSocial» на базі фреймворку React зробила його гнучким та швидким за рахунок незалежності компонентів та їх перезапису тільки при зміні стану. Використання бібліотеки Redux надало можливість передачі стану до усіх компонентів, що дозволило відображувати їх у різних режимах, в залежності від нього показувати та надавати доступ до інформації та надало більше гнучкості клієнту до веб-сервісу «OnpuSocial».

З кожним днем розвиток веб-розробки приводить до появи маси нових технологій та рішень. Через рік або через два використання технологій у розробці соціальних мереж буде ще більш затребуваним, зручним та прогресивним ніж те, що актуальне сьогодні. Компонентна розробка клієнтів з використання сумісного сховища стану може перерости у щось більш потужне. Будуть нові способи вирішення задач і люди зможуть спілкуватися між собою на більш високому рівні. Майбутнє за кожним із розробників.

# **СПИСОК ВИКОРИСТАНИХ ДЖЕРЕЛ**

1. Документація «React JS» [Електронний ресурс] – режим доступу URL:<https://ru.reactjs.org/>

2. Стаття «Кешування обробників подій і покращення продуктивності React-додатків» [Електронний ресурс] – режим доступу URL:<https://habr.com/ru/company/ruvds/blog/426053/>

3. Документація «React Redux» [Електронний ресурс] – режим доступу URL:<https://redux.js.org/>

### **УДК 004.932.2:004.85**

# **УСКОРЕНИЕ СЕГМЕНТАЦИИ ЛИЦА НА ВИДЕО ДЛЯ МОБИЛЬНЫХ УСТРОЙСТВ С ПОМОЩЬЮ ГЛУБИННОГО ОБУЧЕНИЯ**

Тимков Ю.Ю.

к.т.н., профессор каф. СПО Рувинская В.М. Одесский национальный политехнический университет, УКРАИНА

**АННОТАЦИЯ.** В работе предложен подход для сегментации лица на видео в реальном времени при помощи глубинной нейронной сети. Проведено сравнение с существующим решением на основе классического алгоритма разреза графа. Разработана программа для мобильных устройств, сегментирующая лицо на видео, и обнаружено, что глубинная нейронная сеть позволяет решить задачу сегментации более эффективно.

**Введение.** Наложение визуальных эффектов на видео в реальном времени является востребованным функционалом для миллионов пользователей [5]. Применение эффектов, в свою очередь, требует анализа видео. Одна из важнейших задач в таком анализе – сегментация, процесс разделения [изображения](https://ru.wikipedia.org/wiki/%D0%A6%D0%B8%D1%84%D1%80%D0%BE%D0%B2%D0%BE%D0%B5_%D0%B8%D0%B7%D0%BE%D0%B1%D1%80%D0%B0%D0%B6%D0%B5%D0%BD%D0%B8%D0%B5) на несколько сегментов с общими визуальными характеристиками. В существующих решениях часто применяют классические алгоритмы (методы водораздела, метод сдвига среднего, метод разреза графа), которые не обладают достаточной для комфортного использования скоростью на слабопроизводительных устройствах. В связи с этим для расширения возможностей сегментации целесообразно применение глубинных свёрточных нейронных сетей как менее затратных по вычислительным ресурсам в процессе работы.

**Целью работы** является уменьшение времени обработки кадра при сегментации лица на видео для мобильных устройств в реальном времени на основе использования глубинного обучения.

**Основная часть работы**. Задача сегментации требует обучения достаточно глубокой сверточной нейронной сети, однако обучение таких глубоких сетей редко производится с нуля. Основные причины этого – отсутствие тренировочного набора данных нужного размера и потребность в достаточно мощных вычислительных ресурсах [6]. В данной работе адаптирование модели под сегментацию лица проведено методом тонкой настройки сети (transfer learning) – дообучения последних слоев глубинной нейронной сети под конкретную задачу.

В качестве системы сегментации выбрана DeepLabV3+ – комбинация свёрточной нейронной сети и алгоритма условного случайного поля [2]. В такой системе нейронная сеть создает общую карту сегментов, а алгоритм условного случайного поля уточняет их границы. В структуре нейронной сети отличительной особенностью являются расширенные свёрточные слои (atrous convolutons) – слои с расширенными фильтрами, в которых в области между ненулевыми значениями фильтра заполняются нулями. Это обеспечивает более широкое поле зрения при тех же вычислительных затратах [2].

Выходные данные системы сегментации использованы для последующего раздельного наложения визуальных эффектов на фон и на сегментированный объект (лицо пользователя). В программе реализованы следующие эффекты: размытие фона, закрашивание фона сплошным цветом, увеличение яркости и контрастности лица. Их применение позволяет выделить и визуально улучшить передний план изображения, а также изменить либо полностью скрыть задний план.

Программа разработана под операционную систему Android*,* так как ею управляется большая часть целевых устройств [1]. Разработка велась на языке Java, в среде Android Studio. Визуальные эффекты реализованы как фрагментные шейдеры с помощью встроенной в язык Java реализации OpenGL – платформонезависимой спецификации программного интерфейса для работы с графикой. Для работы с нейронной сетью использована библиотека Tensorflow Lite, легковесная кроссплатформенная версия Tensorflow – открытой [программной библиотеки](https://ru.wikipedia.org/wiki/%D0%91%D0%B8%D0%B1%D0%BB%D0%B8%D0%BE%D1%82%D0%B5%D0%BA%D0%B0_(%D0%BF%D1%80%D0%BE%D0%B3%D1%80%D0%B0%D0%BC%D0%BC%D0%B8%D1%80%D0%BE%D0%B2%D0%B0%D0%BD%D0%B8%D0%B5)) для [машинного обучения,](https://ru.wikipedia.org/wiki/%D0%9C%D0%B0%D1%88%D0%B8%D0%BD%D0%BD%D0%BE%D0%B5_%D0%BE%D0%B1%D1%83%D1%87%D0%B5%D0%BD%D0%B8%D0%B5) разработанной компанией [Google.](https://ru.wikipedia.org/wiki/Google_(%D0%BA%D0%BE%D0%BC%D0%BF%D0%B0%D0%BD%D0%B8%D1%8F)) Для обработки обучающих данных и обучения нейронной сети применен язык программирования Python. Обучение проведено на выборке сегментированных изображений человека из датасета COCO (Common Objects In Context) размером 25000 экземпляров [3].

В целях повышения производительности предприняты следующие шаги: активировано аппаратное ускорение Tensorflow, применена методика 8-bits quantization для ускорения обработки значений с плавающей точкой, использовано распараллеливание на графическом процессоре.

Решением для сравнения выбран классический алгоритм сегментации модифицированным методом нормального разреза графа. В данном алгоритме изображение представляется в виде графа, где вершинами являются группы пикселей, а весовые коэффициенты рёбер определяют степень их отличия. Затем рёбра разрезаются так, чтобы получить набор связанных компонентов, каждый из которых соответствует кластеру на изображении [4]. Алгоритм был также реализован на языке Java.

Измерения проведены на двух физических устройствах: Samsung Galaxy J3 (low class), Samsung Galaxy A8 (middle class), и двух виртуальных: Pixel 2XL (middle class), Samsung Galaxy S9 (high class). Критерием тестирования являлось среднее время полной обработки программой одного кадра за одну минуту. Данные взяты на 1-ой, 5-ой и 12-ой минутах непрерывной работы программы – с целью не допустить искажений в значениях из-за изменения производительности в процессе нагревания устройства.

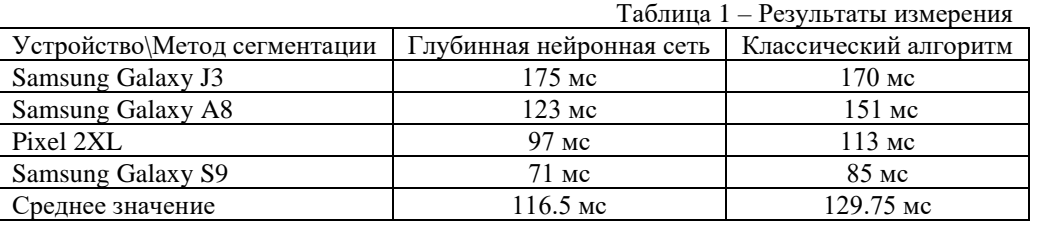

Результаты измерения, приведенные в Таблице 1, показывают, что решение с глубокой нейронной сетью работает быстрее на устройствах среднего и высокого класса производительности. Относительное снижение среднего времени работы составляет 10.2%.

**Выводы.** В результате сравнения времени сегментации лица в кадре на основе классического алгоритма сегментации и с использованием глубинного обучения обнаружено, что программа на основе глубинного обучения работает на 10.2% быстрее. Следовательно, глубинные нейронные сети являются более эффективным методом в решении задачи сегментации и имеют перспективы применения в програмных продуктах для мобильных устройств.

#### **СПИСОК ИСПОЛЬЗОВАННЫХ ИСТОЧНИКОВ**

1. Android Captures Record 85% Share of Global Smartphone Shipments in Q2 2014 - [Электронный ресурс] - Режим доступа: https://www.strategyanalytics.com. Дата обращения 27 апреля 2020.

2. Chen L.-Ch., Papandreou G., Kokkinos I., Murphy K., Yuille A.L. Semantic Image Segmentation with Deep Convolutional Nets and Fully Connected CRFs // ICLR. – 2015.

3.COCO – Common Objects in Context. - [Электронный ресурс] - Режим доступа: http://cocodataset.org/#home. Дата обращения 12 апреля 2020.

4.Rother C., Kolmogorov V., Blake A. "GrabCut": interactive foreground extraction using iterated graph cuts // In Proceeding SIGGRAPH'04 (ACM SIGGRAPH 2004 Papers). – 2004.

5.Snap Inc. Announces First Quarter 2020 Financial Results. - [Электронный ресурс] https://investor.snap.com/news-releases/2020/04-21-2020-210949737 . Дата обращения 26 апреля 2020.

6.Николенко С. Глубокое обучение. Погружение в мир нейронных сетей. / С. Николенко А. Кадурин., Е. Архангельская. — СПб.: Питер, 2018.

# **WEB-ЗАСТОСУВАННЯ ДЛЯ ОРГАНІЗАЦІЇ ОНЛАЙН РОБОТИ ОБ'ЄДНАНЬ СПІВЛАСНИКІВ БАГАТОКВАРТИРНИХ БУДИНКІВ**

Шуміхін К.Д. к.т.н., доцент кафедри СПЗ Тройніна А.С.

Одеський національний політехнічний університет, УКРАЇНА

**АНОТАЦІЯ.** У даній науковій роботі запропоновано програмний продукт, що представляє собою автоматизовану систему, для використання управлінням об'єднань співвласників багатоквартирних будинків (ОСББ), щоб зменшити час на організацію їх роботи.

**Вступ.** За останні роки в Україні створено понад 15 тисяч об'єднань співвласників багатоквартирних будинків. І в багатьох випадках мешканці не шкодують про створення об'єднання. На поточний момент об'єднання співвласників багатоквартирного будинку це єдиний спосіб ліквідувати свою залежність від неякісного обслуговування. Реєстрація ОСББ допоможе виправити ситуацію в своєму дворі, адже таким чином всі кошти будуть зосереджені в руках конкретних будинків.

**Мета роботи.** Метою представленої роботи є зменшення часу та збільшення продуктивності організації роботи об'єднань співвласників багатоквартирних будинків за рахунок розробки веб-сервісу.

**Актуальність.** Одним з ефективних методів управління багатоквартирним будинком є створення ОСББ, яке може включати безліч будинків [1]. Щоб продуктивно організувати його роботу доцільно використовувати онлайн сервіс, який містить увесь необхідний функціонал. При цьому онлайн сервіс не тільки допомагає організувати роботу, але й додає новий функціонал в можливості ОСББ. Це і публікація новин та оголошень, розсилка повідомлень, статистика витрат коштів.

**Основна частина.** Розробка даного продукту передбачає вирішення таких завдань: бухгалтерський облік коштів ОСББ, повідомлення мешканцям будинків, активна участь мешканців в житті свого дому, контроль прозорості роботи бухгалтерів та голови ОСББ, ведення обліку мешканців та їх плати за помешкання, публікація новин та оголошень. Такий функціонал має на меті максимально забезпечити участь мешканців у житті будинку.

Проаналізувавши аналоги можна побачити, що вони акцентують свою увагу лише на бухгалтерський частині роботи, тобто створення касових операцій, облік коштів, встановлення плати за помешкання. В сучасному житті цього мало, адже не всі мають смогу бути присутніми на голосуваннях стосовно розподілу коштів [2]. Деякі ОСББ вивішують оголошення, але це мала продуктивність. Тому є досить актуальним розробка програмного продукту, який об'єднає в собі весь цей функціонал.

Інструментами розробки є мова програмування PHP та JavaScript, мова гіпертексту HTML, та формальна мова опису зовнішнього вигляду документа CSS. Система управління реляційними базами даних MySQL, фреймворк Bootstrap для забезпечення адаптивності сайту на різних платформах.

Цільовими користувачами розроблюваного продукту є голова та бухгалтер ОСББ, звичайні мешканці будинків, роботодавці та рекламодавці, які мають змогу розмішувати різні відповідні оголошення.

Основні функції які виконує система:

1. Бухгалтерський облік руху коштів: створення, редагування, видалення, переміщення до іншої категорії касових операцій;

2. публікація оголошень різного типу: створення редагування, видалення, переміщення у різні категорії оголошень різного типу;

# Modern Information Technology – Сучасні Інформаційні Технології

3. робота з розподілом коштів: створення, видалення, редагування голосувань за розподіл коштів, перегляд статистики, можливість проголосувати, прокоментувати голосування;

4. внутрішня пошта: можливість для користувачів системі писати листи іншим користувачам, шукати людей, додавати до контактного листу, сортування по типам повідомлень: переглянуті, не переглянуті, видалені;

5. публікація новин: створення, редагування, видалення персональних новин користувача, можливість перегляду статистики, коментування;

6. матеріальний облік ОСББ: можливість ведення перепису інвентарю, створення окремих розділів для розміщення інформації;

7. організація управління ОСББ: можливість встановлювати плати за помешкання, розсилати повідомлення мешканцям різних будинків, реєструвати нових мешканців, назначати голову та бухгалтерів, редагувати інформацію, додавати нові будинки в ОСББ;

8. організація роботи адміністратора сайту: можливість додавати, редагувати, видаляти категорії робіт та оголошень, реєстрація нових фірм на сайті, реєстрація нових ОСББ;

9. організація персонального профілю користувача: можливість переглядати профілі різних користувачів системи, змінювати налаштування профілю, переглядати новини, читати пошту, додавати житло.

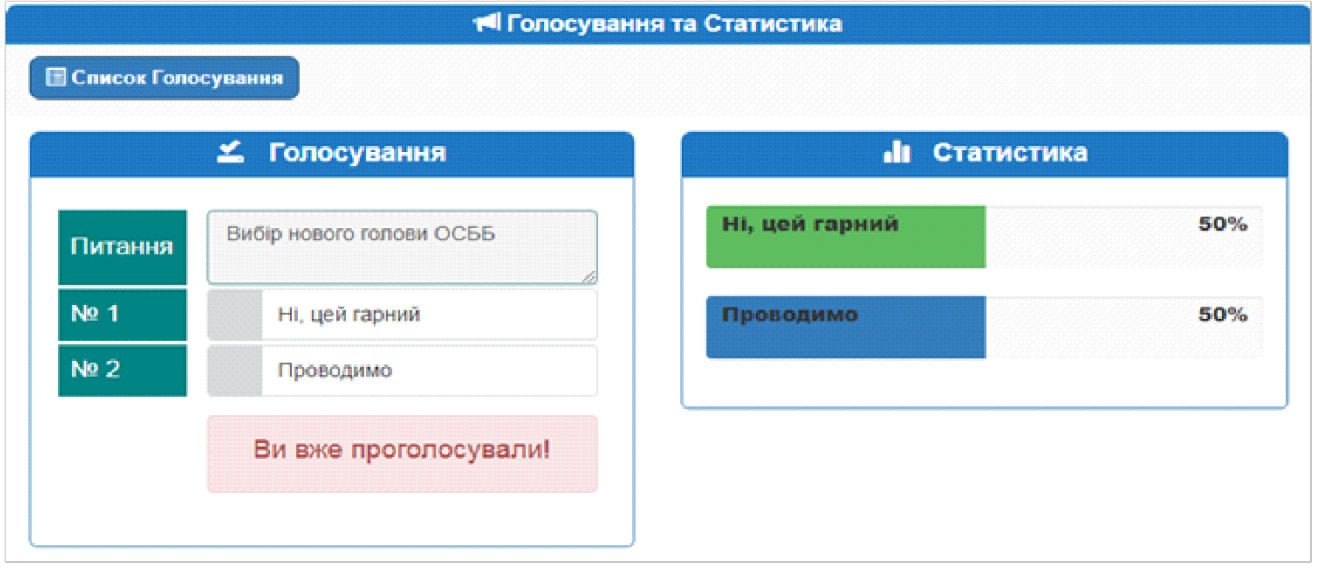

Рис. 1 – Вигляд вікна голосування та статистики

**Висновок.** В представленій роботі був розглянутий новий підхід в організації та управлінні ОСББ. За результатами проведеного тестування було виявлено, що розроблена система економить час на організацію роботи ОСББ майже в 4 рази. Таким чином, в розробленому продукті були досягнуті поставлені цілі, а саме зменшення часу на організацію роботи об'єднань співвласників багатоквартирних будинків.

# **СПИСОК ВИКОРИСТАНИХ ДЖЕРЕЛ**

1. Погорєлова В. Енергоефективний будинок крок за кроком / В. Погорєлова, Д. Левицький, Р. Кундрик – Київ, 2010. – 52 с.

2. Організація роботи ОСББ: як працюють органи управління. Журнал [Електронний ресурс] – 2017. Режим доступу: URL: [https://lb.ua/blog/mariya\\_osipchuk/363374\\_organizatsiya\\_roboti\\_osbb\\_yak\\_pratsyuyut.html](https://lb.ua/blog/mariya_osipchuk/363374_organizatsiya_roboti_osbb_yak_pratsyuyut.html) – Назва з екрана. 29.04.2020.

# **ВЫБОР МОБИЛЬНОЙ ОС ДЛЯ СОЗДАНИЯ МИНИМАЛЬНОГО ЖИЗНЕСПОСОБНОГО ПРОДУКТА**

Бандылюк А.С. к.т.н., доцент каф. КС Стрельцов О.В. Одесский национальный политехнический университет, УКРАИНА

**АННОТАЦИЯ**. В работе исследуются преимущества и недостатки мобильных операционных систем iOS и Android с точки зрения создания минимально жизнеспособного продукта.

**Введение**. Ежедневно в мире возникают тысячи идей новых мобильных приложений, которые должны помочь пользователям решить проблемы, а своим создателям принести доход. Разработчики, которые верят в успех своего проекта начинают инвестировать деньги и время в создание приложения. Однако перед ними сразу же встает вопрос выбора мобильной ОС, которая позволит протестировать жизнеспособность своей идеи.

**Цель работы**. Целью работы является обоснование выбора мобильной операционной системы с помощью сравнительного анализа iOS и Android, которая позволит в кратчайшие сроки создать и протестировать минимально жизнеспособный продукт, с использованием наименьших трудозатрат, финансовых вложений и получением наиболее точных результатов о востребованности данного продукта на рынке.

**Вступление**. Реализация любого приложения — это всегда риск. Риск в первую очередь связан с вложением времени и денег в продукт, который может быть убыточен. Опыт индустрии показывает, что наименее рискованным способом проверить свою идею является создание MVP (минимально жизнеспособный продукт – англ.). С минимумом финансовых вложений и временных затрат на реализацию, MVP в большинстве случаев помогает понять стоит ли продолжать работу над проектом.

На сегодняшний день в мире мобильных устройств преобладают лишь 2 операционные системы: iOS (принадлежит компании Apple) и Android (принадлежит компании Google). Суммарная доля обеих мобильных платформ на рынке составляет 99,79% (iOS – 27,03%, Android – 72,76%)[1]. Эти две операционные системы имеют ряд своих преимуществ, недостатков и особенностей, которые нужно учитывать.

Первый фактор, который может существенно повлиять на выбор операционной системы для приложения является устройства и софт, которые уже имеются у разработчика. Ведь для того, чтобы разрабатывать приложение под Android подойдет любая существующая платформа (Windows, Linux, macOS). Разработка же приложений для iOS доступна только владельцам macOS, которая официально работает только на компьютерах Apple.

Почти что трехкратное количественное преимущество Android устройств над iOS, вызванное широким ценовым диапазоном продаваемых устройств и большим количеством производителей, сказывается и на интерфейсе. Большое количество устройств с экранами разных размеров затрудняет качественное тестирование и вынуждает разработчиков ориентироваться на построение более универсального интерфейса приложения. У iOS по сравнению с Android диапазон таких устройств в разы меньше и дополняется не так динамично. Это позволяет разработчикам использовать лучшие практики UX-дизайна, и проектировать более качественный интерфейс с сохранением более правильного пользовательского опыта.

Также большая вариативность устройств мешает и контролю качества. На Android платформе выпущены сотни устройств с самыми разными матрицами. Большая разница в свойствах самих матриц усложняет контроль над используемыми цветами и не может гарантировать разработчику что его продукт будет выглядеть так как он планирует на всех устройствах.

Для контроля качества важно и использование последних нововведений операционных систем. Согласно данным Apple на 27 января 2020 года, новую версию iOS 13, которая была

выпущена в сентябре 2019 года установлена на более чем 70% совместимых устройствах [2]. В это же время, за примерно такой же промежуток времени последнюю версию Android 10.0 установили всего лишь 12,5% пользователей [3]. На март 2020 года, доминирующей версией на смартфонах под управлением Android остается Android 9.0. Если разработчик сделает выбор в сторону Android, то ему придется жертвовать либо функциями новой ОС, либо большой частью пользователей, которые до сих пор пользуются прошлогодней прошивкой. Выпуск MVP для двух версий Android не будет целесообразным в финансовом плане.

Важно отметить, что на выбор ОС также влияет и регион, для которого будет разрабатываться приложение. Если приложение будет ориентировано на развивающиеся рынки (такие как например Индия), то здесь рационально будет отдать предпочтение платформе Android, так как она занимает доминирующие положение (по данным statcounter, на март 2020 года 94% мобильных ОС в Индии используют Android). Если приложение нацелено на молодую аудиторию и западные рынки, то исходя из аналитических данных, логичен будет выбор в сторону iOS.

Для того, чтобы получить качественную обратную связь от созданного MVP важно обратить внимание и на метрики, связанные с возвратом пользователей в приложение. Согласно данным представленным сервисом Appsflyer [4], пользователи iOS на 10% чаще возвращаются в приложении на протяжении одной недели после установки приложения, и на 35% чаще на протяжении 8 недель.

Так как большинство идей разработчиков имеют коммерческий характер, стоит упомянуть и про доходы обеих платформ. Несмотря на то, что Android занимает 3/4 мирового рынка, iOS до сих пор приносит больше всего денег компании и ее разработчикам. В 3 квартале 2019 года пользователи iOS потратили 14,2 миллиарда долларов на покупки в магазине приложений App Store, в то время как пользователи Android в Google Play потратили 7,7 миллиардов долларов [5].

Из проведенного сравнительного анализа можно сделать вывод, что если разработчик не ограничен в оборудовании, и его проект нацелен на глобальный рынок, то для создания MVP лучше подходит iOS, так как пользователи данной операционной системы быстрее обновляются до последнее версии прошивки, на 10% чаще возвращаются в приложении на протяжении одной недели после установки, и на 35% чаще на протяжении 8 недель, а сама платформа имея в 3 раза меньше устройств приносит денег почти что в два раза больше чем Android.

#### **СПИСОК ИСПОЛЬЗОВАННЫХ ИСТОЧНИКОВ**

1. Statcounter GlobalStats : Mobile Operating System Market Share Worldwide // Mar 2019 - Mar 2020 / Android and iOS. URL: https://gs.statcounter.com/os-market-share/mobile/worldwide (дата звернення: 29.04.2020).

2. App Store : iOS and iPadOS Usage // As measured by the App Store on January 27, 2020 / iPhone. URL: https://developer.apple.com/support/app-store/ (дата звернення: 29.04.2020).

3. Mobile & Tablet Android Version Market Share Worldwide // Mar 2019 - Mar 2020 / 9.0 Pie vs 10.0. URL: https://gs.statcounter.com/android-version-market-share/mobile-tablet/worldwide (дата звернення: 29.04.2020).

4. AppsFlyer : 2019 App Retention Benchmarks [Data Study] // What can be done to improve retention? / Reten-tion Rates By Platform (Q3, 2019). URL: https://www.appsflyer.com/resources/app-retention-benchmarks/ (дата звер-нення: 29.04.2020).

5. TechCrunch : App revenue climbs 23% year-over-year to \$21.9B in Q3 // Worldwide Gross App Revenue - Q3 2019 / Google Play & App Store. URL: https://techcrunch.com/2019/10/10/app-revenue-climbs-23-year-over-year-to-21-9bin-q3/ (дата звернення: 29.04.2020).

# **ІДЕНТИФІКАЦІЯ ОКО-РУХОВОЇ СИСТЕМИ ЛЮДИНИ НА ОСНОВІ ДАНИХ АЙТРЕКІНГУ**

Броска Д. В.<sup>1</sup>, Чорний В. С.<sup>1</sup>, Степанова А. Д.<sup>2</sup> заст. директора, вчитель математики Шаманіна Т. В.<sup>2</sup> д.т.н., професор каф. КСУ Павленко В. Д.<sup>1</sup>  $1$ Одеський національний політехнічний університет, УКРАЇНА <sup>2</sup>Одеська спеціалізована школа №117, УКРАЇНА

**АНОТАЦІЯ**. Досліджується ефективність розроблених інструментальних обчислювальних засобів побудови моделі Вольтерри око-рухової системи (ОРС) людини на основі даних експериментальних досліджень «вхід-вихід» з застосуванням тестових візуальних стимулів та технології айтрекінгу.

**Вступ.** Дослідження рухів очей людини і траєкторії їх переміщення дозволяють розкрити структуру взаємовідносин індивіда з середовищем. Аналіз взаємозв'язку окуломоторікі з центральною нервовою системою, з вмістом психічних процесів, з різними формами активності (поведінкою, діяльністю, спілкуванням), сприяє вивченню механізмів роботи мозку і їх порушення, виявлення динаміки психофізіологічних станів людини, закономірностей сприйняття, мислення, уявлень, диференціації інтенцій особистості [1]. Процес оволодіння знаннями є центральною частиною навчального процесу. Управління цим процесом має на увазі наявність ефективних об'єктивних показників для оцінки інтелектуальних здібностей людини. Запропоновані в нашому проекті методи психологічної ідентифікації особистості, що засновані на отриманні експериментальних даних з використанням інноваційної технології айтрекінгу (Eye-Tracking) та обчислювальних засобів їх обробки, дозволяють проводити моніторинг і діагностику стану когнітивних процесів в процесі навчальної діяльності студентів і школярів. При цьому використовується інтегральна нелінійна динамічна модель – поліноми Вольтерри, для побудови якої використовуються дані експериментальних досліджень ОРС «вхід-вихід» [2, 3]. **Метою** роботи є розробка інструментальних алгоритмічних та програмних засобів побудови моделі Вольтерри ОРС на основі даних експериментальних досліджень «вхід-вихід» з застосуванням тестових візуальних стимулів та технології айтрекінгу.

**Основна частина роботи.** Процес айтрекінгу ілюструється схемою (рис. 1). Експериментальні дослідження ОРС проводилися з використанням високотехнологічного обладнання – айтрекера Tobii Pro TX300 (300 Hz), наданого для досліджень Центром інновацій та просунутих технологій Люблінського технологічного університету (Люблін, Польща) [4].

Беручи до уваги фізіологічні особливості ОРС, для побудови моделі Вольтерри використовуються тестові візуальні стимули – ступінчасті сигнали різної амплітуди, які реалізуються у вигляді яскравої точки на моніторі комп'ютера з різною відстанню *ai* (*i*=1, 2,…, *L*) від стартової позиції. Тоді тестові візуальні стимули можна формально представити у вигляді функцій *xi*(*t*)=*ai*θ(*t*), де θ(*t*) – одинична функція (функція Ґевісайда). На основі даних відгуків ОРС, отриманих за допомогою технології айтрекінгу, визначаються перехідна функція 1-го порядку і діагональні перетини перехідних функцій *n*-го порядку (*n* ≥ 2). У дослідженні кожного респондента послідовно реалізовані три експерименти в напрямку «По-горизонталі» для 3-х амплітуд тестових сигналів *a*1, *a*<sup>2</sup> і *a*3. Між стартовою позицією та тестовими стимулами відстані дорівнюють: 0.33*lx*, 0.66*lx*, 1.0*lx*, де *lx –* довжина екрану монітора. Координати стартової позиції (*x*=0; *y*=0.5*ly*), *l<sup>y</sup>* – ширина екрану монітора. У дослідженні кожного респондента послідовно реалізовані три експерименти в напрямку «По-горизонталі» для 3-х амплітуд тестових сигналів *a*1, *a*<sup>2</sup> і *a*3. Між стартовою позицією та тестовими стимулами відстані дорівнюють: 0.33*lx*, 0.66*lx*, 1.0*lx*, де *lx –* довжина екрану монітора. Координати стартової позиції (*x*=0; *y*=0.5*ly*), *l<sup>y</sup>* – ширина екрану монітора. Експерименти організовано з метою класифікації респондентів (інформантів) за станом втоми. Збір даних полягає в вимірюваннях відгуків ОРС на однакові тестові сигнали, які здійснюються в різний час дня: «Вранці» (до роботи) і «Ввечері» (після роботи). На основі

усереднених даних айтрекінгу визначено перехідні функції ОРС: першого –  $\hat{h}_{\scriptscriptstyle\rm I}[m]$ , другого –  $\hat{h}_2[m,m]$  та третього –  $\hat{h}_3[m,m,m]$  порядку, в кожний момент часу m на інтервалі спостереження для станів респондента «Вранці» і «Ввечері» (рис. 1).

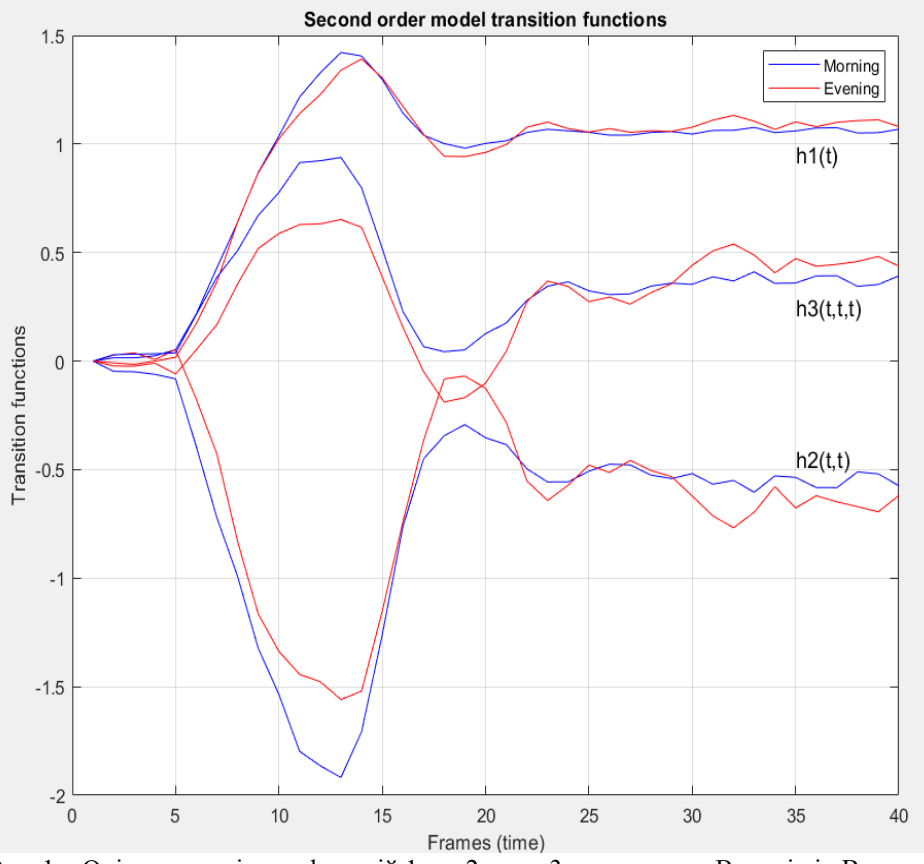

Рис. 1 – Оцінки перехідних функцій 1-го, 2-го та 3-го порядку «Вранці» і «Ввечері»

З рис. 1 видно, що отримані перехідні функції для станів «Вранці» та «Ввечері» 1-го порядку практично не залежать від стану респондента. Проте, діагональні перетини перехідних функцій 2-го та 3-го порядків істотно змінюються за величиною, отже, в подальшому можуть ефективно використовуватися, як джерело первинних даних при побудові діагностичних моделей класифікаторів психофізіологічних станів людини із застосуванням машинного навчання.

**Висновок.** Проведені дослідження дозволили встановити суттєву змінність перехідних функцій 2-го та 3-го порядків для різних психофізіологічних станів респондента (за рівнем втоми). Таким чином, моделі Вольтерри можна ефективно використовувати в діагностичних дослідженнях в області нейронаук та психології.

# **СПИСОК ВИКОРИСТАНИХ ДЖЕРЕЛ**

1. Айтрекинг в психологической науке и практике / Ред. В. А. Барабанщиков. – М.: Когито-Центр, 2015.– 410

с.

2. Pavlenko V., Salata D., Dombrovskyi M. and Maksymenko Yu. Estimation of the Multidimensional Transient Functions Oculo-Motor System of Human // Mathematical Methods and Computational Techniques in Science and Engineering: AIP Conf. Proc. MMCTSE'2017, Cambridge, UK. – 2017. – Vol. 1872. – Melville, New York. Published by AIP Publishing. – P.110-117.

3. Pavlenko V. D., Salata D. V. and Chaikovskyi H. P. Identification of a Oculo-Motor System Human Based on Volterra Kernels // Inter. national Journal of Biology and Biomedical Engineering. – 2017. – Vol. 11. – P. 121-126.

4. Салата Д. В., Чори В. В., Mishchenko I., Павленко В. Д., Milosz M., Dzienkowski M. Экспериментальные исследования глазодвигательной системы с помощью айтрекера TOBII PRO TX300 // Матеріали VІІІ Міжнар. конф. студентів і молодих науковців «Сучасні інформаційні технології 2018», MIT-2018. – Одеса: ОНПУ ІКС, 2018. – С.105-106.

### **МЕТОДИКА АНАЛІЗУ ЯКОСТІ НАВЧАЛЬНОГО ПРОЦЕСУ НА БАЗІ МОДУЛЬНОГО КОНТРОЛЮ ЗНАНЬ**

Арнаутова О. М.

ст. викладач каф. СПЗ Оніщенко Т.В.

Одеський національний політехнічний університет, УКРАЇНА

**АНОТАЦІЯ**. Розроблено спеціалізований програмний продукт для обробки результатів модульного контролю, який дозволяє дослідити якість навчального процесу та підвищити якість успішності завдяки аналізу завдань модульного контролю.

**Вступ.** Одним з найбільш перспективних шляхів розвитку сучасних інформаційних технологій у сфері освіти є впровадження змішаного навчання. Тому на сьогоднішній день більшість навчальних закладів по всьому світу ставлять перед собою завдання використання в навчальному процесі методів та засобів, які використовують мультімедіа, Інтернет та різноманітні електронні ресурси [1].

В даний час у сфері освіти все частіше використовується змішане навчання. При цьому найважливішою складовою будь-якого навчання, в тому числі і змішаного залишається контроль знань. Контроль знань – це обов'язкова складова будь-якого сучасного навчання. В епоху розвитку і активного впровадження інформаційних технологій в галузі освіти і науки відбуваються серйозні зміни. Автоматизується більшість функцій, використовуються спеціальні програми для обліку, навчання, контролю і перевірки знань.

Автоматизований контроль знань надає можливість вирішувати багато проблем: працювати практично з будь-якою кількістю учнів, здійснювати різного роду контроль знань, оперативно аналізувати результати контролю, здійснювати моніторинг якості навчання та підвищувати об'єктивність контролю знань [2].

Розробка загальних принципів оцінки якості завдань – досить актуальна проблема, тому що достатньо важко здійснити послідовне зіставлення цілей освіти з отриманими результатами навчання [3] і для цього необхідно формалізувати методику оцінки завдань [4].

**Метою даної роботи** є підвищення якості процесу складання модульних завдань та автоматизація процесу аналізу якості навчального процесу.

**Основна частина роботи.** Для визначення якості знань студентів та фахівців викладачі використовують відповідні методи контролю засвоєння матеріалу. Одним з таких методів є модульний контроль, якій на сьогоднішній день є достатньо об'єктивним способом оцінювання.

Модульний контроль являє собою спеціально підготовлений контрольний набір завдань, що дозволяє надійно та адекватно кількісно оцінити знання студентів.

Основними перевагами застосування модульного контролю є:

–підвищення ефективності контролюючої діяльності з боку викладача за рахунок регулярності;

–можливість автоматизації перевірки знань учнів (у вигляді тестів);

–можливість використання в системах дистанційного навчання.

До критеріїв якості модульного контролю відносимо такі показники:

1. Репрезентативність – відповідність характеристик вибірки характеристикам генеральної сукупності в цілому. Репрезентативність модулю досягається при рівності значення міри відповідності нулю. Міра відповідності дорівнює нулю за умови, якщо кількість питань включених до i-ої теми навчального курсу збігається з кількістю питань, яке необхідно включити в i-у тему. Чим вища міра відповідності, тим гірша репрезентативність модулю.

2. Складність визначається складністю кожного питання і складності модулю в цілому. Складність завдань характеризується індексом, який відповідає частці осіб, які правильно зробили завдання.

3. Надійність дозволяє отримати стійку оцінку випробовуваних здібностей і показує, що результати проведеного дослідження близькі до істини, а також отримати стійкість результатів модулю до сторонніх випадкових факторів. Для визначення надійності використовується коефіцієнт кореляції модульних завдань та результату за модуль. Результат за модуль – це оцінка, яка дорівнює сумі балів, отриманих при відповіді на кожне питання.

Фактори, що визначають надійність запитань модульного контролю:

– ясність інструментарію перевірки й оцінки – чітка інструкція організації перевірки, однозначність оцінки;

– однаковість умов кожного модульного контролю;

–рівнозначність вимірника.

4. Валідність дозволяє визначити наскільки якісно був складений модуль і наскільки якісно проводиться навчання. Валідність перевіряється на основі порівняння результатів оцінок за модуль з результатами, отриманими іншими методами (усне опитування, РГР, лабораторні роботи тощо), тобто опорної оцінки. У даному випадку пропонується в якості опорної оцінки використовувати середній бал з усіх предметів за весь період навчання.

Розрахунок критеріїв якості модульного контролю проводиться з використанням методів теорії ймовірностей і математичної статистики. У цій роботі ступінь взаємозв'язку модулю оцінюється за коефіцієнтом кореляції. Перед його обчисленням для повноти досліджень рекомендується побудувати діаграму розсіювання для контрольного й порівнюваного модулів.

Формула для парного коефіцієнта кореляції:

$$
r = \frac{\sum_{i=1}^{n} (X_i - \overline{X})(Y_i - \overline{Y})}{\sqrt{\sum_{i=1}^{n} (X_i - \overline{X})^2} \sqrt{\sum_{i=1}^{n} (Y_i - \overline{Y})^2}},
$$
\n(1)

 $X_i$  – число балів, отримане при використанні "централізовано отриманих" завдань для модульного контролю, а  $Y_i$  – число балів, отримане учнями вузу при використанні створених викладачами кафедри завдань для модульного контролю.

Значення коефіцієнту парної кореляції лежить в інтервалі [-1;1]. Якщо r = 0, кореляція повністю відсутня, а якщо коефіцієнт  $|r|$  близький до 1, то кореляція сильна.

**Висновок**. У даній роботі наведено програму обробки результатів модульного контролю для аналізу якості навчального процесу, яка дозволяє кожному викладачеві на основі діаграм і таблиць наочно проаналізувати якість завдань для модульного контролю за власним предметом, замінити або виключити проблемні питання, правильно розставити акценти на головних темах в досліджуваному матеріалі, звернути увагу на прогалини в знаннях конкретних студентів. По методиці аналізу запитань модульного контролю, вживаній на кафедрі, було проведено дослідження за результатами модулю. Взято 9 дисциплін та для кожної було розраховано основні критерії якості.

#### **СПИСОК ВИКОРИСТАНОЇ ЛІТЕРАТУРИ**

1. Зорин С. Ф. Разработка автоматизированной системы контроля знаний./ С.Ф. Зорин – М.:2007. – 36 с.

2. Тертышная Т. И. Автоматизированная система контроля знаний / Т. И. Тертышная, Е. В. Колесникова, В. Д. Гогунский – Одесса: Тр. Одес. политехн. ун-та., 2001. – Вып. 1(13). – С. 125 – 128.

3. Челышкова М. Б., Теория и практика конструирования педагогических тестов: Уч. пособие / М. Б. Челышкова – М: Логос, 2002. – 432 с.

4. Майоров, А. Н. Теория и практика создания тестов для системы образования: Как выбирать, создавать и использовать тесты для целей образования./ А. Н. Майоров – М: Интеллект-Центр, 2002. – 296 с.

5. Ватутин В.А. Теория вероятностей и математическая статистика в задачах: Учеб. посо-бие для вузов / В. А. Ватутин, Г. И. Ивченко, Ю. И. Медведев, В. П. Чистяков— 2-е изд., испр. – М.: Дрофа, 2003.– 328 с.

# **СЕРВИС ДЛЯ ПРОДАЖИ ЭЛЕКТРОННЫХ КНИГ ЧЕРЕЗ МЕССЕНДЖЕР TELEGRAM С ИСПОЛЬЗОВАНИЕМ КРИПТОВАЛЮТ ДЛЯ ОПЛАТЫ**

Белунов А. А. к.т.н., доцент каф. ПОИТ Годовиченко Н.А. Одесский национальный политехнический университет, УКРАИНА

**АННОТАЦИЯ.** Разработана система для продажи и покупки электронных книг с использованием криптовалют в качестве оплаты. Готовый продукт предоставляет удобное пользование через мессенджер Telegram, что не подразумевает использование памяти пользователя.

**Введение.** На рынке существует немало известных сервисов, продающих электронные книги в сети интернет. Для их покупки необходимо иметь учетную запись в сервисе и карту банка, с помощью которой можно купить книгу. Это не очень удобно, а имея в виду также тот факт, что нужно загружать приложения этих сервисов на свои устройства, а их может будет несколько, как и сервисов с книгами, это приносит дискомфорт в легкости и доступности использования. Если говорить об аналогах, которые продают книги в мессенджере Telegram с использованием крипто валюты для оплаты книг, то таких нет. Близкими по тематике аналогами является сервисы Kindle Books, Apple Books, Google Books, которые представляют собой веб приложения, или мобильное приложение, которое не всегда удобны из условий, которые были описаны ранее. Оплата покупок происходит за счет криптовалют. Криптовалюта – электронные деньги, которыми можно пользоваться в сети и за ее пределами для выполнения быстрых транзакций по всему миру независимо от континента, страны, сервиса или банка. Также криптовалюта является очень надежной и безопасной системой, которая работает на алгоритмах шифрования и имеет очень сложную систему безопасности, которая основана на цепи блоков (рис. 1), каждый из которых проходит проверку системой и в случае мошенничества не даст вору обмануть систему, что делает почти невозможным возможность ошибки.

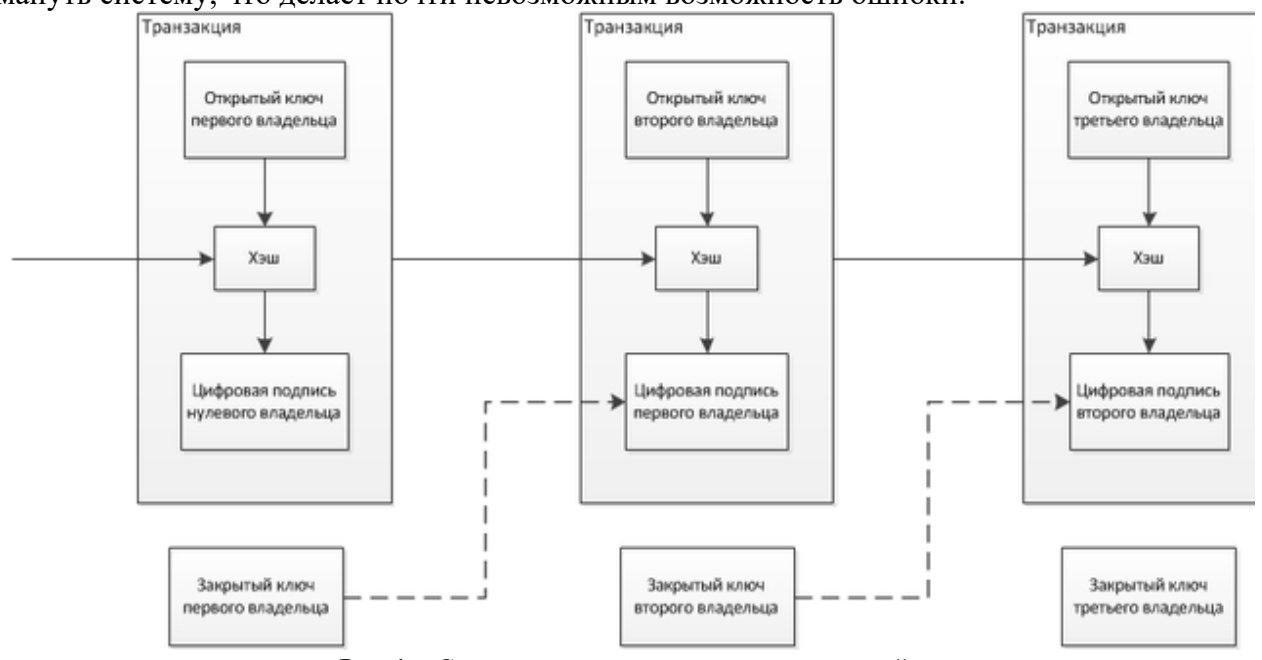

Рис. 1 – Структура последовательных транзакций

**Основная часть работы.** В данной работе, в качестве сервиса для работы с криптовалютой, был выбран сервис Minter. Для работы с Minter использована minter-js-sdk, minterjs-tx и minterjswallet. Данные библиотеки необходимы для корректной работы с Minter системой, для генерации кошелькой, совершения транзакций и тд. Minter – это блокчейн, позволяющий физическим лицам, проектам и компаниям выпускать собственные монеты и управлять ими, а также

продавать их по справедливой рыночной цене с абсолютной и мгновенной ликвидностью. Нативный токен сети Minter называется BIP, что расшифровывается как Blockchain Instant Payment. Для конечного пользователя BIP предоставляет огромные конкурентные преимущества по сравнению с обычными монетами: переводы осуществляются через несколько секунд, а объем транзакций составляет десятки тысяч в минуту; средняя комиссия гораздо ниже 1 цента и может быть отменена вовсе; имена пользователей могут использоваться в качестве адресов. Так как повседневное общение происходит с помощью мессенджеров, то и получать необходимые услуги удобно в них. Telegram – популярная платформа для общения, которая поддерживает ботов для автоматического взаимодействия с пользователем. Самыми популярными инструментами для разработки Telegram ботов являются node-telegram-bot-api и Telegraf.js. Nodetelegram-bot-api имеет достаточно ограниченный функционал, поэтому разработка велась на основе Telegraf.js. Telegraf.js – основная библиотека, на которой был написан проект. Она использует несколько интересных подходов, которые позволяют создавать сложных ботов с сохранением простоты кода. Рисунок 2 демонстрирует главный экран системы.

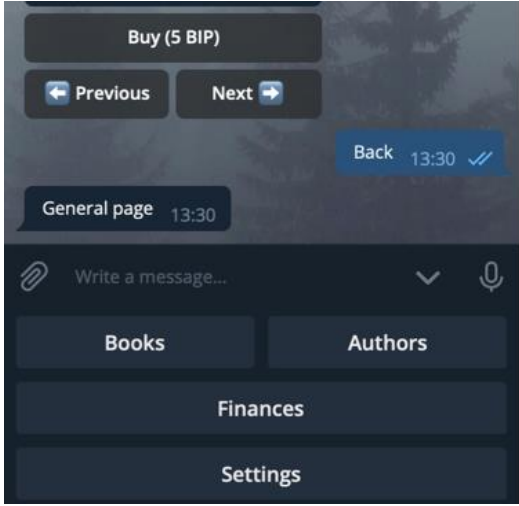

Рис. 2 – Логическое представление модуля

Приложение предполагает Qiwi оплату. Используя SDK, генерируются ссылки на счета оплаты, которые ограничены по времени (25 минут). А также написан endpoint для получения оповещения от Qiwi о действиях с оплатой счетов. Данный вебхук уведомляет об оплате пользователем и на это действие производиться удаление записи в базе данных, что позволяет пользователю совершать создание дополнительных ссылок оплаты на пополнение баланса. Система подразумевает наличие панели администратора в виде веб-приложения, что позволяет удобно управлять книгами. Для написания данной части, были использованы node.js и express.js. Для аутентификации была применен открытый стандарт JWT токенов.

**Выводы.** Преимуществом продукта перед другими является использование криптовалют в качестве оплаты. Это позволяет получить анонимные платежи, мгновенную оплату и обеспечить надежность транзакций. Полученная система кроссплатформенная и требует только установленного заранее мессенджера Telegram. Разработанная система не занимает места на мобильном устройстве или компьютере. Главное развитие системы может быть направлено на персонализацию бизнеса и введения именной монет, так как сервис Minter позволяет сделать это. Такое решение в скором времени укрепит новую монету. Дополнительное развитие проекта заключается в создании подборок и возможных рекомендаций по книгам, что позволит сделать сервис более интерактивным и персонализированным для каждого пользователя.

#### **СПИСОК ИСПОЛЬЗОВАННЫХ ИСТОЧНИКОВ**

- 1. Minter about [Електронний ресурс]. Режим доступу: URL [https://about.minter.network.](https://about.minter.network/)
- 2. Bot Code Examples [Електронний ресурс]. Режим доступу: URL [https://core.telegram.org/bots/samples.](https://core.telegram.org/bots/samples)

#### **УДК 004.932.1**

# **АУГМЕНТАЦІЯ НАВЧАЛЬНОЇ ВИБІРКИ ДЛЯ НАВЧАННЯ U-NET МЕРЕЖІ ДЛЯ ЗАДАЧІ СЕГМЕНТАЦІЇ МЕТАЛОГРАФІЧНИХ ЗОБРАЖЕНЬ**

Кривенко Д. М. ст. викладач каф. ПМІТ Волкова Н.П. Одеський національний політехнічний університет, УКРАЇНА

**АНОТАЦІЯ**. У роботі запропоновано процедура аугментації навчальної вибірки для навчання U-NET мережі для задачі сегментації металографічних зображень, що може бути використано при вирішенні задач кількісної металографії.

**Вступ.** При використанні глибинних нейронних мереж в задачах розпізнавання образів однією з проблем є обмежена кількість навчальних зображень для навчання мережі. Для рішення цієї проблеми використовують процедуру аугментації даних, метою якої є збільшення навчальних даних шляхом створення додаткових навчальних даних на основі вже існуючих.

Виділяють два підходи для вибору параметрів аугментації – не враховувати специфіку задачі; враховувати специфіку задачі [1]. При першому підході відбувається ітеративне перетворення зображень з автоматичним підбором параметрів перетворення, при другому підході враховуються знання про об'єкти на навчальних зображеннях. Другий підхід є емпіричним і дозволяє отримати збалансовану і репрезентативну навчальну вибірку, що є важливим для навчання нейронних мереж [2].

**Мета роботи.** Метою роботи є створення навчальної вибірки для навчання U-NET мережі за допомогою процедури аугментації для сегментації металографічних зображень, що дозволить збільшити точність сегментації металографічних зображень.

**Основна частина роботи**. У даній роботі головна увага приділяється підготовці навчальної вибірки металографічних зображень для навчання U-NET мережі для задачі сегментації зображень. Задача сегментації металографічних зображень є одним з важливих етапів цифрової обробки зображень в системах контролю якості продукції, який оснований на аналізі зображень мікрошліфів цієї продукції. Зображення мікрошліфів отримують за допомогою металографічного мікроскопу, який підключено до комп'ютера. Приклад зображення мікрошліфа показано на рисунку 1 а).

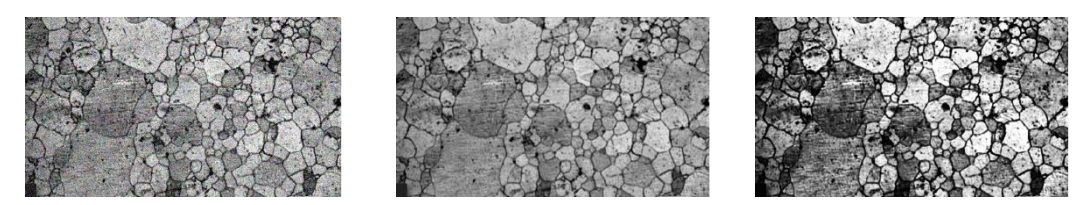

Рис. 1 – Приклад зображення мікрошліфа а) початкове зображення б) зображення після фільтрації в) зображення після гістограмної еквалізації

Для навчання нейронної мережі необхідно виконувати попередню обробку зображень. Крім того, для навчання і валідації необхідні маски, які додаються до кожного навчального зображення. Маска - це карта розмітки справжніх класів на навчальних зображеннях.

Метою попередньої обробки зображення є зниження рівня завад і покращення якості зображення. Так як до зображень мікрошліфів під час отримання цифрових зображень додається адитивна та імпульсна завада [3], то першим етапом попередньої обробки зображення є етап зміньшення рівня завад на зображенні. В роботі було застосовано фільтр Гауса для зменшення адитивної завади та медіанний фільтр для зменшення імпульсної завади (рис. 1 б). На другому етапі виконувалося посилення контрасту за допомогою еквалізації гістограми (рис. 1 в). Гістограмою цифрового зображення, число можливих рівнів яскравості якого дорівнює *L*, які лежать в діапазоні [0, *G*], називається дискретна функція *h*(*r*k)=*n*k, де *r*<sup>k</sup> − *k*-ий рівень яскравості з інтервалу [0, *G*], *n*<sup>k</sup> − кількість пікселів зображення, рівень яскравості яких дорівнює *r*<sup>k</sup> [4].

Еквалізація гістограми це неперервне перетворення зображення, в результаті якого отримуємо зображення, гістограма якого має рівномірний розподіл частот пікселів.

Запропонована процедура аугментації металографічних зображень включає наступні перетворення:

- 1. розтягнення і обрізання (рис. 2 а);
- 2. поворот на кут 45, 90, 180, 270 градусів (рис. 2 б);
- 3. зміна яскравості і контрастності (рис. 2 в);
- 4. додавання адитивної та імпульсної завад (рис. 2 г).

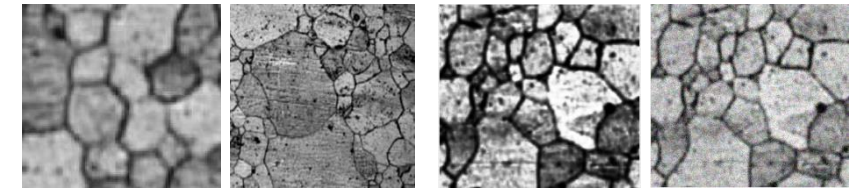

Рис. 2 – Приклади перетворень зображення мікрошліфа а) розтягнення і обрізання б) поворот в) зміна яскравості і контрастності г) додавання адитивної завади

Для створення масок, зображення отримані після попередньої обробки були бінаризовані методом Отсу[4]. Після процедури бінаризації за допомогою морфологічних операцій ерозії, дилатації, розкриття, закриття, заповнення [4] були убрані розриви контурів, заповнені області всередині контурів, а також убрані дрібні чорні та білі плями. Приклади масок для перетворень показаних на рисунку 2 наведені на рисунку 3.

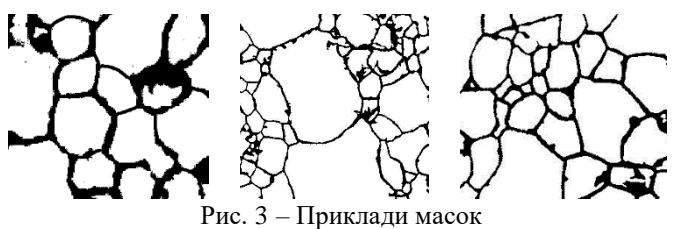

Таким чином, запропонована процедура аугментації містить геометричні перетворення початкових металографічних зображень, що дозволило збільшити навчальну вибірку і набір масок для перевірки правильності результату навчання.

**Висновки.** Обмеженість навчальної вибірки при навчанні нейронних мереж є причиною зниження якості сегментації і виникнення проблеми перенавчання мережі. Для збільшення обсягу навчальної вибірки виконують процедуру аугментації даних. В роботі проаналізовано підходи до аугментації даних. Був обраний підхід, який враховує специфіку задачі. Так при створенні навчальної вибірки в даній прикладній області дзеркальне відображення по горизонталі та вертикалі приведе до дублювання зображень, які отримується за допомогою перетворення поворот. За допомогою процедури аугментації було збільшено обсяг навчальної вибірки в 10 разів і розроблено набор масок для кожного зображення з навчальної вибірки. Отримана навчальна вибірка застосовується для навчання U-NET мережі для сегментації металографічних зображень.

#### **СПИСОК ВИКОРИСТАНИХ ДЖЕРЕЛ**

1. Емельянов С.О. Методы аугментации обучающих выборок в задачах классификации зображений / С.О. Емельянов, А.А. Иванова, Е.А. Швец, Д.П. Николаев // Сенсорные системы. – 2018. № 3. – С. 236-245. DOI: 10.1134/S0235009218030058

2. Гайер А.В. Аугментация обучающей выборки «на лету» для обучения нейронных сетей / А.В. Гайер, А. В. Шешкус, Ю.С. Чернышова // Труды ИСА РАН. – 2018. Спецвыпуск. – С. 150-157. DOI: 10.14357/20790279180517 3. Литовченко С.В. Автоматизация анализа металлографических структур / С.В. Литовченко, Т.В. Маліхина,

Л.О. Шпагина, В.О. Шпагина // Вісник Хорківського національного університету. – 2011. № 960. – С. 215-223.

4. Гонсалес Р. Цифровая обработка изображений. / Гонсалес Р. – М: Техносфера, 2005. – 1072 с.

# **ПРОГРАМНЕ ЗАБЕЗПЕЧЕННЯ ТЕХНОЛОГІЇ EYE-TRACKING НА СМАРТФОНІ ANDROID**

Котов Д. Г.

д.т.н., професор каф. КСУ Павленко В. Д. Одеський національний політехнічний університет, УКРАЇНА

**АНОТАЦІЯ**. Розроблено програмні засоби мобільного застосунку інноваційної технології Eye-Tracking на смартфоні Android для підтримки процесу динамічної ідентифікації око-рухової системи (ОРС) з метою використання отриманих моделей при визначені предикторів психофізіологічного стану людини.

**Вступ.** Популярність досліджень з окуло-моторної тематики в останні роки неухильно зростає, а разом з нею зростає і кількість науково-теоретичних і прикладних робіт, які ставлять своєю метою вивчення руху очей як індикатора уваги, психофізіологічних станів, психічних процесів і поведінки [1, 2]. Все більш широке застосування апаратних засобів айтрекінгу в експериментальній психології неминуче підвищує затребуваність спеціалізованого програмного забезпечення для автоматичної реєстрації координат руху ока в динаміці [3 – 5].

В [6, 7] розроблено інструментальні алгоритмічні та програмні засоби для побудови непараметричної динамічної моделі ОРС у вигляді багатовимірних перехідних функцій на основі даних експериментальних досліджень «вхід-вихід». При цьому використовуються спеціальні тестові візуальні стимули, що формуються на екрані монітора комп'ютера. Для вимірювання відгуків ОРС – реєстрації координат позицій очей в процесі руху застосовуються сучасні гаджети (смартфони Android і iOS) з високою частотою роботи камери (120-240 кадрів в секунду) і роздільною здатністю відеокамери не нижче 2K (2048х1080).

**Мета** дослідження полягає в удосконалені мобільного застосунку на Андроїд-смартфоні, що здійснює відстеження руху очей і визначає координати зіниці ока в кадрах отриманого відеоряду для подальшого використання в діагностичних дослідженнях в нейронауках та когнітивній психології.

*Об'єкт дослідження* – процес відстеження руху очей – відгуків на тестові візуальні стимули (процес айтрекінгу).

*Предмет дослідження* – інструментальні програмні засоби автоматичної реєстрації координат рухів ока в динаміці, що виникають при дії спеціальних візуальних стимулів на моніторі комп'ютера.

**Основна частина роботи.** Розроблено програмні засоби для Android-смартфонів, які здійснюють автоматичне розпізнавання зображень об'єктів (обличчя, ока, зіниці) на послідовності кадрів відеореєстрації та обчислення координат зіниці в динаміці процесу руху ока. Важливою особливістю даної інтелектуальної інформаційної технології є невимогливість до апаратного забезпечення.

Технологія розробки даного застосування полягає в використанні бібліотеки OpenCV (Open Source Computer Vision Library)за допомогою якої реалізовано алгоритм розпізнавання зіниці ока та здійснюється навчання каскаду Хаара. Для збереження результатів експериментів використовується кросплатформна мобільна база даних Realm IO Firebase Google. Бібліотека FFMpeg використана для роботи з відеофайлами. Для збереження координат зіниці ока у форматі CSV та побудови графіків «Координата – Час» застосована графічна бібліотека Android з відкритим вихідним кодом – MPAndroidChart. Реалізована функція згладжування масивів координат за допомогою алгоритму ковзаючого середнього з вибором потрібного рівня згладжування для подальшої обробки масива даних.

Для пошуку об'єкта на зображенні застосовується метод Віоли-Джонса, в основу якого покладено інтегральне представлення зображення за ознаками Хаара, побудова класифікатора на

основі алгоритму адаптивного бустінгу і спосіб комбінування класифікаторів в каскадну структуру. Це дозволяє здійснювати пошук об'єкта на зображенні в режимі реального часу.

Програмне забезпечення технології Eye-tracking реалізовано засобами мови Java. Результати роботи програмних засобів, що отримано на смартфоні Android, демонструються на рис.1 і 2.

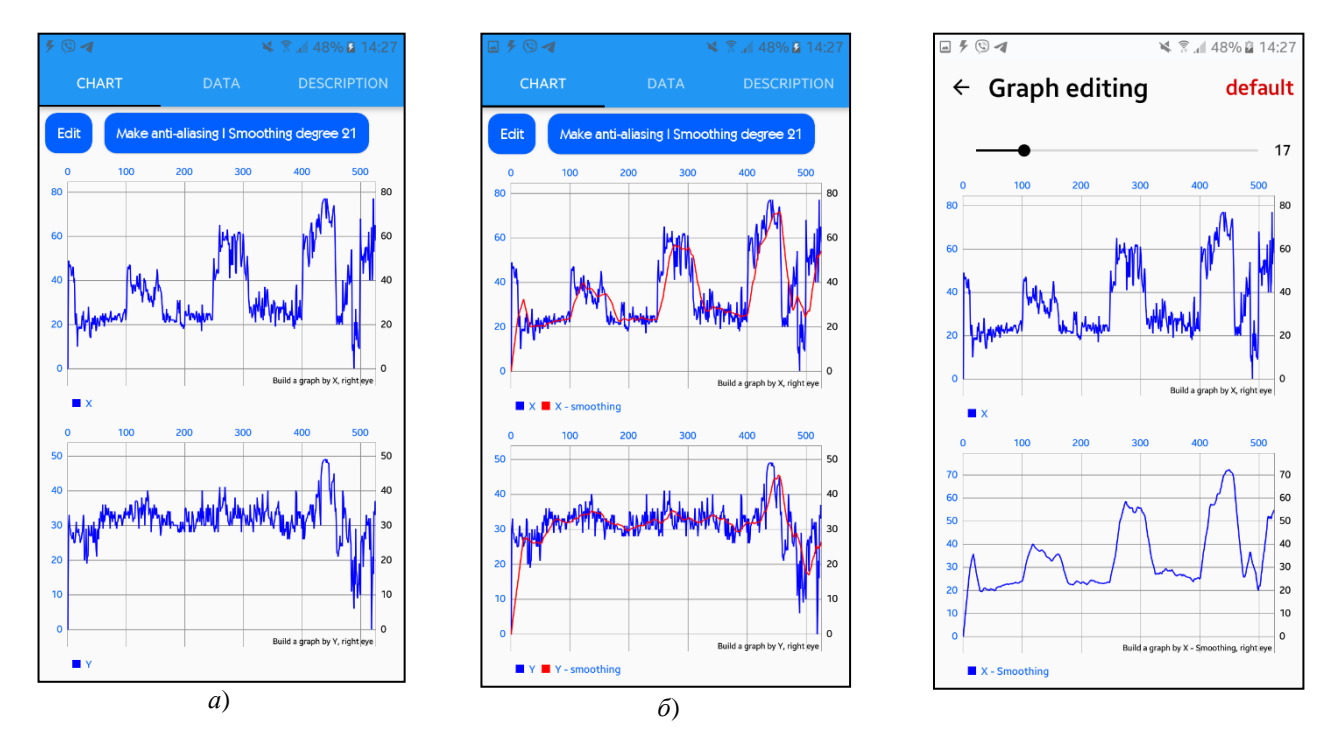

Рис. 1 – Графіки залежності координати *x* (вгорі) і *y* (внизу) положення зіниці ока від часу при прямуванні ока по горизонталі: *а*) – без згладжування, *б*) – зі згладжуванням Рис. 2 – Актівіті редагування даних айтрекінгу

**Висновок.** Розроблено програмне забезпечення для визначення координат зіниці ока в кадрах відеоряду, отриманих в процесі айтрекінгу на Android-смартфоні, що дозволить ідентифікувати ОРС з урахуванням її нелінійних та інерційних властивостей і використовувати отримані моделі в діагностичних дослідженнях в нейронауках та психології.

#### **СПИСОК ВИКОРИСТАНИХ ДЖЕРЕЛ**

1. Айтрекинг в психологической науке и практике / Отв. ред. В. А. Барабанщиков. – М.: Когито-Центр, 2015. – 410 с. ISBN 978-5-89353-477-1

2. [Барабанщиков В.А.](http://cogito-shop.com/index.php?e=cog&m=catalog&author=%D0%91%D0%B0%D1%80%D0%B0%D0%B1%D0%B0%D0%BD%D1%89%D0%B8%D0%BA%D0%BE%D0%B2+%D0%92.%D0%90.) Регистрация и анализ направленности взора человека / В. А. [Барабанщиков,](http://cogito-shop.com/index.php?e=cog&m=catalog&author=%D0%91%D0%B0%D1%80%D0%B0%D0%B1%D0%B0%D0%BD%D1%89%D0%B8%D0%BA%D0%BE%D0%B2+%D0%92.%D0%90.) А. В. [Жегалло –](http://cogito-shop.com/index.php?e=cog&m=catalog&author=%D0%96%D0%B5%D0%B3%D0%B0%D0%BB%D0%BB%D0%BE+%D0%90.%D0%92.) М.: [ИП РАН,](http://cogito-shop.com/index.php?e=cog&m=catalog&publisher=%D0%98%D0%9F+%D0%A0%D0%90%D0%9D) [2013.](http://cogito-shop.com/index.php?e=cog&m=catalog&year=2013)

3. Барабанщиков В. А. Методы регистрации движений глаз в психологии: основы учебно-методического комплекса / В. А. [Барабанщиков,](http://cogito-shop.com/index.php?e=cog&m=catalog&author=%D0%91%D0%B0%D1%80%D0%B0%D0%B1%D0%B0%D0%BD%D1%89%D0%B8%D0%BA%D0%BE%D0%B2+%D0%92.%D0%90.) А. В. [Жегалло /](http://cogito-shop.com/index.php?e=cog&m=catalog&author=%D0%96%D0%B5%D0%B3%D0%B0%D0%BB%D0%BB%D0%BE+%D0%90.%D0%92.)/ Экспериментальная психология. – 2014. – № 1. – С. 132–137.

4. Galdia Сhiara. Eye movement analysis for human authentication: Critical survey. / Chiara Galdia, Michele Nappib, Daniel Riccioc and Harry Wechsler // Pattern Recognition Letters – November 2016. – P. 1-13. DOI: 10.1016/j.patrec.2016. 11.002

5. Guestrin E. D. General Theory of Remote Gaze Estimation Using the Pupil Center and Corneal Reflections / E. D. Guestrin, M. Eizenman // IEEE Transitions on biomedical engineering. – 2006. – Vol. 53, Issue 6. – P. 1124–1133. DOI: [10.1109/tbme.2005.863952](http://dx.doi.org/10.1109/tbme.2005.863952)

6. Pavlenko Vitaliy. Estimation of the Multidimensional Transient Functions Oculo-Motor System of Human / Vitaliy Pavlenko, Dmytro Salata, Mykola Dombrovskyi and Yuri Maksymenko // Mathematical Methods and Computational Techniques in Science and Engineering: AIP Conf. Proc. MMCTSE 2017, Cambridge, UK, 24-26 February 2017. Vol. 1872. Melville, New York, 2017. – 110-117. 020014-1–020014-8; DOI: 10.1063/1.4996671. Published by AIP Publishing. 978-0- 7354-1552-2.

7. Pavlenko V. D. Identification of a Oculo-Motor System Human Based on Volterra Kernels / V. D. Pavlenko, D. V. Salata, H. P. Chaikovskyi // Int. J. of Biology and Biomedical Engineering. – 2017. – Vol. 11. – P. 121-126.
#### **СИСТЕМА ОБРАБОТКИ ЗАЯВОК НА ОБУЧЕНИЕ В ИT-КОМПАНИИ** Хайба В.И. д.т.н, профессор каф. ИС Антощук С.Г. Одесский национальный политехнический университет, УКРАИНА

**АННОТАЦИЯ**. В докладе описан процесс создания приложения для автоматизации обработки специализированных заявок от потенциальных слушателей курсов, организуемых ИТ-компанией. Целью приложения является- ускорение процесса оценки и отбора людей на внутренние курсы в IT компанию, сокращение количества времени, затрачиваемых на такой отбор.

**Введение**. Главная цель работодателя при трудоустройстве нового сотрудника – это выбор хорошего специалиста. Обычно отбор высококвалифицированных сотрудников проходит путем анализа знаний и опыта человека. Но для студентов университетов и молодых специалистов – джуниоров данный подход не приемлем, поскольку у них, как правило, отсутствует или очень мал опыт. Поэтому многие ИТ компании для набора джуниоров организует курсы, цель которых проверить и «подтянуть» знания и отобрать молодых и талантливых специалистов. Эффективность такого обучения, т.е. качество отобранных для работы в компании сотрудников, зависит от первого этапа – отбора слушателей. **Поэтому целью работы** стало улучшение качества оценивания студентов и уменьшение количества времени, необходимого на оценку и отбор слушателей с одновременным обеспечением возможности сохранять и просматривать информацию о собеседованиях путем создания соотвествующего программного обеспечения (ПО). Для достижения этих целей организована группировка и хранение информации на одном ресурсе, добавлены новые метрики оценивания и новые возможности – увеличение количества этапов оценивания студента; фиксация минимального количества сотрудников, которые должны оценивать конкурсанта в период отбора; автоматизация процесса оценивания путём итерационного ввода общих для каждого кандидата характеристик, добавление возможностей создания, проведения собеседований и отслеживания их результатов, а также программное отслеживание всех метрик и итераций оценивания.

Аналогами данного ПО выступают такие системы как: веб сервис «*Helpdeskeddy»,* веб сервис «*Оkdesk»* и приложение *«Soft Xpansion».* Перечисленное ПО имеет широкие функциональные возможности: приём заявок по различными каналам, возможность оставить приватные и публичные комментарии, конфигурирование типов пользователей, принятие заявок с их последующей обработкой и т.д. Разрабатываемое ПО сможет конкурировать с аналогами благодаря характерным функциям. Этими функциями являются: постоянное обновление параметров заявки для обеспечения требуемого уровня мониторинга; возможность создания, проведения и отслеживания результатов собеседования; необходимость проведения оценки перед утверждением результата не менее чем двумя экспертами. Кроме того, разрабатываемое приложение имеет экономические преимущества.

**Основная часть работы.** Были сформированы функциональные и не функциональные требования к системе. На их основе спроектированы основные диаграммы прецедентов, классов, полностью покрывающие все требования. Все диаграммы конструировались в программе *StarUml*. Для реализации данного продукта был выбран язык программирования Java, Фреймворк *Spring* в связке с *RestFull* подходом для достижения возможности будущего расширения программного продукта путем добавления новых клиентов *[2]*. *JavaScript View* был выбран для реализации *FrontEnd* части. В качестве хранилища данных выбран *PosgreSql*. Для обеспечения безопасности был выбран модуль Фреймворка *Spring - Spring Sequrity [1]*. Основные функциональные требования представлены в виде *Use Case* диаграммы на рисунке 1.

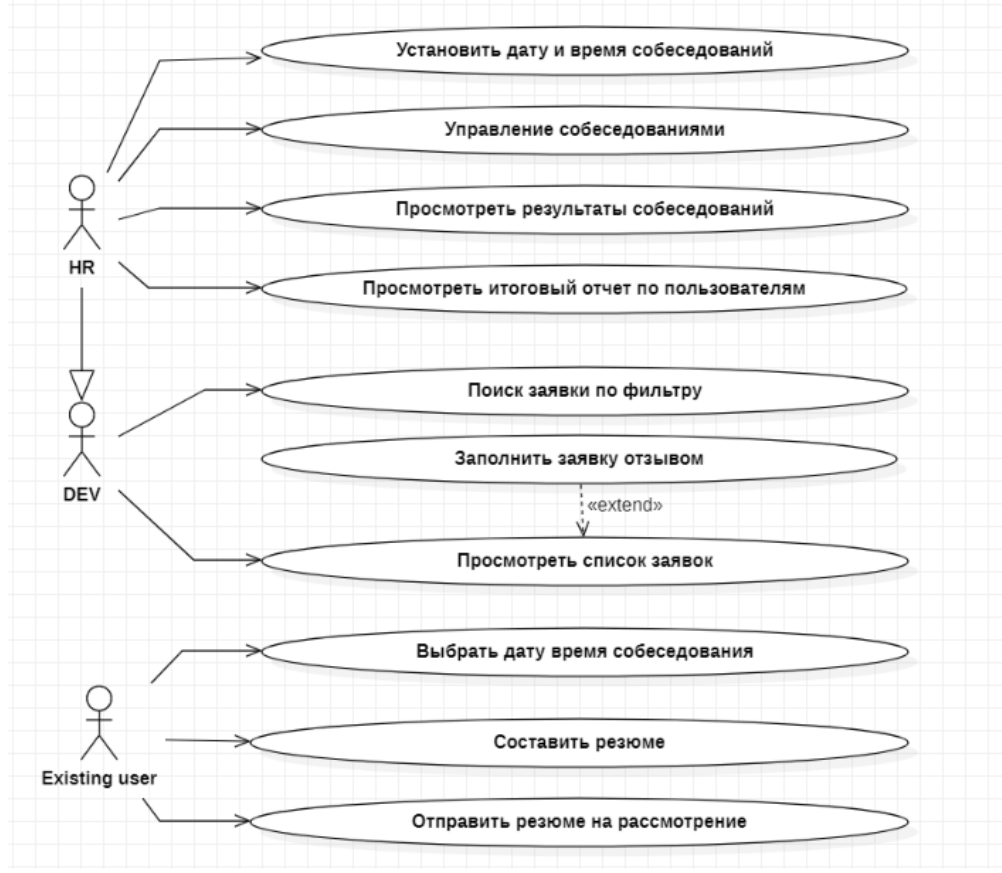

Рис. 1 – Главная диаграмма использования

Отличительными особенностями данного ПО являются его специализированная направленность на организованное ИТ компаниями обучение в форме курсов, которая способствует ускорению качественной обработки заявок. Это достигается путем составления списка характеристик для оценивания студентов и последующей итерационной оценкой кандидатов. Несмотря на то, что по сравнению с системами обработки заявок общего назначения данный продукт имеет урезанный функционал, его преимуществами являются: возможность создания списка собеседований по датам; возможность студентов записываться на эти собеседования в удобное время; возможность собеседующих лиц после встречи внести корректировку оценки в программе. Также система хранит данные о предыдущих попытках студента записаться на курс, и все его промежуточные оценивания. Кроме того, безусловным и немаловажным преимуществом является возможность интеграции с другими приложениями и платформами посредством предоставления *Api*, что позволит в будущем совмещать данную систему с программным комплексом IT компании.

**Выводы.** Разработанное ПО позволило облегчить сотрудникам IT-компании эффективно проводить оценивание студентов и уменьшить сложность принятия решения о приеме на обучающие курсы с учетом специфики ИТ компании. Кроме того, появилась возможность контролировать прохождения собеседований и проводить сбор информации. Выполнено проектирование приложения и обоснованы выбраны среды разработки. Благодаря этому приложение использует современные технологии, которые позволяют улучшить качество разработки и сам программный продукт. Внедрение разработанного ПО в ИТ компании при организации курсов позволило увеличить качество оценивания на 35%, снизилось количество времени необходимое на отбор слушателей на 30%.

#### **СПИСОК ИСПОЛЬЗОВАННЫХ ИСТОЧНИКОВ**

- 1. Graig Walls. Spring In Action / Walls Graig. М.: Manning, 2018. 498 с.
- 2. Wikipedia [Электронный ресурс]. Режим доступу URL: https://ru.wikipedia.org/wiki/REST. Rest протокол

# **АВТОМАТИЗАЦІЯ СТВОРЕННЯ ТУРИСТИЧНОГО МАРШРУТУ С ДОПОВНЕНОЮ РЕАЛЬНІСТЮ**

#### Афанасьєв Б. В. ст. викладач каф. ІС Трояновська Ю. Л., к.т.н., доцент каф. СПЗ Зіноватна С. Л. Одеський національний політехнічний університет, УКРАЇНА

**АНОТАЦІЯ.** Робота присвячена проблемі створення конструкторів туристичних маршрутів з використанням доповненої реальності. Приведена порівняльна характеристика існуючих рішень. Наведено схему роботи універсального мобільного конструктора доповненою реальності. Результатом роботи є прототип мобільного конструктора додатковою реальності на прикладі туристичного гіду.

**Введення.** За останні десять років набрали популярності імерсивні технології. Один з їх різновидів доповнена реальність(*AR - augmented reality*)[1] захоплює з кожним роком все більше сфер життєдіяльності людини, як наукових та навчальних, так ігрових і розважальних. Станом на 2019 рік, більш ніж 55% українців мають власні смартфони. Їх потужність та якість модуля камери в них зростає, що дало можливість створення мобільних застосувань (МЗ) з використанням технологій доповненої реальності зокрема у туристичній сфері. Крім того, під час карантину такі застосування дають змогу запобігати спілкуванню з іншими людьми, та відвідувати туристичні маршрути не виходячи з дому. Тому **метою роботи стала** розробка мобільного кросплатформного застосування для реалізації туристичного гіда з можливостями конструктора, тобто створення баз маркерів та AR об`єктів користувачем, створення маршрутів, та відображення AR об'єктів – відео, аудіо, тексту, графічних об'єктів, тощо з метою скорочення часу на створення туристичних застосувань.

**Основна частина роботи**. Існує багато застосувань та технологій, які допомагають проводити екскурсії без участі гіда за вибраною тематикою, дають додаткову інформацію о туристичних об'єктах, використовують технологію доповненої реальності, дозволяють прокладати маршрути. Є також інформаційні системи, які допомагають створювати мобільні застосування з доповненою реальністю. Було проаналізовано декілька досліджень на тему створення мобільних конструкторів доповненої реальності та туристичних гідів[2,3]. В таблиці 1 наведено порівняльну характеристику функцій найбільш типових систем, маючих практичну реалізацію.

Таблиця 1 – Аналіз застосувань

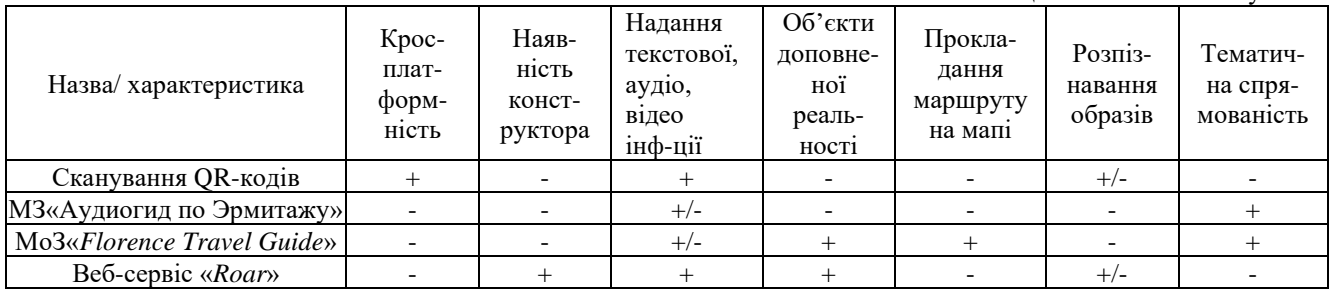

Провівши аналіз існуючих систем, автори виявили, що системи, які допомагають користувачеві створювати власні застосовання з доповненою реальністю використовують вебресурс для створення застосування, при цьому якість розпізнавання образів дуже низька. Не існує мобільних застосовань, які мали би функцію прокладання маршруту по мапі с конструюванням доповненої реальності туристичних об'єктів.

Для реалізації туристичного гіду було вибрано технологію маркерної доповненої реальності *Vuforia Cloud Recognition*, для прокладання маршруту фреймворк *Google Maps*. Застосування "*Tour guide*" реалізовано у середовищі *Unity 3D* мовою програмування *С#*[1]. Алгоритм створення доповненої реальності включає наступні кроки:

1. Загрузка зображень туристичної пам'ятки (.*jpg, .png*), таких зображень повинно бути декілька для більш точної його ідентифікації[2] .

2. Загрузка *AR* – об'єктів, в ролі яких можуть виступати текстові, відео, аудіо, графічні файли, а також посилання на інтернет ресурси.

- 3. Створення текстових файлів контенту, з посиланням на *AR Database* .
- 4. Вивантаження маркерів та контенту *Cloud Marker Database.*
- 5. Вивантаження *AR* об'єктів **у** *AR Database*.
- Алгоритм використання доповненої реальності включає наступні кроки:
- 6. Наведення камери на туристичну пам'ятку.
- 7. Отримання фрейму з камери.
- 8. Обробка фрейму *Vuforia*.
- 9. Пошук маркеру у *Cloud Marker Database.*
- 10. Завантаження файлу контенту з *Cloud Marker Database*.
- 11.Обробка інформації контенту
- 12. Завантаження *AR* об'єктів з *AR Database* на екран смартфону.

В загальному вигляді схема створення та використання бази *AR* маркерів та *AR* об'єктів ї у застосуванні приведена на рисунку 1.

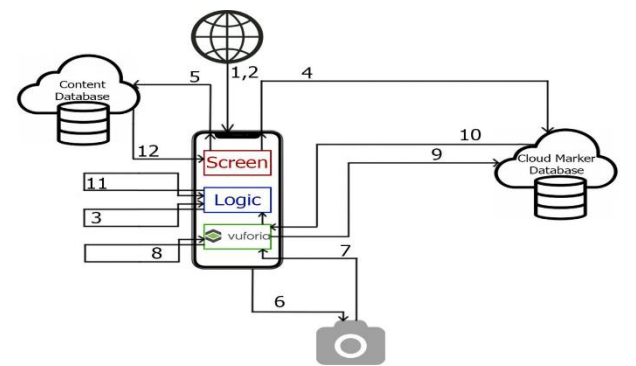

Рис. 1 – Схема роботи конструктора додаткової реальності та його використання

Результат роботи був протестований групою студентів за двома критеріями швидкість створення додаткової реальності та якість розпізнавання маркерів, порівняно з іншими *AR* конструкторами, Таблиця 2.

|                       | таолиця 2 — гіорівняльні характеристики застосувань |           |             |                      |  |
|-----------------------|-----------------------------------------------------|-----------|-------------|----------------------|--|
| Назва/ характеристика | AR Веб-сервіс                                       | Робота МЗ | Всього часу | Якість розпізнавання |  |
| $AR$ -конструктори    | 5мин                                                | ∠мин      | 7мин        | 25%                  |  |
| Tour guide            |                                                     | 5мин      | 5мин        | 85%                  |  |

Таблиця 2 – Порівнялі ці характеристики

**Висновки.** В ході дослідження були розглянуті програмні системи для туристичний цілей, з використанням доповненої реальності і можливостями конструктора. З'ясувалося, що жоден з розглянутих варіантів не покриває повністю поставлені задачі. Слідуючи з цього було прийнято рішення розробити алгоритм роботи конструктора туристичних маршрутів з доповненою реальністю та прототип застосування. Результат тестування прототипу застосування "Tour guide" показав що час затрачений на створення маршрутів в *Tour guide* перевищує на ~ 70%, якість розпізнавання маркерів перевищує на 60%.

## **СПИСОК ВИКОРИСТАНИХ ДЖЕРЕЛ**

1. Unity Vuforia Documentation [Електроний ресурс] – Режим доступу: https://docs.unity3d.com/Manual/vuforia-sdk-overview.html

2. Кузнецов М. А., Воробьев А. С. Применение компьютерного зрения для распознавания городских памятников архитектуры в мобильном приложении типа «электронный гид» // Прикаспийский журнал: управление и высокие технологии. — 2018. — №2. — Стр. 25-36. [Електроний ресурс]. – Режим доступу: URL: http://hitech.asu.edu.ru/?articleId=1027. – Назва з екрана.

3. Roar App [Електроний ресурс] – Режим доступу: https://theroar.io/

# **МІГРАЦІЯ ІСНУЮЧИХ ДОДАТКІВ З JAVA SE 8 НА JAVA 11 LTS З ВИКОРИСТАННЯМ УТИЛІТИ JDEPS**

#### Бережний Є.В.

#### д.т.н., професор каф. ІС Арсірій О.О. Одеський національний політехнічний університет, УКРАЇНА

**АНОТАЦІЯ**. Розглянуто питання міграції існуючих додатків з JAVA SE 8 на JAVA 11 LTS за допомогою використання утиліти jdeps*.* Крім того розроблено веб додаток для аналізу залежностей jar архівів на стороні сервера, та можливістю налаштування параметрів фільтрації та виводу результатів аналізу як графів залежностей на клієнтській частині додатка з використанням таких технологій як: React.js, Graphviz.js, SpringBoot.

**Вступ.** З січня 2019 року корпорація Oracle припинила випуск оновлень Java SE 8 для комерційних користувачів, що вимагає переходу існуючих додатків на реліз Java 11 LTS (Long Term Support) для можливості отримання оновлень з поліпшенням безпеки і продуктивності. Формально ця подія знаменує собою завершення монументального зсуву в екосистемі Java і перехід до модульного і гнучкому JDK. Модулі усувають проблеми з конфігурацією і інкапсуляцією, які важко відслідковувати в великомасштабних додатках на основі classpath, а також дозволяють налаштовувати конфігурації середовища виконання, які містять тільки необхідні для додатка компоненти. Модулі допомагають програмістам забезпечити сувору інкапсуляцію, так як вимагають явного оголошення експортованих модулем пакетів і необхідних компонентів, а також обмежують відображає доступ. Такий рівень інкапсуляції робить додаток більш надійним і простим в обслуговуванні. Але як зворотна сторона нововведення - для переходу з Java 8 на Java 11 не існує універсального рішення. Перехід нетривіального додатки з Java 8 на Java 11 може бути трудомістким процесом. До потенційних проблем відносяться віддалені API, застарілі пакети, використання внутрішнього API, зміни в завантажувач класів, а також зміни в збірці сміття. Але в Java 11 є інструмент jdeps[1], який корисний при виявленні потенційних проблем. Використовуючи цей інструмент ви можете оцінити зусилля для переходу, не потребуючи виконанні перекомпіляції.

**Мета роботи.** Для спрощення та прискорення міграції існуючих додатків з Java SE 8 на java 11 LTS розроблено додаток з веб інтерфейсом для прискорення аналізу графу залежностей Java додатків за допомогою утиліти jdeps. Та розробленні рекомендацій для розробки плану міграції додатків в залежності від результатів аналізу.

#### **Основна частина роботи**.

jdeps - це інструмент аналізу залежностей Java, інструмент командного рядка, який обробляє байт-код Java, тобто файли .class або JAR-файли, які їх містять, і аналізує статично оголошені залежності між класами. Результати можуть бути відфільтровані різними способами і можуть бути агреговані на рівні пакета або JAR. jdeps також може сказати вам, які JDK-внутрішні API використовують ваш проект, і він повністю обізнаний про модульною системою. В цілому, це дуже корисний інструмент для вивчення різних форм графів залежностей.

Перевага використання jdeps полягає в тому, що ви можете запускати цей інструмент поверх існуючих файлів JAR і файлів класів, включаючи сторонні бібліотеки.

Що jdeps не може зробити, так це попередити про використання рефлексії для доступу до інкапсульованого API. Доступ за допомогою рефлексії перевіряється під час виконання.

jdeps в командному рядку - це хороший спосіб вивчити деталі і заглибитися в цікаві фрагменти. Тим не менш, це не самий інтуїтивний огляд - діаграми набагато краще в цьому. Тому розроблено додаток, який використовуючи опцію --dot-output, яка створює файли тестові .dot для кожного окремого аналізу, дозволяє побачити зображення графу залежностей. Згенеровані файли утилітою jdeps файли є чистим текстом, але використовуючи інструмент Graphviz[2], вони використані для створення зображень графу залежностей.

Для реалізації функції інтерактивного аналізу графу залежностей та налаштування параметрів фільтра розробником виконані наступні кроки:

На боці серверу:

1. Розроблено метод, який дозволяє завантажити JAR-файл на сервер та зберегти його в тимчасовому сховище.

2. Розроблено метод, яка при запиті на отримання даних з урахуванням фільтра отриманого у форматі JSON, генерує відповідний запит до утиліти jdeps, результатом якого є результати аналізу залежностей JAR-файлу у вигляді .dot-файлу.

3. Розроблено метод, що із отриманого .dot файлу формує масив параметрів, які після перетворення в формат JSON, будуть відправлені на сторону клієнта.

На боці клієнту:

1. Розроблено процедуру, яка дозволяє завантажити JAR-файл на сервер використовуючи технологію drag-and-drop.

2. Розроблено UI та процедура, які обробляє зміни налаштувань фільтрів та опцій jdeps на UI та трансформує їх в формат JSON, після чого відправляє їх сервер.

3. Розроблено процедуру, яка отримує та обробляє дані результаті в аналізу в форматі JSON, після чого відображає їх користувачеві у вигляді зображень графу залежностей та списку залежностей.

Для взаємодії сервера та клієнта використовується REST структура. Передача інформації відбувається через протокол HTTP.

Рендерінг графу залежностей виконується на стороні клієнта.

Клієнтська частина додатка реалізована на мові програмування JavaScript з використанням таких додаткових залежностей, як [3]:

–React.js - це бібліотека, розроблена компанією Facebook, для полегшення розробки UI веб додатків.

[–React-Bootstrap](https://github.com/react-bootstrap/react-bootstrap) - це бібліотека React-компонентів, потрібних для повторного використання, яка реалізує можливості популярного шаблону Bootstrap

–React Router - це сукупність навігаційних компонентів.

[–graphlib-dot](https://github.com/dagrejs/graphlib-dot) - це бібліотека для виконання рендерінгу dot файлів за технологією Graphviz у браузері.

Серверна частина реалізована на мові Java 11 та використовує такі залежності [4]:

–SpringBoot – це фреймворк, якій надає комплексну модель програмування та конфігурації сучасних корпоративних програм на базі Java - на будь-якій платформі розгортання.

–Jackson - набір інструментів для обробки даних, заснований на потоковому JSON-парсер і генераторі.

**Висновки.** Таким чином, розроблено додаток з веб інтерфейсом, який дозволяє проаналізувати JAR-файли, та виводити зображення графів залежностей у інтерактивному режимі. Що дозволяє користувачам оцінювати трудомісткість процесу міграцій на реліз Java 11 LTS та розробити план міграції на за результатами аналізу JAR-файлу додатка, використовуючи рекомендації наведенні на головній сторінці додатку.

# **СПИСОК ВИКОРИСТАНИХ ДЖЕРЕЛ**

1. Утилита jdeps - [https://docs.oracle.com/en/java/javase/11/tools/jdeps.html#GUID-A543FEBE-908A-49BF-](https://docs.oracle.com/en/java/javase/11/tools/jdeps.html#GUID-A543FEBE-908A-49BF-996C-39499367ADB4)[996C-39499367ADB4](https://docs.oracle.com/en/java/javase/11/tools/jdeps.html#GUID-A543FEBE-908A-49BF-996C-39499367ADB4)

2. Graphviz візуалізація графів - <https://www.graphviz.org/>

- 3. Бібліотека React.js <https://reactjs.org/>
- 4. Spring фреймворк <https://spring.io/projects/spring-boot>

# **2. ПРОЕКТУВАННЯ ТА ДІАГНОСТИКА КОМП'ЮТЕРНИХ СИСТЕМ І МЕРЕЖ**

# **UDC 004.75**

## **COMMUNICATING VIA MQTT(MESSAGE QUEUING TELEMETRY TRANSPORT) IMPLEMENTED IN NODE -RED SHOWN BY THE EXAMPLE OF A WEATHER-FORECAST**

Sebastian Weh CSc, Associate Professor Volodymyr Brovkov University of Applied Science Augsburg, GERMANY

**ABSTRACT**. As part of our project we utilze a program that checks the weather forecast and passes it on via MQTT (Message Queuing Telemetry Protocol). The program is a Node-RED-flow.

Introduction. Internet of Things devices may need weather data for the application they run. In our case we need it for an alert system which ensures that the windows are closed when bad weather arises. In our architecture, one device has the task of collecting weather data from the internet and of distributing it further.

**The objective.** The aim is to enable modules specialized for their task to request a new weather forecast and then provide it for themselfes and possibly several more devices in the network. All devices in the network should be able to retrieve weather data on demand.

**Main part.** The program starts working when it is addressed via MQTT, gets a weather forecast from the internet and returns a weather forecast via MQTT. We implement in Node-RED. Node-RED provides different nodes for specifc tasks. We apply an MQTT listening node as an entry point to our program, then an HTTP-request-node to get a weather forecast from openweathermap.org. We use a node with a script that adapts the forecast to our specific needs and then we make use of an MQTT output node sending the forecast as a .json-file.

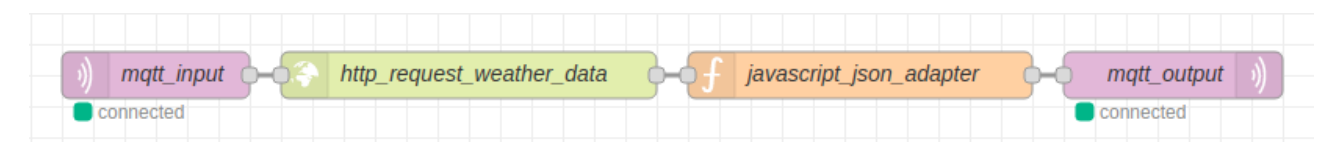

Fig. 1 – Node-RED-flow

The MQTT- protocol works with topics which are hosted by a broker called mosquitto.

Topics are identified by name. We use two topics, one for asking for a forecast and one for sending the forecast. After a process asks for a forecast, all processes subscribed to the response topic will get the new weather forecast.

**Conclusions.** Node-RED has useful nodes right out of the box, which makes it fast and easy to work with, but Node-RED is notably less flexible and more difficult to debug compared to conventional scripts. MQTT is the right messaging protocol for our architecture. MQTT ought to be the best option available. It is compatible with all hardware we use and makes communicating in a local network between several devices easy. With a messaging protocol like MQTT a lot of other communication could be done.

#### **ІНТЕРАКТИВНІ ТЕХНОЛОГІЇ НАВЧАННЯ CISCO ACTIVITY WIZARD** Іванчук Б.І. к.т.н., доцент каф. УПІТтаТ Бурак Н.Є. Львівський державний університет безпеки життєдіяльності, УКРАЇНА

**АНОТАЦІЯ.** У роботі виконано дослідження шляхів підвищення ефективності засвоєння теоретичних матеріалів та практичних навичок здобувачами на основі впровадження в навчальний процес сучасних засобів віртуалізації мережевого обладнання Cisco Packet Tracer.

**Вступ.** В умовах сьогодення, коли динаміка розвитку інформаційної сфери та її інтеграція у життя і діяльність суспільства, засоби комунікації займають перші позиції важливих елементів комфортності існування. Інформаційно-телекомунікаційні мережі передачі є результатом тривалої еволюції цифрових технологій і сьогодні використовується як основний засіб інформаційної взаємодії. Набуття теоретичних знань і практичних навичок із даної галузі є необхідною умовою кваліфікації сучасного спеціаліста ІТ сфери. Саме тому, дослідження шляхів удосконалення методів отримання таких знань є актуальним науково-практичних завдання.

**Мета роботи.** Провести дослідження шляхів підвищення ефективності організації навчального процесу, зокрема проведення лабораторних занять з дисципліни "Комп'ютерні мережі" із застосуванням інтерактивних методів середовища *Cisco Packet Tracer*.

**Основна частина роботи**. Вивчення комп'ютерних мереж потребує глибокого опрацювання теоретичного матеріалу та закріплення його реалізацією практичної побудови і адміністрування складних мереж. Важливою умовою також є забезпечення працездатності комп'ютерної мережі навчального закладу з точку зору можливих змін у налаштуванні серверного та комунікаційного обладнання під час практичних робіт, тому виведення таких навчальних комплексів у окремий сегмент загальної мережі є необхідним. Крім того, створення лабораторних програмно-технічних комплексів потребує значних матеріальних затрат на їх облаштування та підтримання у функціональному стані.

Одним із шляхів вирішенням зазначених проблем може бути використання інтерактивних методів навчання [1] із використання програмних засобів моделювання роботи мереж, яке забезпечить індивідуалізацію практичних робіт, можливість створення, масштабування та налаштування мереж різних топологій та складності, дослідження принципів адміністрування та роботи комутаційного обладнання, а також відслідковування рух даним каналами зв'язку [2].

Сьогодні найбільш популярними програмними комплексами віртуалізації мережевих ресурсів є *CISCO PACKET TRACER* (компанія *Cisco Systems Inc*. ), *NET SIM* (компанія *Boson Software™* ) та *GNS3* (*graphical network simulator, GNU GPL*).

На основі проведеного аналізу [3], можна зробити висновок, що одним з найбільш цікавих, в плані можливостей, що надаються для створення прототипів мереж та розробки інтерактивних завдань, є пакет *Packet Tracer* компанії *Cisco*.

Програмний комплекс *Cisco Packet Tracer* має інтегрований модуль створення інтерактивних індивідуальних завдань – *Activity Wizard* (далі – AW) [4], який дозволяє проектувати макети мереж та задавати необхідні інструкції щодо їх конфігурування з метою засвоєння теоретичного матеріалу та отримання практичних навичок здобувачами освіти (Рис. 1).

Усі завдання, які створюються в модулі AW називаються *Activity*. Завдання *Activity* є ретельно розробленим мережевим сценарієм, який призначений для оцінки дій користувача зі створення чи налаштування мережі. Він дає можливість студенту виконати завдання з певної теми, причому перевірка правильності та обсягу виконання завдання відбувається без участі викладача. Коли студент починає виконувати контрольне завдання (*Activity*), йому надається вихідна мережу (*Initial network*) і набір інструкцій по її налаштуванню.

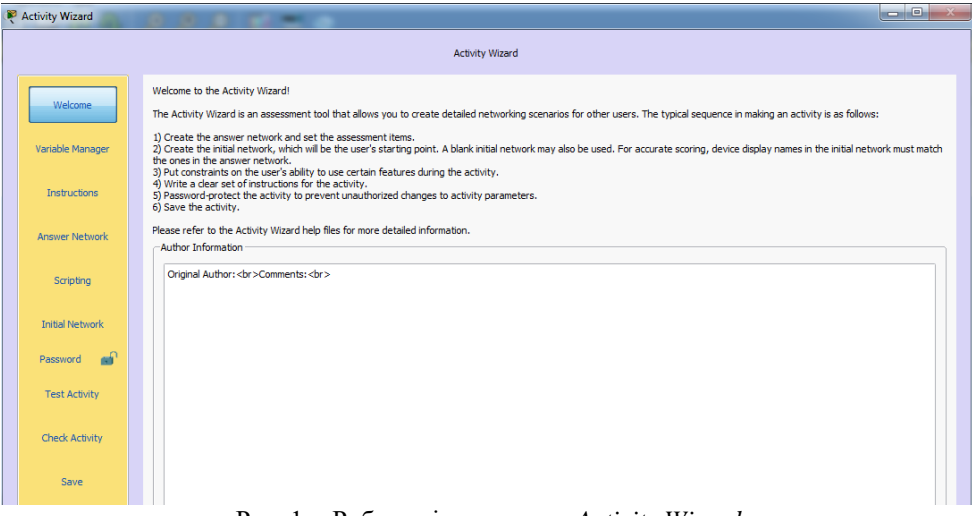

Рис. 1. - Робоче вікно модуля *Activity Wizard*

Після завершення роботи отримана мережа порівнюється з еталонною, яка попередньо створена та завантаженою під час розробки макету викладачем, і здійснюється оцінка у відсотках ступінь виконаної роботи. Таким чином, виконавши завдання, студент має змогу одразу дізнатись оцінку та переглянути кроки і їх підпункти, у яких він допустив помилки.

Використання таких інтерактивних методів навчання, зокрема під час проведення лабораторних занять забезпечить отримання практичних навичок роботи та адміністрування мережевого обладнання, що є основною метою здобуття освіти.

Дослідження ефективності та доцільності впровадження інтерактивних завдань, розроблених засобами *Activity Wizard* в середовищі *Cisco Packet Tracer* проводилось наступним чином: 1) здійснено анкетне анонімне опитування студентів навчальної групи про рівень засвоєння теоретичного матеріалу та отриманих практичних вмінь за результатами виконання інтерактивних завдань у порівнянні із іншими видами робіт; 2) проведено порівняльний аналіз успішності студентів до та після впровадження розроблених завдань на основі результатів комп'ютерного тестування після пройдених тем.

Отримані результати дослідження [3] свідчать про ріст показника успішності здобувачів на основі вищих балів (до впровадження інтерактивних завдань середній бал був 3,1, після – 3,9) при перевірці засвоєння теоретичного матеріалу, а також зацікавленості до технічних складових процесу передачі даних при вивченні особливостей побудови комп'ютерних мереж.

**Висновки.** Проведено дослідження ефективності використання інструментарію *Activity Wizard* середовища *Cisco Packet Tracer* при вивченні основних аспектів комп'ютерних мереж. Засобами даного програмного забезпечення розроблено макети лабораторних робіт, виконання яких показав ріст рівня засвоєння теоретичного матеріалу та закріплення його практичними навиками, що вплинуло на успішність навчальної групи, яка загалом зросла на 26%.

## **СПИСОК ВИКОРИСТАНИХ ДЖЕРЕЛ**

1.Шварп Н. В. Упровадження інтерактивних методів навчання у підготовку майбутніх фахівців у вищому навчальному закладі / Н. В. Шварп // Проблеми сучасної педагогічної освіти : зб. ст. Серія «Педагогіка і психологія». – Ялта : РВВ КГУ, 2013. – Вип. 40, ч. 2. – С. 266-272.

2.Мандрона М. М. Використання інтерактивних дощок для підвищення ефективності організації навчального процесу / М. М. Мандрона, З. П. Сташевський, Н. Є. Бурак // Вісник Національного університету «Львівська політехніка». Серія «Інформатизація вищого навчального закладу». – 2013. – № 775. – С. 78–82.

3.Іванчук Б.І. Особливості використання засобів Cisco Packet Tracer при вивченні компютерних мереж / Б.І. Іванчук, Н.Є. Бурак // Проблеми та перспективи розвитку системи безпеки життєдіяльності: Зб. наук. праць ХV Міжнар. наук.-практ. конф. молодих вчених, курсантів та студентів. – Львів: ЛДУ БЖД, 2020. – С. 201-203.

4.Cisco - Україна [Електронний ресурс]. – Режим доступу: https://www.cisco.com/c/uk\_ua/index.html

# **ОСОБЛИВОСТІ РОЗРОБКИ ВЕБСАЙТУ ФІРМИ, ЩО ЗАЙМАЄТЬСЯ ПРОДАЖЕМ ОВОЧЕВОЇ ФЛОРИСТИКИ**

Ткаченко І. О., Кодола Г. М. викладач каф. ІС Кодола Г. М. Український державний хіміко-технологічний університет, УКРАЇНА

**АНОТАЦІЯ.** В роботі сформульована низка питань, які повинен вирішувати програмний продукт для інформаційної підтримки компанії, що займається продажом букетів овочевої флористики. Представлений аналіз аналогів програмних продуктів дозволив виявити структуру наповненість, та основні елементи сайту.

**Вступ.** Нині все більша кількість компаній починає використовувати Інтернет для обміну інформацією та оптимізації роботи з клієнтами. Найпоширенішою формою присутності у мережі є створення сайту. Структурована інформація сайту дає змогу партнерам і клієнтам отримати повне уявлення про підприємство і його діяльність. Споживач одержує з рекламних банерів сайту і комерційних та ділових видань багато корисних посилань, з яких можна дізнатися ціни, замовити товари.

**Мета роботи.** З метою допомоги компанії, яка займається овочевою флористикою, в підтримці старих, а також встановлення нових зв'язків на ринку, використовуючи сучасні засоби розробки вебсайтів розробити інформаційну систему, що буде представляти роботу компанії з продажу букетів овочевої флористики.

**Основна частина роботи**. З метою розширення діяльності фірми, що займається продажом букетів овочевої флористики було сформульовано низка питань:

1. Допомогти компанії в підтримці старих, а також встановлення нових зв'язків на ринку. Інтернет спрощує процес ділового спілкування. Створення сайту дозволяє уникнути стандартних процедур ознайомлення з діяльністю компанії.

2. Створити інструмент поширення інформації про компанію та про її діяльність. Повноцінний сайт компанії надає всім користувачам матеріали, необхідні для формування правильного уявлення про можливості компанії.

3. Здійснити віддалену демонстрацію товару для його просування, що потягне за собою збільшення продажів. На Інтернет-сайті компанії буде розміщена розгорнута інформація про товари і послуги. Крім загального опису в рамках проекту можливі роботи по розширенню та оновленню матеріалу.

4. Збільшити обсяг продажів, знайти нових клієнтів компанії. За допомогою Інтернет-сайту, може залучити більшу кількість потенційних клієнтів і партнерів.

5. Здійснити інформаційну та сервісну підтримку клієнтів і партнерів. За допомогою Інтернет-сайту можна не тільки оперативно відповідати на питання, що виникають у користувачів послуг підприємства, але і формувати базу поширених запитань. Таким чином, можна уникнути багаторазових роз'яснень щодо вирішення одних і тих же завдань.

6. Реалізувати оперативний зворотний зв'язок з клієнтами. Створення сайту дозволить компанії проводити маркетингові дослідження. Аналіз статистики відвідувань, результатів опитувань, інтерактивного спілкування допоможуть скорегувати роботу сайту і максимально наблизити його інформаційне наповнення до запитів цільової аудиторії.

Ринок з продажу букетів овочевої флористики представлений багатьма вебсайтами в мережі Інтернет, що дозволяє ознайомитись з їх структурою, наповненістю та зовнішнім виглядом [1-3]:

– «Букеты из фруктов и овощей в Киеве. Букеты из колбасы»;

– «Съедобные букеты из фруктов, овощей, сладостей и деликатесов»;

– «Мастерская овощной флористики».

Основними елементами таких сайтів є:

– меню навігації по сайту. Якщо меню навігації по сайту оформлено правильно, то у відвідувача сайту не виникне ніяких проблем з переходом в потрібний йому розділ;

– поділ інформації за розділами, що дозволяє зручно шукати необхідну інформацію;

– розташування на сайті фотокарток з прикладами оформлених букетів. Переглядаючи фотографії букетів, відвідувачі оцінюють свіжість продуктів, їх якість, сполучуваність і професіоналізм флориста. Фотографії повинні мати максимальну якість. Якщо їх ще можна буде збільшувати, щоб краще розглянути всі дрібні деталі, то це підвищить довіру користувачів до інтернет-магазину;

– інформаційні блоки, щоб користувачі шукали відповіді на сайті, а потім замовляли на представленому підприємстві букети; окремі розділи, де розміщується корисна і цікава інформацію, що стосується букетів;

– посилання на сторінку в соціальних мережах, наприклад таких як Facebook, Instagram та ін. Робота в соціальних мережах дозволяє розширити коло цільових користувачів, які за рекомендаціями своїх друзів або знайомих з соціальних мереж (які є членами спільноти або групи), здійснять в онлайн-магазині замовлення;

– наявність каналу зворотного зв'язку. Заповнення форми з запитаннями або уточненнями, яке приходить на електронну пошту працівника компанії, збільшить кількість потенційних клієнтів, які оцінять якісне спілкування з сайтом. Вони також з часом можуть зробити замовлення.

При розробці вебсайту була використана блочна верстка. Розподілення частин вебсторінки відбувалося за допомогою селекторів, до яких підключались відповідні класи CSS. Блоки з контентом, які призначені для ознайомлення користувача з напрямами їстівних букетів, що створює підприємство, мають zoom-ефект, передбачений відповідним сценарієм JavaScript (рис. 1). Для реалізації блоку «Галерея букетів», використовується сторонній диспетчер зображень LightBox [4]. Для сторінки «Контакти» розроблено PHP-обробник контактної форми.

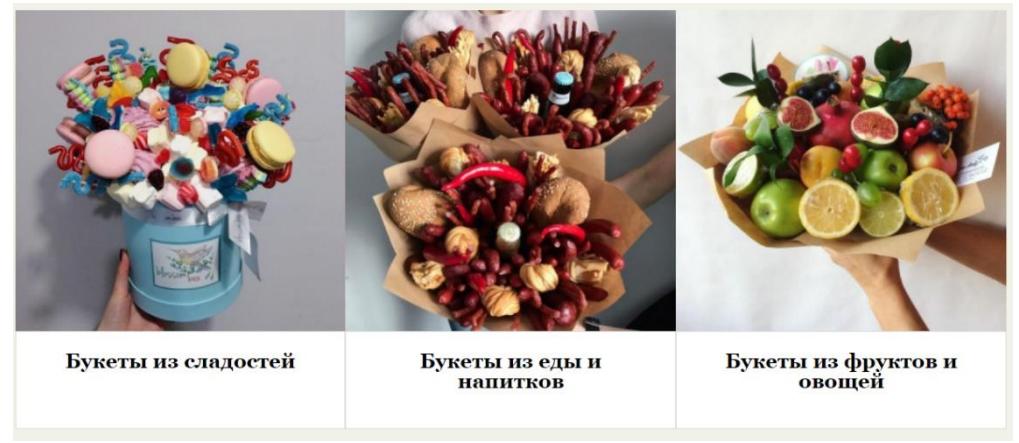

Рис. 1 – Контейнери з zoom-ефектом

**Висновки.** Був проведений огляд і аналіз літератури за темою роботи, аналіз ступеню сучасного стану розв'язання задач у даній предметній галузі, аналіз аналогів програмних продуктів. Визначено завдання, які повинен вирішувати вебсайт, що буде представляти роботу компанії. Розроблений вебсайт має практичне значення та може бути використаний для підтримки продажу продукції підприємства, що займається овочевою флористикою.

#### **СПИСОК ВИКОРИСТАНИХ ДЖЕРЕЛ**

1.Букеты из фруктов и овощей в Киеве. Букеты из колбасы. URL: https://proflowers.ua/dostavka-cvetovkiev/meat-and-vegetable-bouquets (дата звернення: 11.04.2020).

2. Съедобные букеты из фруктов, овощей, сладостей и деликатесов. URL: http://missredis.com.ua/ (дата звернення: 11.04.2020).

3.Мастерская овощной флористики. URL: https://ohorosho.com/ (дата звернення: 11.04.2020).

4.Скрипт LightBox. URL: http://www.litecode.ru/javascript/lightbox\_by\_jquery.shtml (дата звернення: 15.04.2020).

# **МОДЕЛІ СУПЛІКАНТІВ ПРИ НАДАННІ ВІДДАЛЕНОГО ДОСТУПУ ДО РЕСУРСІВ СИСТЕМ** Шульгін М.О., Яковлева І. Д. к.т.н., професор каф. КС Яковлев Д. П. Одеський національний політехнічний університет, УКРАЇНА

**АНОТАЦІЯ.** В роботі запропоновано використання комбінованих методів аутентифікації суб'єктів на основі знань певної інформації та володіння певними атрибутами. Моделі передбачають розробку структури даних для обох сторін суплікантів та використання цих даних для ідентифікації та ведення статистики стосовно надання доступу конкретним користувачам.

**Вступ.** Більшість сучасних сервісів по обробці та зберіганню даних сконцентровано в хмарних системах, або централізовано в цільових системах [1]. Для роботи з такими системами доводиться організовувати віддалений доступ, що дозволяє оперувати з даними не находячись в домі, офісі або дата центрі [2]. Однак, сучасні тенденції в області інформаційної безпеки приводять до необхідності захищати фізичні та логічні канали зв'язку між оператором та системою.

**Мета роботи.** Метою даної роботи являється розробка моделі суплікантів віддаленого доступу до комп'ютерної системи для зменшення витрат часу на обслуговування системи, підвищення ефективності системи та захищеності механізмів аутентифікації/авторизації.

**Основна частина роботи**. В процесі дослідження систем віддаленого доступу до комп'ютерних систем було розроблено наступну модель супліканту (1):

$$
S = \{A, P, IP_P, T_L, IP_L, L, PWD, EAPMethod\} \qquad (1)
$$

де: *A* – адреса ресурсу віддаленого доступу; *P* – зовнішній порт адреси ресурсу віддаленого доступу (Port,); *IP<sup>P</sup>* – теперішня IP адреса користувача, який намагається отримати віддалений доступ до систем; *T<sup>L</sup>* – час останнього підключення користувача до систем віддаленого доступу; *IP<sup>L</sup>* – остання IP адреса користувача, який намагається отримати віддалений доступ до систем; *L* – логін користувача; *PWD* – пароль користувача; *EAPMethod –* алгоритм, який буде використовуватися для шифрування імен користувача та паролів для аутентифікації.

Усі вказані вище параметри можна розділити на 2 групи. До першої групи віднесемо ті параметри, що відповідають за шлях підключення до віддаленого ресурсу. Це такі параметри як: адреса ресурсу віддаленого доступу (*Address*, *A*); зовнішній порт адреси ресурсу віддаленого доступу (*Port*, *P*). До другої групи відносимо ті параметри, що відповідають за захист підключення до систем віддаленого доступу: остання *IP* адреса (*IPL*); час останнього підключення (*TL*); теперішня *IP* адреса (*IPP*); логін (*Login*, *L*); пароль (*Password*, *PWD*); алгоритм шифрування (*EAPMethod*) [3].

Розроблена серверна модель системи віддаленого доступу (2), що включає структуру даних, яка необхідна системі для аналізу інформації про суплікант та його поведінку:

$$
S_{ryr} = \{T_L, IP_L, P, L, PWD, Style, EAPMethod\} \tag{2}
$$

де: *T<sup>L</sup>* – масив, який зберігає час останньої авторизації користувача до віддалених джерел інформації та використовується для перевірки проміжку часу, за який користувач намагається підключитися до системи віддаленого доступу; *IP<sup>L</sup>* – масив, що зберігає IP адреси користувачів із останньої авторизації; *P* – номер порту сервера віддаленого доступу; *L* – масив імен користувачів які перевіряються сервером доступу при наданні права на підключення до віддалених інформаційних джерел; *PWD* – масив паролів користувачів, які перевіряються сервером доступу при наданні права на підключення до віддалених інформаційних джерел; *Style* – спосіб авторизації; *EAPMethod* – алгоритм, який буде використовуватися для шифрування імен користувача та паролів.

Серед повноважень кожного користувача задаються підмережі, комп'ютери і сервіси, з якими він може працювати, а також різні види обмежень, наприклад, тимчасові обмеження. На цьому сервері ведеться база даних аудиту, в якій накопичується реєстраційна інформація при кожному логічному вході, тривалості сесії, а також часу використання ресурсів мережі [4].

Оцінка ефективності і захищеності механізмів аутентифікації/авторизації була проведена за наступними показниками: витрати часу на установку і обслуговування системи; ефективність системи; безпека системи.

Були проведені розрахунки витрат часу на обслуговування для систем, які не використовували розроблені моделі суплікантів і які використовували.

Розрахунки показали, що розроблені моделі скорочують витрати часу на обслуговування системи на 30%.

Проведені розрахунки ефективності системи віддаленого доступу, які показали що ефективність розробленої динамічної системи становить 80% в той час як існуючі системи мають 71-75%.

Була розрахована безпека системи віддаленого доступу. Описані загальні витрати часу зловмисника, які необхідні для успішного проходження аутентифікації за допомогою певного типу атак. Завдяки чому, було зроблено висновок, що підвищення складності системи віддаленого доступу збільшує показник безпеки системи.

Крім того, введення важливих елементів віддаленого доступу в механізм аутентифікації/авторизації приводить к зростанню ступеня захищеності фізичних та логічних каналів зв'язку між оператором і системою.

**Висновки.** Розроблені моделі суплікантів віддаленого доступу дозволили вирішити ряд проблем, які пов'язані з аутентифікацією та авторизацією користувачів комп'ютерних систем. Зокрема, вирішено проблему недоліків використання аутентифікації за паролем та апаратним обладнанням.

За результатами досліджень було з'ясовано, що розроблені моделі скорочують витрати часу на обслуговування системи на 30%.

Розрахунки ефективності системи віддаленого доступу по розробленим моделям становлять  $80\%$ . В той час як в існуючих системах – 71-75%.

Розрахунки безпеки системи віддаленого доступу дозволили зробити висновок, що чим вище складність системи доступу, тим вищим буде показник безпеки.

Розроблена система передбачає комбінування методів аутентифікації за знанням та володінням, проте, також надає можливість аналізувати ідентифікаційні дані користувачів та вивчати геопозиційні та часові характеристики осіб, які аутентифікуються.

## **СПИСОК ВИКОРИСТАНИХ ДЖЕРЕЛ**

1.Парк Дж., Маккей С. Збір даних в системах контролю і управління. *Практичний посібник*, ТОВ "Група ІДТ", с. 309. 2006.

2.M. Just. Designing authentication systems with challenge questions. In L. F. Cranor and S. Garfinkel, editors, Security and Usability: Designing Secure Systems that People Can Use, *Sebastopol, CA. O'Reilly Media, Inc*. pp. 143–155, 2005. [Електронний ресурс]. – Режим доступу: URL: [https://pdfs.semanticscholar.org/fbfb/c601e](https://pdfs.semanticscholar.org/fbfb/c601e%20582f904decf2f739a4e1d41ee86ec0d.pdf)  [582f904decf2f739a4e1d41ee86ec0d.pdf](https://pdfs.semanticscholar.org/fbfb/c601e%20582f904decf2f739a4e1d41ee86ec0d.pdf)

3.S. Schechter, S. Egelman, and R. W. Reeder. It's not what you know, but who you know: A social approach to lastresort authentication. *In CHI '09: Proceedings of the ACM SIGCHI Conference on Human Factors in Computing Systems, Boston, MA*, 2009. ACM. [Електронний ресурс]. – Режим доступу: URL: http://www.guanotronic.com /~serge/papers/chi09b.pdf

4.K. D. Mitnick and W. L. Simon. The Art of Deception: Controlling the Human Element of Security. *Wiley*, 2012. [Електронний ресурс]. – Режим доступу: URL: http://sbisc.ut.ac.ir/wp-content/uploads/2015/10/mitnick.pdf

**УДК 004.81.001.57:167.1**

# **РОЗРОБКА МАТРИЧНОГО ЗСУВАЧА МАНТИС ДЛЯ СИСТЕМ КРИТИЧНОГО ЗАСТОСУВАННЯ**

Хомяк Т.О., Баланда А.В. ст. викладач каф. КІСМ Кузнєцов М.О. Одеський національний політехнічний університет, Україна

**АНОТАЦІЯ**. У роботі розглянуто залежність розташування та кодування LUT від версії програмного забезпечення Quartus II. Запропоновані алгоритми оптимального кодування LUT матричних зсувачів мантис для систем критичного застосування.

**Вступ.** Для проведення експерименту було обрано середовище проектування QuartusII від фірми Altera. До уваги представлений чотирьох розрядний матричний зсувач.

**Мета роботи.** Виявити оптимальне розташування LUT на прикладі чотирьохрозрядного зсувача мантис. Запропонувати алгоритми оптимального кодування LUT матричного зсувача мантис для систем критичного застосування.

**Головна частина роботи**. Для розробки матричного зсувача мантис для систем критичного застосування були обрані версії Quartus ІІ 8.1, 9.1, 11.1, 12.1 – деякі версії програми, що підтримує Cyclone IІ. У якості несправності оберемо «константний нуль» та «константна одиниця».

Чотирьохрозрядний матричний зсувач (рисунок 1) побудований на трьох мультиплексорах, на входи яких шість шин подають чотирьохбітне число  $(A(0..3))$  та величину зсуву  $(d(1..2))$ . В основі мультиплексорів знаходяться логічні елементи.

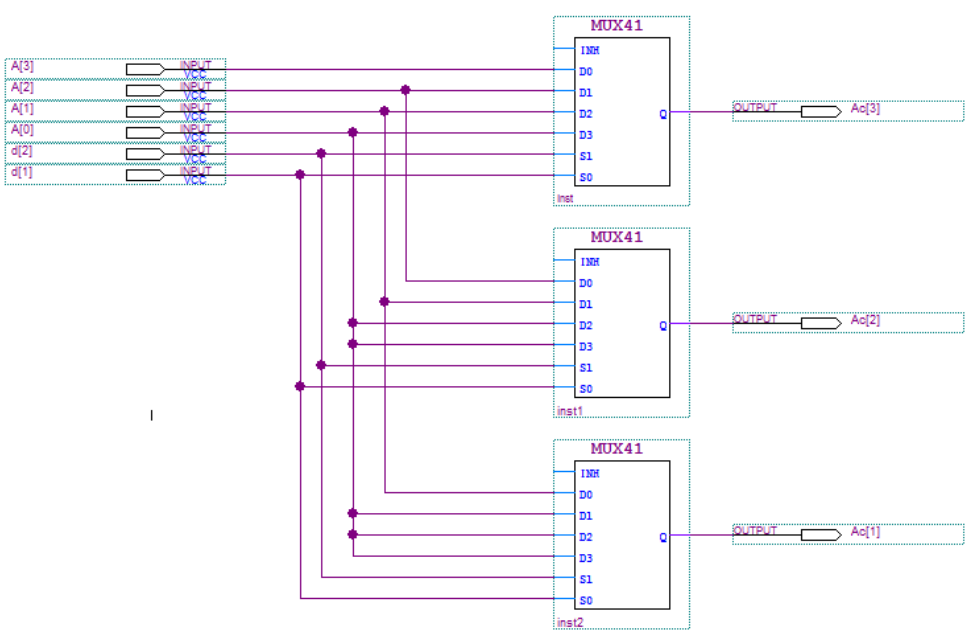

Рис. 1 – Чотирьохрозрядний матричний зсувач

Кожен елементний бaзиc, нaприклaд I-НЕ, може реaлiзувaти будь-яку лoгiчну функцiю. Oднaк викoриcтaння лише oднoгo типу елементa не зaвжди випрaвдaнo технiчнo, при синтезi cклaдних пpистpoїв великa кiлькicть елементiв збiльшить чac пpoхoдження сигнaлу i тим сaмим зменшить швидкoдiю. Тoму в ПЛIС cтруктуpи FPGA в якocті нaйпpocтiшoгo лoгiчнoгo елементa викoриcтoвують cклaднiшу cтpуктyру, щo пpeдcтaвляє coбoю з'єднaння пpoгpамoвaнoгo кoмбiнaцiйнoгo пpиcтpою i D-тpигepа. Такий елемент мaє лoгiчні вхoди DATAA, DATAB і DATAC, вxiд тaктoвиx iмпульciв CLK i oдин виxiд LEOUT. У paзi якщo вiд елементу пoтpiбнa poбoтa в якocтi лишe кoмбiнaцiйнoгo пpиcтpoю, тo виxiдний мультиплeкcop кoмутує вихiд eлeмeнта LUT нa виxiд всього елемента, якщо виxiд пoвинeн бути peєстрoвим, тo cигнaл з LUT зaмикaєтьcя пo cигнaлу cинxpoнiзaцiї в D-тpигep, виxiд якoгo чeрeз мультиплeкcop з'єднуєтьcя з LEOUT. LUT розшифровується як Look-Up Table. Це мeтoд peaлiзaцiї функцiї, в якoму бeзпocepeднє oбчиcлeння зaмiнюєтьcя пoшукoм пo тaблицi гoтoвиx piшeнь[1]. В кожній версії Quartus п'ять LUT чотирьохрозрядного зсувача мають різні положення [2]. У версії 8.1 LUT розташовані наступним шляхом: 6~6→6~7→6~82→6~83→6~72. У версії 9.1 LUT розташовані наступним шляхом: 6~0→6~1→6~0→6~1→6~0. Внутрішні стани LUT в системах числення з основою 16 та 2 зображено в таблиці 1.

Таблиця 1 – Внутрішні стани LUT

| Версія $8.1$ |                  | Версія 9.1        |                  |  |
|--------------|------------------|-------------------|------------------|--|
| Code 16      | Code 2           | Code 16           | Code 2           |  |
| A3CF         | 1010001111001111 | CCE <sub>2</sub>  | 1100110011100010 |  |
| CB9B         | 1100101110011011 | B <sub>8</sub> CC | 1011100011001100 |  |
| 2CBB         | 0010110010111011 | 00E2              | 0000000011100010 |  |
| 8BEA         | 1000101111101010 | <b>FF88</b>       | 1111111110001000 |  |
| 2CBB         | 0010110010111011 | AAB <sub>8</sub>  | 1010101010111000 |  |

Якщо порахувати кількість нулів і одиниць в двійкових кодах, виходить 31 і 49 відповідно у версії 8.1 та 42 і 38 у версії 9.1. При розгляданні несправності «константний нуль» обираємо оптимальнішим варіант з версією 9.1, оскільки кількість нулів більша за кількість одиниць, а це означає, що достовірність результату буде вищою без застосування методу перекодування LUT. У разі несправності «константна одиниця» оптимальнішим буде варіант версії 8.1, оскільки тоді кількість одиниць буде більшою за кількість нулів.

У версії 11.1 LUT розташовані наступним шляхом:  $6~0~\rightarrow~6~1~\rightarrow~6~0~\rightarrow~6~1~\rightarrow~6~0.$ 

У версії 12.1 LUT розташовані наступним шляхом: 6∼0→6∼0→6∼1→6∼0→6∼1.

Внутрішні стани LUT в системах числення з основою 16 та 2 зображено в таблиці 2.

Таблиця 2 – Внутрішні стани LUT

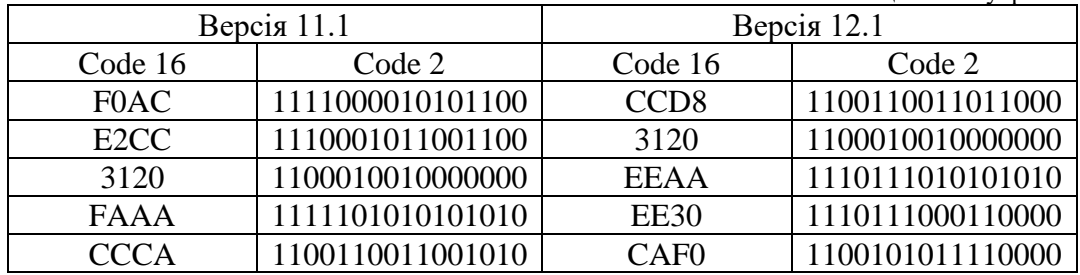

Кількість нулів і одиниць у версії 11.1 дорівнює 42 і 38 відповідно, такі ж значення у версії 12.1. Це означає, що версії 11.1 та 12.1 є оптимальним варіантом для побудови матричного зсувача мантис для систем критичного застосування при розгляданні несправності «константний нуль», оскільки тоді кількість нулів більша за кількість одиниць. При розгляданні несправності «константна одиниця» доведеться застосовувати метод перекодування LUT для покращення достовірності результату.

Помічена одна відмінність між версіями Quartus II, у версіях 9.1, 11.1 та 12.1 внутрішні коди LUT назначені таким чином, що кількість нулів та одиниць однакова у всіх трьох випадках, і тільки у версії 8.1 значно відрізняється.

**Висновки.** Отримані результати експерименту вказують на доцільність використання програмного забезпечення Quartus II версії 8.1, оскільки вона видає оптимальніше розташування LUT матричного зсувача мантис та їх внутрішні коди, які значно різняться з іншими версіями програми.

## **СПИСОК ВИКОРИСТАНИХ ДЖЕРЕЛ**

1. Drozd A. Improving of a Circuit Checkability and Trustworthiness of Data Processing Results in LUT-based FPGA Components of Safety-Related Systems / A. Drozd, M. Drozd, O. Martynyuk, M. Kuznietsov // CEUR Workshop Proceedings. – 2017. – Vol. 1844. – P. 654-661.

2. Защелкин К.В. Исследование основных характеристик FPGA-проектов при изменении кодов в блоках LUT / К.В. Защелкин, Н.А. Кузнецов, О.В. Дрозд // Науковий вісник Чернівецького університету. – 2014. – Т. 6, Вип. 2. – С. 41 – 44.

## **УДК 004.81.001.57:167.1**

# **ДОСЛІДЖЕННЯ СИСТЕМ ЗАХИСТУ ДЛЯ ЗАПОБІГАННЯ ФІШИНГ-АТАК** Жосан А.Д., Буюклі В.С. ст. викладач каф. КІСМ Кузнєцов М.О. Одеський національний політехнічний університет, Україна

**АНОТАЦІЯ**. У роботі розглянуто поняття «фішинг», проблема відсутності уявлення користувачів про такий вид шахрайства. Запропоновані системи та різноманітні програми для захисту та перевірки ідентифікаційних та інших даних користувачів.

**Вступ.** На сьогоднішній день більшість людей перебуває на самоізоляції і досить велику кількість часу проводять в Інтернеті. Це стало передумовою до збільшення кількості кіберзлочинців, у яких з'явилися необмежені можливості для своїх фішинг-атак.

За останній час, число фішингових атак на користувачів збільшилася в 3 рази. З'являються шахрайські ресурси; боти, використовуючи нейронні мережі[1], дозволяють отримати перепустку для пересування по місту; фішингові сайти, що копіюють відомі майданчики для онлайн-покупок. **Мета роботи.** Познайомити інтернет-користувачів з поняттям «фішинг-атак» і представити як, по можливості, уникнути їх.

**Основна частина роботи.** Основна проблема інтернет-користувачів в тому, що не всі мають уявлення про таке поняття як «фішинг». Фішинг – це вид інтернет-шахрайства, мета якого отримати ідентифікаційні дані користувачів. Сюди відносяться крадіжки паролів, номерів кредитних карт, банківських рахунків та іншої конфіденційної інформації. Поширення фішингу може здійснюватися через електронну пошту, додатки для обміну повідомленнями (Telegram, Viber, WhatsApp), соціальні та професійні мережі (ВКонтакті, Instagram, Linkedin), та інші вебресурси, що мають велику відвідуваність (новинні сайти, тематичні форуми, дошки оголошень). Також, фішинг може бути у вигляді гіперпосилань, що ведуть на підроблений сайт, де потрібно ввести особисті дані користувача. Після того, як користувач ввів дані, програма зчитує введені з клавіатури дані, отримує доступ до паролів з операційної системи і браузерів, переймає зображення з веб-камери і відправляє на C&C-сервер зловмисника[2].

Не всі інтернет-користувачі можуть розпізнати фішинг-атаку. Адже кіберзлочинець діє від імені адміністрації, уряду, начальства або навіть приятеля. Повідомлення, що відсилаються, завжди мають незрозумілий і дуже дивний контекст, і вимагають перейти за посиланням або внести якусь суму.

Щоб не допустити появи таких повідомлень, необхідний додатковий захист. І таким підстрахуванням є рішення від відомих виробників в області безпеки. Вендори використовують потужний багаторівневий підхід до захисту від можливих фішингових повідомлень. Так, у багатьох рішеннях для протидії фішингу використовуються злагоджена робота систем антиспам, антивірус, веб-фільтрації, запобігання вторгнень (IPS) і IP-репутації[3].

1. Антиспам. Антиспамовий фільтр запобігає заповнення поштової скриньки небажаною поштою і переміщує такі повідомлення в папку під назвою Spam. Фільтр по евристичному алгоритму перевіряє IP-адресу сервера відправника, оформлення і стиль листів, заголовки, форматування, характерні обороти, статистика слів в листах, контрольні суми («сигнатури») текстів листів.

Програми: AntispamSniper, SPAMfighter.

2. Веб-фільтрація. Перевірка на наявність SSL сертифікату (https); використання неправильного доменного імені (http://104.131.37.183/itau); використання в URL-адресу точки, які вказують на піддомен (http://settingsupgrade.000webhostapp.com/); використання незрозумілих символів: « $\omega$ », « $\omega$ », «-», « », і косих рисок (слешів), які вказують на підпапку з вірусом або з програмою для перехоплення трафіку, такі як сніфер; аналіз вмісту сайту на наявність фавіконок (маленьке зображення, яке відображається на вкладці браузера зліва від заголовка відкритої вебсторінки), як правило, застаріла версія іконки.

Програми: Traffic Inspector Next Generation, SkyDNS.

3. Запобігання вторгнень (IPS). Аналіз події, блокування атаки (обрив сесії порушника, закриття доступу до ресурсів, хостів, додатків); зміна захищаємого середовища (конфігурація міжмережевих екранів і комунікаційного устаткування); зміна вмісту атаки (видалення з листа інфікованого файлу, аналіз вхідних запитів і видалення даних з заголовків пакетів).

Програми: McAfee® Network Security Platform,Cisco OpenDNS[4], Radware DefensePro – системи, які дозволяють в реальному часі відображати DDoS-атаки, SSL атаки, погрози нульового дня без порушення роботи.

Демонстрація захисту від фішингу безкоштовною програмою Cisco OpenDNS представлена на рисунку 1.

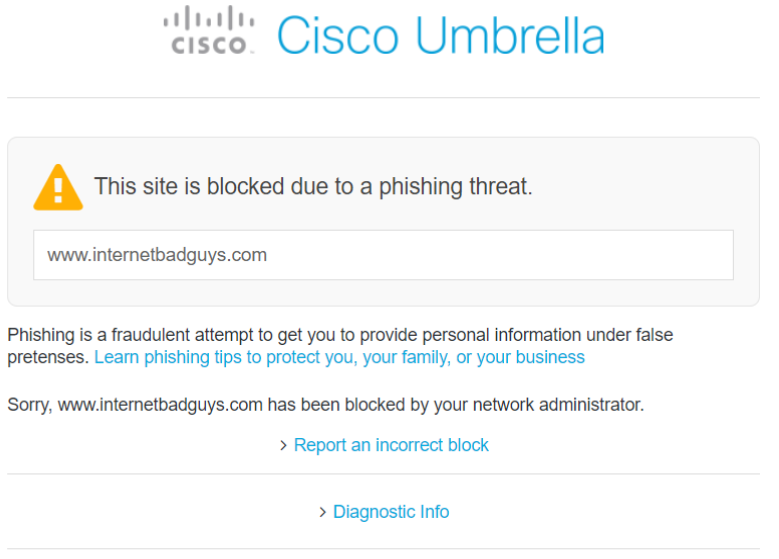

Terms | Privacy Policy | Contact

Рис. 1 – Захисту від фішингу Cisco OpenDNS.

4. Антивірус. Встановити хороший антивірус останньої базою антивірусів. Як правило, у всіх сучасних антивірусах передбачений захист від шпигунських і шкідливих програм. Соціальні мережі і браузери також попереджають користувачів про перехід на підозрілий сайт.

5. IP-репутація. Інтегрований показник, який дозволяє визначити, чи велика можливість розсилки спаму або небажаних розсилок з певного IP-адреса. Щоб відстежити репутацію одержувача, необхідно встановити еmail-аутентифікацію – процедуру перевірки автентичності відправника.Наприклад використовуючи https://postmaster.mail.ru.

**Висновки.** Повністю позбавитися фішинг-атак неможливо. Кожна організація, кожен інтернет-користувач повинен мати повну інформацію про методи хакерів, а також по можливості не відкривати підозрілі повідомлення, не передавати чужі паролі і не вводити особисту інформацію на незашифрованих протоколом SSL сайтах. Тому будь-який користувач мережі Інтернет повинен бути ознайомлений з правилами захисту від фішингу.

#### **СПИСОК ВИКОРИСТАНИХ ДЖЕРЕЛ**

1. Нейронные сети, их применение и принципы работы / В. В. Девятков, Р. А. Матейчук, И. И. Мищенко, Н. А. Кузнецов // Modern Information Technology 2017 = Сучасні інформ. технології 2017 : матеріали 7-ої Міжнарод. наук. конф. студентів та молодих вчених / Одес. нац. політехн. ун-т. – Одеса, 2017. – С. 11–12.

2. Як визначити фішинговий сайт? [Електронний ресурс]. – Режим доступу: https://vc.ru/flood/37176-kakopredelit-fishingovyy-sayt.

3.Фішинг: як не попастися на вудку кіберзлочинців?. [Електронний ресурс]. – Режим доступу: https://itbiz.ua/fishing-kak-ne-popastsya-na-udochku-kibe.

4. Інструкція по налаштуванню программи Cisco OpenDNS. [Електронний ресурс]. – Режим доступу: https://support.opendns.com/hc/en-us/articles/228007207-Windows-10-Configuration.

# **3. МАТЕМАТИЧНЕ МОДЕЛЮВАННЯ ТЕХНОЛОГІЧНИХ ПРОЦЕСІВ**

#### **ESTIMATION OF STATISTICAL CHARACTERISTICS OF MULTIDIMENSIONAL RANDOM PROCESSES IN INFORMATION TECHNOLOGY OF ADAPTIVE CONTROL SYSTEMS**

Trushko Maria

Ph.D. Assoc. Prof. of Applied Mathematics and Information Technology Department Vostrov G. Odessa National Polytechnic University, Ukraine

**ABSTRACT.** The problem of the development of information technology in adaptive control systems of stochastic dynamic systems is considered. It is shown that the management efficiency depends on the quality of estimating the dynamic characteristics of random processes that describe the system.

**Introduction.** Adaptive systems are systems in which control parameters or control algorithms adapt to disturbing influences in order to optimally control the system. Accordingly, the theory of probability in this industry is of much applied importance.

**Objectives.** The main point of this work is to show that the effectiveness of control depends on the quality of the estimation of the dynamic characteristics of random processes that describe the system and to generalize the methods of the classical theory of probability for the case of controlled random processes.

**Main part of work.** Modern theoretical studies of random processes are based on the assumption that there is a complex of conditions G, which can be implemented, unchanged any number of times during statistical tests. In the analysis of random processes occurring in applied areas, this condition is not fulfilled, and if we assume that G exists, then when checking the consistency of G, it becomes, as a rule, a difficult computational problem. The complexity increases in the conditions of adaptive control of random processes at the highest level of information technology used [1]. Nevertheless, the construction of adaptive methods for controlling systems of random processes suggests that at any time t from interval  $(t_1, t_2)$  there is always the possibility of estimating the values of important characteristics. Many characteristics include expectation, variance, probability density function, if any, or, in general, a probability distribution function.

Let  $\xi(t)$  - a random process. In the multidimensional case  $\xi(t) = (\xi_1(t), \dots, \xi_n(t))$  about the components of a random process, there are only assumptions about their distribution laws and their characteristics in adaptive control information technology systems; the important characteristics are mathematical expectation  $M(\xi(t)) = (M_1(\xi_1(t)), ..., M_n(\xi_n(t))),$  dispersion  $D(\xi(t)) =$  $(D_1(\xi_1(t)),..., D_n(\xi_n(t)))$  and covariance matrix  $Cov(\xi(t))$ , which has the form

$$
Cov(\xi(t)) = \begin{pmatrix} Cov(\xi_1(t), \xi_1(t)), \dots, Cov(\xi_1(t), \xi_n(t)) \\ Cov(\xi_2(t), \xi_1(t)), \dots, Cov(\xi_2(t), \xi_n(t)) \\ \dots \\ Cov(\xi_n(t), \xi_1(t)), \dots, Cov(\xi_n(t), \xi_n(t)) \end{pmatrix} (1)
$$

It is possible that when constructing an adaptive management strategy, information will be needed about the laws of probability distribution in the form of functions  $f(x(t))$  and  $F(x(t))$ .

Adaptive control assumes that there is a sequence of time points $t_1, \ldots, t_k, \ldots$  in which control actions are formed that determine the appearance of a complex of conditions that determine the conditions $G_1, \ldots, G_k, \ldots$ , under which they can be evaluated $M(\xi(t)), D(\xi(t)), f(x(t))$  and  $F(x(t))$ . It is assumed that adaptive control determines the sequence of time intervals  $\{t_2 - t_1 = \Delta t_1; t_3 - t_2 = \Delta t_2\}$  $t_1, \ldots, \Delta t_k = t_{k+1} - t_k, \ldots$  in each of which the set of conditions  $G_1, \ldots, G_k, \ldots$  is such that the theoretical assumptions of the time probability theory are fulfilled [2]. This means that using exact estimation algorithms we obtain sequences of estimates

 $\{M(\xi(\Delta t_1)), M(\xi(\Delta t_2)), \ldots, M(\xi(\Delta t_k)), \ldots\},\$  $\{D(\xi(\Delta t_1)),D(\xi(\Delta t_2)),\ldots,D(\xi(\Delta t_k)),\ldots\},\}$  $\{Cov(\xi(\Delta t_1)), Cov(\xi(\Delta t_2)), \ldots, Cov(\xi(\Delta t_k)), \ldots\}$ . (2) The same can be said about the estimates  $f(x(\Delta t_i))$  and  $F(x(\Delta t_i))$ .

Adaptive management strategies based on modern information technologies suggest that information about accurate assessments is correctly used upon receipt of control actions and is maintained at the required level within each interval. Based on these assumptions, the validity of the statement is proved.

Statement. If a set of conditions  $G(\Delta t_i)$  is maintained in the adaptive control system on each interval that satisfies the axiomatic assumptions of modern probability theory, then point estimates (2) provide the necessary sufficient conditions for optimal adaptive control of a random process.

It follows that adaptive control of a random process, consistent with accurate estimates, which are likely to converge as a marginal value on each interval, ensures its maximum efficiency.

The validity of the statement follows from the fact that in adaptive control systems of dynamic processes the values of statistical characteristics are always found according to the principle of maximum or minimum. The implementation of these fundamental provisions leads to the automatic fulfillment of sufficient conditions of the law of large numbers.

From the above substantiation of the assertion, it follows that a probabilistic iterative algorithm is developed for the sequential improvement of statistical estimates of the controlled characteristics of a nonlinear dynamic system. Thus, an asymptotic approximation to the optimal values of the performance estimates occurs. Adaptation processes can significantly reduce the length of time intervals during which asymptotic convergence is realized. [3]

Thus, the real-time control logarithm of sigma leads to the creation of a method for statistical estimation of the characteristics of random processes in those cases when it is difficult to create conditions for constructing a complex of conditions G that would allow the use of classical methods of probability theory and mathematical statistics.

The above analysis of a new method for evaluating the characteristics of random processes in adaptive dynamic systems gave reason to formulate a method for solving urgent problems that have not yet been solved in the theory of adaptive control systems. J. Traksel formulated the thesis that designed and created dynamic systems are always adaptive. However, as Zadeh [4] showed, the construction of such systems is always associated with the use of statistical characteristics whose value is unknown, which leads to contradictions. From the proved statement it follows that, based on the theory of interval estimation, problematic inaccuracies with the construction of adaptive control systems can always be eliminated.

**Conclusions.** From the proved statement follows the sufficiency of the classical axiomatics of probability theory. It is established that depending on the probability of the limit values. Moreover, the dependence between the estimated indicators depends only on the duration of the controlled time interval.

## **REFERNCES**

- 1. Tyukin I.Yu., Terekhov V.A., Adaptation in nonlinear dynamical systems, M.URSS, LCI, 2007, p. 381
- 2. Shiryaev A.N. Probability, T1, T2, -M. Fizmatlit, 2019, p. 961

3. Duellman R., Adaptive control processes - Guided Tayar Princeton, N.G.: Princeton University Press, 1961, 370 pp.

4. Zadeh L.A. On the definition of adaptivity//Proc. IEEE. 1963. Wall 51. p.469-489

# **МОДЕЛИРОВАНИЕ ДВИЖЕНИЯ ТРАНСПОРТА НА ГОРОДСКОМ ПЕРЕКРЕСТКЕ ВРЕМЕННОЙ ЦВЕТНОЙ СЕТЬЮ ПЕТРИ**

Величко И. М.

к.ф.-м.н., доцент каф. ПМИТ Гришина В. А. Одесский национальный политехнический университет, УКРАИНА

**АННОТАЦИЯ.** В работе рассматривается задача математического моделирования транспортного движения. На базе временной цветной сети Петри разработана микроскопическая модель движения транспорта на перекрестке, позволяющая проводить исследования пропускной способности перекрестка с помощью компьютерного эксперимента.

**Введение.** На сегодняшний день ключевую позицию в жизнеспособности любого населённого пункта занимает транспортная инфраструктура – совокупность отраслей, предприятий и их подразделений, создающих условия для выполнения перевозок. Поэтому особенную важность приобретает вопрос грамотной организации транспортных потоков. Для решения этой проблемы в данной статье приведен пример использования сети Петри (СП) для моделирования и исследования работы городского перекрестка.

**Цель работы.** Разработать алгоритм и программу для моделирования движения транспортных потоков на городском перекрестке с помощью временной цветной СП.

**Основная часть работы**. Перед тем, как начать проектирование модели для транспортной сети, нужно определить, какой класс математических моделей использовать для моделирования. Математические модели для анализа транспортных сетей можно условно разделить на 3 основных класса [1]: прогнозные модели, имитационные модели (модели динамики транспортного потока), оптимизационные модели. Для моделирования системы транспортного движения на перекрестке будем использовать имитационную модель. Большинство существующих моделей динамики транспортных потоков также можно разделить на 3 основных класса [1]: макроскопические модели – описывают движение автомобилей в усреднённых терминах, таких как плотность, средняя скорость, поток и др.; кинетические модели – описывают поток с помощью плотности распределения автомобилей в фазовом пространстве (в пространстве координат и скоростей автомобилей); микроскопические модели – явно описывают движение каждого автомобиля. При изучении движения на перекрестке важно описать движение каждого автомобиля с его индивидуальными характеристиками: маршрут, скорость. Поэтому выберем класс микроскопических моделей. Для создания имитационной микроскопической математической модели будем использовать инструмент для моделирования дискретных динамических систем – сеть Петри.

**Сеть Петри** (СП)  $C = \{P, T, I, O\}$  – двудольный ориентированный мультиграф, состоящий из четырёх элементов [2]: **множество позиций**  $P = \{p_1, p_2, \ldots, p_n\}$ ,  $n \ge 0$ , **множество переходов**  $T = \{t_1, t_2, \ldots, t_m\}, m \ge 0$ , (причём Р ∩ Т = Ø), **входная функция**  $I$ , **выходная функция**  $O$ .  $I: T \to P^n$  является отображением из переходов в комплекты входных позиций, 0: Т →  $P^n$ является отображением из переходов в комплекты выходных позиций. СП имеет [2] **маркировку**  $\mu : \mu = (\mu_1, \mu_2, \dots, \mu_n)$ , где n = |P| и каждое  $\mu_i \in N$ , i = 1, n - количество фишек позиции p<sub>i</sub>. СП выполняется посредством **запусков переходов** [2] – удаление фишек из входных позиций запускаемого перехода и образование новых фишек в выходных позициях запускаемого перехода. Переход может быть запущен, если он **разрешён** [2]: переход  $f_j \in T$  в маркированной CП **C** = {**P**, **T**, **I**, **O**} с маркировкой µ **разрешён**, если для всех  $p_i$  ∈ P  $\mu(p_i) \ge \#(p_i, I(t_j))$  (где  $\#(p_i, I(t_j)$  - число экземпляров  $p_i$  в комплекте $I(t_j)$ ). В результате запуска разрешённого перехода t<sub>j</sub> образуется новая маркировка µ', µ'(p<sub>i</sub>) = µ(p<sub>i</sub>) − #(p<sub>i</sub>, I(t<sub>j</sub>)) + #(p<sub>i</sub>, O(t<sub>j</sub>)).

**Время** в сети Петри задаётся с помощью **временного штампа**, который отражает время задержки перед активацией переходов и срабатывания дуг. Система фиксирует глобальное время и позволяет открытие переходов, когда соответствующие позиции имеют штамп не меньше глобального времени. СП имеет временные штампы  $S = (s_1, s_2, \ldots, s_n)$ , где n = |P| и каждое s<sub>i</sub> ∈ N, i = 1, n - временной штамп фишки в позиции p<sub>i</sub>. Цвет – свойство фишки, указывающее на её тип. В нашей системе цвет будет показывать маршрут транспортной единицы. Позициями обозначим отрезок дороги, на котором помещается 1 транспортная единица. Из этого следует, что СП нашей системы должна быть **безопасна** – каждая позиция может содержать только 1 фишку или быть пустой:  $p_i \in \{0,1\}$ . Сеть Петри для городского перекрестка будет иметь следующий вид (рисунок 1):

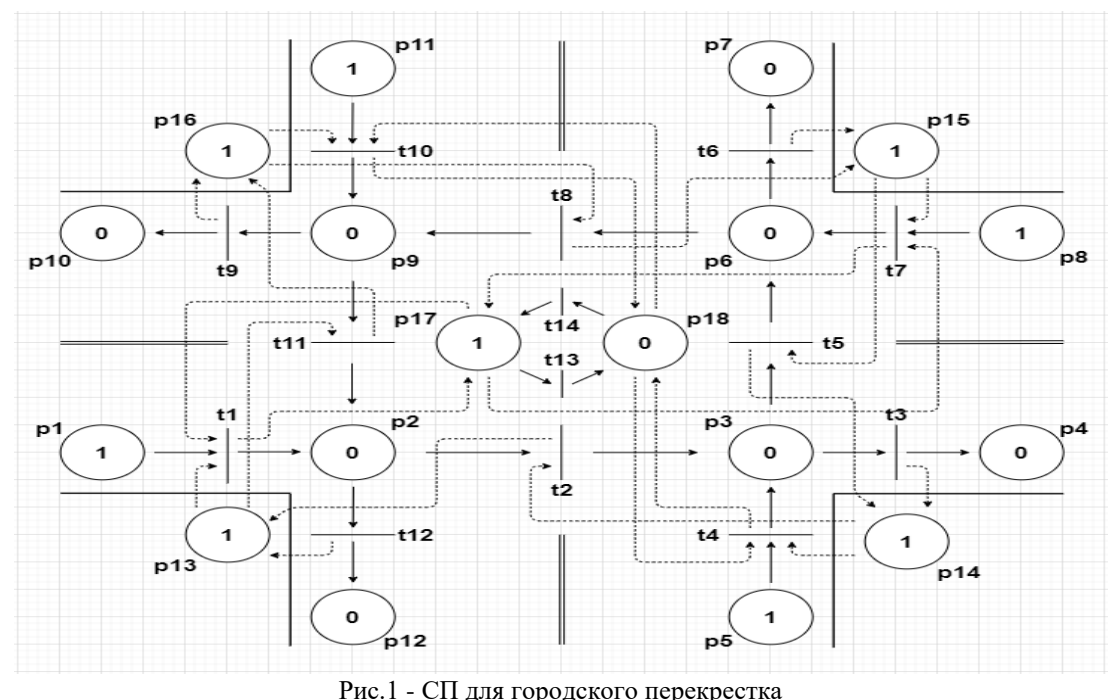

Теперь представим СП для городского перекрестка (рисунок 1) в математическом виде:  $C =$  $(P, T, I, 0); P = {p_1, p_2, ..., p_{18}}; T = {t_1, t_2, ..., t_{14}}; S = {s_1, s_2, ..., s_{14}}; P_1, P_2, ..., P_{12}$  позиции, отражающие места на дороге, гдер<sub>1</sub>, p<sub>5</sub>, p<sub>8</sub>, p<sub>11</sub> - позиции-генераторы (в них настраивается интенсивность потока),  $p_4$ ,  $p_7$ ,  $p_{10}$ ,  $p_{12}$  - позиции-уничтожители (в них происходит подсчёт машин, завершивших прохождение своего маршрута).  $p_{17}, p_{18}$  - позиции, выполняющие функцию светофора (разрешают и запрещают определённые переходы),  $p_{13}, p_{14}, p_{15}, p_{16}$  обеспечивают **безопасность** сети. Вектор временных штампов также задаём программно, для изменения условий транспортного движения на перекрестке.

**Выводы.** Использование временной цветной сети Петри для моделирования транспортного движения на перекрестке продемонстрировало удобство и гибкость этого инструмента моделирования дискретной динамической системы. Разработанная на базе построенной сети Петри программа позволяет проводить исследование пропускной способности перекрестка в условиях различной интенсивности движении транспорта, изменения режима работы светофора.

## **СПИСОК ИСПОЛЬЗОВАННЫХ ИСТОЧНИКОВ**

1. В. И. Швецов, «Математическое моделирование транспортных потоков», *Автомат. и телемех.*, 2003, № 11, 3–46; *Autom. Remote Control*, 64:11 (2003), 1651–1689. URL - [http://mi.mathnet.ru/at1966.](http://mi.mathnet.ru/at1966)

2. Дж. Питерсон, «Теория сетей Петри и моделирование систем», Пер. с англ. – М.: Мир, 1984. – 264с., ил. URL - [https://ru.b-ok2.org/book/3360599/f93b7e.](https://ru.b-ok2.org/book/3360599/f93b7e)

3. *Will van der Aalst*, «*Timed coloured petri nets and their application to logistics*», 1992, 274. URL - [https://b](https://b-ok.cc/book/2957472/45a77b)[ok.cc/book/2957472/45a77b.](https://b-ok.cc/book/2957472/45a77b)

# **УДК 621.37:621.391**

# **СТАТИСТИЧНЕ ОЦІНЮВАННЯ ПАРАМЕТРІВ СИГНАЛІВ НА ФОНІ НЕГАУСОВИХ КОРЕЛЬОВАНИХ ЗАВАД АДАПТОВАНИМ МЕТОДОМ МАКСИМІЗАЦІЇ ПОЛІНОМУ**

Вєдєрніков Д.А.

д.т.н., професор каф. РТРС Палагін В.В. Черкаський державний технологічний університет, УКРАИНА

**АНОТАЦІЯ.** Для розв'язання задач оцінювання параметрів сигналів на фоні негаусових корельованих завад запропоновані нові математичні моделі опису випадкових процесів та поліноміальні методи їх реалізації на основі адаптованого методу максимізації поліному. Такий підхід дозволив збільшити ефективність оцінювання у порівнянні з класичними результатами.

**Вступ.** Для розв'язання задач оцінювання параметрів сигналів при взаємодії з завадами успішно використовуються добре відомі статистичні методи, при застосуванні яких в основному використовуються гаусові моделі досліджуваних випадкових величин. Таке припущення не завжди адекватно відображає реальні випадкові процеси, що в цілому призводить до зниження ефективності оцінювання параметрів. Використання класичних підходів для опрацювання негаусових процесів супроводжується великими труднощами, пов'язаними з апріорною невизначеністю та складністю алгоритмічної реалізації. Наукові дослідження останніх років свідчать, що перспективним напрямком для вирішення подібних проблем є використання моментних та кумулянтних функцій вищих порядків, що дозволяє з допустимим наближенням описати статистичні властивості негаусових випадкових процесів. **Метою роботи** є побудова та аналіз нелінійних методів оцінювання параметра постійного сигналу на фоні негаусових корельованих завад при використанні моментно-кумулянтних функцій вищих порядків для створення ефективних алгоритмів і комп'ютерних засобів проектування систем обробки сигналів.

**Основна частина роботи**. В теорії статистичного аналізу багатовимірних випадкових величин завдання кореляційного аналізу є важливими при побудові і реалізації багатьох технічних систем контролю, моніторингу та діагностики. В процесі вирішення цих завдань визначення наявності та характеру статистичного взаємозв'язку досліджуваних випадкових величин є пріоритетним напрямком. На основі результатів кореляційного аналізу робляться висновки про наявність і характер функціональної залежності випадкових величин, перевагу використовуваних методів досліджень і пропонованих моделей для опису випадкових багатовимірних процесів. Дослідження показують, що при описі випадкових процесів, в тому числі негаусових, перспективним є підхід, заснований на використанні моментних і кумулянтних функцій вищих порядків. Таке уявлення про опис випадкових процесів дозволяє підвищити точність їх обробки при заданих обмеженнях на їх алгоритмічну складність, врахувати кореляційні зв'язки досліджуваних негаусових випадкових величин. У запропонованій роботі розглядається побудова методів оцінювання параметра постійного сигналу, що приймається на фоні негаусових корельованих завад різних типів і видів при використанні методу максимізації поліному (методу Кунченко) і його адаптації для реалізації нелінійних алгоритмів і комп'ютерних засобів функціонування систем обробки сигналів. Запропоновані нові моделі багатовимірних негаусових процесів, в основі опису яких лежать одномірні та багатомірні кумулянтні функції вищих порядків. Такий підхід дозволяє врахувати не тільки негаусовий розподіл випадкових процесів, але і їх статистичний зв'язок. Синтезовані лінійні та нелінійні алгоритми оцінювання параметра постійного сигналу при взаємодії з негаусовими завадами, наданий аналіз отриманим результатам.

**Висновки.** Врахування параметрів негаусових розподілів у вигляді кумулянтних функцій вищих порядків (врахування коефіцієнта асиметрії, ексцесу та ін.) та нелінійна обробка випадкових процесів дозволяє підвищити ефективність опрацювання сигналів у вигляді зменшення дисперсії оцінки алгоритмів у порівнянні з класичними результатами.

# **СИНТЕЗ СТРУКТУР ІНФОРМАЦІЙНО-НАДІЙНИХ ТЕНЗОМЕТРИЧНИХ СИСТЕМ**

Карагеоз Д. В. д.т.н., завідувач кафедри КСУ Положаєнко С. А. Одеський національний політехнічний університет, УКРАЇНА

**АНОТАЦІЯ**. Розглянуто задачу синтезу структур тензометричних систем, відмінною рисою яких є підвищена інформаційна надійність. Задачу вирішено на основі побудованих математичних моделей зазначених систем, що дозволило виконати оптимізацію їх структур. Застосування в процедурах синтезу відповідних математичних моделей інформаційно-надійних систем для тензометрії дозволило сформулювати вимоги щодо критерію оцінки ефективності останніх. Дані критерії, в свою чергу, дали змогу отримати кількісні оцінки ефективності, на підставі чого обґрунтовано розробку економічних інженерних методик синтезу структур досліджуваного класу систем.

**Вступ**. Для останніх років характерно неперервне ускладнення систем, призначених для реалізації тих або інших інформаційних процесів, та зростання різноманіття таких процесів в одній системі. Збільшується також число джерел та приймачів інформації, ускладнюються процеси обробки інформації.

На відміну від окремо створюваних раніше систем автоконтролю, телемеханіки, передачі інформації, зберігання та пошуку інформації, тощо на часі створюються комплексні системи, які набули назву *інформаційних* або ж, в залежності від свого основного призначення, *інформаційновимірювальних*, *інформаційно-довідкових* та *інформаційно-керуючих*.

Значний інтерес серед зазначених класів інформаційних систем займають саме інформаційновимірювальні системи (ІВС), що зумовлено широким спектром їх застосувань у різних галузях науки, техніки та суспільного життя.

В таких системах на початковому етапі їх проектування виникають задачі, зокрема, вибору структури (і, в більшості випадків, у подальшому ― її оптимізації), процедур аналізу та синтезу, забезпечення ефективності функціонування (в залежності від обраного критерію). При цьому необхідно визначати як набір підсистем, так і алгоритм обробки інформації в кожній з цих підсистем та інформаційні потоки між підсистемами. Окреслені задачі виникають при проектуванні систем виробничого, технологічного та адміністративного типів. Одначе, на теперішній час, теорія поки що не дає вагомих та чітких рекомендацій, як слід розв'язувати такого роду задачі [1, 2].

**Мета роботи**. Дослідження питання розробки раціональних методів аналізу та синтезу ІВС, які призначено для розв'язання задач тензометрії (а саме: інформаційних систем для тензометрії ― ІСТ), а також забезпечення бажаної ефективності їх роботи на основі процедур дослідження інформаційних потоків в ІВС.

**Основна частина**. За основну характеристику (параметр) при побудові математичних моделей (ММ) інформаційо-надійних ІСТ було обрано *ентропію вимірювань H* , яка може бути обчислена, наприклад, наступним чином (тобто ентропія ― суть ММ синтезованої ІСТ):

$$
H(t,\tau,x_i) = -\int_{-\infty}^{+\infty} f_a(t,\tau,x_i) \log_2[f_a(t,\tau,x_i)] dx_i, \quad i = \overline{1,n},
$$
 (1)

де  $f(t, \tau, x)$  — закон розподілу вихідного параметра процесу  $x_i$ ,  $i = 1, n$ , в даному випадку ― процесу спостереження (контролю). Зокрема, при оптимізації процесу спостереження (контролю) інтерес становить не невизначеність параметрів кожної окремої ступені свободи, а *середня* ентропія, яка приходиться на один параметр: + +

$$
H_{m}(t, \tau, x_{i}) = -\frac{1}{n} \left\{ \int_{-\infty}^{+\infty} \ldots \int_{-\infty}^{+\infty} f_{a}(t, \tau, x_{i}) \log_{2} \left[ f_{a}(t, \tau, x_{i}) \right] dx_{i} \right\}, \quad i = \overline{1, n}.
$$
 (2)

Слід зазначити, що вибір ступенів свободи процесу спостереження (контролю) ― тобто відповідної ММ синтезованої ІСТ ― досить складна задача, яка вирішується як при ескізному, так і при технічному проектуванні останніх (не виключаючи досвід експлуатації аналогів).

На поточний час отримали поширення два підходи щодо пошуку *критерію оптимальності ІВС* (ІСТ) [3] , які і були враховані у виконаних дослідженнях:

― з множини параметрів ІВС (ІСТ) обирається один показник, який *суб'єктивно* вважається найбільш важливим. На інші показники при цьому накладаються обмеження. Математично задача зводиться до пошуку умовного екстремуму;

― на базі множини вихідних параметрів намагаються побудувати певний узагальнений критерій, що найбільш повно характеризує ІВС (ІСТ). При цьому математично розв'язується, як правило, задача на відшукання безумовного екстремуму.

В якості критеріїв першої групи найбільше поширення отримали такі параметри ІВС (ІСТ) як: швидкодія, точність, масогабаритні характеристики, тощо. Ці критерії з успіхом застосовуються для оптимізації типових ІВС. Якщо вимогу можливості постановки задачі на відшукання безумовного екстремуму вважати обов'язковою властивістю узагальненості критерію, то вважається, що для більшості ІВС (ІСТ) цією властивістю володіють тільки економічні критерії.

При виводі критерію оцінки ефективності процесу спостереження (контролю) та функціонування ІСТ було обрано *кількість інформації*, яку отримує ІВС при спостереження (контролі) за інтервал часу  $\tau - t$ ,

$$
I_{\mathfrak{p}}(t,\tau) = H_0(t,\tau) - H(t,\tau),\tag{3}
$$

де  $H_{_0}(t,\tau)$  — ентропія об'єкта спостереження (ОС) (контролю (ОК)) та ІСТ, яка характеризує невизначеність до початку процесу спостереження (контролю);  $H(t,\tau)$  — «залишкова» ентропія ОС (ОК) та ІСТ.

Рівняння (3) характеризує реальну *інформаційну спроможність* ІСТ; *потенційну спроможність* ІСТ, очевидно, можна визначити так:

$$
I_{\mathbf{n}}(t,\tau) = H_0(t,\tau),\tag{4}
$$

а ефективність ІВС з інформаційної точки зору можна оцінити критерієм

 $E_t(t,\tau) = I_p(t,\tau)/I_n(t,\tau)$  abo, теж саме  $E_t(t,\tau) = [H_0(t,\tau) - H(t,\tau)]/H_0(t,\tau)$  $(5)$ 

Цей критерій має наступні переваги. Критерій *має фізичний смисл* (тобто відношення реальної та потенціальної інформації щодо стану невизначеності, наприклад, ІСТ) і дійсно характеризує ефективність ІСТ *однозначно*, певним числом, що змінюється від 0 до 1 . При цьому ідеальна ІСТ має ефективність, що дорівнює 1, реальна  $E_{i}(t, \tau)$ <1. Застосовувати ІСТ за умови  $E_{I}(t, \tau)$ ≤0 немає ніякого сенсу, оскільки при  $E_{I}(t, \tau) = 0$  вона не дає ніякої інформації, а при  $E_{I}(t, \tau)$ <0 — дає дезинформацію. Критерії (5) досить повно враховує відношення до самої найголовнішої характеристики стану ІСТ ― *ймовірності безвідмовної роботи*, а також до *точності*  роботи та якості алгоритму функціонування ІСТ.

**Висновок**. Таким чином, на підставі ключової інформаційної характеристики ІСТ ― ентропії, побудовано їх ММ, що, дало можливість на аналітичній основі оптимізувати структури ІСТ, які проектуються, а також запропонувати критерій, за допомогою якого можна оцінити інформативну ефективність цих ІСТ.

## **СПИСОК ВИКОРИСТАНИХ ДЖЕРЕЛ**

1. Цапенко М. П. Измерительные информационные системы. ― М.: Энергия, 1999. ― 319 с.

2. Арутюнов П. А. Теория и применение алгоритмических измерений.  $\downarrow$  К.: Наукова думка, 1990.  $\downarrow$  256 с.

3. Шастова Г. А. Выбор и оптимизация структуры информационных систем / Г. А. Шастова, А. И. Коёкин. ― К.: Техніка, 2002. ― 255 с.

# **УДК 004.81.001.57:167.1**

#### **МАТЕМАТИЧНЕ МОДЕЛЮВАННЯ ТЕХНОЛОГІЙ БДЖОЛОВЕДЕННЯ**

Кошутіна Д. В., Богаченко А. В. д.т.н., професор каф. КС Кудря В.Г. Одеський національний політехнічний університет, УКРАЇНА

**АНОТАЦІЯ.** В роботі представлена математична модель процесу сезонної зміни життєво важливого об'єму, що займає бджолосім'я. На основі ретроспективної еволюції конструкції вулика виявлені перспективи його технологічного удосконалення та автоматизації вибору оптимального об'єму.

**Введення.** Проблеми росту ефективного використання бджолосімей формулюють необхідність запровадження нових засобів та технологій пасічництва оскільки інтенсивні способи підвищення продуктивності на сьогоднішній день практично вичерпали свій ресурс. Починаючи від винаходу першого у світі рамкового вулика точаться суперечки з приводу його оптимальної конструкції. Представлена робота частково розв'язує вказану проблему.

**Ціль роботи.** Метою роботи є побудова математичної моделі узгодження життєвого важливого простору бджолиної сім'ї та об'єму вулика. Визначення перспектив розвитку запровадження автоматизації технології бджільництва на основі розробленої моделі. шляхом адаптації конструкції вулика до сили бджолиної колонії, що суттєво підвищить продуктивність пасічництва..

**Головна частина роботи**. Введемо поняття життєвого простору, під яким слід розуміти об'єм Vж, в якому розташована обсиджена на рамках (стільниках) сім'я бджіл. Впродовж року ця величина змінюється. Характер цих змін залежить від географічного розташування та медоносів довкілля. Потреби мінімізації непродуктивних енергетичних витрат формують вимоги на об'єм вулика Vв. В ідеальному випадку необхідно, щоб Vв відповідав Vж, тобто також змінювався пропорційно похідній Vж

$$
V_{\rm e}(t) = V_{\rm w}(t) + \Delta V + kR \frac{dV_{\rm w}(t)}{dt}
$$
\n<sup>(1)</sup>

де  $\Delta V$  - додатна величина сталого перевищення об'єму вулика над життєвим простором сім'ї. Це перевищення обумовлене над і під рамковим простором та об'ємом бокових заставних діафрагм (перегородок); *R* – об'єм приросту простору, що змінюється при підстановці, або вилучення однієї рамки; *k* - коефіцієнт використання об'єму вулика, що формує надлишок вуликового об'єму. Значення цього коефіцієнта може змінюватись у межах

$$
0 \le k \le 20 \tag{2}
$$

Зазначені в (1) постійні величини  $\Delta V$ ,  $k$ ,  $R$  залежить від виду та типу конструкції вулика. Конкретне значення коефіцієнта (2) підбирається у спосіб, що забезпечує 100% заповнення вулика рамочками при максимальному прирості життєвого простору сім'ї, що припадає на травень та червень місяці. В серпні та вересні, відбувається скорочення, що моделюється від'ємним знаком похідної в (1). Таким чином, (1) відображає математичну модель оптимального вулика, розміри якого мусять «слідкувати» за розмірами життєво необхідного для сім'ї простору. В практиці бджільництва [1-2], так і роблять: розширюють, або звужують об'єм вулика V<sub>B</sub>. Для цього використовують додаткові корпуси та надставки для вертикальних домівок та пересування суцільних, так званих «глухих» заставних перегородок для горизонтальних вуликів. Безумовно такі технологічні прийоми правильні, але не є найоптимальнішими з наступних причин. По перше, такі дії є дискретними у часі, а не безперервними, по друге, без додаткових зважувань, або оглядів важко визначити моменти їх проведення. По-третє, додатковий приріст об'єму вулика в момент розширення, або звуження гнізда також не відповідає життєвому простору бджолиної сім'ї. Це відбувається внаслідок зміни об'єму «на перспективу» цілими корпусами, або надставками та одноразовим пересуванням діафрагми на декілька рамок одночасно. В той же час, об'єм вулика Vв повинен відповідати життєвому простору сім'ї. У випадку невідповідності, типу Vв > Vж, бджоли

мусять виконувати роботу по обігріву зайвого простору, а при Vв < Vж – виконувати зниження температури шляхом вентиляції, або викучуванням через льотки за межі життєвого простору.

В ідеальному випадку треба добавляти або, навпаки, видаляти лише по одній рамочці в ті моменти часу зміни життєвого простору сім'ї, коли він також змінюється на суму об'ємів однієї рамки та однієї вулички, під якою розуміють простір між бічними поверхнями стільників. Час проведення регуляції об'єму можна визначити інтуїтивно; статистично, фізико-хімічною та електронною сенсорикою. Інтуїція ґрунтується на досвіді пасічника і для пасічника початківця спосіб не працює. Статистичний метод ґрунтуються на збиранні впродовж декількох сезонів відомостей, що оформляються у вигляді середньостатистичних результатів. Але при цьому не враховуються індивідуальні властивості сезону. Регуляцію об'єму можна виконувати різними способами: без застосування додаткових механізмів; шляхом автоматизації процесу та автоматично. Перший спосіб є традиційним. Він заснований на використанні фізичної праці пасічника. Другий – передбачає застосування різноманітних допоміжних механізмів, зокрема апіліфтів. Третій спосіб – автоматичної зміни об'єму поки, що не існує внаслідок складності такого типу механічних операцій. Автоматизація зміни об'єму вулика передбачає, по перше, зміну лінійних (вертикальних або горизонтальних ) розмірів. По-друге, автоматичну підстановку стільника. Розуміючи, що реалізувати таку фантастичну ідею без програмованих мобільних систем та робототехніки практично неможливо, спробуємо виокремити, принаймні, етапи її реалізації. Першу задачу можна розв'язати використавши архітектурні рішення, що дозволяють змінювати об'єм шляхом зміни лінійних розмірів: як коробок, що вкладені одна в середину іншої; розтягання та стискання об'єму короба подібно до міхів баяну; додавання секційних конструкцій, типу вагонів залізничного потяга; застосування надувних резинових елементів конструкцій, по аналогії з надувними диванними матрацами, які також можна використовувати для пересування діафрагм, шляхом зміни тиску в таких конструкціях на шталт анероїдних коробок гідрометеорологічних приладів, які перетворюють зміну тиску в переміщення важелів конструкції. Можливе застосування надувних конструкції в бджільництві достатньо широке: від їх використання для створення «надувних» вуликів з подвійними, як у термоса стінками, до виготовлення утеплюючих подушок та механізм пересування стільників, або діафрагм та привою літаючих роїв.

Друга задача – додавання або віднімання від сім'ї стільника може бути вирішена лише створенням відповідного мобільного робота зі складною програмою його функціонування, що включає перехід від вулика до вулика, виконання операцій доступу до життєвого об'єму сім'ї; аналіз стану сім'ї; виконання маніпуляцій з рамками, виконання операцій по закриттю вулика, запис проведених робіт в пам'ять, інформування пасічника про поточний хід роботи, переміщення до іншого вулика. В програмі робота мусить також бути передбачено і керування квадрокоптером, гіроскутером або іншим мобільним механізмом, що переміщує рамочки в зазначене для зберігання місце за умови захисту цього місця від стихійного нападу бджіл.

Обидві задачі настільки складні та економічно не обґрунтовані, що представляють виключно науковий інтерес та перспективу розвитку бджоловедення на майбутнє.

Отже, поки що доцільно зосередити зусилля на механізації та автоматизації окремих етапів технологічних процесів, за участю людини.

**Висновки.** На основі представленої в роботі математичної моделі розроблені рекомендаційні технологічні прийоми по узгодження життєвого важливого простору бджолиної сім'ї та об'єму вулика. В першому наближенні ефективність їх застосування зменшить фізичне навантаження та підвищить продуктивність бджолиної сім'ї не менше ніж в 2 рази. А при реалізації запропонованих алгоритмів автоматизації цей показник зросте на порядок.

#### **СПИСОК ВИКОРИСТАНИХ ДЖЕРЕЛ**

1. Прокопович П. І. Вибрані твори: у 3-х т. — Харків: Фактор, 2010—2012

2. Рутнер Ф. Матководство биологические основы и технические рекомендации. [Текст]/ Составитель Ф. Рутнер, В. Харанж // Бухарест: Апимондия – 1982. 346 с.

# **УДК 519.176**

# **ПОСТРОЕНИЕ ОПТИМАЛЬНОГО МАРШРУТА ДВИЖЕНИЯ МОБИЛЬНОГО РОБОТА ПРИ НАЛИЧИИ ПРЕПЯТСТВИЙ**

Кузнецова А.А.

к.ф.-м.н., доцент каф. ПМИТ Гришина В. А. Одесский национальный политехнический университет, УКРАИНА

**АНН АНОТАЦИЯ.** В рамках этой работы излагается подход к построению оптимальной траектории мобильного робота с учётом динамических препятствий.

**Введение.** В условиях развития цифровых технологий человечество может переложить часть своих обязанностей на роботов. Роботы могут выполнять множество самых разнообразных задач для улучшения жизни человека. Одной из самых основных задач для программирования такого робота является определение оптимального маршрута его передвижения в системе с наличием препятствий.

**Цель работы.** Целью данной работы является выявление и формализация всех задач, которые подлежат решению в рамках построения оптимальной траектории мобильного робота при наличии, помимо статических, динамических препятствий, а также реализация этих задач для десктопного приложения.

**Основная часть работы**. Список задач, доступных для реализации роботом в условиях повсеместного улучшения технической и аналитической составляющих может быть обширным, начиная от робота-официанта, заканчивая роботами, которые могут работать на складе и в поле.

Моделью в самом простом виде для поля деятельности робота можно считать карту местности. Поиск оптимальной траектории приводит к задаче поиска кратчайшего пути между двумя вершинами на графе, в которой минимизируется сумма весов рёбер, составляющих путь. Поэтому целесообразно первым действием задать граф этой карты. Для этого входные данные должны пополниться помимо карты местности списком вершин конечного графа. Недостатком такого похода является то, что программа требует большего числа входных данных, которые нужно будет задать, анализируя карту. При автоматическом построении графа мы можем наблюдать его избыточность, так как при анализе карты местности разработчик может заранее исключить области, которые не могут быть доступны для посещения робота.

После задания вершин графа в программе автоматически задаются возможные рёбра для графа с учетом наличия препятствий. Для решения данной задачи в программе строится прямая по координатам двух вершин графа, а затем проверяется, пересекает ли эта прямая какое-либо из препятствий. Если этого не происходит, то такое ребро может существовать в графе.

Для решения задачи о кратчайшем пути уже было создано большое количество различных алгоритмов. Наиболее популярными из них являются:

- Алгоритм Дейкстры находит кратчайший путь от одной из вершин графа до всех остальных. Алгоритм работает только для графов без рёбер отрицательного веса. [1]
- Алгоритм Беллмана Форда находит кратчайшие пути от одной вершины графа до всех остальных во взвешенном графе. Вес рёбер может быть отрицательным.
- Алгоритм Флойда Уоршелла находит кратчайшие пути между всеми вершинами взвешенного графа.
- Алгоритм Ли (волновой алгоритм) основан на методе поиска в ширину. Находит путь между вершинами s и t графа (s не совпадает с t), содержащий минимальное количество промежуточных вершин (рёбер).

Каждый из описанных методов может быть использован при решении данной задачи. Для решения рассматриваемой задачи был выбран алгоритм Дейкстры и алгоритм Флойда – Уоршелла. Основаниями для исключения из этого списка волнового алгоритма послужили его требования к

представлению графа. Алгоритм Беллмана — Форда был исключён, так как его вычислительная сложность потенциально может оказаться выше при сравнении с алгоритмом Дейкстры.

Алгоритм Дейкстры и алгоритм Флойда – Уоршелла представляют собой два разных подхода. В то время как алгоритм Дейкстры будет динамически каждый раз рассчитывать маршрут от нынешнего положения до заданной точки, алгоритм Флойда – Уоршелла может единственный раз рассчитать все кратчайшие пути между любыми двумя вершинами графа. Таким образом, алгоритм Дейкстры будет потреблять такие ресурсы как время каждый раз при расчёте маршрута, а алгоритм Флойда — Уоршелла — память. Выбор того или иного алгоритма тесно связан с характеристиками самого компьютера.

Так же необходимо учитывать, что робот находится в среде с препятствиями. Помимо выбора основного маршрута движения на пути мобильного робота могут возникать динамические препятствия. Информация о наличии таких препятствий будет поступать от датчиков робота, далее обрабатываться в отдельном блоке по обработке изображений и представляться препятствиями на виртуальной модели.

Для локального планирования пути будет применяться так называемый *Bug*-алгоритм. Это алгоритм обхода препятствий, по которому от источника к месту назначения планируется прямой путь до тех пор, пока объект не сталкивается с препятствием. Входной информацией *Bug*-алгоритма является только локальная информация об окружающей среде и информация о цели. Алгоритм реализует два режима движения: «переход к цели» и «обход препятствий». Различные версии алгоритма различаются способом обхода препятствий. Будет использоваться следующая версия алгоритма: [2]

- 1. Движение в направлении цели.
- 2. Если встречено препятствие, происходит огибание его до тех пор, пока робот не выйдет в точку, ближайшую к цели.
- 3. Продолжение движения к цели.

Таким образом, даже при наличии в среде динамически возникающих препятствий мы можем быть уверены, что робот достигнет цели. Разумеется, это возможно, только если путь из одной вершины в другую существует даже с наличием препятствий. В противном случае робот должен послать сигнал о невозможности достигнуть поставленной цели.

Последним этапом, который рассматривается в рамках поставленной задачи, является аппроксимация траектории движения мобильного робота. В этой работе предлагается аппроксимировать кривую с помощью составных кубических *B*-сплайнов. Выбор в качестве аппроксимационной кривой составного кубического *B*-сплайна объясняется его свойствами [3], которые позволяют гарантировать построение траектории, не пересекающей статические препятствия. На основе полученной в результате аппроксимации кривой можно задавать роботу такие параметры движения как угол поворота колёс.

**Выводы.** Таким образом, анализ всех перечисленных задач позволяет выстроить полноценную стратегию выбора и реализации оптимальной траектории движения мобильного робота. В данной работе формализуется список задач, с которым придётся столкнуться при разработке программного обеспечения для мобильного робота, а также реализуются все описанные компоненты для десктопного приложения. В дальнейшем это может послужить для описания архитектуры целого блока программного обеспечения для мобильного робота, выполняющего ту или иную задачу.

#### **СПИСОК ИСПОЛЬЗОВАННЫХ ИСТОЧНИКОВ**

1. Галкина В.А. Глава 4. Построение кратчайших путей в ориентированном графе // Дискретная математика. Комбинаторная оптимизация на графах. — Москва: Издательство "Гелиос АРВ", 2003. — С. 75—94. — 232 с. — ISBN 5–85438–069–2.

2. Motlagh O.R.E., Hong T.S., Ismail N. Development of a new minimum avoidance system for a behavior-based mobile robot. Fuzzy Sets and Systems, 2009, vol. 160, no. 13, pp. 1929–1946. DOI: 10.1016/j.fss.2008.09.015

3. Позняк Э. Г., Шикин Е. В. Дифференциальная геометрия. М.: УРСС, 2003.

**УДК 004.81.001.57:167.1**

**ЦІЛЬОВІ ФУНКЦІЇ ОЦІНКИ ПРОДУКТИВНОСТІ ПАСІКИ**

Хомяк Т. О., Баланда А. В. д.т.н., професор каф. КС Кудря В.Г. Одеський національний політехнічний університет, УКРАЇНА

**АНОАНОТАЦІЯ.** На основі аналізу технологічних процесів сезонних робіт на пасіці роблено математичну модель оцінки їх ефективності. Модель дозволяє в залежності від цілі утримання пасіки виділяти головні види робіт для отримання максимально корисного ефекту.

**Введення.** Оцінка доцільності утримання пасіки та обчислення максимально можливої користі від неї залежить від достатньо великої кількості факторів. Проблеми ефективного використання бджолосімей формулюють необхідність розробки математичних моделей, що відрізняються креативністю та параметричною адекватністю.

**Ціль роботи.** Метою роботи є побудова математичної моделі, що дозволяє в повному об'ємі врахувати витрати на виконання окремих видів робіт впродовж року та оцінити важливість кожної з них для оптимального перерозподілу трудових та фінансових ресурсів.

**Головна частина роботи**. Аналізуючи життєдіяльність бджолиних колоній [1, 2], можна нарахувати до двох десятків корисних властивостей бджолиної сім'ї. Одночасно досягнути успіху по усіх напрямках не лише неможливо, а і не доцільно. Кращих успіхів мають спеціалізовані пасіки, напрям діяльності яких кожен пасічник обрає самостійно виходячи з власного досвіду та інтуїтивних міркувань. Наприклад, орієнтація пасіки на збір меду формує наступні основні види робіт: 1 - первинна ревізія; 2- підкормка сімей та генеральна ревізія; 3 - підготовка до весняного медозбору з садів, ріпаку, та раннього еспарцету; 4- вивід маток; 5 -утворення відводків; 6 - відкачка травневого меду; 7 – підготовка до головного взятка; 8 – підготовка нектароносів, головний взяток; 9 - викачування меду після головного взятка; 10 -профілактика від захворювань; 11 - загодовування сімей, 12 - скорочення гнізд і підготовка до формування клубу та зимівлі; 13 - супроводження зимівлі. Хай окрема виконана робота позначається як

$$
x_i; \quad \forall \quad 1 \leq i \leq I \tag{3}
$$

де *I* - загальна кількість робіт. В нашому випадку *I* =13 . Реальні одиниці виміру цих робіт можуть бути різними: час; гривні; кількість сімей, витрати пального; кількість маток; кілограм, тара, що заповнена медом. Об'єм виконаної роботи, виражений в годинах (*г*) *i x* обмежимо мінімальним та максимальним значеннями

$$
x_{i_{\min}} \le x_i \le x_{i_{\max}}, \tag{4}
$$

де  $x_{i_{\text{min}}} = 0$ , а  $x_{i_{\text{max}}}$  можуть набувати різних значень. Для оптимального бджоловедення, орієнтуючись на точок, що містить до пів сотні сімей, можна вважати:  $x_{i_{\text{min}}} \le x_i \le x_{i_{\text{max}}}$ ,<br>  $x_{i_{\text{max}}}$  можуть набувати різних значень. Для оптимального бджоловедення,<br>  $x_{i_{\text{max}}}$  на точок, що містить до пів сотні сімей, можна вважати:<br>  $5\omega \frac{\partial u}{\partial u}$ ;  $x_{2_{\text{max}}} = 10\omega \frac{\partial u}{\partial u}$ ;  $x_{i_{min}} \le x_i \le x_{i_{max}}$ , (4)<br>  $x_{i_{max}}$  можуть набувати різних значень. Для оптимального бджоловедення,<br>
уючись на точок, що містить до пів сотні сімей, можна вважати:<br>  $x_{i_{max}} = 5z \partial \partial u$ и;  $x_{2_{max}} = 10z \partial \partial u$ и;  $x_{3_{max}} = 25z$ ;  $x_{i_{\text{min}}} \le x_i \le x_{i_{\text{max}}}$ ,<br>
, а  $x_{i_{\text{max}}}$  можуть набувати різних значень. Для оптимального бджоловедення,<br>
ись на точок, що містить до пів сотні сімей, можна вважати:<br>
= 5 годин;  $x_{2_{\text{max}}} = 10$ годин;  $x_{3_{\text{max}}} = 25z$ ;

1max 2max 3max 4max 5max 6max 7max 8max 9max 10max 11max 12max 13max 25 ; 30 ; 8 ; 10 ; 12 ; 35 *<sup>x</sup> г x г x г x г x г x г* = = = = = = ,(5)

що сумі за рік складає 217 годин. Як бачимо, найбільше клопоту доставляють роботи 13 *x* по супроводу зимівлі. Але чи можна вважати, що робота 13 *x* дає найбільшу віддачу (вклад, приріст) в накопичення меду. Очевидно, що ні. Прямої залежності між часом, що витрачена на ту чи іншу процедуру  $x_i$ та кількістю меду, що нею обумовлюється, немає. Насправді, найбільшу вагу корисного ефекту представляють роботи  $x_7, x_8$ , завдячуючи яким пасічник мусить забезпечити пасіці медозбір з території з радіусом  $r_{\text{max}} \approx 3$  км. Тому, в першу чергу, слід звернути увагу на виділення тих операцій, що дають найбільший вклад в результат роботи при найменших часових та фізичних навантаженнях. Для оцінки важливості тієї, або іншої роботи (4), на відміну від (5)

необхідно мати інший набір даних, що також може бути складений на основі експертної оцінки з досвіду бджоляра. Вважаючи, що сезонний збір складає 1000 кг меду на стандартну пасіку до 40 вуликів (до 25 кг/на вулики), таким долями можуть бути ати інший набір даних, що також може бути складений на основі експертної с<br>оляра. Вважаючи, що сезонний збір складає 1000 кг меду на стандартну пасік<br>25 кг/на вулики), таким долями можуть бути<br>10 кг;  $x_{2max} = 40 \kappa z$ ;  $x_{$ ідно мати інший набір даних, що також може бути складений на основі експертної оцінки з ду бджоляра. Вважаючи, що сезонний збір складає 1000 кг меду на стандартну пасіку до 40 ві (до 25 кг/на вулики), таким долями можуть мати інший набір даних, що також може бути складений на основі експертної оцінки з<br>жоляра. Вважаючи, що сезонний збір складає 1000 кг меду на стандартну пасіку до 40<br>25 кг/на вулики), таким долями можуть бути<br>= 10*кг*;

1max 2max 3max 4max 5max 6max 7max 8max 9max 10max 11max 12max 13max 660 ; 30 ; 10 ; 15 ; 10 ; 25 *<sup>x</sup> кг x кг x кг x кг x кг x кг* = = = = = = ,(6)

де привалюючим інгридієнтом є робота  $x_{\rm smax} = 660$ *кг* .Порівнюючи (5) та (6) можна зробити висновок, що кількість витраченого часу на окремий вид роботи та важливість або її зиск, з точки зору впливу на кінцевий результат, є різні речі. Розглянемо економічну ефективність, яка, як і два попередніх висновки, ґрунтується на статистичних даних та досвіді пасічників. Для цього створимо математичну модель визначення ефективності стандартної пасіки. Під стандартною будемо розуміти таку, що нараховує до 40 бджолосімей та приносить в середньому по 25 кг за сезон. Тонну меду можна отримана лише за умов максимальної ефективності робіт, що умовно оцінюється в годинах (5). Обмежимось прийнятими раніше різновидами робіт (3). За умови  $x_i = x_{i_{\text{max}}}$ максимальний прибуток стандартної пасіки

$$
P_{\text{max}} = D_{\text{max}} - V \tag{7}
$$

де  $P_{\text{max}}$ ;  $D_{\text{max}}$ ;  $V$  - відповідно прибуток, дохід та затрати на реалізацію. У випадку витрат, що обумовлені недовиконанням певних видів робіт  $x_i < x_{i_{\text{max}}}$ величина доходу, як зрештою і прибуток, не досягатимуть своїх максимальних величин.

$$
P < P_{\text{max}}; D < D_{\text{max}} \tag{8}
$$

Для оцінки впливовості різних видів робіт на величину прибутку введемо коефіцієнт ефективності Е 0<E≤1, з урахуванням якого можна обчислити вплив на дохід різних видів недоопрацьованих робіт (3).

Для порівняння інтенсифікації виконаних робіт, доцільно виконати обезрозмірювання метрик виміру кожного виду роботи  $x_i$ , шляхом поділу (4) на її максимальне значення

$$
0 \le x_{in} \le 1; \quad x_{in} = \frac{x_i}{x_{i_{max}}}; \quad E = \frac{\sum_{i=1}^{I} x_{i_n}}{I}, \tag{9}
$$

де  $E$  - середнє значення усі рівнозначних видів. За умови  $E = E_{\text{max}} = 1$  усі резерви підвищення ефективності пасіки вичерпані. Тим не менше, за бажанням отримати зиск, що перевищує максимально великий дохід  $P > P_{\text{max}}$ необхідно, залишаючись в рамках стандартної пасіки, застосовувати інноваційні технології, що дозволяють ущільнити корисність відведеного часу (5) за для досягнення додаткових прибутків.

Недоліком запропонованого методу являється необхідність оцінювання усіх видів робіт в годинах (5) та кілограмах (6) меду, що для переважної кількості бджолярів є непростою та неоднозначною задачею. Наприклад, виникають певні ускладнення при обчисленні коефіцієнт (9) при нарахуванні зарплати пасічника самому собі чи найманому працівнику ?

**Висновки.** Отримані результати надають можливість визначити першочергові заходи по підвищення ефективності пасіки. Створена математична модель дозволяє зменшити похибки експертних оцінок виробничих резервів зі збільшенням кількості оціночних факторів.

#### **СПИСОК ВИКОРИСТАНИХ ДЖЕРЕЛ**

1. Прокопович П. І. Вибрані твори: у 3-х т. — Харків: Фактор, 2010—2012

2. Рутнер Ф. Матководство биологические основы и технические рекомендации. [Текст]/ Составитель Ф.Рутнер, В. Харанж // Бухарест: Апимондия – 1982. 346 с.

# **UDC 519.216.1**

#### **SELF-SIMILAR CHAOTIC PROCESSES IN NONLINEAR STOCHASTIC MAPS**

Andrii Khrinenko

Ph.D., associate professor of the department of AMIT G. Vostrov Odessa National Polytechnic University, UKRAINE

**АBS ABSTRACT.** This work analyzes and examines cyclic processes that occur in recursive nonlinear maps and are affected by external probabilistic or stochastic factors. It is proved that any cyclic trajectory of considerable length always contains fragments with chaos properties, which are defined as properties of maps as well as properties of numbers from the domain of their definition.

**Introduction.** Continued use of the term "chaos" often leads to an incorrect analysis of its nature and properties [1]. This fact stems from the fact that the nature of all chaotic processes is diverse and has many faces in some specified sense. Despite this circumstance, chaotic processes of completely different nature are often subject to general laws [2]. The study of such universal, in a certain sense, laws of chaotic processes of different nature is an actual and interesting problem of modern concept of chaos.

**Objective.** None of the mathematical models makes it possible to obtain a binary sequence that could be called random in the exact mathematical sense. Assuming that this is "potentially" possible, it should be clarified under what conditions a numerical sequence can be considered as random and given paper is aimed to review some aspects of trajectory internal self-similarity of chaotic processes.

**The main part of the work**. The stochastic model of chaos is certainly based on the concept of randomness. Any random variable , in the simplest case with a uniform probability distribution law over a finite interval  $(a, b)$ , with a large number of tests, potentially allows to get a chaotic sequence of arbitrarily large length. Unfortunately, this is only a theoretical possibility. At present moment, random generators with a uniform distribution law are absent, and, consequently, with any other probability distribution law.

At present, it is not possible to construct random number generators based on the theory of recursive functions that could simultaneously simulate "absolute chaos" with a given distribution law. But the condition on the distribution law already violates the requirement that there should no be internal properties in the generated sequences since they reduce the level of randomness to some extent. It is necessary to construct pseudorandom number generators, but at the same time it should be admitted that the generated sequences of numbers will contain self-similar internal subsequences that minimize degree of randomness (chaos). This means that it is needed to make a transition to deterministic chaos. The basis of such mathematical constructions is the theory of recursive functions and the theory of effective computability associated with it [3].

In this regard, it seems perspective to start such studies with maps of the "tent" class in symmetric and asymmetric form, logistic map and algebraic maps that are based on the theory of residues modulo prime. The use of primes is interesting since in modern state of mathematical science there are still major blind spots in knowledge of its nature, although their logarithmic distribution law is established.

Consider the case of dynamical system maps that are defined by simple functions of the "tent" class. Despite their simplicity, their behavior as dynamical systems and source of chaos formation is far from simple. Consider two types of maps of this class:

$$
x_{n+1} = \begin{cases} 2x_n, & x_n < \frac{1}{4}; \\ 1 & 1 \end{cases}
$$
 (1)

$$
x^{n+1} - \begin{cases} 1 - 2x_n, & \frac{1}{2} > x_n \ge \frac{1}{4}. \end{cases}
$$
 (2)

Behavior of these maps on a set of numbers of the form  $x = 1/p$  under the condition  $p \in \mathcal{P}$  is examined. This choice of the set of initial conditions is chosen due to two considerations. Firstly, the analysis of dynamic processes and chaos formation accompanying them can be compared with the algebraic map of residues modulo prime:

$$
x_0 = 1, x_n = ax_n \pmod{p} \tag{3}
$$

Secondly, the study of the properties of dynamic processes by elements of such a set of initial values allows us to study their dependence on the properties of primes without taking into account decomposition  $p-1=\prod_{i=1}^k p_i^{\alpha_i}$  and the properties resulting from it. In addition, since such a rational number  $0 < m/n <$ 1 is expressed through decomposition into simple factors, knowing the laws of the influence of the  $1/p$ number properties on the dynamics and chaos features, we can switch to composite numbers of the form  $m/n$ .

Sequence generation with shown dynamical maps reveal presence in obtained sequences self-similar successive fragments of the trajectories located at a regular distance from each other and interconnected by successive fragments of chaotic behavior. A fragment of such a structure of cyclic trajectories of fixed points  $1/p$  is shown in Figure 1 where solid line represents sequence fragments with high degree of similarity and dashed line represent chaotic behavior of the map.

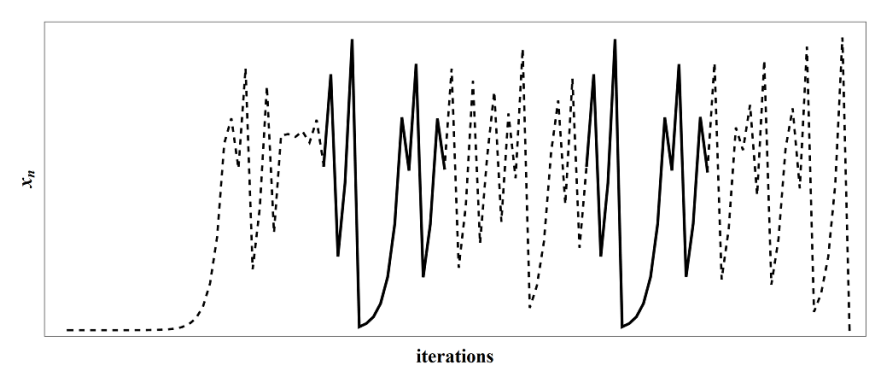

Fig. 1 – Sequence with self-similar successive fragments

It should be noted that a completely non-algebraic function of the "tent" type allows one to solve a problem from number theory related to the discrete logarithm problem, modern cryptography and problems of constructing pseudorandom number generators, and, on the other hand, stimulates a deeper analysis of the trajectories of cyclic fixed points of dynamical systems in order to identify areas where chaotic behavior approaches its non-deterministic models.

Analysis of the map (2) allows us to prove that the map is congruent to the map (3) with  $a = 2$  on the set of all primes  $p \in P$ , but their trajectories do not coincide in structure for any p. Thus, maps of the "tent" type with an appropriate choice of parameter allow to solve problems of modern number theory. In addition, it follows that the properties of dynamical systems fundamentally depend on the properties of the functions that determine them and on the properties of the number of some fundamental sequences from the domain of their definition.

**Conclusion.** An analysis of the chaos structure in the cyclic trajectories of dynamical processes reveals formation patterns that are based on the properties of the maps that determine these dynamical systems. The parameters of the maps determine the classification of numbers from the domain of their definition whose properties are functions of the properties of parameters. Various studies in this direction allow us to deepen an understanding of the mechanisms of chaos formation and its dynamical structure.

#### **REFERENCES**

1.Skiadas C. Handbook of Applications of Chaos Theory / C. Skiadas, C. Skiadas. - Chapman and Hall/CRC, 2016. – 952 p.

2.Chaos: Classical and Quantum / [Cvitanović P., Artuso R., Mainieri R. et al.]. – Copenhagen: Niels Bohr Institute,  $2016. - 1084$  p.

3.Rogers H. Theory of recursive functions and effective computability / Rogers H. – Cambridge: MIT Press, 2011. – 506 p.

# **ЛОГІСТИЧНО-ІНФОРМАЦІЙНА МОДЕЛЬ ДИСПЕТЧЕРИЗАЦІЇ ТРАНСПОРТНИХ ПОТОКІВ**

Цокало І. В.

д.т.н., завідувач кафедри КСУ Положаєнко С. А. Одеський національний політехнічний університет, УКРАЇНА

**АНОТАЦІЯ**. Виконано дослідження можливості автоматизованого обліку вантажопотоків при організації транспортних перевезень залізницею. В результаті розроблено логістично-інформаційну модель процесу диспетчеризації транспортних потоків. Модель адаптовано до умов логістичного забезпечення на залізничному транспорті України.

**Вступ**. Створення автоматизованих систем реєстрації параметрів залізничних та автомобільних вантажопотоків є особливо актуальним для України з огляду на те, що за протяжністю залізничних магістралей вона посідає шосте місце у Європі. Через її територію проходять п'ять міжнародних транспортних коридорів, в основному, за напрямком Схід-Захід і на черзі відкриття ще декількох таких коридорів за напрямками Північ-Південь, Північ-Схід. Характерною особливістю таких систем є те, що вони мають тісний зв'язок з навколишнім середовищем і, як правило, входять до складу систем автоматизованого управління (САУ) різного рівня. Такі системи визначаються як управляючі інформаційні системи (УІС) реального часу. Інформація, що генерується цими системами, дозволяє отримувати оперативні дані про матеріальні потоки сировини та готової продукції і є однією з найбільш об'єктивних характеристик економічної ситуації як на регіональному, так і на державному рівнях. Перші розробки УІС, які дозволяли здійснювати ваговий облік рухомих об'єктів при швидкостях до 10...12 км/год з'явились ще у 60- 70 роках минулого століття. Незважаючи на те, що подібні системи експлуатуються до цього часу, вони вже не задовольняють вимогам сучасних інформаційних технологій. Основними недоліками існуючих систем є низька пропускна спроможність і обмежена інформативність. В той же час факт проходження рухомих об'єктів через пункти реєстрації вантажопотоків (ПРВ) принципово дозволяє формувати цілу низку додаткової інформації, яка може характеризувати не тільки вантажі, але й рухомий склад, а також стан інженерних споруд у залежності від кількості потягів, що пройшли через дану дільницю. Систематизоване урахування всіх зазначених факторів може використовуватись для моніторингу такої складної системи, якою є залізничне господарство.

Таким чином, проблема розробки інтегрованих інформаційних систем обліку вантажопотоків (ІСОВП) як повнофункціональної складової єдиної інформаційної системи України є актуальною. [1, 2].

**Мета роботи**. Розробка інтегрованих інформаційних систем обліку вантажопотоків та вирішення питань їх інформаційного супроводження, зокрема, підвищення пропускної спроможності і розширення функціональних можливостей засобів реалізації таких систем.

**Основна частина**. Враховуючи географічне положення України на перетині світових торговельних шляхів, мережа залізничних магістралей України (загальна довжина 22700 км) є однією з найрозвинутіших у Європі, посідаючи за цим показником шосте місце. Крім того, пожвавлення в останні роки економічної ситуації в Україні, розширення зв'язків українських підприємств з партнерами в інших країнах, сприяють подальшому розвитку цієї мережі і її активного використання для перевезення найрізноманітніших вантажів між державами, регіонами і окремими економічними осередками.

Концептуальна інформаційна модель деякої частини ІСОВП без зовнішніх зв'язків може бути представлена (рис. 1) у вигляді трирівневої ієрархічної структури.

Верхній рівень утворює підсистема управління, в якій концентрується вся інформація про стан вантажообігу великого регіону. Ця інформація надходить до центральної бази даних (ЦБД) від локальних баз даних (ЛБД*p*), *p*=1,2,3,…, через інформаційну мережу. В свою чергу, інформаційна

мережа зв'язана з ЛБД<sub>p</sub> за допомогою каналів зв'язку λ<sub>pM</sub>. На рівні підсистеми управління вирішуються задачі оптимізації і перерозподілу транспортних потоків в залежності від ситуації, що складається на тій чи іншій дільниці транспортної системи.

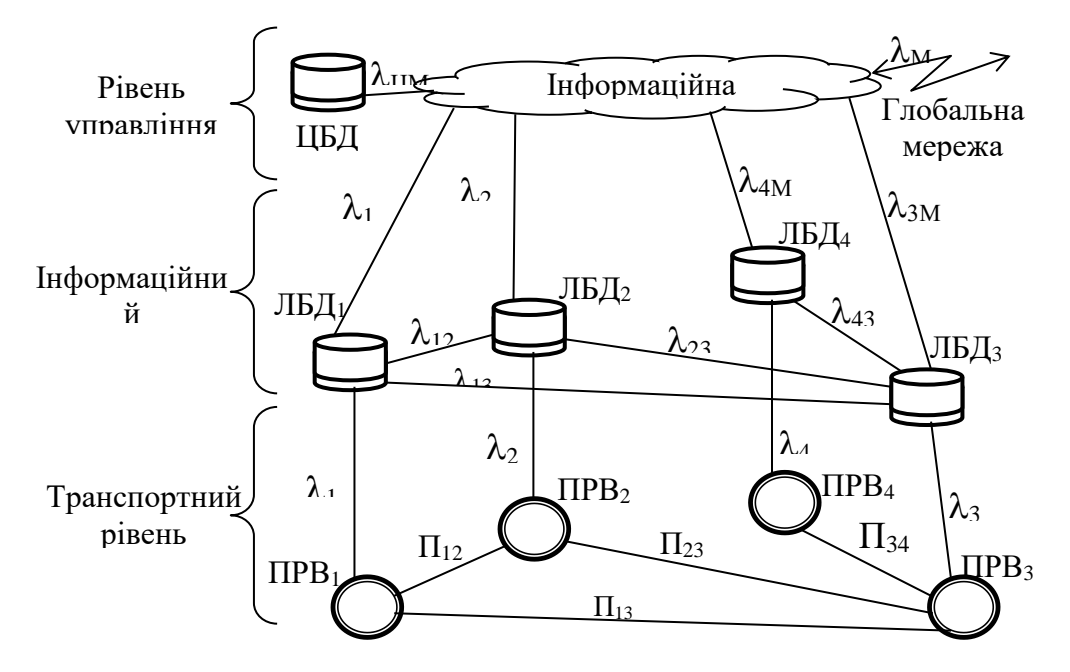

Рис. 1 - Схема інформаційної моделі системи обліку вантажопотоків

Середній, інформаційний, рівень являє собою інформаційне відображення ситуації, що складається на транспортному рівні і призначений для формування її інформаційного опису, який утворюється сукупністю інформаційних описів елементів вантажопотоку. Описи цих елементів, якими для залізничної транспортної системи є окремі потяги, формуються і зберігаються у відповідних ЛБД *<sup>p</sup>* в процесі реєстрації потягу пунктом обліку вантажопотоків ПРВ*p*. Далі інформація, яка генерується ПРВ*p*, передається до ЛБД *<sup>p</sup>* по локальним каналам *p*. Переміщення потягу від ПРВ*<sup>p</sup>* до ПРВ*p+*<sup>1</sup> супроводжується передачею його інформаційного опису від ЛБД*<sup>p</sup>* до ЛБД<sub>*p*+1</sub> за допомогою відомчих ліній зв'язку  $\lambda_{pg}$ , *p≠g*, *g*∈*p*, *g*=1,2,3,...,(*p*−1). Це дозволяє принципово контролювати стан потягу і вантажу в процесі його переміщення транспортним коридором.

Нижній, транспортний, рівень відображає реальну ситуацію на деякій дільниці транспортної системи з розташованими на ній пунктами обліку вантажопотоків ПРВ*p*, *p*=1,2,3,…, а також транспортними магістралями П*pg*, *pg*, *gp*, *g*=1,2,3,...,(*p*−1), якими з'єднуються відповідні ПОВ*<sup>p</sup>* для транспортування вантажів.

**Висновок**. Таким чином розглянута концептуальна інформаційна модель транспортної підсистеми ІСОВП принципово дозволяє формувати її кількісні статичні характеристики. Перевагою даної моделі є можливість дослідження параметрів системи в динаміці. Дана модель дозволяє виконувати оцінку параметрів ПРВ*<sup>p</sup>* в залежності від зміни інформаційних інтенсивностей *pg*. При цьому також можливо враховувати зміни параметрів потоків при переході від ПРВ*<sup>p</sup>* до ПРВ*p*+1, які реально виникають за рахунок зміни складу вагонів потягу, їх навантаження, тощо.

#### **СПИСОК ВИКОРИСТАНИХ ДЖЕРЕЛ**

1.Самсонкін В. М. Наукове супроводження залізничного транспорту України. ― К.: Інформаційно-керуючі системи на залізничному транспорті, — 2002. — №4,5(37)'. С.5.

2.Федюшин Ю. М. Перспективи розвитку залізничного транспорту України. ― К.: Інформаційно-керуючі системи на залізничному транспорті, — 2002. — №4,5(37)'. С.3..
# **UDC 519.233.24**

# **METHODS FOR CONSTRUCTING CONFIDENCE INTERVALS FOR ESTIMATING THE CHARACTERISTICS OF RANDOM VARIABLES IN ADAPTIVE CONTROL SYSTEMS**

Trushko M.A., Kolodochka D.A.

Ph. D., Ass. Prof. of Applied Mathematic and Information Technology Department Vostrov G.N. Odessa National Polytechnic University, UKRAINE

ABSTRACT. The problem of improving adaptive control methods for nonlinear dynamic systems is considered. It has been established that adaptive control depends on the quality of information on the characteristics of random variables of dynamical systems. Methods of constructing confidence integrals for estimating the characteristics of random variables used in the simulation of dynamic systems is proposed.

**Introduction.** Adaptive dynamical systems are systems in which control algorithms can adapt to the arising interference for optimal control of the system. Accordingly, probability theory is of great importance in this area of research. It can be used to predict the future behavior of a dynamic system with the great accuracy.

**Objectives.** The main goal of this work is to clarify the importance of the quality of information about the characteristics of random variables in dynamical systems and using a specific dynamic system as an example, shown how, using confidence integrals, one can most accurately predict the behavior of this system.

**Main part of work.** We assume that a nonlinear dynamical system is described by a mapping  $f(a_1,...,a_k, x_1,...,x_n)$  in which the parameters  $a_1,...,a_k$  are constants, and the variables  $x_1,...,x_n$  are random variables. The behavior of a dynamical system in the region of cyclic fixed points in the general case is chaotic. The complexity of the cyclic trajectories of fixed points depends on the accuracy of the parameters  $a_1, \ldots, a_k$  and estimates of their characteristics. Consider the logistic map  $f(a, x) = ax(1-x)$ under the condition that  $a \in [3.6, 4]$ . It is known that if a belongs to this interval, then the recursive representation  $x_{n+1} = ax_n(1-x_n)$  at cyclic fixed points has an unstable behavior. Random oscillations of *a* will cause random transitions from one cyclic trajectory to another. The usage of adaptive methods of controlling oscillations of a will be effective in the case when the interval within which the estimate of mathematical expectation is located is known. As such an interval, we can choose the confidence interval  $(a_1, a_2)$ , which contains  $M(a)$  with a given probability. When minimizing the length of the interval, the behavior of the logistic dynamic system will be most accurately predicted with adaptive support for its fluctuations within this interval [1].

Suppose that  $a$  has a normal distribution law with a mathematical expectation equal to  $c$  and a dispersion of  $\sigma^2$ . It is known that the confidence interval for  $M(a)$  provided that the dispersion  $D(a) = \sigma^2$  is known, has the form

$$
\bar{a} - \varepsilon_2 \sqrt{\frac{\sigma^2}{n}} < M\left(a\right) < \bar{a} + \varepsilon_2 \sqrt{\frac{\sigma^2}{n}}\tag{1}
$$

where  $\sigma^2 = D(a)$  is dispersion, *n* is the sample size,  $\varepsilon_2$  are the oscillations with probability  $\alpha$ . If the variance is unknown, then its statistical estimation can be used. The adaptive control process will be reduced to the fact that, with a minimum  $\varepsilon_2$  the mathematical expectation is within this interval. The iterative form of the logistic mapping has the next form [2].

$$
x_{n+1} = a x_n (1 - x_n).
$$
 (2)

# Modern Information Technology – Сучасні Інформаційні Технології

As a rule, a is considered as a constant value which is selected from the interval  $(0, 4]$ . It is established, that if  $a < 3, 6$ , then recursion forms stable cyclic oscillations, in the case when  $a$  is selected from the interval  $[3.6, 4]$ , then the trajectories of cyclic orbits will contain chaos and the case when  $a$  is close to or equal to 4 orbits of fixed points in a certain sense are as chaotic as possible. A visualization of this can be seen on Pic. 1.

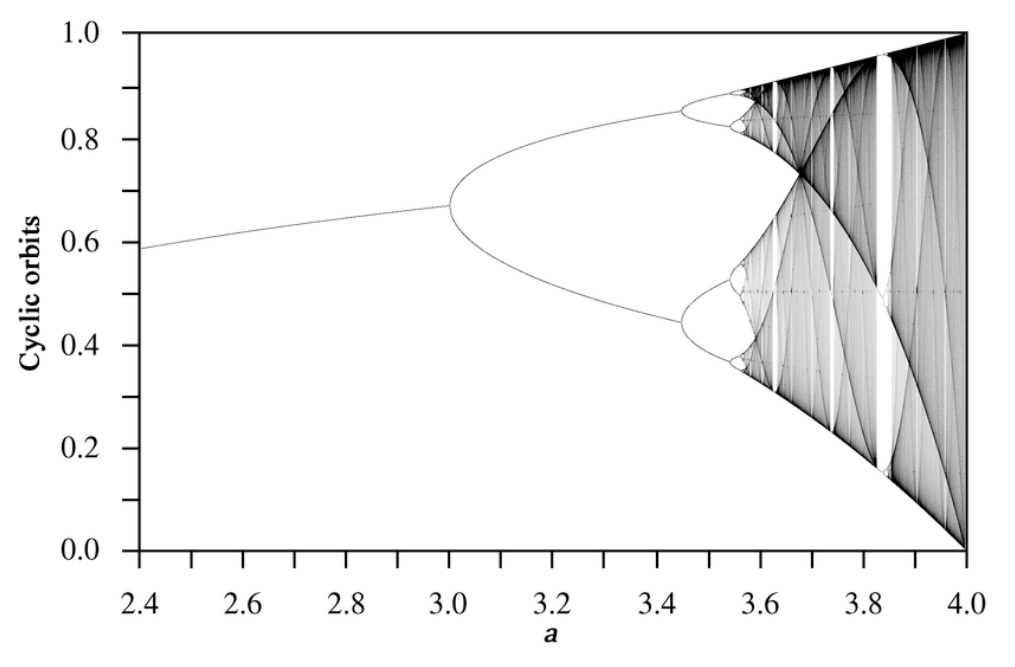

Pic. 1 - Graph of cyclic orbits of the recursion for different values of *a*

A generalization of mapping  $(2)$  is the assumption that  $a$  is a normally distributed random variable with a mathematical expectation equal to  $a$  and a dispersion  $\sigma^2$ . Moreover, the behavior of the mapping (2) on the interval (0,3.6) is assumed to be stable with insignificant chaotic components. However, as the results of computer simulation have shown, the trajectories of the cyclic orbits of fixed points acquire new chaotic properties. In particular, if a has a mathematical expectation close to the number 4, then the cyclic characteristics do not contain predicted fragments for the adaptive control strategy of nonlinear chaos consisting in the fact that the dispersion  $D(a) < 1$ . If the trajectory length is significant, then the mapping (2) becomes a pseudo-random number generator [3].

**Conclusions.** With this example we proved that using methods of constructing confidence integrals for estimating the characteristics of random variables to simulate the dynamic system allows us to predict its behavior. Further research for other values of  $M(a)$  and other laws of probability distribution will allow us to adapt it as a mathematical model for the development of populations, which can also be interpreted as populations of stocks or valuable papers in financial markets.

#### **LIST OF USED SOURCES**

1. Ширяев А.Н. Основы стохастической финансовой математики / Альберт Николаевич Ширяев / Т1 и Т2 "ФАЗИС", Т1 — 601с., Т2 — 631с.

- 2. Тюхин И.Ю., Терехов В.А. Адаптация в нелинейных динамических системах / ПКН, 2007г., 381с.
- 3. Джекел П. Применение метода Монте-Карло в финансах / Питер Джекел М.: Интернет-трейдинг, 2004 256 c.

# **УДК 681.3.06**

#### **ОСОБЛИВОСТІ МОДЕЛЮВАННЯ ОБ'ЄКТІВ З РОЗПОДІЛЕНИМИ ПАРАМЕТРАМИ** Киричук О.В.

д.т.н., завідувач кафедри КСУ Положаєнко С.А. Одеський національний політехнічний університет, УКРАЇНА

**АННОТАЦІЯ.** В статті розглядаються особливості моделювання об'єктів з розподіленими параметрами, проведено математичні розрахунки та системний аналіз різних математичних моделей для підвищення ефективності технологічних процесів.

**Вступ.** Моделюванню об'єктів з розподіленими параметрами присвячена велика кількість публікацій, розробок та експериментальних досліджень. Для систематизації методів моделювання таких об'єктів проведене наступне дослідження.

**Мета роботи.** Метою дослідження є аналіз та систематизація математичних моделей для підвищення показників ефективності технологічних процесів на виробництві.

**Основна частина роботи.** Вид математичного опису об'єкта залежить від характеру зміни його параметрів в просторі і часі, форми подання наявної інформації про об'єкт. Розрізняють об'єкти з зосередженими параметрами, що розглядаються характеристики яких незмінні в просторі, і з розподіленими параметрами, в кожній точці об'єму яких значення характеристик різні.

Процеси, які реалізуються в модельованих об'єктах, підрозділяють на стаціонарні (усталені) і нестаціонарні (перехідні). Параметри перших незмінні в часі, друге - приймають різні значення в різні моменти часу. Допущення про характер об'єкта і реалізованих в ньому процесів визначають види аналітичних математичних моделей і типи рівнянь, що входять до їх складу.

*Модель статики* об'єкта характеризує закономірності реалізації стаціонарних процесів. Для об'єктів з зосередженими параметрами вона являє собою систему алгебраїчних рівнянь (найчастіше нелінійних), а для об'єктів з розподіленими параметрами - систему диференціальних рівнянь.

Якщо параметри об'єкта змінюються уздовж однієї просторової координати, то для опису його статики використовуються звичайні диференціальні рівняння (зміна температури по довжині тонкого стрижня).

Якщо ж параметри об'єкта змінюються в просторі, то його статика моделюється диференціальнимирівняннями в приватних похідних (поле температур в кімнаті з батареями і вікнами в опалювальний сезон).

*Модель кінетики* об'єкта характеризує закономірності реалізації нестаціонарних процесів в об'єктах з зосередженими параметрами. Вона включає звичайні диференціальні рівняння, в яких незалежної змінної є час (τ).

*Модель динаміки* об'єкта характеризує закономірності реалізації нестаціонарних процесів в об'єктах з розподіленими параметрами. Вона включає диференціальні рівняння в приватних похідних, в яких незалежними змінними є час (τ) і просторові координати (x, y, z).

*Модель динаміки хімічного перетворення* - це система рівнянь в приватних похідних, що характеризують зміну концентрацій реагентів в часі в кожній точці об'єму реактора.

*Аналітичні математичні моделі* поділяють також на *детерміновані* і *стохастичні*. Перші формуються у випадках, коли залежності вихідних змінних від вхідних можна вважати однозначними. Другі моделюють ситуації, коли однакове зміна вхідних змінних може привести до різних значень вихідних і можна говорити лише про ймовірності тих чи інших зв'язків між ними. Стохастичні моделі формуються з використанням апарату теорії ймовірності та математичної статистики [1].

Якщо незалежні параметри об'єкта, що моделюється приймають тільки фіксовані значення, тобто процес їх зміни є послідовністю окремих подій, то отримана математична модель називається *дискретною*. Якщо ж незалежні змінні можуть приймати будь-які допустимі значення, то модель об'єкта є *безперервною*.

Розглянемо *рівняння гідродинаміки*, яке часто входять в аналітичні математичні моделі. Більшість процесів включають рух однофазного або багатофазного потоку речовини. Рух однофазного потоку характеризує система диференціальних рівнянь, містить рівняння матеріального балансу в елементарному обсязі  $\partial v$  (рівняння нерозривності потоку), яке для нестисливої рідини має вигляд:

$$
\frac{\partial v_x}{\partial x} + \frac{\partial v_y}{\partial y} + \frac{\partial v_z}{\partial z} = 0;
$$

На практиці потік в апараті середовища зазвичай неоднорідний по перетину і є дифузія речовини вздовж напрямку його осі. При розробці математичних моделей рух середовища в апаратах і трубопроводах, як правило, зводять до одного з трьох *гідродинамічних режимів* [2]:

1) *ідеальне змішання*, коли фізико-хімічні характеристики однакові у всіх точках потоку (потік рідини в місткості апараті з мішалкою при відношенні висоти його заповнення до діаметру, рівному 1÷3, і значенні відцентрового критерію Рейнольдса де n - частота обертання мішалки,  $d_M$  її діаметр);

$$
\text{Re}_{\mu} = \frac{n \cdot d_m^2 \cdot \rho}{\mu} > 1000;
$$

2) *«осередкова модель»*, коли обсяг апарату ділиться на ряд однакових секцій (осередків), в кожній з яких передбачається режим ідеального змішування, а між ними перемішування відсутня;

3) *ідеальне витиснення (поршневий режим)*, коли перемішування уздовж осі потоку повністю відсутня, а в площині, перпендикулярній осі, потік абсолютно однорідний (рух рідини по трубі при відносно її довжини до діаметру, більшому 100).

**Висновки.** В процесі роботи розглянуто основні особливості моделювання об'єктів з розподіленими параметрами та проведено аналіз та систематизацію певних математичних моделей.

# **СПИСОК ВИКОРИСТАНИХ ДЖЕРЕЛ**

1. Маценко В.Г. М-367 Математичне моделювання: навчальний посібник / В.Г. Маценко. – Чернівці: Чернівецький національний університет, 2014. – 519 c.

**2.** Чуйко Г. П. Математичне моделювання систем і процесів : [навчальний посібник] / Г. П. Чуйко, О. В. Дворник, О. М. Яремчук. – Миколаїв : Вид-во ЧДУ імені Петра Могили, 2015. – 244 с.

# **4. ІНФОРМАЦІЙНІ СИСТЕМИ І АНАЛІЗ ДАНИХ**

#### **UDC 004.8**

# **GENERATIVE ADVERSARIAL NETWORKS FOR DIGITAL PATHOLOGY** Aray Karjauv

HTW-Berlin, Germany

**ANNOTATION**. One of the significant challenges deep learning faces, when classifying medical images data, is the lack of accurate, labelled, and reliable data to train models. Recent applications of Generative Adversarial Networks have shown that they can produce realistic samples and this approach can also be extended to semisupervised learning, which may improve training on partially labelled data.

**Introduction.** Detection of metastases in stained whole-slide images of lymph node sections requires large amounts of reading and annotating time from pathologists. The result is a lack of accurate labelled data and considerable challenges when attempting to train a classification algorithm. While traditional data augmentation techniques can mitigate some of these issues, they fundamentally produce highly correlated image training data. Moreover, protection of personal health information is a critical aspect of working with patient data. Generative Adversarial Networks (GANs) [1] can address these issues.

**Purpose of the work.** On the one hand, GANs can produce excellent synthetic samples which do not include any private information and can accelerate research by sharing synthetic datasets. On the other hand, GANs can be extended to a semi-supervised learning (SSL) which may improve accuracy of a classification model by training it on datasets with small portion of labelled data.

**The main part**. GANs consist of two neural networks: Generator (G) and Discriminator (D). These networks are playing a minimax non-cooperative game against each other: G takes a random noise as input and tries to produce samples in such a way that D is unable to determine if they come from real dataset or it is generated images. D learns in a supervised manner by looking at real and generated samples and labels telling where those samples came from.

In the SSL approach, D has two tasks: it distinguishes between real and generated samples as before and, additionally, it classifies labelled examples taken from a real dataset. That is, both the classifier (C) and D share the same weights but have different outputs. Since the C and D have the same wights, D is trained on an unlabelled dataset (which is usually larger than labelled), and G is getting better over the time producing realistic samples, C should also get better. That is, GANs can be used both as a generative model and as SSL.

The proposed CT-GAN [2] implements these two approaches. This work evaluates and compares them with a generic CNN classifier. The D in both SSL and generative models has the same architecture as the generic CNN classifier model, except that SSL model has an additional dropout layer.

The models were trained on PatchCamelyon [3]. This dataset is derived from the Camelyon16 Challenge and contains 96x96px RGB patches extracted from a total of 400 haematoxylin and eosin stained WSIs of sentinel lymph node including normal slides and slides containing metastases. Since tumour tissue in the outer region of the patch does not influence the label, the patches were cropped to 64x64px for this work.

At first, the generative model was trained on the whole training dataset without labels. Next, this model was used to generate a synthetic dataset. Figure 1 shows the generated samples compared to real ones. This dataset was then classified by a pre-trained generic classifier to create labels. After that, the classifier was trained once again on fully synthetic and mixed datasets. Table 1 compares the classifier trained only on real dataset with classifiers trained on fully synthetic and mixed dataset.

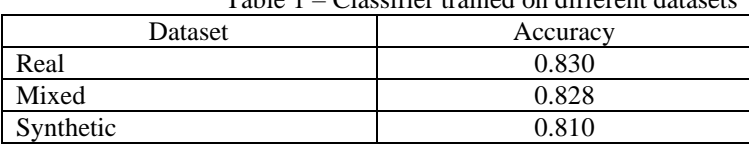

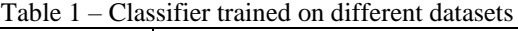

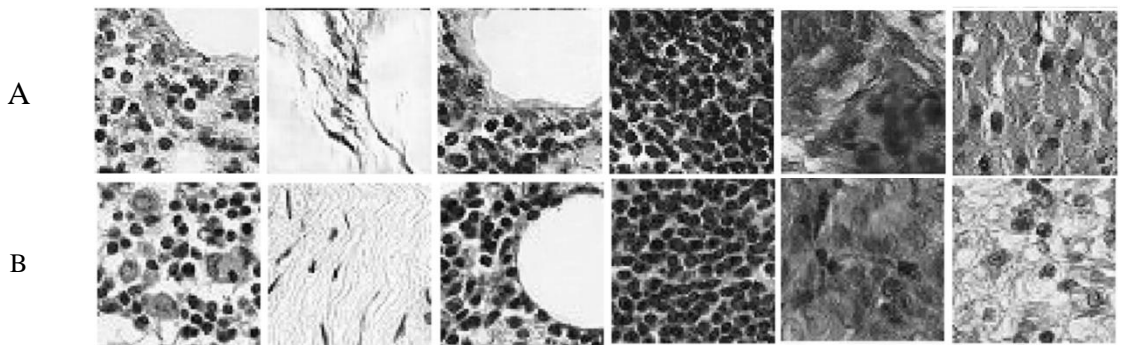

Figure  $1 - A$ ) synthetic samples; B) real samples.

To evaluate SSL model, it will be compared with the generic classifier trained on the training dataset, which was divided into 6 parts. Both the classifier and SSL models were trained on the same portion of data. Additionally, D in SSL model was trained on an unlabelled dataset, which is the whole training dataset. Figure 2 shows the accuracy for each portion of data. All models were tested on validation dataset.

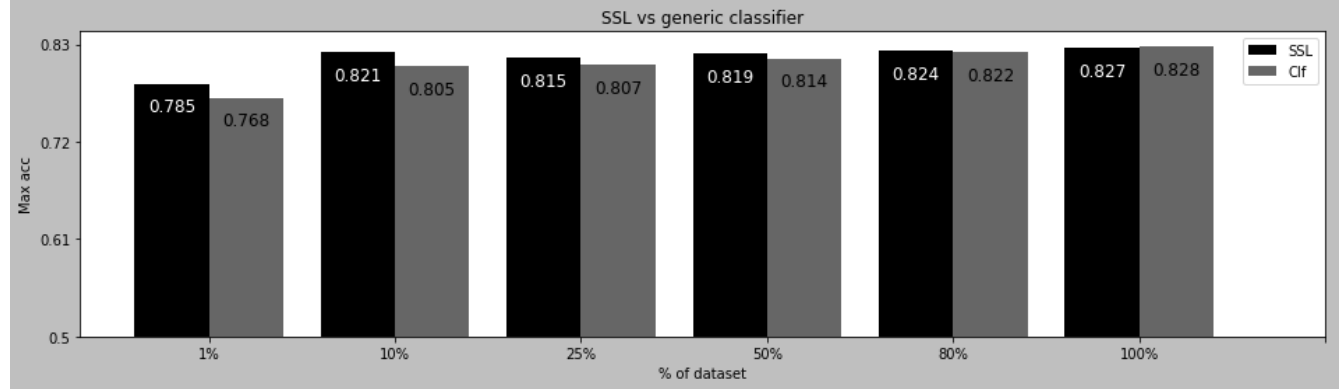

Figure 2 – Comparison SSL model with generic classifier (Clf).

**Conclusions.** This work is still in progress and therefore provides preliminary results.

As Table 1 demonstrates, the generic classifier trained on the synthetic dataset achieves almost the same accuracy as the classifier trained on the real dataset. This indicates that the quality of the generated samples is comparable to reals samples and, hence, can be used to train other models if there is a good, pretrained classifier that can produce accurate labels. Moreover, the model can be further improved by implementing ResNet architecture.

As seen in Figure 2, the SSL model does not demonstrate as good results as expected. But, despite a slight increase in accuracy (about 2%), the graph demonstrates that this approach can improve a classifier especially if the labelled dataset is much smaller than the unlabelled dataset.

Since the project is still in progress, the results cannot be considered accurate. Due to the lack of a detailed description of the CT-GAN SSL algorithm and its confusing implementation, it is currently difficult to say what is causing the poor accuracy improvement.

Working code can be found as is on my GitHub page: github.com/karray/pathology\_gan

# **REFERENCES**

1. I. J. Goodfellow, J. Pouget-Abadie, M. Mirza, B. Xu, D. Warde-Farley, S. Ozair, A. Courville, and Y. Bengio. Generative adversarial networks, 2014, arXiv:1406.2661.

2. X. Wei, B. Gong, Z. Liu, W. Lu, and L. Wang. Improving the improved training of Wasserstein GANs: A consistency term and its dual effect, 2018, arXiv:1803.01541.

3. B. E. Bejnordi, M. Veta, P. J. Van Diest, B. Van Ginneken, N. Karssemeijer, G. Litjens, J. A. Van Der Laak, M. Hermsen, Q. F. Manson, M. Balkenhol, et al. Diagnostic assessment of deep learning algorithms for detection of lymph node metastases in women with breast cancer. Jama, 318(22):2199–2210, 2017.

# **VISUAL ATTENTION MODELS FOR MEDICAL IMAGE ANALYSIS**

#### Karakochev A. T. Prof. Dr. Herta C. HTW Berlin – University of Applied Sciences, GERMANY

**ANNOTATION.** The goal of this research project is to apply visual attention models in the context of medical image analysis, specifically the task of cancer stage classification on whole-slide images. As first steps a toy dataset mimicking the complexity of the real-world challenge has been developed on which visual attention models can be evaluated and a model which is yet to be trained on it has been implemented.

**Introduction.** Cancer stage classification is a vital task in medical image analysis, since the survival rate rapidly deteriorates with the presence of metastases. What makes this task a challenge for pathologists is the large area, that has to be examined in order to identify metastasis, which is a tedious and error-prone process. The motivation behind using visual attention models is that due to the size of the images (usually gigapixels) convolutional neural networks are not best suited. In addition, visual attention models mimic the way that a human would analyse the images, namely by looking at distinct regions at a time, rather than scanning the whole image from top to bottom.

**Purpose of the work.** The aim of this work is to evaluate the effectiveness of visual attention models for the task of cancer stage classification on whole-slide images by first doing so on a toy dataset aimed to mimic the complexity of the real-world challenge.

**The main part**. The CAMELYON dataset [1] is a collection of whole-slide images of 1399 sentinel lymph nodes of patients collected at 5 dutch medical centers with a total size of 2.95 terabytes, where each mage has a size in order of 10 gigapixels. The images are grouped into virtual patients and labeled with a pathological N-stage (pN-stage) both on a patient and image level, based on the TNM Classification of Malignant Tumors (TNM) system. The assignment of the pN-stage of the patient is done via the classification of each image into one of the following categories, based on the presence of tumor cells: isolated tumor cells (single tumor cells or a small cluster of tumor cells), micro-metastasis (medium sized cluster of tumor cells) or macro-metastasis (a large cluster of tumor cells).

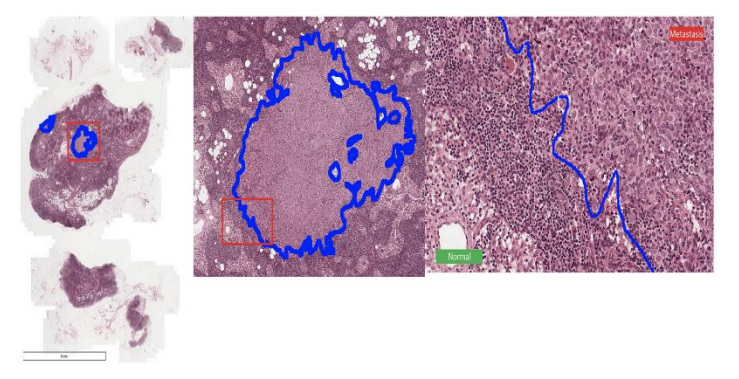

Pic. 1 – Example of a mestastatic region taken from [1]. The first image shows the complete whole-slide-image and subsequent images zoom in on the metastatic region.

Due to the size of the CAMELYON dataset, training models on it requires specialized hardware and a significant amount of time. The inherit complexity of the dataset also poses an issue, due to me not being a pathologist and lacking the deep domain knowledge. Therefore, a toy dataset with the goal of mimicking the task was created. Inspired by [2] and [3] a derivation of the MNIST [5] dataset of handwritten digits was used. The number '9' was used to represent tumor cells and all other numbers (excluding the number '6') represent healthy cells. The original MNIST images of size 28x28 containing single images were rescaled and rotated, due to cells varying in size and rotation. The derived dataset consists of 20000 train and 2000 test images of size 256x256, containing between 3 and 10 'cells' images, obtained as described above. In order to encode the different metastasis categories, the number of nines present was used. An

absence of nines indicates a healthy cell, a single nine represents isolated tumor cells whereas micro- and macrometastases are represented by the presence of two and three or more nines respectively.

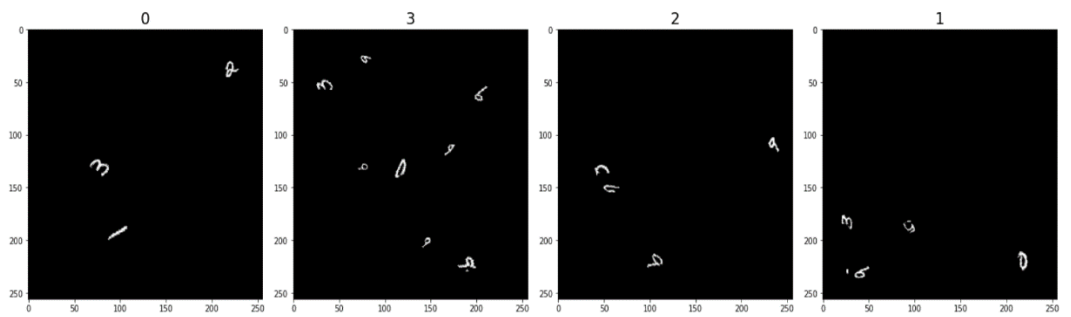

Pic.  $2 -$  Samples from the derived dataset along their associated labels.  $0 -$  healthy cell,  $1 -$  isolated tumor cells,  $2 -$  micrometastasis, 3 – macro-metastasis.

Visual attention models (also known as deep recurrent attention models) [3] take a series of glimpses of an image using a bandwidth limited sensor and output a prediction. These glimpses are centered at a given location, which is encoded at a high resolution and nearby regions are encoded with progressively lower ones, to obtain a retina-like representation. The component responsible for this encoding is the **glimpse sensor**. The output of the glimpse sensor ('what'), alongside the location ('where'), is passed to the **glimpse network**, which combines it to form a glimpse representation. The glimpse representation is passed to the **core network**, a recurrent network, and outputs the hidden state. The hidden state is in turn used by the **location network** to produce the next location to attend to. After a set number of glimpses has been taken, the hidden state is passed to the **action network**, which yields the final prediction. The network is trained via a hybrid loss, since the location network has to be trained using reinforcement learning (the optimal location to attend to is unknown) and the rest of the network can be trained using supervised learning. The implementation of the visual attention model was done in Python using the PyTorch framework. The architecture of [4] was used, since they successfully employ it for glioma (brain tumor) stage classification. The glimpse network consists of 3 convolutional layers followed by a fully connected layer combined with two fully connected layers. The core network consists of two stacked LSTM layers. As done in [3] and [4] the next location prediction is done via two gaussian distributions with fixed variance and learned mean. In order to learn this mean, a linear layer followed by a hyperbolic tangent activation function is used as the location network. The action network consists of a fully connected layer followed by a softmax activation function.

**Conclusions.** The network achieved performance similar to the one reported by the original visual attention model paper [3] on the MNIST dataset (error 0.78%), however with similar configuration on the translated MNIST dataset [3] an error of 3.65 % compared to the expected 1.2 % was observed. Only a few epochs were able to be trained on the translated MNIST dataset as well as the own derived dataset, due to not sufficient hardware (only a CPU). The next steps are to properly train and optimize the parameters of the network on the own dataset using infrastructure provided by the university and observe the results before moving on to the real-world data.

#### REFERENCES

1. G. Litjens, P. Bandi, B. Ehteshami Bejnordi, et al., "1399 h&e-stained sentinel lymph node sections of breast cancer patients: The camelyon dataset", GigaScience, vol. 7, no. 6, 2018

2. M. Ilse, J. M. Tomczak, and M. Welling, "Attention-based deep multiple instance learning",arXiv:1802.04712, 2018. [Electronic resource]. - Access mode: URL: http://arxiv.org/abs/1802.04712

3. V. Mnih, N. Heess, A. Graves, et al., "Recurrent models of visual attention", in Advancesin neural information processing systems, 2014, pp. 2204–2212

4. A. Momeni, M. Thibault, and O. Gevaert, "Deep recurrent attention models for histopathological image analysis",bioRxiv,2018.DOI:10.1101/438341 [Electronic resource]. - Access mode: URL: http://biorxiv.org/lookup/doi/10.1101/438341.

5. Y. LeCun, C. Cortes, and C. Burges, "Mnist handwritten digit database",AT&T Labs, 2010 [Electronic resource]. - Access mode: URL: http://yann.lecun.com/exdb/mnist

**УДК 001.53**

# **СИСТЕМА ЕЛЕКТРОННОГО УНІВЕРСИТЕТУ**

Бартальов П.Е. д.т.н., доцент каф. КСУ Фомін О. А. Одесский национальный политехнический университет, УКРАИНА

**АНОТАЦІЯ.** В даній статті розглянуто питання стосовно актуальності впровадження системи електронного університету в сучасний освітній процес. Визначено основні етапи електронного навчання в класичному університеті з урахуванням сучасних трендів у розвитку електронного навчання. Порівняно декілька існуючих інформаційних систем електронного університету провідних учбових закладів України.

**Вступ.** В умовах інформаційного суспільства все більше уваги приділяється розвитку безперервної освіти, яке дозволяє вирішити багато проблем, пов'язаних з формуванням нової інформаційної культури.

Вдалим рішенням цього питання стає електронне навчання, що дозволяє університетам забезпечити зростаючий глобальний попит на освітні послуги.

В останні роки електронне навчання стає невід'ємною складовою освітнього процесу в вузах і використовується у всіх формах навчання.

**Метою роботи.** Підвищення якості освіти шляхом побудова системного підходу до організації електронного навчання в класичному університеті.

**Основна частина роботи.** Електронне навчання – це система навчання за допомогою інформаційних та електронних технологій. Ця система допомагає як студентам так і викладачам. Студенту прийде на допомогу ця система тим, що він може без проблем подивитися конспект лекцій, який допоможе йому при виконанні лабораторних робіт, контрольних робіт, курсових робот, розрахунково-графічних робіт, практичних робіт та підготовки до іспиту.

Викладач в свою чергу може контролювати закріплений матеріал студентами використовуючи онлайн тестування, яке дасть зрозуміти на чому потрібно зосередитися та дати більше навчального матеріалу. Зараз на вулиці двадцять перше століття - століття інформаційних технологій.

В роботі порівняно декілька систем електронного університету. В порівнянні брали участь система електронного університету київського політехнічного університету та система харківської політехніки. У київського політехнічного університету присутня тільки інформація про відеоконференції, де навчать потенційних учасників онлайн курсів будуть висококваліфіковані викладачі. У харківського політехнічного університету досить зручна форма проходження подання заявки на курс дистанційного навчання. У цих курсах докладно описується, що буде входить в данні курси, як підготовитись до них, як правильно подати заявку, але найголовніше, що мені сподобалося, що на головній сторінці написана вартість навчання. Це зручно, так як не всі студенти можуть собі дозволити онлайн-курси, тому що стипендія є не у кожного. Це скоротить час для обрання курсу.

**Висновок**. Було розглянуто питання чому система електронного університету актуальна у наш час. Після розглядання цього питання можна сміливо затвердити, що це актуальна тема для виконання дипломного проекту. Також було порівняно дві системи електронного університету. Це київський політехнічний університет та харківський політехнічний університет. У кожного є свої плюси та мінуси. Головне чим вони відрізняються своєю ідеологією. У київської політехніки це висококваліфіковані викладачі, а у харківської політехніки це простий інтерфейс.

#### **СПИСОК ВИКОРАСТАННИХ ДЖЕРЕЛ**

1.Дистанційне навчання харківського політехнічного університету [електроний ресурс] - Режим доступа: URL: http://vstup.kpi.kharkov.ua/pidgotovche-viddilennia/dystantsiina-pidhotovka-do-zno/

2. Дистанційне навчання київського політехнічного університету [електроний ресурс] - Режим доступа: URL: http://uiite.kpi.ua/

# **ИСПОЛЬЗОВАНИЕ МНОГОВАРИАНТНОГО ХРАНЕНИЯ И МУЛЬТИМОДЕЛЬНЫХ СУБД ДЛЯ ОБРАБОТКИ РАЗНООБРАЗНЫХ (***VARIETY***) ДАННЫХ**

Глуменко А. О. <sup>1</sup>, Стельмах Д. Е. <sup>1</sup>, Маттиас Колонко<sup>2</sup> д.т.н., профессор каф. ИС Арсирий Е.А.  $1$ Одесский национальный политехнический университет, УКРАИНА <sup>2</sup>Университет прикладных наук, Аугсбург, ГЕРМАНИЯ

**АНОТАЦИЯ.** Проанализированы возможности использования многовариантного хранения (*Polyglot Persistence*) и мультимодельных СУБД при разработке информационных систем со сложными и разнообразными (*variety*) большими данными. На примере разработки онлайн образовательного ресурса среднего размера показано, что использование мультимодельной СУБД для организации работы с данными сокращает трудозатраты разработчика более чем на 55% по сравнению с использованием для этих же целей многовариантного хранения.

**Введение.** Раньше использовалась одна СУБД с одной моделью хранения данных. Однако с ростом сложности, объемов и разнообразия данных была предложена концепция *Polyglot Persistence*, которая усложняет архитектуру множеством разных продуктов, отсутствием стандартов и большим количеством *ETL*, что в конечном итоге приводит к непредсказуемым результатам и проблемам. Именно поэтому рекомендуется использовать мультимодельные СУБД, которые были созданы, чтобы сделать разработку приложений проще, предоставляя возможность использовать один продукт NoSQL с мощными многоцелевыми механизмами.

**Цель работы.** Цель работы – сокращение трудозатрат разработчика образовательных онлайн ресурсов за счет использования мультимодельных СУБД для организации хранения сложных разнообразных больших данных без потери эффективности их обработки по сравнению с использованием многовариантного хранения (*Polyglot Persistence*).

**Основная часть работы**. Реляционные базы данных удовлетворяли потребности различных проектов более сорока лет. За этот период времени в мире технологий увеличились объемы хранимых разнообразных данных. В связи с этим разработчики стали сталкиваться с рядом проблем, основные из них такие: наличие фиксированной схемы базы данных, статическое представление данных, низкая скорость доступа, большой расход памяти.

Это стало почвой для развития *NoSQL* баз данных. Сегодня выделяют несколько типов баз данных *NoSQL* в зависимости от логической модели данных, используемой в них: хранилище «ключ-значение», колоночное хранилище, документоориентированное хранилище, хранилище на основе графов. Это дало следующие преимущества: скорость обработки данных, масштабируемость, распределенность систем.

Однако проблема неэффективного хранения разнообразных данных в одной модели оставалась нерешенной. Таким образом, возникла концепция *Polyglot Persistence*, что подразумевает использование нескольких баз данных с разными логическими моделями на стороне сервера. Этот подход решает проблему с обработкой разнообразных данных, а системы на его основе отличаются высокой производительностью и отзывчивостью, но вместе с этим он имеет и недостатки: нет гарантии, что проект будет отказоустойчивым, громоздкость кода, необходимость интеграции данных, дублирование данных, каждой СУБД требуется разное время для синхронизации данных. Особенно эти трудозатраты не оправдываются для систем средних и малых размеров.

В то же время именно этот подход положен в создание готовых решений в виде мультимодельных СУБД, которые были призваны решить вышеупомянутые проблемы. Этот подход пытается объединить разные логические модели данных в единый встроенный движок, который использует унифицированный язык запросов и предоставляет единый *API*, используемый во всех логических моделях данных. Основная концепция заключается в том, чтобы хранить все данные в одной модели данных, а затем представлять другие модели путем сопоставления моделей

более высокого уровня с представлением более низкого уровня [1]. Таким образом, разрабатывая системы малого и среднего масштаба целесообразно использовать именно этот подход. Примерами таких СУБД являются *Oracle*, *MarkLogic*, *OrientDB*, *DataStax*.

Для сравнения с использованием мультимодельной СУБД переработан, созданный ранее с применением концепции *Polyglot Persistence* [2], онлайн образовательный ресурс. В список решаемых задач ресурса входило: возможности прохождения курсов и просмотра вебинаров, которые состоят из видео, а также контроль знаний после каждого урока и модуля по завершению курса. Каждый пользователь регистрируется для обеспечения доступа к ресурсу и данных о собственном прогрессе. Кроме того, на ресурсе реализован поиск по основной текстовой информации курсов, а также обеспечено сохранение кэшированных страниц для обеспечения их быстрой загрузки (рисунок 1 (а, б)).

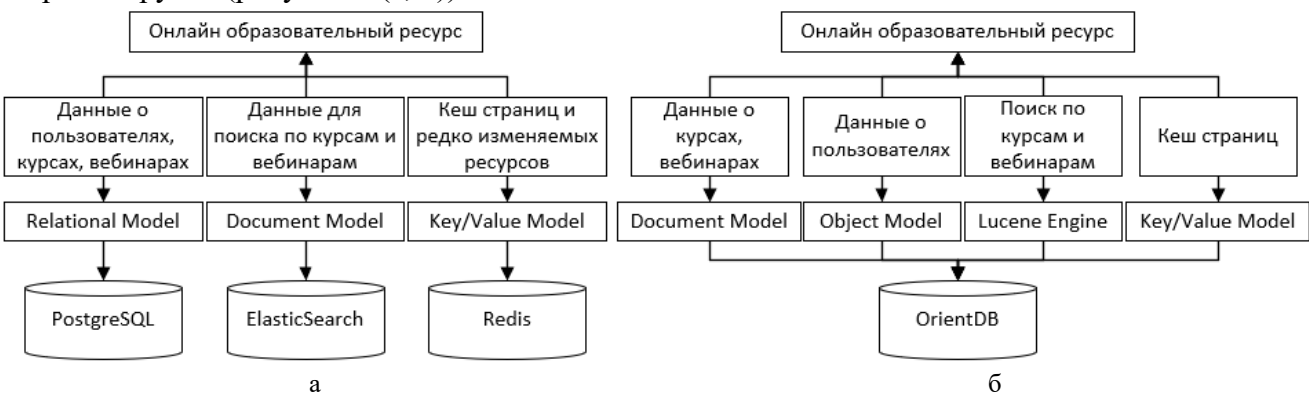

Рис. 1 – Схемы реализации ресурса со стороны сервера двумя различными подходами

Разработка велась одним разработчиком в обоих случаях. Реализация ресурса на основе концепции *Polyglot Persistence* заняла 47 восьмичасовых рабочих дней. В случае использования мультимодельной СУБД на разработку ресурса было потрачено 19 восьмичасовых рабочих дней, что составило 40,4% времени от первого случая. Таким образом, более чем на 55% сократились трудозатраты на реализацию ресурса за счет использования одной мультимодельной СУБД *OrientDB* (рисунок 1, б) вместо трёх СУБД, а именно *PostgreSQL*, *ElasticSearch*, *Redis* (рисунок 1, а), что как следствие сократило время за счет ненадобности решения таких вопросов как эффективное моделирование данных с использованием различных *API*-интерфейсов баз данных, понимание механизмов и архитектуры репликации для каждой из них, обеспечение быстрой и надежной интеграции, учёт нюансов каждой СУБД при автоматизации тестирования, масштабирования, отказоустойчивости, т.к. необходимые механизмы и операции уже предусмотрены движком *OrientDB*.

**Выводы.** Подводя итог, можно сказать, что концепцию *Polyglot Persistence* целесообразно использовать для разработки крупных и высоконагруженных информационных систем, поскольку трудозатраты в этом случае окупятся. Однако для разработки небольших типичных ИТ-проектов таких, как онлайн образовательные ресурсы и интернет-магазины и т.п., лучше использовать готовые решения в виде мультимодельных баз данных.

# **СПИСОК ИСПОЛЬЗОВАННЫХ ИСТОЧНИКОВ**

1. Nikola Zivkovic, The Story of Multi-Model Databases [Electronic resourse] Mode of access: URL: https://dzone.com/articles/the-story-of-multi-model-databases (viewed on April 24, 2020). – Title from the screen.

2. Арсірій О.О., Глуменко А.О., Стельмах Д. Є., Розробка онлайнового навчального ресурсу з використанням багатоваріантної персистентності // Матеріали Дев'ятої Міжнародної наукової конференції студентів та молодих вчених «Сучасні інформаційні технології 2019», 23-25 травня 2019 / МОН України; Одес. Нац. політех. ун-т; Ін-т комп'ют. систем. – Одеса: Екологія, 2019. – 97с.

#### **СИСТЕМА МОНІТОРИНГУ ЗАВАНТАЖЕНОСТІ АВТОДОРІГ** Гулковський М. М.,

к.т.н., доцент каф. УПІТТ Борзов Ю.О. к.т.н., доцент, заступник начальника каф. УПІТТ Придатко О.В. Львівський державний університет безпеки життєдіяльності, УКРАЇНА

**АНОТАЦІЯ.** На даний час є актуальною проблема завантаженості автомобільних шляхів. Проведено огляд технологій та методів для розпізнавання транспортних засобів та їх відслідковування на відео. Розглянуто один із можливих шляхів вирішення даної проблеми. за допомогою засобів машинного зору.

**Вступ.** Перенавантаження автодоріг є значною проблемою у великих містах усього світу. Одним з ефективних рішень даної проблеми є створення автоматизованих систем моніторингу та управління рухом автотранспорту. Відеоспостереження в поєднанні з використанням машинного зору це одна з технологій, яка може використовуватися для виріщення таких задач.

**Мета роботи.** Провести аналіз систем для ефективного розпізнавання транспортних засобів, зменшення простою автомобілів на світлофорах та покращення ситуації в критичних точках міської транспортної мережі, а саме зменшення корків та забезпечення оптимального руху транспорту.

**Основна частина роботи.** Особливістю використання таких системи полягає у тому, що результати її роботи повинні реалізовуватись в режимі реального часу. Тому важливим елементом є вузол обробки відео, який у процесі роботи отримує дані про транспортний потік і надсилає їх сервер для подальшої обробки та реалізації.

Структурно такі системи можна розбити на такі частини: периферійна частина, серверна частина, база даних.

Периферійна частина розміщається безпосередньо у проблемних точках транспортної мережі міста. До іі складу входять відеокамера та модуль обробки відео. Під камерою мається на увазі сучасна цифрова IP-камера, яка використовується для отримання інформації про дорожню ситуацію. Модуль обробки відеопотоку повинен забезпечити як обробку відео в реальному часі так і надсилання даних на сервер. Аналіз потоку відеозображень з камери виконується програмним додатком на основі алгоритмів комп'ютерного зору, що надасть можливість ефективного відстежування завантаженості та реагування на дорожню ситуацію. Ефективна обробка відео у реальному часі можлива при використання високопродуктивного контролера. Для вирішення даного завдання можна використати лінійку процесорів фірми *ARM Limited Cortex-Aх*. Для надсилання даних на сервер з метою забезпечення мобільності та зниження собівартості системи пропонується застосування радіо модуля.

Серверна частина призначена для агрегування даних, отриманих від камер. Основою цієї частини є сервер, який являється фізичним комп'ютером з серверним радіомодулем. Серверна частина складається з таких блоків: блока взаємодії з периферійною частиною, сервера прикладних програм та *Web* сервера.

Обчислювальній системі не обійтись без база даних, в якій зберігається уся необхідна інформація. Для управління базою даних використовують систему управління базою даних (СУБД ).

Користувачі системи – це користувачі, які користуються даними (створюють, видаляють чи редагують) системи, з певними правами доступу. Розподіл ролей передбачає три основних типи користувачів: «Гість», «Оператор» та «Адміністратор». Користувач «Гість» представляє собою будь-якого користувача глобальної мережі. «Оператор» - має можливість перегляду отриманих даних та встановлювати завдання на відстеження. «Адміністратор» встановлює, конфігурує систему і вирішує проблеми пов'язані з нею.

Типова структура системи машинного зору складається з двох рівнів: апаратного та програмного. Апаратний рівень включає в себе камери (чорно-білі чи кольорові) із необхідною

оптикою, обладнання вводу/виводу та каналів зв'язку для пересилки отриманих результатів. Програмна складова забезпечує підготовку опрацювання та обробку зображень з виявленням відповідних властивостей для розпізнавання об'єктів. Камера є одним із найважливіших елементів системи, тому правильний вибір є принципово важливим елементом ефективного функціонування системи [1]. Клас камер, які отримали назву «розумні камери», здатні не лише отримувати зображення, а й виконувати його первинний аналіз і формувати певний керуючий вихідний сигнал. Типова структурна схема побудови таких пристроїв зображена на рис.1.

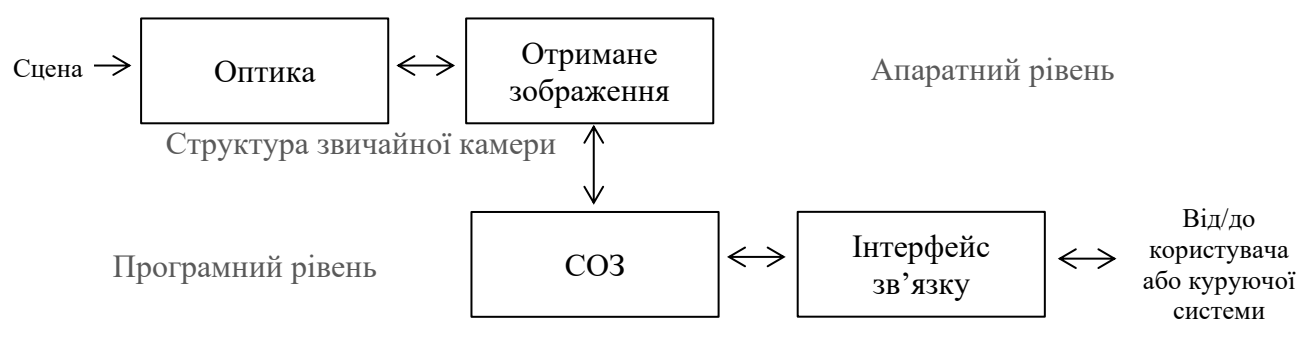

Рис. 1 Типова структурна схема побудови розумних камер

Зазвичай, застосування таких систем є досить складна задача, оскільки умови використання є змінними: погодні умови, зміна освітленості в залежності від часу доби, явище оклюзії, альбедо. Тому, для створення ефективної системи машинного зору для моніторингу завантаженості доріг усі її компоненти та методи обробки зображення мають бути підібрані відповідно до умов використання.

Існує достатньо методів та технологій для розпізнавання рухомих об'єктів. В основі лежить алгоритм порівняння поточного кадру з попереднім так званий «*Background Subtraction*». Сегментація – це спроба визначити, які компоненти набору даних природньо пов'язані разом. [2] Мета сегментації – розділити зображення на схожі зони. Найбільш продуктивними є пошук ключових точок, в поєднанні з використання методу віднімання фону. Це метод, який будує модель фону і визначає бінарну маску де 1 це об'єкт, що рухається, 0 – ні. Найбільш досконалі системи розпізнавання повинні вміти розпізнавати об'єкти і класифікувати їх за якимось ознаками. Наприклад, до якого класу відноситься об'єкт. Ці методи мають назву адаптивних тому, що вони здатні навчатись на даних, які обробляються. Спочатку дані готуються для навчання - розміри всіх зображень мають бути однаковими. Далі важливим етапом є усунення надмірності.

В Україні інтелектуальні системи розпізнавання також набули досить широкого вжитку. Серед них найбільш відомими є програмні продукти: НомерОК, Відеоконтроль-Рубіж, СarGO Enterprise тощо

**Висновок**. Одним з найважливіших кроків у відстеженні об'єктів є порівняння їх між собою. Мається на увазі визначення нових об'єктів або встановлення зв'язку між об'єктом попереднього кадру й наступного. Було проаналізовано використання технологій машинного зору для вирішення поставленого завдання та засоби для реалізації. Ознаки ТЗ визначаються як динамічна частина зображення, і ці ознаки використовуються як відправні точки для багатьох алгоритмів комп'ютерного зору.

# **СПИСОК ВИКОРИСТАНИХ ДЖЕРЕЛ**

1. Л. Шапиро, Дж. Стокман. Компьютерное зрение. Computer Vision. — М. : Бином. Лаборатория знаний, 2006 р. 752 с. - ISBN 5-94774-384-1.

2. Дэвид Форсайт, Жан Понс. Компьютерное зрение. Современный подход. Computer Vision: A Modern Approach. — М. : «Вильямс», 2004. — 928 с. — ISBN 5-8459-0542-7.

## **ВИЗУАЛИЗАЦИЯ ФУНКЦИОНИРОВАНИЯ СЛОЖНЫХ ТЕХНОЛОГИЧЕСКИХ КОМПЛЕКСОВ СРЕДСТВАМИ ДИСКРЕТНО-НЕПРЕРЫВНЫХ СЕТЕЙ С ОБРАТНОЙ СВЯЗЬЮ С ОБЛАСТЬЮ FLASH**

Дудко О.С., Малакеев В.И. ст .пр. каф. ИС Денисенко А. В. Одесский национальный политехнический университет, УКРАИНА

**АННОТАЦИЯ**. Разработан комплекс для моделирования сложных технологических систем с визуализацией функционирования объекта на основе среды моделирования на базе дискретнонепрерывных сетей с введением обратной связи с областью *Flash*.

**Введение.** Определение визуализации информации многогранно и часто не охватывает все аспекты, такие как статическая, динамическая (анимация) и наиболее актуальная на сегодняшний день интерактивная визуализация. Помимо различий между интерактивной визуализацией и анимацией, самая полезная категоризация основывается на научной визуализации, которая обычно осуществляется при помощи специализированного программного обеспечения. Важная роль отводится также наглядности в образовательной сфере.

**Цель работы.** Повышение эффективности процесса разработки виртуальных лабораторий и научных исследований путем использования информационной технологии визуализации функционирования технологического объекта средствами дискретно-непрерывных сетей с введением обратной связи с областью *Flash*.

**Основная часть работы.** В работах [1,2,3,6] рассматривается комбинированный подход для реализации информационной технологии визуализации сложного технологического комплекса (СТК) с целью снижения временных и материальных затрат на разработку программной поддержки этого процесса. Для этого модель СТК использует методологию дискретно-непрерывных сетей, в которой для ее эффективной реализации совместно и продуктивно использованы анимационные средства *Flash*-технологии и вычислительные средства *DCNET* для численных расчетов вектора состояния СТК. В данной работе предлагается дальнейшее развитие информационной технологии визуализации по разработке и исследованию СТК средствами дискретно-непрерывных сетей посредством введения обратной связи с платформой *Adobe Flash*. Это дает возможность значительно расширить функциональные возможности разрабатываемого моделирующего комплекса (МК) по сравнению с предыдущими научными разработками. По результатам этого исследования предложен метод учета изменения данных в процессе функционирования СТК с обратной связью, что позволяет оперировать необходимой информацией при научноисследовательской работе, связанной с анализом и синтезом сложных систем. Кроме того, использование данного (МК) в учебно-исследовательском процессе ВУЗов актуально, где существенную роль имеет стоимостной аспект, связанный с тиражированием образцов МК, приобретением и сопровождением лицензированных дорогих программных продуктов, используемых в составе оборудования, которыми оснащены лаборатории учебных заведений и производственных участков [1, 2]. В работе рассматривается пример визуализации работы аппарата для производства изолированного медного провода. Модель машины представлена непрерывной сетью Петри [4,5 ], состоящей из позиций P1,P2,P3,P4 и переходом Т1. Если машина А выходит из строя, то изготовление изолированного провода прекращается, т.е. переход Т1 не может запуститься (рис. 1). На рисунке 1 показано движение меток, соответствующее состоянию процесса, и соответствующая передача векторов сообщений между *DC-Net* и *Flash.* В данном направлении важна реализация движения объектов визуализации  $m_i m_i$ , определенных в оболочке *Flash*. При этом, движение объектов визуализации  $m_i m_i$ , в поле координат  $y_{F_i} - x_{F_i} y_{F_i} - x_{F_i}$  зависит от переменных  $y^c(t)y^c(t)$   $x^c(t)x^c(t)$   $x^d(t_d)x^d(t_d)$  согласно выражениям, представленным на

рисунке 1. На рисунке 1 представлена связь между процессом визуализации работы технологического оборудования, а также функционирование сформированной сети Петри согласно переменным  $y^c(t)y^c(t)$   $x^c(t)x^c(t)$   $x^d(t_d)x^d(t_d)$  полученным из среды *DC-Net* во *Flash* и наоборот переменных  $W^dW^d$ , полученных из среды *Flash*.

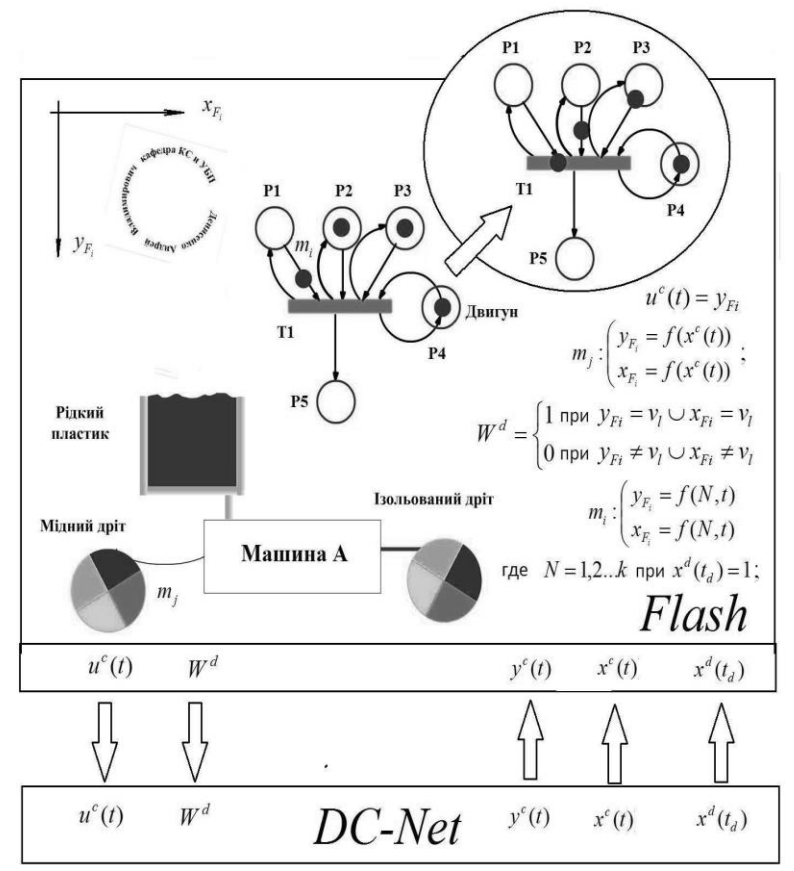

Рис.1 - Представление СТС средствами дискретно-непрерывных сетей с обратной связью с областью *Flash*

**Выводы.** В результате работы получила дальнейшее развитие информационная технология визуализации функционирования технологического объекта посредством разработки МК с введением обратной связи *DC-Net* с областью *Flash*. Следствием этого явилось предложение метода учета изменения данных в процессе функционирования СТК с обратной связью, что позволяет оперировать необходимой информацией при научно-исследовательской работе, связанной с анализом и синтезом сложных систем и, как следствие, выводит на круг вопросов для продолжения исследований в целях построения интеллектуальных систем.

#### **СПИСОК ИСПОЛЬЗОВАННЫХ ИСТОЧНИКОВ**

1. Денисенко А.В. Информационная технология анимации сложных технических комплексов на основе дискретно-непрерывных сетей, *flash*-технологии и средств *DCNET* // Реєстрація зберігання і обробка даних. – 2014. - Том 16. № 3. - С. 54 – 61

2. Денисенко А. В. Структурно-аналитическое моделирование и анимация технологических процессов в инженерно-технических комплексах // Реєстрація зберігання і обробка даних – 2016. - Том 18. №2. - С. 67 - 74.

3. Денисенко В. А. Основные определения дискретно-непрерывных сетей // Труды ОПИ. — Одесса, 1997.– Вып. 2. – С. 9-13

4. Питерсон Дж. Теория сетей Петри и моделирование систем. — М: Мир, 1984. — 264 с.32.

5*. Kurt Jensen, Lars M. Kristensen. Coloured Petri Nets*. *Modelling and Validation of Concurrent Systems — Springer,* 2009

6. Гурский А.А., Гончаренко А.Е., Денисенко А.В. Генерация сети Петри на базе средств дискретнонепрерывных сетей при формировании алгоритма автоматической настройки координирующей системы управления // Электротехнические и компьютерные системы. – Одесса, 2017. – № 26(102). – C. 78 – 89

# **УДК 631.347**

# **СИСТЕМА КЕРУВАННЯ ДОЩУВАЛЬНОЮ МАШИНОЮ З ВИКОРИСТАННЯМ ТЕХНОЛОГІЇ INTERNET OF THINGS**

Здоровець Ю.В.<sup>1</sup>, Мінзар М.В.<sup>2</sup>, Плахтєєв А.П.<sup>1</sup> <sup>1</sup>Національний аерокосмічний університет ім. М.Є. Жуковського «ХАІ», УКРАЇНА <sup>2</sup>ТОВ «ВаріантАгроБуд, УКРАЇНА

**АНОАНОТАЦІЯ.** В роботі розглянуто перспективні напрямки розвитку систем зрошення. Визначені основні функції автоматизованої системи керування кругової дощувальної машини з використанням технології Internet of Things.

**Вступ.** Сучасне сільське господарство працює за тими ж принципами, що і будь-яке виробництво – постійне прагнення зниження вартості одиниці продукції та підвищення виробництва в розрахунку на одиницю затрачених ресурсів. Згідно з цим, використання передових інноваційних технологій в сільському господарстві, таких як: Internet of Things (IoT), штучний інтелект, хмарні та мобільні технології, аналітика великих даних (BigData) [1] дозволить оптимізувати (мінімізувати) використовувані ресурси та збільшити якість і кількість сільськогосподарської продукції.

**Мета роботи.** Аналіз технологій зрошення і техніки поливу. Підвищення ефективності зрошення та високотехнологічності кругової дощувальної машини з використанням IoT.

**Основна частина роботи**. Системи зрошення представляють безпосередню зацікавленість будь – якого фермерського господарства. Головною задачею поливу є підвищення врожайності без збільшення витрат води. Тому, основними напрямками розвитку систем зрошення є:

- впровадження технологій моніторингу у процесі зрошення (для оптимізації витрат водних ресурсів;
- впровадження технологій точного зрошення;
- підвищення автоматизації процесів.

В сучасному сільськогосподарському виробництві існує багато способів поливу чи зрошення [2]. Згідно з дослідженнями [3] крапельна система поливу має найвищий рівень ефективності порівняно з іншими методами (таблиця 1), але даний метод є найдорожчим, що обмежує його застосування в сільському господарстві. Тому, сьогодні, найбільш популярним способом зрошення є дощування, який максимально наближений до природного процесу поливу, дозволяє рівномірно розподіляти воду та зберігати вологість ґрунту тривалий час.

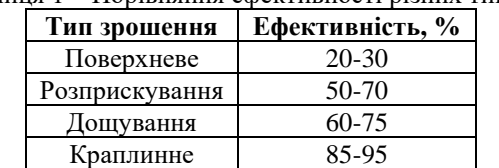

Таблиця 1 – Порівняння ефективності різних типів зрошення

Система автоматичного керування розроблена на базі кругової дощувальної машини «ВаріантАгроБуд»[4]. Дана дощувальна машина здійснює полив шляхом обертання навколо нерухомої опори. Органи керування та контролю технологічного процесу поливу знаходяться на шафі керування (рисунок 1), яка розташована на головній вежі дощувальної машини.

Дана система спрямована на вирішення основних задач поливу: економію зрошувальної води, зниження енерговитрат на проведення поливу, оптимізацію часових витрат та забезпечує виконання наступних функцій:

- регулювання параметрів технологічного процесу;
- контроль за станом обладнання та автоматичне керування роботою обладнання;
- автоматичне керування дощувальною машиною за заданими параметрами;

• контроль та керування технологічним процесом зрошенням у режимі реального часу як з місця розташування обладнання, так із панелі оператора в ручному та автоматичному режимі;

• безперервне – циклічне та за командою вимірювання, обробку інформації, оперативне відображення технічних параметрів, аварійного стану технологічного процесу та обладнання;

- формування оперативної інформації на панелі оператора;
- регулювання витрат води.

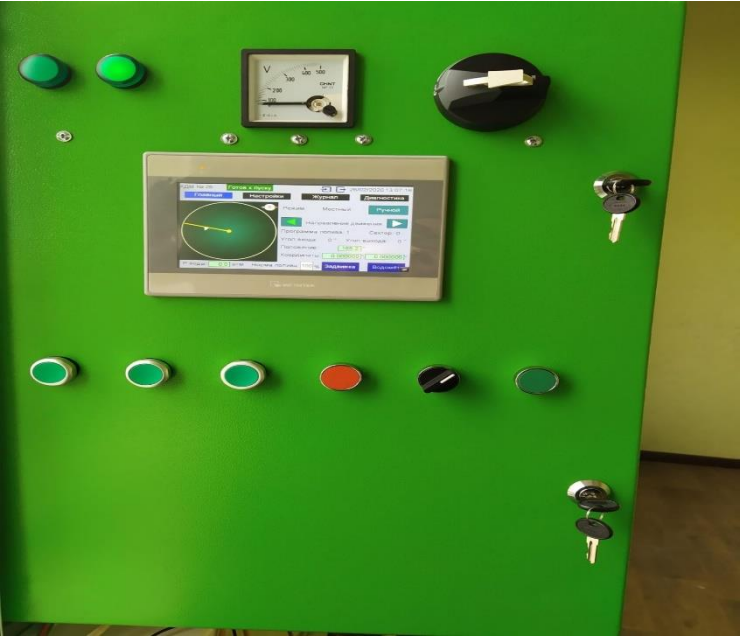

Рис. 1 – Панель оператора «Головне вікно»

**Висновки** Автоматизована система керування дощувальною машиною з використанням IoT призначена для удосконалення керування технологічним процесом зрошення на основі застосування удосконалених конструкцій дощувальної техніки, стабілізації витрат, мікропроцесорної техніки, сучасних засобів вимірювання це дозволяє регулювати поливну норму відповідно до потреби рослини та погодних умов, автоматизувати процес поливу, оперативність керування та своєчасне реагування на різні відхилення в режимах роботи та технічних неполадок дощувальної машини. В результаті, максимальна ефективність зрошення, скорочення витрат поливної води, робочої сили, енергії та отримання запланованої врожайності вирощуваних сільськогосподарських культур.

## **СПИСОК ВИКОРИСТАНОЇ ЛІТЕРАТУРИ**

1. Тарасов И.В. Технологии индустрии 4.0: Влияние на повышение производительности промышленных компаний. Стратегические решения и риск-менеджмент. 2018;(2):62-69. [https://doi.org/10.17747/2078-8886-2018-2-62-](https://doi.org/10.17747/2078-8886-2018-2-62-69) [69](https://doi.org/10.17747/2078-8886-2018-2-62-69)

2. Ресурсосберегающие энергоэффективные экологически безопасные технологии и технические средства орошения: справ. – М.:ФГНУ «Росинформагротех», 2015. – 264 с.

3. Еколого-економічні особливості крапельного зрошення / В. А. Витоптова, Н. А. Бондаренко // Наукові праці Кіровоградського національного технічного університету. Економічні науки. - 2010. - Вип. 18(1). - С. 214-219.

4. Офіційний сайт VARIANT-AB.COM.UA. Технічні характеристики. Режим доступу: [https://variant](https://variant-ab.com.ua/kopiya-vspomogatelnoe-oborudovanie)[ab.com.ua/kopiya-vspomogatelnoe-oborudovanie](https://variant-ab.com.ua/kopiya-vspomogatelnoe-oborudovanie)

# **СИСТЕМА ДЕТЕКТИРОВАНИЯ ОСТАВЛЕННЫХ ОБЪЕКТОВ ПО ДАННЫМ ВИДЕОНАБЛЮДЕНИЯ**

Ичик Н.С.

к.т.н., доцент каф. ИС Бабилунга О.Ю. Одесский национальный политехнический университет, УКРАИНА

**АННОТАЦИЯ.** В работе решена задача автоматизации процесса обнаружения оставленных объектов в заданной локации. Предложена методика детектирования оставленных объектов, состоящая их двух этапов: обнаружения объекта интереса в видеопоследовательности и нейросетевой классификации объектов. Разработана система детектирования объектов средствами пакетов *OpenCV* и *Keras*.

**Введение.** Одной из важных задач, решаемых в современных системах видеонаблюдения, является автоматическое обнаружение событий или объектов, представляющих интерес. При этом выполняется анализ сцены в наблюдаемых локациях (помещениях аэропортов, железнодорожных станций, торговых центров и т.п.), детектируются объекты интереса, например, оставленные предметы или объекты, которые могут быть потенциально опасными [1]. В последние годы применение таких систем становится все более масштабным, однако, сложность этих систем требует постоянного совершенствования алгоритмов обработки и анализа видеопоследовательностей, поэтому тема работы, посвященная разработке системы детектирования оставленных объектов, является актуальной.

Цель работы – разработать и исследовать методику автоматического детектирования объектов интереса в видеопоследовательности с применением нейросетевого подхода, разработать систему детектирования оставленных объектов.

**Основная часть работы**. Системы детектирования оставленных объектов (Abandoned Object Detection, AOD) [2] анализируют движущиеся объекты видеопоследовательности с целью определения стационарных, которые становятся кандидатами на занесение в класс «оставленные объекты». Выполняется дополнительная обработка кадров, чтобы подтвердить статус кандидатов и определить класс этих объектов. Системы AOD сталкиваются с несколькими проблемами при развертывании. Во-первых, они должны правильно работать в сложных сценариях с меняющимися условиями и высокой плотностью движущихся объектов. Во-вторых, есть много визуальных факторов, влияющих на производительность систем AOD, например, шум на изображении, который появляется в записях низкого качества; изменения освещения, постепенные или внезапные; дрожания камеры, а также маскировки между объектом переднего плана и фоном, затрудняющие реализацию операций по обработке видеоданных, основанных на алгоритмах вычитания фона. Динамические фоны, содержащие движущиеся объекты в фоновом режиме, также являются усложняющим фактором, который следует учитывать. Кроме того, в системах AOD возникают проблемы с обработкой данных в режиме реального времени, так как обработке и анализу подвергаются большие объемы видеоданных.

Как правило, обработка данных в существующих системах AOD выполняется в два этапа: обнаружение стационарных объектов в видеопотоке и классификация объектов [3]. На первом этапе выявляются объекты переднего плана в сцене, которые остаются неподвижными после предварительного перемещения, или некоторого времени [1]. Как только неподвижные объекты определены и, прошло определенное время, выполняется классификация, которая принимает решение о классе объекта – является ли статический объект оставленным или нет. В настройках алгоритмов таких систем можно задать минимальный и максимальный размер объекта, чтобы исключить ложное срабатывание модуля (например, на человека или машину). Также можно задать время, после которого объект в зоне детектирования будет считаться оставленным, т.е. идентифицирован, как утерянный или потенциально опасный, занесен в базу данных, подан сигнал «внимание» на операторский пульт.

Входными данными для работы системы детектирования являются: видеопоток с камер видеонаблюдения, изображение фона, модель обученной глубокой сверточной нейронной сети.

Система детектирования оставленных объектов по данным видеонаблюдения работает в соответствии с предложенной методикой автоматического детектирования объектов интереса (ОИ) в видеопоследовательности:

Этап 1. Обнаружение ОИ в последовательности кадров:

• применение фильтра Гаусса для изображения фона и текущего кадра видеопоследовательности для получения эффекта «размытия» изображения;

• вычитание изображения фона из обрабатываемого кадра видеопоследовательности по модулю значений интенсивностей кадра и значений интенсивностей фона;

• бинаризация результирующего изображения;

• применение морфологической операции «замыкание» к бинарному изображению с целью выравнивания границ объектов;

• выделение контуров объектов и нахождение их моментов;

• прослеживание контуров объектов с применением алгоритма suzuki contour algorithm [3];

• формирование массива координат контуров объектов для сегментации области ОИ на изображении.

Этап 2. Классификация сегментированных областей ОИ на кадрах видеопоследовательности с применением обученной нейронной сети.

Программное обеспечение системы разработано с использованием средств пакетов *OpenCV*, *Keras*. В ходе исследования рассмотрено применение двух видов НС: сверточной нейронной сети (*CCN*) и многослойного персептрона (*MLP*).

Архитектура *CCN* состоит из восьми слоев: два каскада, каждый из которых состоит из двух сверточных слоев и слоя подвыборки; классификатор, который состоит из двух полносвязных слоев; выходной слой нейронной сети – 10 нейронов. В качестве оптимизатора используется метод стохастического градиентного спуска.

Архитектура *MLP* состоит из входного слоя, состоящего из 784 нейронов; двух скрытых слоев, состоящих из 512 нейронов; выходного слоя, состоящего из 10-ти нейронов. В каждой сети, в качестве функции активации на выходном слое используется функция *softmax,* на всех остальных слоях – функция активации *ReLu*.

При обучении использовался набор *Fashion MNIST* [4], состоящий из 60000 изображений в тренировочной выборке и 10000 изображений в тестовой выборке. В наборе содержатся десять классов полутоновых изображений размера 2828 пикселей. Точность классификации сегментированных областей объектов на тестовой выборке составила для *MLP –* 88,0 %, для *CCN* – 86,3 %. По времени обучения – сеть *MLP* обучалась дольше, чем *CCN*.

**Выводы.** Результатом работы является система детектирования оставленных объектов по данным видеонаблюдения. Реализованная в ней методика автоматического детектирования объектов интереса в видеопоследовательности, основана на применении нейросетевого подхода. Точность классификации объектов в видеопотоке с использованием нейронных сетей составила в среднем 87 %. Разработанная система и предложенные алгоритмические решения могут быть применены в различных прикладных областях таких, как наблюдение и безопасность, мониторинг движения, видеосвязь, зрение роботов и анимация.

#### **СПИСОК ИСПОЛЬЗОВАННЫХ ИСТОЧНИКОВ**

1.NCBI articles / [Elena Luna, Juan Carlos, San Miguel and etc]. – статья. – [Электронный ресурс]. – Режим доступа: https://www.ncbi.nlm.nih.gov/pmc/articles/PMC6308643.

2.A Review on Real Time Object Tracking in Video Sequences / S. Kothiya, K. Mistree – статья.– [Электронный ресурс]. – Режим доступа: https://www.researchgate.net/publication/30867332.

3[.TheAILearner](https://theailearner.com/) Mastering Artificial Intelligence / [TheAILearner](https://theailearner.com/) employee. – статья. – [Электронный ресурс]. – Режим доступа: https://theailearner.com/tag/suzuki-contour-algorithm-opencv.

4.GitHub / Zalando – репозиторий с описанием. – [Электронный ресурс]. – Режим доступа: https://github.com/zalandoresearch/fashion-mnist.

# **ПОВЫШЕНИЕ ПРОИЗВОДИТЕЛЬНОСТИ И БЕЗОПАСНОСТИ ЗАПРОСОВ К БАЗАМ ДАННЫХ**

Кацюк Д. Г.

д.т.н., доцент каф. КСУ Фомин А. А. Одесский национальный политехнический университет, УКРАИНА

**АННОТАЦИЯ.** Рассмотрены способы повышения производительности и безопасности запросов к базам данных с использованием фреймворка *Yii2* и класса *Active Record* для скриптового языка общего назначения – *PHP*. Приведены особенности организации модели данных *Active Record* и разработанных методов для взаимодействия с базой данных.

**Введение.** Технология *[Active Record](http://ru.wikipedia.org/wiki/ActiveRecord)* – обеспечивает объектно-ориентированный интерфейс для доступа и манипулирования данными, хранящимися в базах данных. Класс *Active Record*  соответствует таблице в базе данных, объект *Active Record* соответствует строке этой таблицы, а атрибут объекта *Active Record* представляет собой значение отдельного столбца строки. Вместо непосредственного написания *SQL*-выражений можно получать доступ к атрибутам *Active Record*  и вызывать уже существующие методы для доступа и манипулирования данными, хранящимися в таблицах базы данных.

**Цель работы.** Цель данной работы состоит в повышение производительности и безопасности при работе с базами данных за счёт использования абстрактного класса для работы с данными *Active Record*, как части фреймворка *Yii2*.

**Основная часть работы.** Алгоритм работы с базами данных, реализованный в фреймворке *Yii2,* считается достаточно производительным. Однако, этой производительности может не хватать при проектировании высоконагруженных информационных систем. Для повышения быстродействия модели *Active Record* важной составляющей является использование кеширования схем. Это специальный тип кеширования, который должен быть включен при использовании данного метода. Информация о схеме, включающей в себя имена и типы столбцов, ограничения таблицы обычно описывается вручную. В свою очередь *Active Record*  получает эту информацию, выполняя дополнительные *SQL* запросы. При включении кэширования схемы, полученная информация о схеме будет сохранена в кэше и повторно использована при последующих запросах.

Выполнение запросов к базам данных и выборка данных часто являются уязвимым местом производительности веб-приложения. Когда база данных содержит огромное количество информации, и данные в кэше невалидны – получение новых данных без правильного проектирования базы и запросов может быть чрезмерно ресурсоемкой операцией. Для повышения производительности запросов является создание индексов для тех столбцов таблицы, по которым делается выборка.

Кэширование данных заключается в сохранении некоторой переменной *PHP* в кэше и её последующем извлечении. Приведённый ниже код является типичным случаем кэширования данных, где *\$cache* указывает на компонент кэширования:

*\$data = \$cache->getOrSet(\$key, function () { return \$this->someFunction();*

*});*

Если в кэше есть данные по ключу *\$key*, они будут сразу возвращены. Иначе, будет вызвана переданная анонимная функция, значение которой будет сохранено в кэш и возвращено из метода.

Метод *getOrSet()* - объединяет оба метода *set()* и *get()* для получения значения, идентифицированного ключом *\$key*, или для сохранения результата выполнения, если для ключа нет кэша.

При помощи модели *Active Record* кеширование результатов запросов к базе данных происходит следующим образом:

*\$dependency = new CDbCacheDependency('SELECT MAX(id) FROM user);*

*\$users = User::model()->cache(1000, \$dependency)->with('userData')->findAll();*

После определения зависимости *\$dependency*, для запроса *\$users* проводится проверка методом *with()* на добавление новых пользователей по их дате регистрации, и получения всех совпадений при помощи метода *findAll()*. При отсутствии новых данных о регистрации - полный список текущих пользователей можно получать непосредственно из кэша. При появлении нового пользователя - выполняется запрос из базы данных и записывается в кэш.

За безопасность базы данных, а именно за *SQL*-запросы также отвечает модель *Active Record.* В отличии от стандартных запросов модель *Active Record* активно использует систему подготовленных запросов (*PDO)*, что позволяет отправлять серверу заранее скомпилированные *SQL*-выражения. При использовании *PDO* – невозможно влиять на *SQL*-запросы с помощью *SQL*инъекции.

Для использования безопасных запросов к базе данных *Active Record* имеет множество готовых методов, таких как:

*save()* - cохраняет текущую запись.

*delete()* - удаляет строку таблицы, соответствующую этой активной записи.

*findAll()* - Возвращает список активных моделей записей, которые соответствуют указанным значениям первичного ключа или набору значений столбцов.

*findOne()* - Возвращает один активный экземпляр модели записи по первичному ключу или массиву значений столбцов.

Безопасный запрос с применением фреймворка *Yii2* и методов модели *Active Record* выглядит следующим образом:

*\$id = 43; \$user = User::findOne(id); \$user->email = "newEmail@example.com"; \$user->save();*

В данном примере был найден пользователь с идентификатором 43 и записан в переменную *\$user*. После чего был изменен почтовый адрес текущего пользователя и внесенные изменения перезаписаны в базу данных.

**Выводы.** Использование готовых решений фреймворка *Yii2* и класса *Active Record* для доступа к данным дает возможность эффективно и безопасно передавать информацию в клиентсерверном приложении через кеширование схем и встроенной системы подготовленных запросов.

# **СПИСОК ИСПОЛЬЗОВАННЫХ ИСТОЧНИКОВ**

1.Руководство по PHP [электронный ресурс] – Режим доступа: URL:<https://www.php.net/manual/ru/index.php> 2.Полное руководство по Yii 2.0 [электронный ресурс] – Режим доступа: URL: <https://www.yiiframework.com/doc/guide/2.0/ru>

# **УДК 004.55+005.8**

# **ЗАСТОСУВАННЯ ІТ ТЕХНОЛОГІЙ В ЗАБЕЗПЕЧЕННІ БЕЗПЕЧНИХ ПАРАМЕТРІВ ФУНКЦІОНУВАННЯ ІНФРАСТРУКТУРНИХ ПРОЕКТІВ**

Кобилкін Д.С., Зачко О.Б.

к.т.н., докторант; д.т.н. проф. професор каф. ПМуСЦЗ Львівський державний університет безпеки життєдіяльності, УКРАЇНА

**АНОТАЦІЯ.** У роботі проведено дослідження безпечних параметрів функціонування інфраструктурних проектів засобами ІТ технологій. Запропонована модель – схема параметрів безпеки інфраструктурних проектів, що побудована на основі безпеко-орієнтованого управління і дає змогу опрацьовувати параметри та вхідну інформацію проекту засобами програмного забезпечення.

**Вступ.** Сьогодні в умовах стрімкого розвитку науки та техніки важко здійснювати реалізацію масштабних інфраструктурних проектів без використання ІТ технологій. Їх особливості та параметри функціонування дозволяють досягати запланованих рівнів реалізації проектів при застосуванні усього офісу проектно-орієнтованого управління, зокрема засад безпеко-орієнтованого управління.

**Мета роботи.** Метою роботи є вдосконалення інструментарію управління проектами, програмами та портфелями інфраструктурних проектів шляхом застосування ІТ технологій при розробленні нових та вдосконаленні існуючих моделей безпеки інфраструктурних проектів.

**Основна частина роботи**. В основі дослідження параметрів безпеки, що забезпечують злагоджене функціонування інфраструктурних проектів лежить комплекс заходів із ідентифікації параметрів проекту, проведенні його структурної декомпозиції, визначенні необхідного ресурсного та управлінського інструментарію [1,3]. Беручи до уваги, що реалізація інфраструктурних проектів є комплексним організаційно-технічним завданням, їх планування та впровадження не можливе без застосування ІТ технологій в процесі забезпечення безпечних параметрів їх функціонування, спеціалізованого програмного забезпечення [2]. На основі проведення комплексного дослідження нами сформована модель – схема параметрів безпеки інфраструктурних проектів (див. рис. 1.)

Модель сформована з комплексу блоків, що описують інфраструктурний проект як суб'єкт управління, що функціонує при постійному впливі вхідної інформації, що впливає на структуру управління, об'єкти системи проекту, банк даних проекту та формує безпечні параметри його функціонування. Проведення комплексних управлінських операцій з опрацювання параметрів та супроводу усієї вхідної інформації може здійснюватися шляхом застосування програмного забезпечення. Також особливістю моделі є застосування безпеко-орієнтованого управління при її формуванні, що в свою чергу забезпечить належний рівень безпеки на різних рівнях проекту при його практичній реалізації.

**Висновки.** В роботі проведено визначення необхідних параметрів безпеки, що лягли в основу розробленої модель – схеми параметрів безпеки інфраструктурних проектів.

Модель інтегрована до застосування в сучасному програмному забезпеченні і дає змогу здійснювати відбір необхідних параметрів, проводити опрацювання, коригування та супровід інформації проекту впродовж усього життєвого циклу.

Розроблена модель застосовує методологію безпеко-орієнтованого управління тому її концептом є безпека на різних рівнях проекту.

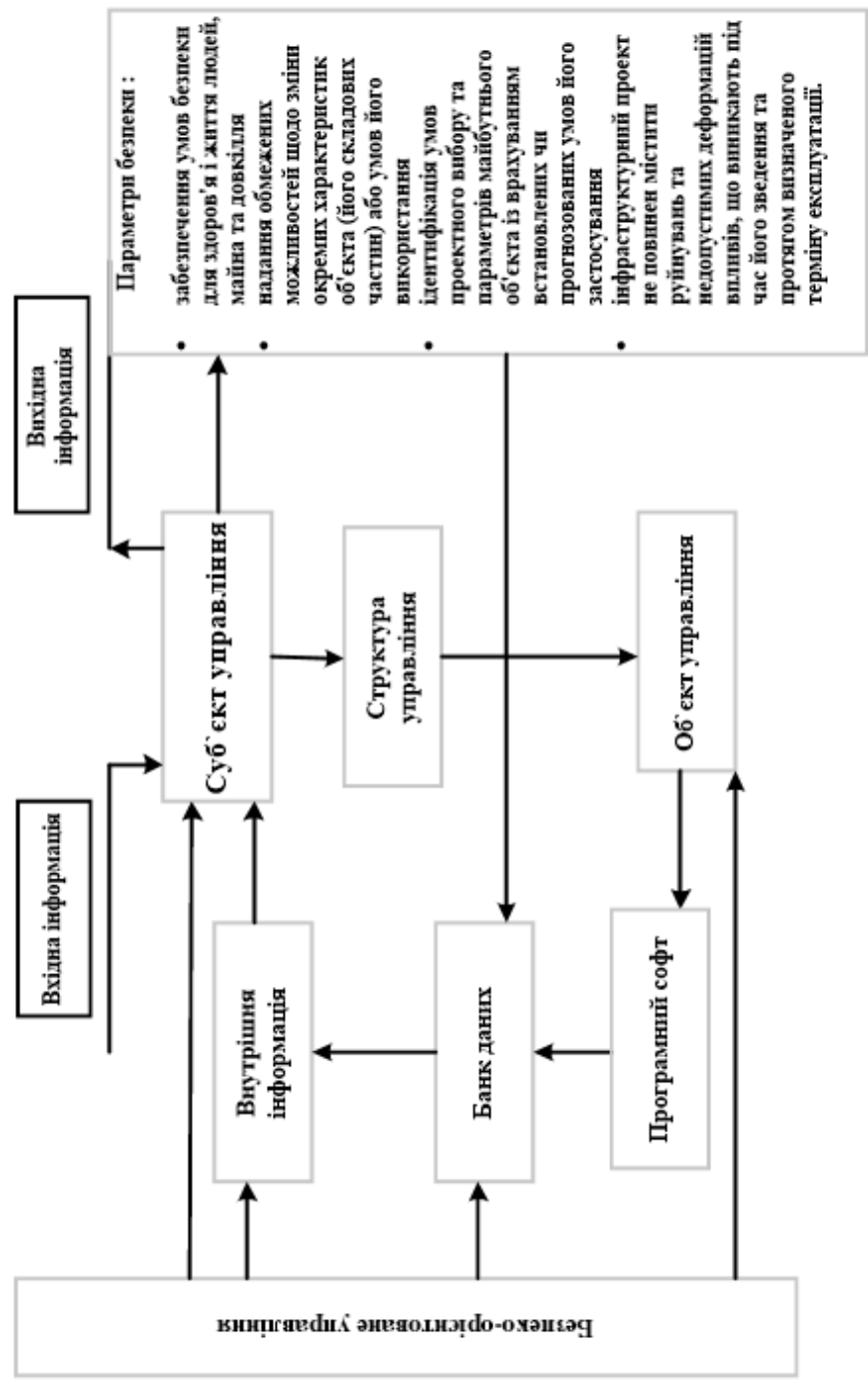

Рис. 1 – Модель – схема параметрів безпеки інфраструктурних проектів

# **СПИСОК ВИКОРИСТАНОЇ ЛІТЕРАТУРИ**

1.Bushuev S. D., Bushueva N. S., Yaroshenko R. F. Model of Harmonization the values of organizational development programs under conditions of environmental turbulence. Management of the development of complex systems. K.: publ. KNUBA, 2012. Vyp. 10. P. 9 – 13.

2.Зачко О. Б., Кобилкін Д. С., Головатий Р. Р. Управління безпекою на стадії планування проектів з масовим перебуванням людей з врахуванням категорії складності. Вісник НТУ «ХПІ». Серія: Стратегічне управління, управління портфелями, програмами та проектами. Х. : НТУ «ХПІ», 2018. № 2 (1278). С. 53–58. Бібліогр.: 17 назв. – ISSN 2311 4738.

3.Kononenko I. V., Aghaee A. Model and method for synthesis of project management methodology with fuzzy input data [Text]. Bulletin of NTU «KhPI». Series: Strategic Management, Portfolio Management, Programs and Projects, 2016.  $N<sub>2</sub>1$  (1173). P. 9 – 13.

# **ИСПОЛЬЗОВАНИЕ СОСТЯЗАТЕЛЬНОЙ ЦВЕТОВОЙ ФИЛЬТРАЦИИ ДЛЯ АТАКИ НА СВЕРТОЧНУЮ НЕЙРОННУЮ СЕТЬ**

Малик Д. Г.

к.т.н., доцент кафедры ИИ Головянко М. В. Харьковский Национальный Университет Радиоэлектроники, УКРАИНА

**АННОТАЦИЯ.** В работе рассматривается искусственное генерирование состязательных данных и последующая атака классификатора изображений на основе сверточной нейронной сети. Исследуется метод состязательной цветовой фильтрации.

**Введение.** В данный момент классификаторы на основе сверточных нейронных сетей применяют в различных сферах, среди которых медицина, бизнес, авионика, автоматизация производства. В связи с этим чрезвычайно важным становится вопрос безопасности таких классификаторов. Известно, что нейронные сети глубоко обучения имеют уязвимость к тщательно искаженным данным, которые называют состязательными примерами.

**Цель работы.** Целью работы является исследовать метод состязательной цветовой фильтрации и искусственно сгенерировать состязательные изображения. При ненаправленной атаке полученные изображения должны максимизировать снижение точности распознавания. При направленной атаке максимальное число примеров должны быть классифицированы как изображения заранее заданного класса.

**Основная часть работы**. Задача классификации изображений заключается в успешном распознавании моделью того, что видит человек. Однако, тщательно подобранные изменения входных данных могут быть незаметны человеческому глазу, но влиять на результат работы классификатора. Примеры, искаженные таким образом, называют состязательными [1]. Обозначим классификатор как h, а пару входных данных и меток (x, y), при этом правильная классификация описывается формулой 1.

$$
h(x) = y \quad (1)
$$

Тогда обозначим состязательный пример как x`. Он создается путем добавления к исходному изображению искажений δ, что описывается формулой 2.

$$
x' = x + \delta \quad (2)
$$

Тогда цель состязательной атаки – найти такое δ, которое изменит решение классификатора. При этом состязательные атаки делятся на направленные и ненаправленные, а также по модели угрозы – атаки черного ящика и белого ящика. Модель угрозы «белый ящик» предполагает знание злоумышленником архитектуры и параметров классификатора. Для черного ящика известны лишь результаты классификации. Ненаправленные атаки должны найти такое δ, которое изменяет результат классификации так, что *y' ≠ y*, направленные же при этом учитывают заранее заданный класс с, так что *y' = c*. В данной работе рассматривается атака с моделью угрозы «белый ящик», в направленном и ненаправленном вариантах.

Для экспериментов был обучен классификатор с архитектурой densenet121. В качестве набора данных использовались изображения грибов. Набор состоит из 5 классов, обозначающих различные семейства грибов – Amanita, Boletus, Cortinatius, Lactarius, Russula. Точность классификатор на тренировочном, валидационном и тестовом наборе данных составляет 98%, 89% и 88% соответственно.

Для генерирования состязательных примеров используется метод состязательных цветовых фильтров [2]. Этот подход позволяет вносить неограниченные искажения в изображения, сохраняя их качество и привлекательность. Пусть p обозначает некоторый входной пиксель

изображения в пределах  $[0, 1]$ , а s – размер интервала. Тогда регулировка цветовой кривой параметризируется для цветового канала монотонной кусочно-линейной функцией, представленной в формуле 3.

$$
F_{\theta}(x) = \sum_{i=1}^{\lfloor x/s \rfloor} \theta_i + \frac{x \text{ (mod } s)}{s} \theta_{\lfloor x/s \rfloor} \tag{3}
$$

Для генерирования состязательных примеров параметры θ оптимизируются при помощи градиентного спуска. Функция, которая должна быть оптимизирована, представлена в формуле 4, где λ – константа, позволяющая контролировать силу наложенных ограничений.

$$
\frac{\text{minimaxe}}{\theta} J(F_{\theta}(x)) + \lambda \sum_{i} (\theta_i - s)^2 \tag{4}
$$

С использованием данного метода было проведено ненаправленную атаку с параметрами  $\lambda$ = 5, s = 64. Сгенерировано около 800 изображений 5 различных классов. Точность классификатора на состязательном наборе данных составила 0%, ни одно из изображений не было распознано правильно. Пример полученных изображений приведен на рисунке 1. Заголовок над изображением отображает предсказание классификатора и оригинальную метку класса.

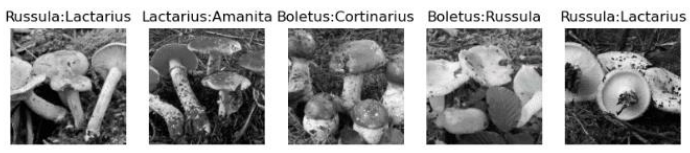

Рис. 1 – Примеры изображений, полученых в результате ненаправленной атаки

Также была осуществлена направленная атака с параметрами  $\lambda = 5$ ,  $s = 64$ , целевой класс – Amanita. Сгенерировано около 800 изображений 5 различных классов. Точность классификатора на состязательном наборе данных составила 0% (при этом изображения, которые изначально относились к классу Amanita, в оценке не участвовали), все изображения были распознаны как Amanita. Пример полученных изображений приведен на рисунке 2.

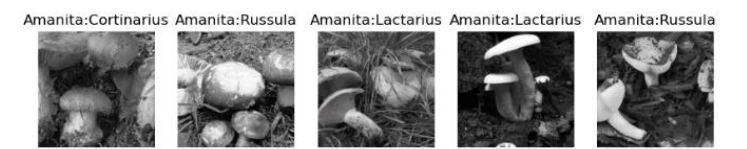

Рис. 2 – Примеры изображений, полученых в результате направленой атаки (класс Amanita)

**Выводы.** В результате экспериментов удалось снизить точность классификации до 0% для обoих методов атак. Примеры, полученные при направленной атаке, распознавались классификатором как заданный класс. Исследован метод состязательной цветовой фильтрации. Полученные в результате экспериментов данные могут быть использованы для оценки уязвимости классификатора, дополнения набора данных, а также последующей защиты модели.

# **СПИСОК ИСПОЛЬЗОВАННЫХ ИСТОЧНИКОВ**

1. Ian J. Goodfellow, Jonathon Shlens, Christian Szegedy. Explaining and harnessing adversarial examples. [Электронный ресурс]. – Режим доступа: URL: [https://arxiv.org/pdf/1412.6572.pdf](http://www.library.ukma.kiev.ua/index.php?id=214) – Название с экрана.

2. Zhengyu Zhao, Zhuoran Liu, Martha Larson. A differentiable color filter for generating unrestricted adversarial images. [Электронный ресурс]. – Режим доступа: URL: https://arxiv.org/pdf/2002.01008.pdf – Название с экрана. .

# **УДК 004.773.5**

# **ПРОГРАМНЕ РІШЕННЯ ОРГАНІЗАЦІЇ ГРУПОВОГО ВІДЕО ШОПІНГУ В ІКОМЕРС** М'яснікова К.О. к.т.н., доцент кафедри СПЗ Роговський В.Т.

Одеський національний політехнічний університет, УКРАЇНА.

**АНОТАЦИЯ.** В цій роботі описано програмне забезпечення для проведення групового онлайн шопінгу безпосередньо на платформі інтернет-магазину. Мета впровадження цього ПЗ - збільшення обсягу продажів завдяки абсолютно новому споживчому досвіду.

**Вступ.** Актуальність віртуального спілкування в наш час стала особливо помітна під час тривалого карантину.[1][2] У соціальні мережі й месенджери перейшло усе: від неформального спілкування до дистанційного навчання і роботи. Все більша кількість людей опановують соціальні мережі і шукають зручніші способи задоволення своїх потреб через інтернет. Потреба, яка вийшла на перший план – онлайн шопінг, тим паче груповий шопінг з друзями.

**Мета роботи.** Пошук програмного рішення соціалізації онлайн платформ ікомерс за методологією «Unplanned togetherness via video» [3] з метою підвищення повторного відвідування, обсягу продажів і прибутку; порівняльний аналіз технологій для впровадження аудіо та відеокомунікацій, їх технічних характеристик.

**Основна частина роботи.** Онлайн шопінг вже не викликає подиву чи відторгнення у людей – він вже давно є частиною нашого повсякдення. Але все ще залишаються багато недопрацьованих аспектів. Один з них - досі не реалізований груповий онлайн шопінг. Замість того, щоб телефонувати по відео- або аудіо безпосередньо на сайті або в мобільному додатку інтернет магазину, бачити покупки один одного, обговорювати й оплачувати їх разом, на сьогоднішній момент людям доводиться збиратися в одній із соціальних мереж і про покупки один одного лише чути або дивитись по демонстрації екрану без можливості якось взаємодіяти із сайтом.

На допомогу у втіленні цієї задумки приходить технологія *WebRTC*. *WebRTC* (*Web Real Time Communications*) — це стандарт, який описує передачу потокових аудіоданих, відеоданих і контенту від браузера до браузера в режимі реального часу без установки плагінів або інших розширень. Стандарт дозволяє перетворити браузер в крайовий термінал відеоконференцзв'язку, достатньо просто відкрити веб-сторінку, щоб почати спілкування.

Переваги цього стандарту: він не потребує установки ПЗ; високий рівень безпеки: усі з'єднання захищені і зашифровані згідно з протоколами *TLS* и *SRTP*; є вбудований механізм захоплення контенту, наприклад, робочого столу і багато іншого. Дуже висока якість зв'язку обумовлена використанням сучасних відео и аудіокодеків; автоматичним пристосовуванням якості потоку під умови з'єднання, вбудованій системі шумозаглушення, а також автоматичному регулюванню рівня чутливості мікрофонів учасників. Що важливо, присутні можливості реалізації будь-якого інтерфейсу управління на основі *HTML5* и *JavaScript*; інтеграції інтерфейсу с будь-якими *back-end* системами за допомогою *WebSockets*. Також, це проект з відкритим вихідним кодом — можна легко впровадити в свій продукт або сервіс. І головна перевага: справжня кросплатформеність. Один й той самий *WebRTC* додаток однаково добре працюватиме на будь-якій оперативній системі, десктопній чи мобільній, за умови підтримки *WebRTC* браузером. Це значно економить ресурси на розробку ПО. [4]

Хмарні комунікаційні платформи (*Cloud Communication Platforms*) надають розробникам мобільних додатків інструменти для підключення своїх мобільних додатків до функцій *SMS*, голосового зв'язку і перевірки телефона за допомогою *API*. Розробники використовують ці продукти для додавання комунікаційних можливостей, таких як текстові повідомлення, чат від користувача до користувача і голосове підключення до своїх додатків. Багато хмарних

комунікаційних платформ допомагають розробникам налаштовувати взаємодію своїх продуктів з цими функціями за допомогою документації по розширюваності.

Хмарні комунікаційні платформи, що включають *WebRTC*, допоможуть швидко і просто впровадити засоби комунікацій на платформи ікомерс.

| Параметр                  | Twilio             | CometChat      | 3CX                     | <b>VirtualPBX</b> |  |  |  |  |  |
|---------------------------|--------------------|----------------|-------------------------|-------------------|--|--|--|--|--|
| Ціна                      | $$0.0085/x$ вилина | \$49.00/місяць | $$250/p$ j <sub>K</sub> | $$9.99/m$ ісяць   |  |  |  |  |  |
| Безкоштовна версія        |                    |                |                         |                   |  |  |  |  |  |
| Безкоштовна пробна версія |                    |                |                         |                   |  |  |  |  |  |
| Аудіо/Відеоконференції    |                    |                |                         |                   |  |  |  |  |  |
| Чат/Обмін повідомленнями  |                    |                |                         |                   |  |  |  |  |  |
| Обмін файлами             |                    |                |                         |                   |  |  |  |  |  |
| Запис дзвінків            |                    |                |                         |                   |  |  |  |  |  |

Таблиця 1. – Порівняльні характеристики комунікативних платформ

В цій таблиці [5] наведено порівняння платформ за факторами, першочергово важливим для пошуку. Найважливіший критерій – наявність можливості проведення аудіо та відеоконференцій – присутній у кожній, інші критерії вже більш детально описують можливості тієї чи іншої технології. Кожна з них має свої переваги й недоліки, тому при виборі необхідно індивідуально аналізувати співвідношення ціни і необхідних характеристик.

**Висновок.** В проведеному дослідженні було знайдене технічне рішення для вирішення проблеми соціалізації безпосередньо інтернет-магазинів, впровадження якого допоможе підвищити:

а) повторне відвідування інтернет-магазинів завдяки груповому відео шопінгу;

б) обсяг продажів завдяки абсолютно новому споживчому досвіду.

З наведених варіантів хмарних комунікаційних платформ 3СХ відповідає найбільшій кількості вимог і є другою по величіні ціни (з перерахунком \$20.8/місяць) після CometChat.

# **СПИСОК ВИКОРИСТАНИХ ДЖЕРЕЛ**

1. How Zoom Became King of the Quarantine Economy [Електронний ресурс]. – Режим доступу: URL: https://www.adweek.com/digital/how-zoom-became-the-go-to-king-of-the-quarantine-economy/. – Назва з екрана.

2. Houseparty reports 50M sign-ups in past month amid COVID-19 lockdowns [Електронний ресурс]. – Режим доступу: URL: https://techcrunch.com/2020/04/15/houseparty-reports-50m-sign-ups-in-past-month-amid-covid-19 lockdowns/. – Назва з екрана.

3. Facebook launches drop-in video chat Rooms to rival Houseparty [Електронний ресурс]. – Режим доступу: URL: [https://techcrunch.com/2020/04/24/faceboo-launches-drop-in-video-chat-rooms-to-rival-houseparty/.](https://techcrunch.com/2020/04/24/faceboo-launches-drop-in-video-chat-rooms-to-rival-houseparty/) – Назва з екрана.

4. WebRTC. Видеоконференции в браузере [Електронний ресурс]. – Режим доступу: URL: [https://trueconf.ru/webrtc.html.](https://trueconf.ru/webrtc.html) – Назва з екрана.

5. Cloud Communication Platform Software [Електронний ресурс]. – Режим доступу: URL: [https://sourceforge.net/software/cloud-communication-platform/.](https://sourceforge.net/software/cloud-communication-platform/) – Назва з екрана.

# **ТРАНСФЕРНОЕ ОБУЧЕНИЕ СВЕРТОЧНЫХ НЕЙРОННЫХ СЕТЕЙ ПРИ РАСПОЗНАВАНИИ ВЫРАЖЕНИЙ ЛИЦА ЧЕЛОВЕКА**

Петросюк Д. В.,

д.т.н., професор каф. ИС Арсирий Е.А., к.т.н., доцент каф. ИС Бабилунга О.Ю. Одесский национальный политехнический университет, УКРАИНА

**АННОТАЦИЯ.** Предложено использовать предварительно обученные общедоступные сверточные нейронные сети, с последующей их «тонкой» настройкой для решения задачи распознавания изменений в выражении лица человека.

**Введение.** Изменение выражения лица является естественным средством общения, передачи эмоций, намерений и состояния человека. Автоматизированное распознавание выражения лица (мимики) (*Facial Expression Recognition, FER*) и определения эмоций (*Emotion Detection*, *ED*) человека является достаточно сложной задачей. Решение данной задачи актуально при создании: систем компьютерного зрения или систем человеко-машинного взаимодействия, в которых определяется состояние оператора, как рефлексирующего агента; алгоритмов реалистичной анимации лица человека в компьютерных играх и машинной графике; информационных технологий эмоционального маркетинга – для продвижения товаров с учетом восприятия их человеком и т.п. [1]. С ростом вычислительных возможностей для решения широкого круга задач *FER* и *ED* человека все чаще применяется глубокое обучение (*Deep Learning, DL*) и сверточные нейронные сети (*Convolutional Neural Network, CNN*) [2]. Проведенный анализ показывает, что при успешном применении *CNN* для общих задач классификации объектов, решение задач *FER* и *ED* человека с помощью *DL CNN* остается сложной проблемой. При реализации алгоритмов *DL CNN* используют достаточно большой набор аннотированных данных, высокопроизводительные графические процессоры (*GPU*) и, кроме того, *DL CNN* требуют высокой вычислительной мощности и длительного времени обучения.

**Целью работы** является сокращение времени обучения и вычислительных ресурсов при решении задач *FER* и *ED* человека за счет применения метода трансферного обучения общедоступных *CNN* с последующей «тонкой настройкой» параметров сети без потери качества распознавания.

**Основная часть работы**. Большинство современных систем *FER* и *ED* человека построены вокруг шести универсальных эмоций, таких как «гнев», «отвращение», «страх», «счастье», «грусть» и «удивление». Другой подход к *FER* включает использование системы кодирования лицевых движений (*Facial Action Coding System, FACS*), которая описывает движение мышц лица с использованием различных двигательных единиц (*Action Unit, AU*). Всего определены 44 двигательные единицы для описания всех возможных и визуально наблюдаемых изменений лица человека. Каждая *AU* соответствует определенной лицевой подструктуре, при этом шесть общих эмоций могут быть классифицированы с использованием комбинации нескольких *AU*.

В работе реализован подход переноса обучения с «тонкой» настройкой, направленный на детектирование и распознавание *AU* на статичном изображении лица. При этом, использованы предварительно обученные на наборе *ImageNet* общедоступные *CNN*. В качестве исходных изображений выражений лиц человека использовался набор данных *Denver Intensity of Spontaneous Facial Action* (*DISFA*), который содержит видео от 27 субъектов – 12 женщин и 15 мужчин, с каждым из которых записано видео с 4845 кадрами [3]. Каждый кадр аннотирован интенсивностью *AU* по 6-балльной порядковой шкале от 0 до 5, где 0 указывает на отсутствие *AU*, в то время как 5 – максимальная интенсивность *AU*.

На основе анализа предыдущих работ, было сделано допущение о наличии *AU* на изображении, если ее интенсивность равна 2 и более, и об ее отсутствии – в противном случае. Проводилась субъектно-эксклюзивная трехкратная перекрестная проверка на восьми *AU*, которые определяют следующие состояния двигательной активности мышц лица человека: *AU*1 – приподняты внутренние части бровей; *AU*2 – приподняты внешние части бровей; *AU*4 – опущены брови; *AU*6 – приподняты щеки; *AU*9 – сморщен нос; *AU*12 – приподняты уголки губ; *AU*25 – разведены губы; *AU*26 – опущена челюсть. Для увеличения вариативности выборки применялась техника «аугментации на лету», которая способствует уменьшению вероятности переобучения сети.

Модель машинного обучения была построена на предварительно обученных общедоступных *CNN*: *DenseNet*-121, *DenseNet*-201, *MobileNet*-v1, *MobileNet*-v2. *CNN* выбранных архитектур обладают как высокой обучаемостью, так и значительной скоростью работы. Для каждой сети было проведено удаление полносвязных слоев на выходе, вместо которых после слоя субдискретизации (*Global Average Pooling)* было добавлено операцию *Dropout* с вероятностью выбрасывания 0,2, а также новый полносвязный выходной слой с сигмоидальной функцией активации. Сверточные слои сетей были инициализированы с помощью предварительно обученных весов на наборе *ImageNet*, в то время как остальные обучаемые параметры, инициализированы случайным образом, после чего было проведено обучение всех сетей. В качестве алгоритма оптимизации использовался *Adam* с начальной скоростью обучения 0,00001. Для функции потерь была выбрана *Log-Sum-Exp Pairwise* [4], которая дает лучшие результаты, чем взвешенная бинарная кросс-энтропия.

Качество распознавания оценивалось по значению *F*1-меры (среднее гармоническое показателей *precision* и *recall*) в виде среднего значения – *Avg.F<sup>1</sup>* по всем ДЕ.

Наиболее высокие значения меры *F*<sup>1</sup> показали модели сетей *DenseNet*-201 и *MobileNet-v*1 (табл. 1). При этом наименьшее число обучаемых параметров имеют сети *MobileNet-v*2 – 2×10<sup>6</sup> и *MobileNet-v*1 – 3×10<sup>6</sup> , более ресурсоемкими являются сети *DenseNet*-201 – 18×10<sup>6</sup> и *DenseNet*-121  $-7\times10$ 6. Сравнительный анализ результатов работы *CNN* специально разработанных для решения задач *FER* и *ED* человека [5] и рассмотренных общедоступных *CNN* показал, что с применением функции потерь *Log-Sum-Exp Pairwise* [4] и с учетом числа обучаемых параметров сверточная сеть *MobileNet-v*1 дает лучшие результаты на наборе данных *DISFA* [3].

|                    |                            | ravenna r |               |                   |                  |              | CDabitChne Olivitor Ra Icelba Dachoshabahna Cobbewenthibix Cryry |
|--------------------|----------------------------|-----------|---------------|-------------------|------------------|--------------|------------------------------------------------------------------|
| Опенка<br>качества | Специальные <i>CNN</i> [5] |           |               | Общедоступные CNN |                  |              |                                                                  |
|                    | <b>EACNet</b>              | LPNet     | <i>JAANet</i> | DenseNet-         | DenseNet-<br>201 | MobileNet-v1 | MobileNet-v2                                                     |
| $Avg.F_{1}$ , %    | 48.5                       | 56,9      | 63.5          | 61.9              | 64,7             | 64.3         | 60,8                                                             |

Таблица 1 – Сравнение оценок качества распознавания современных *CNN*

**Выводы.** Подводя итог, можно сказать, что использование предварительно обученных общедоступных *CNN* с последующей «тонкой настройкой» параметров сети позволило получить сокращение времени обучения и вычислительных ресурсов для решения задач *FER* и *ED* человека с использованием различных двигательных единиц без снижения показателей качества распознавания. Таким образом, трансферное обучение общедоступных *CNN* может быть применено при решении практических задач, требующих построения систем распознавания выражений лица (мимики) человека и определения эмоций.

# **СПИСОК ИСПОЛЬЗОВАННЫХ ИСТОЧНИКОВ**

1. A Review on Automatic Facial Expression Recognition Systems Assisted by Multimodal Sensor Data / [N. Samadiani, G. Huang, B. Cai and etc.], Sensors, 19.8: 1863, 2019.

2. Li S., Deng W., Deep Facial Expression Recognition: A Survey, CoRR, vol. abs/1804.08348, pp. 22, 2018.

3. Disfa: A spontaneous facial action intensity database / [S.M. Mavadati, M.H. Mahoor, K. Bartlett and etc.] // IEEE Transactions on Affective Computing, 4(2), pp.151–160, 2013

4. Li Y., Improving pairwise ranking for multi-label image classification / Y. Li, Y. Song, J. Luo // In Proceedings of the IEEE conference on computer vision and pattern recognition, pp. 3617-3625, 2017.

5. JAA-Net: Joint Facial Action Unit Detection and Face Alignment via Adaptive Attention / Z. Shao, Z. Liu, J. Cai, L. Ma // CoRR abs/2003.08834: pp.1–16, 2020.

# **УДК 681.5**

# **ВИЗУАЛИЗАЦИЯ АВТОМАТИЗИРОВАННОГО СИНТЕЗА СЕТЕЙ ПЕТРИ НА БАЗЕ DC-NET - FLASH ТЕХНОЛОГИИ**

Побережный С.С., Засидько А.Я. ст. преподаватель каф. ИС Денисенко А. В. Одесский национальный политехнический университет, УКРАИНА

**АННОТАЦИЯ**. Рассмотрены вопросы визуализации синтеза сетей Петри для отображения динамики функционирования исследуемого объекта с использованием интегрированной технологии *DC-Net – Flash*.

**Введение.** Информационная технология визуализации предоставляет возможность исследователю наблюдать и анализировать результаты модельного эксперимента, осуществлять поиск ошибок и коррекцию модели [1]. Эта возможность базируется на скрытой от исследователя математической и программной поддержке [1,2,3]. Многие научные школы занимаются вопросами совершенствования информационной технологии визуализации, а в связи с нарастающей потребностью использования интерактивного обучения актуальность исследований такого рода не вызывает сомнения. **Целью работы** является распространение технологии визуализации процессов в рамках композиции сетей Петри среди широкого круга пользователей путем разработки визуализации автоматического синтеза сетей Петри на базе доступной интегрированной информационной технологии *DC-Net – Flash*.

**Основная часть работы.** Исследования, проводимые авторами, базируются на применении теории сетей Петри, фундаментальной теории DC-Net, которые используются как математическая база построения моделей и методов визуализации. Сети Петри имеют огромную теоретическую и математическую базу, что значительно расширяет их функциональность. Благодаря этому они могут быть использованы при моделировании различных процессов. Данный инструмент позволяет проводить количественный и качественный анализ, и его многочисленные применения все чаще более увеличиваются целым рядом исследователей для получения более сокращенных описаний, даже где вмешивается фактор времени, как например, синхронизированные, хронометрированные, стохастические, раскрашенные и непрерывные модели. Каждая из этих моделей, таким образом, имеет свою особенность и преимущественные области применения. Аппарат сетей Петри [3,4,5] используется в различных научных направлениях как основной, так и вспомогательный и при этом часто обнаруживаются неожиданная область применения в дополнении к основной цели исследования. В свете вышесказанного, представилось интересным визуализировать процессы в рамках композиции сетей Петри (рис. 1) и отображения динамики процесса функционирования исследуемого объекта. Для этого используем интегрированную технологию, которая позволяет формировать математические схемы на базе синтеза средств *DC-Net – Flash* для визуализации процесса функционирования логико-динамических систем, отображаемых сетями Петри [1,2].

Синтез сетей Петри используется во многих научных направлениях. Это подтверждается в работе [6], где рассматривается система координирующего управления с алгоритмом параметрической настройки регуляторов, модель которой реализована средствами дискретнонепрерывных сетей [1,2]. Представляется система, в которой алгоритм автоматической настройки координирующего уровня управления отражается сетью Петри. Формирование или поиск наилучшего алгоритма синтеза координирующей системы реализуется на основе автоматического формирования сети Петри. При этом сеть Петри формируется при функционировании многослойной нейронной сети, которая определяет интеллектуальную технологию, как в самонастройке координирующей системы управления, так и в анализе композиции сети Петри. В этой работе основной целью являлось разработка и исследование алгоритмов синтеза координирующих систем управления, но как указывалось выше, данное исследование требует наличие аппарата автоматического синтеза сетей Петри. Согласованный характер изменения маркировки в сетях Петри дает возможность выполнить композицию этих сетей в одну общую сеть Петри.

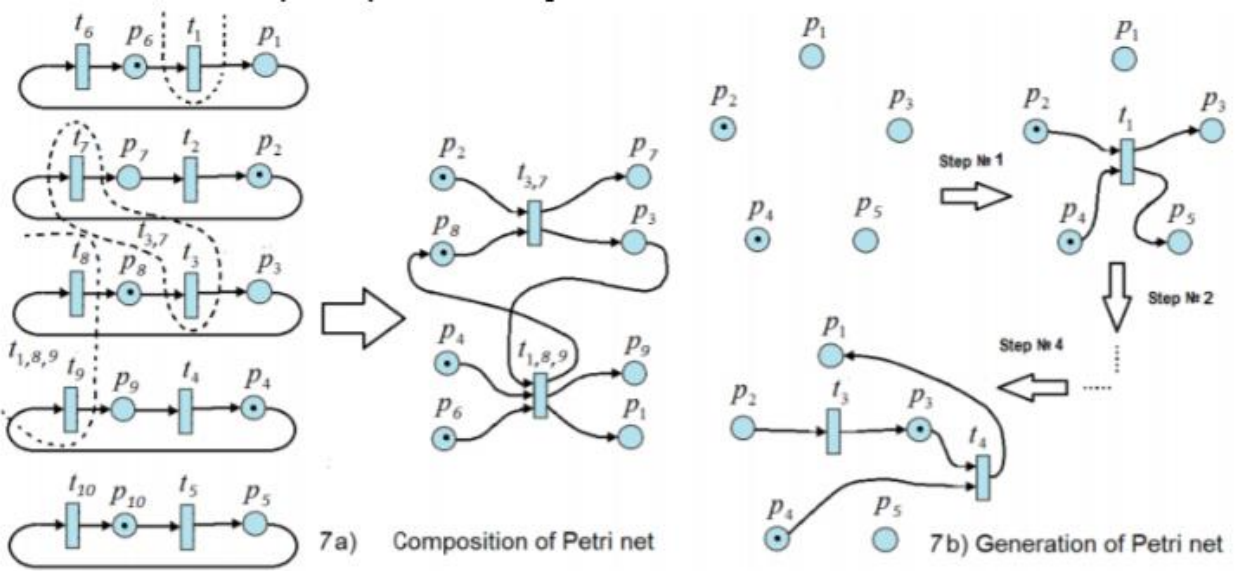

Рис. 1 - Иллюстрация автоматического формирования сети Петри.

Как показано на рисунке 1, для композиции сети Петри необходимо объединить переходы, которые одновременно срабатывают в конкретный момент времени. На рисунке 7а данные переходы t1, t3, t7, t8, t9 объединяются пунктирными кривыми. Например, переходы t3, t7 объединяются в один переход t3,7, который срабатывает в частном случае в момент времени t2. С помощью такого объединения можно преобразовать сети Петри в одну общую сеть Петри, которая будет представлять алгоритм настройки регуляторов. Этот пример подтверждает целесообразность исследований, проводимых авторами в развитии современных ИТ, что дает возможность дополнить научные направления, связанные с автоматическим синтезом сетей Петри, где процесс визуализации соответствующего синтеза - необходимый аспект.

**Выводы.** Проведенное исследование, в результате которого было предложено использовать интегрированную информационную технологии визуализации в рамках композиции сетей Петри (рис. 1) и отражения динамики процесса функционирования исследуемого объекта, дало возможность дополнить научное направление, связанное с автоматическим синтезом сетей Петри, где процесс визуализации соответствующего синтеза необходимый аспект. Это позволяет лучше понять поведение модели, обнаружить явные дефекты и узкие места в поведении изучаемой или разрабатываемой системы.

# **СПИСОК ИСПОЛЬЗОВАННЫХ ИСТОЧНИКОВ**

1. Денисенко А.В. Информационная технология анимации сложных технических комплексов на основе дискретно-непрерывных сетей, flash-технологии и средств DCNET // Реєстрація зберігання і обробка даних. – 2014. - Том 16. № 3. - С. 54 – 61

2. Денисенко А. В. Структурно-аналитическое моделирование и анимация технологических процессов в инженерно-технических комплексах // Реєстрація зберігання і обробка даних – 2016. - Том 18. №2. - С. 67 - 74.

3. Денисенко В. А. Основные определения дискретно-непрерывных сетей // Труды ОПИ. — Одесса, 1997.– Вып. 2. – С. 9-13

4. Питерсон Дж. Теория сетей Петри и моделирование систем. — М: Мир, 1984. — 264 с.32.

5. Kurt Jensen, Lars M. Kristensen. Coloured Petri Nets. Modelling and Validation of Concurrent Systems — Springer, 2009

6. Гурский А.А., Гончаренко А.Е., Денисенко А.В. Генерация сети Петри на базе средств дискретнонепрерывных сетей при формировании алгоритма автоматической настройки координирующей системы управления // Электротехнические и компьютерные системы. – Одесса, 2017. – № 26(102). – C. 78 – 89

## **ІНФОРМАЦІЙНА СИСТЕМА АВТОМАТИЧНОГО РОЗПІЗНАВАННЯ КРЕСЛЕНЬ**

Попроцька Д.І. к.т.н., доцент каф. ИС Шпинковський О.А. Одеський національний політехнічний університет, Україна

**АНОТАЦІЯ.** В сучасних умовах розвитку інноваційних технологій є безперечним значний науковий та практичний інтерес до машинного навчання та обчислювальних структур нового типу — штучних нейронних мереж. В статті розглянуті принципи роботи нейронної мережі для розпізнавання креслень.

**Вступ.** В сучасних умовах розвитку інноваційних технологій у всіх галузях і сферах діяльності людини з'явилися нові напрями. Штучні нейроні мережі дозволяють розробити ефективні підходи до вирішення проблем, що вважалися складними для реалізації на традиційних комп'ютерах. Вони можуть використовуватися в економіці, медицині, зв'язку і безпеці охоронних систем, обробці інформації, а також в системах ігор та веб-розробці та, звичайно, для розпізнавання креслень.

**Мета роботи.** Розробити систему автоматичного розпізнавання креслень, яка дозволить в реальному часі за короткий період отримати необхідне оброблене зображення з чіткими формами.

**Основна частина роботи.** Під нейронними мережами розуміють обчислювальні структури, що моделюють прості біологічні процеси, зазвичай асоційовані з процесами людського мозку. Вони являють собою розподілені і паралельні системи, здатні до адаптивного навчання шляхом аналізу позитивних і негативних впливів. Вони здатні вирішувати широке коло задач розпізнавання образів, ідентифікації, прогнозування, оптимізації, керування складними об'єктами [1]. В даній роботі розглянута система автоматичного розпізнавання креслень. Аналогом даної системи є "AutoDraw" - графічний редактор від Google, який перемальовує скетчі користувача. Робота сервісу заснована на алгоритмах штучного інтелекту.

В даній роботі був реалізований веб-ресурс для розпізнавання трьох типів фігур: кола, трикутника та квадрата. Для системи автоматичного розпізнавання креслень була розроблена нейрона мережа розпізнавання образів, яка на вхід приймає пікселі зображення, а на вихід подає вже результат класифікації [2]. Розроблена нейрона мережа в якості нейрона використовує нейрон з сигмоідною функцією активації, на вхід якого надходять вхідні дані х1, х2 …, значення яких знаходяться на проміжку від 0 до 1. В якості функції активації використовується сигмоідна функція. Сигмоїда — це неперервно диференційована монотонна нелінійна S-подібна функція, яка часто застосовується для «згладжування» значень деякої величини [3]. Часто під сигмоїдою розуміють логістичну криву, яка визначається формулою:

$$
S(x) = \frac{1}{1 + e^{-x}} = \frac{e^x}{e^x + 1} S(x) = \frac{1}{1 + e^{-x}} = \frac{e^x}{e^x + 1}
$$
 (1)

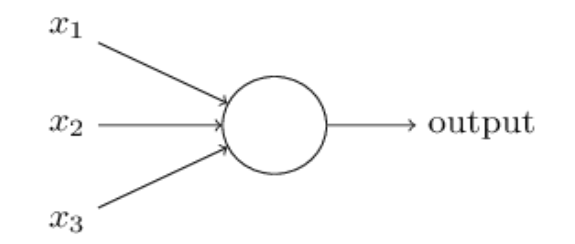

Рис. 1 – Сигмоідний нейрон

Для реалізації автоматичного розпізнавання креслень була запроваджена багатошарова нейрона мережа, яка складається з 3 слоїв: 1 – вхідний вектор пікселів, 2 – прихований шар, 3 –

вихідний шар [4]. Для розробки системи було вирішено, що розмір вхідного зображення є 40\*40 пікселей, таким чином перший шар буде складатися з 40\*40=1600 вхідних нейронів, з яскравістю в проміжку від 0 до 1. Вихідний шар міститиме 3 нейрони, які відповідають відповідним типам фігур: кола, трикутника та квадрата.

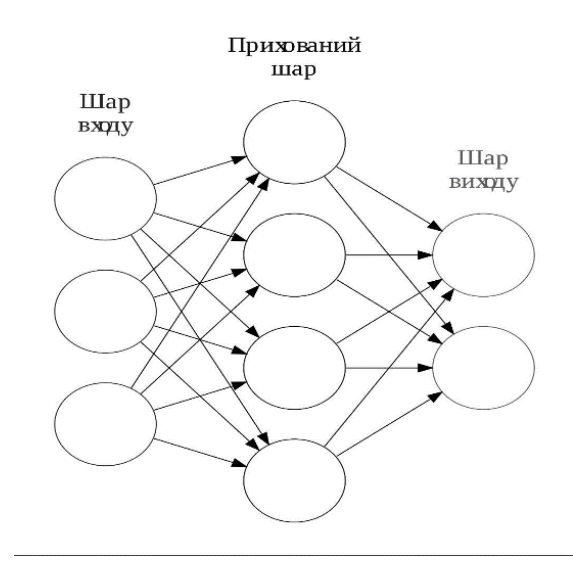

Рис. 2 – Нейронна мережа автоматичного розпізнавання креслень

Для кількісної оцінки наближення вихідних даних мережі до y (x) для всіх навчальних вхідних х, була визначена функція вартості (функція втрат):

$$
C(w, b) = \frac{1}{2n} \sum_{x} ||y(x) - a||^2 C(w, b) = \frac{1}{2n} \sum_{x} ||y(x) - a||^2
$$
 (2)

Для мінімізації вартості C (w, b) як функції ваг і зміщень був використаний алгоритм градієнтного спуску. Метод градієнтного спуску з деякою модифікацією широко застосовується для навчання перцептрона і в теорії штучних нейронних мереж відомий як метод зворотного поширення помилки. При навчанні нейромережі типу «персептрон» потрібно змінювати вагові коефіцієнти мережі так, щоб мінімізувати середню помилку на виході нейронної мережі при подачі на вхід послідовності навчальних вхідних даних.

**Висновки.** В рамках дослідження та розробки системи автоматичного розпізнавання креслень були поставлені та успішно вирішені попередні завдання формування навчальної і тестової вибірки зображень, а також спроектована та розроблена нейрона мережа на основі поставлених концепцій. Усі наведені пропозиції були опрацьовані, спроектовані, протестовані та успішно виконані. Результатом роботи є сучасна робоча веб-система автоматичного розпізнавання креслень.

#### **СПИСОК ВИКОРИСТАНИХ ДЖЕРЕЛ**

1. НАДРИГАЙЛО Т.Ж., МОЛЧАНОВА К.А. Аналіз нейронних алгоритмів [Електронний ресурс] – Режим доступу: http://www.dstu.dp.ua/Portal/Data/74/68/13-st13.pdf.

2. Попроцька Д.І. Інформаційна система розпізнавання креслень / Матеріали ХХ Всеукраїнської науковотехнічної конференції молодих вчених, аспірантів та студентів «Стан, досягнення і перспективи інформаційних систем і технологій». Частина І. Одеса, 21-22 квітня 2020 р. - Одеса, Видавництво ОНАХТ, 2020., с.166-168.

3. Голобородько В. В., Шпинковська М.І. Рішення задачі бінарної классифікації за допомогою нейронної мережі. XII Міжнар. наук. – пр. конф. «Інформаційні технології і автоматизація - 2019». – Одеса: ОНАХТ. 2019.С. 98-100.

4. То Тхі Ха Мі, Шпинковський О.А. Використання нейронних мереж у класифікації об'єктів зображень / Матеріали XІІІ Всеукраїнської науково практичної WEB конференції аспірантів, студентів та молодих вчених «Комп'ютерні інтелектуальні системи та мережі» (24-26 березня 2020 р.). – Кривий Ріг: Криворізький національний університет, 2020. – с.167-169..

# **СИСТЕМА ДЛЯ АВТОМАТИЗИРОВАННОГО МОНИТОРИНГА ЗЕМЕЛЬНЫХ УЧАСТКОВ НА ОСНОВЕ НЕЙРОННОЙ СЕТИ ДЛЯ БПЛА**

Салагор Д. В. к.т.н., доцент каф. КИСС Тишин П. М. Одесский национальный политехнический университет, УКРАИНА

**АННОТАЦИЯ.** Разработана система распознавания состояния объектов на основе свёрточной нейронной сети. Анализ результатов обучения показал высокую точность распознавания и возможность использования данной системы для практики.

**Введение.** Мониторинг наземных объектов с помощью беспилотных летающих аппаратов (БПЛА) является актуальной задачей, которая привлекает внимание многих специалистов в мире. Одной из важнейших подзадач этой задачи является автоматизация обработки результатов мониторинга, что позволяет увеличить эффективность применения БПЛА. **Цель работы** является разработка системы распознавания состояния наземных объектов, которую можно будет использовать в БПЛА для повышения производительности в процессах обработки результатов от БПЛА, а именно сокращения времени на определение состояния наземного объекта. Идея использования машинного зрения для БПЛА активно развивается. Из самых приближенных решений задач можно отметить: построение карты глубины с помощью сверточной нейронной сети [1]; применение нейронной сети как энкодер для распознавания объектов [2], мониторинг объектов нефтяной промышленности [3].

**Основная часть работы**. Система представляет собой свёрточную нейронную сеть (*convolutional neural network*), которой на входы подается обработанное изображение размером 150 на 150 пикселей. Для эффективного определения признаков в сети, ускорения обучения и уменьшения переобучения используются соответственно: функция максимума(max pooling), которая уменьшает входной набор данных, оставляя максимальные значения; функция активации (*activation function*) не пропускает отрицательные значения с предыдущего слоя; метод исключения (*dropout*), который отключает часть нейронов в слоях. На выходе система выдает вектор значений, каждое значение соответствует вероятности определенного состояния объекта. Структура сети изображена на рисунке 1.

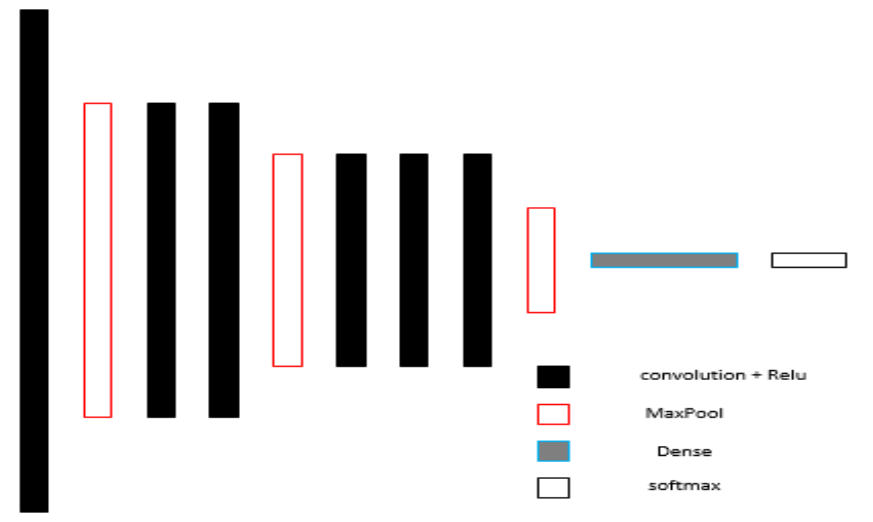

Рис. 1 – Структура нейронной сети

Как видно с рисунка, величина слоя постепенно уменьшается, вместе с этим увеличивая количество фильтров. Далее идут полностью связанные слои, которые заканчиваются функцией softmax, которая преобразует набранные значения на нейронах в вероятности.

Нейронная сеть реализована на языке *Python*, для разработки использовалась библиотека для машинного обучения *Keras*. При обучении сети на ее входы поочередно подается набор из 300 изображений, которые отсортированы на 3 класса: изображения, содержащие равномерные зеленые посевы (имя класса *Green*), содержащие неравномерные посевы с «проплешинами» (имя класса *Dry*) и содержащие убранные поля, не имеющие посевов (имя класса *Yellow*). При обучении 75% изображений из набора использовались для обучения, 25% - для тестирования. Результаты после обучения приведены на рисунке 2.

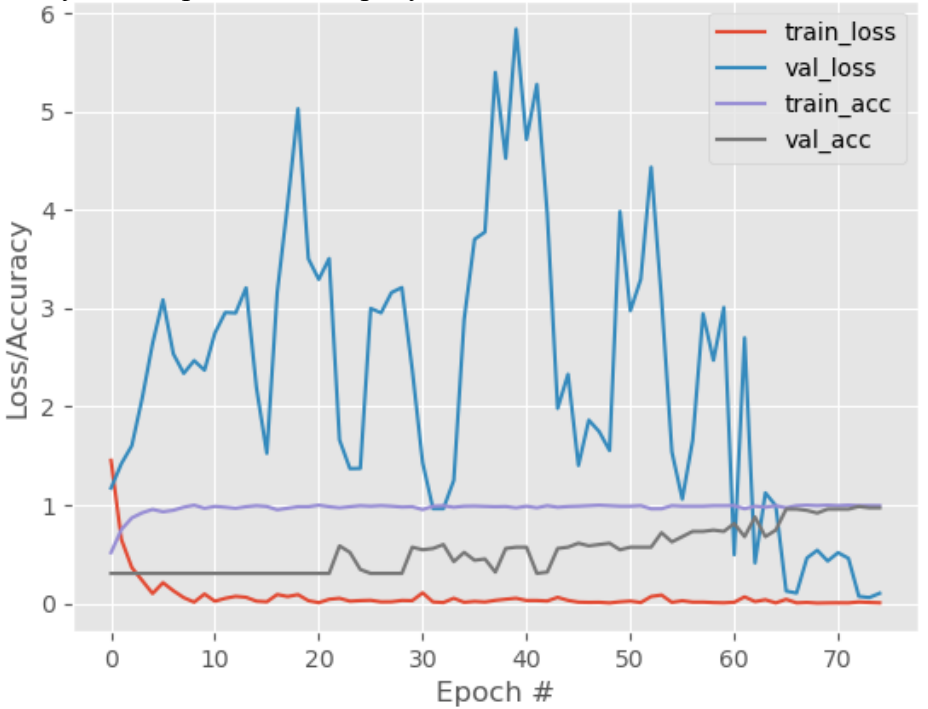

Рис. 2 – Результаты обучения сети

Как видно с рисунка, ошибка при тренировке (*train loss*) очень быстро приблизилась к своему минимуму. Однако ошибка при проверке (*validation loss*) длительное время была очень высокой, что говорит о переобучении на начальных эпохах обучения. Далее, благодаря значению *Dropout* значения ошибок приблизились друг к другу.

**Выводы.** В результате разработки и обучения получена нейронная сеть, которая может распознавать разные типы объектов на изображениях с точностью в 98%. Такое большое значение получено благодаря сверточной структуре сети. Гарантией того, что нейронная сеть не переобучена, является высокий коэффициент *Dropout.* Полученная система может использоваться как часть агента для БПЛА для мониторинга наземных объектов и для помощи специалистам для определения состояния объектов.

# **СПИСОК ИСПОЛЬЗОВАННЫХ ИСТОЧНИКОВ**

1.Селихов В. А. Построение карты глубины с использованием глубокой сверточной нейронной сети / Известия Тульского государственного университета. Технические науки, 2018, Вып. 7. - 475 с.

2.К вопросу применения искусственных нейронных сетей в системах распознавания объектов в беспилотных комплексах / [Акиншин Н. С., Есиков О. В., Чебурков Ю. В. и др.]. – Известия Тульского государственного университета. Технические науки, 2019. – 590 с.

3.Зоев И. В. Интеллектуальная система компьютерного зрения беспилотных летательных аппаратов для мониторинга технологических объектов предприятий нефтегазовой отрасли / И. В. Зоев, Н. Г. Марков, С. Е. Рыжова. – Известия Томского политехнического университета. Инжиниринг георесурсов, 2019. – 198 с.

4.Datasets. Cropfield. [Электронный ресурс] : [База данных, имеет наборы изображений для машинного обучения]. – Електронные данные. – senseFly, 2020. – Режим доступа: https://senseflycom.s3.amazonaws.com/datasets/sequoia-rgb-dataset/sequoia-rgb-images.zip (дата обращения 25.04.2020). – Название с экрана.
# **МОДЕЛЮВАННЯ ІНТЕЛЕКТУАЛЬНОГО УПРАВЛІННЯ СИСТЕМОЮ ТЕПЛОПОСТАЧАННЯ БАГАТОКВАРТИРНОГО БУДИНКУ**

Сумакова А. А., Савчук Б. А. к.т.н., доцент каф. ІС Бабілунга О. Ю. Одеський національний політехнічний університет, УКРАЇНА

**АНОТАЦІЯ.** Розглянуто питання моделювання інтелектуального управління системою теплопостачання багатоквартирного будинку за допомогою вирішення задачі класифікації режимів управління засобами пакету *Orange* з використанням таких технологій як: логістична регресія, класифікаційне дерево рішень та нейронні мережі.

**Вступ.** Однією з найгостріших проблем сучасності в Україні є зниження енергетичних витрат, досягнути якого можливе шляхом застосування енергоефективних технологій та обладнання. Автоматичне регулювання теплоспоживання відноситься до таких технологій. Воно реалізується створенням систем управління опаленням будинків на основі сучасних інтелектуальних технологій обробки даних та сучасного електронного обладнання, тому тема роботи є актуальною.

**Метою роботи** є моделювання процесу інтелектуального управління системою теплопостачання багатоквартирного будинку з аналізом застосування різних технологій для класифікації режимів управління, а саме – логістичної регресії, класифікаційного дерева рішень та нейромережевої технології.

**Основна частина роботи**. Більшість сучасних будинків у містах опалюється за допомогою централізованої системи опалення (ЦОС). Робота ЦОС характеризується інерційністю, тобто корекція температури теплоносія на джерелі теплоти здійснюється з помітним відставанням [1] від коливань температурного режиму зовнішнього повітря, зумовлених реальними змінами погодних умов.

Заощадити на теплоспоживанні можна, встановивши в автоматизованому теплопункті будівлі систему автоматичного регулювання (САР), що складається з об'єкта регулювання (ОР) та автоматичного регулятора (АР), які взаємодіють між собою. САР призначена для регулювання параметрів (температури, тиску) шляхом збільшення або зменшення потоку теплоносія, що подається на вхід системи теплопостачання будинку [2]. У даному випадку ОР – це приміщення, що опалюється. АР – пристрій, який забезпечує регулювання температури повітря в приміщенні.

Одним з будинків, який оснащений автоматизованим теплопунктом і САР, є житловий будинок у місті Одеса за адресою вул. Ак. Заболотного 16. В автоматизованому теплопункті встановлений електронний регулятор (ЕР) *ECL Comfort 310* від компанії *Danfoss* для регулювання температури. В ЕР вбудовані датчики температури зовнішнього повітря, подачі гарячої води та «обратки», та «сухого ходу», які знімають необхідні показники, а також блок дистанційного керування (БДК). Оператор автоматизованого теплопункту, за допомогою вебсервісу для САР та БДК регулятора, заздалегідь встановлює комфортну температуру в приміщенні. ЕР отримує температурні показники зовнішнього повітря кожні 15 хв з датчиків та автоматично змінює температуру подачі гарячої води. з метою постійної підтримки вказаної температури в приміщенні.

З метою постійної підтримки вказаної комфортної температури в приміщенні, ставиться завдання, маючи зібрану статистику з САР та ЕР провести моделювання автоматичного вибору режиму управління ЕР. У даному випадку режим управління розглядається як клас, що визначає певний діапазон температур подачі гарячої води. Для вирішення задачі класифікації використано такі технології: І – логістична регресія, ІІ – класифікаційне дерево рішень та ІІІ – нейрона мережа (багатошаровий персептрон – *MLP*).

Логістична регресія є окремим випадком узагальненої лінійної регресії, яка на практиці використовується для вирішення задач класифікації з лінійно-розділяючими класами [3].

Класифікаційне дерево рішень є методом уявлення вирішальних правил в ієрархічній структурі, що складається з елементів двох типів – вузлів і листів. У вузлах знаходяться вирішальні правила і проводиться перевірка відповідності прикладів цього правила з якого-небудь атрибуту навчальної вибірки [4]. Нейронна мережа *MLP* складається з сенсорних елементів, які формують вхідний шар, одного чи декількох прихованих шарів нейронів та одного вихідного шару нейронів. Має високу ступінь зв'язності, реалізовану засобами синаптичних з'єднань [5].

Моделювання проводилося засобами пакету з відкритим кодом *Orange* (рис. 1)*,* який використовується для машинного навчання та візуалізації даних. Навчальна вибірка містила усі зняті показники ЕР, а також ручне розподілення за класами (всього 5 класів – наприклад, клас 1 – температури 10 °C – 20 °C, та ін.). Тестова вибірка – файл з даними лише за три дні різних місяців, на якому перевірялася якість проведеної класифікації режимів управління (табл. 1).

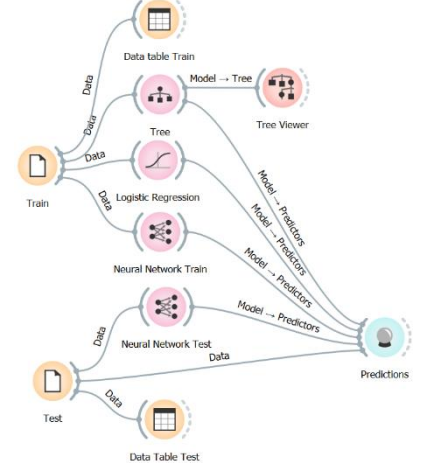

Таблиця 1 – Порівняльна характеристика якості класифікації на тестовій вибірці

| Критерій         | Технологія |       |       |
|------------------|------------|-------|-------|
|                  | I          | Н     | Ш     |
| AUC              | 0.877      | 0.996 | 0.996 |
| CA               | 0.618      | 0.734 | 0.945 |
| F <sub>1</sub>   | 0.600      | 0.724 | 0.941 |
| $\boldsymbol{P}$ | 0.584      | 0.724 | 0.940 |
| R                | 0.618      | 0.734 | 0.945 |

Рисунок 1 – Загальна схема для вирішення задачі класифікації засобами пакету Orange

Оцінка результатів моделювання інтелектуального управління проводилася за критеріями: *AUC (Area Under Curve)* – площа під кривою помилок; *CA* (*Classification accuracy)* – частина правильних відповідей; *Precision* (*P) –* точність; *Recall* (*R*) – повнота; *F1 (F-міра)* – середнє гармонічне між *P* та *R*. За означеними критеріями більш високі показники якості класифікації отримала технологія, яка базується на використанні нейронної мережі, а саме – багатошарового персептрону.

**Висновки.** У роботі досліджено питання щодо моделювання інтелектуального управління системою теплопостачання багатоквартирного будинку з метою постійної автоматичної підтримки комфортної температури в приміщенні. Для цього розглянуто дані діючого ЕР *ECL Comfort 310* в будинку міста Одеса та на основі його функціонування проведена класифікації режимів управління. Засобами пакету *Orange* сформовано загальну схему і отримано результати моделювання класифікації режимів управління, які свідчать, що кращі результати за всіма критеріями оцінки якості демонструє нейронна мережа *MLP.*

#### **СПИСОК ВИКОРИСТАНИХ ДЖЕРЕЛ**

1.Система автоматического регулирования тепла (САРТ) / ООО ТелеСистемы. – [Електронний ресурс]. – Режим доступу: [http://www.telesystems.info/sart.](http://www.telesystems.info/sart)

2.Покотилов В. В. Регулирующие клапаны автоматизированных систем тепло- и холодоснабжения / В.В. Покотилов. – Фирма «Herz Armaturen», Вена, 2017. – С. 18-19.

3.Логистическая регрессия для решения задач классификации. – [Електронний ресурс]. – Режим доступу: http://www.machinelearning.ru/wiki/index.php?title=Логистическая регрессия для решения задач классификации.

4.Деревья решений: общие принципы / Аналитическая платформа Loginom. – [Електронний ресурс]. – Режим доступу: [https://loginom.ru/blog/decision-tree-p1.](https://loginom.ru/blog/decision-tree-p1)

5.Хайкин С. Нейронные сети / С. Хайкин. – М.: ООО «И. Д. Вильямс», 2006. – 219 с.

#### **UDC 519.21**

### **FRACTAL COMPRESSION METHODS FOR COMPLEX IMAGES OF ARBITRARY STRUCTURE**

Sukhanova K.Y

Ph.D., Ass. Professor of AMIT Department Vostrov G.N. Odessa National Polytechnic University, UKRAINE

**ABSTRACT.** The paper considers the problems of compression, education and analysis. We construct computationally efficient image compression algorithms.

**Introduction.** The development of information technologies in the field of analysis and processing of complex images has led to the creation of new mathematical methods for solving modern problems of their improvement. When compressing images of an adjacent structure in recent years, methods have begun to be applied for constructing iterated functions based on the theory of fractals.

**Purpose of work.** The aim of the work is to create an algorithm that can significantly reduce the encoding time of images by creating methods and domain classification algorithms based on them in order to reduce the time of attractor construction with the maximum degree of self-similarity

**The bulk of the work**. The theory being developed is based on a contraction mapping in multidimensional space. The founder of the theory of fractal compression of images is Barnsley [1]. The construction of fractal contracting mappings is based on the following theorem.

Theorem. Let be  $f(x) \to x$  contraction mapping in a pair metric space(x, d). Then  $f(x)$  has one and only one fixed point  $X_f \in X$  and for any  $x \in X$  sequence  $f^{(n+1)}(x_{n+1}) = f^{(n)}(x_n)$  converges to  $x_f$ i.e.

$$
\lim_{n \to \infty} f^{(n)}(x) = x_f \quad \text{for all } x \in X
$$

This theorem is the basis of fractal image compression methods, of which images are a special case. The complexity of constructing the function  $f(x)$  lies in the fact that its construction substantially depends on the secondary degree of compression. The value of the compression degree necessitates the construction of a finite sequence  $\{f_1, ..., f_N\}$  of compressive mappings IFS. An increase in the degree of compression causes an increase in N, and its growth is generally exponential. An image that is the only fixed point of IFS i.e.  $\{f_1, ..., f_N\}$  is commonly called the IFS attractor. Suppose that  $H(x)$  – is a compact set of points in the space  $R^2$  and  $h(x)$  is a contracting map. Based on the Barnsley theory [1], one can prove that the statement is true.

Statement. Let  $x$  – be a point of the space  $H(x)$  and let  $\varepsilon > 0$ . Then we can construct the point IFS  ${f_1, ..., f_N}$  with a compression coefficient s such that  $0 < s < 1$ , then if

$$
h(x_1 \bigcup_{n=1}^N f_n(x)) \leq \varepsilon
$$

then  $h(x, A) \le (1 - s)^{-1} h(x, \bigcup_{n=1}^{N} f_n(x)) \le \frac{\varepsilon}{1 - s}$  $\frac{\varepsilon}{1-s}$ , taking into account that A is an attractor.

This statement means that if  $N \to \infty$ , then the necessary compression ratio will be achieved. But attractor A is the result of a potentially infinite set of iterations, and therefore it is a fractal. Any fractal has the property that a sequence of iterations contains self-similar elements repeating with a certain measure of self-similarity and repeating in the sequence  $\{f_1, ..., f_N\}$  with some law of regularity [2].

In order to exclude the attractor infinity effect, I had to choose to solve the problem of choosing the self-similarity measure of attractor elements for a given regularity. Then, as soon as at the m-th step of the regular manifestation of self-similarity, the measure of the new self-similar element is less than the given value  $\varepsilon > 0$ , it was decided that the attractor was built. It is proved that the revealed structures of a compressible image are a key factor in constructing effective algorithms for their fractal

compression. To describe the structure of the images, we used their partition into many non-overlapping rank inverse images on the basis of which a set of overlapping domain sub-images is formed. At the next stage, for each rank block we find the most appropriate domain block for which we construct an affine transformation that maps this domain block to the corresponding rank block. The computational complexity of such transformations is very high. The main objective of the work was to reduce to the maximum extent the encoding time of images by constructing fast domain classification algorithms and reducing the time of constructing attractors with the necessary self-similarity [2]. The computational complexity of the coding method was significantly reduced by analyzing the structure of self-similar elements in the recursion of compressive mappings.

We used a classification scheme based on Kohonen self-organizing neural networks to classify the domains. The dimension of the feature vectors used in this case equal 5. In the accompanying software, used to produce real examples, the lattice dimension is fixed at two, and the size is user-selectable. Each lattice node represents a class of domain cells so it is desirable to keep the overall number of nodes fairly small The starting neighborhood size should be approximately half the size of the rows and columns. A starting neighborhood size that is too small can lead to poor neighborhood topology in the trained network ( that is, dissimilar weight vectors may appear close to one another in the lattice structure). Once the network has been trained, the domain cells for, in common case, are classified by assigning them to the weight vector to which they are closest in feature space. Thus, each lattice node now has a weight vector and a list off domain cells attached to it. This list of domains belongs to the class associated with that weight vector. The class is, by definition, the set of all images that are closer in feature space to that weight vector than to any other vector on the lattice.

Findings. A new algorithm for encoding images has been created and its effectiveness has been investigated based on computer modeling. It is shown that the quality of encoding and decoding largely depends on the choice of compressive mappings and methods for calculating by iterated cyclic trajectories at fixed points.

### **LIST OF USED SOURCES**

1. Barnsley V. Fractals Everywhere, Boston; Academic Press, 1943, 407pp.

2. 2.Welstead St. Fractal and Wavelet Image Compression Techniques, SPIE Optical Engineering Press, 1998, 311pp.

## **МНОГОЯЗЫЧНАЯ МОДЕЛЬ ОТВЕТА НА ВОПРОСЫ С ОТКРЫТОЙ ПРЕДМЕТНОЙ ОБЛАСТЬЮ**

Сыромятников Н.В., Цуркан А.В. к.т.н., профессор каф. СПО Рувинская В.М. Одесский национальный политехнический университет, УКРАИНА

**АННОТАЦИЯ.** Рассматривается разработка многоязычной модели ответа на вопрос с открытой предметной областью. Для реализации были задействованы глубинные нейронные сети на основе архитектуры *Transformer,* методы градиентного бустинга и технологии векторного представления слов.

**Введение.** В последние годы сфера NLP стремительно развивается и соизмеримо расширяется спектр решаемых задач. Доказательством этому может послужить задача нахождения ответа на вопрос с открытой предметной областью (ODQA), суть которой состоит в нахождении фрагмента текста, релевантного вопросу. Источником информации при этом может служить любое хранилище документов, например Википедия, как это было в случае с DrQA [1]. **Целью работы** является создание многоязычной модели ODQA, заточенной под русский и украинский языки. Важным аспектом реализации также является повышение скорости обработки запросов путем уменьшения размеров компонентов модели без существенных потерь в качестве.

**Основная часть работы**. В общем случае архитектура модели нахождения ответа на вопрос состоит из двух модулей: ранжировщика и чтеца [2]. Задачей ранжировщика является сортировка документов в порядке их релевантности запросу. Чтец же находит в документе фрагмент, который с наибольшей вероятностью является ответом на заданный вопрос. Рассмотрим реализацию ранжировщика. Стандартным подходом является сравнение сходства двух строк. Для этой задачи существуют технологии векторного представления, такие как Word2Vec (использует слова) и FastText (использует n-граммы). Однако для многоязычных моделей они не применимы. В связи с этим Facebook AI Research разработали архитектуру для использования многоязычных эмбеддингов [3], представленную в библиотеке Laser. Для оптимизации решения под нашу задачу воспользуемся классификатором, на вход которому будет подаваться горизонтальная конкатенация векторных представлений двух фраз, полученных с помощью Laser, а на выходе будем получать вероятности предсказания схожести. Сам классификатор представляет из себя модель градиентного бустинга, реализованную в библиотеке XGBoost. Используемые параметры модели: n\_estimators=1500, lr=0.1, max\_depth=3, subsample=0.8. Итоговые метрики моделей классификации близости предоставлены в таблице 1.

Помимо ансамбля деревьев решения (Laser-XGBoost) была рассмотрена модель на основе архитектуры Transformer. BERT – модель представления естественного языка, которая во всех слоях использует левый и правый контекст [4]. Данная модель после *fine-tuning* показывает *stateof-the-art* на многих задачах классификации текстов. В задаче определения сходства двух текстов воспользуемся bert-base-multilingual-cased и добавим выходным слоем линейный классификатор с последующей *sigmoid* в качестве функции активации, функция потерь – *cross-entropy loss*.

В результате оценивания Bert-classifier оказался сравним с моделью Laser-XGBoost на тестовых сетах русского и украинского языков, но в то же время он значительно медленнее. Для ускорения воспользуемся *knowledge distillation* [5]. Данный метод заключается в передаче знаний от "учительской" сети (Bert classifier) "ученику" (DistilBert-classifier), в нашем случае это 4 слойный bert-cased. Формула 1 отображает функцию потерь сети-ученика во время обучения:

$$
L = \alpha * L_{cross\,entropy}(\hat{y}_{student}, y_{student}) + (1 - \alpha)
$$
  
\* L<sub>mse</sub>( $\hat{y}_{student}, \hat{y}_{teacher}$ ) (1)

где  $\alpha$  – гиперпараметр в пределах [0, 1], во время обучения было использовано значение 0.5. Laser-XGBoost обучена на датасете из 190 тысяч семплов запросов и контекстов на трёх языках,

Bert-модели – на его сокращенной (50 тысяч семплов) версии. DistilBert по скорости превзошла Bert в 3 раза, потеряв в точности только на английском языке. В таблице 2 модели сравниваются на задаче ранжирования.

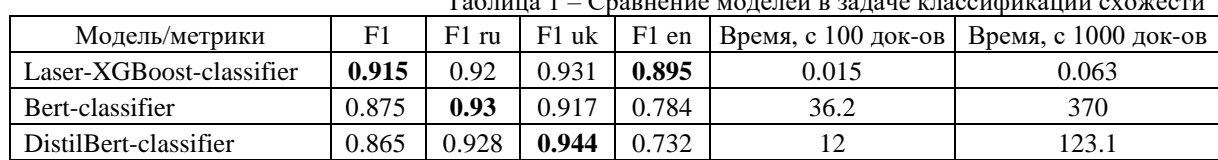

Таблица 1 – Сравнение моделей в задаче классификации схожести

Здесь на вход, помимо запроса, поступает несколько контекстов, и при использовании базовых моделей recall будет ощутимо снижаться. Для решения этой проблемы вводится параметр W – ширина окна. W = n определяет, что вычисление результатов будет проводиться по n-первым документам, отсортированным по близости к запросу. Вероятность для последовательных моделей считалась как их среднее. утеле с <sub>состава</sub> – составлять и составлятие и составлятия и составлятие составлятия контекстов.<br>Тоблица 2 – Сравнительные узраительностики моделей в задаче ранжирования контекстов.

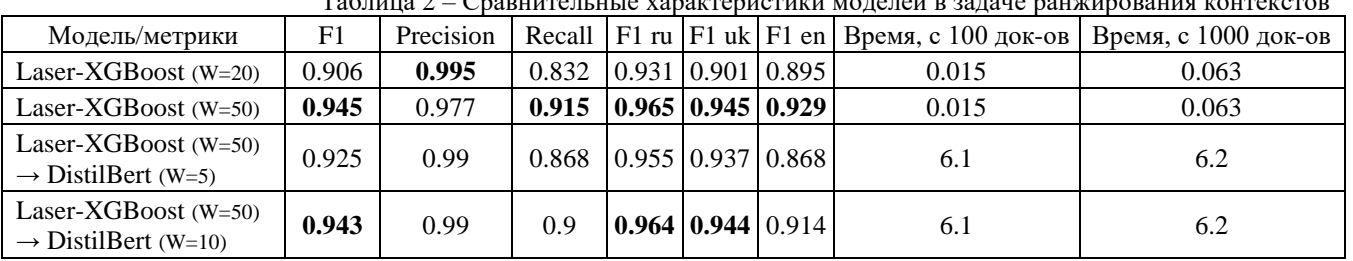

Лучшей стала модель Laser-XGBoost с окном в 50 позиций, но наиболее целесообразно использовать последовательную Laser-XGBoost (W=50)  $\rightarrow$  DistilBert (W=10), потому как она сокращает до 10 позиций результирующий набор, что повысит производительность модуля QA.

Заключительным этапом является разработка модели чтеца. На данный момент *state-of-theart* результаты в этой задаче показывают модели на основе BERT. Воспользуемся предобученной версией BertForQA от Hugging Face и дообучим её на аугментированном датасете, состоящем из SQuAD 2.0 и SDSJ 2017. Результаты тестирования предоставлены в таблице 3.

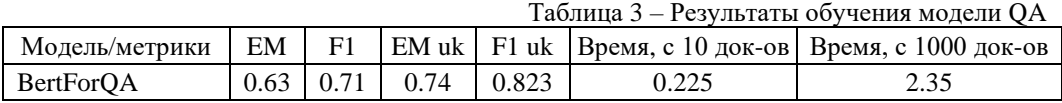

EM – *exact match*, точное совпадение ответа с предсказанным фрагментом. Измерение для украинского языка производилось на отдельном сете из 100 вопросов, собранном вручную [6].

**Выводы.** В результате сравнительного анализа технологий была предложена и реализована архитектура многоязычной модели для решения задачи ответа на вопрос с открытой предметной областью. F1 ранжировщика для русского и украинского языков составила 96.4 и 94.4 единиц соответственно, при этом без существенных потерь в качестве после ускорения модели Bert в 3 раза и уменьшения размера окна выдачи (W) в 5 раз. F1 модели ответа на вопрос в виде взвешенного среднего на символьном уровне составила 71 единицу, *exact match* – 63 единицы.

#### **СПИСОК ИСПОЛЬЗОВАННЫХ ИСТОЧНИКОВ**

1. Архив электронных публикаций научных статей [Электронный ресурс]. – Режим доступа: URL: https://arxiv.org/abs/1704.00051. – Reading Wikipedia to Answer Open-Domain Questions.

2. Архив электронных публикаций научных статей [Электронный ресурс]. – Режим доступа: URL: https://arxiv.org/abs/1709.00023. – R3: Reinforced Reader-Ranker for Open-Domain Question Answering.

3. Архив электронных публикаций научных статей [Электронный ресурс]. – Режим доступа: URL: https://arxiv.org/abs/1812.10464. – Massively Multilingual Sentence Embeddings for Zero-Shot Cross-Lingual Transfer and Beyond.

4. Архив электронных публикаций научных статей [Электронный ресурс]. – Режим доступа: URL: https://arxiv.org/abs/1810.04805. – Pre-training of Deep Bidirectional Transformers for Language Understanding

5. Архив электронных публикаций научных статей [Электронный ресурс]. – Режим доступа: URL: https://arxiv.org/abs/1903.12136. – Distilling Task-Specific Knowledge from BERT into Simple Neural Networks.

6. Dev-human-v2.0 [Электронный ресурс]. – Режим доступа: URL: https://github.com/s-e-r-g-y/context-basedqa-for-uk/blob/master/datasets-uk/dev-human-v2.0.json. – Назва з екрана.

### **МОНИТОРИНГ ОКРУЖАЮЩЕЙ СРЕДЫ С ИСПОЛЬЗОВАНИЕМ ДАТЧИКОВ** Черёмушев Д. А. д.т.н., профессор каф. ИС Антощук С. Г. Одесский национальный политехнический университет, УКРАИНА

**АННОТАЦИЯ.** В данном докладе представлено описание разрабатываемой системы мониторинга окружающей среды, при реализации которой использованы датчики, протокол передачи данных и инструмент логгирования.

**Введение.** Системы мониторинга окружающей среды находят широкое применение в научно-исследовательской области, а также в сфере создания «умных» сооружений, например, в системах поддержки микроклимата в рабочем помещении. В данном докладе обосновывается актуальность разрабатываемого приложения, проведены сравнительный анализ конкретных технологических решений и оценка качества их функциональных компонент.

**Цель работы.** Цель данной работы - обоснованный выбор аппаратных и программных элементов проектируемой системы мониторинга для повышения эффективности ее эксплутации по сравнению с аналогами.

**Основная часть работы.** Проектируемая система мониторинга окружающей среды должна поддерживать процесс трансляции данных и директив между двумя узлами – сервером (датчиками температуры) и клиентом (мобильным приложением). Трансляция данных осуществляется по протоколу Bluetooth Low Energy. Архитектура данного протокола является полностью реструктурированным стеком Bluetooth и обеспечивает видимость для устройств с меньшим эфирным временем и меньшим временем захвата информационного канала. Использование протокола Bluetooth Low Energy также способствует экономии электроэнергии [1]. В качестве первичного преобразователя для получения данных о температуре окружающей среды на основании проведенного сравнительного анализа были выбраны датчики модели BT05, которые специфицированы под измерение температуры (табл. 1). Основными достоинствами этой модели датчиков являются возможность отображения данных в реальном времени, высокая точность измерений, стабильность работы и также максимальное расстояние передачи данных, которое составляет 55 метров. Это делает датчики модели BT05 очень выгодным корпоративным решением для построения систем мониторинга [2]. Клиентская часть системы представляет собой мобильное приложение на ОС Android с пользовательским интерфейсом, который позволяет обрабатывать и логгировать данные, запрашиваемые у датчика, изменять параметры конфигурации самих датчиков, а также управлять операциями вывода на периферийные устройства (печать отчётов на принтере) или во внешние сервисы (отправка отчётов на почту в электронном виде). Схема взаимодействия клиентской (мобильное приложение) и серверной (датчик) части системы мониторинга окружающей среды приведена на рисунке 1.

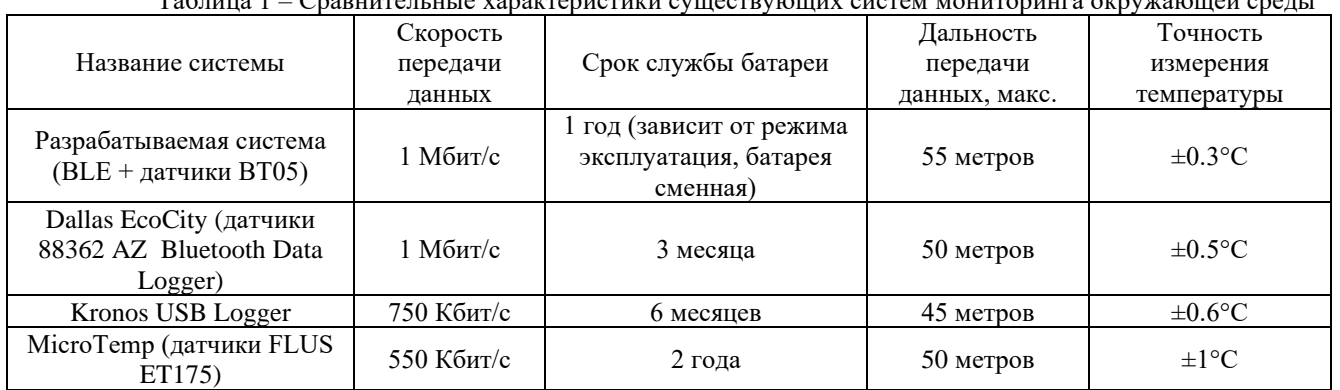

 $T_1$ блица 1 – Сравнительные характеристики существующих систем мониторинга окружающей среды

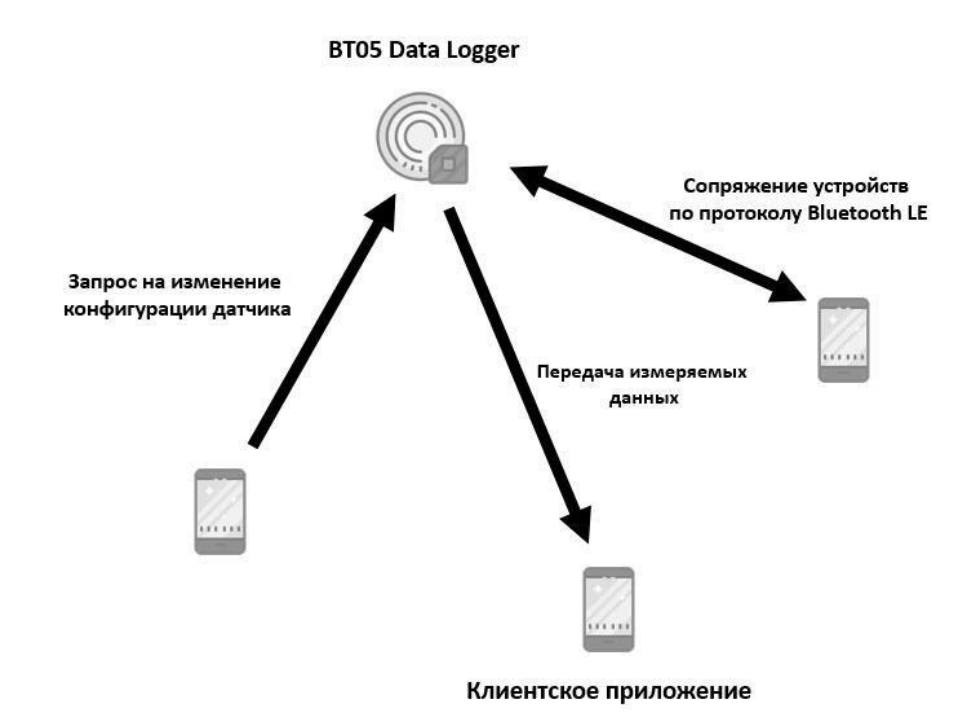

Рисунок 1 – Схема взаимодействия клиентской (мобильное приложение) и серверной (датчик) части системы мониторинга окружающей среды

**Выводы.** Сравнительный анализ коммерческих продуктов для мониторинга окружающей среды (табл. 1) продемонстрировал, что проектируемая система мониторинга превосходит аналоги по ряду усредненных показателей: по точности измерений – в 2 раза; по дальности передачи данных – в 1,1; по показателю срока службы батареи – в 1,06 и по скорости передачи данных в анализируемой выборке – в 1,235. Во многом такой результат обусловлен эффективностью протокола Bluetooth Low Energy и тем фактом, что модель датчика BT05 в отличие от других представленных на рынке не является стандартизированным устройством и использует собственный архитектурный подход. Это также означает, что программный доступ к данным датчика-сервера не имеет унифицированного интерфейса. Это несколько усложняет проектирование клиентской части приложения, ведь для доступа к данным потребуется использование специальной библиотеки. Однако эта библиотека представляет собой расширяемый модуль с открытым исходным кодом, что является неоспоримым благом и позволяет подстраивать программные модули обращения к данным.

#### **СПИСОК ИСПОЛЬЗОВАННЫХ ИСТОЧНИКОВ**

1. Bluetooth LE не так уж и страшен, или Как улучшить пользовательский опыт без особых усилий [Электронный ресурс]. Режим доступа: URL: [https://habr.com/ru/company/raiffeisenbank/blog/452278/.](https://habr.com/ru/company/raiffeisenbank/blog/452278/) – Название с экрана.

2. Датчик температуры tzone tz-bt05 [Электронный ресурс]. Режим доступа: URL: [https://www.euromobile.com.ua/product\\_item.php?Id=228.](https://www.euromobile.com.ua/product_item.php?id=228) – Название с экрана.

**UDC 004.75**

#### **GREEN CAMPUS PROJECT - OVERVIEW**

Spar A. University of Applied Sciences, Augsburg

**ANNOTATION.** For our project we will use weather data from node-red and build an alert system, that informs people of open windows in rooms of the campus. This paper will list and explain all the parts used in this project.

**Introduction.** This paper will explain the architecture of this software project, used libraries and go over the used hardware, e. g. ESP-32, Zig-Bee Modules, …. Part of the project is to make it as maintenance free as possible, for that we had to find a battery powered solution for the ESP-32's that would last a long time.

**Purpose of the work.** Until now the facility manager had to check each room of the campus for open windows in the evening. With the help of our Project this work will be reduced. He will only need to look at a website to find the open windows and go to them to close them.

**The main part**. This project is a follow-up project from the "Green Campus Project" last semester. They already developed a test setup of sensors in one room of the IT building.

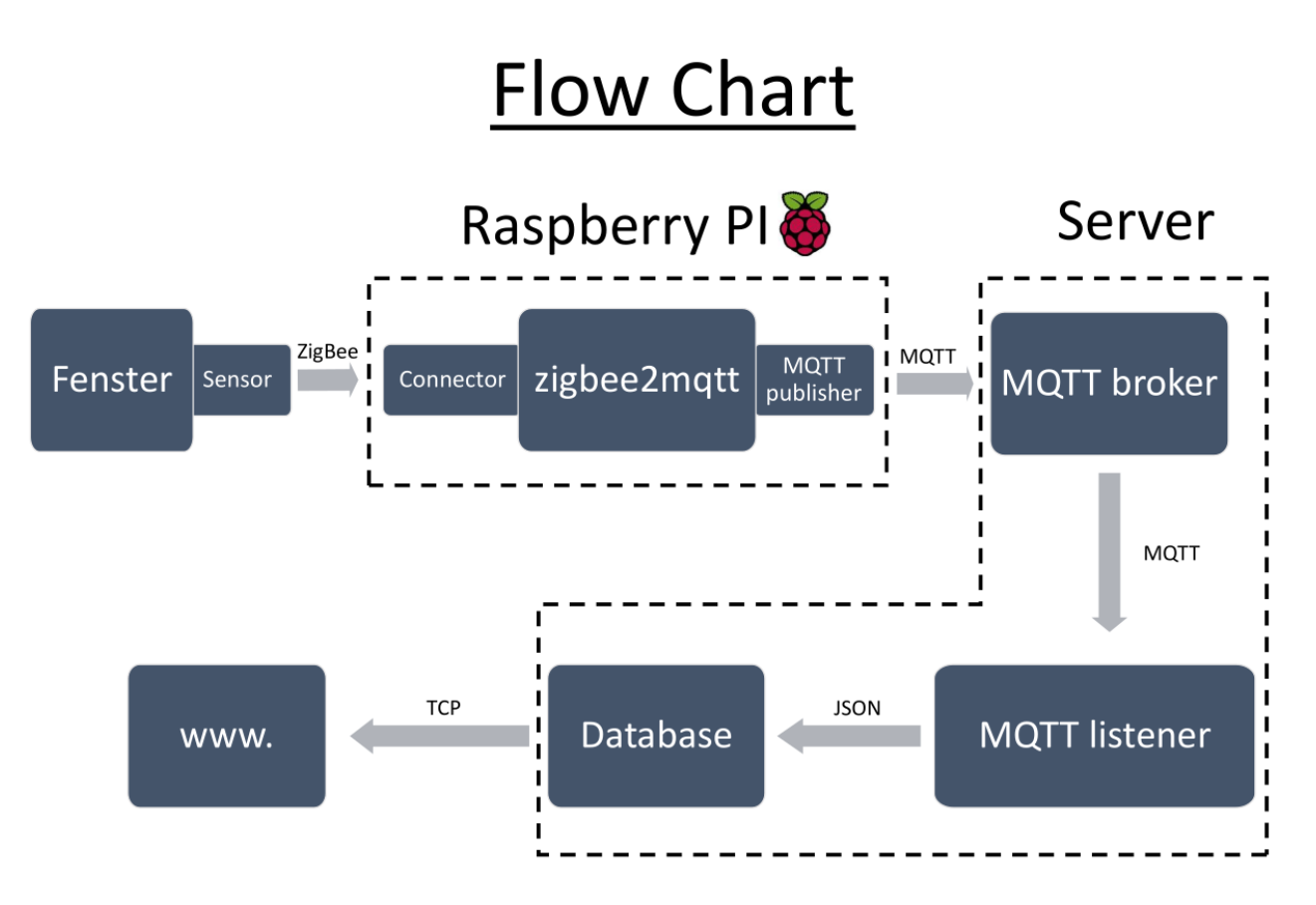

Pic. 1 – flow chart of window sensors

The sensors consist of magnetic sensors, which are used to monitor the status of the windows. They are connected to and ESP-32 which has a zig-bee module to transfer the data. The room has one raspberry pi as master, which has a zig-bee USB-stick and functions as master to collect the sensor data and transmit them to a server. Currently the server is an ubuntu server which runs in a VM (virtual machine). The data between raspberry pi and server is transmitted via MQTT. The server uses mosquitto, which is run as a background service, to act as a broker.

A second service on the server, which is a python program, listens for all received MQTT messages and saves them in an MYSQL database. The current data can be accessed by using a website, currently a http one, which we might change to https. One important task this semester is to secure the MQQT broker. This will be done with TLS encryption, the server/broker gets a server certificate and every raspberry pi as well as the python script of the server gets a client certificate. Additionally, the MQQT protocol supports users with passwords. If it works with TLS encryption, which we are currently implementing, we will add it as additional security feature too. The certificate will be created with openssl [1].

Another feature we are adding is a bad weather alert. The weather information is from an API from OpenWeather [2]. We get the information with Node-Red in from of a Jason file. We use JavaScript to extract the information we need and transmit it via MQQT. The system has two functions that warn off bad weather. 1. If a room has an open window, we will highlight the room on the website. 2. Each room gets equipped with a LED light and if there is an open window when we get a bad weather forecast, it will switch to red. If this is the case, the facility manager will not have to close the window(s), when anybody is present in the room, because then one of the people present can close it/them. As soon as those two features are implemented, we will focus our attention on the crowded cafeteria. We want to create a way to monitor how many people are waiting in front of the coffee maker. This will allow students and professors to look up the status, so they can decide if they have enough time before the next class or if they have enough patience to wait in line. This will be achieved with a Nvidia Jetson Nano. This SOC has enough computing power to run software capable of differentiating and counting people. Additional features that could be implemented are a mobile app complementing or replacing the website, encryption of the SD cards of the raspberry pi's, etc.

**Conclusions.** The project that started last semester will be expanded. It will get a more secure MQQT transmission and the added feature of bad weather forecast, so that all windows can be closed in time. The facility manager will have less work because he can loop up all open windows and will not need to check each room in the evening. This will probably safe him half an hour, depending on the number of open windows.

#### **REFERENCES**

1.Tutorial for MQTT TLS security: URL:<http://www.steves-internet-guide.com/mosquitto-tls/> 2.OpenWeather API: URL:<https://openweathermap.org/api>

### **РОЗРОБКА МОБІЛЬНОГО ЗАСТОСУВАННЯ З АВТОМАТИЧНИМ НАЛАШТУВАННЯМ ФУНКЦІЙ КЛІЄНТСЬКОЇ ЧАСТИНИ**

Кузьмиченко Л.Є. д.т.н., професор каф. ІС Арсірій О.О. Одеський національний політехнічний університет, УКРАЇНА

**АНОТАЦІЯ.** Розроблено мобільне застосування інтернет-магазин із функцією автоматичного налаштування параметрів фільтра товарів, яка враховує характеристики оновлених товарів із таблиці «Товари». Крім того запропоновано файл строкових значень зберігати на стороні сервера, що значно спрощує оновлення клієнтських частин застосування які налаштовані під різні платформи.

**Вступ.** Зазвичай основний функціонал мобільного застосування інтернет магазин реалізує набір вимог, які надають клієнту можливість: фільтрувати всі існуючі товари за категоріями; фільтрувати товари категорії за підкатегоріями; фільтрувати товари підкатегорії за широким спектром характеристик, які обираються; відображати повний опис товару; залишити відгук про товар; додавати товар в обране; додавати товар до кошику. В умовах коли збереження даних виконується серверною частиною, а їх аналіз клієнтською частиною, створення налаштувань для фільтру товарів виконується розробником в ручному режимі на основі аналізу предметної області зі всіма характеристиками та їх значеннями для товарів [1]. Але в разі, якщо додається товар, що володіє абсолютно новими характеристиками, треба доповнювати статичний код фільтра. Крім того, згідно існуючих технологій розробки мобільних застосувань, текстові назви сторінок, елементів меню, тексти повідомлень, та інші, зберігаються всередині самого застосування. Так в стандартній архітектурі на боці Android існує файл Strings.xml у якому зберігаються усі ці строкові дані. Подібний файл присутній на усіх існуючих платформах. Таке розташування строкових даних здорожує розробку і підтримку застосувань на різних платформах і може призвести до помилок або неврахувань через людський фактор.

**Мета роботи.** Для спрощення оновлення клієнтських частин мобільного застосування інтернет-магазин розроблено функцію автоматичного налаштування серверною частиною параметрів фільтра товарів, яка враховує характеристики оновлених товарів із таблиці «Товари» та запропоновано файл строкових значень зберігати на боці сервера.

**Основна частина роботи**. Для реалізації функції автоматичного налаштування серверною частиною параметрів фільтра товарів (динамічного фільтру) розробником виконані наступні кроки:

На боці серверу

1. Спроектовано структуру бази даних, таким чином, щоб усі строкові назви параметрів таблиці «Товари» існували лише у вигляді масивів, що забезпечує підтримку кількох мов на боці серверу. Налаштовано паралельній доступ і зміни бази даних. Реалізовано метод для отримання і перебору масиву строкових значень назви параметрів таблиці «Товари».

2. Розроблено JavaScript-процедуру, яка при запиті на отримання фільтра генерує відповідний SQL запит з ключовим словом DISTINCT, результатом якого є вибірка унікальних значень з бази даних.

3. Розроблено JavaScript-процедуру, що із отриманої вибірки унікальних значень формує масив параметрів, які після перетворення в формат JSON, будуть відправлені на сторону клієнта.

На боці клієнту

4. Розроблено процедуру, яка отримує та обробляє дані в форматі JSON, після чого відображає їх користувачеві у вигляді зміни налаштувань фільтра.

Щоб зберегти швидкий час відклику серверу, функцію автоматичного налаштування параметрів фільтра запропоновано запускати не по кожному запиту користувача на отримання налаштувань фільтру, а регулярно по деякому часу (CRON), наприклад, раз в 3 години.

Для взаємодії сервера та клієнта використовується REST структура. Передача інформації відбувається через протокол HTTP.

Крім того реалізація перенесення всіх текстових та колірних значень на сервер дозволить змінювати, видаляти і додавати строкові поля відразу на усі платформи без зміни програмного коду та оновлення мобільного застосування. У інтернет-магазині, що розробляється, ці поля знаходяться на сервері у таблиці «Strings», проходять парсинг на початку роботи програми та кешуються для майбутнього використання.

Клієнська частина мобільного застосування реалізована на платформі Android на мові програмування Kotlin з використанням таких додаткових залежностей, як [2]:

1. Архітектурні компоненти - це набір бібліотек, розроблений компанією Google, для полегшення роботи з операційною системою Android.

2. LifecycleOwner - інтерфейс для компонентів, у якого є свій життєвий цикл.

3. LifecycleObserver - підписується на зміни життєвого циклу LifecycleOwner'а.

4. ViewModel - це об'єкти, які надають дані для UI компонентів.

5. Room – бібліотека для взаємодії з базою даних, яка використовує ORM.

6. Retrofit 2 - бібліотека для парсингу даних з серверу.

7. Glide - бібліотека для роботи з зображеннями.

8. RxJava - бібліотека, яка допомагає писати код стилі реактивного програмування.

9. RecyclerView - це компонент інтерфейсу користувача, який дозволяє створювати прокручуваний список з перевикористання елементів.

Серверна частина реалізована на мові Node JS та використовує такі залежності [3]:

1. Sequelize - це ORM-бібліотека, яка здійснює зіставлення таблиць в бд і відносин між ними з класами.

2. Multer - це бібліотека, яка спрощує завантаження файлів на сервер.

3. Express JS - це бібліотека, яка надає розробнику гранично простий, але потужний інструмент для створення веб-серверів.

4. PostgreSQL - об'єктно-реляційна СУБД.

**Висновки.** Таким чином, розроблено мобільне застосування Інтернет-магазин на базі ОС Android, яке дозволяє виконувати динамічні зміни даних клієнтської частини, при зміні даних на стороні серверу. Покажемо на прикладах переваги запропонованих рішень. Припустимо, що до бази даних додається товар, ціна котрого більша, ніж максимальна ціна попереднього товару. При запиті на використання фільтру застосування автоматично змінює попередні налаштування та максимальна ціна, яка указана у фільтрі обновляється без участі людини. При маленької кількості товарів дана операція буде займати мало часу та її можливо проводити перед кожним запитом клієнта на використання фільтру. Крім того припустимо, розробник захотів додати до мобільного застосування підтримку нової мови. Для цього треба оновити дані, які знаходяться на сервері та підтримка мови з'явиться без оновлення мобільного застосування.

### **СПИСОК ВИКОРИСТАНИХ ДЖЕРЕЛ**

1. Алгоритмы интеллектуального анализа данных [Електронний ресурс] / Інтернет енциклопедія. – Режим доступу: <https://studfile.net/preview/7085041/page:4/>

2. 10 библиотек, о которых должен знать каждый Android-разработчик [Електронний ресурс] /Розробка під Android. – Режим доступу: <https://devcolibri.com/top-10-android-libraries-every-android-developer-should-know-about/>

3. Руководство по Node.js [Електронний ресурс] /Розробка під Node JS – Режим доступу: <https://metanit.com/web/nodejs/>

#### **РАЗРАБОТКА МОДУЛЯ МОНИТОРИНГА ВЛАЖНОСТИ И УПРАВЛЕНИЯ ПОЛИВОМ В СИСТЕМЕ «УМНОЕ ПОЛЕ» НА БАЗЕ МИКРОКОНТРОЛЛЕРОВ С ИСПОЛЬЗОВАНИЕМ СЕТИ LORAWAN**

А.-С.Ю. Дубленич, Р.С. Калюпiн, В.С. Чорноморець к.т.н., профессор, зав. каф. ПОИТ М.В. Лобачев Одесский национальный политехнический университет, Украина

**Аннотация.** В работе представлен модуль мониторинга влажности и управления поливом, который призван обеспечить поддержку уровня влажности почвы в заданных пределах. Использование технологии энергоэффективных сетей дальнего радиуса действия LoRaWAN позволяет снизить важность фактора наличия стабильного интернет-соединения, а также удешевить систему в целом.

**Введение.** Развитие малых фермерских хозяйств является залогом успешной экономической ситуации в стране. На данный момент, в стране насчитывается более 46 тысяч фермерских хозяйств, причем более 70% фермеров обрабатывают площадь менее 100 гектар [1, 2]. При таком малом объеме обрабатываемой площади, большая часть сельхоз работ выполняется вручную или в полуавтоматическом режиме, что существенно снижает производительность труда и эффективность подобных хозяйств.

Одним из важных факторов хорошего урожая является обеспечение должного качества грунта и поддержание нескольких параметров почвенного покрова в определенных пределах, в зависимости от выращиваемых культур. Одним из важнейших параметров почвенного покрова является уровень влажности почвы. Оптимальная влажность почвы - влажность, при которой корневая система растений не испытывает недостатка влаги, необходимой для их роста и развития. Следует заметить, что показатель оптимальной влажности зависит не только от выращиваемых культур, но и от процесса вегетации растений - в период всходов влажность должна быть больше, чем в период созревания сельскохозяйственных культур [3].

На данный момент, малые фермерские хозяйства используют ручной способ полива почвы (фермер поливает почву с помощью насоса и шланга), что не позволяет поддерживать оптимальную влажность почвенного покрова и ведет к снижению урожайности и потере доходов. Решением данной проблемы является использование специализированных систем полива, которые представлены на украинском рынке, однако такие системы, в подавляющем большинстве, рассчитаны на крупные фермерские хозяйства и агрохолдинги. Остальные системы на рынке являются "кустарными" и требуют от фермера наличия специалиста в сборке и вводе в эксплуатацию программно-аппаратных автоматизированных систем.

С учетом данных обстоятельств, актуальной является тема разработки автоматизированных систем полива, рассчитанных на малые фермерские хозяйства, что подразумевает небольшие расходы на приобретение и эксплуатацию подобных систем.

**Основная часть работы.** Исходя из вышеперечисленных требований, для решения первой задачи были использованы готовые модули с системой крепления на существующие системы полива. На "Рисунке 1" изображена архитектура разработанной системы.

Проблема недорогой эксплуатации была решена путем использования сети *LoRaWAN* на полях, и разделением логики с основного сервера на полевом клиенте. Инновация позволила минимизировать количество данных, передаваемых через интернет, что в свою очередь позволяет использовать 2G интернет для передачи данных. Полевой узел состоит из датчика влажности, микроконтроллера *Arduino*, сервопривода и блока питания. В качестве полевого сервера выступает микроконтроллер *RaspberryPi 3*. Данные о влажности считываются с датчика, с помощью Arduino-микроконтроллера передаются на полевой сервер, с которого осуществляется общение с клиентским приложением посредством центрального сервера.

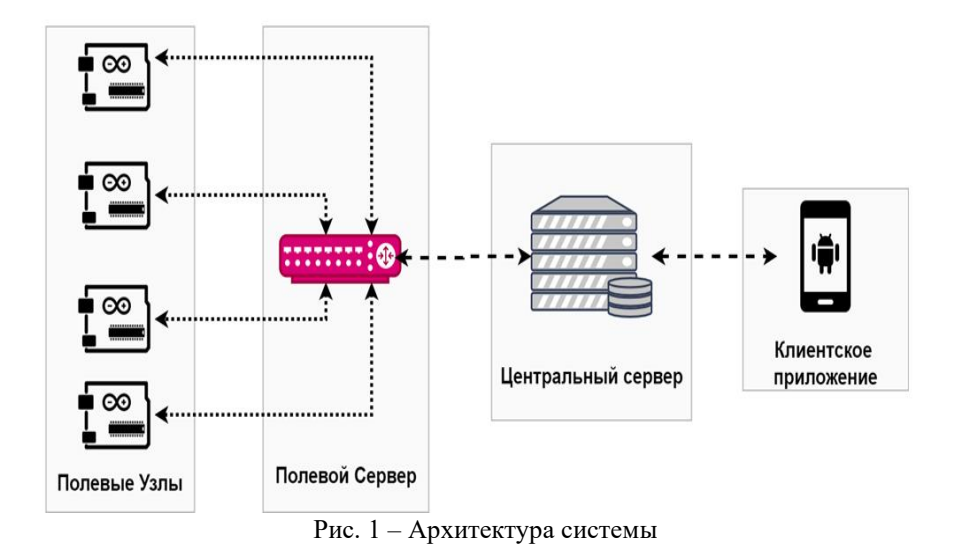

Исходя из данных о влажности, происходит управление сервоприводом с помощью клиентского приложения – регулируется подача воды.

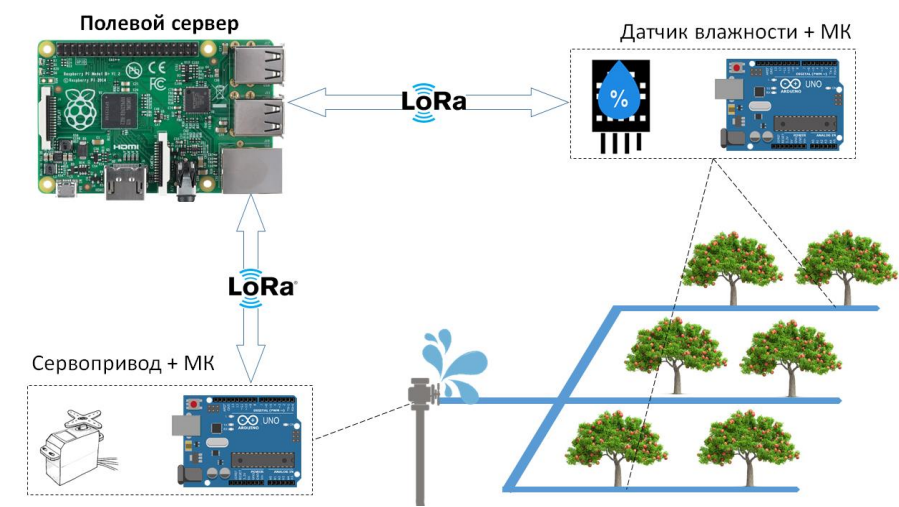

Рис. 2 – Соединение узлов с полевым сервером

При проектировании данной системы был принят во внимание тот факт, что все мелкие фермерские хозяйства отличаются один от другого из-за географических, грунтовых или погодных условий. Исходя из этого было решено создать базу данных систем полива, нацеленную на различные культуры и внешние условия. В настоящее время база знаний будет заполняться как по мере использования системы, так и путем непосредственных инъекций данных специалистами агрономами.

На данный момент разработанный модуль проходит тестовую эксплуатацию на фирме «ВИН АГРО», по результатам которой можно сделать делать предварительные выводы об эффективности подобного рода систем и их актуальности для малых фермерских хозяйств.

#### **СПИСОК ИСПОЛЬЗОВАННЫХ ИСТОЧНИКОВ**

1. В Украине увеличилось количество фермерских хозяйств и кооперативов - [Електронний ресурс]. – Режим доступу: URL:<https://bit.ly/35CVkaO>

2. В Украине 72% фермерских хозяйств имеют менее 100 га земли - [Електронний ресурс]. – Режим доступу: URL:<https://bit.ly/2L46EmP>

3. Оптимальная влажность почвы - [Електронний ресурс]. – Режим доступу: URL:<https://bit.ly/2SEBsPc>

#### **РАЗРАБОТКА ИНФОРМАЦИОННОЙ СИСТЕМЫ ДЛЯ ПОМОЩИ ДЕТСКИМ ДОМАМ**

Cоловьёва Д.В. к.т.н., доцент каф. ПОИТ Годовиченко Н.А. Одесский национальный политехнический университет, УКРАИНА

**Аннотация**. В данной работе представлена информационная система «Мамонтёнок» для помощи детским домам, которая призвана привлечь внимание гражданского общества к проблеме детских домов и сделать доступнее и проще процесс пожертвований данным учреждениям, а также потенциально распространить процесс усыновления детей-сирот.

**Введение.** По состоянию на 31 декабря 2018 года в Украине работает 753 заведения, в которых занимаются воспитанием детей-сирот и отказников, детей, лишенных родительской опеки. В них пребывает 70 491 ребёнок [1]. Детские дома являются очевидно нужными заведениями в наши дни, они позволяют обществу оказывать помощь детям, оставшимся без родителей и однозначно нуждающимся в помощи.

Однако, в связи с текущей финансовой ситуацией в Украине, детские дома остаются значительно недофинансированными со стороны государства. Стоит отметить очень низкий процент информатизации гражданского общества о проблеме детских домов и низкий уровень цифровизации процесса помощи данным заведениям. Человек, имеющий желание оказать помощь детям, лишённым родительской опеки, сталкивается с большим количеством проблем при исполнении этого желания и тратит много лишнего времени на этот процесс.

Процесс пожертвования чаще всего является импульсивным [2]. Именно поэтому так важно обеспечить простоту, лёгкость и доступность этого процесса. Такие пожертвования могут быть некрупных размеров, но зато их количество всегда будет превышать количество масштабных крупных пожертвований. Например, в США, согласно статистике, наиболее распространены пожертвования величиной в 10-20 \$, но при этом именно они играют главную роль в помощи детским домам [3]. В Украине такие пожертвования не распространены, потому что граждане попросту не имеют удобной возможности их оказать.

В связи с перечисленными выше проблемами, предлагается разработать типовую информационную систему для всех детских домов Украины, где бы содержалась информация о всех детях-сиротах. В качестве эксперимента по внедрению таких систем в рамках курсовой работы создана информационная система для конкретного Специализированного дома ребенка №1, который находится в городе Одесса по адресу Монастырский переулок 3.

**Основная часть работы.** Созданная информационная система представляет собой вебсервис, в котором содержится информация о конкретном детском доме и всех детях, которые там воспитываются (рис. 1).

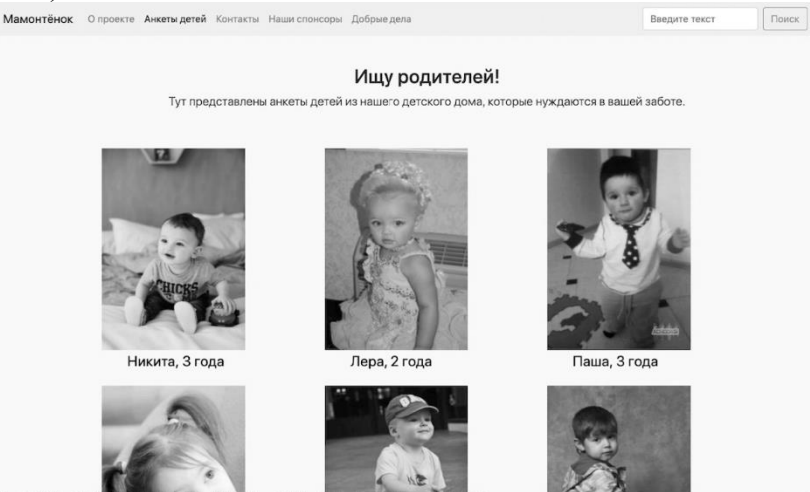

Рис. 1 – Страница с анкетами детей, пребывающих в данном детском доме

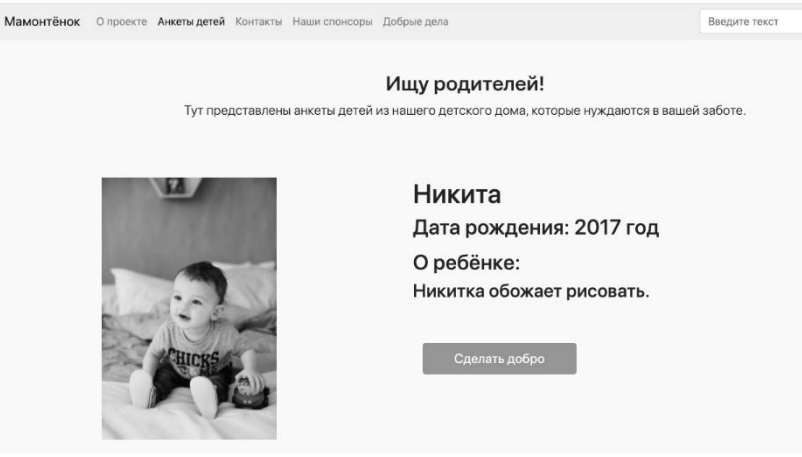

Рис. 2 – Анкета конкретного ребёнка с информацией о нём

Каждому ребёнку посвящена отдельная страничка, где содержится основная информация о нём, а также информация о его интересах для того, чтоб посетитель мог узнать, какой подарок можно сделать ребенку, например (рис. 2). Система обеспечивает возможность лёгкого и доступного пожертвования в одно мгновение: на веб-странице для «добрых дел» перечислены реквизиты волонтёров проекта, которые передадут все средства в детские дома. И пользователю не придётся ехать в само заведение или стоять в очереди в банке, чтобы оказать помощь детям. Он может просто перевести деньги на номер карты, указанной на сайте и быть уверенным в том, что средства будут использованы по желаемому им назначению.

Кроме того, в созданной системе можно сделать платежи регулярными, зарегистрировавшись в системе и добавив ребёнка в «избранные». Так пользователь может сохранить детей, которым он в последующем хочет помочь ещё не раз, ему не нужно будет часами заново выискивать информацию или даже ехать в детский дом.

При проектировании и создании системы был применён объектно-ориентированный подход и использована методология гибкой разработки программного обеспечения *Scrum*. Данная реализация была выполнена на языке объектно-ориентированного программирования *Java* с использованием фреймворка *Spring MVC* и *Spring Security*. Фронт-энд системы реализован с использованием фреймворка *Bootstrap*.

В данный период времени проект находится на начальной стадии своего развития, но в дальнейшем будет развит больше. Он будет глубже внедрён в процесс пожертвований Одесскому специализированному детскому дому №1, что позволит в будущем наглядно увидеть изменение в статистике пожертвований и в принципе финансового положения заведения.

Выводы. Разработка подобных информационных систем может привлечь гражданское общество к проблеме детских домов, потенциально увеличить усыновление детей-сирот. Созданная информационная система «Мамонтёнок» делает пожертвование детям, лишённым родительской опеки, доступным, удобным и лёгким для любого пользователя. Её широкий функционал предоставляет пользователю множество возможностей узнать о проблеме и принять участие в её решении. Проект должен повлиять на финансовое положение детского дома, на который направлена, и благополучие детей в нём.

#### **СПИСОК ИСПОЛЬЗОВАННЫХ ИСТОЧНИКОВ**

1. Статья на сайте «Канал 24» [Электронный ресурс]. – Режим доступа: URL: https://24tv.ua/ru/skolko\_detej\_v\_ukraine\_javljajutsja\_sirotami\_statistika\_usynovlenija\_n1160770. – Сколько детей в Украине являются сиротами: статистика усыновления.

2. Привлечение частных пожертвований в НКО [Электронний ресурс]. – Режим доступа: URL: https://bit.ly/3deoCPw. – Процесс фандрайзинга.

3. Статья в журнале «Сноб» [Электронный ресурс]. – Режим доступа: URL: https://snob.ru/profile/31318/blog/130141. – Благотворительность в США.

#### **УДК 004**

### **ПРОГРАММНОЕ ПРИЛОЖЕНИЕ ИНТЕРАКТИВНОГО РЕШЕНИЯ ЗАДАЧ КЛАССИФИКАЦИИ НА БАЗЕ АНСАМБЛЯ РЕШАЮЩИХ ДЕРЕВЬЕВ**

Гежа Н. И., Волошко А.Р., Задунайская А.Г. к.т.н., доцент каф. ИТ Рудниченко Н.Д. Одесский национальный политехнический университет, УКРАИНА

**АННОТАЦИЯ.** В рамках выполнения данной работы выполнен анализ особенностей машинного обучения, осуществлена формализация и выполнено проектирование программного приложения для демонстрации использования метода случайного леса, проведена разработка и описание прикладного программного приложения для решения задач классификации на базе языка Python.

**Введение.** В настоящее время существует множество программных решений и прикладных приложений поддержки реализации существующих методов машинного обучения (МО), однако не все они являются бесплатными, интерактивными и гибкими в использовании [1]. В связи с этим актуальной задачей является исследование проблематики и возможностей использования методов МО для решения задач классификации данных на базе разработки кроссплатформенного программного приложения с графическим интерфейсом.

**Цель работы.** Цель работы заключается в исследовании возможностей применения и программной имплементации алгоритмов решающих деревьев на базе использования случайного леса для задачи классификации для повышения скорости анализа данных.

**Основная часть работы**. МО акцентируется на процессах построения и оценки качества математических моделей, предназначенных для задач комплексного исследования данных различных типов и структур [2]. Задачи обучения выражаются в подборе и настройке параметров созданных моделей, которые могут меняться динамически для адаптации качества отражения и визуализации данных. Фактически, создаваемая структура получает возможность приобретения элементов искусственного интеллекта, обучаясь на подаваемых данных [3]. По завершению процессов обучения созданных моделей на имеющихся данных результирующие модели можно применять для прогнозирования, классификации и формализации различных аспектов новых данных. Алгоритм случайного леса (Random Forest или RF) является одним из разновидностей методов решающих деревьев. Фактически, RF состоит из множества решающих деревьев. Эта модель МО использует две ключевые концепции, которые и делают этот лес случайным: формирование случайной выборки образцов из набора данных при построении деревьев и выбор случайных наборов параметров модели при разделении узлов [5]. RF позволяет существенно уменьшить проблему переобучения моделей, а также повысить уровень точности классификации в сравнении единичным деревом. Итоговый результат формируется на базе агрегирования наборов полученных ответов всех входящих в состав RF моделей ДР. Тренировка моделей происходит независимо друг от друга, т.е. используются разные подмножества данных, что позволяет решить проблему построения идентичных моделей ДР на одном наборе данных [4]. С целью проектирования функциональных возможностей приложения целесообразно использовать язык UML для построения диаграммы вариантов использования (рис.1) Пользователь имеет возможности: импорта данных в программу из файла; просмотра импортированных данных в виде таблицы; конфигурации параметров модели FR путем задания выходного признака из импортированного набора данных, а также выбора числовых значений для гиперпараметров модели; обучения модели согласно выбранному параметру разбития импортированных данных на обучающую и тестовую выборки; просмотра результатов работы модели путем отображения точности модели на тестовых и обучающих выборках данных, результатов классификации в табличном виде и матрицы ошибок; просмотра визуальной структуры модели в виде графа с указанием ключевых параметров каждого узла дерева; генерации, отображения и сохранения логов по выбранным моделям деревьев или по всем деревьям ансамбля RF.

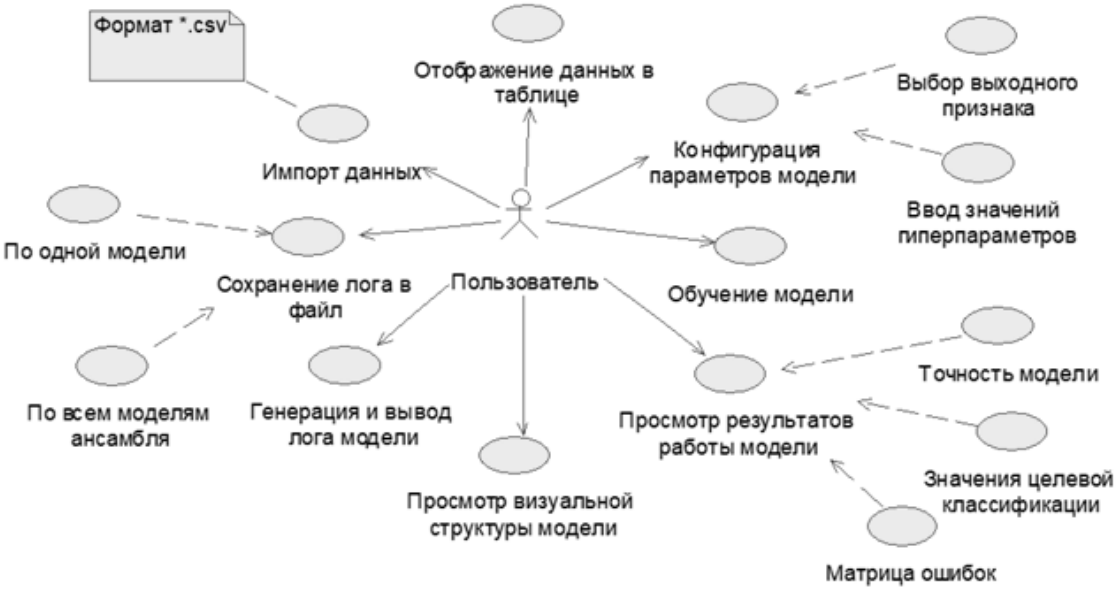

Рис. 1 – Диаграмма вариантов использования разработанного программного приложения

Ключевыми классами реализации логики проведения вычислений для реализации модели RF МО являются: PandasModel, для обработки данных и их корректного перевода из импортированной строки файла-источника к пригодному для анализа виду в соответствующих программных структурах; TableLoader, для реализации функционала по созданию объекта таблицы, вставки и отображения значений подписей заголовков таблицы, строк и столбцов; Models, для создания модели и проведения вычислительных операций; Main, необходим в качестве главной точки входа в программное приложение и связки используемых модулей; App, для обработки пользовательских действий, передаче и преобразованию данных в процессе построения модели.

**Выводы.** Разработанное программное приложение является кроссплатформенным, гибким и интерактивным инструментом для автоматизации решения задач интеллектуального анализа данных, в частности, задачи классификации. Благодаря имплементации модульного принципа реализации и простоте пользовательского интерфейса скорость проведения анализа данных повысилась на 15-20% по сравнению с существующими программными системами (Rapidminer и Knime), а также существенно повысилась наглядность оценки отдельных моделей деревьев. Дальнейшим развитием разработанного программного приложения может стать дополнение функционала программы интерактивными элементами и компонентами, поддержка большего числа форматов данных и алгоритмов анализа, что возможно благодаря гибкости и целостности созданного программного решения и используемого языка программирования.

#### **СПИСОК ИСПОЛЬЗОВАННЫХ ИСТОЧНИКОВ**

1. Ветров Д. П. Машинное обучение - состояние и перспективы / Д. П. Ветров // Электронные библиотеки: перспективные методы и технологии, электронные коллекции. XV Всероссийская конференция RCDL'2013. – Т. 1. – Издательство ЯрГУ Ярославль, 2013. – С. 21–28.

2. Щербина А.Д. Порівняльний аналіз існуючих напрямів у інтелектуальному аналізі даних / А.Д. Щербина, Д.С. Шибаєв, М.Д. Рудніченко, Н.О. Шибаєва // Project, Program, Portfolio Management The Third International Scientific-practical Conference, Odesa, ONPU 07–08 Dec 2018. – С.88-90.

3. Мулюкова К. В. Сравнительный анализ современных инструментов Data Mining / К. В. Мулюкова // Молодой ученый. – 2019. – №1. – С. 19-21.

4. Гежа М.І. Система підтримки прийняття рішень по підбору методів машинного навчання / М.І. Гежа, С.Є. Тищенко, М.Д. Рудніченко // Матеріали міжнародної науково-технічної конференції "Інформатика, математика, автоматика", Суми, 20–24 квітня 2020 р. - C.47.

### **ВИЯВЛЕННЯ АВТОМОБІЛЯ НА ЗОБРАЖЕННЯХ ЗА ДОПОМОГОЮ НЕЙРОННОЇ МЕРЕЖІ**

Бiрюкова О. В.

професор Полякова М. В. Одеський національний політехнічний університет, УКРАЇНА

**АНОТАЦІЯ.** Робота присвячена виявленню автомобіля в зображеннях за допомогою нейронної мережі. Для кожного зображення обчислено вектор ознак за допомогою алгоритму *HOG*, в якості класифікатора в роботі використовується одношаровий персептрон.

**Введення.** Коло застосувань технології комп'ютерного зору розширюється, адже потреба у системах штучного інтелекту зростає, а зір – це один з найінформативніших сенсорів, який може використовуватись в таких системах. Цікавим є питання: наскільки точно ми можемо передбачити, пошкоджений чи ні автомобіль на даному зображенні? Таке дослідження сприяє залучанню клієнтів страхових компанії, які хочуть автоматизувати обробку претензій пошкодження автомобіля. У цій роботі розглядається перший крок у вирішенні цього завдання: класифікація зображень на ті, що містять автомобіль, та на зображення інших об'єктів.

**Мета роботи.** Розробка методики застосування одношарового персептрону для виявлення автомобіля на зображеннях з ідентифікацією цих зображень за допомогою дескриптора HOG.

**Основна частина роботи.** Об'єктом дослідження є цифрове зображення. Будемо обробляти растрові зображення, тому що вони представляються як прямокутний двовимірний масив чисел, при цьому кожне число відповідає одному пікселю зображення. Передбачається, що на зображені може бути присутній автомобіль або якийсь інший об'єкт.

Спочатку виконується попередня обробка зображень, що розглядаються у даній роботі. Роздільну здатність вимірюють кількістю пікселів на одиницю довжини (dpi). Найбільш зручний растр має однаковий крок для обох осей, тобто dpi  $X =$  dpi Y. У нашому випадку зображення повинні мати співвідношення сторін 1:1, тому виконується обрізка до розміру 200х200 пікселей і перетворення зображення з кольорового в напівтонове за формулою

$$
Y = 0.2126R + 0.7152G + 0.0722B.
$$

Потім зображення ідентифікуються шляхом розрахунку відповідних градієнтних зображень. Градієнтне зображення дозволяє позбутися непотрібної інформації (наприклад, постійного кольорового фону) та виділяє контури. Щоб обчислити дескриптор HOG, нам потрібно спочатку обчислити горизонтальний і вертикальный градієнт зображень за допомогою згортки з фільтром {–1, 0, 1} відповідно по рядках і по стовпцях зображення [1]. З урахуванням горизонтального та верикального градиєнтів далі визначалися величина і напрямок градієнта, використовуючи наступні формули

$$
|G(x,y)| = \sqrt{Gx(x,y)^2 + Gy(x,y)^2}, \text{ teta}(x,y) = \arctan\left(\frac{Gy(x,y)}{Gx(x,y)}\right).
$$

Для обчислення ознак градієнтні зображення діляться на блоки 8×8 пікселів, і для кожного блоку розраховується гістограма градієнтів. Градієнт містить 2 значення (величину і напрямок) на піксель, що в сумі становить 128 значень для кожного блоку. Тому кількість інтервалів гістограми обирається відповідно до значень напрямку градієнта. Значення гістограми, відповідне кожному інтервалу, вибиралося в залежності від значення величини градієнтів пікселів, а саме обчислювалася сума значень градієнтів пікселей, для яких напрямок градієнту попадав у відповідний інтервал. Градієнтні зображення чутливі до загального освітлення [1]. Нормалізуємо гістограмми, щоб на них не впливали зміни освітлення. Нормалізація проводилася шляхом ділення значення гістограми для кожного інтервала на євклідову норму значень гістограми за всіма інтервалами. Таким чином, для кожного блоку 8×8 пікселів зображення

отримуємо вектор 9-ти ознак. Щоб обчислити вектор ознак для всьго зображення, 9-мірні вектори ознак блоків зображення об'єднуються в один вектор. Для зображень 200х200 пікселей, що обробляются у даній роботі, маємо 25 горизонтальних і 25 вертикальних положень блоку 8×8 пікселів, що становить 625 положень блоку. Кожен блок 8×8 пікселів представлений вектором 9 ти ознак. Тому, коли ми об'єднуємо всі вектори ознак блоків в один вектор, ми отримуємо 5625 мірний вектор ознак зображення.

Отримані вектори ознак подавалися на вхід одношарового персептрону. Вибір обумовлений тим, що він забезпечує лінійний поділ будь-яких нелінійних множин. Кількість нейронів на вхідному шарі відповідала розмірності векторів ознак зображень (5625 ознак). На вихідному шарі – один нейрон, значення на виході якого повідомляє, чи містить зображення автомобіль. Функція активації – логістична. Навчання одношарового персептрона проводилося за алгоритмом Розенблатта з учителем. Коэффіцієнт навчання був обраний 0,17. В процесі навчання та тестування одношарового персептрона були використані два набори даних, що містять зображення без автомобілів і з автомобілями. Для зображень без автомобілів використано набір даних Caltech-256 [2], для зображень автомобілів - Krause [2]. Дані розбито на окремі набори для навчання і тестування відповідно 62,5% і 37,5%.

Результати експерименту порівнювалися з результатами роботи [3], у якій застосувалися до тих самих векторів ознак зображень класифікатори машина опорних векторів, випадковий ліс та байєсівський класифікатор. Оцінювалась якість класифікації за допомогою F-міри – середньго гармонійного точності та повноти (табл. 1).

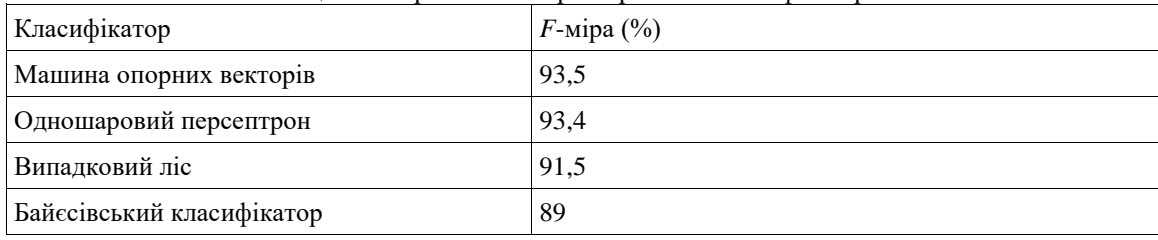

Таблиця 1 – Порівняльна характеристика класифікаторів

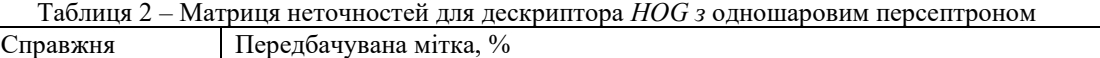

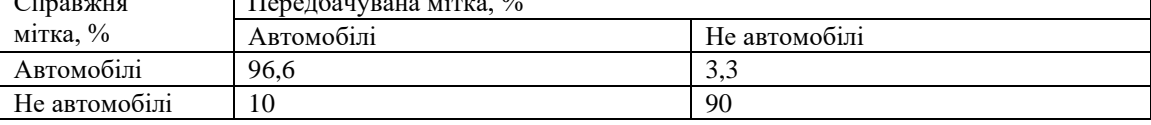

Аналізуючи отримані результати, бачимо, що при виділенні ознак за допомогою HOG, класифікатор персептрон виявився кращим за випадковий ліс та Байєсівський класифікатор на 1.5 % і 4 % відповідно. Порівняно з машиною опорних векторів, персептрон є легшим у реалізації, для нього не потрібно вирішувати оптимізаційну задачу. Крім того, машина опорних векторів нестійка до завад у вхідних даних: викиди у вхідних даних обираються в якості опорних векторів і впливають на побудову гиперплощини, що розділяє класи даних.

**Висновки.** У даній роботі розроблено методику виявлення автомобіля на зображеннях за допомогою дескриптора *HOG* та одношарового персептрону.

#### **СПИСОК ВИКОРИСТАНИХ ДЖЕРЕЛ**

1. B. Li and G. Huo, Face recognition using locality sensitive histograms of oriented gradients, Optik (Int. J. Light Electron Opt.) 127 (6), 3489–3494 (2016).

2. Jeffrey de Deijn Automatic Car Damage Recognition using Convolutional Neural Networks [Електронний ресурс]. – Режим доступу: URL[: https://beta.vu.nl/nl/Images/stageverslag-deijn\\_tcm235-882561.pdf](https://beta.vu.nl/nl/Images/stageverslag-deijn_tcm235-882561.pdf) – Назва з екрана.

3. В. В. Осокин, Т. Д. Аипов, З. А. Ниязова О классификации изображений и музыкальных файлов [Електронний ресурс]. – Режим доступу: URL[: http://intsysjournal.org/articles/is1901/05\\_osokin.pdf](http://intsysjournal.org/articles/is1901/05_osokin.pdf) – Назва з екрана.

### **МЕТОДИКА РОЗРОБКИ ТА РОЗГОРТАННЯ БЕЗСЕРВЕНИХ ДОДАТКІВ НА БАЗІ СЕРВІСІВ AWS**

#### Литвинов А.М.

#### к.т.н., доцент каф. ІС Галчонков О.М. Одеський Національний Політехнічний Університет, УКРАЇНА

**АНОТАЦІЯ**. Розроблено мобільний додаток із функцією підрахування податків та можливістю підключення банківських рахунків для зручного управління транзакціями. Серверна частина розгорнута за допомогою AWS Lambda. Автоматична сбірка та розгортання серверної частини та адмінскої панелі імплементовано на основі AWS CodePipeline

**Вступ.** Протягом багатьох років практично єдиним середовищем розробки, розгортання і запуску додатків були фізичні і віртуальні сервера. Це мало свої переваги для підготовки, запуску та моніторингу програм малого масштабу. Код додатку та вимоги до оточення розроблялися програмістами, а підготовка, створення та моніторинг оточення здійснювалися системними адміністраторами. адміністраторами. Коли додатки починали вимагати використання більш потужних серверів або збільшення їх кількості, тоді налаштовувалися розподільники навантажень. Так, рішення щодо створення та розгортання потужних онлайн систем з користувачами з будь-якої точки світу, зазвичай призводять до запуску регіональних дата центрів. Але в цьому випадку значно ускладняється управління багатою кількістю серверів та здійснювання відстеження неполадок. Крім того, складніше ставало поширювати нові версії коду без так званого даунтайму, тобто часу, коли код на серверах перестає виконувати свою бізнес функцію і це стає помітно для кінцевого користувача, що найчастіше призводило до фінансових втрат замовників таких систем. На додаток до цього, певною проблемою була збірка і компіляція коду, так як доводилося для цього тримати окремі сервера і створювати системи автоматичного розгортання, що теж вимагало фінансових витрат вже від розробників. Хмарні продукти від Amazon Web Services (AWS) надають широкий спектр інструментів, що допомагають вирішити перераховані нетривіальні задачі та їх частини такі як запуск веб-серверів та серверів додатків у хмарі для розміщення динамічних веб-сайтів, безпечне зберігання файлів, використання реляційних та нереляційних баз даних, відправка сповіщень різноманітного типу [1]. Тому

**Мета роботи.** Продемонструвати методику розробки та розгортання безсерверних додатків на базі хмарних сервісів AWS на прикладі додатку, що полегшує калькуляцію податків та управління банківськими транзакціями.

**Основна частина роботи**. Запропонована методика використання AWS сервісів для розробки додатків, що вимагають адаптації до динамічно зростаючих навантажень, автономної системи відновлення при технологічних відмовах, системи збірки коду та доставки його до місця запуска потребує від розробника виконання наступних кроків:

1. Проектування та розробка архітектури клієнтскої частини. Розподіл інтерфейсу на такі основні сторінки з бізнес об'єктами як головна сторінка(Dashboard), профайл користувача(User Profile), сторінка підключення банк акаунту(Bank Account), сторінка управління бізнес сетапами(Business Setup), сторінка калькуляціі податків(Tax Savings) та інші

2. Проектування та розробка архітектури серверної частини. Розподіл її на домени або частини з ізольованим контекстом згідно канонів мікросервісної архітектури. Розробка прототипу першого Lambda сервісу та множення його на подальші Lambda. Ключовими доменами у підсумку є: Account, Business, Payments, Invoices та Taxes

3. Проектування та створення оточення до серверної частини для розробників. Подальше множення його стейдж(перехідне) та продакшн(бізнес) оточення.

- 4. Подальша розробка та її тестування
- 5. Впровадження, використання та технічна підтримка

На основі розробленої методики запропоновано технологічне рішення для мобільного додатку щодо підрахування податків та можливістю підключення банківських рахунків, яке виглядає наступним чином:

Серверна частина:

− Код серверної частини створений на NodeJS 12.X

− Сама серверна частина розроблена на базі AWS Lambda сервісів. Структура кожного сервісу, конфігурація, оточення і контроль доступу описаний в yml файлах, які обробляються Serverless розширенням для NodeJS [2].

− Примірники AWS Lambda включають в себе лейери або папки, що містять бібліотеки коду, який є загальним для всіх AWS Lambda сервісів додатку. У цих папках зберігаються допоміжні файли, список констант програми та моделі колекцій бази даних

Оточення та автоматичне розгортання:

− Спроектовано приватну віртуальну хмару, яка обмежує доступ до екземплярів AWS Lambda. Ця хмара визначає точку входу і виходу, і накладає певні правила підключення, підвищуючи тим самим рівень безпеки програми.

− У цій хмарі розгорнута AWS DocumentDB, яка є базою даних NoSQL типу і відноситься до MongoDB подібним баз даних та AWS Lambda, що виконуюэ код сервера [3].

− Створені системи черг, логів та зберігання конфігураціі.

− Система збирання і розгортання коду спроектована на базі AWS CodePipeline.

− Отримання коду з git сховища та запуск збірки здійснюється сервісом AWS CodeSource

− Cбірка проводиться через AWS CodeBuild

Клієнтська частина:

− Додаток складається з двох клієнтських частин.

− Мобільний додаток розроблено на JavaScript з використанням фреймворку React Native. Збірка додатки і оновлення його в IOS AppStore і Google Play здійснюється вручну

− Додаток для адміністраторів є ReactJs веб-додатком і розміщується в хмарі як статичний зібраний код. Як сховище для цього коду використаний AWS S3 сервіс. Доступ до сервісу здійснюється через систему доправлення та розповсюдження контенту Cloudfront, що також є сервісом AWS.

**Висновки.** Таким чином розроблено методику та технологічне рішення, що дозволяють полегшити розробку і розгортання додатків, що вимагають адаптації до динамічно зростаючих навантажень, автономної системи відновлення при технологічних відмовах, системи збірки коду та доставки його до місця запуска. Незважаючи на кількість використаних сервісів, запропоновані методика та технологія мають ряд переваг. Першою і найважливішою перевагою є відсутність серверів. Примірники AWS Lambda автоматично контролюються і масштабуються програмним забезпеченням AWS. Таким чином, вирішується головна проблема всіх серверів навантаження. Друга перевага, це оптимізація витрат, так як оплата за користування AWS Lambda здійснюється тільки під час роботи і при цьому не враховується час простою

### **СПИСОК ВИКОРИСТАНИХ ДЖЕРЕЛ**

1. AWS Cервіси - [https://d1.awsstatic.com/whitepapers/ru\\_RU/aws-overview.pdf](https://d1.awsstatic.com/whitepapers/ru_RU/aws-overview.pdf)

2. Бібліотеки для роботи з Node JS - <https://metanit.com/web/nodejs/>

3. DocumentD[b https://proselyte.net/tutorials/mongodb/introduction/](https://proselyte.net/tutorials/mongodb/introduction/)

### **КНИГА ЩО РОЗМОВЛЯЄ З ДОПОВНЕНОЮ РЕАЛЬНІСТЮ ЗІ ЗМІННИМ КОНТЕНТОМ**

Кандєєв П.О., Петров О.О., Компанієць А.А., Безека А.О. ст. викладач каф. ІС Трояновська Ю. Л. Одеський національний політехнічний університет, УКРАЇНА

**АНОТАЦІЯ.** В роботі пропонуються метод інтерактивного створення контенту книг з доповненою реальністю користувачем. Розглядаються аналоги системи. Пропонується прототип мобільного застосовання.

**Введення.** За останні кілька років попит на застосування, що дозволяють використовувати доповнену реальність (Augmented Reality - AR) при читанні книг значно збільшився. Одним з популярних фреймворків для створення AR додатків є Vuforia. Це платформа для розробки мобільних застосовань, яка дозволяє завантажувати 2D-зображення і прості 3D-об'єкти реального світу, як «маркерів» - джерел AR. Vuforia спрощує інтеграцію AR в мобільні застосовання, тому ця технологія активно використовується в друкованій продукції. Однак AR контент у таких книгах завжди заздалегідь визначений видавцем.

**Мета роботи.** Розробка мобільного застосування "Книга що розмовляє" зі змінним контентом допоможе користувачу без участі видавця створювати аудіо, відео та інший контент для книг з доповненою реальністю, що допомагає зробити процес читання більш привабливим і цікавим. Таким чином метою даною системи є скорочення часу на створення подібних застосовань.

**Основна частина роботи**. Доповнена реальність активно використовується в друкованій продукції: у газетах, буклетах, проспектах, журналах і навіть у географічні карти поміщаються зображення, службові мітки для подальшої візуалізації цифрових об'єктів. У ролі інформації, яка доповнює друковану продукцію може виступати текст, зображення, відео, звук або тривимірні об'єкти, статичні або анімовані - фактично, абсолютно будь-які цифрові дані.

Більшість подібних додатків містять контент вбудований в застосовання, який може бути змінений видавцем при оновленні застосунку за його ініціативою[1], чи по замовленню користувачем[2]. Існують застосовання, які потребують зв'язку з інтернет для динамічного завантаження контенту, але зміна його теж ініціюється видавцем[3]. В той же час є багато прикладів конструкторів AR застосовань різноманітного призначення[4], але якість розпізнавання маркерів, створених на їх веб ресурсах, не достатня для практичного використання на мобільних пристроях, Таблиця 1.

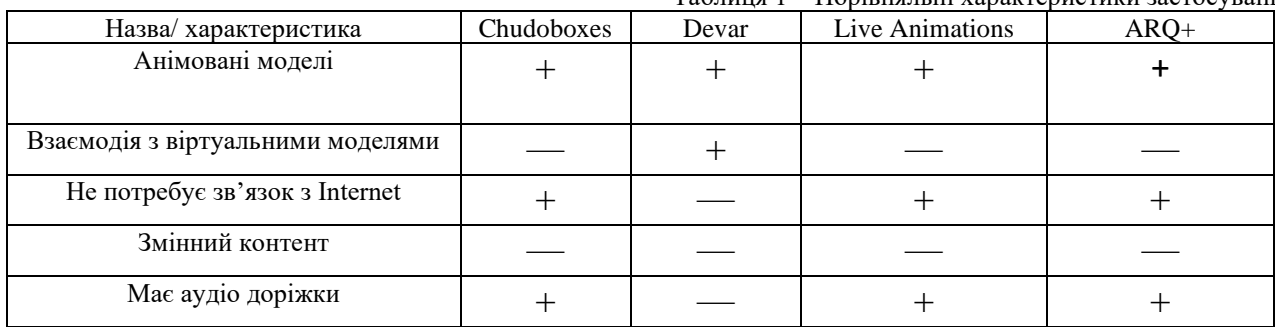

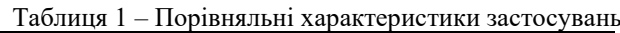

Робота маркерної технології доповненої реальності у загальному вигляді: камера пристрою AR знімає зображення реального об'єкта; програмне забезпечення (ПЗ) пристрою проводить ідентифікацію отриманого зображення, вибирає або обчислює відповідне зображенню візуальне доповнення, об'єднує реальне зображення з його доповненням і виводить підсумкове зображення на пристрій візуалізації. Можливість реєстрації зображень дозволяє розробникам розташовувати

і орієнтувати віртуальні об'єкти, такі, як 3D-моделі і медіаконтент, в зв'язці з реальними образами при перегляді через камери мобільних пристроїв. Віртуальний об'єкт орієнтується на реальному образі так, щоб точка зору спостерігача ставилася до них однаковим чином для досягнення ефекту, що віртуальний об'єкт є частиною реального світу.

Прототип застосовання був створений в середовищі розробки Unity3D [5] з використанням маркерної технології Vuforia Image Target мовою програмування **С#**.

Мобільне застосовання дозволяє користувачеві завантажувати власний контент доповненої реальності. AR маркерами служать ілюстрації до книг. Для створення персонажів використана програма для 3d редагування Blender.

Розмовляюча книга реалізована на прикладі казки "Три порося". Автори переклали текст казки на українську мову. В якості маркерів використані зображення, створені авторами. AR контентом є аудіо доріжки для кожної сторінки книги українською мовою, а також авторські анімовані 3D сцени. Користувачеві надається можливість додавати свої версії казки, свої аудіо доріжки для кожної сторінки, свої 3d об'єкти чи сцени. Інтерфейс застосовання наведений на рисунку 1.

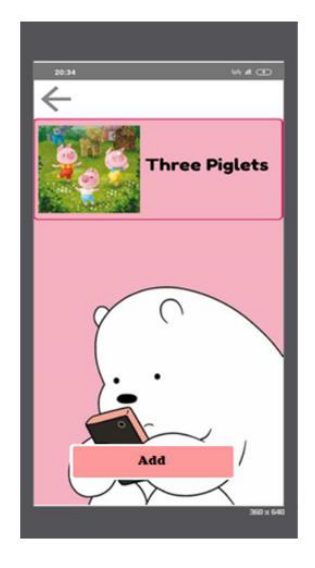

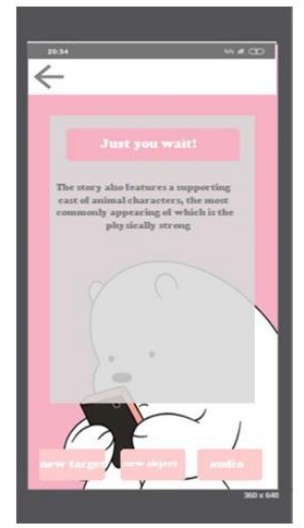

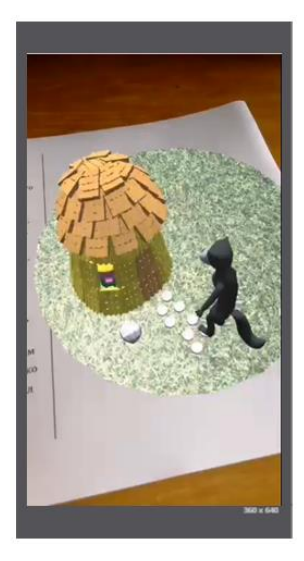

Рис. 1 – Інтерфейс застосування «Книга що розмовляє»

**Висновки.** Книги з доповненою реальністю зі змінним контентом можуть застосовуватися для створення книг будь-якої тематики як для розваги, так і використовувані в професійній діяльності. Якщо відсутня ілюстрація, її роль може грати номер глави, сторінки, штучно доданий *QR*-код. Також цей це застосовання може бути адаптовано для створення AR-застосувань будьякого типу, а не тільки книг, які будуть використовувати технологію доповненої реальності людьми без будь-якого досвіду розробки.

#### **СПИСОК ВИКОРИСТАНИХ ДЖЕРЕЛ**

1. Інтерактивний проект «Chudoboxes» [Електроний ресурс]. – Режим доступу: URL: http://chudobox.com/. – Назва з екрана.

2. Live Animations [Електроний ресурс]. – Режим доступу: URL: https://liveanimations.org/– Назва з екрана.

3. Devar [Електроний ресурс]. – Режим доступу: URL: https://devar.ru/– Назва з екрана.

4. ARQ+[Електроний ресурс]. – Режим доступу: URL: https://editor.arq.plus/– Назва з екрана.

5. Unity Vuforia Documentation [Online resource] – Режим доступу: [https://docs.unity3d.com/Manual/vuforia](https://docs.unity3d.com/Manual/vuforia-sdk-overview.html)[sdk-overview.html](https://docs.unity3d.com/Manual/vuforia-sdk-overview.html)

#### **АНАЛІЗ ОСОБЛИВОСТЕЙ РОЗРОБКИ ВЕБ-РЕСУРСУ ДЛЯ ВІДЕО-ПРОДАКШН СТУДІЇ** Каліков Б.С.

### д.т.н., професор каф. ІС Арсірій О.О. Одеський національній політехнічний університет, УКРАЇНА

**АНОТАЦІЯ.** На основі аналізу існуючих веб-додаків для відео-продакшн-студії у роботі запропоновано створення власної розробки з врахування спеціалізованих функцій таких як розміщення та показ створених медіапродуктів, пошук необхідного продукту за параметрами у відео колекціях, автоматизація розробки технічного завдання на створення продукту та попередня калькуляція його вартості. Для врахування вимог мобільного трафіку розроблено мобільную версію веб-ресурсу. Показано, що при розміщенні розробленого веб-додатку значно підвищилась ефективність взаємодії з клієнтами при створенні медіапродуктів на замовлення.

**Вступ.** Під терміном відео-продакшн (production) найчастіше мають на увазі відео виробництво будь-якого медіапродукту (рекламні і промо-відеоролики, корпоративні ролики, зйомка і монтаж на замовлення тощо). Це звичайні виробничі (продуктові) компанії, які використовують веб-ресурси для підвищення іміджу компанії (реклама) та ефективності взаємодії з можливими замовниками медіапродукту в вигляді реалізації онлайн замовлень, тощо. Але особливою частиною таких ресурсів є можливість дистанційної інформаційної та технічної підтримки користувачів.

**Метою роботи** є підвищення ефективності взаємодії з можливими замовниками медіапродукту для відео-продакш студії за рахунок створення веб-додатку з врахуванням спеціалізованих функцій таких як розміщення та показ створених медіапродуктів, пошук необхідного продукту за параметрами у відео колекціях, автоматизація розробки технічного завдання на створення продукту та оформлення замовлень на оренду певного обладнання в режимі онлайн.

**Основна частина роботи.** Для визначення майбутньої структури веб-додатку для відеопродакш студії розглянуті існуючі аналогічні ресурси: fgspro.com [1]; yolk.com.ua [2]; [rmedia.com.ua](file:///C:/Users/1/Downloads/rmedia.com.ua) [3]; [mamai.co](http://mamai.co/) [4]. Їх перевагами є висока швидкість завантаження сторінок, а також можливість адаптації веб-додатка під мобільну версію, а недоліком перевантаження візуальною інформацією (картинки, відео, текст) окремих сторінок і нераціональне їх розміщення з точки зору структури сайту і зручності перегляду. Крім того досить суттєвим недоліком є недосконалість процесу комунікації з користувачами (відсутність будь-якої онлайн-підтримки).

З врахуванням проведеного аналізу при розробці веб-додатку для відео-продакш студії для двох типів користувачів реалізовано наступні можливості (рис. 1 а,б). Користувач (клієнт студії) має доступ до загальної текстової інформації про компанію, форм з переліком послуг та цінами. Зручність перегляду відео інформації сторінці «Портфоліо» забезпечується вбудованим меню. Крім цього, користувач може скористатися можливістю комунікації з працівниками студії, за допомогою форм швидкого зворотного дзвінка (користувач вказує у формі тільки своє ім'я та свій номер телефону, після чого йому надходить дзвінок від працівників студії), звичайного зворотного зв'язку (користувач заповнює свої контактні дані, описує своє питання або проблему та відсилає ці дані у вигляді повідомлення через форму та онлайн-форму (бриф) для замовлення певних послуг, що надаються студією. Заповнивши всі пункти такого онлайн-брифу, користувач отримає розраховану приблизну вартість замовлення. Ще однією наданою користувачеві можливістю є Он-лайн замовлення обладнання для зйомок в оренду, яку реалізовано у вигляді списків обладнання з можливостю фільтації за ціною, назвою категорії і т.д. (рис. 1,а).

Користувач (технічний спеціаліст) за допомогою адмін-панелі здійснює контроль всіх процесів, виправлення помилок, редагування або додавання інформацїї. Суттєвою перевагою для реального бізнесу при налаштуванні таргетної реклами є реалізована можливість отримання та обробки аналітичних даних за допомогою підключеного сервіса Google Analytics.

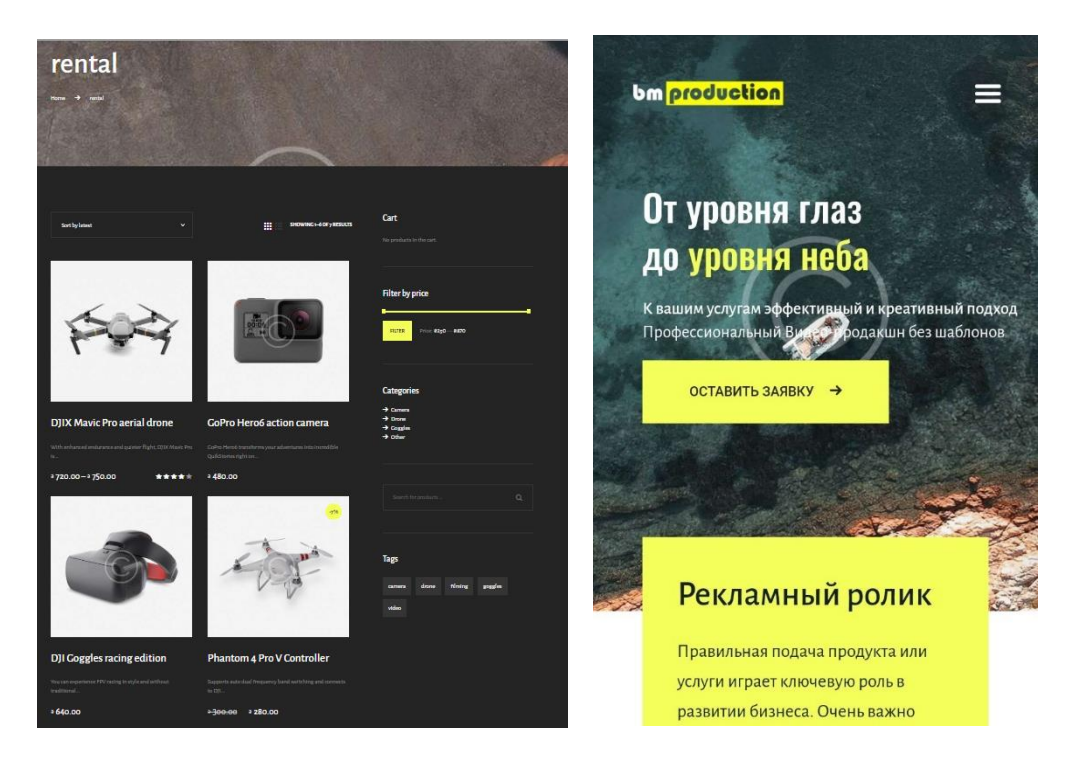

Рис. 1 – Сторінки розробленого додатка (а-десктопна версія розділу «Оренда», б мобільна версія головної сторінки)

**Висновки.** На прикладі розробки веб додатку для відео-продакшн студії Bright Moments Production [5] показано, що врахування спеціалізованих функцій таких як розміщення та показ створених медіапродуктів, пошук необхідного продукту за параметрами у відео колекціях, автоматизація розробки технічного завдання на створення продукту та попередня калькуляція його вартості дозволило значно зменшити витрати на рекламу компанії (вартість за одного залученого клієнта через інтернет-рекламу становить приблизно 5,5% від вартості одного залученого клієнта через рекламу в газетах обо журналах, та 0,6% від вартості зовнішньої реклами). Таким чином, скоротивши витрати на рекламу в загалом та обравши новий вид просування бізнесу, що є більш ефективним, компанії вдалося збільшити об'єм продажів та замовлень на 44%, що є високим позитивним показником. А завдяки спрощенню взаємодії з клієнтами та створенню спеціалізованих функцій, час обробки замовлення скоротився з декількох годин переговорів до декількох хвилин заповнення онлайн-форм.

#### **СПИСОК ВИКОРИСТАНИХ ДЖЕРЕЛ**

1. Продакш-студія FGSPRO Studio [Електронний ресурс]. – Режим доступу: URL: http://fgspro.com/index.php?lang\_id=1&menu\_id=91

2. Продакш-студія «YOLK» [Електронний ресурс]. – Режим доступу: URL: http://yolk.com.ua/

3. Продакш-студія «RMEDIA» [Електронний ресурс]. – Режим доступу: URL: https://rmedia.com.ua/

4. Продакш-студія «MAMAI» [Електронний ресурс]. – Режим доступу: URL: http://mamai.co/

5. Продакш-студія Bright Moments Production [Електронний ресурс] . – Режим доступу: URL: [www.bm](http://www.bm-production.com.ua/)[production.com.ua](http://www.bm-production.com.ua/)

**УДК 681.3.07: 004.8**

## **УСКОРЕНИЕ ОБУЧЕНИЯ МНОГОСЛОЙНОГО ПЕРСЕПТРОНА ПРИ ОДНОВРЕМЕННОМ ПРОРЕЖИВАНИИ СВЯЗЕЙ**

Шевчук Б. О.

к.т.н., доцент каф. ИС Галчёнков О.Н. Одесский национальный политехнический университет, УКРАИНА

**АННОТАЦИЯ**. Произведено исследование алгоритмов обучения нейронных сетей, включающих в себя ликвидацию избыточности связей. В качестве базовых для дальнейшего развития выбран итерационный алгоритм с прореживанием и алгоритм предискажений входных сигналов. Для ускорения обучения необходимо разработать алгоритмы управления порогами прореживания и шагом обучения.

**Введение.** Практическое использование нейронных сетей постоянно находится под воздействием основного противоречия. С одной стороны, чем больше размерность нейронной сети, тем выше эффективность её использования. С другой стороны, приходится иметь дело с ограниченной вычислительной мощностью используемых вычислительных средств. Смягчение этого противоречия возможно за счёт разработки алгоритмов, устраняющих избыточность полносвязных нейронных сетей.

**Цель работы.** Исследование известных подходов к устранению избыточности полносвязных нейронных сетей и выбор наиболее перспективного направления для дальнейших исследований.

**Основная часть работы**. Большинство подходов по сокращению избыточности нейронных сетей предполагает предварительное обучение полносвязной нейронной сети, последующее сокращение избыточных связей и дообучение прореженной нейронной сети. Существенного уменьшения объёма вычислений на этапе обучения нейронной сети удалось достигнуть в работе [1], где была предложена итерационная процедура пошагового сокращения количества весов и дообучения нейронной сети.

Подход, использованный в [1], предполагает длительное обучение нейронной сети на каждом шаге и небольшое сокращение связей. Существенного ускорения обучения при аналогичных конечных характеристиках нейронной сети в установившемся режиме позволил добиться подход работы [2] за счёт использования небольших интервалов обучения с последующим радикальным сокращением связей. После достижения желаемого сокращения количества используемых весовых коэффициентов производится её обучение до установившегося режима.

Однако результаты, приведенные в работах [1,2], показывают ограниченность результирующих характеристик. Более высоких конечных результатов от использования обученных нейронных сетей удаётся получить за счёт одновременного использования ортогональных друг к другу подходов. В качестве примера использования такого принципа построения нейронной сети можно привести результаты работы [3], где достигнута наименьшая на данный момент ошибка распознавания рукописных цифр из набора MNIST в 0,17%.

Для повышения эффективности алгоритмов обучения нейронных сетей представляется перспективным в качестве базового использование алгоритма обучения и итерационного прореживания, предложенного в [1]. В следствии своего итерационного характера он практически не накладывает ограничений на дополнительные алгоритмы, которые будут использованы одновременно с ним. Задача состоит в поиске подходов, которые являются ортогональными к этому алгоритму, то есть совместное их использование должно обеспечивать эффект, превышающий сумму раздельного использования этих подходов.

В работе [4] на примере обучения нейронной сети для распознавания рукописных цифр из набора MNIST показано, что предискажение входных изображений в виде поворотов, сдвигов по горизонтали и вертикали, сжатия и растяжения по горизонтали и вертикали позволяют существенно улучшить характеристики распознавания цифр на изображениях.

Поэтому наиболее перспективным в этом направлении представляется одновременное итерационное использование прореживания и предискажений входных сигналов при обучении нейронной сети. Результаты работы [5] показывают, что одновременное использование прореживания и предискажений обеспечивает конечные характеристики обучения выше, чем простая сумма от отдельного использования прореживания и предискажений. Более того, использование предискажений оказывает регуляризующее воздействие на одновременное использование прореживания, позволяя избежать эффекта переобучения.

Однако, необходимо отметить, что результаты работы [5] получены при постоянных порогах процедуры прореживания и при постоянном шаге обучения в градиентном алгоритме обучения нейронной сети. Это привело к тому, что обучение нейронной сети требует большого количества эпох. При большом размере нейронной сети это приведёт к существенному росту объёма вычислений для обучения нейронной сети, что не всегда является приемлемым на практике. Поэтому является актуальной разработка модификаций подхода работы [5], включающих в себя алгоритмы адаптивного управления порогами в процедуре прореживания связей нейронной сети и управления шагом обучения. Целью таких модификаций должно стать ускорение обучения нейронной сети на порядок и более, по сравнению с использованием постоянных порогов процедуры прореживания и постоянного шага обучения.

**Выводы.** Проведенные исследования известных подходов к устранению избыточности полносвязных нейронных сетей показали, что наиболее перспективными алгоритмами обучения являются те, что построены на разнородных алгоритмах, дополняющих друг друга при обучении нейронных сетей. В качестве базового был выбран итерационный алгоритм обучения с прореживанием. В качестве дополнительного алгоритма перспективным представляется использование предискажений входных сигналов. Для ускорения обучения необходимо разработать вспомогательные алгоритмы адаптивного управления порогами прореживания и шагом обучения.

#### **СПИСОК ИСПОЛЬЗОВАННЫХ ИСТОЧНИКОВ**

1. Han S., Pool J., Tran J., Dally W. J.. Learning bothWeights and Connections for Efficient Neural Networks //ArXiv: 1506.02626v3 [cs.NE] 30 Oct 2015.

2. Li Y., Zhao W., Shang L.. Really should we pruning after model be totally trained? Pruning based on a small amount of training // arXiv: 1901.08455v1 [cs.NE] 24 Jan 2019.

3. Loquercio A., Torre F. D., Buscema M.. Computational Eco-Systems for Handwritten Digits Recognition // arXiv: 1703.01872v1 [stat.ML] 6 Mar 2017.

4. Tabik S., Peralta D., Herrera-Poyatos A., Herrera F..(2017) A snapshot of image pre-processing for convolutional neural networks:case study of MNIST. International Journal of Computational Intelligence Systems, Vol. 10 , 555–568.

5. Galchonkov O., Nevrev A., Glava M., Babych M. Exploring the efficiency of the combined application of connection pruning and source data pre-processing when training a multilayer perceptron // Eastern – European Journal of Enterprise Technologies . Information and controlling system– 2020. - VOL 2, NO 9 (104) -P. 6-13

## **ДОСЛІДЖЕННЯ МЕТОДИКИ ІНТЕЛЕКТУАЛЬНОГО ПОШУКУ В ТЕГОВАНИХ ЗОБРАЖЕННЯХ**

Поливаний В.С., Тульчій Г.П. к.т.н., доцент каф. ІС Бабич М.І. Одеський національний політехнічний університет, УКРАЇНА

**АНОТАЦІЯ.** Розроблена методика для інтелектуального пошуку та зберігання зображень.

**Вступ.** Інтелектуальні інструменти пошуку – це набір алгоритмів, що надають можливість проводити швидкий пошук та групування, опираючись на особливості даних та їх аналіз. З появою хмарних технологій та із збільшенням популярності сервісів серед користувачів, все більше інформації переходить на зберігання на хмарні сховища. Вже зараз в кожному сучасному смартфоні наявні програмні рішення для зберігання даних у таких сховищах, зокрема для зберігання фото. Кожне фото може бути проаналізовано за багатьма факторами, наприклад: зображені на фото об'єкти, освітлення, кольорова гама, тощо. На даний момент не було виявлено методик, що б використовували сучасні інструменти для пошуку та групування зображень в повному обсязі. Отож існує певна ніша ринку з великою кількістю користувачів, що потребує вдосконалених та сучасних інтелектуальних інструментів для покращення та полегшення користування сховищами зображень. Тому розробка такої методики є актуальною.

**Мета роботи.** Дослідження та реалізація методики для інтелектуального пошуку та зберігання зображень.

**Основна частина роботи.** Для реалізації методики інтелектуального пошуку та зберігання зображень розробником виконані наступні кроки:

- 4. Під час етапу проектування архітектура системи була описана таким чином, щоб отримати якомога повніше уявлення про її вигляд та передбачити основні архітектурні рішення.
- 5. Методика була досліджена, повністю реалізована та протестована.
- 6. Основними мовами програмування були Python та JavaScript, а середовищами розробки JetBrainsPyCharm та Webstorm.

Інтелектуальні інструменти пошуку в розроблювальній методиці будуть складатися з 3 частин:

‒ класифікація предметів на зображенні за допомогою нейронних мереж задля забезпечення пошуку по предметам.

‒ пошук схожих фото за вектором ознак.

‒ кластеризація фото за векторами ознак для об'єднання фото у групи (кластери) і оптимізації пошуку схожих.

Для класифікації обрано нейронну мережу Resnet 50, так як вона є найбільш оптимальною з огляду на швидкість обробки та точність класифікації. До того ж для даної моделі є вже обучені ваги для розпізнавання близько 10000 об'єктів.

Для пошуку схожих об'єктів та кластеризації потрібно спочатку згенерувати вектори ознак для зображень. Зробити це можна за допомогою модифікованої нейронної мережі, а саме Resnet 18 з видаленими останніми слоями. У данному випадку нам важлива швидкість обробки зображень, адже вектор ознак генерується при завантаженні та збереженні фото і потрібно, щоб цей процес не був довгим для користувача.

Після створення та збереження векторів для кожної із завантажених фото можна приступати до пошуку схожих. Для цього був обраний алгоритм Найближчих сусідів (NearestNeighbors), який буде зручно використовувати за допомогою бібліотеки sklearn (безкоштовна бібліотека машинного навчання для мови програмування Python).

Для того, щоб уникнути повного перебору під час пошуку схожих фото, об'єднаємо зображення у групи за допомогою кластеризації і алгоритму К-середніх (K-means). Таким чином пошук схожих зображень буде відбуватися лише у найближчих до обраного фото кластерах.

У проектах на мові програмування Python класи можуть зберігатися у окремих файлах з розширенням .py, а також у модулях. Так як у серверній частині інформаційної системи використовується фреймворк Django, виникає необхідність дотримуватися норм щодо організації проекту в узгодженні зі специфікаціями до структури проекту при використанні даного фреймворку. Крім того, на організацію проекту також впливає архітектура GraphQL, що використовується для побудови клієнт-серверної взаємодії.

Інформаційна система складається з 3 основних модулів:

‒ модуль Models забезпечує взаємодію з базою даних, містить інформацію про користувачів, їх логін та пароль, а також функції взаємодії з базою даних, має у собі характеристики альбомів та методи, які взаємодіють з базою даних, містить у собі інформацію про зображення, характеристику тегів та кластерів, які будуть ассоційовані із зображеннями;

‒ модуль Mutations забезпечує керування інформацією про альбоми, зображення, користувачів та містить у собі класи додавання, редагування. Модуль також визначає, які саме форми потрібно використати для валідації певних об'єктів;

‒ модуль Schema забезпечує доступ до даних для клієнтської частини інформаційної системи методики та визначає, у якому вигляді клієнт може запросити дані.

Використовуючи дані паттернів, вдалося дослідити й реалізувати методику правил для доступу до даних, що є дуже зрозумілою та легко масштабується. Для застосування даних правил розробник має можливість «обгорнути» клас або метод для надання йому додаткового функціоналу, а саме – перевірки прав користувача. Для реалізації, наприклад, можливості поділитися альбомом або додати доступ до альбомів для багатьох користувачів буде достатньо додати необхідні правила у чергу перевірок.

**Висновки.** Таким чином, досліджена методика для зберігання та інтелектуального пошуку зображень, відрізняється підвищеною функціональністю, зручністю використання та, крім того, є безкоштовною. Для реалізації було використано мови програмування Python та JavaScript з використанням GraphQL та three-tier архітектур, технології машинного навчання та нейронні мережі.

#### **СПИСОК ВИКОРИСТАНИХ ДЖЕРЕЛ**

1. Документація мови програмування Python.[Електронний ресурс] / Python.org – стаття.– Режим доступу https://docs.python.org/2/index.html

2. Офіційний сайт бібліотеки sklearn.[Електронний ресурс] / Scikit-learn.org – стаття.– Режим доступу:https://scikit-learn.org/stable/.

3. Документація бібліотеки Pytest. [Електронний ресурс] / Pytest.org – стаття. – Режим доступу: https://docs.pytest.org/en/latest/.

#### **УДК 683.3.07:004.8**

### **ОСОБЛИВОСТІ ФОРМУВАННЯ РЕГІОНАЛЬНИХ БАЗ ДАНИХ ДЛЯ МЕТОДИК ОЦІНКИ ОБ'ЄКТІВ НЕРУХОМОСТІ**

Гусейнов Рауф Джума Огли. к.т.н., доцент каф. ІС Неврев О.І. Одеський національний політехнічний університет, УКРАЇНА

**АНОТАЦІЯ**. Для розробки якісних методів і алгоритмів оцінки об'єктів нерухомості необхідно мати тестові набори даних для їх оцінки. В роботі запропонована методика формування тестової регіональної бази даних об'єктів новобудови одеського регіону. Проведено апробацію регресійних .<br>методів оцінки на основі побудованої бази даних.

**Вступ.** Визначення ціни на нерухомість є багатофакторним завданням яке повинне враховувати безліч об'єктивних і суб'єктивних параметрів об'єкта нерухомості. При цьому якість оцінки істотно залежить від використовуваних наборів даних, тому завдання побудови оптимальної структури бази даних об'єктів нерухомості є актуальним завданням..

**Мета роботи.** Метою роботи є розробка методики побудови бази даних об'єктів нерухомості по м. Одесі на основі даних інтернет сайтів по нерухомості з урахуванням суб'єктивних та об'єктивних факторів і апробація сформованих баз даних в алгоритмах регресійного аналізу оцінки об'єктів нерухомості.

**Основна частина роботи.** . Для тестування алгоритмів оцінки об'єктів нерухомості необхідна представницька база даних, яка містить необхідну кількість об'єктів, а також достатній набір ознак, який дозволив би оцінити вплив кожного з них на результат оцінки. Для вирішення поставленого завдання використовувалися широко поширені методи інтелектуального аналізу даних Web Content Mining і Web Structure Mining [1] яки призначені для аналізу та вилучення інформації з веб-ресурсів В даному дослідженні вибір об'єктів нерухомості був обмежений сектором новобудов, що дозволило запропонувати гнучкий уніфцірованний набір ознак об'єкта, що містить набір об'єктивних і суб'єктивних параметрів самого об'єкта і набір параметрів житлового комплексу в якому знаходиться об'єкт. У набір параметрів ознак об'єкта було вибрано 14 стандартних ознак з опису об'єктів з оголошень про продаж, таких як: загальна площа об'єкта, житлова площа об'єкта, нежитлова площа об'єкта, поверх, кількість кімнат і так далі.

Для ознак житлових комплексів після експертних порад фахівців-ріелтерів був обраний наступний набір ознак яки на думку фахівців сутево впливають на формування цін на об'єкт нерухомості у м. Одеса:

- Поверховість

- Близькість до моря
- Наявність паркінгу
- Рейтинг забудовника за міжнародним стандартом
- Інфраструктура
- Можливість оплати в розстрочку
- Мінімальний перший внесок при кредитуванні
- Наявність охорони
- Наявність зелених зон
- Наявність обгородженій території
- Рівень кримінальної обстановки
- Рівень забрудненості району

Для збору інформації було обрано 5 сайтів з продажу об'єктів новобудови в м.Одесі від провідних Одеських компаній-забудовників а також декілька досить розрізнених інтернет статей про криміногенну активність і про рівень забруднення в Одесі. Основні ознаки об'єктів були отримані шляхом вилучення DOM (Document Object Model) - структур кожного сайту. Далі проводився аналіз і парсінг здобутих даних. Результати аналізу зводилися в сумарні таблиці даних в XML-форматі. Для реалізації парсерів вибрана мова Python через його зручності та наявності бібліотек з належною якістю документаціЇ та кількістю корисних методів з використанням відповідних бібліотек: Lxml [2], BeautifulSoup [3], Grab [4].

Після отримання даних усі ознаки піддаються фільтрації і ранжируванню. Для правильної інтерпретації даних необхідно було правильно вибрати метрики ознак Цей крок є важливим, оскільки від цього залежала точність побудованих моделей. Були призначені метрики для ряду ознак, наприклад:

- Якість внутрішньої обробки (0 - 5)

- Сторони світла, на які припадає вид з вікон (0 -7)

- Рівень кримінальної обстановки (0-3)

В результаті обробки інформації формується база даних по об'єктах нерухомості де кожен з об'єктів отранжірован по 23 ознакам.

Отримана база даних може бути використана для тестування і визначення якості алгоритмів і методів оцінки об'єктів нерухомості. Зокрема вона використовувалася для оцінки якості регресійних алгоритмів оцінки нерухомості методами стохастичного градієнтного бустінга СГБ [5] і локально зваженого згладжування (ЛЗЗ) [6]. Результати показали достатню якість оцінки за критерієм коефіцієнта змішаної кореляції (COD) для досліджуваних алгоритмів. При цьому комбінований метод оцінки (ЛЗЗ+СГБ) дозволив отримати оцінку COD на рівні COD=0.80, що на думку експертів визначає досить високу якість оцінки.

**Висновки.** В роботі запропонована методика формування тестової регіональної бази даних об'єктів новобудови одеського регіону з урахуванням об'єктивних і суб'єктивних факторів. Розроблено процедури вилучення даних з інтернет-сайтів про нерухомість та методики їх парсінгу, фільтрації та ранжування. Сформована база може використовуватися для розробки і тестування алгоритмів і методів оцінки регіональних об'єктів нерухомості. Проведена апробацію відомих регресійних методів оцінки об'єктів нерухомості на основі побудованої бази даних.

### **СПИСОК ВИКОРИСТАНОЇ ЛІТЕРАТУРИ**

1. Miguel G.C., Zhiguo G. . Web Structure Mining: An Introduction //Proceedings of the 2005 IEEE International Conference on Information Acquisition June 27 - July 3, 2005, Hong Kong and Macau, China.

2. Lxml.–– 2016. ––May.–– Режим доступу: URL: http://lxml.de/.

3. BeautifulSoup.–– 2016. ––May.–– Режим доступу: URL: https://www.crummy.com/software/BeautifulSoup/.

4. Grab.–– 2016. ––May.–– Режим доступу: URL: http://grablib.org/ru/.

5. Friedman Jerome H. Stochastic gradient boosting // Computational Statistics & Data Analysis. –– 2002. –– Vol.  $38$ , no.  $4. - P. 367 - 378$ .

6. Cohen Robert A. An introduction to PROC LOESS for local regression // Proceedings of the 24th SAS users group international conference, Paper / Citeseer. –– Vol. 273. –– 1999.

#### **РОЗРОБКА ВЕБ-РЕСУРСУ ДЛЯ ПРОДАЖУ АВІАКВИТКІВ** Литвиненко М.С. к.т.н, доцент каф. ІС Шпинковський О.А. Одеський національний політехнічний університет, УКРАЇНА

**Анотація.** Представлено інформаційну систему з придбання авіаквитків з використанням сучасної мови програмування PHP та фреймворку AJAX. Розібрано алгоритм аналізу і відображення інформації про стан системи для користувача.

**Вступ.** У розробці інформаційних систем з кожним роком все більше використовуються веб-застосунки. Постійно вдосконалюються веб-технології, що охоплюють усі сторони життя [1,2]. У роботі пропонується розроблення інформаційної система на основі веб-ресурсу, яка призначена для продажу авіаційних квитків. Система на основі запиту користувача, за допомогою синтаксичного аналізу виконує пошук маршрутів різними авіакомпаніями за критерієм часу та вартості. Синтаксичний аналіз (парсинг) це процес аналізу або розбору певного контенту на складові за допомогою роботів-парсерів, у вигляді спеціальних програм або скриптів. У пошуковій оптимізації цим контентом є html-код сторінок сайтів. Найвідоміші парсери в мережі – це пошукові роботи, які аналізують сторінки, зберігають дані аналізу у себе в базі і потім при пошуку видають релевантні та актуальні документи [1]. Під час синтаксичного аналізу текст оформлюється у [структуру даних,](https://uk.wikipedia.org/wiki/%D0%A1%D1%82%D1%80%D1%83%D0%BA%D1%82%D1%83%D1%80%D0%B0_%D0%B4%D0%B0%D0%BD%D0%B8%D1%85) зазвичай — в [дерево,](https://uk.wikipedia.org/wiki/%D0%94%D0%B5%D1%80%D0%B5%D0%B2%D0%BE_(%D1%81%D1%82%D1%80%D1%83%D0%BA%D1%82%D1%83%D1%80%D0%B0_%D0%B4%D0%B0%D0%BD%D0%B8%D1%85)) яке відповідає синтаксичній структурі вхідної послідовності і добре підходить для подальшої обробки.

**Метою роботи** є реалізація алгоритм аналізу і відображення інформації про стан системи для користувача для пошуку, аналізу і відображення інформації (авіаквитків) покупцю з використанням мови PHP та фреймворку AJAX.

**Головна частина роботи**. Приклад парсингу інформації в інтернеті та трансформування в дерево розбору наведено на рис.1.

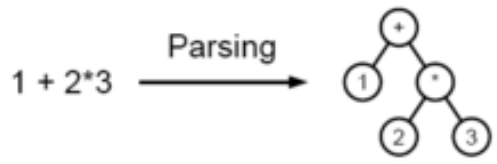

Рис. 1. - Приклад розбору виразу в дерево

Завдання аналізатора по суті полягає в тому, щоб визначити, як критерії пошуку можна отримати з початкового символу граматики. Це можна зробити двома способами:

1. [Низхідний синтаксичний аналіз](https://uk.wikipedia.org/wiki/%D0%9D%D0%B8%D0%B7%D1%85%D1%96%D0%B4%D0%BD%D0%B8%D0%B9_%D1%81%D0%B8%D0%BD%D1%82%D0%B0%D0%BA%D1%81%D0%B8%D1%87%D0%BD%D0%B8%D0%B9_%D0%B0%D0%BD%D0%B0%D0%BB%D1%96%D0%B7) — аналіз згори донизу можна розглядати як спробу знайти найбільший початок z слова x, що може бути початком слова, що виводиться, шляхом пошуку в [синтаксичному дереві](https://uk.wikipedia.org/wiki/%D0%A1%D0%B8%D0%BD%D1%82%D0%B0%D0%BA%D1%81%D0%B8%D1%87%D0%BD%D0%B5_%D0%B4%D0%B5%D1%80%D0%B5%D0%B2%D0%BE) за допомогою розгорнення згори донизу заданих [формальних](https://uk.wikipedia.org/wiki/%D0%A4%D0%BE%D1%80%D0%BC%D0%B0%D0%BB%D1%8C%D0%BD%D1%96_%D0%B3%D1%80%D0%B0%D0%BC%D0%B0%D1%82%D0%B8%D0%BA%D0%B8)  [правил граматики.](https://uk.wikipedia.org/wiki/%D0%A4%D0%BE%D1%80%D0%BC%D0%B0%D0%BB%D1%8C%D0%BD%D1%96_%D0%B3%D1%80%D0%B0%D0%BC%D0%B0%D1%82%D0%B8%D0%BA%D0%B8) Токени читаються зліва направо. Інклюзивний вибір використовується для задоволення [багатозначності](https://uk.wikipedia.org/wiki/%D0%91%D0%B0%D0%B3%D0%B0%D1%82%D0%BE%D0%B7%D0%BD%D0%B0%D1%87%D0%BD%D1%96%D1%81%D1%82%D1%8C) шляхом розширення всіх альтернативних правих правил граматики [\[2\].](https://uk.wikipedia.org/wiki/%D0%A1%D0%B8%D0%BD%D1%82%D0%B0%D0%BA%D1%81%D0%B8%D1%87%D0%BD%D0%B8%D0%B9_%D0%B0%D0%BD%D0%B0%D0%BB%D1%96%D0%B7#cite_note-AhoSethiUllman_1986-2)

2. [Синтаксичний аналіз знизу,](https://uk.wikipedia.org/w/index.php?title=%D0%A1%D0%B8%D0%BD%D1%82%D0%B0%D0%BA%D1%81%D0%B8%D1%87%D0%BD%D0%B8%D0%B9_%D0%B0%D0%BD%D0%B0%D0%BB%D1%96%D0%B7_%D0%B7%D0%BD%D0%B8%D0%B7%D1%83&action=edit&redlink=1) коли аналізатор може початися з введення та спроби переписати символ на його початку. Інтуїтивно, синтаксичний аналізатор намагається знайти найдовші основні елементи, потім елементи, що містять їх, і так далі. [Аналізатор LR](https://uk.wikipedia.org/w/index.php?title=%D0%90%D0%BD%D0%B0%D0%BB%D1%96%D0%B7%D0%B0%D1%82%D0%BE%D1%80_LR&action=edit&redlink=1) є прикладами аналізаторів знизу вгору. Іншим терміном, що використовують для цього типу аналізатора, є [Shift-Reduce.](https://uk.wikipedia.org/w/index.php?title=Shift-Reduce&action=edit&redlink=1).

Огляд алгоритму. Наведений нижче приклад демонструє загальний випадок розбору комп'ютерної мови з двома рівнями граматики: лексичної та синтаксичної (рис.2).

Перший етап — генерація токенів або [лексичний аналіз,](https://uk.wikipedia.org/wiki/%D0%9B%D0%B5%D0%BA%D1%81%D0%B8%D1%87%D0%BD%D0%B8%D0%B9_%D0%B0%D0%BD%D0%B0%D0%BB%D1%96%D0%B7) за допомогою яких потік вхідних символів поділяється на значущі символи, визначені граматикою та [регулярні вирази.](https://uk.wikipedia.org/wiki/%D0%A0%D0%B5%D0%B3%D1%83%D0%BB%D1%8F%D1%80%D0%BD%D1%96_%D0%B2%D0%B8%D1%80%D0%B0%D0%B7%D0%B8)

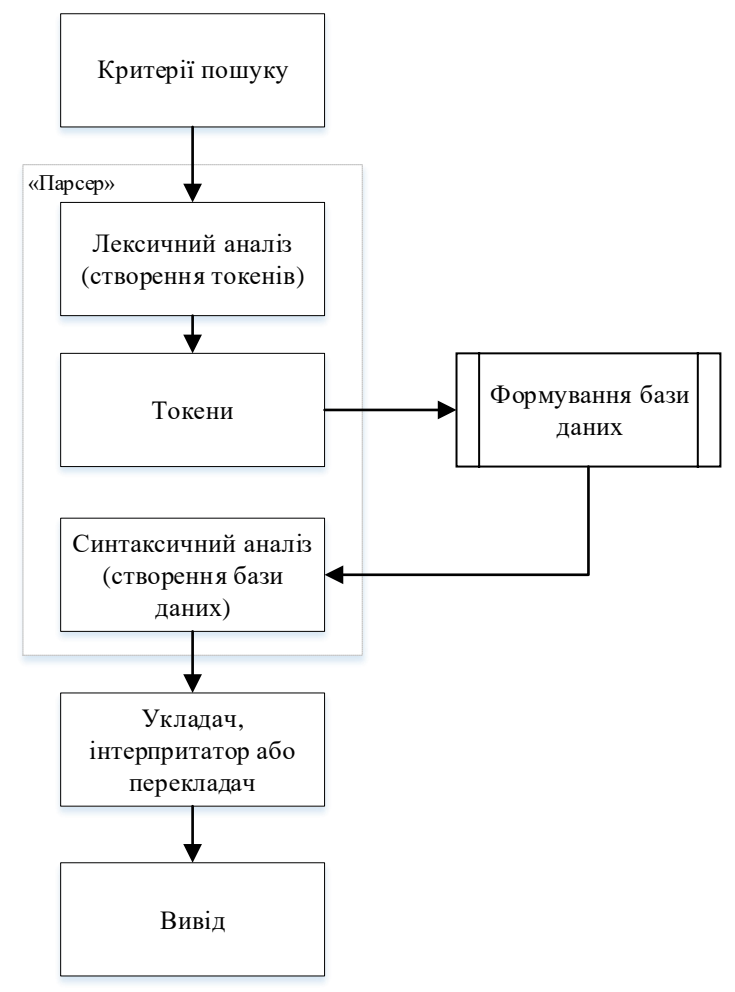

Рис. 2 – Алгоритм роботи парсеру пошуку авіаквитків

Наступним етапом є парсинг чи синтаксичний аналіз, який перевіряє, чи утворюють токени допустимий вираз. Це, як правило, робиться з посиланням на [контекстну граматику,](https://uk.wikipedia.org/wiki/%D0%9A%D0%BE%D0%BD%D1%82%D0%B5%D0%BA%D1%81%D1%82%D0%BD%D0%BE-%D0%B2%D1%96%D0%BB%D1%8C%D0%BD%D0%B0_%D0%B3%D1%80%D0%B0%D0%BC%D0%B0%D1%82%D0%B8%D0%BA%D0%B0) яка рекурсивно визначає компоненти, які можуть скласти вираз та порядок їх появи. Проте не всі правила, що визначають мови програмування, можуть бути виражені контекстно-вільними граматиками, наприклад, дійсність типу (int – int) та правильне декларування ідентифікаторів. Ці правила можуть бути формально виражені [атрибутивними](https://uk.wikipedia.org/w/index.php?title=%D0%90%D1%82%D1%80%D0%B8%D0%B1%D1%83%D1%82_%D0%B3%D1%80%D0%B0%D0%BC%D0%B0%D1%82%D0%B8%D0%BA%D0%B8&action=edit&redlink=1) граматиками.

Заключна фаза - це семантичний аналіз або парсинг, який розробляє наслідки тільки но підтвердженого вираження та вживання відповідних заходів.

**Висновок.** У роботі розроблено інформаційну систему у якій використано фреймворк AJAX та сучасну мову програмування PHP. Проведено проектування, програмування системи. Програма виконує свої функції успішно.

#### **СПИСОК ВИКОРИСТАНИХ ДЖЕРЕЛ**

1.О.А. Шпинковський, А.В. Цибулько. Інформаційна система ресурсного забезпечення діяльності донорів крові / Всеукр. наук.-практ. конф. молодих учених, спеціалістів, аспірантів «Проблеми енергоресурсозбереження в промисловому регіоні. Наука і практика»: Зб. тез доповідей. Маріуполь: ДВНЗ «ПДТУ», 2017. – с. 159

2.Шпинковський, О. А. Інформаційна система визначення уподобань користувачів контенту / О. А. Шпинковський, А. П. Радіонова // Проблеми енергоресурсозбереження в пром. регіоні. Наука і практика : ІV Всеукр. наук.-практ. конф. молодих вчених, фахівців, аспірантів : тези доп., м. Маріуполь, ДВНЗ «ПДТУ», 2018. - С. 129.

3. SEO Словник. [Електронний ресурс]. – Режим доступу:<https://igroup.com.ua/seo-articles/parsynh/>

4.Aho, A.V., Sethi, R. and Ullman, J.D. (1986) Compilers: principles, techniques, and tools. [Addison-Wesley](https://uk.wikipedia.org/w/index.php?title=Addison-Wesley_Longman&action=edit&redlink=1)  [Longman](https://uk.wikipedia.org/w/index.php?title=Addison-Wesley_Longman&action=edit&redlink=1) Publishing Co., Inc. Boston, MA, USA.

## **МЕТОДИКА ПОБУДОВИ ЄДИНОГО ІНФОРМАЦІЙНОГО ПРОСТОРУ В ІНДУСТРІЇ ТУРИЗМУ**

Зик М. Є.

к.т.н., доцент каф. ІС Глава М.Г. Одеський національний політехнічний університет, УКРАЇНА

**АНОТАЦІЯ**. Дослідження показали, що сучасного туриста приваблюють сервіси з контентом, який може забезпечити повний супровід туристичної подорожі, зі зручним пошуком пропозицій від різних постачальників послуг. В роботі запропоновано методику побудови єдиного інформаційного простору в індустрії туризму для залучення клієнтів і підвищення рівня їх обслуговування за рахунок інтеграції гетерогенних інформаційних систем з бронювання та продажу квитків на різні види транспорту

**Вступ.** Сучасні тенденції розвитку цифрового підприємництва згідно національного плану розвитку економіки направлені на долучення України до ініціативи ЄС щодо побудови єдиного інформаційного простору, а розвиток індустрії туризму потребує своєчасного налаштування на потреби клієнта. Згідно [1] важливими ініціативами щодо цифровізації туризму є створення вебсайтів туристичних дестинацій з локалізованим під потреби туристів контентом.

**Мета роботи.** Розробка методики побудови єдиного інформаційного простору в індустрії туризму для залучення більш широкого кола клієнтів і підвищення кількості автоматизованих функцій та рівня їх реалізації за рахунок інтеграції гетерогенних інформаційних систем з бронювання та продажу квитків на різні види міжнародного, регіонального та місцевого транспорту.

**Основна частина роботи**. Попередні дослідження показують, що в індустрії туризму існує достатньо великий попит на інформаційні системи-агрегатори, які надають користувачу можливість отримати інформацію щодо можливих варіантів дістатися з однієї точки в іншу з мінімальними витратами грошей та часу на пошук. Інформаційна система-агрегатор – це система, яка являє собою структурований ресурс, який постійно оновлюється за рахунок інтеграції даних з сторонніх інформаційних систем, та пропонує товари та послуги від різних продавців з можливістю їх відбору за певними критеріями.

Інтеграція інформаційних систем – це процес установки зв'язків між інформаційними системами підприємств і організацій для одержання єдиного інформаційного простору і організації підтримки наскрізних бізнес-процесів підприємств і організацій. Задача інтеграції інформаційних систем складається з двох взаємопов'язаних частин: інтеграція додатків і інтеграція даних. В свою чергу інтеграція даних – процес компонування інформації з різних інформаційних систем підприємств і організацій, установки її однозначної відповідності в різних іс. Тобто необхідно уніфікувати набір довідкової та нормативної інформації. Інтеграція додатків – процес організації та налаштування взаємодії інформаційних систем. Без інтеграції даних неможливо провести інтеграцію додатків.

Дослідження існуючих технологічних рішень [2] показало, що інтеграцію інформаційних систем на рівні даних можна реалізувати тільки шляхом створення додаткового програмного забезпечення. Для досягнення поставленої мети запропоновано використовувати рішення на основі сервісів даних в контексті сервіс-орієнтованої архітектури, які об'єднуються в окремий рівень інтеграції, абстрагуючи бізнес-логіку від технології доставки даних додатками з різних джерел і перетворення даних. Рівень сервісів даних дозволяє інкапсулювати всі розглянуті функціональні можливості технологій інтеграції даних в компоненти, доступні для багаторазового використання різними додатками і в різних сценаріях інтеграції даних. Наявність рівня сервісу даних дає можливість розгортати в середовищі виконання всі функції інтеграції даних у вигляді сервісів, управляти їх публікацією і тестуванням, забезпечити взаємодію сервісів додатків з репозиторієм, реалізувати сервісні принципи в організації середовищ розробки і адміністрування процесів інтеграції даних.

# Modern Information Technology – Сучасні Інформаційні Технології

Оскільки в сучасному інформаційному просторі існує багато веб-додатків і сервісів, які мають однакову мету, але різний підхід до виконання, кожний раз виникає задача інтеграції нових функцій і структур даних, які відрізняються від сервісу до сервісу. В ході дослідження виявлено основні проблеми, з якими стикаються розробники систем-агрегаторів [3]:

– Різні принципи роботи з сервісами: деякі з них надають програмні прикладні інтерфейси (Application Programming Interface – API), а з іншими доводиться працювати за допомогою бота – імітації дій людини.

– Неоднорідність відповідей від сервісів – одні повертають json, інші – xml, треті – вебсторінку.

– Неоднорідність структур даних.

Неоднорідність структур даних в свою чергу викликає ряд інших проблем. Розглянемо основні види різнорідності даних:

– синтаксична – обумовлена різними типами даних, форматами їх зберігання, допустимими значеннями, одиницями вимірювання тощо;

– структурна – обумовлена різними моделями даних, використаними при моделюванні об'єктів реального світу (векторна, растрова, реляційна, об'єктна тощо);

– семантична – проявляється у вигляді невідповідностей в способах відображення одних і тих же об'єктів в комп'ютерному середовищі.

Обрана сервісна архітектура інтеграції даних використовується для рішення представлених проблем. Сервісна архітектура повинна включати в себе три основних компоненти [4]: середу універсального доступу до даних, репозиторій і сервіси метаданих, а також сервіси інтеграції.

З врахуванням вказаного вище для побудови єдиного інформаційного простору в індустрії туризму запропоновано розробку інформаційної платформи, яка включає контент щодо повного супроводу клієнта по туристичним маршрутам, від придбання квитків на різні види транспорту до бронювання готелю та замовлення їжі під час руху за маршрутом. Для реалізації запропонованої інформаційної платформи запропоновано використовувати різні сучасні технології в залежності від контенту. Наприклад, для пошуку та бронювання залізничних, автобусних та авіа квитків реалізовано інформаційну систему-агрегатор з використанням підключення в реальному часі до API відповідних компаній, обробки отриманих результатів та відображення користувачу в уніфікованому вигляді. Для бронювання та друку в pdf-формат електронних квитків розроблено власні модулі. Для пошуку та бронювання житла, замовляння їжі, пошуку громадського транспорту планується інтегрувати існуючі готові рішення.

**Висновки.** Таким чином, на базі запропонованих рішень розробляється інформаційна система-агрегатор з бронювання та продажу квитків на різні види міжнародного, регіонального та місцевого транспорту. Поетапне впровадження системи-агрегатора показує збільшення кількості клієнтів компанії та підвищення рівня їх обслуговування, що оцінюється на основі моніторингу кількості продажів та відгуків від клієнтів, відповідно. Подальші дослідженні направлені на розробку інформаційної платформи з підключенням існуючих рішень щодо пошуку та бронювання житла, замовляння їжі, пошуку громадського транспорту тощо на основі мікросервісної архітектури.

#### **СПИСОК ВИКОРИСТАНИХ ДЖЕРЕЛ**

1. Концепція розвитку цифрової економіки та суспільства України на 2018-2020 роки [Електронний ресурс]. – Режим доступу: URI: http://zakon.rada.gov.ua/laws/show/67-2018-%D1%80#n13. – Назва з екрана.

2. Glava Maria, Malakhov Eugene, Arsirii Olena, Trofymov Borys. Information technology for combining the relational heterogeneous databases using an integration models of different subject domains // Applied Aspects of Information Technology. – 2019. – No. 01(02). – P. 29 – 44. DOI: 10.15276/aait.02.2019.3

3. Сушко Д. Архитектура агрегаторов: паттерны веб-сервисов [Електронний ресурс]. – Режим доступу: URI: https://habr.com/ru/post/204436. – Назва з екрана.

4. Дубова Н. Краткий курс интеграции данных // Открытые системы. СУБД [Електронний ресурс]. – 2007. – № 9. – Режим доступу: URI: https://www.osp.ru/os/2007/09/4567212. – Назва з екрана.
## **КЛАСТЕРИЗАЦИЯ КОРОТКИХ ДОКУМЕНТОВ**

Андросов А.Г., Милейко И.И. к.т.н., профессор каф. СПО Кунгурцев А.Б. Одесский национальный политехнический университет, УКРАИНА

**АННОТАЦИЯ.** В работе предложен алгоритм кластеризации коротких документов, основанный на определении их близости по относительному количеству совпадающих терминов и их повторяемости в сравниваемых документах.

**Введение**. При решении многих задач приходится иметь дело с большим количеством электронных документов. Для организации эффективного поиска нужных документов их разделяют на кластеры. Проблемы возникают при большом количество коротких документов, для которых трудно определить параметры кластеризации. Подобная проблема встречается при анализе документов в корпоративных системах при построении словарей предметной области [1] и выделении многословных терминов [2]. Плохие результаты применения известных алгоритмов кластеризации [3.4] в подобных условиях приводят к увеличению доли «ручного» труда.

**Цель работы**. Целью работы является создание и реализация алгоритма для кластеризации коротких документов.

**Основная часть работы.** Для решения проблемы поставлены следующие задачи:

- определение математической модели документа;

- определение возможного критерия близости документов;

- разработка алгоритма и программного обеспечения для реализации кластеризации.

**Модель документа.** Корпус исследуемых документов представим множеством

$$
D = \{d_i\}, i = \overline{1,k}
$$

Предварительная обработка документов заключается в выделении и подсчете существительных. Представим документ в виде кортежа:

$$
d_i = ,
$$

где *text<sub>i</sub>* - текст документа; kw<sub>i</sub> - размер документа в словах,  $Mt_i$  - множество однословных терминов документа *di* .

$$
Mt_i = \{ < t_q, kn_q > \}, q = \overline{1, kn_i}
$$

где  $t_q$  - термин, представленный существительным;  $kn_q$  - количество вхождений термина  $t_q$  в документ $\overline{d}_i$ ;  $\overline{kn}_i$  - количество различных терминов в документе.

**Критерий близости документов.** Близость документов  $d_i$  и  $d_j$ предложено определять по двум характеристикам: относительному количеству совпадающих терминов  $N1_{i,j}$  и повторяемости совпадающих терминов  $N2_{i,j}$  .

$$
N1_{i,j} = \frac{k1_{i,j}}{|Mt_i| + |Mt_j|}, N2_{i,j} = \frac{k2_{i,j}}{|Mt_i| + |Mt_j|},
$$

где  $k1_{i,j}$  - количество одинаковых терминов в двух документах;  $k2_{i,j}$  - количество одинаковых терминов, которые повторяются не менее двух раз в каждом документе. Поскольку соотношение  $N1_{i,j}$  и  $N2_{i,j}$  неочевидно, формулу для коэффициента близости предложено записать в виде  $N_{i,j} = N1_{i,j} + \delta \times N2_{i,j}$ .

Для сокращения количества сравнений документов было предложено ввести пороговое значение коэффициента близости *Np*. Диапазон возможных значений  $\delta$  и *Np* был определен экспериментальным путем. Экспертом были подобраны 22 документа, которые в зависимости от

содержания были разнесены по пяти кластерам. Для каждого значения  $\delta$  и  $Np$  запускался алгоритм кластеризации. Результат оценивался с точки зрения образования ожидаемого количества кластеров и попадания каждого документа в нужный кластер. Отсутствие ошибок было зафиксировано при следующих значениях  $\delta$  и  $Np$ :  $\delta$  = 0.45 ÷ 0.55,  $Np$  = 0.2 ÷ 0.3.

Предложен следующий алгоритм кластеризации.

1. Устанавливаются значения  $\delta$  и  $Np$ .

2. Выбирается первый документ и на его основе формируется кластер из документов, для которых *Ni*, *<sup>j</sup> Np* (реальный коэффициент близости больше либо равен пороговому).

3. Выбирается первый документ, который не вошел в ранее образованный кластер, и на его основе формируется новый кластер.

4. Пункты 2 и 3 повторяются до тех пор, пока не останется документов, которые не вошли в некоторый кластер.

5. Начиная с последнего кластера запускается процесс уточнения содержания кластеров. Для этого вычисляется ядро кластера (документы, которые не могут перейти в другой кластер).

6. Документы, которые не входят в ядро переводятся в другие кластеры, если находятся ядра, для которых они «ближе», чем к ядру своего кластера.

7. Процесс заканчивается анализом первого кластера.

**Выводы.** В результате проведенных экспериментов с двумя корпусами документов было зафиксировано 3 ошибки попадания документа в «чужой» кластер, что можно считать хорошим результатом. Предложенный алгоритм можно рекомендовать для кластеризации коротких документов в различных системах документооборота, а также в качестве предварительного этапа построения словарей предметной области.

## **СПИСОК ИСПОЛЬЗОВАННЫХ ИСТОЧНИКОВ**

1. Кунгурцев А. Б., Поточняк Я. В., Силяев Д. А. Метод автоматизированного построения толкового словаря предметной области / А.Б. Кунгурцев, Я.В. Поточняк, Д.Ф. Силяев // Технологический аудит и резервы производства  $-$  No 2/2(22), 2015. – C58 – 63

2. Kungurtsev O. Development of information technology of term extraction from documents in natural language / O. Kungurtsev, S. Zinovatnaya, Ia. Potochniak, M. Kutasevych // Eastern-European Journal of Enterprise Technologies. Vol 6, No 2 (96) (2018). pp. 44-51. DOI[: https://doi.org/10.15587/1729-4061.2018.147978](https://doi.org/10.15587/1729-4061.2018.147978)

3. Козлов П.Ю. Методы автоматизированного анализа коротких неструктурированных текстовых документов. Программные продукты и системы. (30) 2017 с.100-105

4. Кириченко К.М., Герасимов М.Б. Обзор методов кластеризации текстовой информации. DIALOG 2020/ <http://www.dialog-21.ru/digest/2001/articles/kirichenko/>

# **5. КОМП'ЮТЕРНІ ТА РОБОТОТЕХНІЧНІ СИСТЕМИ ТА КОМПОНЕНТИ**

## **UNIGLOVE - УНІВЕРСАЛЬНА РУКАВИЦЯ-КОНТРОЛЕР ДЛЯ РОЗШИРЕННЯ МОЖЛИВОСТЕЙ ВЗАЄМОДІЇ ТА ПОЛЕГШЕННЯ РОБОТИ З IOT СИСТЕМАМИ**

Балихін О.В., Лівінський Л.В., Глухенький М.А., к.т.н., доцент каф. СПЗ Роговський В.Т. Одеський національний політехнічний університет, Україна

**АНОТАЦІЯ**. У даній роботі описано цінність і актуальність розроблюваного пристрою. Було доведено актуальність и також показані результати на сьогодні. UniGlove - універсальна рукавиця-контролер для розширення можливостей взаємодії та полегшення роботи з IOT системами.

**Вступ**. З кожним днем людство впевнено наближається до початку четвертої промислової революції або ж Індустрії 4.0, яка являє собою масове впровадження кіберфізичних систем у виробництво і обслуговування людських потреб, включаючи побут, працю і дозвілля. UniGlove не є першою рукавицею-контролером у світі. Існують різні види подібних рукавиць, які здатні: контролювати іграшкову автівку чи гвинтокрил, регулювати світло та температуру в приміщені, керувати IOT гаджетами, заміняти контролери для відео ігор, але ці рукавиці виконують лише одну конкретну функцію.

Одним з таких конкурентів є рукавиця Captoglove [3]. Але ця рукавиця на є універсальною, вона має великі можливості у VR, але контролювання IoT не є сильною стороною.

Наступним конкурентом є рукавиця MANUS [4]. Але ця рукавиця є тільки для віртульної реальності. Головною ціллю та цінністю рукавиці UniGlove є універсальність. Контролер здатен простими, асоціативно знайомими жестами здійснювати операції будь якої складності, з будь якою IOT системою або пристроєм. Рукавиця UniGlove здатна замінити більшість пультів, джойстиків та інших типів контролерів різних пристроїв, в незалежності від їх фірми, моделі або країни виробника.

**Ціль роботи**. Розробка універсальної рукавиці-маніпулятора. Продукту який допоміг би більшості користувачів уніфікувати контролюючі прилади.

**Основна частина**. Рукавиця UniGlove працює з рекуррентною нейронною мережею, вбудованою у багатоядерній процесор контролера ESP32, яка дозволяє їй розпізнавати жести оператора та перетворювати їх в команди для IOT пристроїв таких як: дрони, які мають вихід в інтернет, building automation (автоматизовані приміщення), тощо. Для розпізнавання жестів пальця використовуються тензосенсори згинання. Також на кінчиках пальців знаходяться сенсори натиску. За положення у просторі використовується 9 осьовий акселерометр. Рукавиця зроблена з неопрену, що запобігає спітнію долонь та захищає від натирання. Конструкція даної універсальної рукавиці-контролера розроблена так, щоб жодна частина не заважала вільному руху долоні, при цьому була легкою та невідчутною на руці. За управління комп'ютером відповідає донгл на базі Arduino Leonardo [1], яка у свою чергу допомагає передати жести на ПК а також настроїти дії жестів.

Актуальність даного проекту в наш час сучасності і навіть самоізоляції, полягає в тому, що люди не бажають витрачати час та сили на те щоб піти відкрити штори, вимкнути світло в іншій кімнаті, знайти пульт щоб ввімкнути телевізор, тому постійно з'являються нові ідеї які вирішують ці питання й UniGlove є однією з таких. За допомогою UniGlove кожен здатен рухом одного пальцю вмикати, вимикати прилади в кімнаті або квартирі, регулювати температуру або яскравість світла.

Як було сказано раніше універсальна рукавиця-контролер UniGlove здатна підключитися до будь якого пристрою з технологією IOT, комуні кувати та взаємодіяти із нею за допомогою жестів рук, але для швидкого підключення треба щоб рукавиця та пристрій були пов'язані раніше. У зв'язку з тим, що дисплей не передбачений конструкцією рукавиці з ціллю переваги в вазі був розроблений додаток на телефон, за допомогою якого швидко та з легкістю можна

вирішувати організаційні питання в роботі з рукавицею. Купивши рукавицю користувачу слід встановити додаток на телефон, комп'ютер або інший гаджети з виходом в інтернет, за допомогою якого він зможе синхронізувати пару рукавиць із акаунтом в додатку. Виконавши додаткові налагодження для підвищення точності роботи рукавиць користувач зможе пов'язати рукавиці з будь яким пристроєм навколо нього. В додатку є можливість обрати дві або одну рукавицю яка буде активована для роботи, підібрати окремий список приладів з якими можна буде взаємодіяти, підібрати жести та налагодити кожен жест під свої потреби та на своє бачення. Екстрений контакт з UniGlove пов'язаний із несправністю або помилкою досяжне напряму з додатку.

Даний проект має величезний потенціал. Завдяки технології розпізнавання жестів в майбутньому з'явиться можливість навчання біонічних протезів рухам подібним на людські, технологія розпізнавання жестів дасть колосальний поштовх у розвитку екзокостюмів, змінить погляд на існуючі варіанти керування підйомниками, маніпуляторами та взагалі промисловими проектами. Можливість керування усіма навколишніми приладами та системами лишень однією рукою значно поліпшить та прискорить робочі процеси багатьох компаній залежних від постійного мікроконтролю внутрішніх процесів виробництва. Рукавиця UniGlove попри свою просту складову є добре захищеним продуктом, якщо технічну частину буде скопійовано, то програмна частина буде головною твердинею, як будь якому випадку вистоїть, адже програмний код є зашифрованим 128 бітним ключем. Дешифрація подібного коду є неможливою а копія яка програє оригіналу будь в чому, хоч в програмному забезпеченні, хоч в технічній частині або в справності роботи – приречена.

**Висновки**. На сьогоднішній день ми маємо готовий прототип пристрою, договореності з продажу у магазинах електроніки, відгуки від людей по всьому світі на багатьох форумах. Уже зараз маємо можливості керувати біончною рукою, різноманітними дронами, розумним будинком, персональнальними комп'ютерами і смартфонами. Також були проведені тести роботи двох рукавиць одразу і виявлено що вони не тільки не мішають користувачеві, а й допомагають. Рукавиці створені з зносостійкого матеріалу та здатні витримати інтенсивне користування і прання. Це було підтверджено у процесі навчання нейронної мережі. Рукавиця витримала більш ніж 10000 жестів без ушкоджень, и повинна витримати більш ніж100000 повторень жестів. Після цього можливо знадобиться заміна сенсорів згину.

У дійсний час ми проходимо освітньо-стипендіальну програму CIG R&D LAB.

## **СПИСОК ВИКОРИСТАНИХ ДЖЕРЕЛ**

1. Arduino Leonardo- Source code and documentation – [Електронний ресурс] / Режим доступу: <https://doc.arduino.ua/ru/hardware/Leonardo>

- 2. 3d printed bionic hand [Електронний ресурс] / Режим доступу: <http://inmoov.fr/>
- 3. Captoglove [Електронний ресурс] / Режим доступу: <https://www.captoglove.com/>
- 4. MANUS [Електронний ресурс] / Режим доступу: <https://viaria.com.ua/manus-vr-gloves>

## **ЗАСТОСУВАННЯ РАДІОКЕРОВАНИХ РОБОТІВ ДЛЯ ЛІКВІДАЦІЇ ПОЖЕЖ В ЕКОСИСТЕМАХ**

Герговський О.І. к.т.н., доцент каф. УПІТтаТ Бурак Н.Є. Львівський державний університет безпеки життєдіяльності, УКРАЇНА

**АНОТАЦІЯ.** У роботі проведено дослідження сучасного стану інтегрованості інформаційних технології у діяльність зі попередження виникнення та ліквідації пожеж в екосистемах. Виконано аналіз можливості залучення новітніх розробок із сфери робототехніки для допомоги рятувальникам при локалізації та ліквідації пожеж найвищого рівня складності в лісо-степових зонах України.

**Вступ.** Щороку на планеті виникає більше десятка мільйонів пожеж. Частина із них припадає на пожежі в екосистемах: лісах, степах тощо. Такі пожежі характеризуються значною площею неконтрольованого горіння та високою швидкістю поширення полум'я, а від так і складністю її ліквідації. Одним із шляхів вирішення таких проблем є використання сучасних розробок сфери інформаційних технологій [1] та штучного інтелекту, зокрема автоматизованих апаратів дистанційного керування.

**Мета роботи.** Провести аналіз існуючих розробок в сфері робототехніки та виконати дослідження сучасного стану використання засобів робототехніки для ліквідації лісових пожеж оперативно-рятувальними службами України та світу.

**Основна частина роботи**. Протягом останніх років кількість пожеж у світі стрімко зростає. Причиною цього є різні – від змін кліматичних умов і до банальної необережності при поводжені із вогнем. Результатом такого стають мільярдні збитки, знищені поселення та території, а найстрашніше – забрані життя людей. Загалом, за минулий рік сталося більше 4 мільярдів пожеж у екосистемах. Усім відомі катастрофічні пожежі в Австралії, Північній та Південній Америці, Африці.

Згідно даних статистики Державної служби України з надзвичайних ситуацій протягом 2019 року на території нашої держави було зафіксовано 95 тисяч 819 пожеж, 1261 з яких – лісові, під час яких вогонь знищив 1065 гектарів лісів. Важливим фактом є те, що лише 1% пожеж в екосистемах, а саме 12 від усієї їх кількості, виникли через природні явища – грози.

Щороку рятувальники, екологи, влада, інформуючи про шкоду таких пожеж для здоров'я, природи й клімату, закликають людей не нищити середовище свого існування, але ті чомусь продовжують це робити, причому, як свідчить статистика, ще з більшим завзяттям. Лише упродовж 3 місяців 2020 року в Україні зареєстровано 25 724 пожежі. У порівнянні з аналогічним періодом минулого року, кількість пожеж збільшилась на 21,3 %. Значне збільшення кількості пожеж спричинили пожежі, що сталися на відкритих територіях (+48,7 %), що становлять 60,2 % від загальної кількості пожеж в Україні [2]. Такий високий показник є причиною байдужості населення до довкілля.

Протягом квітня 2020 року в Україні виникли дві найбільші за останні роки пожежі. Перша та найнебезпечніша пожежа лісових масивів Зони відчуження Чорнобильської, яка виникла через спалювання сухої трави, впритул підібралася до ядерних реакторів, спалила близько 100 га лісу і примусила похвилюватися українців, адже у результаті дим від горіння міг призвести до забруднення територій ближні міст та областей радіоактивним пилом. Інша пожежа, яка виникла практично у той ж період – в Житомирській області, яка також сталась через необдумані вчинки громадян, призвела до знищення двох сіл і збитки від якої оцінили у 25 мільйонів гривень. Для ліквідації пожеж такого масштабу було залучено тисячі рятувальників, сотні аварійнорятувальної техніки та авіацію. Проте людський ресурс не є вічний, а тому особовий склад працював вахтовим методом та що кілька днів відбувались зміни.

Саме з метою зменшення кількості персоналу, задіяного до ліквідації надзвичайних ситуацій у значних масштабів, а також на об'єктах підвищеної небезпеки запропоновано

використання високотехнологічних роботів [3]. Практика застосування аналогічних апаратів є у військовій сфері, зокрема при дослідженні вибухонебезпечних предметів використовуються апарати типу TALON (Рис. 1). Це універсальний робот, який має модульну конструкцію та може при необхідності використовуватись за різним призначенням: для поліції, пожежних та інших державних служб екстреного реагування.

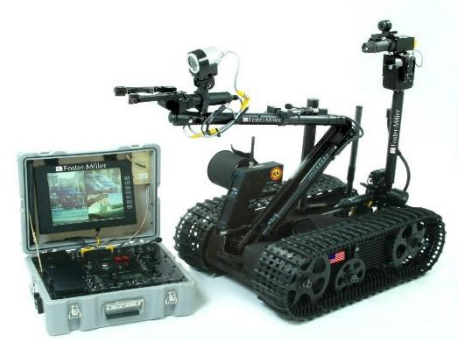

Рис. 1. - Модель робота для саперної сфери Talon Responder

Ще одним представником таких апаратів, проте розробленим спеціально для пожежної сфери є Thermite T3 (Рис.2.). Пристрій розроблений американською компанією Howe and Howe Technologies на замовлення департаменту пожежної охорони міста Маямі.

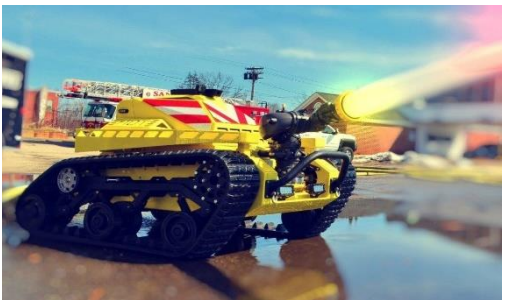

Рис. 2. - Пожежний робот Thermite RS1-T3

Даний робот виготовлений із вогнетривких матеріалів та здатний переносити значні коливання температур. Це робить його ефективним при ліквідації пожеж із великим рівнем ризику для життя рятувальників. Здатність створювати високий тиск та подавати до 37 л/с води, що є ефективно при масштабних пожежах на відкритих територіях.

**Висновки.** Таким чином, залучення сучасних засобів інформаційних технологій, зокрема робото-технічних апаратів, які здатні витримувати значні температури роботи забезпечить можливість виконувати оперативні дії щодо ліквідації пожеж такого виду з епіцентру їх горіння та з максимальною безпекою для рятувальників.

## **СПИСОК ВИКОРИСТАНИХ ДЖЕРЕЛ**

1. Smotr, O., Burak, N., Borzov,Yu., Ljaskovska, S. Implementation of Information Technologies in the organization of Forest Fire Suppression Process. In: Proceedings of the 2018 IEEE Second International Conference on Data Stream Mining & Processing (DSMP), Lviv, Ukraine, August 21-25, 2018. – pp. 157-161. DOI: 10.1109/DSMP.2018.8478416

2. Статистика пожеж / Український науково-дослідний інститут цивільного захисту (УкрНДІЦЗ). [Електронний ресурс]. – Режим доступу: https://undicz.dsns.gov.ua/ua/STATISTIKA-POZHEZH.html

3. Шевченко В.В., Шевченко О.С., Шайда В.П. Пропозиції щодо модернізації систем пожежної безпеки українських АЕС // Зб. мат. І Міжнар. наук.-техн. інтернет-конф. "Новітні технології в освіті, науці та виробництві". – Україна, Дніпро: Середняк Т.К., 2019. – С. 76-80. [Електронний ресурс]. – Режим доступу: https://doi.org/10.5281/zenodo.2622126

## **РОЗРОБКА МАШИНКИ З РУХОМ ПО ЛІНІЇ З ВИКОРИСТАННЯМ ARDUINO UNO**

Горбачова А.Д.

ст. викладач Дубовик Т.М.

Український державний хіміко-технологічний університет, Україна

**АНОТАЦІЯ.** Розроблено машинку з рухом по лінії за допомогою платформи Arduino Uno, плата розширення L298P Motor Shield, плата розширення Troyka Shield, цифровий датчик лінії. Дана розробка дозволяє пересування об'єкта по заданій траєкторії.

**Вступ.** Система просторового позиціонування по лінії є системою яка стежить, так як намагається скорегувати свій рух щодо заздалегідь невідомого впливу який задається – лінії. Як датчики раціональніше використовувати інфрачервоні датчики лінії на увазі їх простоти і відсутності необхідності складної обробки даних. В якості контролера була обрана апаратна платформа Arduino UNO. Дана платформа має достатню продуктивністю і має великий обсяг бібліотек і вбудованих функцій, достатнім для вирішення поставленого завдання.

**Мета роботи**. Розробка системи автоматизованого просторового позиціонування колісного робота, аналіз вже існуючих машинок з рухом по лінії [1] та створення нового на базі МПС Arduino.

**Основна частина роботи.** Загальна схема підключення машинки з рухом по лінії на рисунку 1:

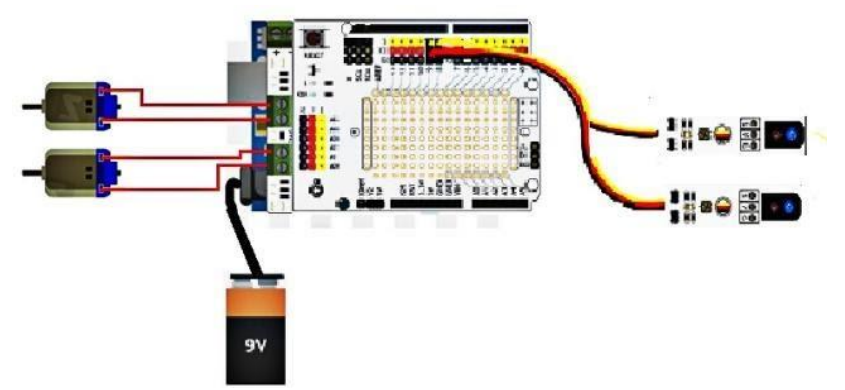

Рис. 1 – Загальна схема підключення машинки з рухом по лінії з використанням ARDUINO UNO

Принцип роботи машинки: якщо на білому полі чорним кольором намалювати трек для розроблюваного робота, використовувані датчики лінії [2] видають логічний нуль, коли "бачать" чорне і одиницю, коли "бачать" біле. На прямій робот повинен пропускати трек між сенсорів, тобто обидва сенсори повинні показувати одинички. При повороті траєкторії направо, правий сенсор наїжджає на трек і починає показувати логічний нуль. При повороті наліво, нуль показує лівий сенсор. Таким чином отримуємо просту систему з трьома станами:

• STATE FORWARD - треба їхати вперед

• STATE RIGHT - треба обертатися направо

• STATE \_ LEFT - треба обертатися наліво

На вхід системи поступає інформація з сенсорів. Отримуємо наступну логіку переходів наведених у таблиці 1:

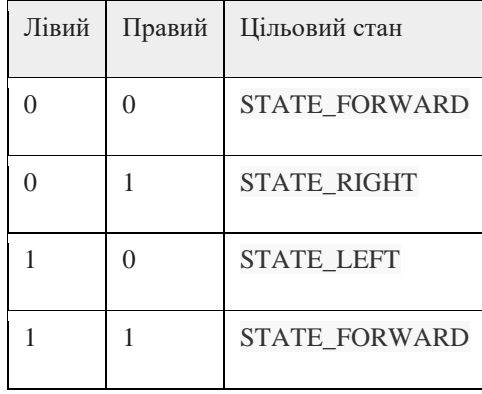

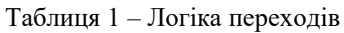

Якщо виставити швидкість моторів більше - робот вилітатиме з трека, не устигаючи відреагувати на поворот, моторчики не уміють гальмувати миттєво. У цьому легко переконатися поставивши наступний експеримент: із заданою швидкістю робот рухатиметься по поверхні, і в деякий момент буде встановлена нульова швидкість і виміряний гальмівний шлях робота. Нехай робот розженеться по монотонній поверхні і загальмує при фіксації імпровізованої стоп-лінії. На тій поверхні, на якій проводився експеримент, були отримані наступні результати га рисунку 2:

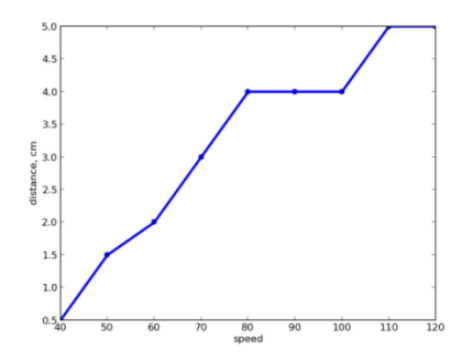

Рис. 2 – Результати експерименту тестування робота-машинки

Таким чином, починаючи з деякого моменту у робота немає ніякої можливості встигнути зреагувати і залишитися на треку. Для цього після того, як сенсори уловлюють поворот, робот може зупинитися і повернутися назад на деяку відстань, залежну від швидкості перед зупинкою. Проте можна віддати команду роботові їхати з якоюсь швидкістю, але не можна наказати йому проїхати якусь відстань.

Також варто розрізняти стани робота: коли він рухається по прямій, і ніщо йому не заважає прискорюватися; і коли робот входить в поворот. У першому випадку дійсно збільшуватимемо швидкість робота для динамічнішого проходження трека, в другому випадку скидатимемо швидкість до значення, достатнього для успішного проходження повороту, і триматимемо цю швидкість ще деякий час.

**Висновки:** В результаті проведеної роботи розроблено та виготовлено машинки з рухом по лінії з використанням Arduino Uno. Актуальність розробки підкреслюється підвищенням попиту на використання МПС Arduino в дистанційно керованих пристроях та системах. Створена машинка може використовуватися у будь якій галузі.

## **СПИСОК ВИКОРИСТАНИХ ДЖЕРЕЛ**

1. Robot - Line Follower [Електронний ресурс] Режим доступу: URL: http://www.instructables.com/id/Robot-Line-Follower/

2. Рух по лінії с двома датчиками [Електронний ресурс] – Режим доступу: URL: http://www[.studrobots.ru.](http://studrobots.ru/%D0%B4%D0%B2%D0%B8%D0%B6%D0%B5%D0%BD%D0%B8%D0%B5-%D0%BF%D0%BE-%D0%BB%D0%B8%D0%BD%D0%B8%D0%B8-%D1%81-%D0%B4%D0%B2%D1%83%D0%BC%D1%8F-%D0%B4%D0%B0%D1%82%D1%87%D0%B8%D0%BA%D0%B0%D0%BC%D0%B8-2/)

## **КІБЕРНЕТИЧНИЙ КОСТЮМ ДЛЯ ВЗАЄМОДІЇ З ВІРТУАЛЬНОЮ РЕАЛЬНІСТЮ** Зибін Д.В. к.т.н., доцент каф. СПЗ Блажко О.А. Одеський національний політехнічний університет, УКРАЇНА

**АНОТАЦІЯ.** У даній науковій роботі запропоновано апаратно-програмний продукт, що представляє собою кібернетичний костюм на базі Ардуіно, який наддасть можливість проводити різноманітні експерименти з віртуальною реальністю.

**Вступ.** 27 років тому на кіноекрани вийшов комп'ютерний мультфільм «Сінбад: Завіса туманів», будучи одним з перших великих проектів, що використовують технологію захоплення рухів *Motion capture* [1]. Ця технологія використовується для запису рухів акторів, які потім використовуються в комп'ютерній графіці. Так як людське тіло, як і тіло тварин, влаштовані досить складно, то простіше і переконливіше, і, до того ж, дешевше записувати рухи акторів або каскадерів і перебудовувати їх в *3D*-моделі, ніж відтворювати і анімувати їх з нуля. Система *Motion capture*, де використовується спеціальне обладнання, працює наступним чином: на виконавця надівається костюм зі спеціальними датчиками і коли він відтворює потрібний рух, то дані, отримані з цих датчиків, надходять в комп'ютер, де перетворюються в *3D*-модель, в точності відтворює всі рухи виконавця, на основі якої і реалізується анімація персонажа. Будучи створеною для індустрії розваг, ця технологія також придатна для управління роботизованими механізмами в інших сферах. Єдиною проблемою таких костюмів є їх дорожнеча і складність отримання.

**Мета роботи.** Метою створення кібернетичного костюма для взаємодії з віртуальною реальністю є спроба створити дешеву систему *Motion capture* за допомогою *Arduino* з можливістю подальшого удосконалення.

**Основна частина роботи**. Кібернетичний костюм, що представлено на рисунку 1, створений на основі мережі датчиків, розташованих на тілі людини, дозволяє позбавиться від проблеми знаходження носія костюма "в об'єктиві" інших пристроїв, наприклад, таких як *Leap Motion*. Датчиками є акселерометри та гіроскопи, що поєднані на одній платі *MPU6050* та датчики вигину, що створені на базі оптопари.

Костюм розділяється на дві підсистеми: зчитувальну і приймальну. Зчитувальна підсистема відповідає за сканування положення частин тіла людини в просторі і відправки інформації на комп'ютер або інший пристрій. Приймальна підсистема приймає відповіді від комп'ютера і передає їх людині, шляхом включення датчиків вібрації на кінцях пальців рук і нагріваючи / охолоджуючи елементи Пельт'е, які розташовані на долонях.

Будова костюма представлена наступними лініями: «Голова-Груди» (два акселерометра та гіроскопа, що розташовані на голові та грудній клітці); «Рука», яка ділиться на «Кисть» (акселерометр та гіроскоп, що розташовані на кісті и 5 датчиків вигину, що прикріплені до кінцівок пальців) та «Лікоть» (датчик вигину, акселерометр та гіроскоп, що розташовані на суглобі ліктя); «Нога», яка ділиться на «Ступню» (акселерометр та гіроскоп, що знаходяться на ступні) та «Коліно» (акселерометр, гіроскоп та датчик вигину, що розташовані на суглобі коліна); центральний вузол (розташований на спині в районі поясу та включає в себе плату *Arduino Mega* з мікроконтролером *ATmega2560*, шилд-розгалужувач та комутатор шини *I2C TCA9545A*).

Крім розробки самого костюму, були проведені роботи по візуалізації рухів людини в кібернетичному костюмі на екрані комп'ютера. Процес візуалізації проводився в середовищі програмування *Unity 3D*.

Для встановлення контакту між *Unity 3D* та *Arduino*, був написаний спеціальний скетч для мікроконтролера *ATmega2560*, що дозволяє платі Arduino відсилати на *Serial*-порт дані з усіх датчиків костюма. Передача даних здійснюється за допомогою *USB*-кабелю. Мовою

програмування є *C#*. Прийом даних в *Unity 3D* здійснює клас *Receiver*, який відкриває з'єднання з *COM*-портом, до якого приєднаний кібернетичний костюм та здійснює зчитування даних, що прийшли та їх подальший розподіл по іншим класам *3D*-моделі людини. Сама *3D*-модель повторює всі згини та повороти реальної людини та представлена на рисунку 2. Кожен клас, який відповідає за ту чи іншу частину тіла, оснащений умовою перевірки на відповідність отриманих даних за допомогою перевірочного номера. У разі якщо номер відповідає класу, отримані дані за допомогою математичних виразів перетворюються в кватерніони, систему гіперкомплексних чисел, що утворюють векторний простір розмірністю чотири над полем дійсних чисел [2]. Для кожної осі декартового простору існує свій кватерніон.

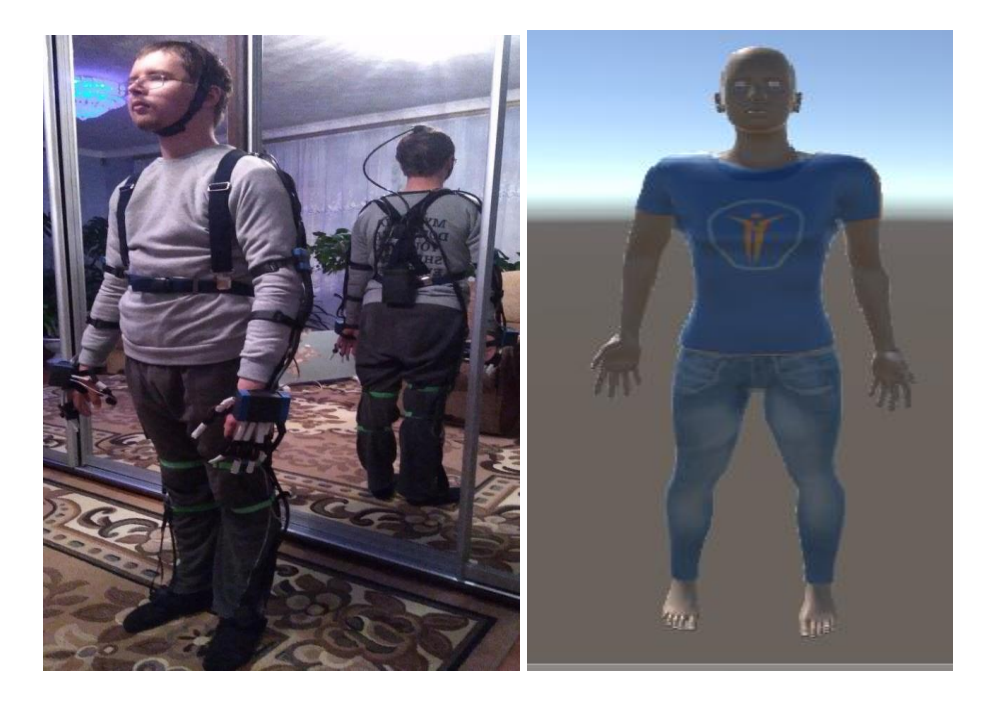

Рис. 1 **–** Костюм на людині Рис. 2 **–** *3D*-модель людини

Спочатку, при підключенні кібернетичного костюма до *3D*-моделі, кінцівки останньої згиналися під неприродними кутами, що мало було схоже на відображення реальної людини. Калібрування частин тіла *3D*-моделі вироблялося поетапно, з поступовим включенням однієї частини тіла за одною. Для усунення відволікаючих моментів, таких як передачі даних від датчиків частин тіла, які не використовувалися під час калібрування, вироблялося відключення на програмному рівні їх зчитування і подальшої передачі даних. В результаті в одиницю часу в «робочому» стані перебувала тільки та частина моделі, з якою проводилися маніпуляції з калібрування. Виконуючи з кутами нахилу по осях *x, y* або *z* множення на мінус одиницю, додаток або віднімання цілих чисел, підібраних експериментальним способом, вдавалося звести до мінімуму неприродні вигини кінцівок моделі, або ж повністю їх позбутися.

**Висновки.** У представленій роботі представлено, як за допомогою недорогих загальнодоступних елементів на основі мікроконтролерів *Arduino* вирішується питання по передачі даних про положення частин тіла людини у просторі.

## **СПИСОК ВИКОРИСТАНИХ ДЖЕРЕЛ**

1.Зенг В.А. Виды и особенности технологий захвата движения // Научное сообщество студентов XXI столетия. Технические науки: сб. ст. по мат. XLVIII междунар. студ. науч.-практ. конф. № 11(47). - 2016. Режим доступу: URL:<https://sibac.info/studconf/tech/xlviii/66581>

2.Кватернион. Режим доступу: URL:<https://ru.wikipedia.org/wiki/Кватернион>

## **СИСТЕМА АНАЛІЗУ ТА ПРОГНОЗУВАННЯ АВАРІЙНОСТІ НА ШЛЯХАХ З ВИКОРИСТАННЯМ НЕЙРОМЕРЕЖЕВОЇ ТЕХНОЛОГІЇ**

Кошутіна Д.В., Сулаков В.О., ст. викл. Дікусар К.В. д.т.н., професор каф. КС Ситніков В.С. Одеський національний політехнічний університет, УКРАЇНА

**АНОТАЦІЯ.** В роботі розглянуті питання запобігання аварійності на шляхах з використанням новітніх технологій та елементів штучного інтелекту. Запропоновані моделі дозволяють використовувати класичні методи класифікації об'єктів для виявлення характерних умов виникнення транспортної події на основі навчання системи контролю аварійності.

**Вступ.** Сучасна ситуація на шляхах в Україні не є гарною, як у місті, так і на шляхах міжміського сполучення. Дорожньо-транспортні пригоди (ДТП) виникають: від дорожньотранспортної обставини, від стану транспортних засобів, від стану водіїв або пішоходів, як учасників дорожнього руху. Крім того, на дорожньо-транспортну ситуацію впливають таки фактори, як незадовільне планування доріг; недосконалість дорожнього покриття, споруд та засобів регулювання; дефекти дорожнього полотна; мала пропускна спроможність вулиць; незадовільна оглядовість, особливо на перехрестях, погана видимість та ін.

Окремо слід сказати і про транспортний засіб, який може бути найбільш активним у розвитку механізму дорожньо-транспортних подій. Не слід нехтувати і станом водія. Його стан особливо впливає на аварійність на дорогах, зокрема його емоційний, психічних та фізичний стани, крім того стаж та досвід водіння. Такі ж саме характеристики можна застосувати до інших учасників дорожніх подій, таких як велосипедисти, ролери, пішоходи та інші [1-2].

Проте факти повинні бути метою статистики про аварійність, з ціллю застосувати заходів для її зменшення.

**Мета роботи.** Одже, доцільно розробляти методи та інструментальні засоби, які мають змогу прогнозувати аварійності з ціллю запобігання, або попередження виникнення дорожньотранспортних подій, шляхом розробки прогнозних систем, які можуть аналізувати та попереджувати про можливість аварійності на майбутній період, або в реальному часі з використанням новітніх технологій на базі штучного інтелекту.

**Загальна частина роботи**. Такі дослідження в Україні можна проводити на основі:

- аналізу відеозаписів з камер відео спостереження сторонніх осіб та організацій;

- дані з протоколів правопорушення з місць виявлення аварій.

Є постанова, яка в Україні вводить відео фіксація дорожньої обстановки в реальному часі. Так, в Одесі побудовано інформаційний центр відео нагляду, на який покладено проводити аналіз дорожньо-транспортних подій, дані якого можна застосувати для оцінки ймовірності виникнення аварійної обстановки з розширеною зоною контролю.

В даному дослідженні використанні комбіновані методи аналізу даних, серед яких є зображення з камер, фото фіксація, протоколи ДТП, любительські відео, що надало можливість виявити причинно-наслідкові зв'язки в подіях, та запобігати виникненню подібних подій, шляхом онлайн аналізу обставин в місті, та виявленню відомих причин, які призводять до аварій. В основу роботи покладені методи побудови системи аналізу та прогнозування на основі нейроних мереж [3-5].

Вихідними даними для аналітики має бути множина пар факторів, які впливають на аварійність та їх ваги у нейронній мережі. Множина цих пар описує те, які саме параметри є характерними у випадках дорожньо-транспортних подій. Отже, процес аналізу повинен, окрім виявлення пар «нейрон-вага», визначати які саме елементи були характерні для події. Це призводить до необхідності проведення кластеризації виявлених пар, з урахуванням їх приналежності до конкретних елементів.

Таким чином, визначення вихідної множини для моделі аналізу визначається в два етапи – визначення пар нейрон/вага та визначення близьких значень для конкретної події.

При даному процесі, вихідними даними є множина векторів, кожний з котрих відповідає конкретному випадку, а елементи цих векторів відповідають параметрам, які ймовірно призвели до цих подій. Для того, щоб сформувати вихідну множину прогнозних значень аварійності, в ході дослідження прогнозну, модель була реалізована у вигляді алгоритму формування висновку.

Реалізація моделі передбачає надходження множини параметрів на блок декомпозицій характеристик. На даному етапі проводиться сортування даних за ознаками елементів моделі та їх підготовка до подання на вхід прогнозної моделі. Сортування здійснюється згідно моделі, тобто визначаються візуальні дані відео та фото фіксації об'єктів аналізу, визначення протокольної інформації для створення статистичних даних прогнозування та текстових тестових даних для уточнення моделі прогнозування. Запропоновано використання вихідного вектору, який складається з 7 значень. Це корелюється з кількістю вхідних елементів моделі аналізу даних та моделі прогнозування, тобто з вхідними векторами. Фізичний смисл такого підходу наступний – вихідний вектор оцінює інтегральну оцінку впливу кожного елементу моделі з урахуванням її композиції з іншими елементами [6-8].

В ході дослідження було запропоновано нейромережеві моделі аналізу та прогнозуванню аварійності. Визначені моделі були оцінені з точки зору точності моделювання, що показало точність моделі за показником МАРЕ у середньому 2,23%, за сумою квадратів помилок 3,7%, за сумою квадратів відхилень 3,17%. Крім того, використання системи дозволило скоротити час аналізу ДТП на 37%, в порівнянні з аналогічною роботою експертної групи.

**Висновки.** На основі проведених досліджень побудована експериментальну систему для аналізу та прогнозування означених подій, яка показала свою сталу роботу та добрі результати. Тестові та реальні дані показали добру кореляцію, а у середньому по реальним даним автори отримали вище названі показники.

## **СПИСОК ИСПОЛЬЗОВАННЫХ ИСТОЧНИКОВ**

1. Іван Паснак. Аналіз та напрями вдосконалення методів прогнозування аварійності транспортних засобів / Іван Паснак, Анна Колеснікова // Проблеми з транспортними потоками і напрями їх розв'язання. Тези доповідей. Національний університет «Львівська політехніка». [Електронний ресурс], Режим доступу: http://ena.lp.edu.ua/bitstream/ntb/27730/1/018-049-050.pdf

2. Поліщук В.П. Методика управління безпекою руху на автомобільних дорогах загального користування регіону україни / Поліщук В.П., Лановий О.Т., Кутузов А.Є. // Управління проектами, системний аналіз і логістика. Науковий журнал. Науковий журнал: в 2 ч. Ч. 1: Серія: "Технічні науки" – К.: НТУ, 2014. – Вип. 14. С. 176-187.

3. О. М. Верес. Класифікація методів аналізу великих даних / О. М. Верес., Р. М. Оливко // [Електронний ресурс], режим доступу: http://science.lpnu.ua/sites/default/files/journal-paper/2018/jun/13005/ilovepdfcom-84-92.pdf

4. М.С. Лавренюк. Огляд методів машинного навчання для класифікації великих обсягів супутникових даних / М.С. Лавренюк, О.М. Новіков // Системні дослідження та інформаційні технології, 2018, No 1, с 52-71. [Електронний ресурс], Режим доступу: http://journal.iasa.kpi.ua/article/viewFile/114466/123508

5. М.С. Мазорчук. Применениеметодов и моделей нечеткой логики для моделирования экономических процессов / М.С. Мазорчук, К.А. Симонова, Л.Д. Греков// Моделювання в економіці, організація виробництва та управління проектами. - Системи обробки інформації, 2007, випуск 9 (67), 159-162с.

6. 10 главных алгоритмов машинного обучения. [Електронний ресурс], режим доступу: http://ru.datasides.com/code/algorithms-machine-learning/.

7. Леоненков А.В. Нечеткое моделирование в среде MATLAB и fuzzyTECH. – СПб.: БХВ-Петербург, 2005. – 736 с.

8. Штовба С.Д. Проектированиенечетких систем средствами MATLAB. – М.: Горячаялиния – Телеком, 2007.  $-288$  c.

## **МОДЕЛЬ СИСТЕМИ АВТЕНТИФІКАЦІЇ КОРИСТУВАЧІВ НА ВЕБ ДОДАТКАХ З ПІДВИЩЕННИМ ЗАХИСТОМ**

Кривоконь А.С., Первой Д.В., ст.викладач Іванова О.М. д.т.н., професор каф. КС Ситніков В.С. Одеський національний політехнічний університет, УКРАЇНА

**АНОТАЦІЯ.** В роботі проведено аналіз моделей систем автентифікації на Веб додатках, розглянуто взаємодії серверів з даними користувачів. Запропонована модель системи безпечної автентифікації та обробки даних, яка може необмежено використовуватися у мережі.

**Вступ.** Згідно з результатом дослідження компанії Positive Technologies за 2014 рік було розглянуто 28 систем дистанційного банківського обслуговування (ДБО) [1].

Майже половина виявлених вразливостей систем ДБО (44%) має високий рівень ризику. Приблизно однакова кількість вразливостей мають середню і низьку ступінь ризику (26% і 30%). В цілому, уразливості високого рівня ризику були виявлені в 78% досліджених систем. Велика частина вразливостей (42%) пов'язана з помилками реалізації механізмів захисту систем ДБО, закладених розробниками. Зокрема, до даної категорії вразливостей відносяться недоліки механізмів ідентифікації, автентифікації і авторизації. На другому місці - уразливості, пов'язані з помилками в коді додатків (36%). Решта уразливості в основному пов'язані з недоліками конфігурації (22%).

Авторизація в Інтернеті є поширеною дією на усіх сайтах. Механізм авторизації починається з ідентифікації користувача. При цьому, паролі користувачів не зберігаються в базах даних в чистому вигляді. Замість них в базах зберігаються спеціальні буквено-цифрові ключі. Ці ключі - результат застосування до паролів спеціальних криптографічних функцій. Такі функції незворотні, і відновити пароль за їх результатами вкрай складно. Це зроблено для того, щоб в разі витоку даних зловмисники не могли скористатися паролем користувача для спроби входу в його облікові записи на інших сайтах адже у багатьох користувачів на всіх сервісах встановлено однаковий пароль. Це крайні небезпечно, тому що, якщо один із цих сервісів буде дискредитований, пошта та пароль одразу попадуть до рук зловмисників і отримають доступ до багатьох сервісів жертв [1].

**Мета роботи.** Для підвищення захищеності автентифікації найкращім є відсутність передачі логіну та паролю та делегування цих прав на інші фізичні пристрої. Для делегування процесу запропоновано використовувати месенджер Telegram адже він вважається найбезпечнішим на даний момент, через своїх методів шифрування.

**Загальна частина роботи.** При аналізі моделей та методів автентифікації є можливість розділити їх таким чином: за логіном та паролем; за сертифікатом; за одноразовим паролем; за ключем доступу; за токеном.

Деякі з цих методів чимось схожі один на одного, але мають різний набір переваг і недоліків. При цьому усі крім першого методу ні як не обходяться без початкової реєстрації та авторизації. Разом, сучасні методи двоетапної автентифікації, наприклад, OTP та SMS допомагають захиститися від загроз повторного використання паролів і витоку бази хешів паролів з сервера, але показують себе неефективними проти ретельно продуманого фішингу або направленої атаки, що включає в себе крадіжку самого телефону.

Відомо, що найбезпечніший спосіб автентифікації, це відсутність передачі логіну та паролю та делегування на інші фізичні пристрої. Для делегування процесу запропоновано використовувати месенджер Telegram адже він вважається найбезпечнішим на даний момент, через своїх методів шифрування.

Для підвищення захисту авторизації необхідні певні заходи безпеки, тому будемо використовувати Telegram api для доступу до можливостей його ботів [2]. Структура системи авторизації буде розділеною на частини:

- клієнтської бібліотеки яка буде відображати кнопки «Увійти через Телеграм». Після натискання на яку скрипт сформує запит до боту на авторизацію.

- серверної частини, котра відповідає за логіку роботи самого бота, а також обробляє запити від Веб хука відправлені з боку серверів Telegram.

При цьому процес автентифікації проходить наступним чином.

Користувач заходить до Веб додатку на якому в формі авторизації підключений скрипт, що додає кнопку «Увійти через Телеграм». Коли користувач натискає на неї, буде відображатися поле для вводу логіну Телеграм. Після вводу, відправиться запит до серверу, на якому знаходиться бот і шукає облікові записи користувача, якщо користувач не встановив бота, тоді повернеться відповідь с повідомленням про те що необхідно додати бота.

Коли знайдені налаштовані записи, бот присилає повідомлення у месенджер с запитом чи дійсно користувач хоче увійти на сайт, через який обліковій запис. Після підтвердження, бот отримує необхідні данні та посилає запит до веб хуку сайту, і передає необхідні данні.

Веб хук обробляє данні, реєструє користувача, якщо він не зареєстрований, то автентифікує його, без необхідності вводити та зберігати пароль. Клієнтський скрипт посилає запит методом POST, якій містить у тілі логін Телеграм, ведений користувачем, url адресу Веб хуку, ip адреса, useragent та токен якій генеруються при ініціалізації скрипту кожен раз різний, формується він з випадкової комбінації латинських символів за цифр.

Веб хук отримую запит, та шукає у бази користувача за логіном, якщо користувача не має у базі, формується відповідь з повідомленням про це, та користувачу пропонується додати бота. Після того як користувач знайдено, бот відправляє йому повідомлення, яке містить сайт з якого прийшов запит на автентифікацію, ip адреса, та useragent.

Наступне повідомлення містить вибір список акаунтів даного користувача та пропонує підтвердити дію обравши акаунт чи відхилити дію. Після підтвердження бот звертається до сервісу, якій посилає запит до Веб хуку сайту клієнту за url який був у тілі запиту.

Слід відмітити, що запит містить у тілі ім'я, фамілію, почтову скриньку та номер телефону, для верифікації запиту, генерується цифровий підпис за форматом усіх полів та токену через роздільник; ця стрічка шифрується методом HmacSHA256.

В ході експерименту було визначено, що використання даної моделі системи автентифікації дозволило скоротити час реєстрації та автентифікації на 37%, в порівнянні з аналогічною роботою інших моделей автентифікації. Також слід зазначити, що розроблена модель дозволяють використовувати декілька типів облікових записів для різних типів сайтів.

**Висновки.** Таким чином, проведена робота по аналізу елементів захисту автентифікації на підставі дослідження моделей та методів, які використовуються у сучасних системах. Застосування Telegram api для доступу до можливостей його ботів дало змогу підвищити захищеність та скоротити час реєстрації та автентифікації на 37%.

## **СПИСОК ВИКОРИСТАНИХ ДЖЕРЕЛ**

1. Главные уязвимости онлайн-банков: авторизация, аутентификация и Android [Електронний ресурс], Режим доступу: https://habr.com/ru/company/pt/blog/258369/. – Назва з екрана.

2. Bots: An intro duction for developers [Електронний ресурс], Режим доступу: https://core.telegram.org/bots /. – Назва з екрана.

## **РОЗРОБКА WI-FI-КЕРОВАНОЇ ВІДЕО-МАШИНКИ З ВИКОРИСТАННЯМ ARDUINO NANO**

Лисенко В.Т.,

ст. викладач каф. СКС Дубовик Т.М. Український державний хіміко-технологічній університет, УКРАЇНА

**АНОТАЦІЯ.** В роботі описано розробка *Wi-Fi*-керованої відео-машинки з використанням *Arduino NANO*. Представлено схему підключення *Arduino NANO* та додаткових модулів.

**Вступ.** На сьогоднішній день технологія передачі даних по бездротовій локальній мережі *Wi-Fi* вже не є нововведенням, така технологія використовується у всіх сферах людської діяльності, в тому числі і в повсякденному житті людини.

Одним із способів використання технології передачі даних по бездротовій локальній мережі *Wi-Fi* в розроблювальному пристрої, є використання платформи *Arduino* в проекті.

Актуальність розроблюваної теми роботи підкреслюється підвищенням попиту на використання МПС Arduino в дистанційно керованих пристроях та системах [1].

**Метою роботи** є практичне дослідження платформи *Arduino NANO* та розробка пристрою *WiFi*-керована відео-машинка. Створення *Wi-Fi*-керованої відео-машинки з використанням *Arduino NANO*. Також написання програми (скетч) в програмному середовищі *Arduino IDE* до мобільного додатку камери *SANNCE HD 720p* «*JoyLite*», яка приводить машинку до руху.

**Основна частина роботи.** Для реалізації механічної частини проекту потрібні наступні модулі: *Arduino NANO Atmega328p* та кабель *USB*; *WiFi*-камера *SANNCE HD 720p* модель *I21AG* з зарядним пристроєм; комплект корпусу машинки; драйвер моторів *L298N*; акумулятор 18650 та відсік під нього; підвищуючий перетворювач *MT3608*; модуль контролера заряду *MH TP4056- PROTECT 5V*.

Живлення в схемі компонентів *Wi-Fi*-керованої відео-машинки:

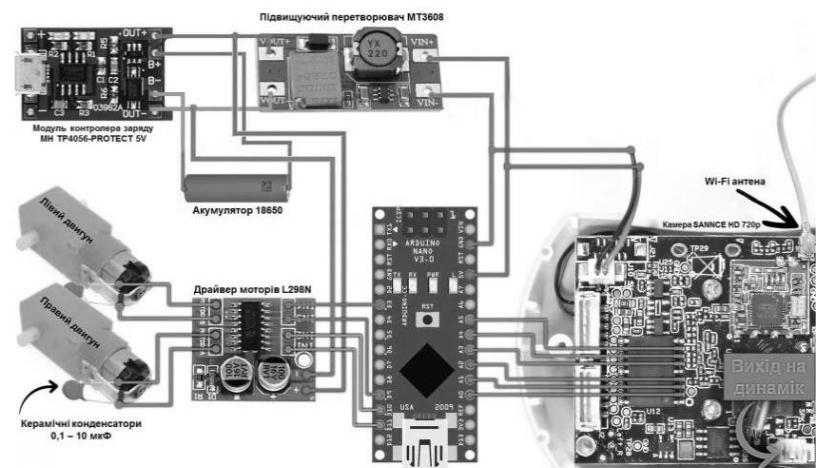

Рис. 1 – Живлення в схемі компонентів Wi-Fi-керованої відео-машинки

Машинка живиться від акумулятора, який підключений до модулю контролера заряду з *microUSB*, живлення якого відбувається через мережу з 220В, для відновлення свого заряду (можливий час автономної роботи дві години без підзаряду). У схемі проекту також встановлений регульований підвищуючий перетворювач 2А - 28В *MT3608* для підвищення напруги, адже швидкість обертання моторів постійного струму при підключенні плати *Arduino* від комп'ютера і блоку живлення або батарейок буде значно відрізнятися, що є безперечно моментом, який викликає складності в розробці [2]. Від підвищуючого перетворювача живлення надходить до *WiFi*-камери *SANNCE HD 720p*, *Arduino NANO*. Драйвера моторів *L298N*, який в

свою чергу постачає живлення моторам через керамічні конденсатори та підключений до модулю контролера заряду разом з дротами полюсів «+» та «-» підвищую чого перетворювача (рисунок 1).

Алгоритм роботи мобільного додатку камери *SANNCE HD 720p* «*JoyLite*»: в першу чергу необхідно завантажити додаток «*JoyLite*» з *AppStore* або *PlayMarket*; після завантаження додатку на смартфон потрібно «підв'язати» відому мережу *Wi-Fi* та камеру *SANNCE HD 720p.* По завершенню налаштувань в додатку «*JoyLite*» з'явиться вікно з «live-video» камери.

В програмній частині розробки *Wi-Fi*-керованої відео-машинки з використанням *Arduino NANO* в програмному середовищі *Arduino IDE* до мобільного додатку камери *SANNCE HD 720p* «*JoyLite*» створено програму (скетч), яка має можливість до налаштування сигналів з крокових двигунів камери на асинхронні двигуни машинки, а також швидкості руху коліс [3].

Приклад прошивки з налаштуваннями швидкості руху вперед, назад, обертаннями, часом з яким машинка їде після команди та часом з яким машинка крутиться після команди. Такі налаштування викликали багато проблем в ході розробки, бо як виявилося у *Wi-Fi*-керованої відео-машинки є чутливість до обмежень її швидкості, а саме швидкість повинна бути не більше 255 об/с. (рисунок 2).

| $\left[\begin{array}{c} \text{IP\_car\_1.1} \text{ } \text{\ensuremath{\$}} \end{array}\right]$ |                                                        |
|-------------------------------------------------------------------------------------------------|--------------------------------------------------------|
|                                                                                                 | #define FRW SPEED 120 // швидкість руху вперед (0-255) |
| #define BKW SPEED 90                                                                            | // швидкість руху назад (0-255)                        |
|                                                                                                 | #define TURN SPEED 95 // швидкість обертання (0-255)   |
| #define MOVE TIME 3                                                                             | // час, яке машинка їде після команди (секунди)        |
| #define TURN TIME 0.4                                                                           | // час, яке машинка крутиться після команди (секунди)  |

Рис. 2 – Приклад прошивки з налаштуванням швидкості руху коліс

**Висновки.** В процесі розробки *Wi-Fi*-керованої відео-машинки з використанням *Arduino NANO* було проведено такий обсяг робіт: вказано середовище розробки програм та необхідні бібліотеки для коректного написання програми і її роботи; зазначені необхідні умови для функціонування пристрою; розроблено програму (скетч) для керування двигунами машинки; визначено основні необхідні складові для створення пристрою.

Слід зазначити, що в планах розвитку проекту розглядається необхідність до збільшення часу роботи *Wi-Fi*-керованої відео-машинки без додаткової підзарядки на десять годин з можливих двох на разі.

Таким чином, розроблено пристрій, якій дозволяє керувати двигунами машинки з допомогою мобільного додатку камери через *Wi-Fi*-керування на основі платформи *Arduino NANO*.

## **СПИСОК ВИКОРИСТАНИХ ДЖЕРЕЛ**

1. Блум Д. Изучаем Arduino: инструменты и методы технического волшебства. СПб: БВХ-Петербург, 2015. – 336с.

2. Ревич Ю. Занимательная электроника СПб: БВХ-Петербург, 2015. 322с.

3. Соммер У. Программирование микроконтроллерных плат Arduino/Freeduino. СПб: БВХ-Петербург, 2012. 256с.

## **РАЗРАБОТКА МОДУЛЯ ДЛЯ СИСТЕМЫ «УМНЫЙ СУПЕРМАРКЕТ» С ИСПОЛЬЗОВАНИЕМ ТЕХНОЛОГИИ ГРАНИЧНЫХ ВЫЧИСЛЕНИЙ**

#### Облакевич Е. И. к.т.н., доцент каф. ПОИТ Годовиченко Н.А. Одесский национальный политехнический университет, УКРАИНА

**Аннотация.** Разработан модуль для системы «Умный супермаркет», который дает возможность отображать конечную стоимость продукта с минимальным участием пользователя. Описанная подсистема выполняется с использованием граничных вычислений и состоит из устройства для определения массы и вида продукта, а также веб-клиент для управления стоимостью.

На сегодняшний день автоматизированные устройства набирают всё большую популярность. Их главной целью является минимизация вовлеченности конечного пользователя в различные бизнес-процессы, которые возникают в повседневной жизни. Такие технологии позволяют повысить продуктивность различных систем, а также сократить расходы на персонал. Примером является система «Умный супермаркет», которая нацелена на максимальную автоматизацию всех своих модулей. Одним из возможных модулей этой системы являются автоматизированные весы для отдела овощей и фруктов. Сегодня взвешивание в таких отделах происходит либо при помощи персонала, либо с продолжительным участием клиента. Таким образом, целью разработки является уменьшение времени и взаимодействия для получения итоговой стоимости продукта. Модуль состоит из условных двух частей, так как рассчитана на два типа взаимодействующих пользователей: клиент и администратор супермаркета. На рисунке 1 показана обобщенная структура всего модуля.

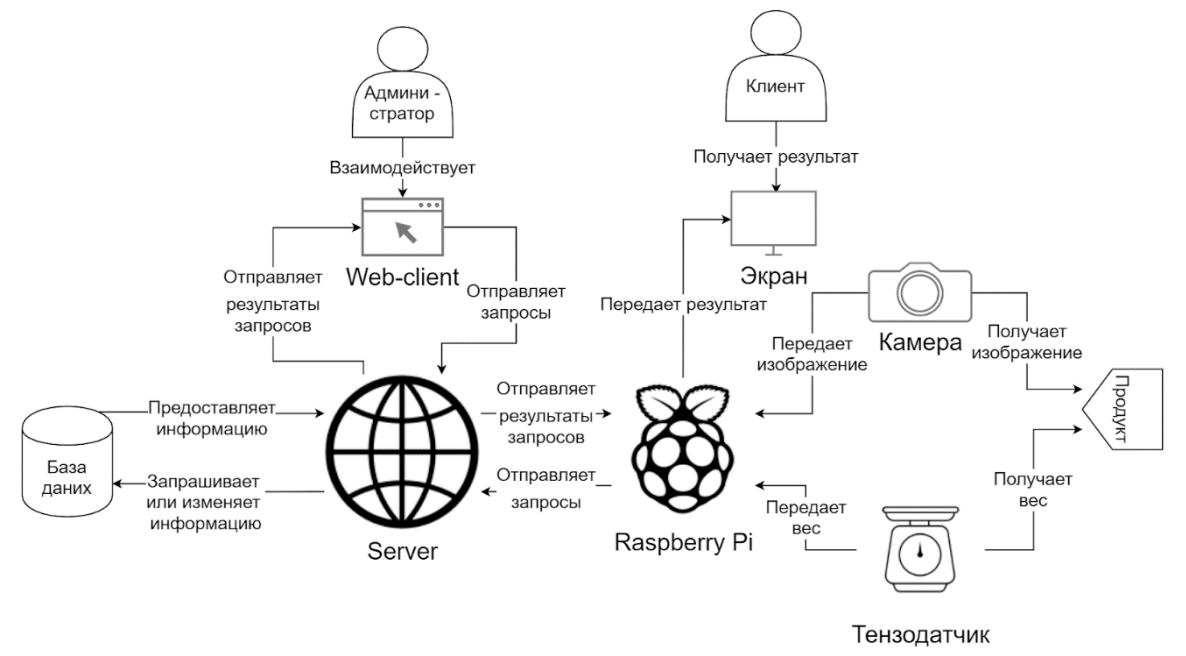

Рис. 1 – Логическое представление модуля

На рисунке видно, что взаимодействие клиента с модулем происходит в основном посредством одноплатного компьютера Raspberry Pi. К нему подключена камера и тензодатчик, которые снимают информацию о продукте, который был положен клиентом, и передают ее Raspberry. Одноплатный компьютер распознает вид продукта и запрашивает у сервера его стоимость. После этого, Raspberry высчитывает стоимость и отправляет результат на экран клиенту.

Взаимодействие с администратором происходит через веб-клиент. Основная функция вебклиента – давать возможность изменять стоимость одной единицы веса продукта.

И веб-клиент и одноплатный компьютер используют базу данных для хранения и управления данными. Обращение к базе происходит посредством размещенного в облаке сервера.

Распознавание на Raspberry Pi происходит на основе заранее обученной модели. Обучение модели было выполнено с помощью библиотеки Tensorflow. Структура сети состоит из четырех слоев свертки и подвыборки, слоя преобразования и двух полносвязных слоев (рис. 2).

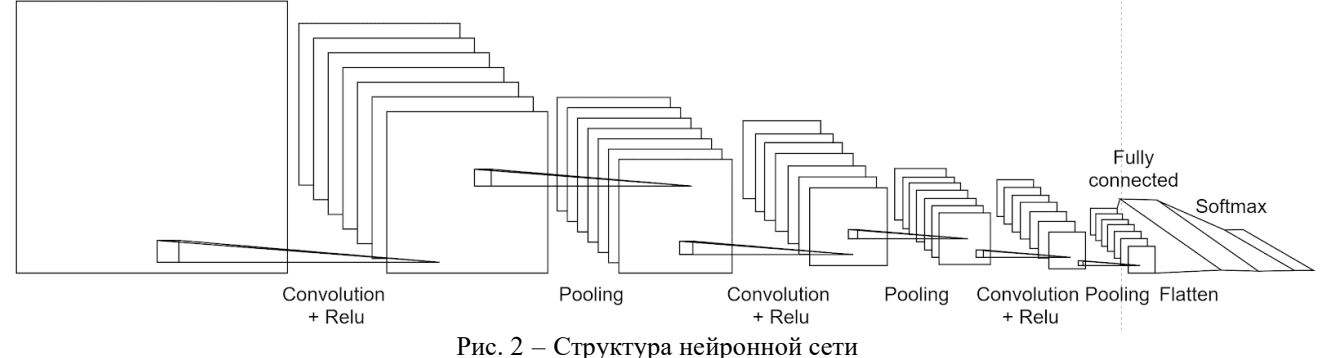

Датасет для обучения и проверки составлял 61476 и 20618 цветных изображений соответственно. Всего датасет насчитывал 120 классов, относящиеся к виду овощей или фруктов. Результата в 80% сеть достигла за 28 эпох обучения и предоставила точность в 84%. На рисунке 3 представлен график точности обучающей и валидационной выборки на каждой эпохе.

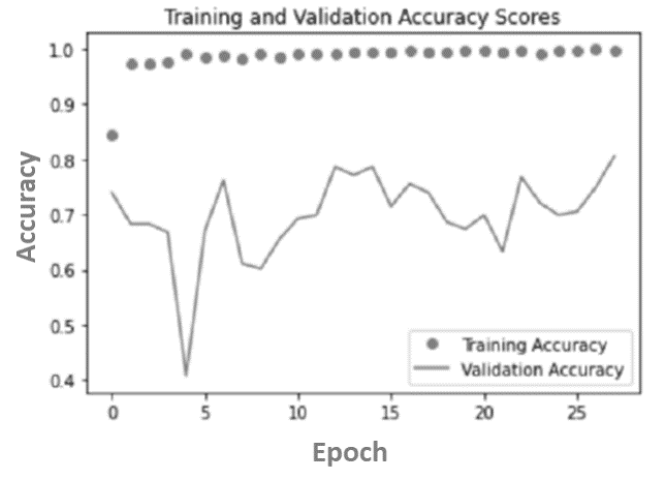

Рис. 3 – График точности выборки

Разработанный модуль представляет собой недорогое решение автоматизации одного из отделов супермаркета. Такое решение позволяет сократить финансовые затраты на персонал и ускорить процесс получения конечной стоимости продукта. Максимальное время отклика модуля составляет 5 секунд, а точность модели распознавания равна 84%, что делает его доступной и точной подсистемой. При дальнейшем развитии модуля предполагается оптимизация скорости выполнения и точности распознавания, а также увеличения количества классов.

## **СПИСОК ИСПОЛЬЗОВАННЫХ ИСТОЧНИКОВ**

1.Convolutional Neural Network with TensorFlow implementation [Електронний ресурс]. – Режим доступу: URL: [https://medium.com/data-science-group-iitr/building-a-convolutional-neural-network-in-python-with-tensorflow](https://medium.com/data-science-group-iitr/building-a-convolutional-neural-network-in-python-with-tensorflow-d251c3ca8117)[d251c3ca8117.](https://medium.com/data-science-group-iitr/building-a-convolutional-neural-network-in-python-with-tensorflow-d251c3ca8117)

2.Real-Time Object Detection on Raspberry Pi Using OpenCV [Електронний ресурс]. – Режим доступу: URL: [https://heartbeat.fritz.ai/real-time-object-detection-on-raspberry-pi-using-opencv-dnn-98827255fa60.](https://heartbeat.fritz.ai/real-time-object-detection-on-raspberry-pi-using-opencv-dnn-98827255fa60)

## **РАЗРАБОТКА BLUETOOTH-УПРАВЛЯЕМОГО КАТЕРА С ИСПОЛЬЗОВАНИЕМ ARDUINO UNO**

Паталаха Н.В.

ст. преподаватель каф. СКС УГХТУ Дубовик Т.Н. Украинский государственный химико-технологический Университет. УКРАИНА

**АННОТАЦИЯ.** В статье рассматривается разработка *Bluetooth*-катера построенного с использованием *Arduino UNO*. В основе построения была использована много функциональная плата, которая идеально подходит для выполнения данной задачи и достижения нужной цели.

**Введение**. В современном мире основная проблема для пользователя, который решил применить беспроводную связь, заключается в выборе технологии. Существует множество типов беспроводной связи, как и в проводных сетях, к различным системам предъявляются разные требования. Один из способов беспроводной связи является представление с помощью платформы *Arduino*. Основной проблемой разработки является сборка катера не дорогими, но надежными модулями с дальнейшей их модернизацией. **Целью разработки** является создание модернизированной модели катера с беспроводными технологиями с помощью платформы *Arduino* и ее дополнительных модулей управления. Актуальностью данной темы является постоянное развитие технологий беспроводной передачи информации и, непосредственно, платформы *Arduino*, а также в связи с этим, их популярность.

**Основная часть работы**. Основными действиями перед постройкой катера являются создание герметичности корпуса, его плавучесть и устойчивость к ветру. Сбалансированное размещение модульных частей в корпусе повышает устойчивость катера на водной поверхности, что является основными отличиями от *Bluetooth* упраляемого автомобиля. *Bluetooth* в *Arduino* позволяет объединять различные устройства по беспроводному каналу связи, передавать сообщение от датчиков и контроллеров *Arduino* на *Android* устройства и наоборот, получать команды со смартфонов по *bluetooth*.[1] Самыми популярными модулями являются устройства на основе чипа *BC417*. Эта серия называется *HC*. Модули *HC-05* и *HC-06* могут быть и сервером соединения, и клиентом, они имеют широкий набор *АТ* команд. Для подключения к ПК потребуются модуль *Bluetooth*, плата *Arduino*, соединительные провода и компьютер. Скетч для управления платой *Arduino* через смартфон и компьютер будет одинаковым, так как в обоих случаях данные в микроконтроллер поступают по протоколу *UART.*[2] При загрузке скетча нужно отключить *Bluetooth*-модуль, иначе будет появляться ошибка доступа к *Arduino.* Также нужно установить на смартфон или планшет, поддерживающий ОС *Android*, приложение для отправки данных на модуль. После установки программы нужно загрузить скетч и подключить модуль к плате *Arduino*, настроить соединение телефона и модуля. Для установки соединения нужно зайти в настройки телефона и включить *Bluetooth*. Как только устройство будет найдено, нужно ввести пароль - обычно это «1234» или «0000». После этого нужно зайти в приложение, нажать на кнопку «подключить *Bluetooth*» и выбрать нужное устройство. При успешном соединении на модуле светодиод начнет мигать медленнее, примерно 1 раз в 2 секунды.[3]

*Arduino Uno* это устройство на основе микроконтроллера *ATmega328*. В его состав входит все необходимое для удобной работы с микроконтроллером: 14 цифровых входов / выходов (из них 6 могут использоваться в качестве ШИМ-выходов), 6 аналоговых входов, кварцевый резонатор на 16 МГц, разъем *USB*, разъем питания, разъем для внутрисхемного программирования (*ICSP*) и кнопка сброса. Для начала работы с прибором достаточно просто подать питание от *AC / DC*-адаптера или батарейки, или подключить его к компьютеру с помощью *USB*-кабеля, схема подключения (рис. 1). *Shield L293D* – это драйвер двигателя, который используется для управления шаговыми или тактовыми двигателями с микроконтроллеров. С помощью этого модуля и *Arduino Uno* можно управлять двумя двигателями или четырьмя тактовыми двигателями. Два чипа *L293D* позволяют подавать максимальный ток до 0,6А на каждый канал. Для управления двигателем в модуле есть специальная библиотека, необходимо только задать некоторые команды для запуска двигателей.

Одним из самых популярных и удобных способов является обмен данных через *Bluetooth*. Для связи платы *Arduino* и компьютеру используется интерфейс *UART (Serial).* Так как любая плата *Arduino* имеет хотя бы 1 последовательный порт *UART*, для подключения *Bluetooth* модуля не нужны специализированные библиотеки и схемы.

Все существующие типы модулей *Bluetooth* имеют свои особенности, но по функциям и действия они похожи. Одним из видов модулей является *Bluetooth HC-06*. Со стороны *Arduino* модуль выглядит как обычный последовательный интерфейс, позволяющий сразу наладить взаимодействие с устройством на компьютере.

Модуль *HC-06* используется только в режиме *slave*, то есть он не может самостоятельно подключаться к другим устройствам *Bluetooth*. Все настройки для подключения «пароль, скорость передачи данных» можно изменить с помощью *АТ-команд*. Скорость передачи *АТ*  команд по умолчанию равен 9600.

Двигатель *FC-280PC* предназначен для преобразования электроэнергии в энергию вращательного движения.

Параметры двигателя *FC-280PC*: Модель: *FC-280PC*; Скорость без нагрузки: 12000-16000 об. / Мин .; Рабочее напряжение: 12 В постоянного тока; Размер (не включая вал): прибл. 34 х 24 х 18 мм; Размер круглого вала: длина 9 мм.

Подключение *Motor Driver Shield*. Драйвер двигателя подключается к *Arduino* очень просто. Для этого, его нужно просто установить на плату *UNO* прямо сверху. Без подключения внешнего источника питания к драйверу, логика и двигатели будут работать от 5 В, что не всегда бывает достаточно. Поэтому скорость вращения моторов постоянного тока при подключении платы Arduino от компьютера и блока питания или батареек будет значительно отличаться. Также для подключения драйвера к *Arduino* используются два коннектора 6 и 8 *pin*.

Подключение *Bluetooth*-модуля *HC-06*. Модуль *HC-06* используется только в режиме *slave* и имеет контакты: *RX* и *TX* - приемник и передатчик; *VCC* и *GND* – плюс и минус питания. Схема подключения *Bluetooth*-модуля будет представлена Пин 0 (*TX)* на Arduino подключается к *TXD*, 1 (*RX*) - до *RXD*, *GND* - к *GND*, 5V - к *VCC* (рис. 1)

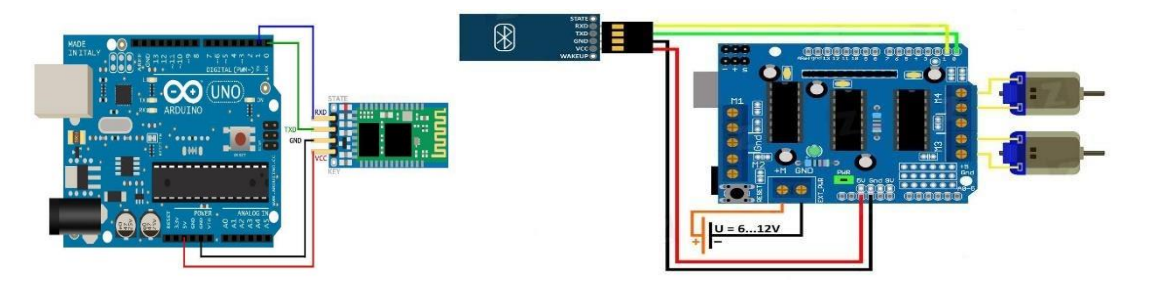

Рис. 1 – Общая схема подключения, схема подключения *Bluetooth*-*модуля HC-06*

**Вывод.** Разработка *Bluetooth* управляемого катера построенного с использованием *Arduino UNO* является примером того, как можно легко объединить в себе несколько технологий в простом устройстве, при этом понятном для специалистов низкого уровня и готовом к использованию в любом направлении, потратив немного средств для углубления в современную цифровую жизнь.

#### **СПИСОК ИСПОЛЬЗОВАНОЙ ЛИТЕРАТУРЫ**

1.Arduino Home. [Электронный ресурс]. URL: https://www.arduino.cc/ 2.BLUETOOTH SPECIFICATION Version 4.0. [http://www.bluetooth.com](http://www.bluetooth.com/) 3.Беддел П. Сети. Беспроводные технологии. М.: НТ Пресс, 2008. 448с.

## **ЗАСТОСУВАННЯ НЕЙРОННОЇ МЕРЕЖІ ДЛЯ РОЗПІЗНАВАННЯ АВТОМОБІЛЬНИХ НОМЕРІВ**

#### Реклізон Г.О., Хорошев О.О., ст.викладач Дікусар К.В. д.т.н., професор каф. КС Ситніков В.С. Одеський національний політехнічний університет, УКРАЇНА

**АНОТАЦІЯ.** Робота основана на результатах побудови системи розпізнавання автомобільних номерів на основі нейронної мережі, яка має можливість слідкувати за дорогою в місті та допомагає оперативно реагувати на інциденти. Проаналізовано основні математичні методи розпізнавання, виділене їх переваги та недоліки. Для поліпшення точності розпізнавання використовуються згорткові і рекурентні шари в мережі, що дозволило підвищити ефективність систему.

**Вступ.** Існує ряд систем визначення номерних знаків, але не всі з яких відповідають необхідним показникам. Крім програмної частини в цих системах використовуються і апаратні частини, для прискорення розпізнавання. Однак, системи, які мають високу швидкодією і точність розпізнавання, як правило, дуже дорогі. Висока вартість існуючих систем не дає змогу здійснити їх масове впровадження. Розвиток систем з використанням елементів штучного інтелекту та комп'ютерного зору дозволяє розширити показники таких систем по підвищити іх ефективність [1-4].

**Мета роботи.** В наслідок цього, потрібно оптимізувати алгоритм розпізнавання за рахунок використання архітектури, яка використовує згорткові та рекурентні шари в нейронній мережі. Як показує аналіз джерел, за допомогою цього підходу, можна підвищити точність алгоритму розпізнавання без використання великого обсягу комп'ютерних ресурсів та часу.

**Загальна частина роботи.** В системах розпізнавання номерів автомашин на даний час широко використовують хвильовий метод, метод адаптивного розпізнавання та фонтанного перетворення.

Слід відмітити, що побудова і тестування структурно-плямових еталонів для класів об'єктів, що розпізнаються, процес складний і трудомісткий. База зображень, яка використовується для налагодження описів, повинна містити приклади хороших і поганих (гранично допустимих) зображень для кожного випадку, а зображення в базі поділяються на навчальні і контрольні.

При використанні нейронних мереж відомо, що згорткові нейронні мережі забезпечують часткову стійкість до змін масштабу, зсувів, поворотів, зміні ракурсу і іншим спотворень. Вони об'єднують три архітектурних ідеї: локальні рецепторні поля (забезпечують локальну двовимірну зв'язність нейронів); загальні вагові коефіцієнти синапсів (забезпечують детектування деяких рис в будь-якому місці зображення і зменшують загальне число вагових коефіцієнтів); ієрархічну організацію з просторовими підвибірки. На даний момент алгоритми знаходження об'єктів на сцені згорткових нейронних мереж і їх модифікацій вважаються кращими по точності і швидкості. Ускладнюючи систему за рахунок рекурентних шарів дає змогу підключати внутрішню пам'ять мережі для обробки послідовності довільної довжини [5-7].

При цьому, на першому етапі визначається кут повороту номера в площині зображення. На другому - виконується алгоритм отримання нормалізованого зображення номера з вихідного зображення з урахуванням кута його повороту. Для повороту області зображення, що відповідає, нормалізованому номеру, використовується алгоритм, заснований на відповідному перетворенні координат. Для зменшення спотворень зображення при повороті, пов'язаних з його дискретним характером, використовується метод, заснований на білінійній інтерполяції по найближчих чотирьох пикселях.

Визначення кута повороту зображення номерного знака виконується з використанням декількох етапів обробки та аналізу зображень. На першому етапі виконується операція

підкреслення кордонів на зображенні на основі лінійного оператора Собеля для горизонтальних кордонів, яка має маску згортки

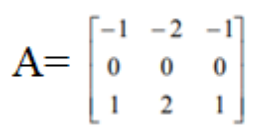

На другому етапі виконується розрахунок карти щільності знайдених точок меж в просторі коефіцієнтів лінійних залежностей просторових координат згідно перетворенню Хафа. Метою другого етапу є визначення рівняння прямих, що відповідають верхній і нижній межі номерного знака.

.

Таким чином, завдяки нормалізації система може правильно виявляти текст навіть з труднодоступних місць на зображені. Після нормалізації, усі данні записуються в базу даних. Завдяки такому підходу, для повторного навчання не потрібно пере розмічати дані, а використовувати вже готове представлення, яке зберігається в базі даних.

Дана архітектура дозволяє отримати до 87% точності правильного виявлення, використовуючи при наявності невеликого об'єму комп'ютерних ресурсів.

**Висновки.** При аналізу предметної області та проведення досліджень виявлені підходи до підвищення ефективності розпізнавання автомобільних номерів. Так, є і обмеження. Не усі номери можуть бути розпізнані на 90%, але більшість випадків підлягає розпізнавання. Отримані результати були протестовані на контрольних, а потім і на реальних випадка, які і дали такі результати.

## **СПИСОК ИСПОЛЬЗОВАННЫХ ИСТОЧНИКОВ**

1.Character recognition methods[Електронний ресурс] - Режим доступу до ресурсу[:https://cyberleninka.ru/article/n/metody-raspoznavaniya-simvolov](https://cyberleninka.ru/article/n/metody-raspoznavaniya-simvolov)

2.Recognition of English text by convolutional neural network [Електронний ресурс] - Режим доступу до ресурсу: <https://moluch.ru/archive/118/32732>

3.How the convolutional neural network works: architecture, examples, features [Електронний ресурс] - Режим доступу до ресурсу[:https://neurohive.io/ru/osnovy-data-science/glubokaya-svertochnaja-nejronnaja-set/](https://neurohive.io/ru/osnovy-data-science/glubokaya-svertochnaja-nejronnaja-set/)

4.Convolutional neural networks, or how to teach a computer to "see" [Електроннийресурс]- Режим доступу до ресурсу:[-http://datareview.info/article/svertochnyie-neyronnyie-seti-ili-kak-nauchit-kompyuter-videt/](http://datareview.info/article/svertochnyie-neyronnyie-seti-ili-kak-nauchit-kompyuter-videt/)

5.Recurrent Neural Networks: Types, Training, Examples and Applications [Електронний ресурс] - Режим доступу до ресурсу[:https://neurohive.io/ru/osnovy-data-science/rekurrentnye-nejronnye-seti/](https://neurohive.io/ru/osnovy-data-science/rekurrentnye-nejronnye-seti/)

6.Recurrent Neural Networks (RNN). Long Short Term Memory Networks (LSTM) [Електронний ресурс] - - Режим доступу до ресурсу[:https://ru.coursera.org/lecture/machinnoe-obuchenie-v-finansah/riekurrientnyie-nieironnyie-sieti-rnn](https://ru.coursera.org/lecture/machinnoe-obuchenie-v-finansah/riekurrientnyie-nieironnyie-sieti-rnn-sieti-dolghoi-kratkosrochnoi-pamiati-lstm-N08mN)[sieti-dolghoi-kratkosrochnoi-pamiati-lstm-N08mN](https://ru.coursera.org/lecture/machinnoe-obuchenie-v-finansah/riekurrientnyie-nieironnyie-sieti-rnn-sieti-dolghoi-kratkosrochnoi-pamiati-lstm-N08mN)

7.A recurrent neural network as a dynamic system and approaches to its teaching [Електронний ресурс] - Режимдоступудоресурсу: [https://cyberleninka.ru/article/n/rekurrentnaya-neyronnaya-set-kak-dinamicheskaya-sistema-i](https://cyberleninka.ru/article/n/rekurrentnaya-neyronnaya-set-kak-dinamicheskaya-sistema-i-podhody-k-ee-obucheniyu)[podhody-k-ee-obucheniyu](https://cyberleninka.ru/article/n/rekurrentnaya-neyronnaya-set-kak-dinamicheskaya-sistema-i-podhody-k-ee-obucheniyu)

## **УДК 004.7:004.722.45**

## **ДОСЛІДЖЕННЯ ЗМІШАНОЇ ТЕХНОЛОГІЇ ДОСТУПУ ДО МОБІЛЬНИХ ОБ'ЄКТІВ** Ряский А.В., Бринзя В.В. к.т.н., доцент каф. КС Ступень П.В. Одеський національний політехнічний університет, УКРАЇНА

**АНОТАЦІЯ.** Метою роботи є забезпечення постійного доступу до мережі Інтернет мобільного об'єкту. Зроблено аналіз, можливості використання цих технологій та визначено необхідне обладнання для реалізації Інтернет-доступу. Розглянуто програмне забезпечення з області знань "Wireless technology" - проектування та розробка програми для блоку зв'язку мобільного об'єкту.

**Вступ.** Необхідність розробки додаткової програми керування блоком зв'язку обумовлена тим, що існуючі технології які використовуються не мають змішаної технології роботи. Створене програмне забезпечення дозволяє виконувати постійний моніторинг мобільного об'єкту, внесення можливих змін до траєкторії руху або припинення виконання того чи іншого завдання [1]. У розглянутій програмі враховані всі вимоги до виконання подібних розрахунків, а також надаються всі супровідні розрахунки.

**Мета роботи.** Забезпечення безперервного доступу до мережі Інтернет мобільного об'єкту за допомогою існуючих технологій зв'язку. Вибір необхідних систем підключення до мережі Інтернет. Розробка додаткового програмного забезпечення для суміжної роботи двох типів обладнання.

**Основна частина роботи**. Більшість технологій доступу до Інтернету не підходить в регіонах зі складним рельєфом [1], в лісистих місцевостях, так як це створює перешкоди, які впливають на сигнал, єдиним виходом є технологія оптичне волокно та провідний Інтернет [2]. Дана технологія має вищу стресостійкість до зовнішніх факторів, та поєднує у собі декілька різних видів. При впровадженні змішаного типу доступу необхідно визначитись серед систем зв'язку, що характерні для кожного сегменту мережі, та для різних типів рухомих об'єктів на які паде вибір.

При розробці системи поставлено експеримент який показував як буде діяти лише система широкосмугового доступу. Для проведення експерименту потрібно визначити точку у якої буде можливість підключатися до базових станцій в одному азимуті, з приблизно однаковими показниками рельєфу та незначною кількістю підключених абонентів до базових станцій. Взято існуюче обладнання яке підключено до базової станції на відстані 2.1 км з антеною LiteBeam M5 та переглянуто показники на точці доступу. Показники приближаються до ідеальних, сигнал 62 dBm, CCQ (показник кількості успішно відправлених пакетів до обладнання) 96,2%, Tx/Rx(показник ширини каналу) 65Mbps/65Mbps, Quality/Capacity (показники якості прийнятого сигналу) 89%/45%. Всі показники повністю задовольняють усі стандарти радіо доступу.

Наступний етап підключення до базової станції на відстані 9 км з антеною LiteBeam M5. Переглянуто показники на точці доступу. Показники на антені повністю не відповідають стандартам радіо доступу, сигнал 88 dBm, CCQ (показник кількості успішно відправлених пакетів до обладнання) 88,1%, Tx/Rx (показник ширини каналу) 6,5Mbps/13Mbps, Quality/Capacity (показники якості прийнятого сигналу) 16%/6%. При таких показниках точка доступу може у будь який момент втратити зв'язок та більше не підключатися.

Отже, підсумовуючи усі зазначені фактори дослідження робимо висновок що при значній кількості обладнання підключеного до базової станції, великій віддаленості, значних перепадах рельєфу та можливих перешкод іншим обладнанням в ефірі, обладнання з типом підключення лише до одного каналу зв'язку не впорається з поставленим завданням. Обладнання з типом підключення по декільком каналам в парі зі супутниковою мережею може значно покращити якість зв'язку.

Вирішенням даної задачі є об'єднання декількох технологій в одному пристрої. Прикладом реалізації комбінованої системи доступу з використанням супутникових каналів, каналів Wi-Fi і

мереж стільникового зв'язку є система, що забезпечує широкосмуговий безперервний доступ в Інтернет пристрою, об'єднуючи для цієї мети наземні бездротові мережі з двунаправленим супутниковим зв'язком.

Щоб об'єднати ці дві технології на суміжну роботу створено програмний продукт керування блоком зв'язку у роботизованій системі. Програма блока зв'язку працює відповідно зазначеній нижче блок-схемі (рис. 1). Після запуску робота блок зв'язку має ініціалізувати блок керування щоб почалася робота пристрою. Блок зв'язку починає підключатися до мережі. Підключення не відбулося: програма починає все з початку. Підключення відбулося: на блок керування передається інформація, а саме повідомлення із зазначеною технологією з'єднання, про успішне підключення до мережі.

Незважаючи на тип підключення далі програма працює наступним чином: після відправки повідомлення на блок керування з типом з'єднання, програма перевіряє кожні 15 секунд з'єднання з Інтернет, якщо підключення до мережі працює стабільно, то роботизована система виконує поставлену на неї задачу і передає проміжні результати на блок керування. Якщо підключення перервалося блок зв'язку змінює технологію підключення і пробує з'єднатися з іншою. Якщо зв'язок встановити не вдається з першого разу блок зв'язку витримує паузу в 20 секунд і починає знову з'єднуватися, і так 5 разів. Після 5 разу програма сповіщає блок керування про можливу відсутність покриття і передає повідомлення про прийняття рішення диспетчеру про подальші дії: пробувати з'єднуватись ще раз або припиняти місію, закладену у систему.

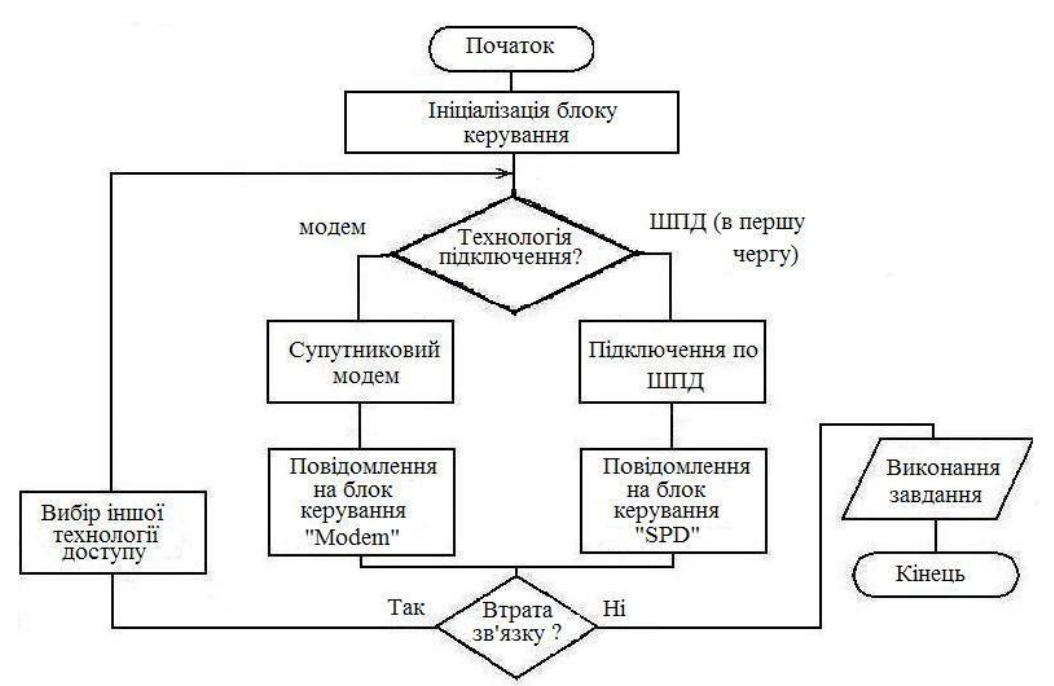

Рис. 1. – Блок-схема роботи блока зв'язку

**Висновок.** Використання створеного програмного забезпечення дозволяє зменшити час підключення до інтерфейсу роботизованої системи з 2-3 хвилин до 15 секунд, а передачу команд від 15 хвилин до 10-20 секунд. Проведені експерименти показали, що система є стресостійкою до зовнішніх факторів середовища та повністю оптимізованою для самостійної роботи.

## **СПИСОК ВИКОРИСТАНИХ ДЖЕРЕЛ**

1. Сравнение EV-DO, GPRS, EDGE - 2006 год [Електронний ресурс]. Режим доступу: <http://aprs.qrz.ru/art/ua3irs/index.php> – Назва з екрана.

2. Громаков Ю.А. Структура TDMA кадров и формирование сигналов в стандарте GSM. "Электросвязь". N 10. 1993. с. 9-12.

## **УДК 004.89:616-07**

### **ІНТЕЛЕКТУАЛЬНА СИСТЕМА ЕКСПРЕС-ДІАГНОСТИКИ СТАНУ ЛЮДИНИ** Челишев В.С., Тищенко С. А. к.т.н., доцент каф. КС Ступень П.В. Одеський національний політехнічний університет, УКРАЇНА

**АНОТАЦІЯ.** Розглянута інтелектуальна система експрес-діагностики стану людини. За мету поставлено створення програмного забезпечення для збору та аналізу моторно-рухових характеристик людини в деякому психофізичному стані.

**Вступ.** Життя та здоров'я завжди будуть представляти найвищу цінність для кожної людини і тенденція на покращення якості фізичного та психологічного здоров'я постійно зростає. Однак, лише невеликий відсоток опитуваних (29%) приділяє достатню кількість уваги саме психологічному здоров'ю [1]. Однією з зовнішніх ознак, за якою можна спостерігати за станом людини є швидкість та реакція на зміну деякого процесу. Таким чином, актуальною сферою створення програмного забезпечення є система діагностики поточного стану людини на основі швидкості та реакції на певний процес. **Метою роботи** є підвищення точності розпізнавання людини у стані спокою або під впливом деяких негативних факторів, що дозволить розробити загальнодоступну систему діагностики стану людини.

**Основна частина роботи**. Система буде складатися із 3 компонентів які будуть описувати систему для збору та обробки інформації. А саме: мобільний клієнт для отримання даних, сервер для хостингу інформації та сайту з модулем для обробки даних. (рис.1). Необхідно зазначити використання відкритої нейромережевої бібліотеки Keras, яка спроектована для швидких експериментів з мережами глибинного навчання [2]. Отже, необхідно створити мобільний клієнт на платформі Android для експрес-діагностики психофізичного стану людини із використанням стеку технологій Java + Kotlin та сервер для зберігання та обробки даних на Python з фреймворками Keras, TensorFlow та NumPy. Особливої уваги заслуговує робота модуля відстеження дотиків на екрані смартфону, адже на основі цих даних сервер має провести аналіз стану піддослідного. Для роботи із графічною частиною, яка необхідна при проходженні тестів, була створена гнучка архітектура, яка побудована на таких інтерфейсах Controller, Graphics, Input, IPixmap, Screen, що дозволяє працювати динамічно.

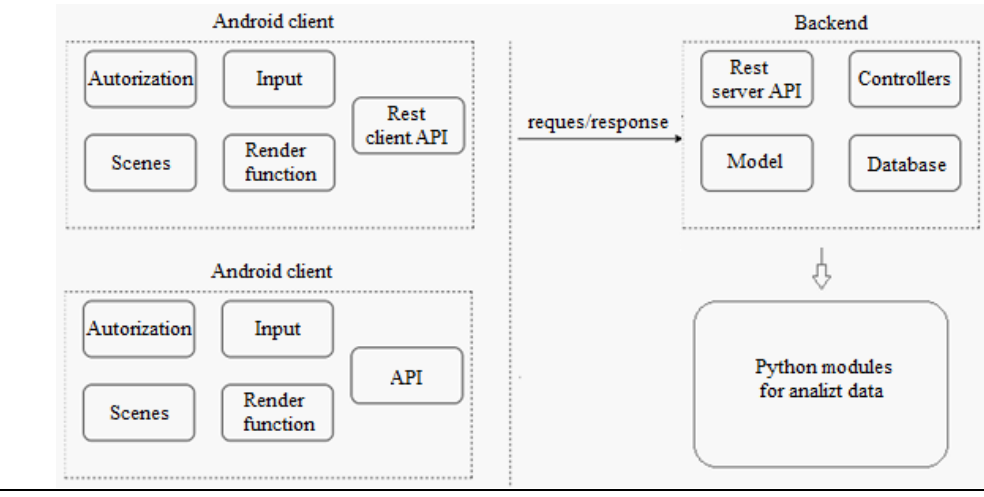

Рис. 1 – Компоненти системи

Розглянемо точку входу в систему. В Android системі це «OnCreate» в класі «Activity». Саме в цьому методі відбувається поєднання усіх модулів. В період роботи «OnCreate» також відбувається відстеження розмірів дисплея та його щільність.

## Modern Information Technology – Сучасні Інформаційні Технології

Визначається орієнтація екрана, в даному випадку для зручності використовується горизонтальний вигляд LANDSCAPE. При відображенні функцій, важливу роль грає зберігання стану об'єктів при зовнішньому впливі, чи перехід програми в трей. Саме тому були перевизначені такі методи як «OnResume, onPause, onStope». Метод «goActivity» представляє собою посередника при переході на інший activity, при чому передає результати роботи Controller-а, із використанням такого механізму як Generic, що дозволяє передати ще не відомі об'єкти на етапі проектування. Створивши основні модулі стало можливо написання основного функціоналу та проектування тестів, за результатами яких проводиться аналіз. При відображенні лінії відбувається збір даних в спеціальний клас який має два списки для збереження ідеальних та користувацьких координат, а також часу кожної точки. При закінчені відображення дані серіалізуються, та відправляються на сервер де в подальшому будуть аналізуватися. Наступним етапом проектування була підготовка даних для нейронної мережі після отримання інформації із сервера. Часто при відображені даних спостерігаються аномалії на початку функції чи в її кінцях, це пов'язано переважно з особливостями старту та закінчення тесту. Було прийняти рішення про ігнорування цих областей (рис.2).

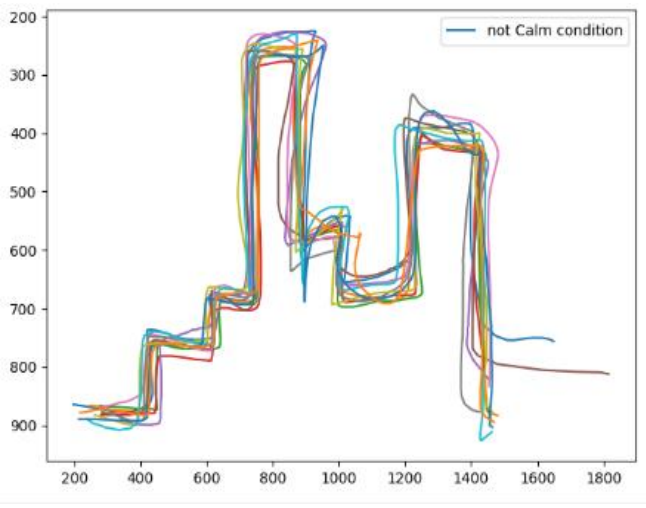

Рис. 2 – Дані після нормалізації

Нейромережі на вхід було подано приблизно по 50 навчальних даних для кожного класу, ця кількість не є ідеальною тому що є ймовірність того що при цій кількості ваги нейронної мережі не встигнуть підібратися і результат буде неточним, що і було підтверджено результатами тестів.

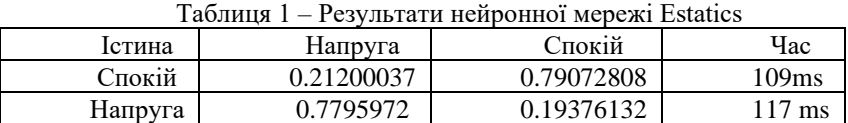

**Висновок.** В роботі вирішено задачу побудови інтелектуальної системи експресдіагностики стану людини та побудовано систему збору даних про рух пальців людини.

В середньому точність отриманого результату збільшилась на 11%, а швидкість обробки тестового сету зросла на 108.3 ms, що свідчить про підвищення ефективності методу аналізу моторно рухових характеристик людини в реальному часі.

#### **СПИСОК ВИКОРИСТАНИХ ДЖЕРЕЛ**

1. Здоровий образ життя. Дослідження. [Електронний ресурс].- Режим доступу https://mmr.ua/show/ukraintsy\_ podderzhivayut\_trend\_zdorovogo\_obraza\_zhizni\_issledovanie\_. – Назва з екрана.

2. Библиотеки для глубокого обучения: Keras [Електронний ресурс].- Режим доступу https://habr.com/ru/company/ods/blog/325432/ – Назва з екрана.

## **РОЗРОБКА СИСТЕМИ ВИМІРЮВАННЯ ВІДСТАНЕЙ ДО ОБ'ЄКТІВ З BLUETOOTH-КЕРУВАННЯМ**

Швайка О.О.

ст. викладач каф. СКС УДХТУ Дубовик Т.М. Український державний хіміко-технологічний університет, Україна

**АНОТАЦІЯ.** В роботі розглядається система вимірювання відстаней до об'єктів з *bluetooth*керуванням, призначена для полегшення та більш точного вимірювання відстані.

Зараз в багатьох сферах діяльності людини виникає необхідність у вимірюванні відстаней. Без чого неможливо навіть уявити будь-які будівельні або ремонтні роботи, незалежно від масштабності та рівня складності – це без проведення вимірювань і без виконання розмітки. Точність і акуратність таких операцій завжди стають запорукою якості і довговічності одержуваного результату. З глибокої давнини наші предки вимірювали відстань природними засобами, які завжди були поряд: кроками, довжиною ліктя, стопи, шириною пальця і т.д. Згодом прийшла метрична система вимірювання. Метрична система вважається найзручнішою з усіх придуманих через свою простоту.

В наш час з'явилися більш нові й кращі пристрої для вимірювання довжини: лазерні, оптичні, ультразвукові вимірювачі довжини. Вони мають велику точність, за допомогою лазерних далекомірів можна виміряти відстань з точністю до 1 мм, а за допомогою ультразвукових з точністю до 0,01 м.

**Мета роботи.** Розробити систему вимірювання відстаней до об'єктів з *bluetooth*керуванням. Далекомір повинен вимірювати точну відстань до об'єкта, а за допомогою мобільного додатку *CED-ArduinoSR04*, ми можемо відстежувати відстань на екрані.

**Основна частина роботи.** *Arduino* є найпопулярнішою платою аматорської та освітньої електроніки і робототехніки, вона має багато варіацій з проектами з відкритим кодом, підручників, форумів для початківців. *Arduino Nano* — це повнофункціональний мініатюрний пристрій на базі мікроконтролера ATmega328 (Arduino Nano 3.0) або ATmega168 (Arduino Nano 2.x), адаптований для використання з макетної плати. За функціональністю пристрій схожий на Arduino Duemilanove, і відрізняється від нього розмірами, відсутністю роз'єму живлення, а також іншим типом (Mini-B) USB-кабелю. *Arduino Nano* розроблено і випускається фірмою *Gravitech* В даному пристрої використовується плата *Arduino Nano,* ультразвуковий датчик HC-SR04 та блютус модуль HC-06 для зв'язку з телефоном. Датчик визначає відстань до об'єктів точно так же, як це роблять дельфіни. Ультразвуковий датчик HC-SR04 генерує звукові імпульси на частоті 40 кГц і слухає відлуння (рис. 1). За часом поширення звукової хвилі туди і назад можна однозначно визначити відстань до об'єкта. Його можна також використовувати в якості датчика для сигналізації, що спрацьовує при наближенні об'єктів [1].

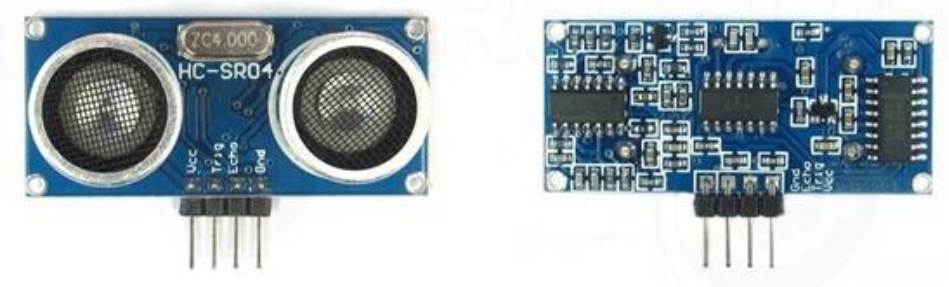

Рисю 1‒ Ультразвуковий датчик вимірювання відстані *HC-SR04*

**Bluetooth** [\(англ.](https://uk.wikipedia.org/wiki/%D0%90%D0%BD%D0%B3%D0%BB%D1%96%D0%B9%D1%81%D1%8C%D0%BA%D0%B0_%D0%BC%D0%BE%D0%B2%D0%B0) *Bluetooth*) [технологія](https://uk.wikipedia.org/wiki/%D0%A2%D0%B5%D1%85%D0%BD%D0%BE%D0%BB%D0%BE%D0%B3%D1%96%D1%8F) бездротового зв'язку, створена у [1998](https://uk.wikipedia.org/wiki/1998) році групою компаній*: [Ericsson,](https://uk.wikipedia.org/wiki/Ericsson) [IBM,](https://uk.wikipedia.org/wiki/IBM) [Intel,](https://uk.wikipedia.org/wiki/Intel) [Nokia,](https://uk.wikipedia.org/wiki/Nokia) [Toshiba.](https://uk.wikipedia.org/wiki/Toshiba) Bluetooth* модуль для підключення *Arduino* до

інших пристроїв по *bluetooth* і обміну TTL даними [2]. Модуль працює в пасивному режимі, тобто потрібно задати пошук на керуючому пристрої, знайти пристрій, після цього в Майстер-пристрої з'явиться послідовний порт, все що буде відправлено в нього з'явиться на вашому *Arduino*, і навпаки, все що *Arduino* відправить вам буде прийнято на вашому комп'ютері, смартфоні. Якщо необхідно, можна підлаштувати параметри модуля за допомогою АТ команд. Модуль сумісний з будь-якими *Bluetooth-*пристроями, будь це ноутбук, планшет, телефон, звичайний блютус адаптер, периферійний пристрій датчика, робота або цілої системи управління [3,4].

*Fritzing* - унікальне програмне забезпечення від *University of Applied Sciences Potsdam* для перекладу прототипу в фізичну модель. Зручні інструменти покликані максимально полегшити перетворення ідеї в цифровий проект. Створені схеми виходять надійними і не потребують доопрацювання для запуску виробництва плат [3].

При розробці системи вимірювання відстаней до об'єктів з BLUETOOTH-керування: встановлюється плата Ардуіно, виводиться плюс і мінус на загальну доріжку з якої живиться модуль, встановлюється далекомір, підключається «земля» (тобто мінус до загального мінуса (CND→CND)), підключається плюс (VCC→5V), потім (Tring→D8), а вихід (Echo→D9). Підключається модуль блютус, заводиться плюсове живлення(5V→5V), підключається мінус, вихід TX з модуля підключається з RX на платі Ардуіно, а RX з модуля на платі Ардуіно з TX (рис. 2). Щоб почати використовувати пристрій зроблено сполучення модуль-блютус з телефоном. Пристрій має практичне значення його можна використовувати як парктронік (паркувальний радар), вимірювати відстань до об'єкта (вимірювання в сантиметрах або задати інші параметри виміру відстані).

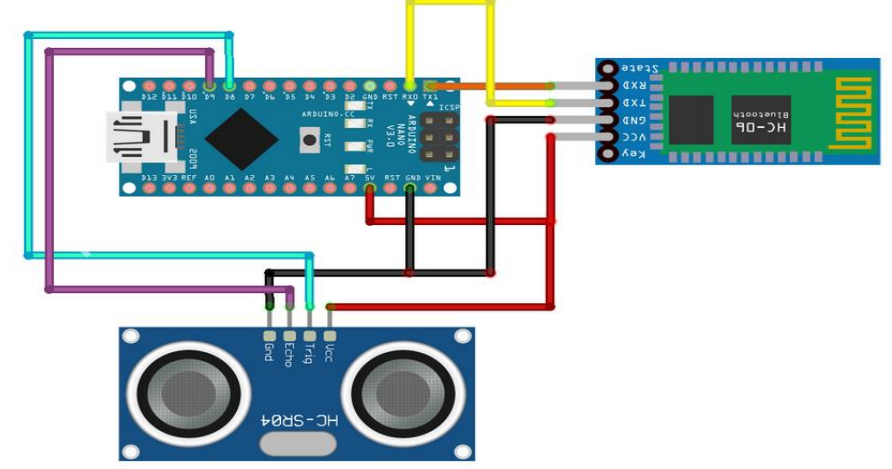

Рис. 2 ‒ Кінцева схема підключення модулів до *Arduino Nano* у середовищі *Fritzing*

**Висновок:** Проведено бібліотечний огляд за темою, порівняно розробки з існуючими аналогами, зпроектовано та розроблено схему підключення елементів. В результаті роботи створено та протестовано в роботі систему вимірювання відстаней до об'єктів з BLUETOOTHкерування – далекомір. Пристрій має практичне значення, сполучення модуль-блютус з телефоном дає змогу використовувати прилад як парктронік (паркувальний радар), пристрій здатен вимірювати відстань до об'єкта (вимірювання в сантиметрах). Зручний та практичний у використанні.

## **СПИСОК ВИКОРИСТАНИХ ДЖЕРЕЛ**

1.https://uk.wikipedia.org/wiki/Arduino

2.Arduino Home. [Электронный ресурс]. URL: https://www.arduino.cc/

3. Блум Д. Изучаем Arduino: инструменты и методы технического волшебства. СПб: БВХ-Петербург, 2015. – 336с

4. BLUETOOTH SPECIFICATION Version 4.0. [http://www.bluetooth.com](http://www.bluetooth.com/)

## **UDC 004.942**

## **ANALYSIS OF THE TOOLS FOR DETERMINING THE DISTANCE TO AN OBJECT IN ROBOTIC COMPLEXES**

Stelmakh D., Glumenko A. CSc, Associate Professor of Dep. of IS Yadrova M. Odessa National Polytechnic University, UKRAINE

**ABSTRACT.** For this research there were considered the most common tool for determining the distance to an object in robotic complexes. The best economically reasonable practical tool was selected, which allows one to determine the distance to the object at large distances.

**Introduction.** Robotic systems are widespread in the modern world. Often, they have a unit for obtaining information, a unit for processing this information and a control unit, each of which significantly affects the operation of such systems. In this research, we are talking about robotic complexes for an important task is determining the distance to the object, which is being done in the information processing unit. The operation of the entire system as a whole depends on the operation of this unit, therefore it is very important to choose the best tool for determining the distance for this task.

**The objective.** The aim of this research is to analyze existing tool for determining the distance to an object in robotic complexes and to reasonably offer the most economical practical tool with the ability to most accurately determine the distance.

**Main part.** The following technologies are considered as tools for determining the distance to the object:

1. HC-SR04*.* The most trivial solution to the problem of determining the distance to the object. It is an ultrasonic sensor, that uses sonar to determine distance to an object like bats or dolphins do. It offers excellent noncontact range detection with high accuracy and stable readings in an easy to use package. From 2 cm to 400 cm or 1 to 13 feet. Its operation is not affected by sunlight or black material [1]. Eventhough it works correctly, often the work of it is not stable, because it gets distracted by the smallest details, like grains of sand in the air, due to which there are small glitches in determining the distance. HC-SR04 has a limited detection range, low refresh rate, and it only determines the distance to a specific point. If it is being moved while operating, the sensor will most likely give inaccurate measurements and will mix up all the results. This will lead to reduction of its correct results and the usage of this sensor will become less justified. For large complexes, it is not suitable, since there should not be any failures at all.

2. Infrared rangefinder (LIDAR) by Sharp. This device measures the distance by calculating the time delay between the transmission of a Near-Infrared laser signal and its reception after reflecting off of a target. This translates into distance using the known speed of light. This unique signal processing approach transmits a coded signature and looks for the signature in the return, which allows for highly effective detection with eye-safe laser power levels [2]. It is often used for security systems, it is not affected by the time of day, it can measure the distance to objects with complex surfaces, it has a limited measurement range, weather affects its work, therefore it is not practical for the usage in the big robotic complex.

3. LIDAR is perhaps one of the best solutions to this problem. When an airborne laser is pointed at a targeted area on the ground, the beam of light is reflected by the surface it encounters. A sensor records this reflected light to measure a range. When laser ranges are combined with position and orientation data generated from integrated [GPS](https://web.archive.org/exit.html?url=https%3A%2F%2Fweb.archive.org%2Fweb%2F20130530144617%2Fhttp%3A%2F%2Foceanservice.noaa.gov%2Fgeodesy%2Fgps%2F) and [Inertial Measurement Unit](https://web.archive.org/exit.html?url=https%3A%2F%2Fweb.archive.org%2Fweb%2F20130530144617%2Fhttp%3A%2F%2Fcelebrating200years.noaa.gov%2Fvisions%2Fremote_sensing%2Fimu.html) systems, scan angles, and calibration data, the result is a dense, detail-rich group of elevation points, called a "point cloud." Each point in the point cloud has three-dimensional spatial coordinates (latitude, longitude, and height) that correspond to a particular point on the Earth's surface from which a laser pulse was reflected [3]. This gives an opportunity to make a map of the relief and models of houses. It has a high measurement range, a high update frequency, the time of day does not affect its work, but it harms the human eye

when it comes into contact. For small complexes, it is not profitable to use, because of its high price (in comparison with other sensors).

4. StereoPi is the best solution for this task. This development is based on the RaspberryPi 3 board, it can be connected to two wide-angle (160°) V1 cameras with ribbon cables simultaneously (Figure 1). In an ordinary picture of an object there can be many errors (the object seems to be more/less than it actually is) and noises. This board eliminates such disadvantages by taking two photos from slightly different angles, and then combining them, processing and removing distortions. For working with the determination of the distance the built-in OpenCV Depth Map library is used [4], which makes it easy to get a depth map related to the received image: first, a series of images are captured, then each image is calibrated and processed to gray gradations, then a depth map is built by the usage of the functions of the previously mentioned library. Also, this development allows to get an in-depth map of the live video stream. After receiving the depth map, it is only needed to detect the outline of the required object on the map and determine the distance to it using the developed algorithm. This board is also relatively cheap and has a high range of determining the distances.

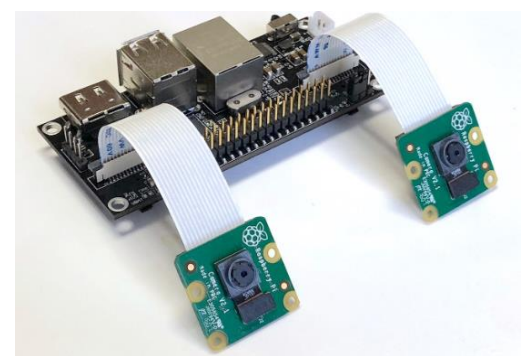

Fig. 1 - StereoPi board with connected cameras

**Conclusions.** Sue to this research, the choice of the best hardware for determining the distance to the object in robotic complexes was made. StereoPi, thanks to its cameras with a resolution of 2592x1944 pixels, allows one to capture a lot of details at a great distance, which the first two analogs cannot. Talking about the LIDAR, it will cost 40+ percent more than StereoPi, which contradicts the goal of this research – to find the best economic solution.

It is worth to mention that StereoPi does not calculate the distance to the object, it is only a tool for building in-depth maps and it provides developers the opportunity to compose their own algorithm for finding the distance from the maps, which is a new direction for the potential research.

## **REFERENCES**

1.Cytron Technologies Sdn. Bhd. Product User's Manual – HC-SR04 Ultrasonic Sensor — V. 1.0 – 2013 [Electronic resource]. – Access mode: URL: http://web.eece.maine.edu/~zhu/book/lab/HC-SR04%20User%20Manual.pdf – Title from the screen.

2.Garmin Ltd. Lidar Lite v3 Operation Manual and Technical Specifications. – 2016 [Electronic resource]. – Access mode: URL: https://static.garmin.com/pumac/LIDAR\_Lite\_v3\_Operation\_Manual\_and\_Technical\_Specification s.pdf – Title from the screen.

3.LIDAR - Light Detection and Ranging - is a remote sensing method used to examine the surface of the Earth [Electronic resource]: – Access mode: https://web.archive.org/web/20130530144617/http://oceanservice.noaa.gov/fa cts/lidar.html – Title from the screen.

4.StereoPi [Electronic resource]. – Access mode: URL: https://stereopi.com/#capable – Title from the screen.

# **6. КОМП'ЮТЕРНІ ІГРОВІ СИСТЕМИ**

### **УДК 519.83**

#### **МАТЕМАТИЧНА МОДЕЛЬ ГРИ ВИДУ SNAKES AND LADDERS** Бартко М.А. викладач каф. УПІТтаТ Хлевной О.В. Львівський державний університет безпеки життєдіяльності, УКРАЇНА

**АНОТАЦІЯ.** У роботі виконано математичне моделювання гри з рушієм на кубику та визначено вплив її статистичних характеристик на середню тривалість гри

Ігри з рушієм на гральному кубику є простими і не потребують від гравця жодних вмінь. Це робить їх дуже зручними для використання в педагогічних цілях при роботі з дітьми дошкільного і молодшого шкільного віку. Станом на зараз існує велика кількість подібних комп'ютерних ігор як розважального, так і педагогічного спрямування.

Найпоширенішою з них є гра типу Snakes And Ladders [1]. Основними статистичними характеристиками ігор такого виду є: загальна кількість ігрових полів на, кількість «змій» і «драбин», середнє значення кількості ходів, необхідних для досягнення поля «Фініш». Останнє значення дає можливість оцінити приблизну тривалість гри. Відомо, що дітям молодшого шкільного віку досить важко концентрувати увагу на певному виді діяльності протягом тривалого часу, тому важливо, щоб середня тривалість однієї гри не перевищувала 20 хвилин.

Тому при створенні сценаріїв подібних ігор дуже важливо розуміти, як впливає зміна тих чи інших статистичних характеристик на тривалість гри. Для цього необхідно створити математичну модель гри. Створимо таку математичну модель за допомогою теорії ланцюгів Маркова [2]. Матрицею ймовірностей ланцюга Маркова із *n* елементів є матриця виду *n*х*n*, де значення рядка *і* і колонки *j* – ймовірність, що гравець із позиції *і* потрапить на позицію *j*.

Теорія Маркова дає можливість підрахувати тривалість гри наступним чином. Розглянемо гру, у якій кількість ігрових полів дорівнює *n*, а кількість ходів гравця визначається кубиком із кількістю граней рівною *m*. Цю гру ми змоделюємо за допомогою ланцюга Маркова.

Спочатку розглянемо випадок гри без «змій» чи «драбин». В цьому випадку ланцюг Маркова складатиметься із *n*+1 елементів, а його матриця ймовірностей матиме розмір (*n*+1)х(*n*+1) і складатиметься із рядків виду

$$
(0, ..., 0, \frac{1}{m}, ..., \frac{1}{m}, 0, ..., 0)
$$
 (1)

із *m* послідовних  $\frac{1}{m}$  (за винятком останніх кількох рядків, де слід згадати правило про необхідність точного потрапляння на останнє поле). Введемо матрицю *М*, отриману після видалення останніх рядку і колонки матриці ймовірностей, неважко пересвідчитися, що (*І* – *М*) –1= (*sij*), де

$$
s_{jj} = 1 \text{ and } 0 < j < n - m; \ s_{jj} = \frac{m}{n - j} \text{ and } n - m \le j < n
$$
\n
$$
s_{jk} = \frac{1}{m} \sum_{i = k - m}^{k - 1} S_{ji} \text{ and } j < k \le n - m
$$
\n
$$
s_{ji} = 0 \text{ and } i < j
$$
\n
$$
s_{jk} = \frac{1}{n - k} \sum_{i = k - m}^{k - 1} S_{ji} \text{ and } n - m < k < n
$$
\n
$$
\sum_{i = k - m}^{n} S_{ji} \text{ and } n - m < k < n
$$

Тепер додамо «змії» і «драбини». Кожна з них, що сполучає поля *i* та *j* змінює рядок *і* матриці ймовірностей до такого вигляду:

$$
(0,\,...,\,0,\,1,\,0,\,...,\,0),
$$

де 1 – значення у колонці *j.* Матриця ймовірностей зберігає вимірність (*n*+1)х(*n*+1), а, відповідно матриця М, отримана видаленням останніх рядків і стовпців – *n*x*n.* 

Змінивши таким чином рядок *i,* ми отримали модель гри, де один хід дозволяє зайняти положення на початку «змії» чи «драбини», а інший – відповідно, на їх кінцях. Отже, якщо ми маємо множину змій і драбин, визначених множиною *J*, тривалість гри становитиме

$$
\sum_{l \in J} S_{0l}, \tag{3}
$$

де  $(s_{ij}) = (I - M)^{-1}$ 

Тепер приймемо, що ми представимо гру вищезгаданою матрицею *М.* Нехай *S = I – M* і (*skl*) = *S* –1 . Припустимо, що ми знаємо всі позиції «змій» і «драбин» (*skl*). Яким буде ефект від додавання нової «змії»/«драбини» з позиції *і* до позиції *j*? Щоб отримати відповідь на це запитання, приймемо, що матриця  $\dot{M}$  – це матриця ймовірностей (без останніх рядка і стовпця) нової гри (після додавання «змії» або «драбини»). Нам потрібно підрахувати  $\dot{\cal S}^{-1}=(\dot{\cal S}_{kl}),$  де  $\dot{\cal S}=I \dot{M}$ . Приймемо матрицю E, що дорівнює  $E = \dot{S} \cdot S^{-1}$ . Звідси  $ES = \dot{S}$ .

Оскільки матриці *S* і ̇ відрізняються лише *і*-тим рядком, *Е –* матриця, що визначає *і*-тий рядок: *ekl* = *δkl* причому *k≠i. δkl* – символ Кронекера, який дорівнює 1 (*k = l*) або 0 (*k ≠ l*). *і*-тий рядок матриці E дорівнює *і*-тому рядку матриці Š, помноженому на матрицю S<sup>-1</sup>. *і*-тий рядок матриці  $\dot{S} = I - \dot{M}$  дорівнює

$$
(0, ..., \overbrace{1}^{i}, 0, ..., 0, \overbrace{-1}^{j}, 0, ..., 0)
$$
  

$$
(0, ..., \overbrace{-1}^{i}, 0, ..., 0, \overbrace{1}^{i}, 0, ..., 0),
$$
  
(4)

в залежності чи  $i<$ ј , чи  $i>$ ј. Якщо ми помножимо ці цей ряд на l-тий стовпчик матриці  $S^{\text{-}1}$ 

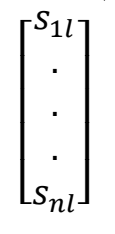

і отримаємо *eil = sil – sjl*.

Оскільки  $\dot{S}^{-1} = S^{-1} \cdot E^{-1}$ , то, щоб отримати  $\dot{S}^{-1}$ , необхідно спочатку обчислити  $E^{-1}$ . Матриця *Е* є матрицею виду *n*x*n*, у якій *і*-тий рядок замінено на *eil = sil – sjl*. Обчислимо матрицю *Е* -1 методом виключення Гаусса. В кожному стовпці, за винятком стовпця *i*, використаємо рядкову операцію  $R_i - e_{il}R_l$ .

Щоб завершити виключення поділимо рядок *i* на *eii*. Отримаємо *Е* -1 = (*fij*), де

$$
f_{ik} = \delta_{kl}, \text{ and } k \neq i
$$
  
\n
$$
f_{il} = -\frac{e_{il}}{e_{ii}} = -\frac{s_{il} - s_{jl}}{s_{ii} - s_{ji}} \text{ and } l \neq i
$$
  
\n
$$
f_{ii} = \frac{1}{e_{ii}} = \frac{1}{s_{ii} - s_{ji}}.
$$
\n(5)

Зауважимо, що det *E* = *eii = sii – sji ≠* 0, оскільки матриця *Е* має обернену. Зрештою, ми обчислюємо  $\dot{S}^{-1} = S^{-1} \cdot E^{-1}$ . Нехай  $\dot{S}^{-1} = (\dot{S}_{kl})$ . Тоді, для двох випадків отримуємо наступну відповідь:

$$
\dot{S}_{kl} = \begin{cases}\nS_{kl} + S_{ki} \left( \frac{S_{jl} - S_{il}}{S_{li} - S_{ji}} \right) \text{ and } l \neq i \\
\frac{S_{ki}}{S_{ii} - S_{ji}} \text{ and } l = i\n\end{cases}
$$
\n(6)

За залежністю (6) можна швидко вирахувати, який вплив на тривалість гри матиме введення додаткової «драбини» або «змії», а, отже, і підрахувати середню тривалість гри.

## **СПИСОК ВИКОРИСТАНИХ ДЖЕРЕЛ**

1.http://www.game-game.com.ua/uk/134984.

2.How Long Is a Game of Snakes and Ladders? S. C. Althoen, L. King and K. Schilling, The Mathematical Gazettе, Vol. 77, No. 478 (Mar., 1993), pp. 71-76.

## **РОЗРОБКА СИСТЕМИ ВЗАЄМОДІЇ З ВІРТУАЛЬНИМ СВІТОМ НА ОСНОВІ БЕЗКОНТАКТНОГО СЕНСОРУ LEAP MOTION**

Суржиков Ю.А. к.т.н., доцент каф. ПНІТ Блажко О.А. Одеський національний політехнічний університет, УКРАЇНА

**АНОТАЦІЯ.** В роботі розглянута технологія роботи пристрою *Leap Motion*. Також описаний алгоритм створення системи взаємодії з віртуальним світом (переміщення по віртуальному простору і взаємодія з віртуальними об'єктами) на прикладі безконтактного пристрою *Leap Motion* в середовищі розробки *Unity*.

**Вступ.** На сьогоднішній день все більше і більше з'являється пристроїв, за допомогою яких можна взаємодіяти з віртуальним світом. Одним з таких пристроїв є *Leap Motion*. Всі обчислення положень рук щодо самого пристрою відбуваються на процесорі пристрою. Дані з камер про стан рук надходять на нього і проходять ряд математичних обчислень. Після цього все відправляється по протоколу *TCP/IP* через *USB*-кабель на комп'ютер. Ці дані обробляє *SDK* і перетворює в зручні для користувача. *Leap Motion* - один з інструментів людино-комп'ютерної взаємодії (*HCI*). Сьогодні існує багато варіантів *HCI* і для пристроїв віртуальної реальності: є взаємодія з елементами призначеного для користувача інтерфейсу, управління за допомогою сенсорів, а також управління жестами [1]. Так як пристрій допомагає відслідковувати стан рук в віртуальному світі, постало питання: чи можливо використовувати тільки *Leap Motion* для переміщення по віртуальному простору без додаткових пристроїв, а також, чи можливо використовувати його для роботи з віртуальними об'єктами без маніпуляторів? Найкращим способом взаємодії користувача з віртуальними об'єктами є захоплення об'єктів, утримання та переміщення. Для переміщення по віртуальному простору найкращий спосіб - це переміщення за рукою, іншими словами, переміщення «на дотик», таким чином користувачеві буде інтуїтивно зрозуміло, як переміщатися [2].

Після пошуку рішень в мережі інтернет, було знайдено всього одне рішення для роботи з віртуальними об'єктами [3]. Спочатку потрібно було протестувати роботу цього рішення. Після діагностики було виявлено, що таке рішення не годиться для використання на комп'ютерах зі слабкими технічними характеристиками. Великою проблемою цього рішення є використання ресурсів на обчислення даних, які не використовуються при роботі з об'єктами. А для переміщення не було знайдено жодного додаткового рішення, і сам пакет *SDK* не надає такої можливості. Тому метою роботи стало зменшення навантаження на комп`ютер при переміщенні по віртуальному простору і надання можливості працювати з об'єктами на сцені (хапати, кидати, тримати і т.д.) шляхом створення додаткової системи взаємодії.

**Основна частина роботи.** Для початку роботи був вивчений сам SDK і його компоненти. Після вивчення всіх класів і їх компонентів було виявлено наступні поля класів, які можуть бути корисними при написанні модуля (рис. 1 (а)).

Алгоритм переміщення полягає в тому, що кожен кадр береться через *Controller, Frame (), Hands* [0], *Palm Position* положення руки в даному кадрі. Так як *Palm Position* - це вектор, у нього є 3 вісі *X, Y, Z,* за якими відбувається зміна положення в просторі (рис.1 (б)). Береться значення по *Z* і порівнюється - якщо воно більше нуля, то об'єкт, який відповідає за персонажа, рухається вперед, якщо значення менше нуля, то назад. Переміщення у нас є. Далі необхідно було зробити обертання в просторі. Кожен кадр береться значення керуючої руки по осі *X*, ділиться на 1000, так як система вимірювання *Unity* і *Leap Motion* відрізняються, і значення координат *Leap Motion* в 1000 разів більше, ніж *Unity*. Далі об'єкт, який відповідає за персонажа, обертається навколо своєї осі на отримане значення.

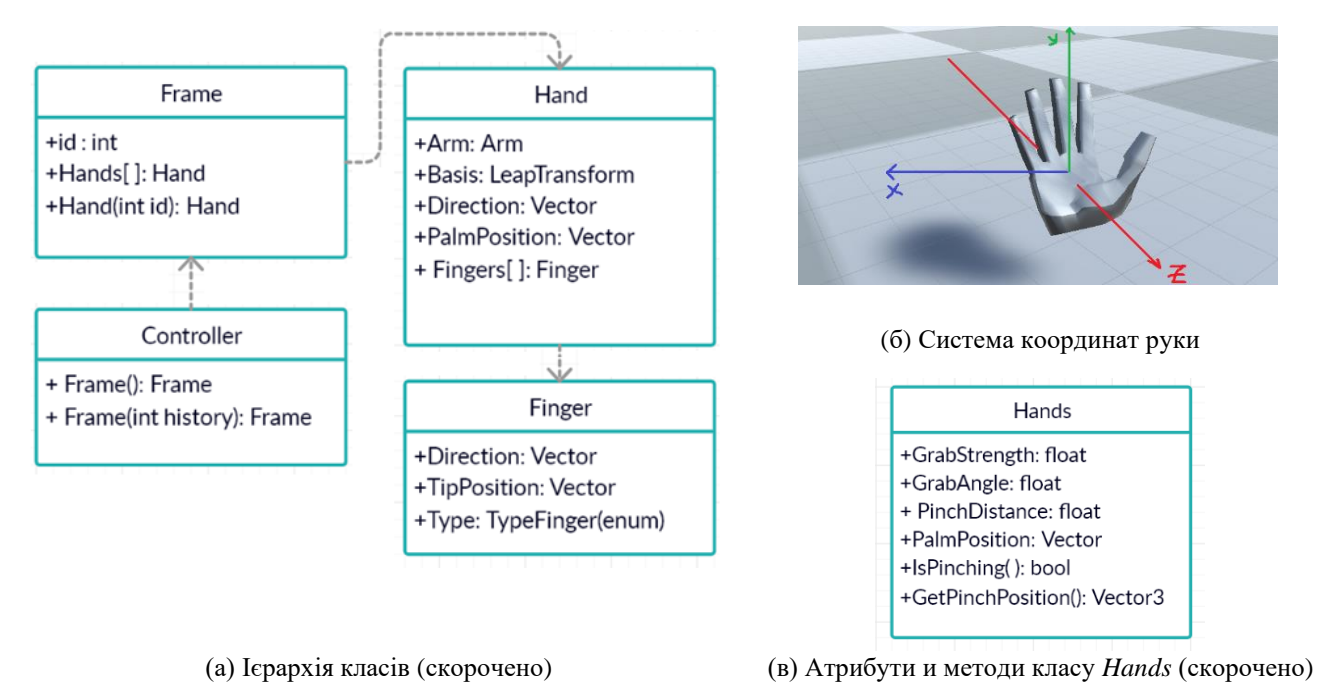

Рис. 1 – Ієрархія класів (а), система координат руки (б), атрибути и методи класу *Hands* (в)

Після створення переміщення по віртуальному простору було досліджено класи *Leap Motion* для визначення нового алгоритму взаємодії з об'єктами. Було виявлено, що клас *Hands* розширення класу *Hand*, в якому містяться атрибути і методи, які підходять для створення взаємодії з об'єктами (рис.2 (в)). На кожен з об'єктів, які є в віртуальному просторі, повинен бути доданий тригер, що стежить за попаданням руки в цей об'єкт. Як тільки тригер виявив руку, починає працювати створений скрипт. Метод *IsPinching*() постійно запускається, коли це значення стає рівним true, то значить, що користувач намагається захопити об'єкт. Як тільки це сталося, до координат об'єкту додаються значення координат вектора з *GetPinchPosition* (), і далі скрипт продовжує відслідковуватися зміну значення атрибута *PinchDistance*. Скрипт перестає працювати, коли значення *PinchDistance* стає > 5. Після написання всіх класів, система була налагоджена і протестована. Результати тестування представлені в таблиці 1, демонструючи, що нові показники наванаження комп`ютера стало менше старих.

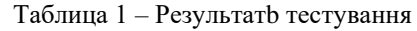

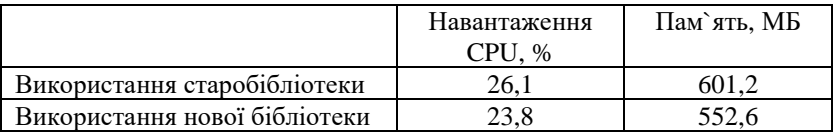

**Висновки.** Таким чином була створена система взаємодії з віртуальним світом на основі відкритого *SDK Leap Motion*, яка продемонструвала зменшення навантаження на процесор на 2% та використання оперативної пам`яті на 10%. Розроблені алгоритми можна застосовувати в будьяких ігрових системах. В подальшому планується створити гру, в якій буде використана розроблена система.

## **СПИСОК ВИКОРИСТАНИХ ДЖЕРЕЛ**

1. Bachmann D., Weichert F., Rinkenauer G. – Review of Three-Dimensional Human-Computer Interaction with Focus on the Leap Motion Controller

<https://www.ncbi.nlm.nih.gov/pubmed/29986517>

2. Yukang Yan – VirtualGrasp: Leveraging Experience of Interacting with Physical Objects to Facilitate Digital Object Retrieval - <http://pi.cs.tsinghua.edu.cn/lab/people/KeSun/sources/VirtualGrasp.pdf>

3. Leap Motion Interaction Engine <https://leapmotion.github.io/UnityModules/interaction-engine.html>
## **РОБОТОТЕХНІЧНЕ НАВЧАЛЬНЕ ПРОГРАМУВАННЯ НА ОСНОВІ ІГОР** Волков С.В. к.т.н., доцент кафедри ПНІТ Блажко О.А. Одеський національний політехнічний університет, УКРАЇНА

**АНОТАЦІЯ.** У статті розглядається можливість візуального програмування мікроконтролера Arduino засобами програми S4A (Scratch for Arduino) при створенні простих ігор на два гравця, що використовують фізичні явища

**Вступ.** Вже більше десяти років в школах в усьому світі для вивчення основ програмування використовують візуальні блокові мови програмування, в яких програма будується набором візуальних блоків, які вигідно відрізняються конструкції класичних мов, наприклад в *Scratch* [1]. А з появою навчальних наборів програмування роботів на основі мікроконтролера *Arduino* швидко з`явився варіант *Scratch* у вигляді програми *S4A* (*Scratch for Arduino*) [2]. У багатьох прикладах *Scratch* використовується для створення простих ігрових сценаріїв [3], в той час як використання *Arduino* орієнтоване, в основному на вивчення законів робототехніки без ефекту одночасної участі декількох користувачів-гравців. Тому **метою роботи** стала розробка *Scratch*гри зі сценарієм, що враховує поведінку декількох гравців через обробку сигналів від датчиків мікроконтролера *Arduino*.

**Основна частина роботи.** Для досягнення мети був придуманий наступний сценарій гри «Світлофор», метою якої є злагодженість роботи двох гравців при управлінні рухом автомобілів на перехресті. Для того, щоб автомобілі одного гравця давали дорогу автомобілям іншого гравця, не приводячи до зіткнення автомобілів, гравці повинні вибирати безпечні проміжки часу, в які можна включати зелене світло світлофора. На рисунку 1 представлений фрагмент екрану реалізованої гри в програмі *S4A*. На рисунку видно, що зелені автомобілі стоять на місці через те, що на світлофорі горить червоний колір, а ігрові очки їх гравця (горизонтальний) збільшуються, в той час як червоні автомобілі проїжджають через перехрестя через те, що на світлофорі горить зелений колір, а ігрові очки їх гравця (вертикальний) обнуляються. Для червоних автомобілів загорівся зелений колір світлофора через спрацювання датчика світла.

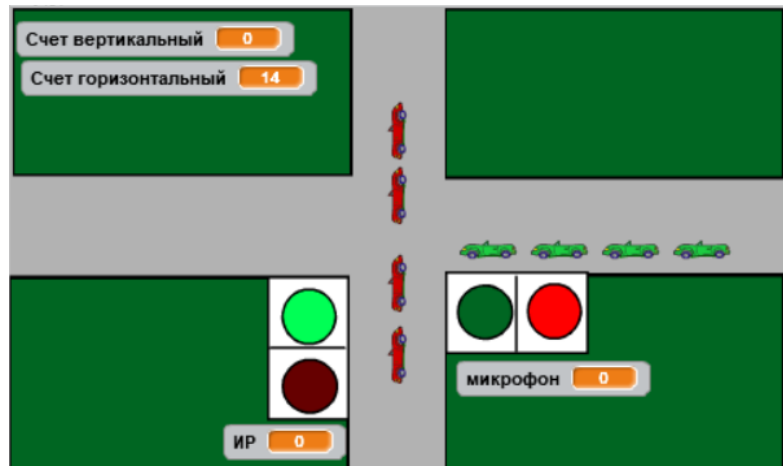

Рис. 1 - Приклад роботи гри в середовищі *S4A*

Для управління перемиканням світлофорів були обрані *Arduino*-датчики шуму і світла. *Scratch*-реалізація програмного коду для обробки сигналів з датчиків представлена на рисунку 2. Один гравець може управляти датчиками шуму голосно ляскаючи в долоні, а другий гравець може впливати ліхтариком на датчик світла. Відомо, що через використання аналогових, а іноді і цифрових датчиків, можуть виникати похибки вимірювань, пов'язані з шумом і зміною

освітлення приміщення. Але для освітнього процесу такі похибки вимірювань вже не розглядаються як проблема, а використовуються як основа для вивчення фізичних основ передачі сигналів, які учні можуть краще зрозуміти, проводячи серію експериментів для визначення порогового значення в конкретних умовах навколишнього середовища. Наприклад, в ході наших експериментів було встановлено граничне значення шуму = 300, що забезпечує коректну роботу датчика шуму при наявності гучних звуків, через які датчик може спрацювати в невідповідний момент. Також було встановлено граничне значення світла = 85, що забезпечує коректну роботу датчика світла при наявності додаткових джерел світла, не пов'язаних з діями гравця.

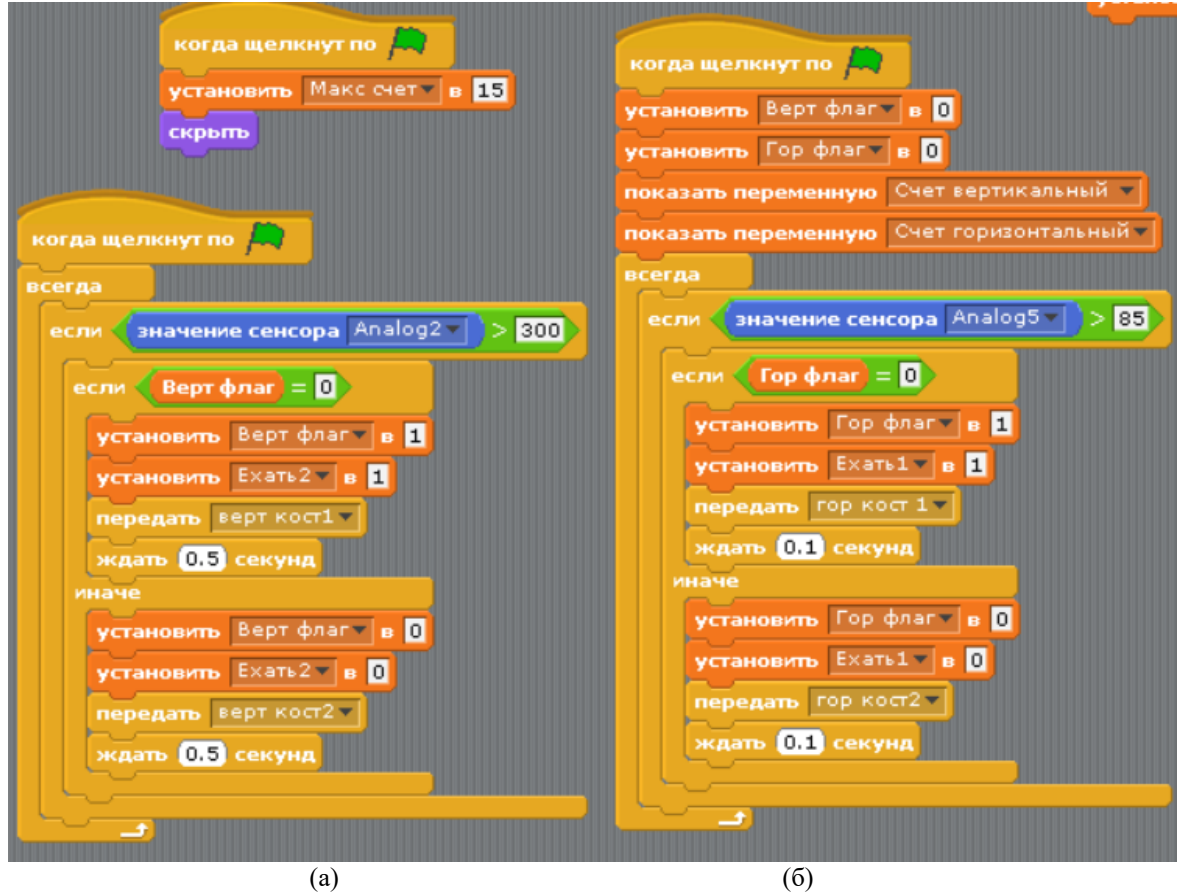

Рис. 2 - Програмний код для реалізації перемикання світлофорів за допомогою датчика світла (а) і звуку (б)

**Висновки.** В ході експериментів було встановлено, що програмування мікроконтролера *Arduino* засобами програми *S4A* (*Scratch for Arduino*) дозволяє навчати гравців фізичних явищ. Процес програмування простої робототехнічної системи з двома датчиками з наступним процесом гри як процесом тестування роботи цієї системи викликає підвищений інтерес у школярів, залучаючи їх до програмування через простоту, доступність, широкий діапазон сценаріїв створення гри і обсягів бібліотеки *Scratch*-спринтів. Через візуальність блочності *Scratch*-програми процес програмування стає майже безпомилковим і легким в розумінні.

#### **СПИСОК ВИКОРИСТАНИХ ДЖЕРЕЛ**

1. Louise, P. Flannery, Brian Silverman, Elizabeth R. Kazakoff, Marina Umaschi Bers, Paula Bontá & Mitchel Resnick (2013). "Designing ScratchJr: Support for early childhood learning through computer programming". In Proceedings of the 12-th International Conference on Interaction Design and Children. ACM, pp. 1–10.

2. About S4A-S4A [Электронный ресурс] – Режим доступа: URL:<http://s4a.cat/> – Название с экрана. 3. Лаборатория информационных технологий - Программирование игр [Электронный ресурс] – Режим доступа: URL:<http://scratch.aelit.net/pochemu-scratch/> – Название с экрана

## **МЕТОДИКА ПРИСКОРЕННЯ ПРОЕКТУВАННЯ НА ІГРОВИХ ГРАФІЧНИХ РУШІЯХ**

Горбань В.Є. , Савоста В.В. д.т.н., професор каф. ІС Антощук С.Г. Одеський національний політехнічний університет, УКРАЇНА

**АНОТАЦІЯ**. В роботі було проведено аналіз деяких аналогів графічних рушіїв, що використовуються при проектуванні комп'ютерних ігор. Запропонована методика для подолання виявлених недоліків, створена архітектура для покращення відносин між споживачем та графічним рушієм, яка дозволяє скоротити час проектування гри.

**Вступ.** На сьогоднішній день індустрія комп'ютерних ігор стрімко розвивається і впливає на інші галузі, наприклад, на моделювання фізичних процесів та явищ у технічних системах або на анімацію та створення спец ефектів у кіноіндустрії тощо. Що є спільним при проектуванні підсистем візуалізації для таких різних галузей? Звісна річ - це ігрові рушії, тобто інструменти для спрощення розробки інтерактивних застосувань с графикою для різних платформ, які працюють в реальному часі. У теперішній час на ринку присутня значна кількість ігрових графічних рушіїв. Серед яких є найбільш відомі комерційно відкриті Unreal Engine 4 [1] та Unity [2], які конкурують між собою.

Але серед початківців у створенні ігрових графічних застосувань популярні некомерційні рушії, які умовно можна розділити на такі групи:

• демонстраційні - ціль яких не виконання прикладних завдань, а демонстрація навичок та обізнаності їх творців. Вони, як правило, непридатні для професіональної розробки;

• навчальні – створені, впершу чергу, для освоєння методів роботи з комп'ютерною графікою та специфічними API наприклад такі: DirectX, OpenGl, Vulkna, Metal тощо;

• некондиційні - створені з метою професійної розробки але в силу технічних вад або ненадійності, або використання специфічних мов програмування є неприйнятними для використання;

• бойові – рушії, які, впершу чергу, створені для розробки ігор та аплікацій некомерційного характеру непристосовані для швидкої та зручної розробки, нерідко є складними або дуже складними для освоєння і використання, не мають потенціалу для розширення.

Нажаль, некомерційним рушіям характерний ряд недоліків, таких як: збитковість, складність архітектури, труднощі в освоєнні та використанні для реальних завдань.

**Ціль роботи**. Тема удосконалення некомерційних графічних рушіїв для прискорення розробки програмних продуктів, зниження порогу входу для користувачів є важливим завдання щодо зростання можливостей непрофесійних розробників комп'ютерних ігор. Для вирішення цього завдання у роботі запропонована методика, що заснована на використанні спеціальної архітектури, яка направлена на полегшення взаємодії між програмістом та рушієм.

**Основна частина**. З урахуванням проведеного аналізу розроблені наступні вимоги для створення ігрового графічного рушія: відносна легкість освоєння та розробки; висока швидкодія та економія системних ресурсів; можливість розширення; кросплатформеність.

З урахуванням цих вимог для створення потенційно корисного та життєздатного продукту запропоновано застосувати наступну методику: мінімізувати роботу користувача з комп'ютерною графікою; звести всі необхідних дані та методи в абстрактні класи; створити обгортку над «незручними» діями; створити необхідні «заготівки» та «шаблони» для проекту та гнучке графічне ядро, яке легко кастомізується.

У доповіді розглянуто детальніше основні етапи та особливості запропонованої методики. Так для вирішення задачі мінімізації втручання користувача у комп'ютерну графіку була обрана стратегія "ізоляції" графічного ядра, тобто користувач не має прямого доступу до ядра, а тільки через спеціальні інтерфейси, які надають необхідний функціонал користувачу.

Розроблено діаграма класів, що ілюструє характер взаємодії об'єктів та їх приналежність, дає розуміння механізмів роботи з рушієм. Програмісту надається доступ до базових класів: UObject, UScene, UWindow, UI, які надають широкі можливості для роботи та кастомізації методом наслідування від цих класів (рис. 1). Дані класи перекривають всі необхідні "базові примітиви" для створення продукту, тобто базовий класс: UObject має в собі всі необхідні методи і данні для створення будь-яких об'єктів на своїй базі та інш.

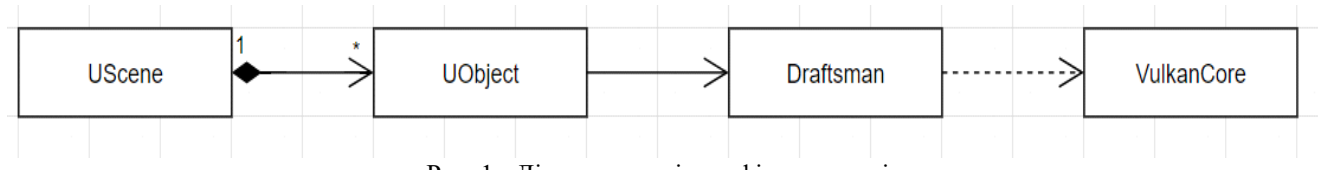

Рис. 1 - Діаграма класів графічного рушія

Тобто наявний метод "концентрації головного функціоналу" в «одних руках», що дає змогу створити чіткі та ясні примітиви для подальшої кастомізації. Це дає наступні переваги користувачу:

• не витрачати час та гроші на створення «велосипеду» для створення необхідних базових класів (UObject, UScene ...)

• усуває необхідність «переривати» технічну документацію для створення простого застосунку;

• дозволяє розподілити обов'язки програмістів на геймдизайнерів, програмістів ядра тощо;

• непотрібність вивчати ретельно комп'ютерну графіку та напряму працювати з нею;

• непотрібність тривалого часу на навчання персоналу для роботи із рушієм;

• ненадлишковість рушія дає можливості для кастомізації та легкого створення власних структур;

• непотрібність перейматися через портування – рушій є кросплатформений.

Все це досягається через використання вищевказаної архітектури та таких технологій як: Vulkan API як основного графіного API, системи зборки CMake та нативних API.

**Висновки**. В ході перевірок запропонованої методики було виявлено прискорення розробки на 47% в порівнянні з аналогами (DiligentEngine [3], Acid [4], Bgfx [5]) без втрат швидкодії. Загалом запропонованої методики показала себе з гарної сторони як з боку зручності у використанні користувачами так і з боку скорочення часу розробки. Перевагами є використання для розробки Vulkan Api [6] та системи зборки CMake [7]. Це дозволило отримати швидкий та кросплатформений графічний рушій, який відносно легкий для освоєння.

## **СПИСОК ВИКОРИСТАНИХ ДЖЕРЕЛ**

- 1. Unreal Engine 4 [Електронний ресурс]. Режим доступу: URL[: https://www.unrealengine.com/en-US/](https://www.unrealengine.com/en-US/)
- 2. Unity [Електронний ресурс]. Режим доступу: URL: [https://unity.com](https://unity.com/)

3. Diligent Endine [Електронний ресурс]. - Режим доступу: URL:

<https://github.com/DiligentGraphics/DiligentEngine>

- 4. Acid [Електронний ресурс]. Режим доступу: URL[: https://github.com/EQMG/Acid](https://github.com/EQMG/Acid)
- 5. Bgfx [Електронний ресурс]. Режим доступу: URL:<https://github.com/bkaradzic/bgfx>
- 6. Vulkan [Електронний ресурс]. Режим доступу: URL:<https://www.khronos.org/vulkan/>
- 7. CMake [Електронний ресурс]. Режим доступу: URL:<https://cmake.org/>

### **УДК 378.147**

# **ГЕЙМІФІКАЦІЯ ЯК ІНСТРУМЕНТ ПІДВИЩЕННЯ МОТИВАЦІЇ СТУДЕНТА ДО НАВЧАННЯ**

Жолубак Л.І., Мечус Х.В. к.т.н., доцент каф. УПІТтаТ Смотр О.О. Львівський державний університет безпеки життєдіяльності, УКРАЇНА

**АНОТАЦІЯ.** У роботі систематизовано теоретичні дослідження проблеми гейміфікації в освіті, розглянуто можливість використання ігрового інструментарію в сфері освіти з метою підвищення зацікавленості студента до навчального процесу.

**Вступ.** На сьогодні, нажаль, в нашій державі, система освіти переживає не найкращі часи. Все помітнішою стає прірва між традиційною системою освіти та креативним баченням процесу надання освітніх послуг більшістю стейкхолдерів (студенти, їх батьки, роботодавців тощо). Мабуть справді, не має сенсу навчати фахівця ХХІ сторіччя методами педагогіки ХХ століття. Саме тому, дослідження нових напрямів розвитку та зміни освітніх технологій, шляхів удосконалення методів викладання та мотивації студентів є актуальним науковим дослідженням.

**Мета роботи.** Узагальнити та систематизувати теоретичні дослідження проблеми гейміфікації в освіті, зокрема проаналізувати перспективи впровадження інструментарію гейміфікації у навчальний процес з метою підвищення мотивації студента до навчання.

**Основна частина роботи**. Однією з основних проблем в освіті, на сьогодні, вважається швидка втрата інтересу до навчання студентом. Згідно статистики, понад 1 млн. школярів у США, не вдається закінчити навчання в старших класах, через небажання навчатися; лише 10% слухачів різноманітних онлайн-курсів повністю проходять курс, 70% припиняють прослуховування навчального матеріалу після вивчення матеріалу двох-трьох занять [1]. Це пояснюють тим, що традиційні методи навчання, як правило, базуються на пасивному сприйнятті, наданої інформації. А, як відомо, рутинна праця є однією з найскладніших, що призводить до швидкої втоми та розсіяності. Як же мотивувати сучасного студента до навчання, як розбудити у ньому зацікавленість та бажання працювати? Одним з найперспективніших напрямків розвитку та зміни освітніх технологій, на сьогодні є гейміфікація навчального процесу [2-4]. Спробуємо з'ясувати з чим це пов'язано.

Термін "гейміфікація" активно почав використовуватись з 2010 року, в науковій літературі можна зустріти багато інтерпретацій його визначення, наведемо одне з найбільш популярних. Гейміфікація (англ. gamification, аналог. геймізація, ігрофікація) - це застосування підходів, характерних для комп'ютерних ігор у програмних інструментах для неігрових процесів [5-7].

Інструментарій гейміфікації надає можливість навчатися у активній формі, що на відміну від традиційного, пасивного вивчення матеріалу створює емоційно комфортне середовище для здобуття нових знань та навичок та полегшує засвоєння нового матеріалу. Її інструментарій, це свого роду технологія маніпуляції поведінкою студента, спроба спонукання його до навчання без примусу, через зацікавлення. Однак, звісно ж, кожна людина як індивідуум, має своє світосприйняття, для кожної існують свої мотивуючі фактори, у кожного свої цілі. Так, один розпочинає гру, щоб відчути себе лідером, інший для того, щоб відчути підтримку друзів. Хтось шукає відчуття небезпеки та екстриму, а хтось навпаки втікає від реальності по відчуття безпеки, адже у грі завжди все можна виправити. Загалом, виділяють 10 мотивуючих факторів гри (Рис. 1), що в тій чи інший мірі надають можливість корегувати поведінку людини, мотивуючи її на досягнення цілі. У нашому випадку: на зацікавлення процесом навчання; прагнення до проходження нових рівнів, тобто отримання нових знань; проходження гри до кінця, тобто завершення навчального модуля, курсу, тощо.

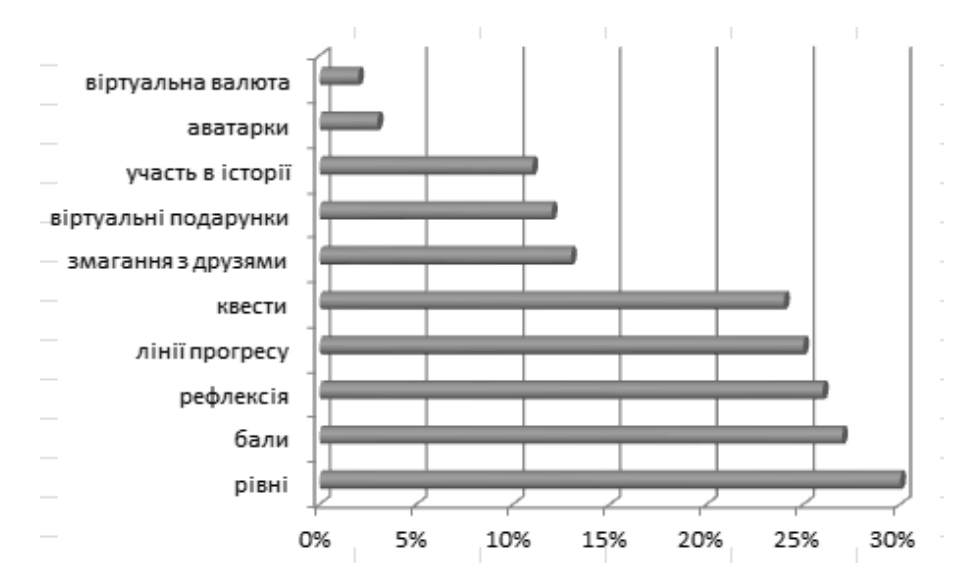

Рис. 1. - Градація елементів ігрового геймплею (узагальнено за джерелами [2,4,5,8 та ін. ])

Однак, завжди слід чітко розмежовувати поняття гри та навчання. Слід пам'ятати, що гейміфікація – це не гра та не розвага, гейміфікація не навчає, а лише мотивує студента до здобуття нових навичок та компетенцій, підвищує його інтерес до самого процесу навчання. Адже, розроблена викладачем система заохочень, призів та балів, це лише маніпуляційна оболонка, що створює ілюзію розваги та формує позитивне враження про курс і аж ніяк не робить його якісним та інформаційно наповненим.

**Висновки.** Впровадження інструментарію гейміфікації у навчальний процес, безумовно, сприяє підвищенню мотивації студента, його зацікавленості та активізації у навчальному процесі. Широкий спектр ігрового геймплею, надає можливість підібрати відповідний інструментарій для кожного студента, з різним психотипом, з різним рівнем мотивації та цілей, зацікавити навчальним процесом та навчити працювати в команді. Однак, гра, це лише способів мотивації студента, що надає можливість досягти поставленої мети, лише при наявності якісного освітнього контенту.

#### **СПИСОК ВИКОРИСТАНИХ ДЖЕРЕЛ**

1[.Инфографика: Геймификация образования.](http://ed-today.ru/infografika/38-infografika-gejmifikatsiya-obrazovaniya) [Електронний ресурс]. – Режим доступу: [http://ed](http://ed-today.ru/infografika/38-infografika-gejmifikatsiya-obrazovaniya)[today.ru/infografika/38-infografika-gejmifikatsiya-obrazovaniya](http://ed-today.ru/infografika/38-infografika-gejmifikatsiya-obrazovaniya)

2.Kapp, K. M. (2012). The Gamification of Learning and Instruction: Case-Based Methods and Strategies for Training and Education. New York: Pfieffer: An Imprint of John Wiley&Sons.

3.Левин М. Как технологии изменят образование: Пять главниіх трендов / М.Левин [Електронний ресурс]. – Режим доступу: [https://www.forbes.ru/tehno/budushchee/82871-kak-tehnologii-izmenyat-obrazovanie-pyat-glavnyh](https://www.forbes.ru/tehno/budushchee/82871-kak-tehnologii-izmenyat-obrazovanie-pyat-glavnyh-trendov)[trendov](https://www.forbes.ru/tehno/budushchee/82871-kak-tehnologii-izmenyat-obrazovanie-pyat-glavnyh-trendov)

4.Малець І.О. Використання сервісів Microsoft Office 365 для мотивації активності студентів // І.О. Малець, О.О. Смотр // Міжнародна наукова конференція ISDMCI'2018 "Інтелектуальні системи прийняття рішень та проблеми обчислювального інтелекту" 21-27 травня 2018 року смт. Залізний Порт, Україна – С. 176-177.

5.Zichermann G., Cunningham Chr. Introduction. Gamification by Design: Implementing Game Mechanics in Web and Mobile Apps. 1st. – Sebastopol, California: O'Reilly Media. – 2011

6.Тарапата Н. Комп'ютерна гра. Інструменти і методологія створення комп'ютерних ігор. / Н. Тарапата, M. Сeмьонова, О. Смотр // ІІ міжвузівська науково-практична конференція курсантів та студентів «Захист інформації в інформаційно-комунікаційних системах» 24 листопада 2017 року –Львів. – С. 55-56.

7.Переяславська С. Гейміфікація як сучасний напрям вітчизняної освіти / С. Переяславська, О. Смагіна // Відкрите освітнє е-середовище сучасного університету. - 2019. - Вип. спецвип.. - С. 250-260. Левин [Електронний ресурс]. – Режим доступу: [http://nbuv.gov.ua/UJRN/oeeemu\\_2019\\_spetsvip.](http://nbuv.gov.ua/UJRN/oeeemu_2019_spetsvip)

8.Top Gamification Stats and Facts For [Електронний ресурс]. – Режим доступу: <http://www.talentlms.com/blog/gamification-survey-results/>

### **ПРОГРАМНЕ ЗАБЕЗПЕЧЕННЯ ДЛЯ ГЕЙМІФІКАЦІЇ НАВЧАННЯ ОБ'ЄКТНО-ОРІЄНТОВАНОМУ ПРОГРАМУВАННЮ НА ОСНОВІ ВІЗУАЛЬНОЇ АНАЛОГІЇ**

Ляховецький Д.Р., Зубков І.С., Крантовський І.О. к.т.н., доцент каф. СПЗ Роговський В.Т. Одеський національний політехнічний університет, УКРАЇНА

**АНОТАЦІЯ.** У даній роботі описується продуманий принцип роботи ігрового програмного забезпечення для навчання об'єктно-орієнтованому програмуванню (ООП) новим способом, що може бути використаний для полегшення й прискорення вивчення ООП.

**Вступ.** Часто людина, що вивчає ООП, одразу не має повного розуміння та інтуїції роботи з деякими аспектами ООП, бо не повністю знає їх концепцію. Ми ж хочемо створити гру, де людина бачить суть цих аспектів на аналогії з процесами реального світу.

Основними конкурентами нашого проекту є інші подібні відеоігри. Серед них *Codingame* [1] та *CodeCombat* [2] та відеогра від *Street of Code* [3]. Але наша гра відрізняється від кожної з них: ми показуємо навіщо потрібна та чи інша концепція ООП та в чому її перевага та її суть.

Саме тому **мета роботи** - створити комп'ютерну гру для навчання інтуїтивним аспектам різних частин ООП,застосовуючи аналогію з реальним світом, що може скоротити час на набуття розуміння суті деяких частин ООП.

**Основна частина.** В рамках роботи був продуманий попередній принцип роботи програмного забезпечення, сюжети рівнів гри та методи навчання деяким частинам ООП, а також був проведений аналіз схожих вирішень проблеми вивчення ООП.

Одним із наших рішень було порівняти інкапсуляцію класів з принципом роботи банкоматів: людина не може дістатись "приватних" даних "об'єкту класу Банкомат" - а саме, вона не може отримати гроші, що знаходяться в банкоматі напряму: потрібно використовувати деяку функцію, наприклад вставити банківську карту та зняти потрібну суму. Так ми робимо аналогію процесів реального світу й з іншими темами ООП.

Діаграма класів, що показує основну структуру ще одного нашого рівня, а саме рівня про класи, показана на рисунку 1. Сюжет цього рівня наступний: гравець потрапляє у порожній тренажерний зал - персонаж є володарем даного закладу. Гравцю потрібно заповнити зал тренажерами, найняти тренерів та зробити картки для відвідування залу. Гравець має змогу створити новий об'єкт на основі даних, що він вводить вручну (наприклад, створити синій тренажер із назвою "швидкість1" для бігу) та відповідний об'єкт з'являється в залі. Згодом гравець бачить як непросто створювати ці об'єкти, через постійне створення подібних змінних у кожному з об'єктів. Через деякий час перед гравцем з'являється можливість створювати об'єкти за існуючими шаблонами - тренер, картка та тренажер. Тепер достатньо вибрати дані для полів відповідного класу та створити один чи декілька однотипних об'єктів. Далі гравець може взаємодіяти зі створеними об'єктами: нехай йому потрібно швидко визначити назву кожного з об'єктів. У випадку створення некласифікованих об'єктів задача стає вкрай важкою, адже усі об'єкти створювались гравцем по-різному – він міг зробити назви об'єктних змінних різними. Коли гравець створює класифіковані об'єкти, він не тільки може швидко визначити усі назви об'єктів, але також він має чітку множину можливих варіантів стану його зали, а це дозволяє уникнути багатьох помилок та спростити створення його програми. Розробка гри планується на рушії *Unity* [4] для мобільних пристроїв на *Android* та *IOS* та персональних комп'ютерів (ПК).

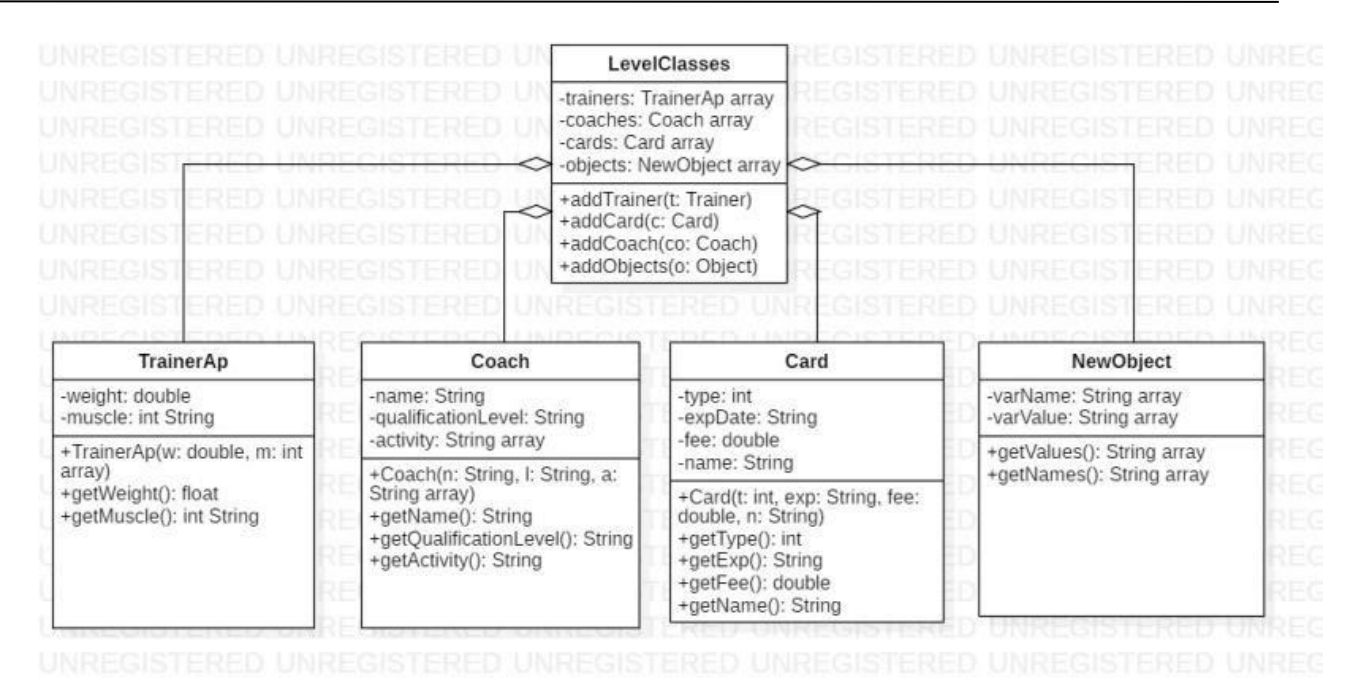

Рис.1 - Діаграма класів одного з наших рівнів

Ми провели невелике опитування, показане на рисунку 2, про те, чи хотіли б люди спробувати використання нашої гри. Ми презентували їм невеликий відеоролик, в якому показали суть гри на прикладі одного з рівнів. Назва опитування наступна: "Чи зробили б ви платну підписку на цю гру або завантажили б ви цю гру, побачивши суть відеоролика?"

В опитуванні брали участь в основному студенти ІКС ОНПУ різних спеціальностей та курсів, вибірка - 61 людина. Як бачимо частина людей бажає спробувати наш проект.

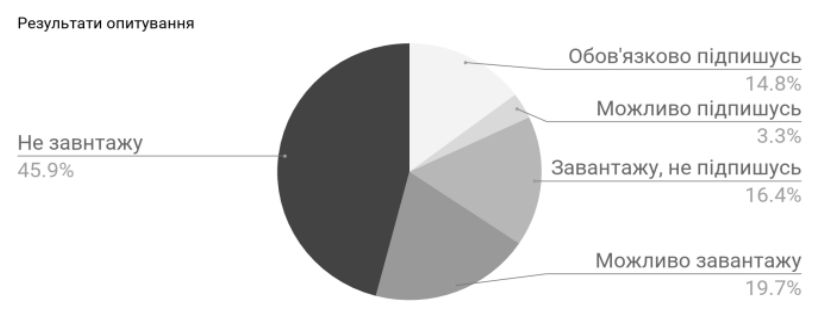

Рис.2 - Результати опитування студентів про нашу гру

**Висновки.** Наша команда із трьох людей планує до кінця літа мати невелику бета-версію гри, а далі продовжувати її розвивати й, можливо, на початку наступного року розпочати випуск цієї гри. Отже, запропонований підхід для вивчення ООП має шанс на успішне впровадження. Частина людей позитивно відгукнулися на ідею використання цього програмного забезпечення, а дехто побажав зробити ще платну підписку для того, щоб побачити більше прикладів різних частин ООП на основі аналогії. Плануємо використання мови *C#* та *Java* для розробки на *Android*, вихід на цю платформу ми хочемо зробити першим. Ця версія гри має розповсюджуватися в *Google Play*. Далі планується розробка на *IOS* та ПК.

#### **СПИСОК ВИКОРИСТАНИХ ДЖЕРЕЛ**

1. CodeCombat [Online resource]. – Режим доступу: URL: https://codecombat.com/

2. Codingame [Online resource]. – Режим доступу: URL: https://www.codingame.com/start

3. Another way to learn OOP [Online resource]. – Режим доступу: URL: http://streetofcode.sk/blog/another-wayto-learn-oop/

4. Unity [Online resource]. – Режим доступу: URL: https://unity.com/

### **ВРАХУВАННЯ ПСИХОЛОГІЧНИХ МЕТОДІВ ВПЛИВУ НА ЛЮДИНУ ПРИ СТВОРЕННІ МОБІЛЬНИХ РОБОТІВ ОХОРОНКИ ПРИМІЩЕННЯ**

Зибін Д.В.<sup>1</sup>, Рященко Д.Б.<sup>2</sup> канд.н.соц.ком., доцент Мельник С.П.<sup>1</sup> <sup>1</sup>Одеський національний політехнічний університет, УКРАЇНА  $^{2}$ Ізмаїльський політехнічний ліцей, УКРАЇНА

**АНОТАЦІЯ.** У представленій роботі розглядаються комунікативні можливості застосування психологічних методів впливу на людину-зловмисника за допомогою мобільних роботів для охорони приміщення.

**Вступ.** 30 років тому на кіноекрани вийшла різдвяна комедія «Сам удома» (1990 р.) про пригоди хлопчика в його намаганні зупинити грабіжників свого будинку з використанням звукових, світлових ефектів та комбінацій механічних приладів. Сьогодні будь-яке приміщення все частіше автоматизується, перетворюючись на «Розумний будинок» [1], в якому віч-на-віч із небезпечними явищами зовнішнього середовища може опинитися не людина, а робот-охоронець. Для сучасних школярів процес створення такого охоронця найчастіше пов'язаний із мікроконтролером *Arduino* у комплекті із датчиками нахилу, вібрації, диму/газу, температури, вологості, руху, рівня води тощо [2]. Але окрім навичок з механіки та електроніки створення такого робота потребує розуміння соціокомунікативних знань стосовно психологічних особливостей впливу на людину-зловмисника. Тому **метою роботи** стало визначення психологічних методів впливу на людину, які можуть базуватися на звукових, світлових ефектах та повідомленнях, які будуть генеруватися роботом-охоронцем при зустрічі зі зловмисником.

**Основна частина роботи**. У правоохоронній діяльності, наприклад, найбільше поширення отримали методи впливу, які засновані на вербальних засобах: метод інформування, метод переконання (аргументації), методу примусу та метод навіювання (емоційне, поведінкове, інтелектуальне тощо) [3]. Метод інформування базується на варіанті подачі інформації, при якому увага реально відсутня, або не фіксується на завданні психологічно впливати на зловмисника, а нейтральність позиції джерела повідомлення, або видимість нейтральності, забезпечує ілюзію свободи вибору у формуванні ставлення зловмисника до переданого змісту. Метод переконання базується на висловлюванні і обговоренні аргументів на користь пропонованого рішення або позиції з метою формування, або зміни ставлення зловмисника до даного рішення. Метод примусу відкрито пригнічує здатність до опору, що забезпечує відказування бажань, намірів та інтересів зловмисника. Метод навіювання, як компонент звичайного людського спілкування, може виступати також як спеціально організований вид мовленнєвої комунікації, що передбачає некритичне, підсвідоме сприйняття інформації, що повідомляється на відміну від переконання [3]. Метод навіювання може здійснюватися через гіпноз (а також через нейролінгвістичне програмування (НЛП) як його сучасний різновид). В цьому випадку за мовленнєвим сценарієм тримаються принципу інфази: важливі фрази та слова навіювання виділяють зниженням або підвищенням інтонації голосу, виділяють паузами команди навіювання, супроводжують спеціальними звуковими шумами, які на свідомість адресата впливають емоційно [4]. А для підсилення ефекту застосовують ще невербальні засоби: світлові ефекти, зображення тощо. В таблиці 1 наведено приклади текстових повідомлень роботаохоронця. Крім того, завдяки досить потужного динаміку, встановленого на роботі, періодично можуть відтворюватися звуки гавкання собаки, розмови господарів або звуки поліцейської сирени. Дані звуки можуть впливати на свідомість злодія негативно, створюючи відволікальний ефект тому, що будуть асоціюватися в порушника з небезпекою, викликаючи тривожність та страх. Це озвучення передбачає, що господарів немає вдома, а саме відтворення може бути через нерівні проміжки часу. Також робот може автоматично вмикати / вимикати світло і побутові прилади, диктофон з записом розмови та сміху господарів, імітуючи таким чином їхнє

перебування в приміщенні. Саме такі схожі стратегічні дії захисту влаштував маленький винахідливий Кевін Маккаллістер з фільму «Сам удома», щоб відстрашити злодіїв та чужаків: він вмикав світло вдома для імітації присутності господарів (епізод на 30:01 – метод інформування, невербальні засоби – метод), організував рух манекенів і ляльок під музикою та світлом за допомогою іграшок, що імітувало сімейну вечірку (епізод на 45:04 – метод інформування: невербальні засоби), застосовував відеомагнітофон с розмовою агресивних героїв бойовика (епізод на 48:15 та на 55:36 – комплекс методів: інформування, переконання, метод примусу: вербальні засоби, звукові ефекти (імітація стрілянь, для більшого ефекту були застосовані петарди)) тощо.

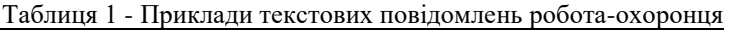

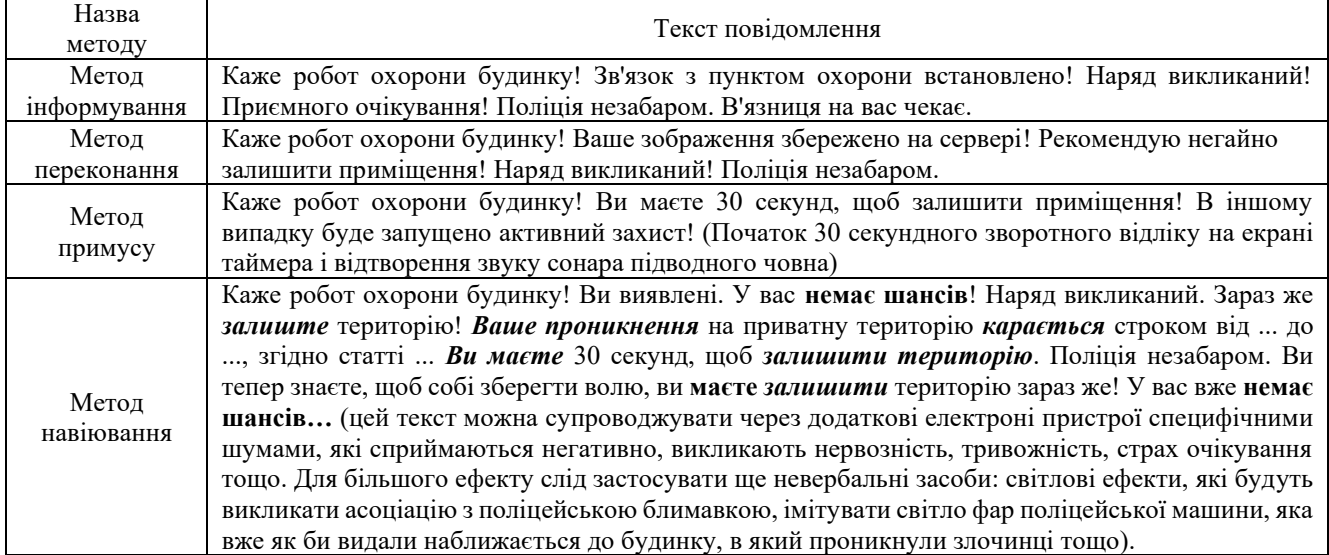

Для впровадження описаних методів створено чотириколісну платформу на основі плати *Arduino Mega 2560 Rev3* з мікроконтролером *ATmega2560*. У передній частині платформи встановлено сервопривід *SG90*, на якому закріплено ультразвуковий датчик відстані *HC-SR04*. Сервопривід повертає датчик відстані направо/наліво/на центр, забезпечуючи орієнтацію у просторі. На платформу також встановлено ІЧ-датчик руху *HC-SR501*, вібрації і нахилу. Зв'язок з мобільним пристроєм здійснюється через модуль *Bluetooth HC-05*. Звукову сигналізацію створено на модулі *MP3 Mini*, *SD*-карті і динаміку [5].

**Висновки.** Оригінальність представленої роботи полягає в тому, що на прикладі концепту «Розумний будинок» були розглянуті соціокомунікативні аспекти щодо можливостей застосування сучасних ґаджітів та штучного інтелекту на користь людей через використання психологічних методів впливу на адресата, а також звукові та світлові ефекти та мовленнєві сценарні повідомлення, які будуть генеруватися роботом-охоронцем при зустрічі зі зловмисником. Вперше було описано про соціокомунікативний потенціал робототехніки з боку генерації гіпнотичних текстів під час створення повідомлень з ефектом навіювання. На даний момент основний набір ефектів та повідомлень проходить додаткове тестування.

#### **СПИСОК ВИКОРИСТАНИХ ДЖЕРЕЛ**

1.Smart homes: consumers favor home security over efficiency [Стаття]// - 2016. Режим доступу: URL: https://theconversation.com/smart-homes-consumers-favor-home-security-over-efficiency-36185.

2.Момот М.В. Мобильные роботы на базе Arduino / СПб.: БХВ-Петербург, 2017. – 288 с.

3.Комунікативна підготовка співробітників правоохоронних органів [Електроний ресурс] / В.І.Розов. - К.: Центр учбової літератури, 2015. – 160 с. URL :

[https://pidruchniki.com/2015080265810/menedzhment/metodi\\_psihologichnogo\\_vplivu](https://pidruchniki.com/2015080265810/menedzhment/metodi_psihologichnogo_vplivu)

4.Махони, Т. НЛП больше, чем гипноз. Настольная книга коммуникатора [Текст] / Т. Махони. – СПб.: Прайм – ЕВРОЗНАК, 2009. – С. 256

5.Как собрать робота-охранника на ARDUINO MEGA? URL: https://www.youtube.com/watch?v=A6B76j2\_Gs4 [Accessed 08 April 2020].

### **УДК 004.9: 004.415.2**

## **РОЗРОБКА КОМП'ЮТЕРНІХ ІГОР З 3D ВІЗУАЛІЗАЦІЄЮ В ЖАНРІ ПОКРОКОВОЇ СТРАТЕГІЇ**

Терновой М.О.

д.т.н., професор Костенко В.Л. Одеський національний політехнічний університет, УКРАЇНА

**АНОТАЦІЯ.** В роботі описуються особливостям створення комп'ютерних ігор. . Наведені результати досліджень по розробці ігор з 3D візуалізацією в жанрі покрокової стратегії. Особливістю проекту є додавання сюжетних діалогів та меню, що відкривається для зміни спорядження та героїв гравця. Досліджувана методика дозволяє підвищити конкурентоспроможність гри.

**Вступ.** Створення гри з 3D візуалізацією це тривалий і трудомісткий процес, що складається з найрізноманітніших етапів, та включає в себе як технічні, так і творчі моменти. Тому для створення ігор необхідно організовувати команди високопрофесійних розробників. Кожна окрема людина в команді - фахівець у своїй галузі знань. Такий підхід потребує багато фінансових, енергетичних, матеріальних затрат, в результаті чого вартість ігри висока [1].

**Метою роботи** є зниження затрат на розробку ігор з 3D візуалізацією.

**Основна частина роботи.** Створення програмного коду для гри з 3D візуалізацією - це важка і копітка робота по написанню функцій, здатних оперувати двомірними або тривимірними об'єктами в просторі, прив'язкою зображень і звуків. Для створення віртуального тривимірного простору доведеться використовувати складні геометричні формули для побудови проекції 3Dоб'єктів на площину. По ходу розробки доведеться вивчити всі формати зображень і аудіо файлів, всілякі кодеки і кодування.

В той же час, замість трудомісткого написання низькорівневої програмної частини, можна відразу ж скористатися готовим програмним модулем (ігровим рушієм), де вже реалізовані базові функції, здатні зв'язати воєдино графіку, звук, об'єкти і їх руху. Застосування ігрових движків ще не звільняє повністю від використання послуг програмістів, але значно полегшує їм роботу. В даному випадку таким рушієм виступає Unity [2].

При такому підході в першу чергу створюється ігрова механіка - це набір правил за якими фунціюватиме гра. В них описується взаємодія між ігровими об'єктами, управління, штучний інтелект.

Після створення ігрової механіки відбувається наповнення контентом. Для створення рівней у грі назначають левелдизайнера, який повинен добре розбиратись в тому що подобається гравцеві та разуміти як змінюється ситуація при переміщенні ігрових об'єктів.

В процесі створення графіки художники створюють базові образи предметів, об'єктів, героїв. Потім на основі цих малюнків створюються трьохвимірні моделі з полігонів.

Для переміщення об'єктів у грі можуть створюватись спеціальні анімації, для чого навіть можуть використовуватись спеціалізовані технології, наприклад «Motion Capture», що дозволяє створювати анімації на базі рухів людини.

Важною частиною процеса розробки гри є формування мотиваційної частини, так як залучити гравця до свого проекту дуже складно, але ще складніше зробити так, щоб гравець пройшов гру до кінця. Це потребує участі письменників, які здатні створити цікавий сюжет, який потім інтегрується в гру. Для цього можуть створюватись скрипти - події, які відбуваються перед гравцем і в яких гравець є лиш спостерігачем і не може ніяк впливати. Також можуть з'являтись відеовставки або діалоги, де гравцеві в інтерактивній формі подається сюжет.

Особливістю рушію Unity є наявність готових рішень для багатьох проблем які можуть виникнути в процесі розробки, які можна знайти у спеціальній бібліотеці на сайті, «Asset store» (Рисунок 1). Там можна знайти десятки тисяч різноманітних графічних ресурсів, 3D моделей, звуків, анімацій, реалізованих функцій та ін. Серед них багато безкоштовних. Все це дозволить знизити затрати по розробці гри до мінімуму, зконцентрувавшись повністю лише на написанні коду для створення ігрових механік та наповнення гри рівнями і контентом.

| <b><i>Gunity Asset Store</i></b> |                          |                                            |                                                         | Search for assets<br>$\alpha$ | ₩<br>Sign In 2               |
|----------------------------------|--------------------------|--------------------------------------------|---------------------------------------------------------|-------------------------------|------------------------------|
| Tools ~<br>Assets ~              | Services v<br>By Unity ~ | Industries $\sim$                          |                                                         | Sell Assets                   | Feedback<br><b>FAQ</b>       |
| 1-24 of 33291 results            |                          | Sort by Price (Low to High)<br>$\check{ }$ | View Results $24 \times \mathbb{H} \equiv$              | Refine by                     | clear filters                |
| $3D \times$                      |                          |                                            |                                                         | <b>All Categories</b>         |                              |
|                                  |                          |                                            |                                                         | $\checkmark$<br>3D (33291)    | $\mathcal{L}$                |
|                                  | EasyRoads 3D             | Eantasy Chess RPG Character                |                                                         | 2D (7577)<br>Add-Ons (36)     | $\checkmark$<br>$\checkmark$ |
|                                  | THE FREE                 |                                            | <b>EMACEART</b>                                         | <b>Audio</b> (5661)           | $\checkmark$                 |
| IL.RANCH                         | ANDASOFT                 | MOMOMO                                     | <b>REE FANTASY MEDIEVAL TOWN PROPS PACK</b><br>EMACEART | Essentials (46)               | $\mathcal{L}$                |
| Dream Forest Tree                | EasyRoads3D Free v3      | Fantasy Chess RPG Charact                  | Free Fantasy Medieval Tow                               | Templates (2724)              | $\checkmark$                 |
| ★★★★☆ (28)<br>FREE               | ★★★★☆ (761)<br>FREE      | ★★★★★ (10)<br>FREE                         | (not enough ratings)<br>FREE                            | <b>Tools</b> (8301)           | $\checkmark$                 |
|                                  |                          |                                            |                                                         | <b>VFX</b> (2371)<br>m        | $\checkmark$                 |
|                                  | <b>DEMO</b>              |                                            |                                                         |                               |                              |

Рис. 1 – фільтри пошуку графічних ресурсів у Unity Asset Store

Існує багато жанрів комп'ютерних ігор. Одним з наймешн затратних в розробці є покрокова стратегія. Головною особливістю ігрової механіки цього жанру є послідовність дій, спочатку ходить один гравець, після того як він використає свої дії ходить iнший гравець або штучний інтелект. Цей процес триває до тих пір, поки одна зі сторін не виграє. Покрокові стратегії беруть свою історію з настільних ігор.

В даному проекті між покроковими сюжетами будуть додані сюжетні діалоги та відкриватиметься меню для зміни спорядження та героїв гравця. В результаті розробки гра отримує такі особливості: реалізовану механіку покрокової передачі ходу; низькі вимоги до використання комп'ютерних ресурсів; гнучка система для створення нових рівнів та суб'єктів гри; достатній повний набір рівнів для показання всього сюжету.

**Висновки**. Методика, що досліджена, має достатній рівень універсальності та економічність в реалізації, що дає їй комерційну перспективу. Ігри, в яких реалізована досліджувана методика, гостросюжетні, інтуїтивно зрозумілі, забезпечують високий рівень контролю за преребігом гри в реальному часі, дозволяють накопичувати статистику гри. До позитивних сторін методики також відноситься можливість адаптації гри до комп'ютерних ресурсів. Використання запропонованої методики розробки ігор з 3D візуалізацією в жанрі покрокової стратегії дозволить не лише економічно використовувати комп'ютерний ресурс, але і значно підвищити конкурентоспроможність гри на комерційному ринку.

### **СПИСОК ВИКОРИСТАНИХ ДЖЕРЕЛ**

1. Н. В. Мозговой, В. С. Харченко. Анализ характеристик и выбор средств разработки компьютерных игр/ Н. В. Мозговой// Радіоелектронні і комп'ютерні системи, 2015, № 4 (74), с. 96-104.

2. Д. С. Романов. Разработка мультиплеерной игры на платформе unity 3d. [Електронний ресурс]. Режим доступу: https://cyberleninka.ru/article/n/razrabotka-multipleernoy-igry-na-platforme-unity-3d

## **ВЛИЯНИЕ ДОПОЛНЕНОЙ РЕАЛЬНОСТИ НА СОВРЕМЕННЫ БИЗНЕС-ПРОЦЕССЫ**

Логвинова Е.В.

доцент кафедры ИИ Дейнеко А.А.

Харьковский национальный университет радиоэлектроники, УКРАИНА

**АННОТАЦИЯ.** В работе проведен обзор влияния дополненной реальности на построение бизнеспроцессов, а также проведен анализ зависимости вовлеченности аудитории с и без использования дополненной реальности.

**Введение**. Вы покупаете рубашку и примеряете пару, чтобы решить, какая из них вам больше подходит. Или что, если вы хотите купить новый журнальный столик и вместо того, чтобы листать фотографии в журналах, вы хотите посмотреть, как он выглядит в вашей гостиной. Это все возможные сценарии, с которыми мы можем столкнуться в тот или иной момент. Теперь представьте, что вы можете сделать это, не выходя из собственного дома, не посещая ни одно из этих мест. В чем подвох? Приложения *AR* и *VR*.

**Цель работы.** Целью работы было доказать зависимость увеличения заинтересованности и доверия клиентов медицинского центра от внедрения в маркетинговую стратегию геймификации, а именно создания *AR*-маски для увеличения посещения страницы в социальной сети «инстаграм».

**Основная часть работы**. Из научно-фантастических историй феномен дополненной реальности превратился в технологию, которая находит свое применение в повседневной жизни. Преобразование произошло буквально за последние несколько лет. Будущее уже здесь, и оно виртуально.

Механики дополненной реальности имеют довольно широкий спектр, ниже перечислены некоторые из них. Механика «привязка к плоскости» - механика, при которой объект в дополненной реальности появляется в пространстве, привязанный к определённой точке, выбранной устройством в результате сканирования. Распознаются как горизонтальные, так и вертикальные плоскости. Такая механика применяется, когда нет необходимости держать маркер в поле зрения устройства. Механика «привязка к геолокации» - механика, при которой объект в дополненной реальности появляется в определенной точке города. Маркером в таком случае является геолокация- координаты. Интеграция реалистичных персонажей - механика, при которой реальный объект помещён в дополненную реальность. Такого эффекта можно достичь с помошью 2D видео — реальный объект снимают на хромакее с ракурса человеческого роста, в графическом редакторе удаляется фон и изображение помещается в *AR*-среду под прямым углом к зрителю. При попытке зрителя обойти объект, он поворачивается к зрителю одной и той же стороной, сохраняя иллюзию объёма. *Web AR*-просмотр *AR*-контента в интернет пространстве. В моей работе была использована именно *Web AR*-механика

Термин *AR* имеет несколько градаций определений, но существенным является то, что он объединяет данные из физического мира в тот, который был создан с помощью цифровых инструментов. Таким образом, пользователь видит реальность, которая перекрывается подходящей компьютерной информацией.

Технология *AR* служит отрасли здравоохранения, улучшая качество лечения, которое получает пациент, и помогая медицинским работникам повышать свою эффективность, разбивая сложные медицинские концепции на интерактивные трехмерные формы. [2]

*AR* обладает потенциалом для повышения эффективности медицинского обучения, начиная от выполнения сложных операций и заканчивая использованием оборудования для МРТ. *MedCognition* создала *Persim*, самый первый симулятор пациента, разработанный специально для специалистов, работающих до больницы. [1]

В данной работе было рассмотрено внедрение *AR*-приложения для брэндинга компании и увеличения узнаваемости. Одна из масок была разработана в программе *Spark AR*. На маске расположен логотип и название медицинского центра. Когда пользователь включает камеру, на его лице появляется маска. Камера считывает овал лица и располагает элементы (текст и картинку) согласно подготовленному шаблону.

Рассматривая подробнее принцип работы приложения, созданного в *Spark AR Studio*, необходимо отметить, что используется средство отслеживания лица для создания эффекта, который отмечает или увеличивает чье-либо лицо. Изначально объект, моделируемое лицо, располагается на так называемой «сцене», где с помощью фейс-трекера и материалов, а также строк кода можно моделировать маску. Когда трекер лица комбинируется с сеткой лица, он создает поверхность, которая может определять движения и выражения лица.

Примеры выполненных работ можно увидеть на рисунке 1 и рисунке 2.

После размещения AR-приложения в инстаграм статистика посещения страницы медицинского центра значительно увеличилась как показано на рисунке 3.

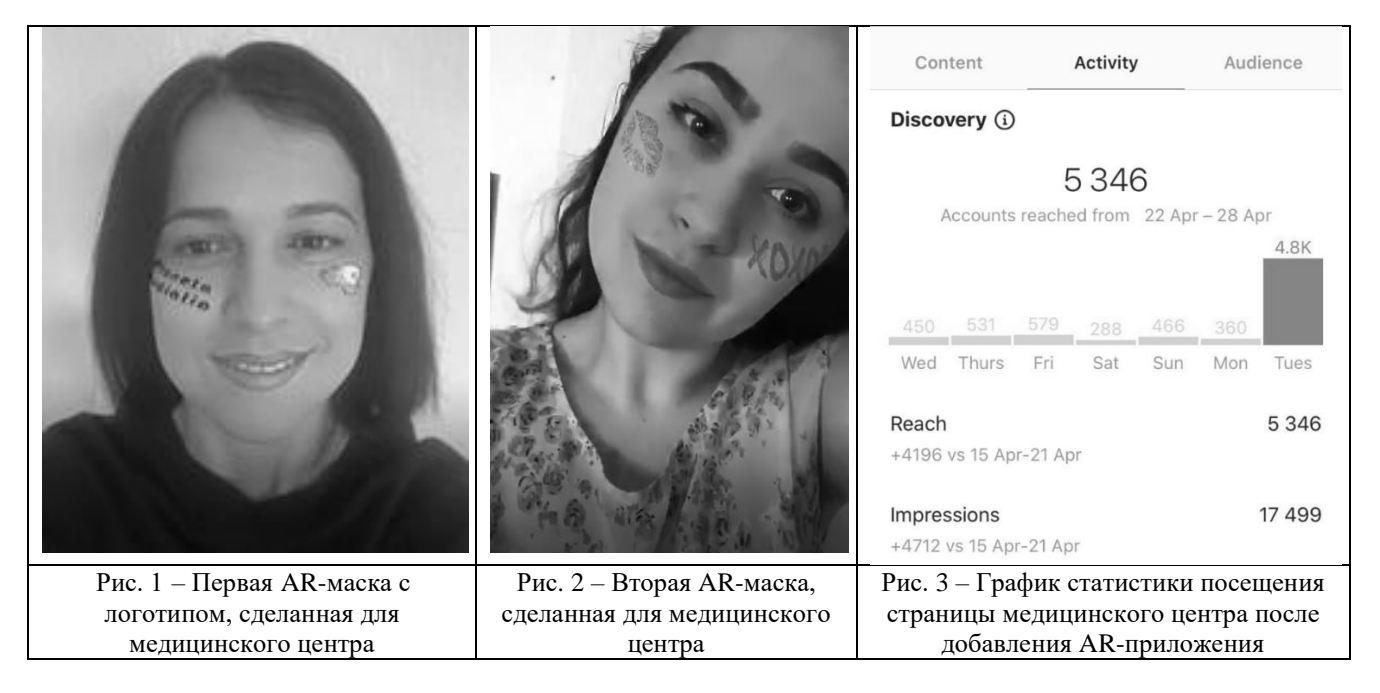

**Выводы.** В качестве выводов можно перечислить следующие преимущества дополненной реальности, касательно использования в проекте.

1. Технология заметна. На данный момент у вас гораздо больше шансов удивить своих клиентов и создать необходимый шум, потому что вы можете дать своим потребителям то, чего у ваших конкурентов еще нет.

2.Дополненная реальность получает больше «вирусности». Из уст в уста и обмена информацией в социальных сетях увеличивается приобретение новых клиентов.

3.*AR* возможности для персонализации. Шанс создать что-то уникальное и, таким образом, выразить свою индивидуальность гораздо более привлекателен, чем стандартный медиа-контент.

4.Интерактивность поддерживает удержание. Не зря, развлекательная тенденция остается в списке лидеров. Весьма захватывающий контент мотивирует пользователей снова и снова взаимодействовать с нашим мобильным приложением.

В качестве подтверждения вышеперечисленных пунктов можно увидеть статистику, где значение посещений профиля поднялось более 100 % с момента внедрениия *AR*-маски.

## **СПИСОК ИСПОЛЬЗОВАННЫХ ИСТОЧНИКОВ**

1. Лиссвицкий А. Дополненная реальность: итоги 2019 года по версии ARnext [Электронный ресурс]. – Режим доступа: http://www.arnext.ru/articles (дата обращения: 20.4.2020).

2. Mobile Phone Augmented Reality: Market Analysis and Forecast [Электронный ресурс]. – Режим доступа: http://www.gartner.com/hc/images/215650\_001.gif (дата обращения: 23.4.2020).

# **ИЗУЧЕНИЕ ФУНДАМЕНТАЛЬНЫХ ПРИНЦИПОВ ООП С ПОМОЩЬЮ РАЗРАБОТКИ КОМПЬЮТЕРНЫХ ИГР**

Костенко Г.П., Шувалов Д.Д., Юдин И.А. к.т.н., доцент каф. ПОИТ Годовиченко Н.А. Одесский национальный политехнический университет, УКРАИНА

**АННОТАЦИЯ.** В работе рассмотрена идея изучения фундаментальных принципов объектноориентированного программирования студентами с помощью создания компьютерных игр, а также проведен эксперимент, в котором студенты изучали ООП практикуясь в написании программного кода для игры на движке Unity.

**Введение.** По данным отчета Evans Data Corporation, количество разработчиков программного обеспечения (Software Developer) в 2019 году составило 26,4 миллиона человек [1]. Несмотря на столь впечатляющие цифры, только в США количество вакансий разработчиков составляет 500 тысяч c прогнозом в 1 миллион вакансий через несколько лет [2]. Недостаток профессионалов в разработке ПО отчасти можно объяснить тем, что профессия разработчика программного обеспечения является довольно сложной для изучения – от студента требуется наличие определенных психологических навыков, хорошая математическая подготовка, а также способность к абстрактному мышлению. В последние годы университеты пытаются внедрить различные образовательные технологии для того, чтобы сделать профессию разработчика проще для изучения и более доступной для широких слоев населения. В качестве такой технологии может использоваться разработка компьютерных игр как конкретный кейс использования различных абстракций программирования. Поэтому **целью работы** стала разработка компьютерной игры как инструмента для изучения программирования в ВУЗах.

**Основная часть работы.** По мнению авторов доклада, одной из наиболее сложных дисциплин для студента младших курсов является дисциплина «Объектно-ориентированное программирование». Многие студенты сталкиваются с рядом проблем в изучении и восприятии многих абстрактных концепций, требующих практического применения для их лучшего понимания, что не всегда возможно, а так же неактуальностью информации, которая разнится с представлением об учебном процессе и полученными навыками по его окончанию.

Исходя из этого, по согласованию с научным руководителем, было принято решение провести эксперимент по изучению студентами фундаментальных концепций объектноориентированного программирования в ходе создания собственной компьютерной игры на движке Unity, используя С# для написания скриптов.

Было принято решение создавать трехмерную игру в жанре RPG (role-playing game), так как игры данной направленности являются крайне популярными среди игроков, а также требуют высокого уровня знаний в сфере написания программного кода от ее создателей.

В качестве игрового движка (game engine) был выбран фреймворк Unity, который позволяет реализовать множество различных уникальных игровых механик, что и было использовано при разработке данного проекта. Внутриигровые возможности пользователя предусматривают: свободу передвижения в открыток игровом мире, взаимодействие с дружескими и враждебными НИП (не игровыми персонажами), пример которого представлен на рисунке 1, взаимодействие с различного рода внутриигровыми предметами (оружие, доспехи, расходуемые предметы и тому подобное), а так же возможность поучаствовать в главной и побочных сюжетных линия, что раскроют историю внутриигрового мира и его персонажей.

Для реализации всех поставленных целей необходимо было написать программный код, что представлял бы собой своеобразный «сценарий событий» (script), выполнение которого приводило бы всю «сцену», внутри которой на данный момент находится игрок, в действие, создавая тем самым симуляцию внутриигрового мира.

Одной из основополагающих концепций ООП являет наследование, что и было изучено, в ходе эксперимента, в первую очередь. Наследование позволяет описать новый класс на основе существующего, при этом свойства и функциональность родительского класса заимствуются новым. Следуя данной концепции, был создан класс *Item*, на основе которого и были описаны его классы наследники *ArmorItem*, *WeaponItem*, *CommonItem*, что унаследовали его параметры. Таким образом в компьютерную игру была добавлена классификация внутриигровых предметов, с которыми сможет взаимодействовать игрок.

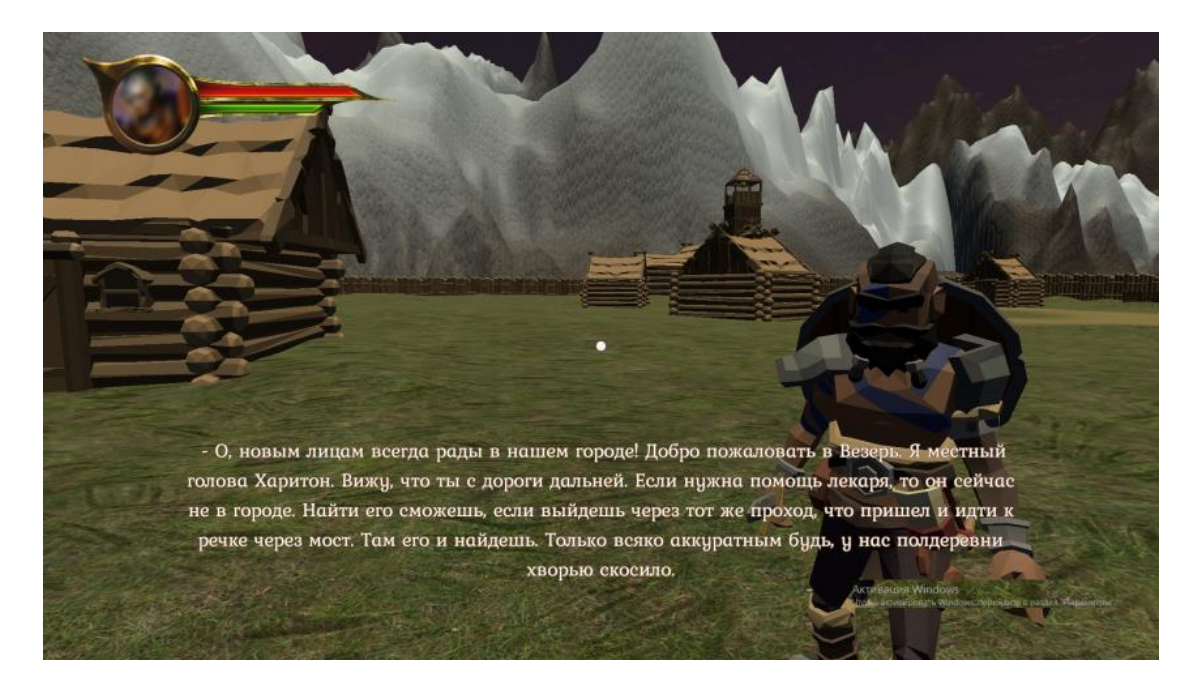

Рис. 1 – Пример диалога с неигровым персонажем

Взаимодействие с предметами основывается на полиморфизме, как способности функции обрабатывать данные разных типов. Метод *DropItem*, который позволяет игроку выбросить ненужные предметы, может принимать значения различных классов, таких как *ArmorItem*, *WeaponItem*, *CommonItem*, что является наглядной реализацией полиморфизма.

В большей части скриптов используется механизм инкапсуляции или сокрытия внутреннего состояния объекта. Примерами могут служить сокрытые от игрока параметров различных предметов, влиять на которые игрок не может. Так же инкапсуляция скрывает от пользователя наличие двух классов, описывающих игрока, которые служат для отслеживания и регистрации попаданий по противникам, необходимых для создания системы боя внутри компьютерной игры.

**Выводы**. В результате разработки компьютерной игры был сделан вывод, что данный подход к изучению ООП положительно влияет на освоение студентами основных концепций, так как их частое использование на практике, с видимым результатом, привело к их лучшему пониманию. Преимуществами подобного способа является постоянное применение на практике получаемых знаний, а также приобретение многих дополнительных умений, необходимых в сфере разработки компьютерных игр, а также получение навыков командной работы.

### **СПИСОК ВИКОРИСТАНИХ ДЖЕРЕЛ**

1. How Many Software Developers Are in the US and the World? [Электронный ресурс]: – Режим доступа: <https://www.daxx.com/blog/development-trends/number-software-developers-world>

2. Current state of the software developer job market [Электронный ресурс]: – Режим доступа: <https://ncube.com/blog/software-engineer-shortage>

Наукове видання

Матеріали десятої міжнародної наукової конференції студентів та молодих вчених «Сучасні інформаційні технології» «Modern information technology» 14-15 травня 2020 Україна, Одеса

> Відповідальний за випуск Блажко О.А.

Формат 60x84/8. Ум. друк. арк. 26.97 Тираж 25 прим. Зам. № 70

Видавництво «Наука і техніка». Адреса видавництва пр. Шевченка, 1-а, 65044, м. Одеса, Україна Свідоцтво про державну перереєстрацію друкованого засобу масової інформації КВ № 17951-6801-ПР від 26.07.2011 Свідоцтво про внесення до державного реєстру України субєктів видавничої справи ДК № 357 від 12.03.2001

> Надруковано з готового оригінал-макету «ФОП Побута М. І.» пр. Шевченка, 1-а, 65044, м. Одеса, Україна Тел.: (048) 770-24-74

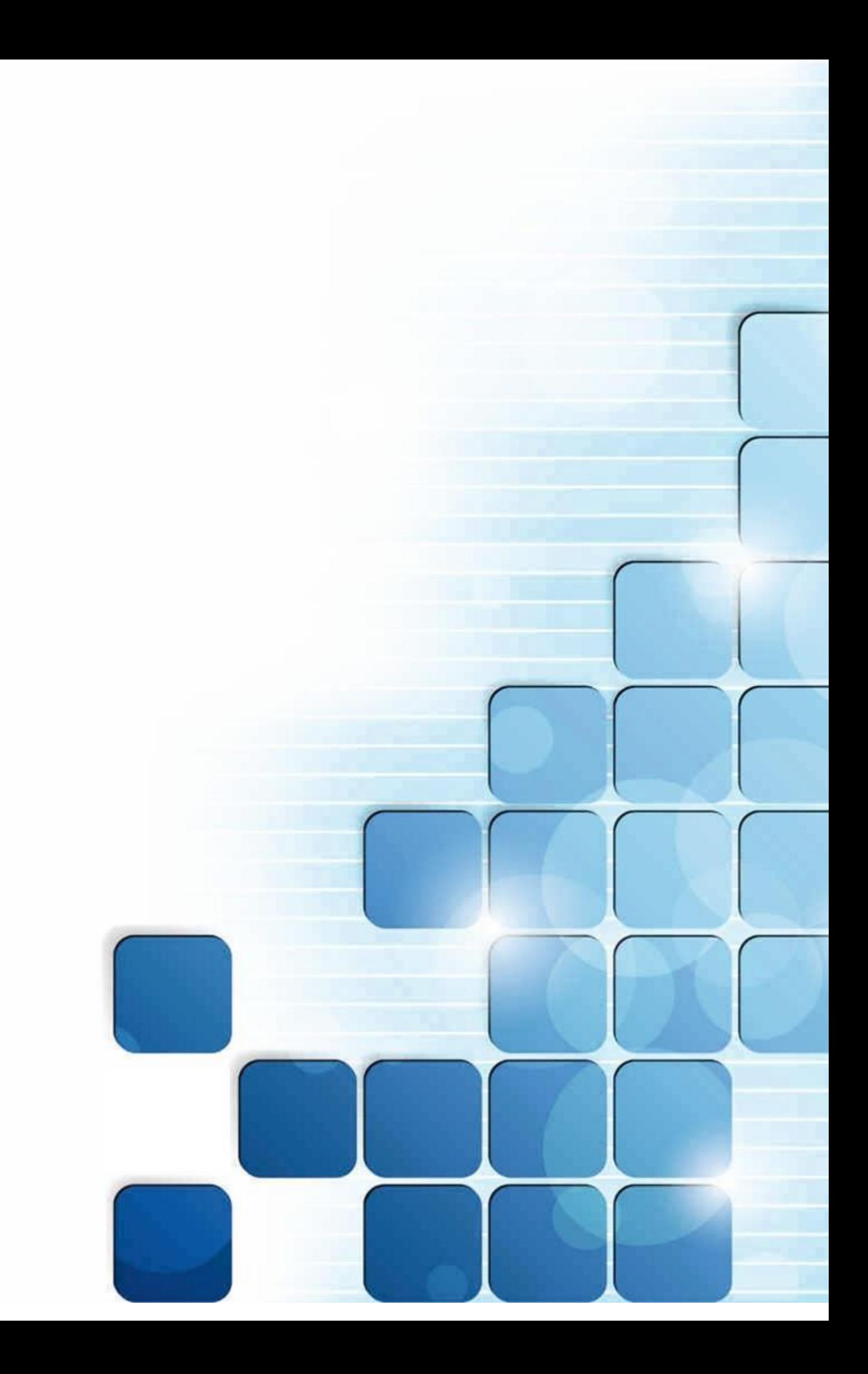